# Oracle® Enterprise Manager Cloud **Control** Licensing Information User Manual

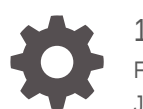

13c Release 4 F23401-12 June 2022

**ORACLE** 

Oracle Enterprise Manager Cloud Control Licensing Information User Manual, 13c Release 4

F23401-12

Copyright © 2015, 2022, Oracle and/or its affiliates.

This software and related documentation are provided under a license agreement containing restrictions on use and disclosure and are protected by intellectual property laws. Except as expressly permitted in your license agreement or allowed by law, you may not use, copy, reproduce, translate, broadcast, modify, license, transmit, distribute, exhibit, perform, publish, or display any part, in any form, or by any means. Reverse engineering, disassembly, or decompilation of this software, unless required by law for interoperability, is prohibited.

The information contained herein is subject to change without notice and is not warranted to be error-free. If you find any errors, please report them to us in writing.

If this is software or related documentation that is delivered to the U.S. Government or anyone licensing it on behalf of the U.S. Government, then the following notice is applicable:

U.S. GOVERNMENT END USERS: Oracle programs (including any operating system, integrated software, any programs embedded, installed or activated on delivered hardware, and modifications of such programs) and Oracle computer documentation or other Oracle data delivered to or accessed by U.S. Government end users are "commercial computer software" or "commercial computer software documentation" pursuant to the applicable Federal Acquisition Regulation and agency-specific supplemental regulations. As such, the use, reproduction, duplication, release, display, disclosure, modification, preparation of derivative works, and/or adaptation of i) Oracle programs (including any operating system, integrated software, any programs embedded, installed or activated on delivered hardware, and modifications of such programs), ii) Oracle computer documentation and/or iii) other Oracle data, is subject to the rights and limitations specified in the license contained in the applicable contract. The terms governing the U.S. Government's use of Oracle cloud services are defined by the applicable contract for such services. No other rights are granted to the U.S. Government.

This software or hardware is developed for general use in a variety of information management applications. It is not developed or intended for use in any inherently dangerous applications, including applications that may create a risk of personal injury. If you use this software or hardware in dangerous applications, then you shall be responsible to take all appropriate fail-safe, backup, redundancy, and other measures to ensure its safe use. Oracle Corporation and its affiliates disclaim any liability for any damages caused by use of this software or hardware in dangerous applications.

Oracle, Java, and MySQL are registered trademarks of Oracle and/or its affiliates. Other names may be trademarks of their respective owners.

Intel and Intel Inside are trademarks or registered trademarks of Intel Corporation. All SPARC trademarks are used under license and are trademarks or registered trademarks of SPARC International, Inc. AMD, Epyc, and the AMD logo are trademarks or registered trademarks of Advanced Micro Devices. UNIX is a registered trademark of The Open Group.

This software or hardware and documentation may provide access to or information about content, products, and services from third parties. Oracle Corporation and its affiliates are not responsible for and expressly disclaim all warranties of any kind with respect to third-party content, products, and services unless otherwise set forth in an applicable agreement between you and Oracle. Oracle Corporation and its affiliates will not be responsible for any loss, costs, or damages incurred due to your access to or use of third-party content, products, or services, except as set forth in an applicable agreement between you and Oracle.

## **Contents**

#### [Preface](#page-5-0)

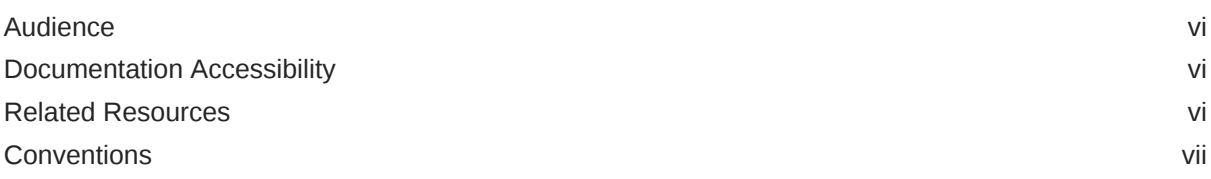

#### 1 [Introduction to Oracle Enterprise Manager Licensing](#page-7-0)

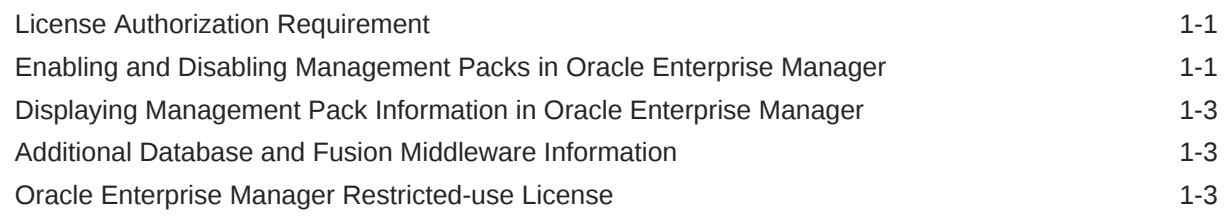

### 2 [Enterprise Database Management](#page-11-0)

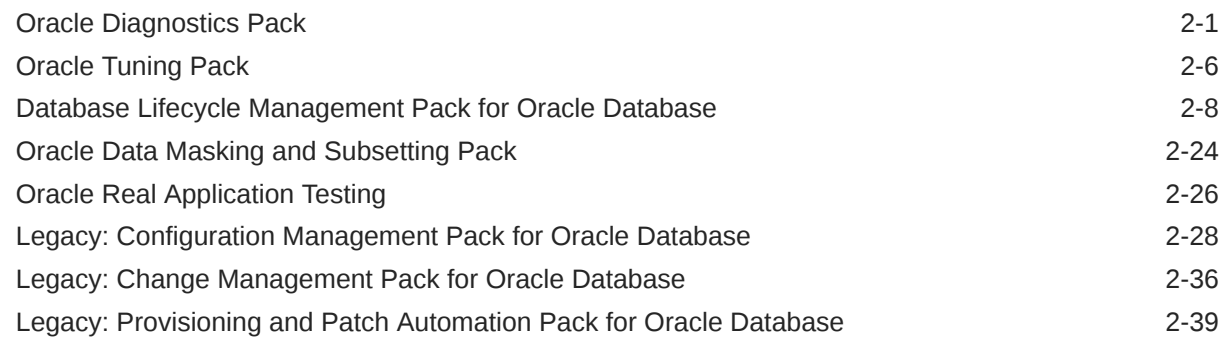

### 3 [Oracle Middleware Enterprise Management](#page-56-0)

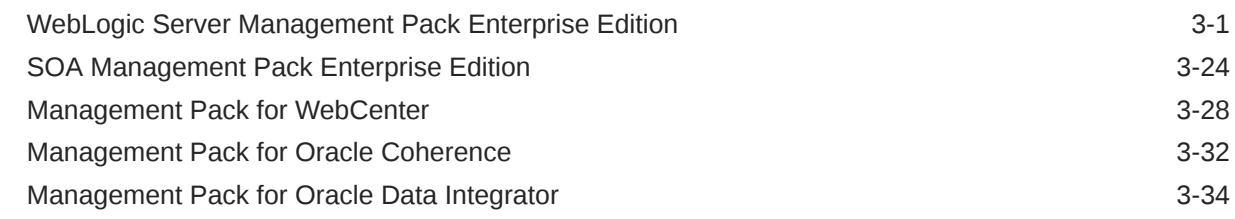

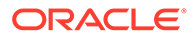

#### 4 [Cloud Management](#page-100-0)

#### [Oracle Cloud Management Pack for Oracle Database 4-1](#page-100-0) [Oracle Cloud Management Pack for Oracle Fusion Middleware 4-6](#page-105-0)

#### 5 [Identity Management Enterprise Management](#page-109-0)

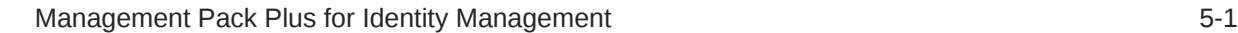

#### 6 [Other Infrastructure Management](#page-125-0)

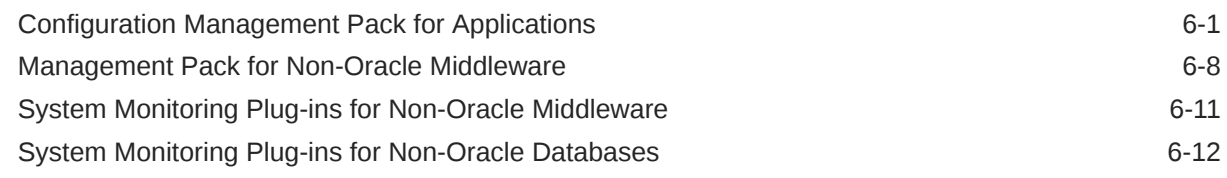

#### 7 [Packaged Application Management](#page-139-0)

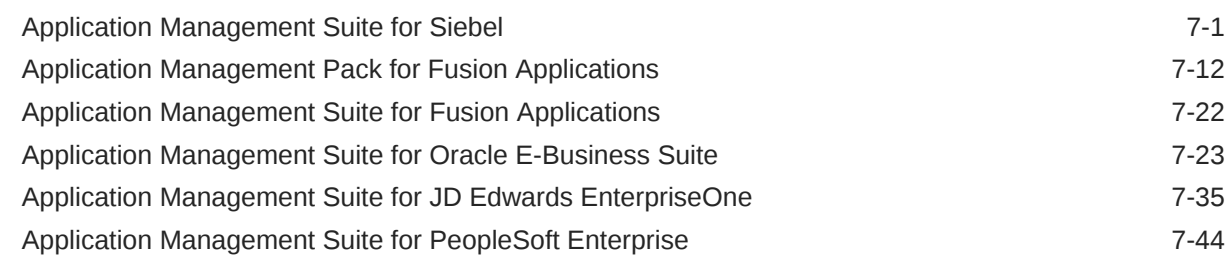

#### 8 [End-User Monitoring](#page-192-0)

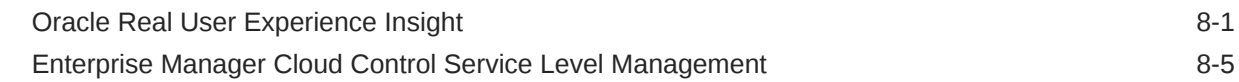

#### 9 [Enterprise Manager Base Functionality](#page-201-0)

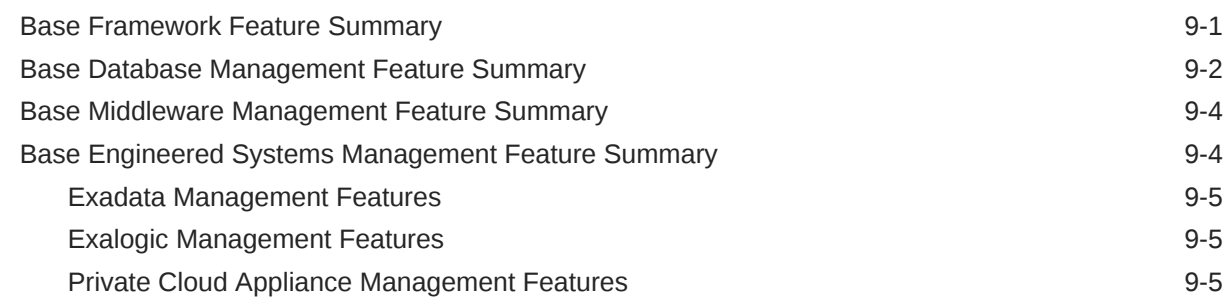

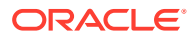

### A [Third-Party Licenses for Enterprise Manager Cloud Control](#page-208-0)

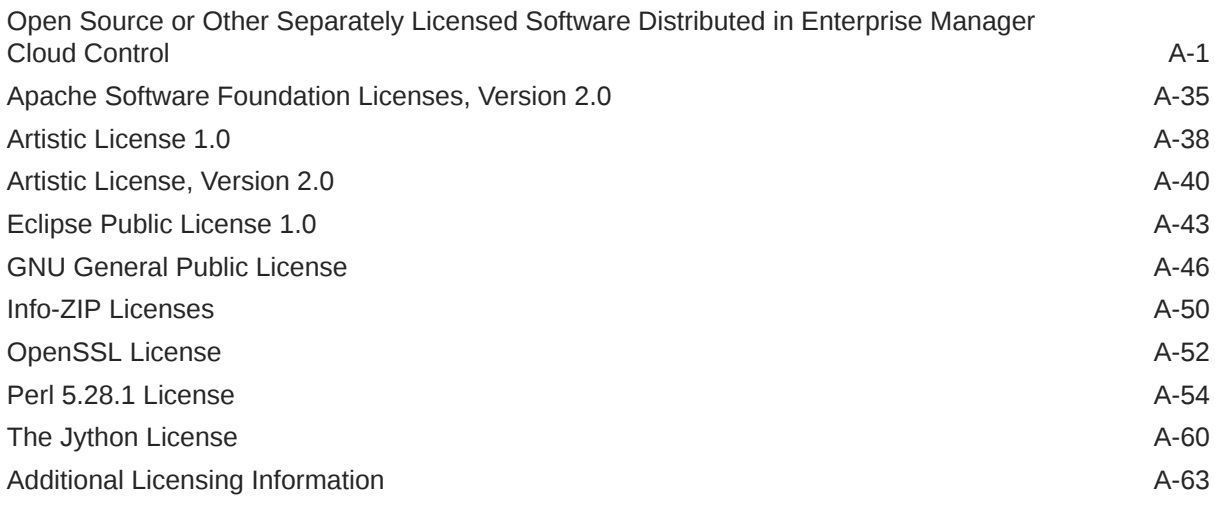

#### [Index](#page-271-0)

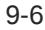

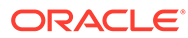

## <span id="page-5-0"></span>Preface

This document, which is part of the Program Documentation under the terms of your Oracle licensing agreement, is intended to help you understand the features, functionality, and options available for Oracle Programs. If you have questions about licensing needs, contact your Oracle sales representative or refer to the resources listed in Related Resources for more information.

Oracle Enterprise Manager 13c is available in multiple editions, each suitable for different development and deployment scenarios. Oracle also offers several Enterprise Manager options that enhance the capabilities of Oracle Enterprise Manager for specific application requirements. Oracle Enterprise Manager Licensing Information provides information on these optional products.

This Preface contains the following topics:

- **Audience**
- Documentation Accessibility
- Related Resources
- **[Conventions](#page-6-0)**

### Audience

This book is intended for all purchasers of Oracle Enterprise Manager Cloud Control 13c.

## Documentation Accessibility

For information about Oracle's commitment to accessibility, visit the Oracle Accessibility Program website at [http://www.oracle.com/pls/topic/lookup?](http://www.oracle.com/pls/topic/lookup?ctx=acc&id=docacc) [ctx=acc&id=docacc](http://www.oracle.com/pls/topic/lookup?ctx=acc&id=docacc).

#### **Access to Oracle Support**

Oracle customers that have purchased support have access to electronic support through My Oracle Support. For information, visit [http://www.oracle.com/pls/topic/](http://www.oracle.com/pls/topic/lookup?ctx=acc&id=info) [lookup?ctx=acc&id=info](http://www.oracle.com/pls/topic/lookup?ctx=acc&id=info) or visit [http://www.oracle.com/pls/topic/lookup?](http://www.oracle.com/pls/topic/lookup?ctx=acc&id=trs) [ctx=acc&id=trs](http://www.oracle.com/pls/topic/lookup?ctx=acc&id=trs) if you are hearing impaired.

## Related Resources

For more information, see the following documents:

- *Oracle Database Licensing Information*
- *Oracle Application Server Licensing Information*

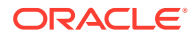

<span id="page-6-0"></span>• *Oracle Enterprise Manager Cloud Control Introduction*

You can access these documents from the Oracle Help Center:

<http://docs.oracle.com/en/>

Additionally, the Oracle Software Investment Guide is available for downloading at:

<http://www.oracle.com/us/corporate/pricing/software-investment-guide/index.html>

## **Conventions**

The following text conventions are used in this document:

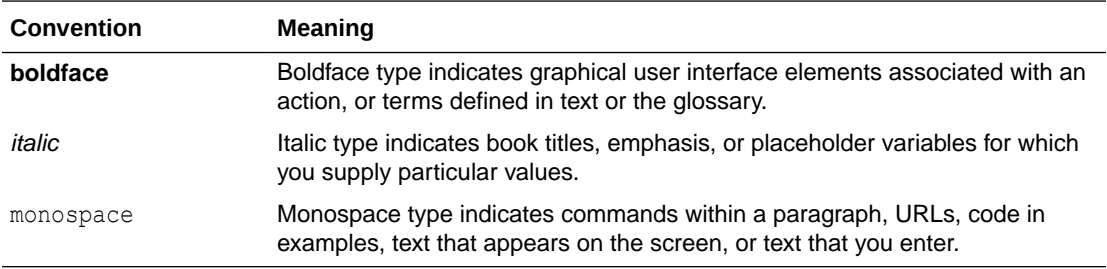

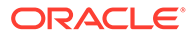

# <span id="page-7-0"></span>1

## Introduction to Oracle Enterprise Manager Licensing

Oracle Enterprise Manager Cloud Control 13c is Oracle's single, integrated solution for managing all aspects of the Oracle Cloud and the applications running on it. It couples a potent, top-down monitoring approach to delivering the highest quality of service for applications with a cost-effective automated configuration management, provisioning, and administrative solution. This powerful combination provides unequaled management for any size Oracle data center.

Oracle also offers several options, management packs, management plug-ins, and other products that enhance the capabilities of Oracle Enterprise Manager for specific purposes. This guide describes the separately licensed Oracle Enterprise Manager management packs, management plug-ins, and other products you can purchase to enhance the capabilities of Oracle Enterprise Manager in specific environments. This guide contains the following chapters and appendix:

- [Enterprise Database Management](#page-11-0)
- [Oracle Middleware Enterprise Management](#page-56-0)
- [Cloud Management](#page-100-0)
- **[Identity Management Enterprise Management](#page-109-0)**
- **[Other Infrastructure Management](#page-125-0)**
- [Packaged Application Management](#page-139-0)
- [End-User Monitoring](#page-192-0)
- [Enterprise Manager Base Functionality](#page-201-0)
- [Third-Party Licenses for Enterprise Manager Cloud Control](#page-208-0)

## License Authorization Requirement

You can use the options, management packs, reports, licensed repository views, or Command Line Interface (CLI) verbs described in these chapters **only** with the appropriate licenses. Although these options, management packs, or products may be included in product CDs or downloads, or described in documentation that you receive, this does not authorize you to use them without the appropriate licenses.

## Enabling and Disabling Management Packs in Oracle Enterprise Manager

To enable or disable the functionality for most packs in Oracle Enterprise Manager Cloud Control 13c:

**1.** Log in to Oracle Enterprise Manager as a super administrator.

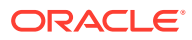

**2.** From the **Setup** menu (in the upper-right corner of the page), select **Management Packs**, and then **Management Pack Access**.

The Management Pack Access page allows you to enable or disable access for each Management Pack on each listed target. Select **Licensable Targets** (default) or **All Targets** to view management pack access information. The Pack Access view options are:

• **Target Based** - For each target listed, you can enable or disable the management packs associated with the target. For the target listed in the **Name** column, select the management packs for which you have access and click the box for that pack.

For a new target, click the box in the **Pack Access Agreed** column to agree to the terms of the licensing agreement. The Pack Access Agreed option is available for selection only for a newly added target for which you have not accepted the terms of the Licensing Agreement. By default, the Pack Access Agreed option is not selected.

Click **Apply** to save your changes.

• **Pack Based Batch Update** - You can enable or disable management packs as a group across all licensable targets or for a specific target type. Select the type from the drop-down list. The Available Packs list will update based on your selection.

Select the pack you want to enable/disable. Hold the Control key to select multiple packs. Click **Move** and then either the **Enable** or **Disable** access options.

Click **Apply** to save your changes.

• **Auto Licensing** - You do not have to manually enable or disable management packs every time a new target is discovered. By using the Auto Licensing feature, you can define for each target type what packs a new target will be entitled to upon discovery.

For example, if you add an additional database target, then all associated packs (such as, Oracle Database Lifecycle Management Pack, Database Tuning Pack) will be automatically assigned to the newly discovered database target. If you do not want these packs automatically enabled for new targets, you must disable Auto Licensing for the associated packs.

Select the pack you want to enable/disable. Hold the Control key to select multiple packs. Click **Move** and then either the **Enable** or **Disable** Auto Licensing options. By default, Auto Licensing is enabled.

If you disable any pack, it will appear in the Auto Licensing Disable List. Both the management pack name and the associated type will be included. Also, all targets of the associated target type discovered in the future will not get the pack by default.

Click **Apply** to save your changes.

When you disable a Management Pack, links that are part of that pack will either be disabled or, when a link is clicked, a message will indicate that the associated pack is not licensed for use. After performing the previous steps to disable a pack, any administrator who logs in to Oracle Enterprise Manager Cloud Control 13c cannot access any Management Pack functionality that you have disabled.

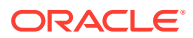

## <span id="page-9-0"></span>Displaying Management Pack Information in Oracle Enterprise Manager

Oracle Enterprise Manager indicates licenses by displaying an abbreviation of the management pack. This feature is not enabled by default and to enable it:

- **1.** Go to the **Oracle Enterprise Manager** home page.
- **2.** From the **Setup** menu (in the upper-right corner of the page), select **Management Packs**, and then **Enable Annotations**.

Once enabled, you can go to a target's home page, select the menus, and the management pack abbreviation is displayed next to the menu options that require a management pack. For example, if you enable annotations and go to the home page of a Database target and select the **Performance** menu, **DD** is displayed next to the **Performance Home** menu option. **DD** is the abbreviation of the Database Diagnostics Pack.

You can also select the **Setup** menu, then **Management Packs** and:

- Select **Packs for this Page** to view the **Management Packs for this Page** dialog box, which provides information regarding the license pack required for the page you are on.
- Select **License Information** to view the list of management packs and information such as the abbreviation, name, and a brief description of the pack.

## Additional Database and Fusion Middleware Information

For additional information about licensed products associated with either Oracle Database, Oracle Fusion Middleware, or Oracle WebLogic Server, see the corresponding licensing information available in the Oracle Help Center:

<https://docs.oracle.com/en/>

## Oracle Enterprise Manager Restricted-use License

• Oracle Enterprise Manager includes a restricted-use license of the Oracle Database Enterprise Edition for use only with the Oracle Management Repository as well as with the following complementary repositories used by Oracle Enterprise Manager: Always-on Monitoring Repository, AWR Warehouse, Ops Center, Real User Experience Insight, Load Testing, and Test Manager.

Any use of Oracle Database options by Oracle Enterprise Manager's SYSMAN schema is included with the restricted-use license and does not require a separate license.

Additional database options or additional servers for disaster recovery require separate licensing. Customers receive one single-instance database with the Cloud Control, or RMAN, repository. To protect the repository with Data Guard, customers need to purchase a license for the standby site. To protect the repository with Oracle Real Application Clusters, customers must license the second node for the database, and both nodes require an Oracle Real Application Clusters license.

Use of Oracle WebLogic Server with Oracle Enterprise Manager is restricted to servlet functionality. A restricted-use license for WebLogic clustering is included, to support

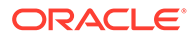

deployment of cluster of Oracle Business Intelligence Publisher servers, only when used with Oracle Enterprise Manager.

• Oracle Enterprise Manager includes restricted use of Oracle Business Intelligence Publisher (BI Publisher) and Business Intelligence Mobile for use with Oracle Enterprise Manager functions and interfaces only. This restricted BI Publisher license allows reporting only against the Oracle Enterprise Manager repository and against data dictionary (including AWR and AWR Warehousing data) of target databases. In order to report against other data sources, it is necessary to have the BI Publisher license.

#### **Note:**

Some Oracle Enterprise Manager management packs include BI Publisher reports that use a different data source. The license to use these reports is provided as part of the license for the relevant management pack. More details on these reports are provided in the relevant chapter of this document.

• Restricted-use license of Oracle ZFS Storage Appliance Cloning (Part #7102338) is included with Oracle Enterprise Manager Snap Clone, a feature of [Oracle Cloud](#page-100-0) [Management Pack for Oracle Database.](#page-100-0)

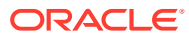

# <span id="page-11-0"></span>2 Enterprise Database Management

This chapter describes the management packs offered by Enterprise Manager in support of Oracle Database. The following management packs are included:

- **Oracle Diagnostics Pack**
- [Oracle Tuning Pack](#page-16-0)
- [Database Lifecycle Management Pack for Oracle Database](#page-18-0)
- [Oracle Data Masking and Subsetting Pack](#page-34-0)
- **[Oracle Real Application Testing](#page-36-0)**
- [Legacy: Configuration Management Pack for Oracle Database](#page-38-0)
- [Legacy: Change Management Pack for Oracle Database](#page-46-0)
- [Legacy: Provisioning and Patch Automation Pack for Oracle Database](#page-49-0)

These management packs can be purchased only with Enterprise Edition. The features in these packs are accessible through Oracle Enterprise Manager Cloud Control, Oracle Enterprise Manager Database Express, and APIs provided with Oracle Database software.

For information on the Oracle Databases certified for use with Oracle Enterprise Manager:

- **1.** Sign in to [My Oracle Support](https://support.oracle.com/) and click the **Certifications** tab.
- **2.** In the **Certification Search** region:
	- Select **Enterprise Manager Base Platform OMS** from the **Product** list.
	- Select the release you are interested in from the **Release** list.
- **3.** Click **Search**.

The certified databases and versions are displayed. For more information, go to the [Oracle](https://docs.oracle.com/en/database/oracle/oracle-database/index.html) [Database Documentation](https://docs.oracle.com/en/database/oracle/oracle-database/index.html) page and see the *Oracle Database Licensing Information User Manual* for the Oracle Database version you are interested in.

### Oracle Diagnostics Pack

The Oracle Diagnostics Pack provides automatic performance diagnostic and advanced system monitoring functionality. The following table describes this management pack offered by Enterprise Manager:

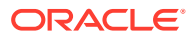

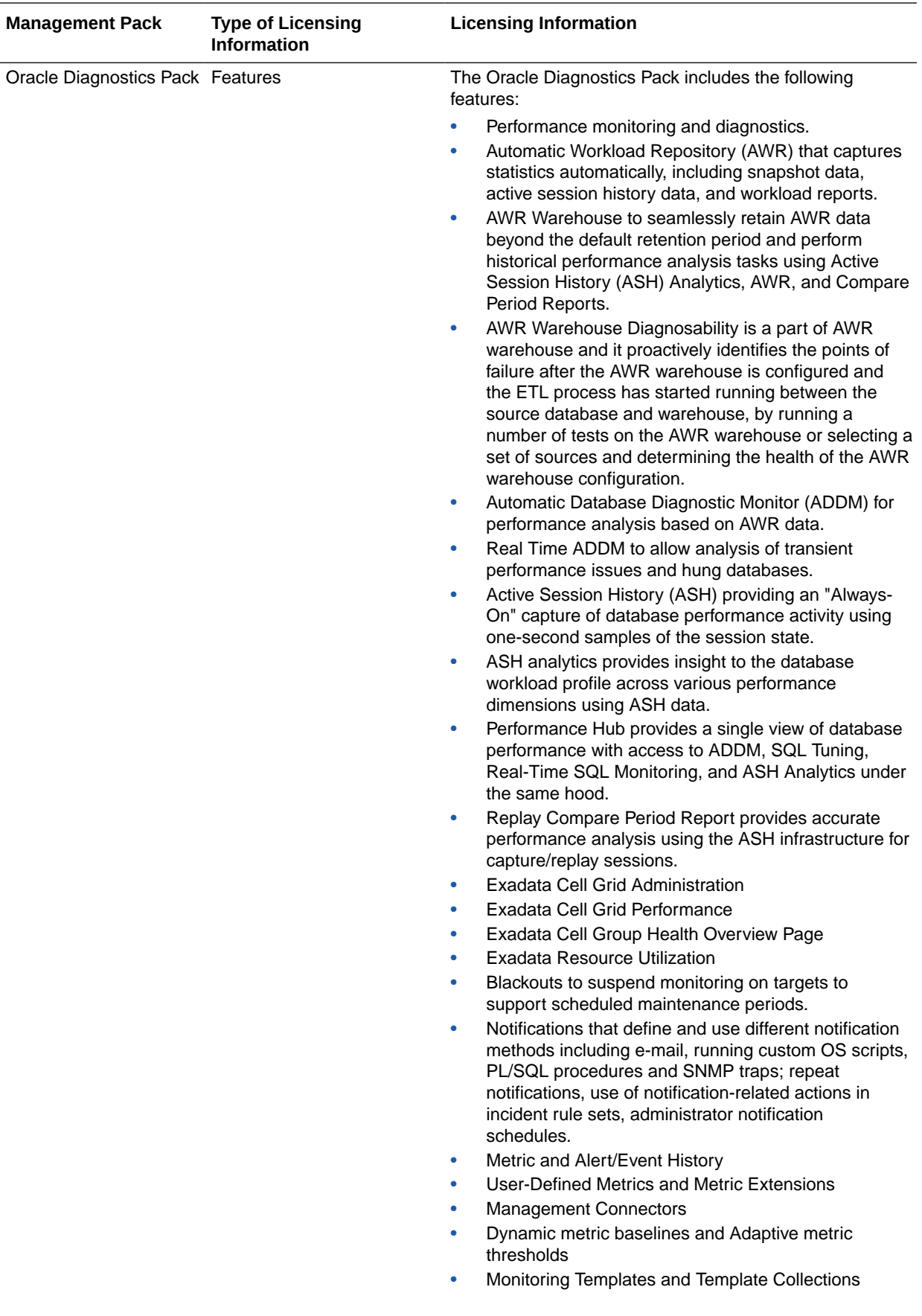

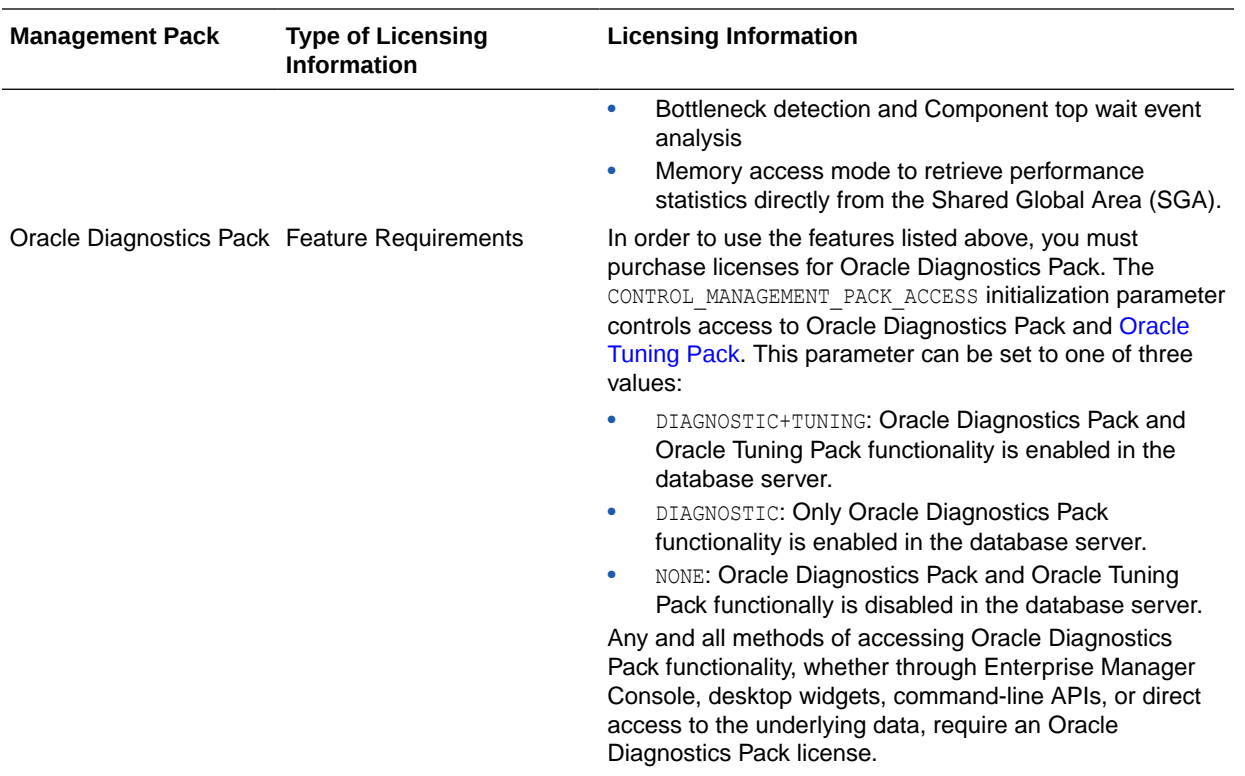

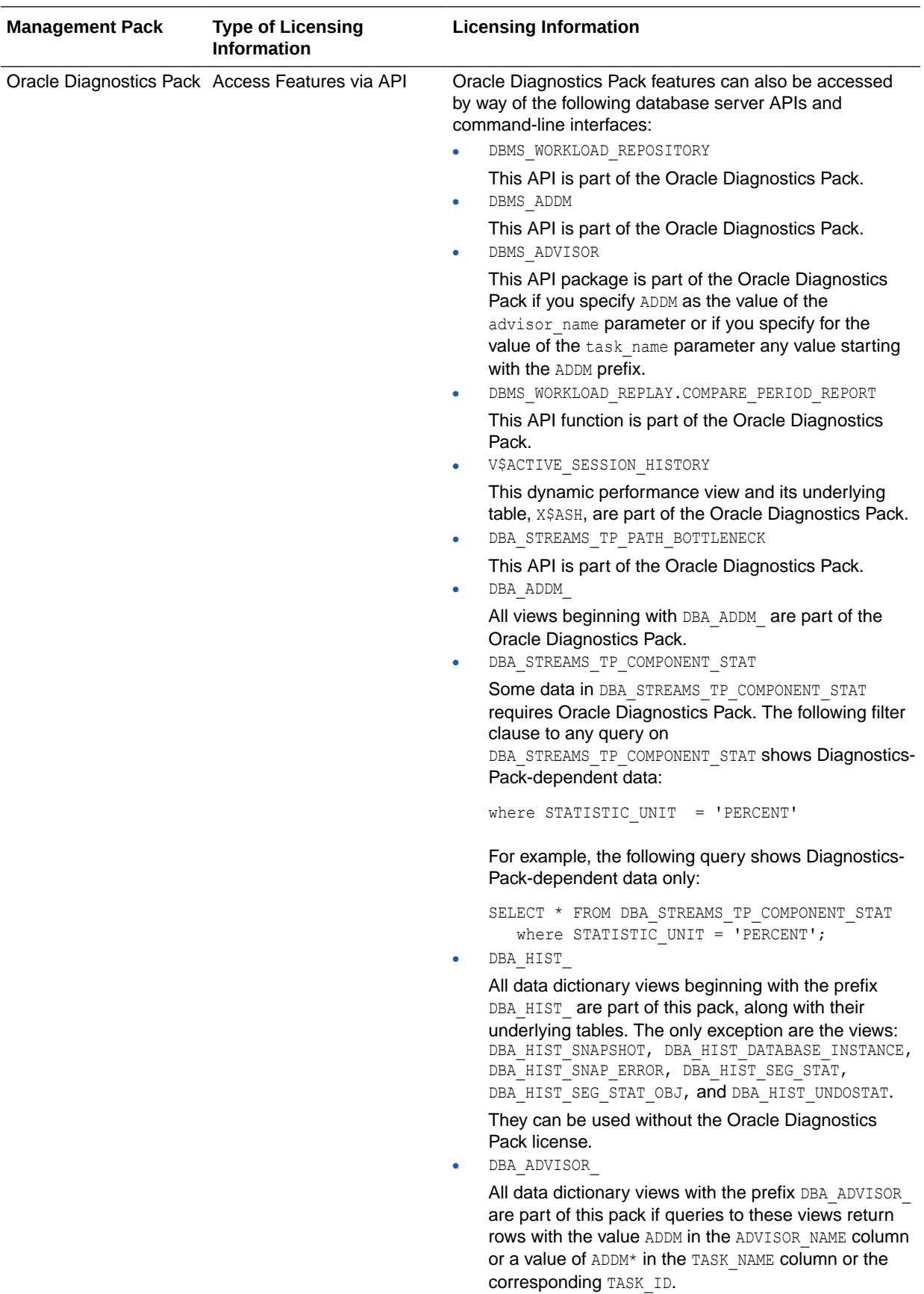

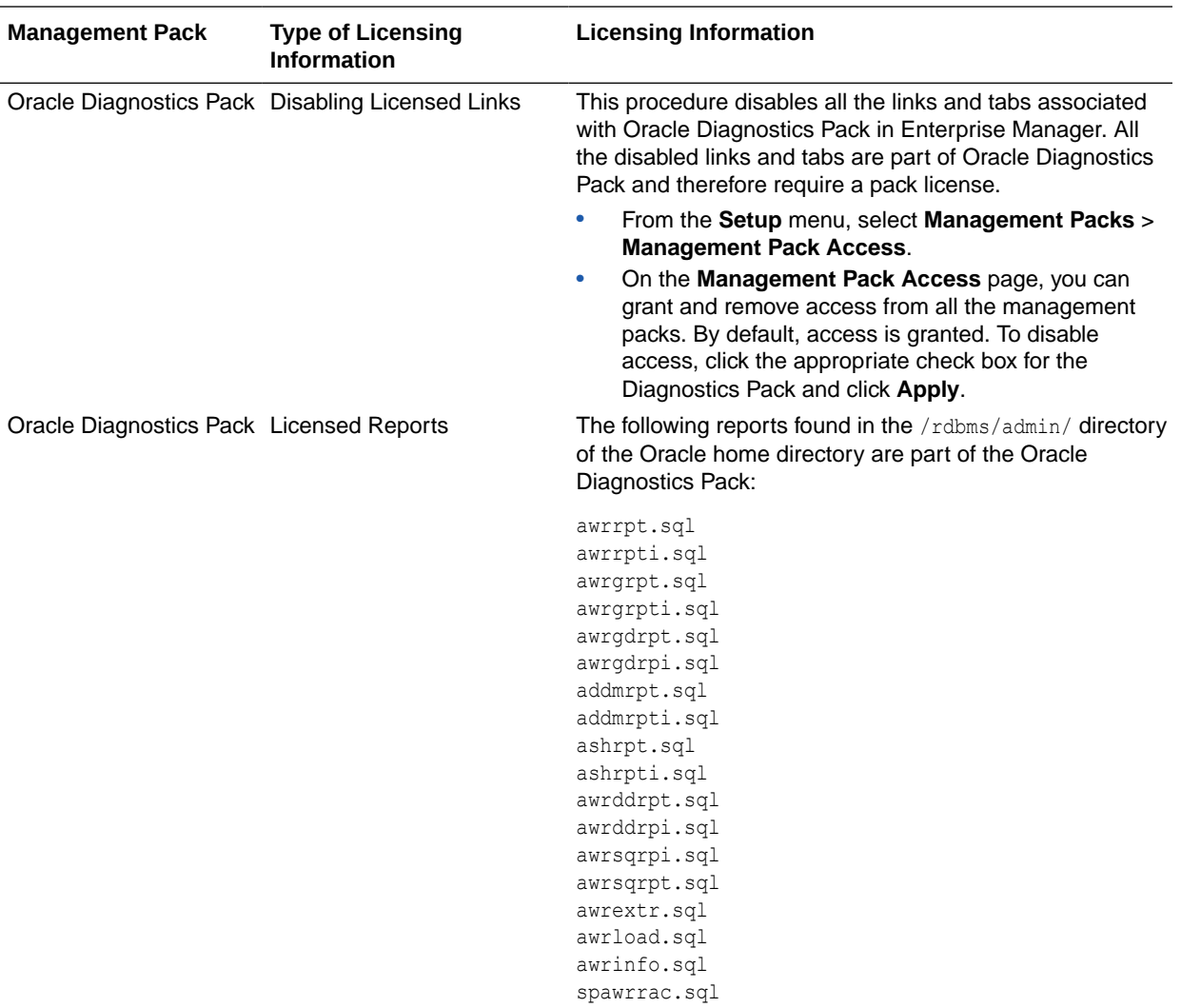

<span id="page-16-0"></span>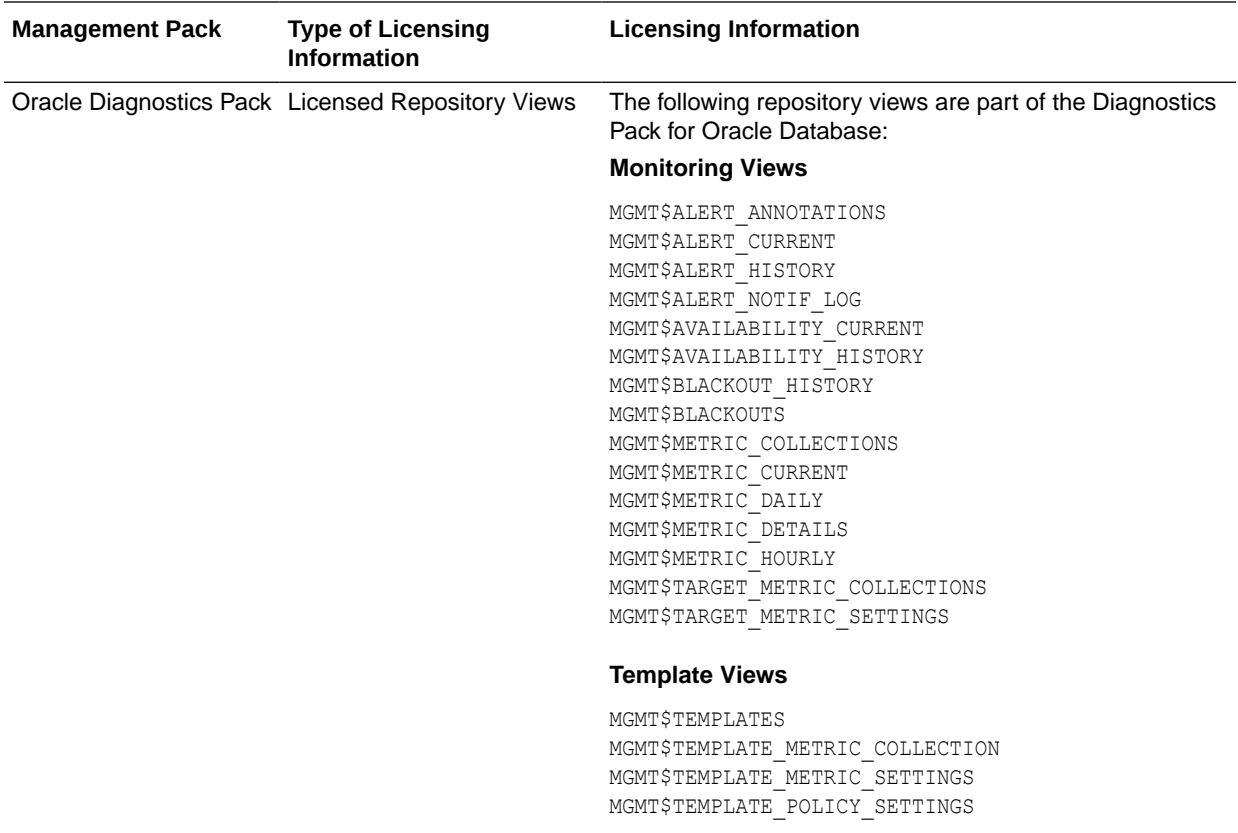

## Oracle Tuning Pack

Oracle Tuning Pack provides database administrators with expert performance management for the Oracle environment, including SQL tuning and storage optimizations. The following table describes this management pack offered by Enterprise Manager:

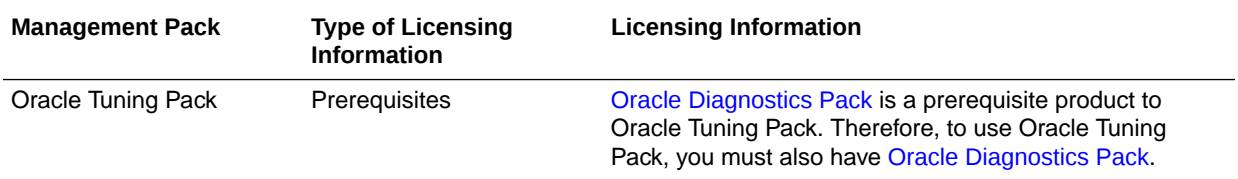

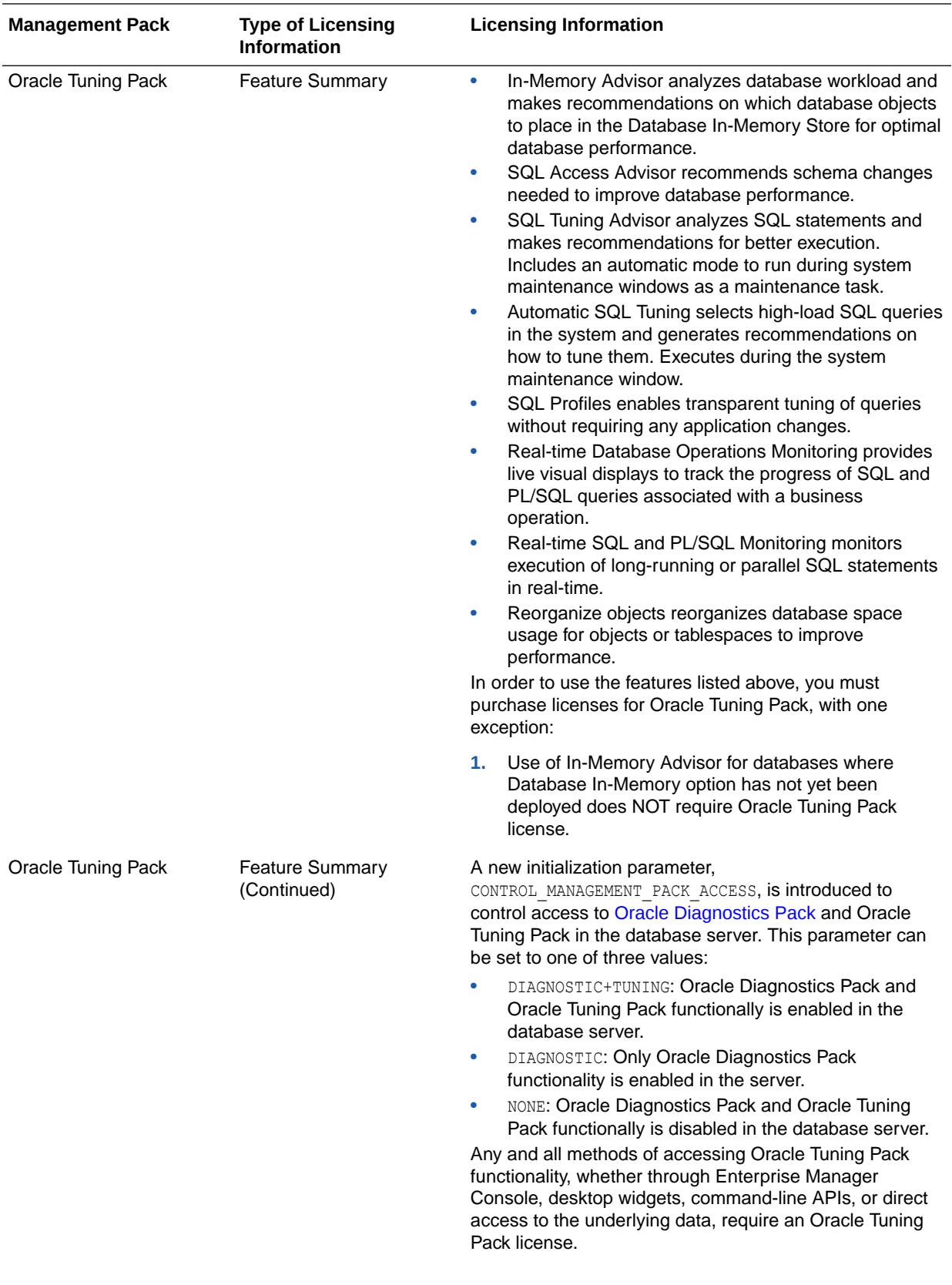

<span id="page-18-0"></span>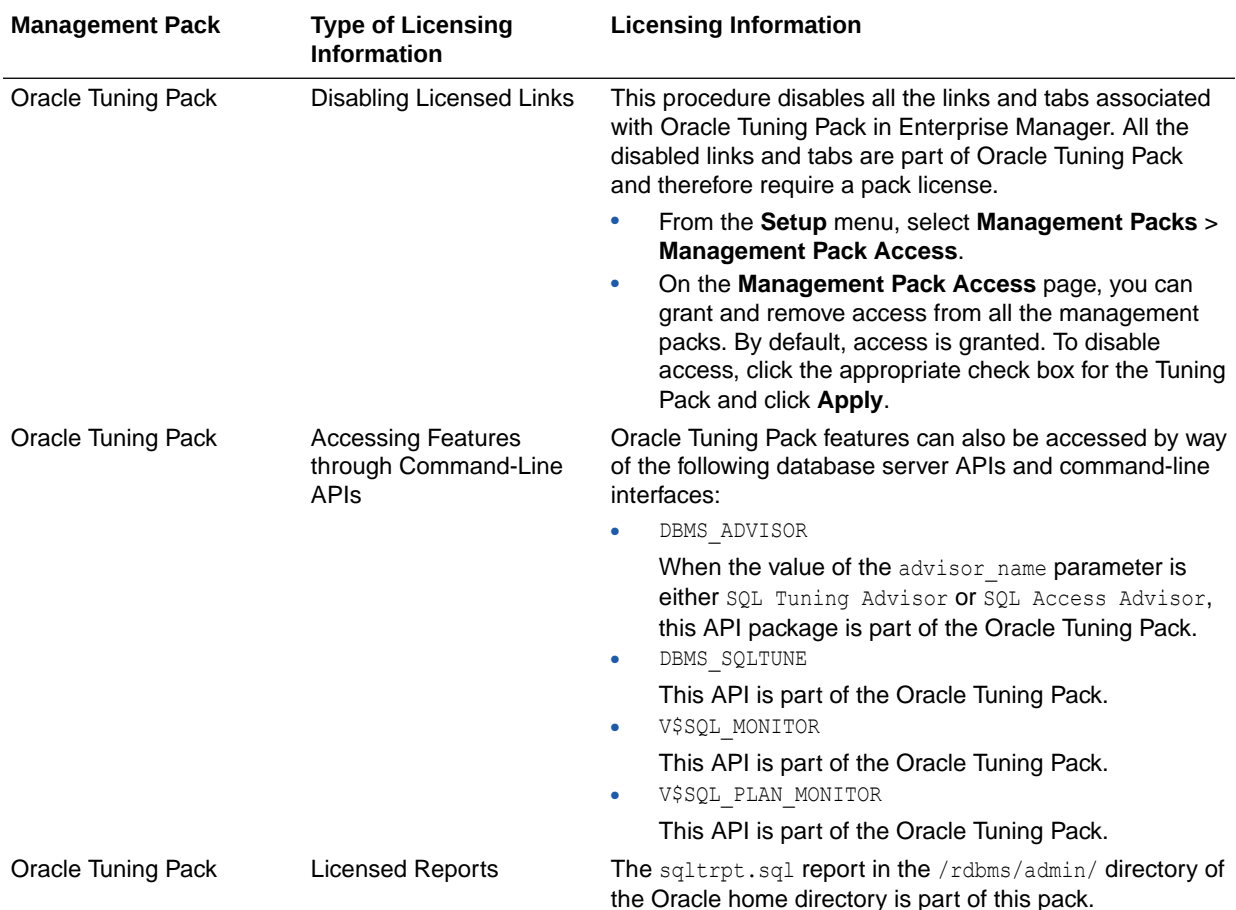

## Database Lifecycle Management Pack for Oracle Database

The Database Lifecycle Management Pack is a comprehensive solution that helps database, system, and application administrators automate the processes required to manage the Oracle Database Lifecycle. It eliminates manual and time consuming tasks related to discovery, initial provisioning, patching, configuration management and ongoing change management. In addition the Database Lifecycle Management pack provides compliance frameworks for reporting and management of industry and regulatory compliance standards.

The following table describes this management pack offered by Enterprise Manager:

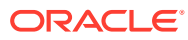

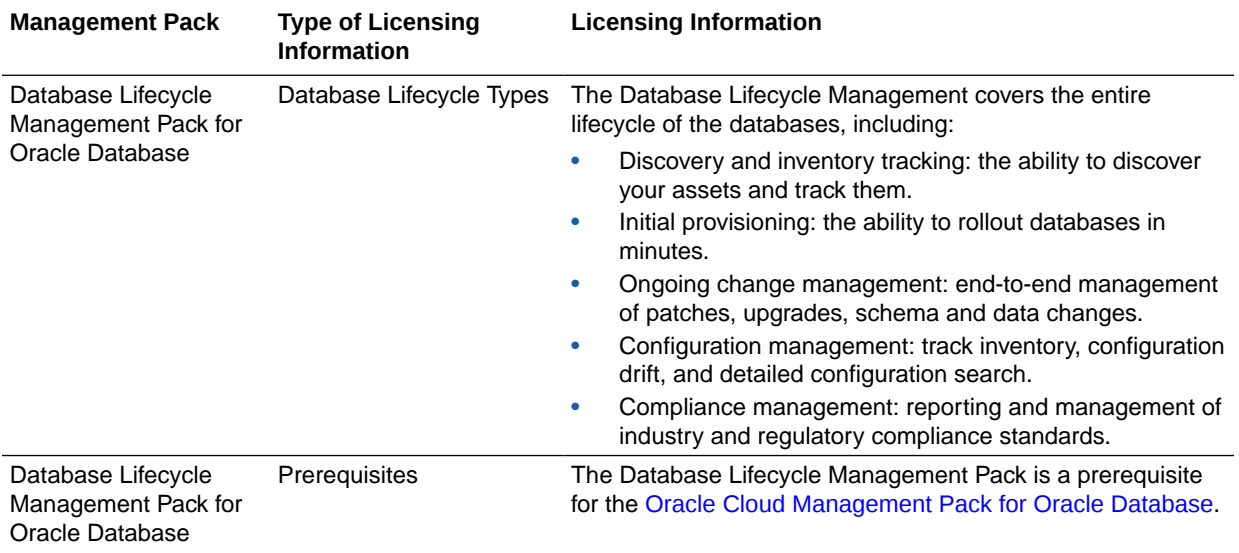

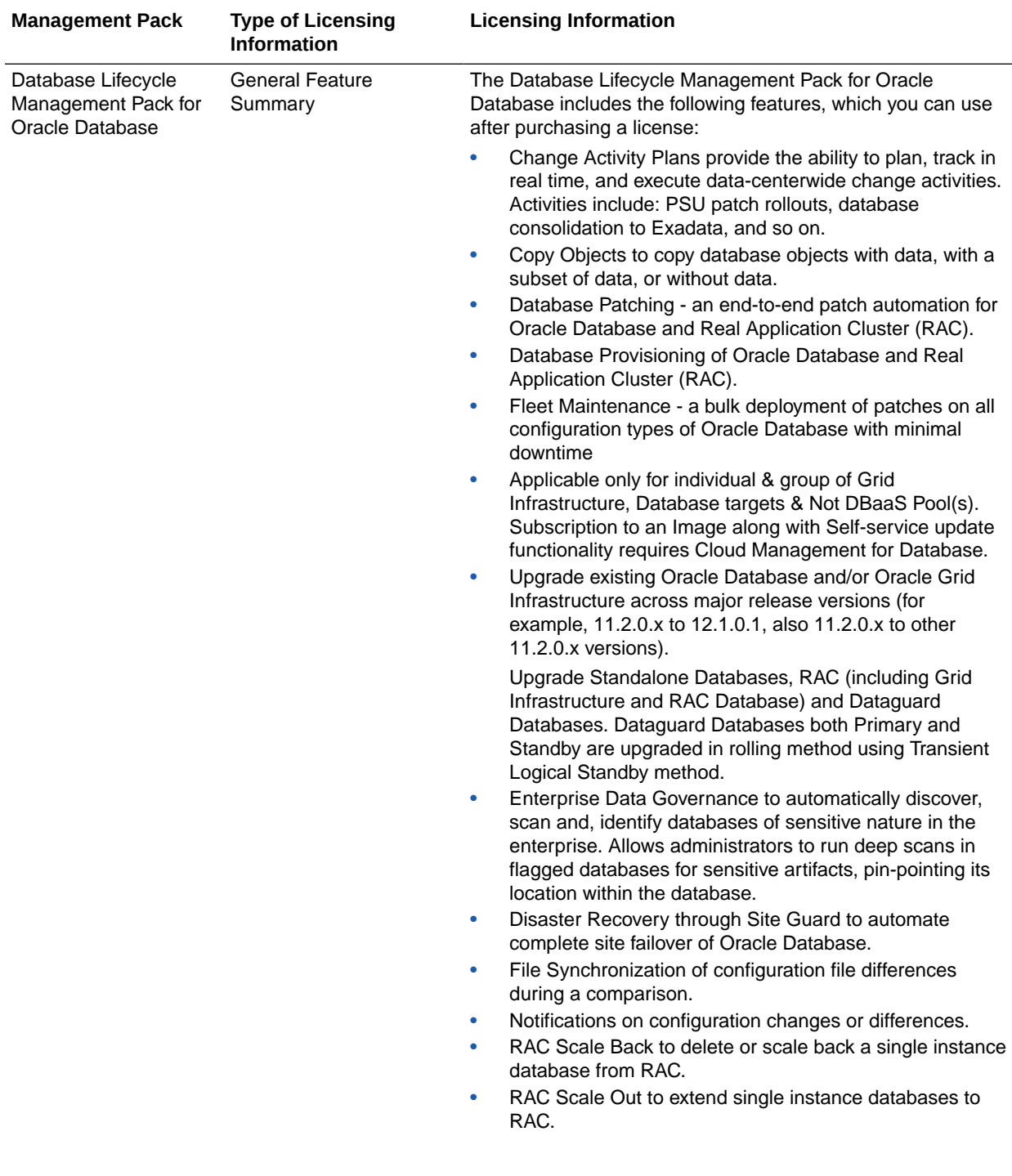

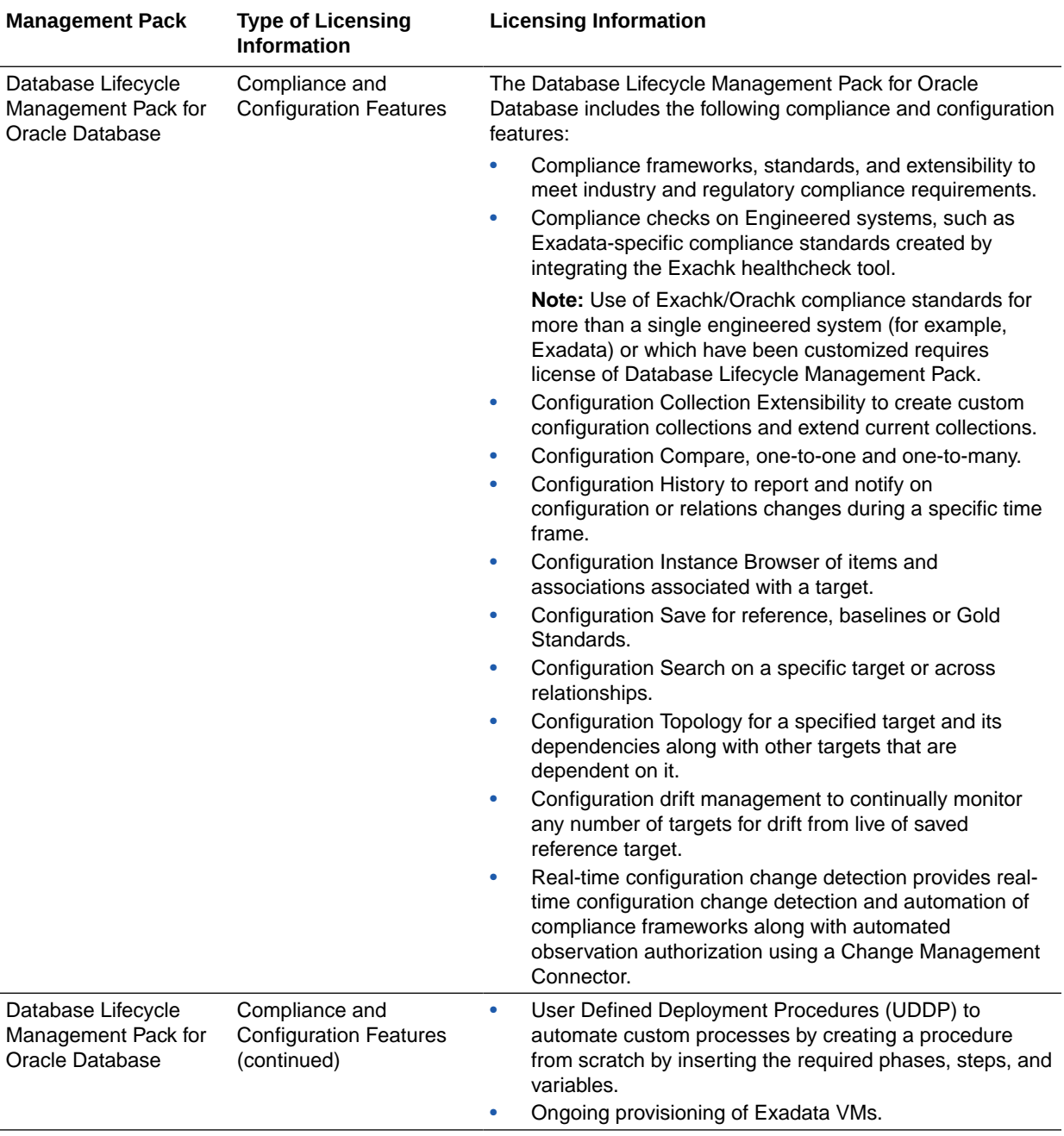

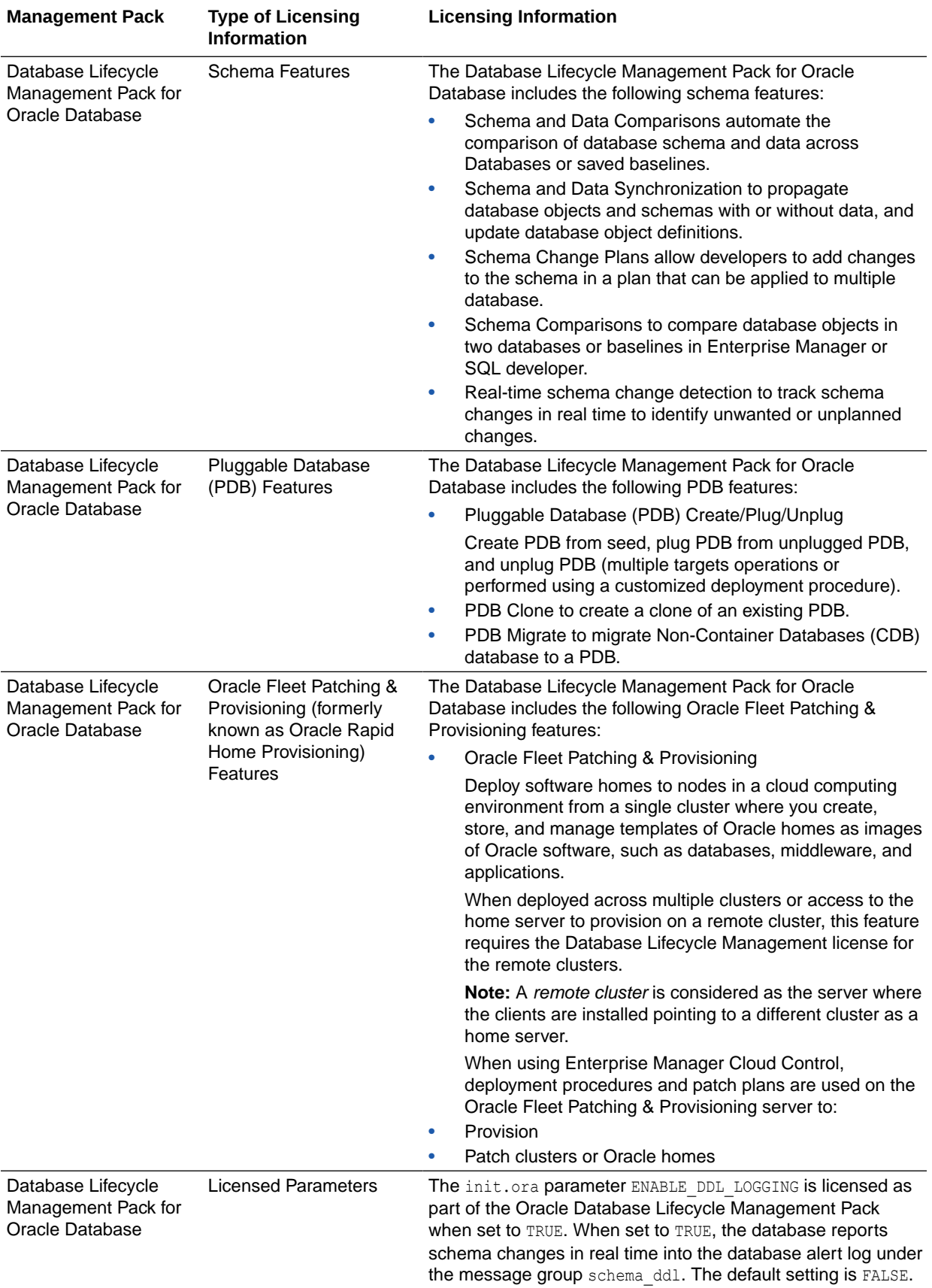

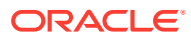

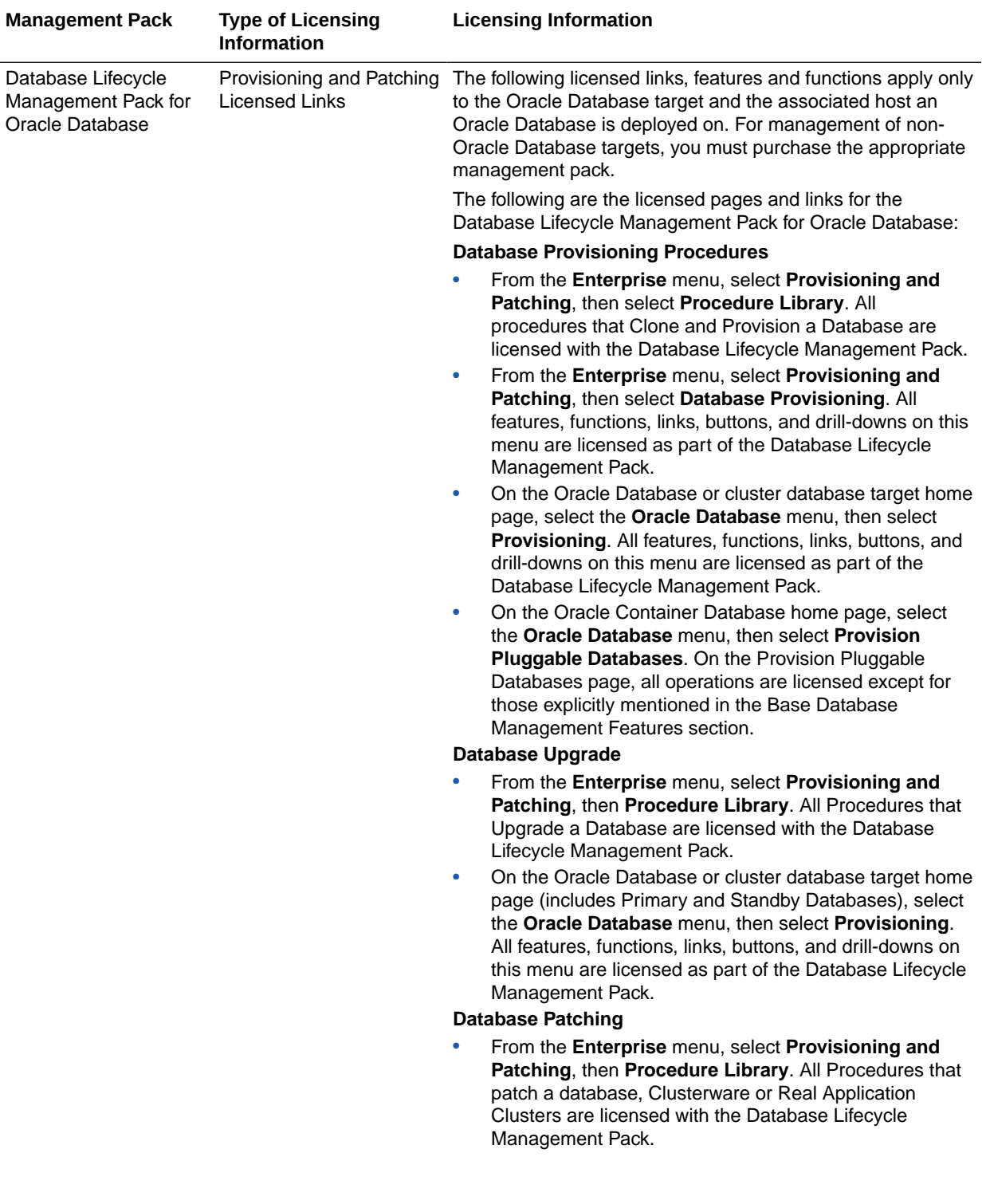

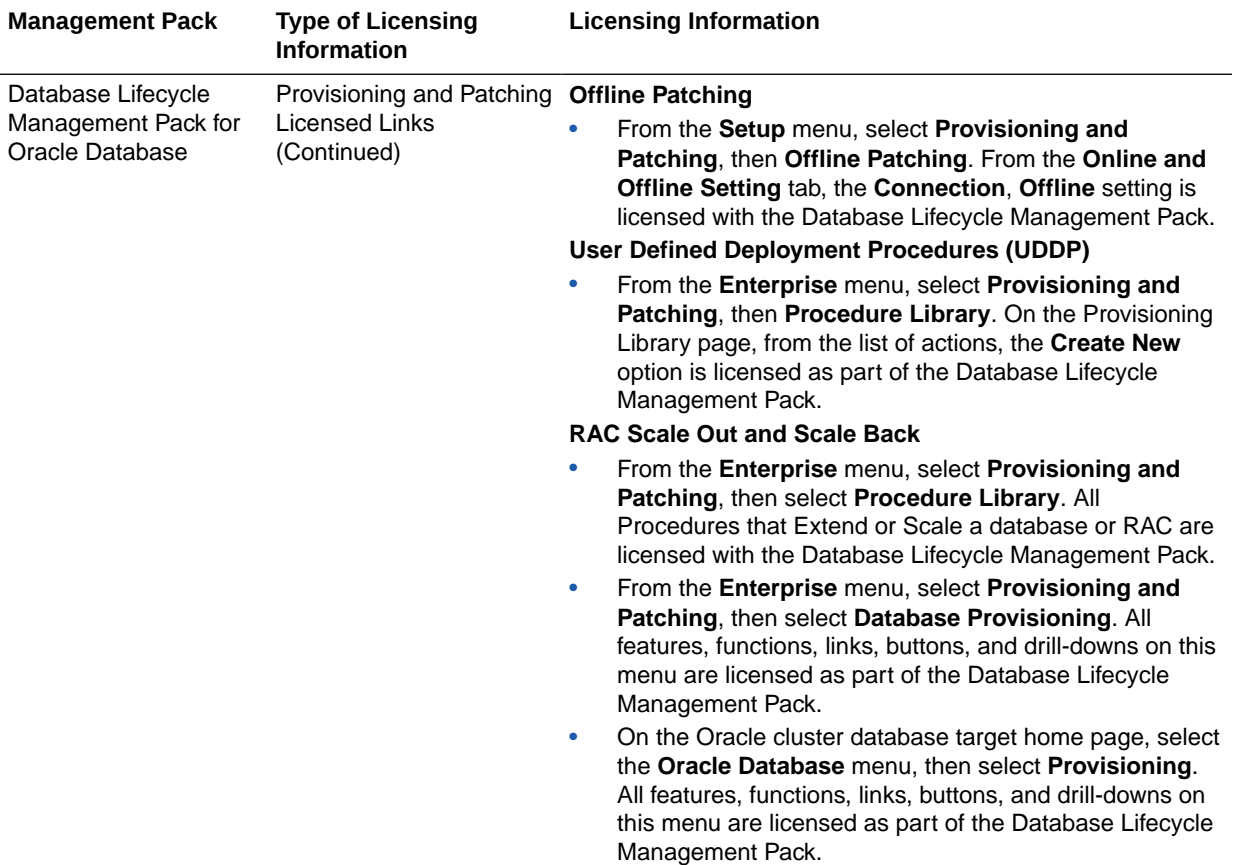

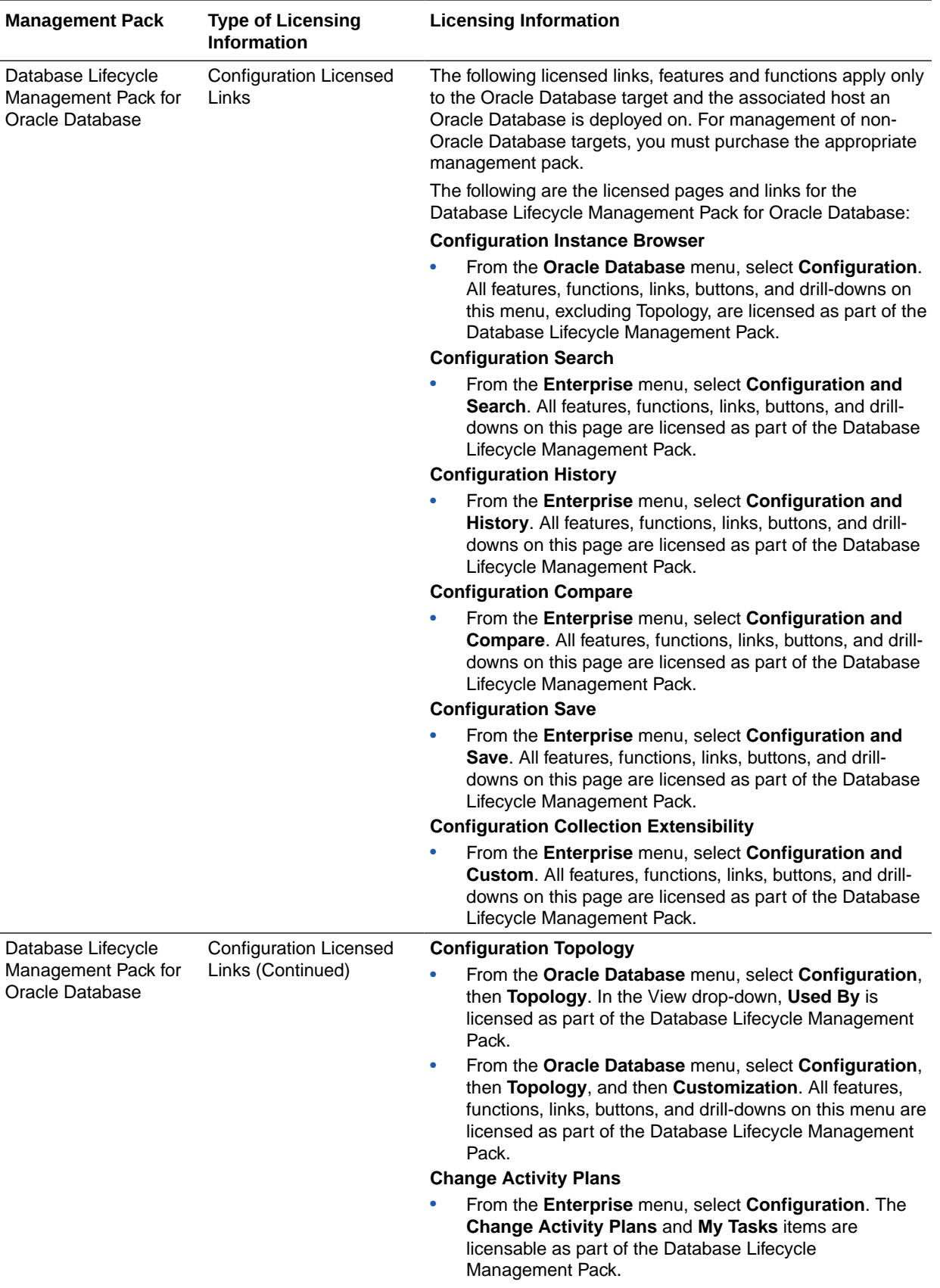

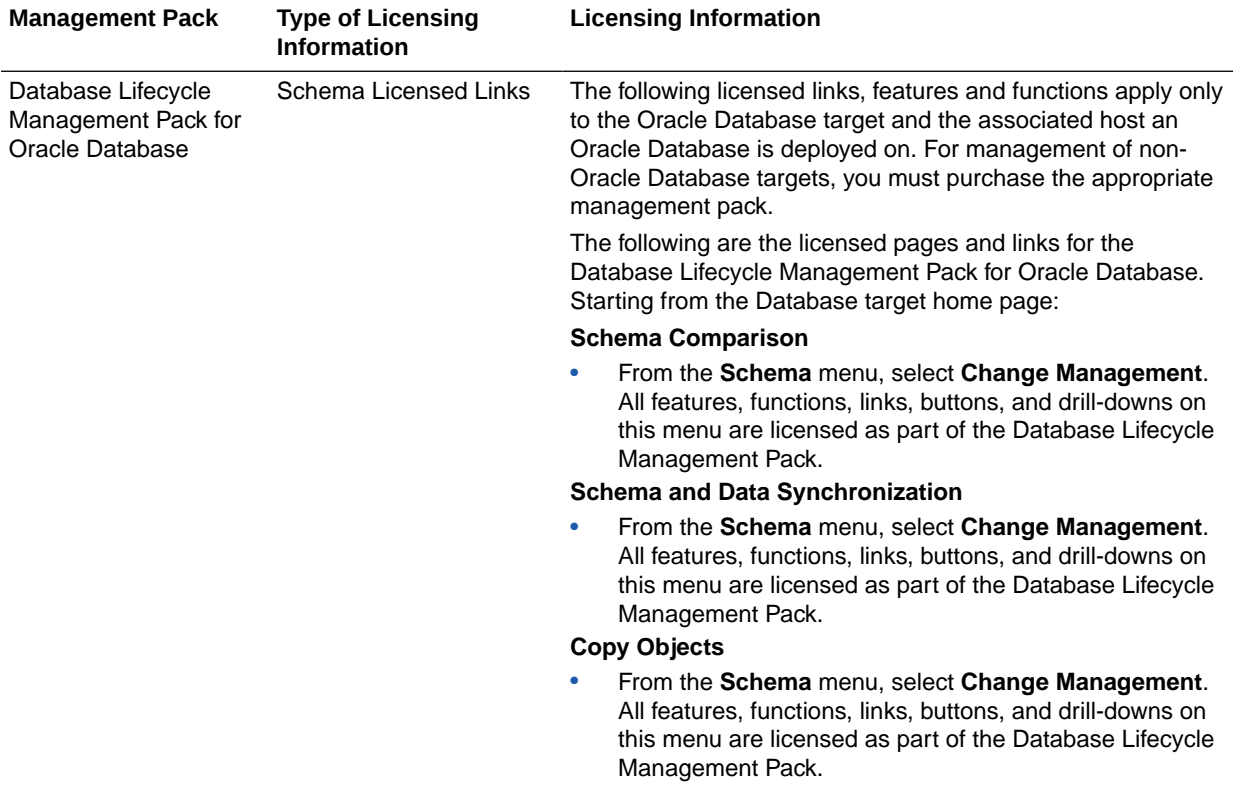

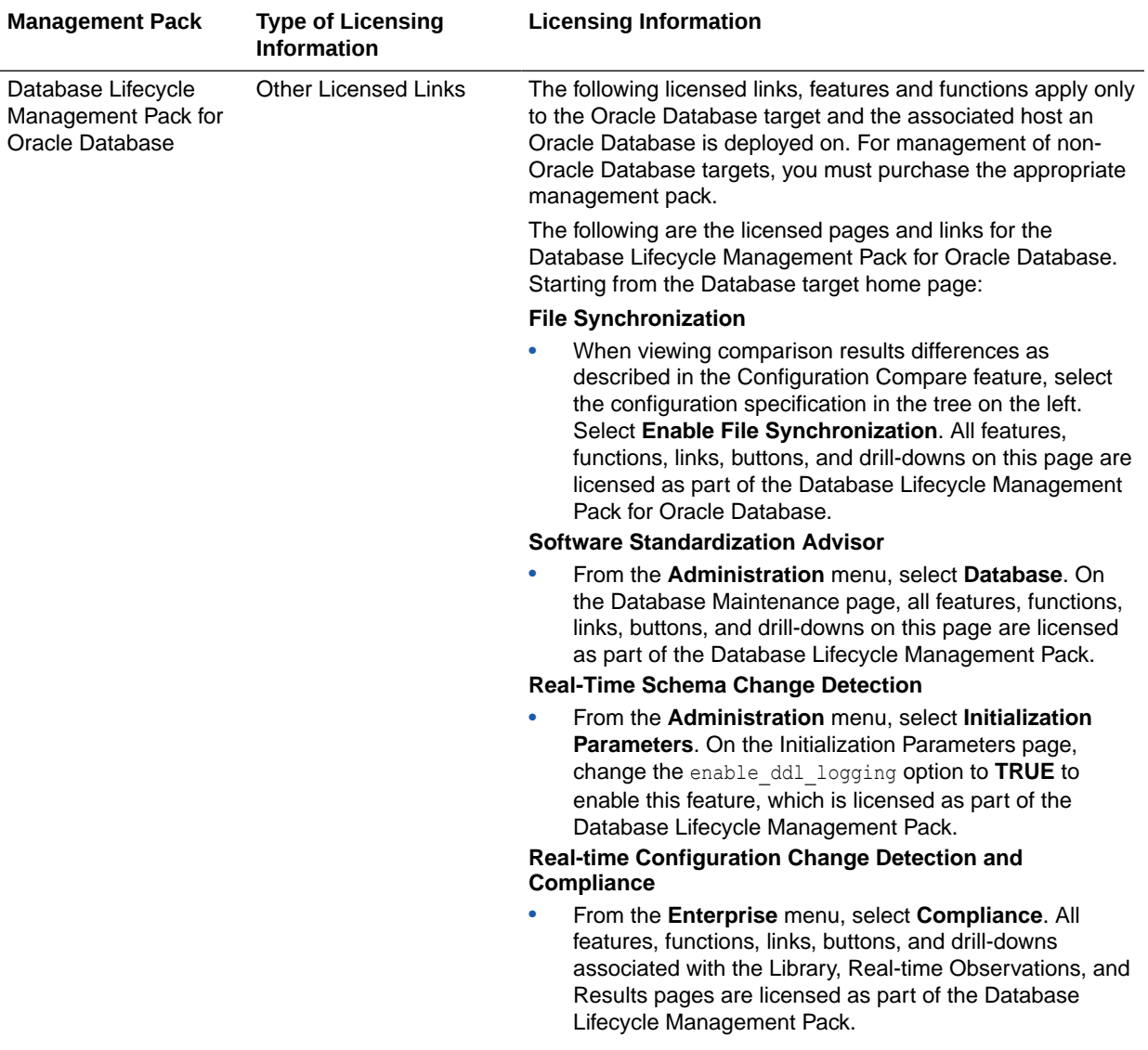

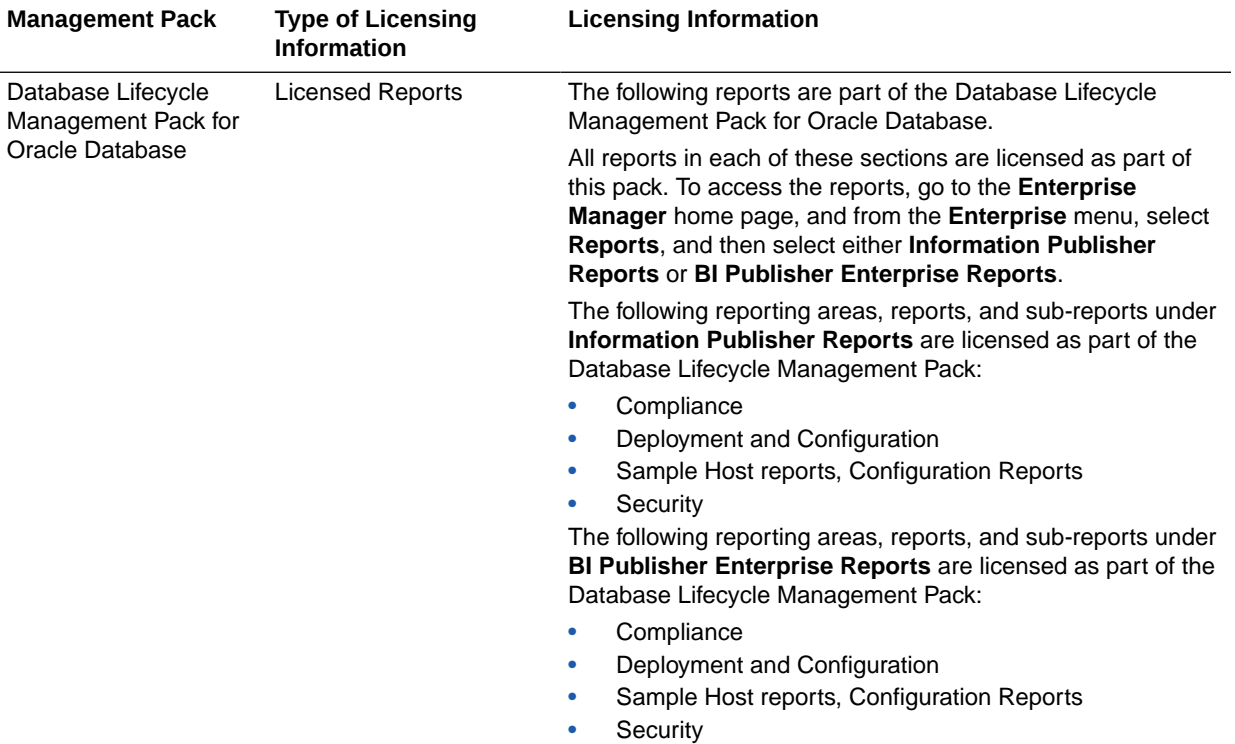

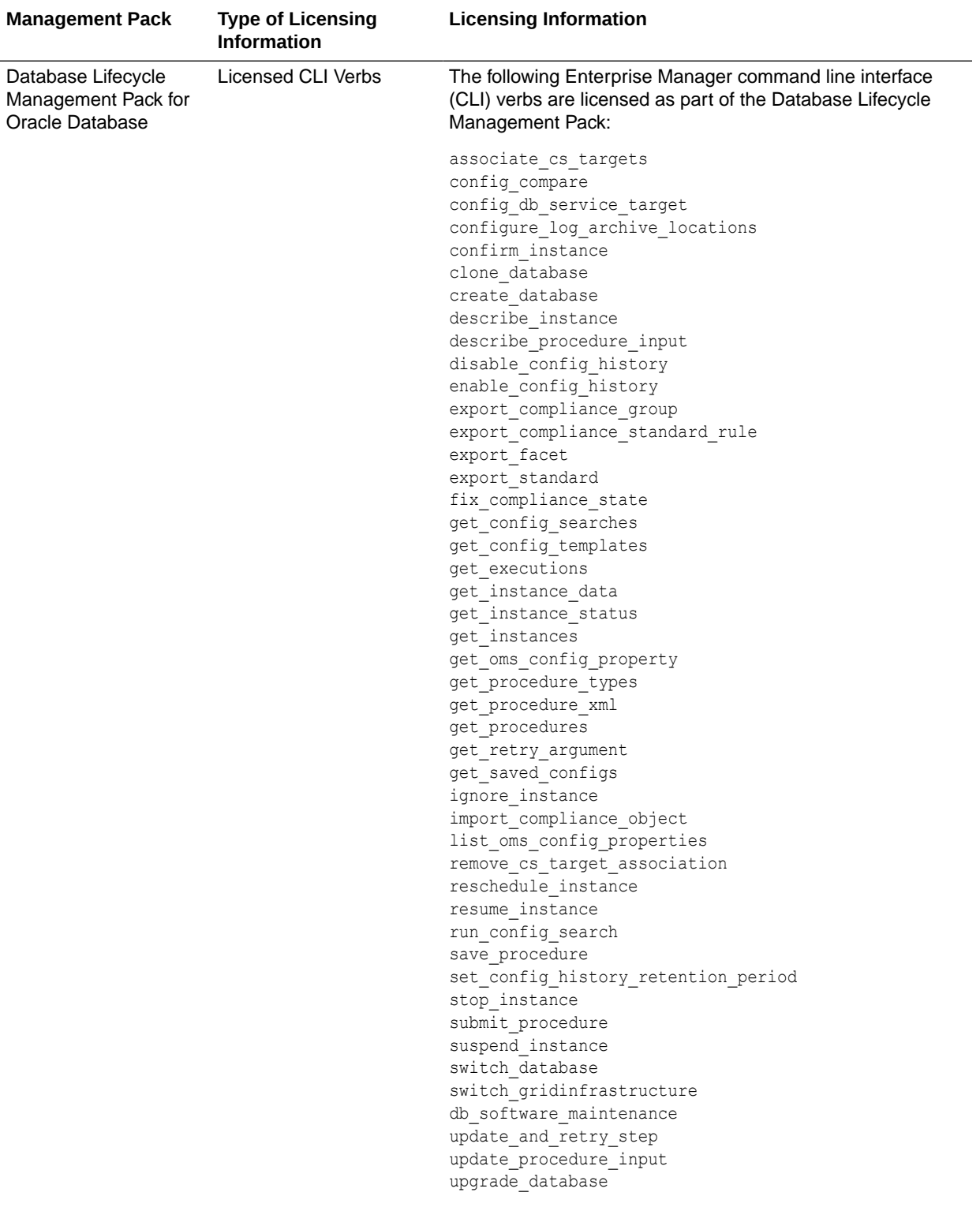

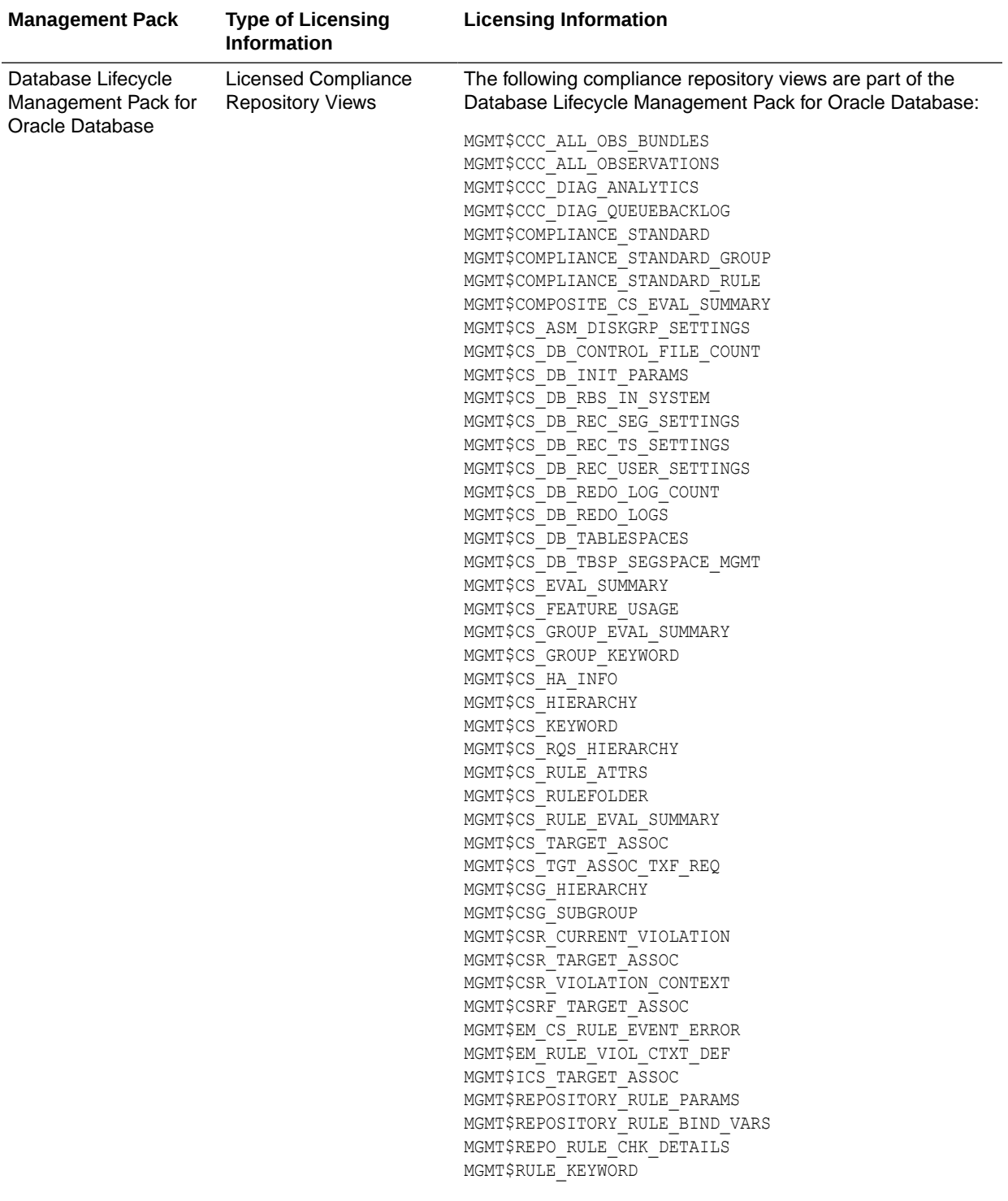

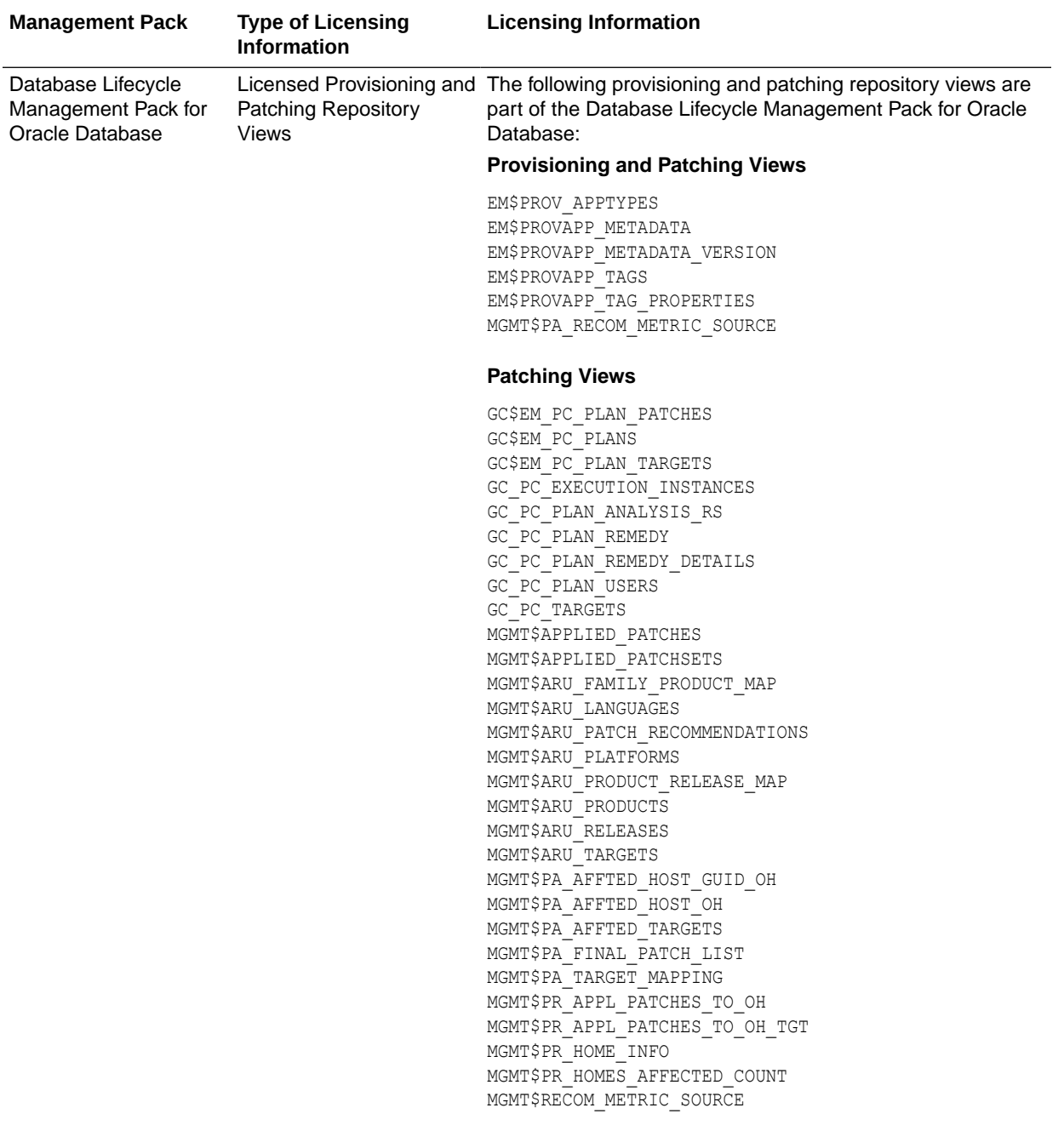

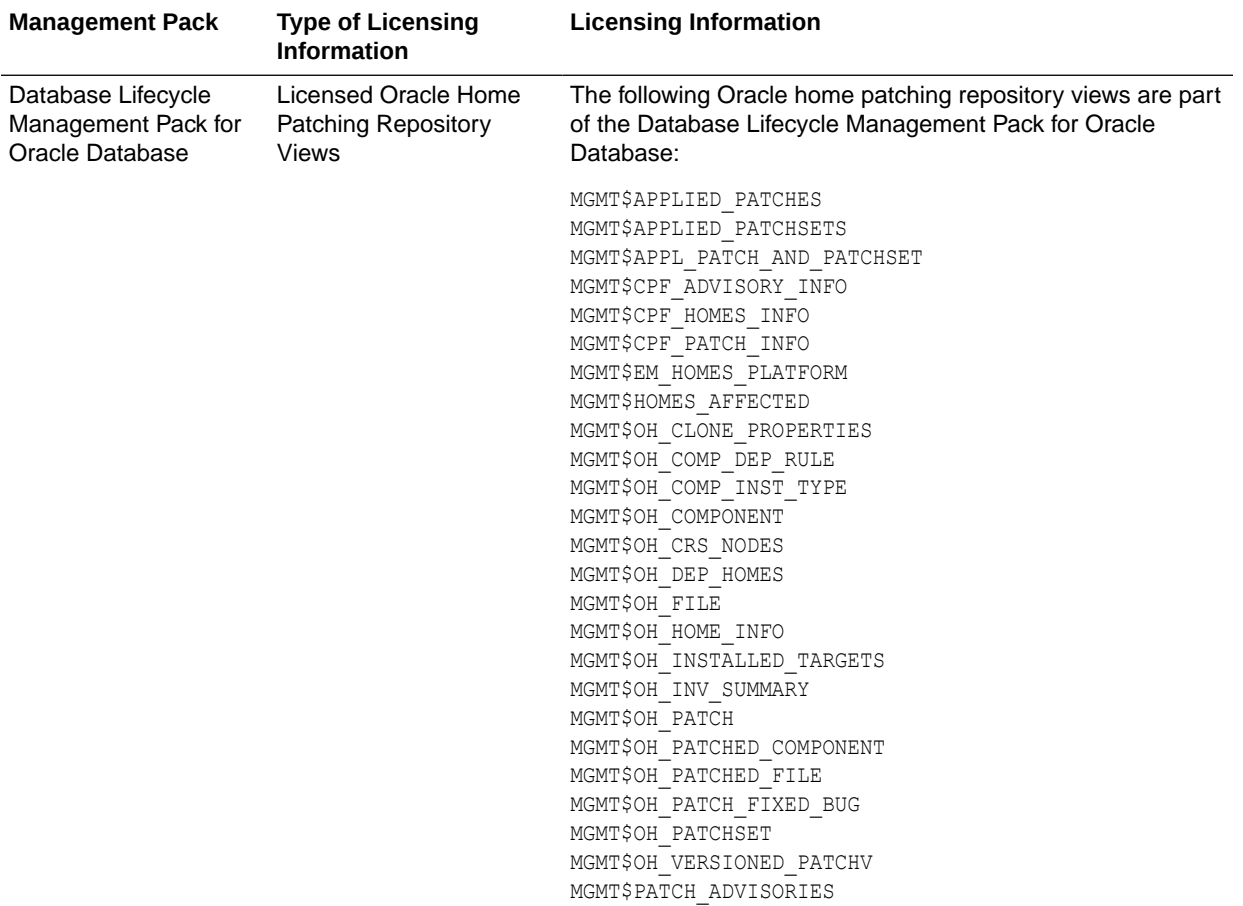

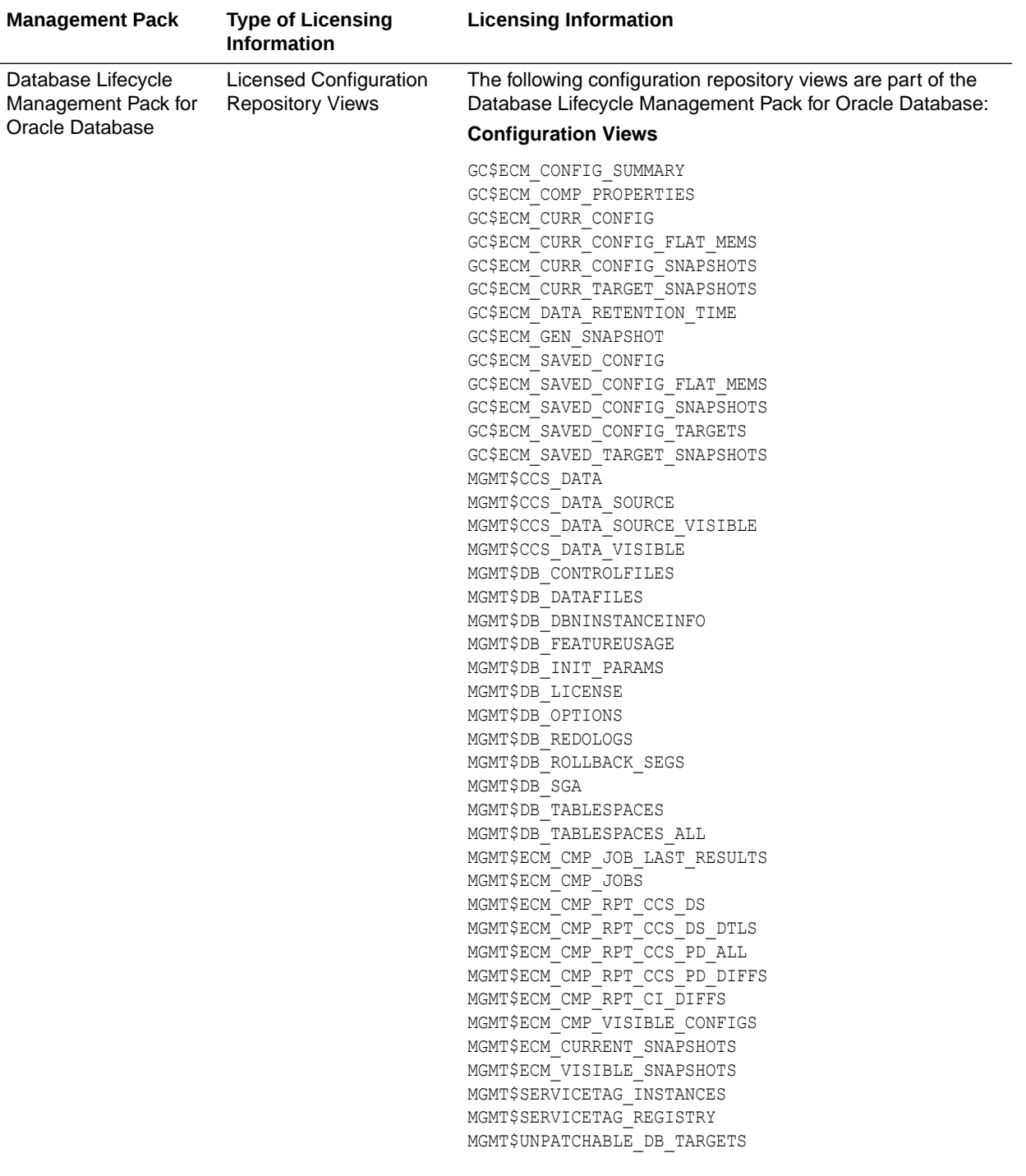

<span id="page-34-0"></span>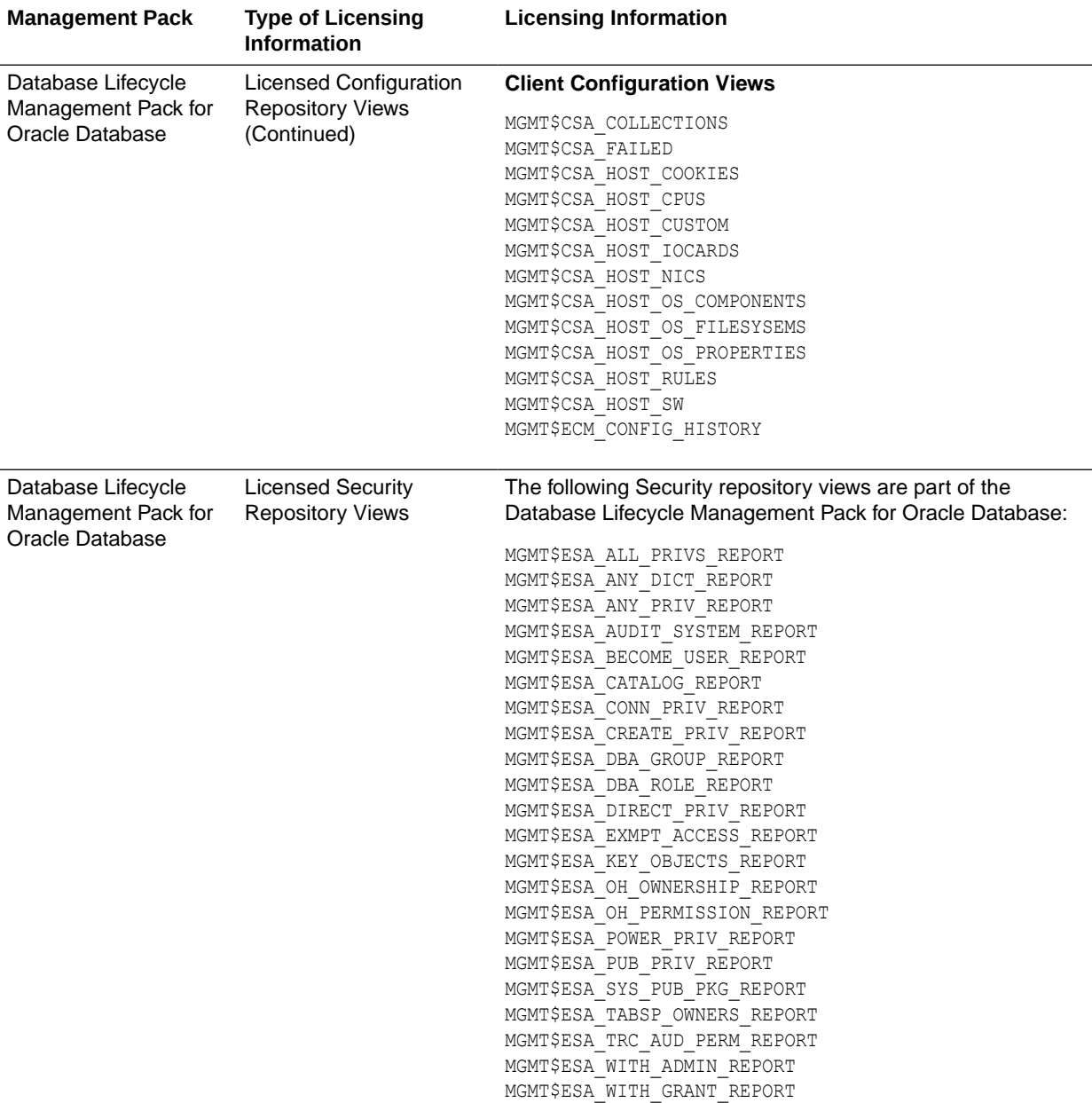

## Oracle Data Masking and Subsetting Pack

Oracle Data Masking and Subsetting Pack facilitates the creation of production like data for non-production environments by replacing production data with fictitious yet realistic values. Generation of the fictitious data can be performed during export or on a separate staging server. The Subsetting functionality provides the ability to subset a database by deleting or extraction a portion of data. Subsetting can optionally be used in line with masking functionality.

#### **Features**

The following table describes this management pack offered by Enterprise Manager:

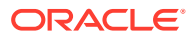

- Application Data Modeling
- Data Masking Formats Library
- Data Masking Definitions
- Data Subsetting Definitions
- Application Data Modeling, Data Masking and Subsetting Enterprise Manager Command Line Interface (CLI) verbs
- Application Data Modeling accelerator for select versions of Oracle E-Business Suite
- Application Data Modeling accelerator for select versions of Oracle Fusion Applications
- Data Masking templates for select versions of Oracle Fusion Applications
- Data Masking templates for select versions of Oracle E-Business Suite

Oracle Data Masking and Subsetting Pack also includes the following restricted-use licenses:

- Database Gateway for APPC
- Database Gateway for DRDA
- Database Gateway for Informix
- Database Gateway for SQLServer
- Database Gateway for Sybase
- Database Gateway for Teradata

If you want to use the Oracle Database Gateways listed above not solely for the purposes of Oracle Data Masking and Subsetting Pack, then you must purchase full-use licenses for the Oracle Database Gateways. When using Oracle Data Masking and Subsetting Pack for non-Oracle databases, the Oracle Database Gateways stage the data in a separately licensed Oracle Database. Oracle Data Masking and Subsetting functionality cannot be executed directly against the non-Oracle database.

Oracle Data Masking and Subsetting Pack must be licensed for the source database server, i.e., the database from which the data originates. There is no requirement to license the pack for the staging database server on which masking and subsetting operations are executed, or for copies made of the masked database.

#### **Licensed Links**

The following are the licensed pages and links for Oracle Data Masking and Subsetting Pack within Oracle Enterprise Manager.

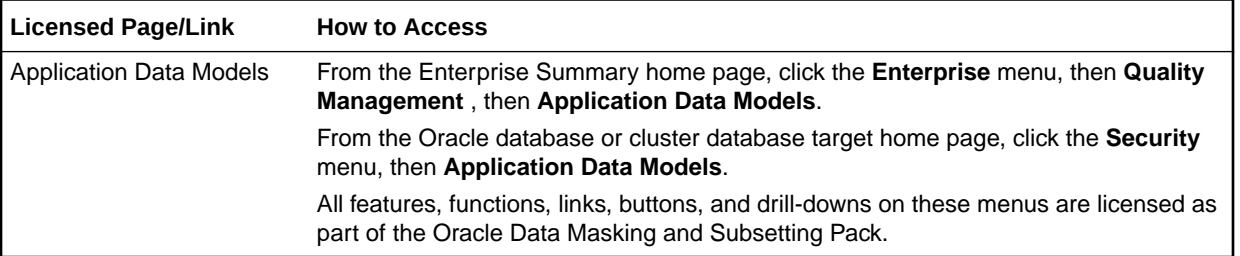

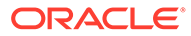
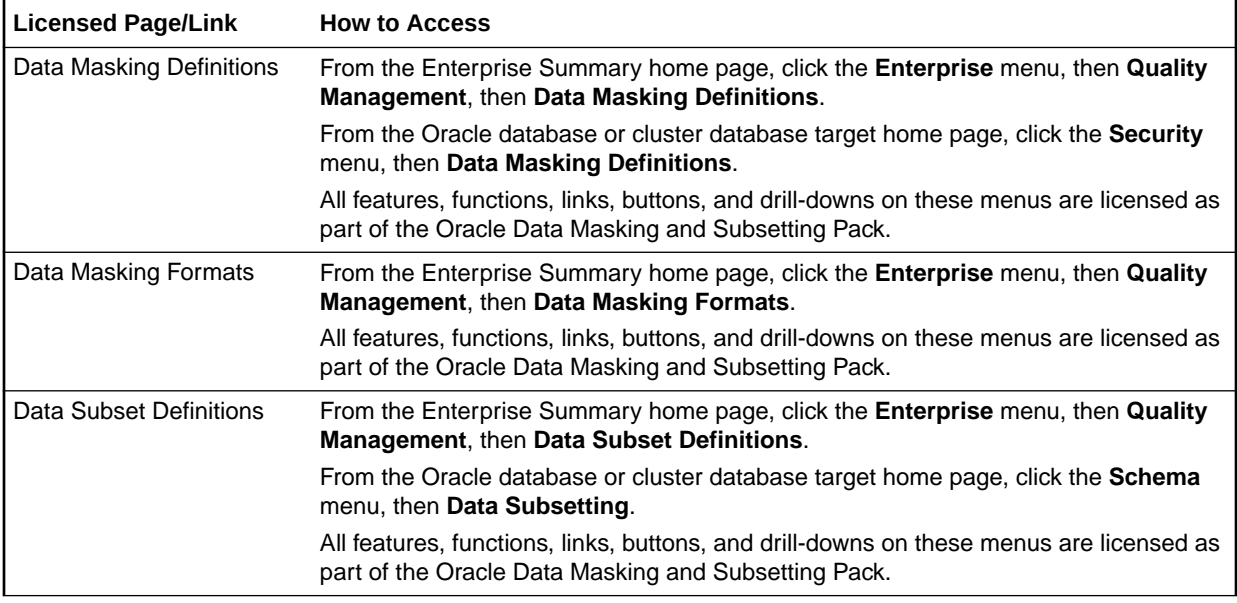

### **Note:**

- **1.** Oracle Data Masking and Subsetting Pack incorporates the previous Oracle Data Masking Pack, Oracle Test Data Management Pack, and Oracle Data Masking and Subsetting Pack for non-Oracle Databases.
- **2.** Application Data Modeling was previously called Data Discovery and Modeling.

# Oracle Real Application Testing

Oracle Real Application Testing includes the following features:

- Database Replay
- SQL Performance Analyzer (SPA)
- Database Migration Planner
- Database Migration Workbench

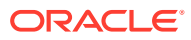

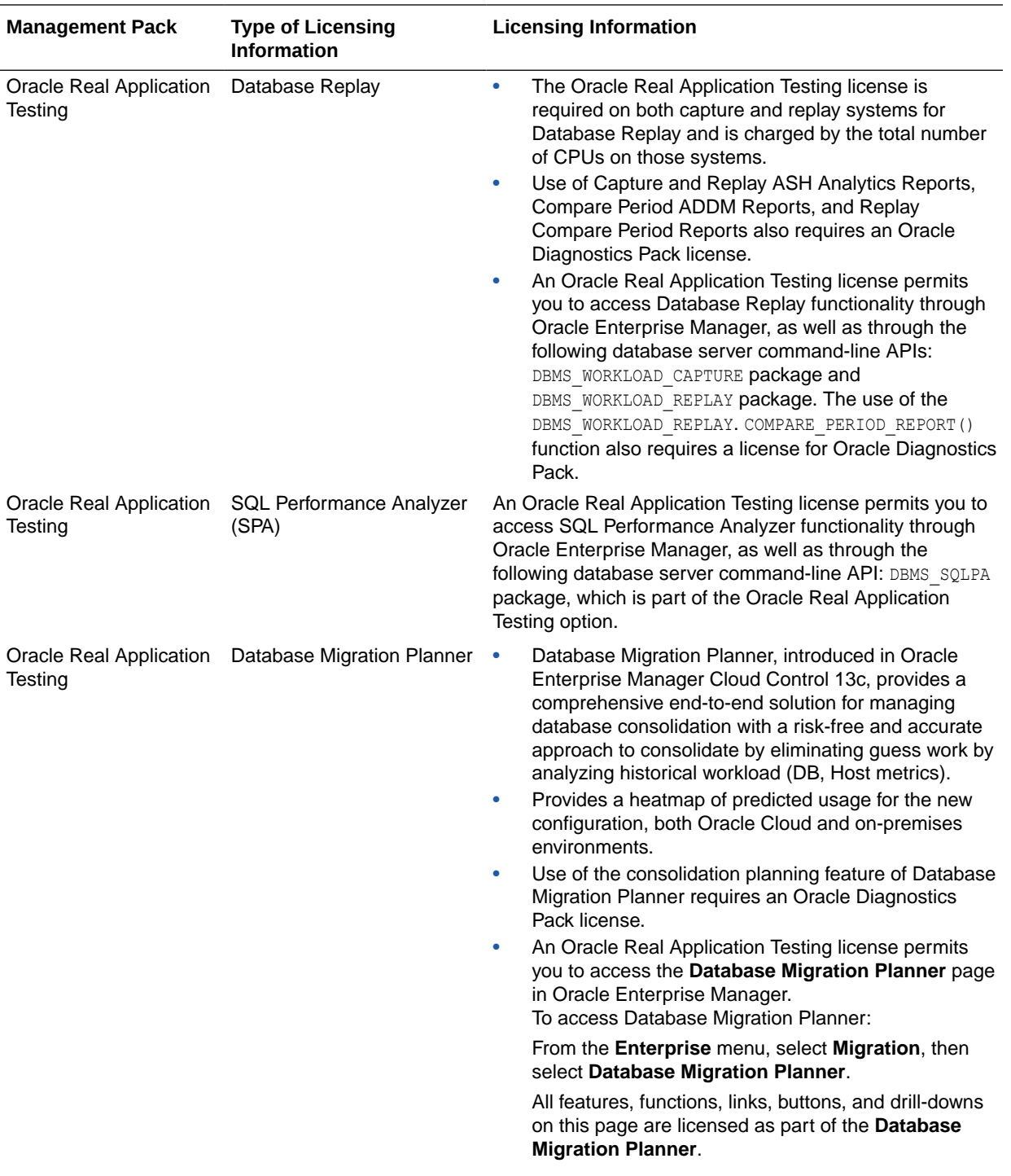

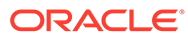

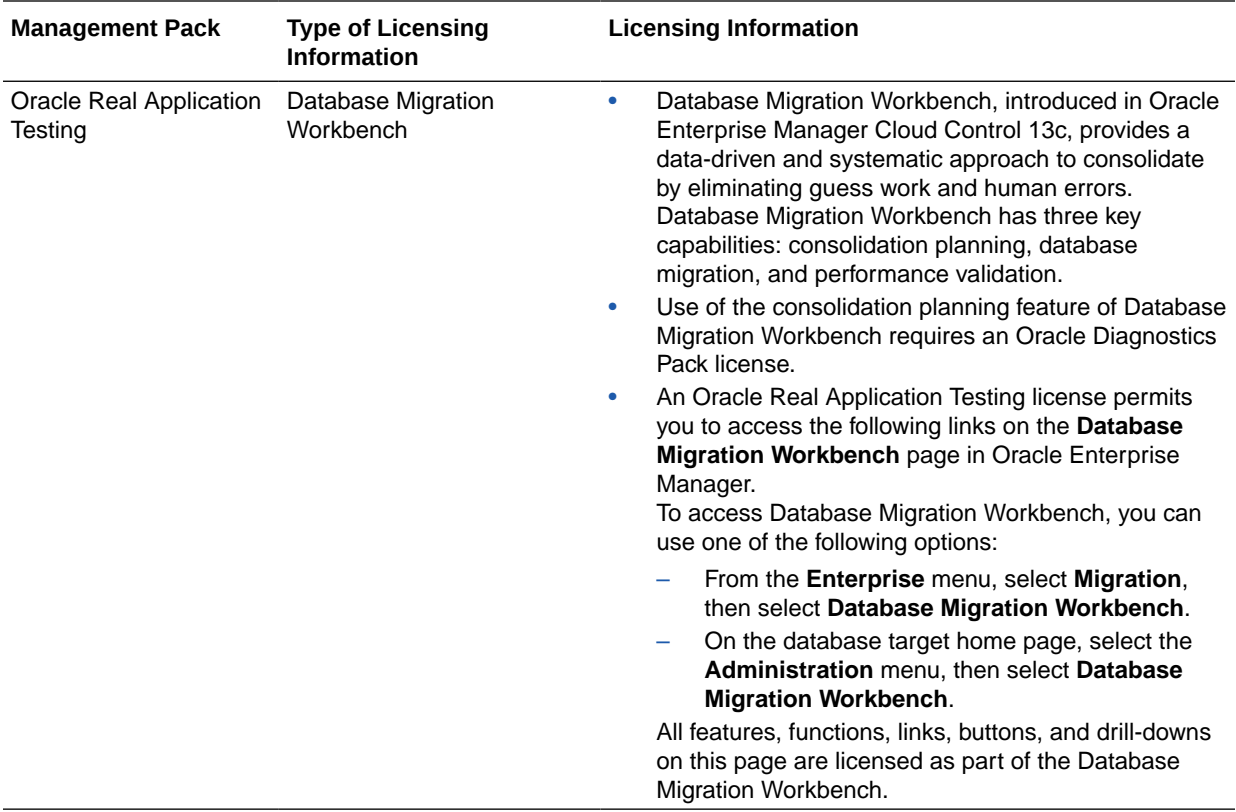

## Legacy: Configuration Management Pack for Oracle Database

Enterprise Manager Cloud Control no longer offers the Configuration Management Pack for Oracle Database. Enterprise Manager 10g and 11g customers who purchased the Configuration Management Pack for Oracle Database can use the Configuration Management Pack features in Enterprise Manager Cloud Control as described in the following table:

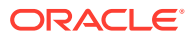

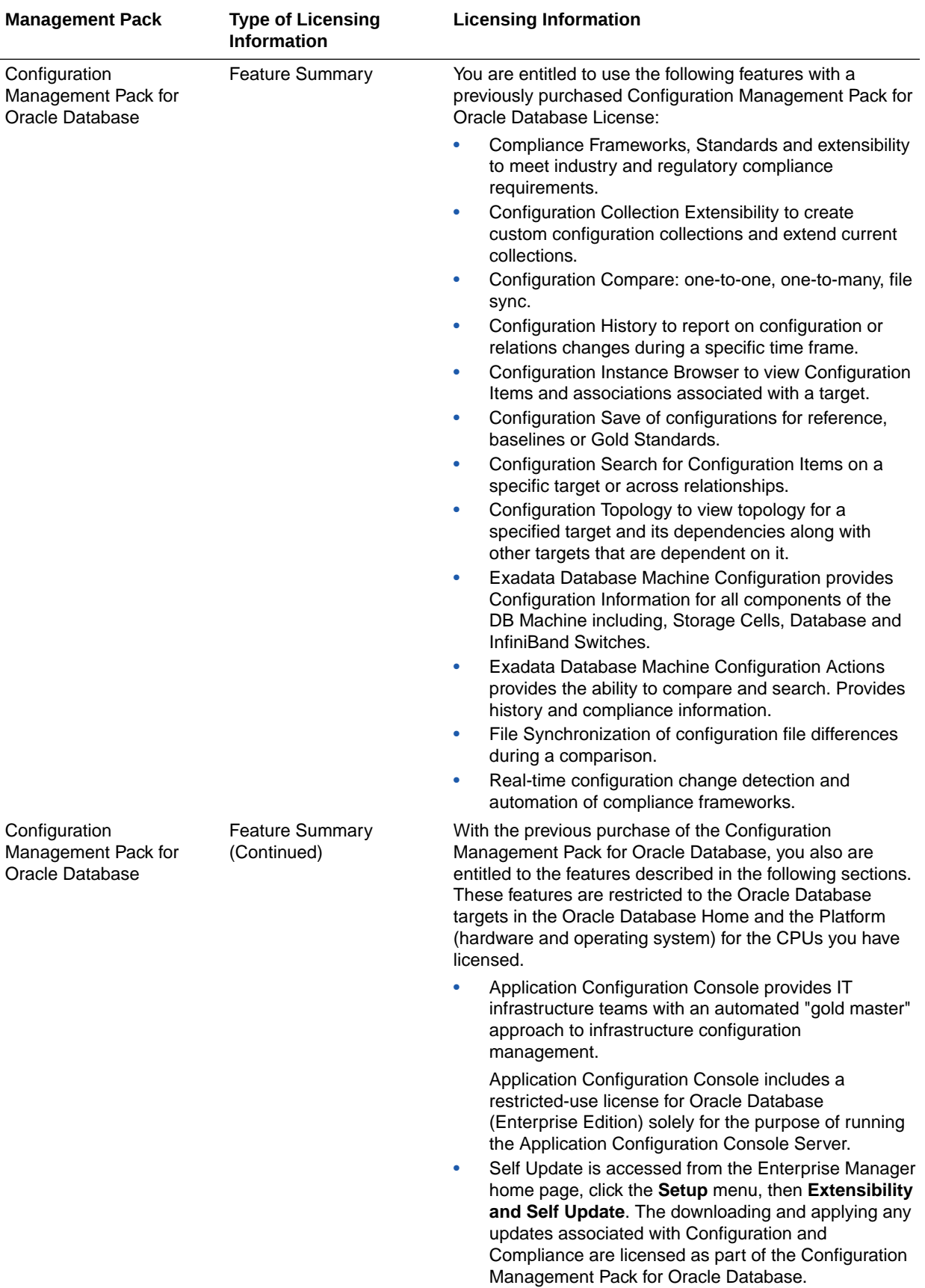

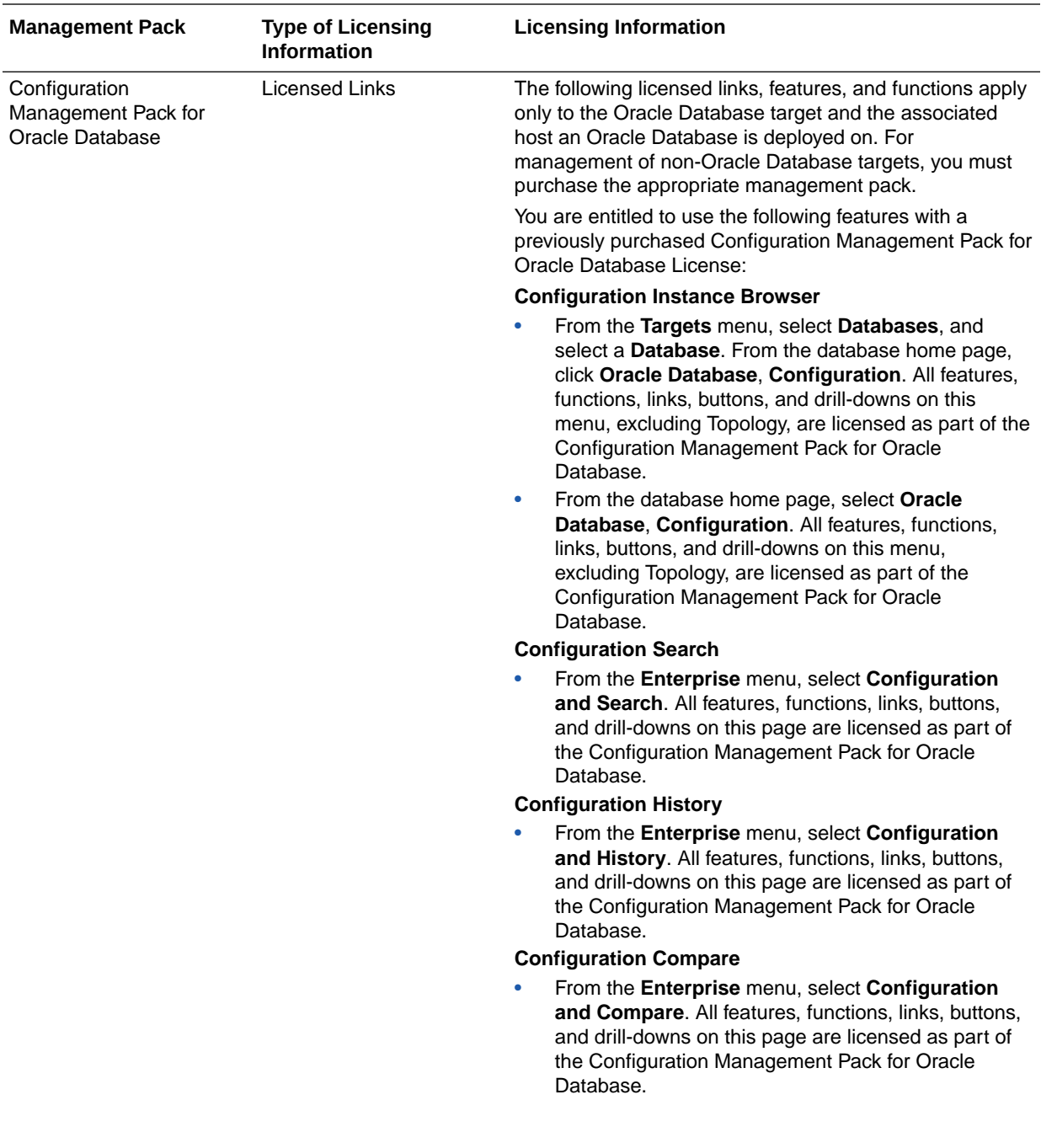

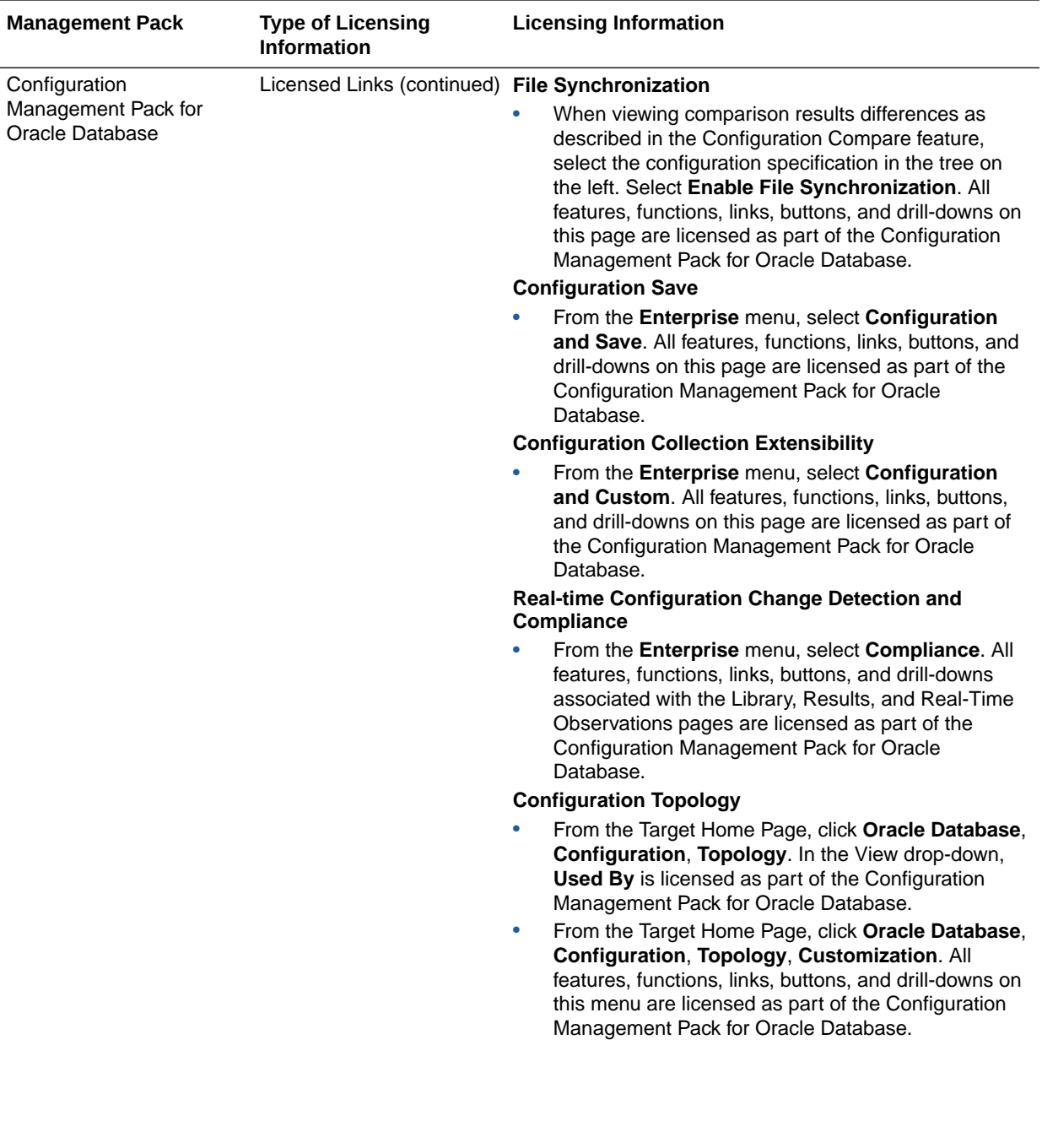

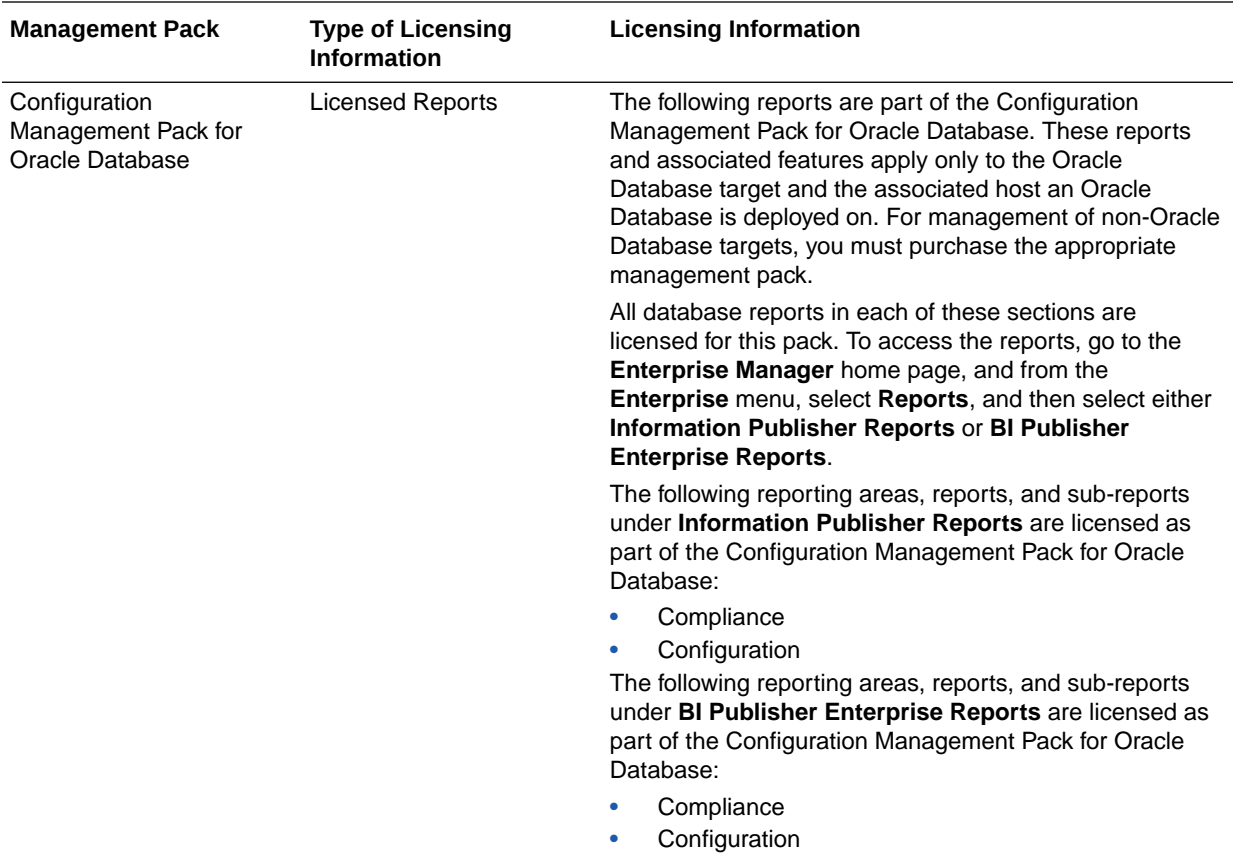

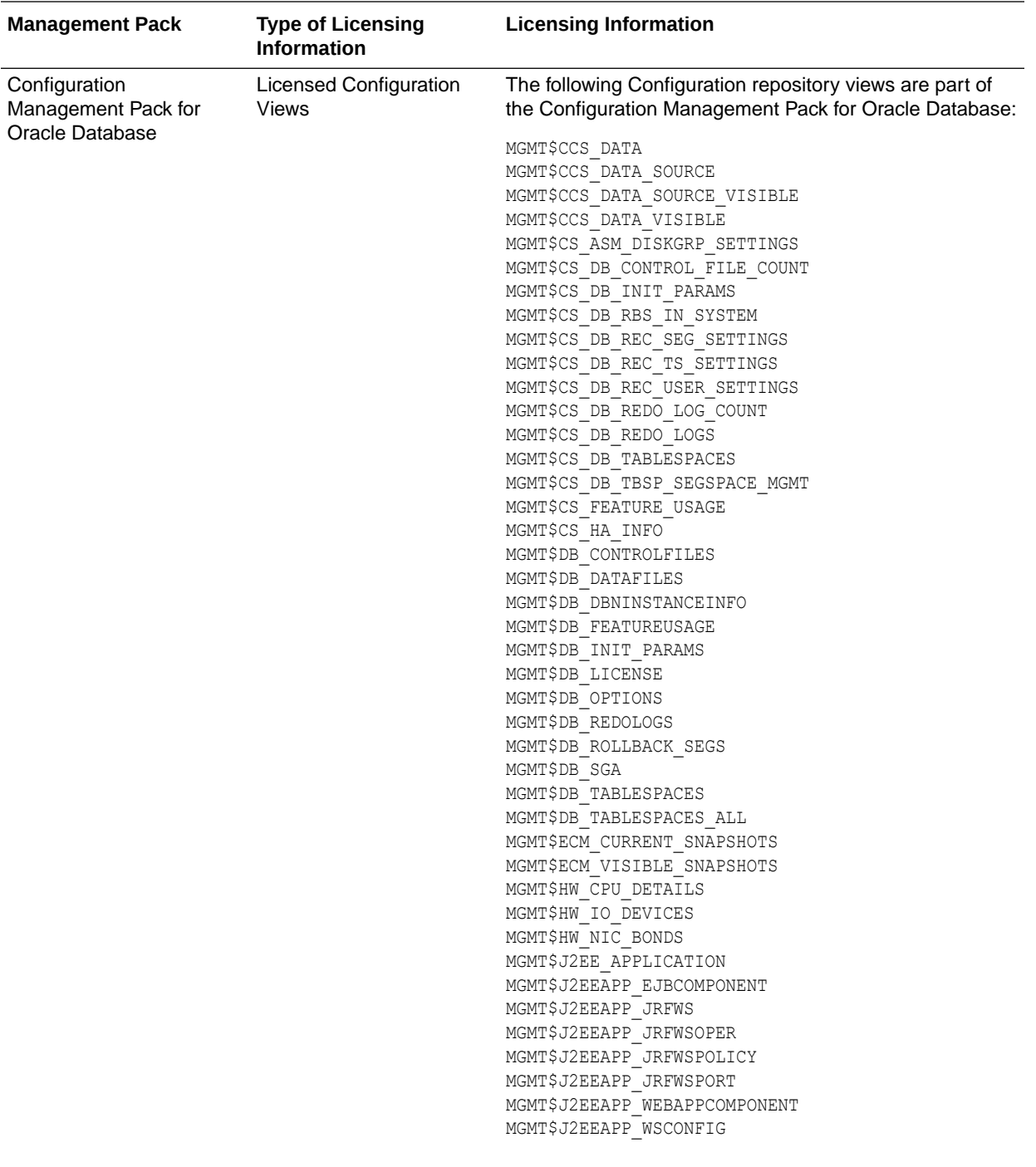

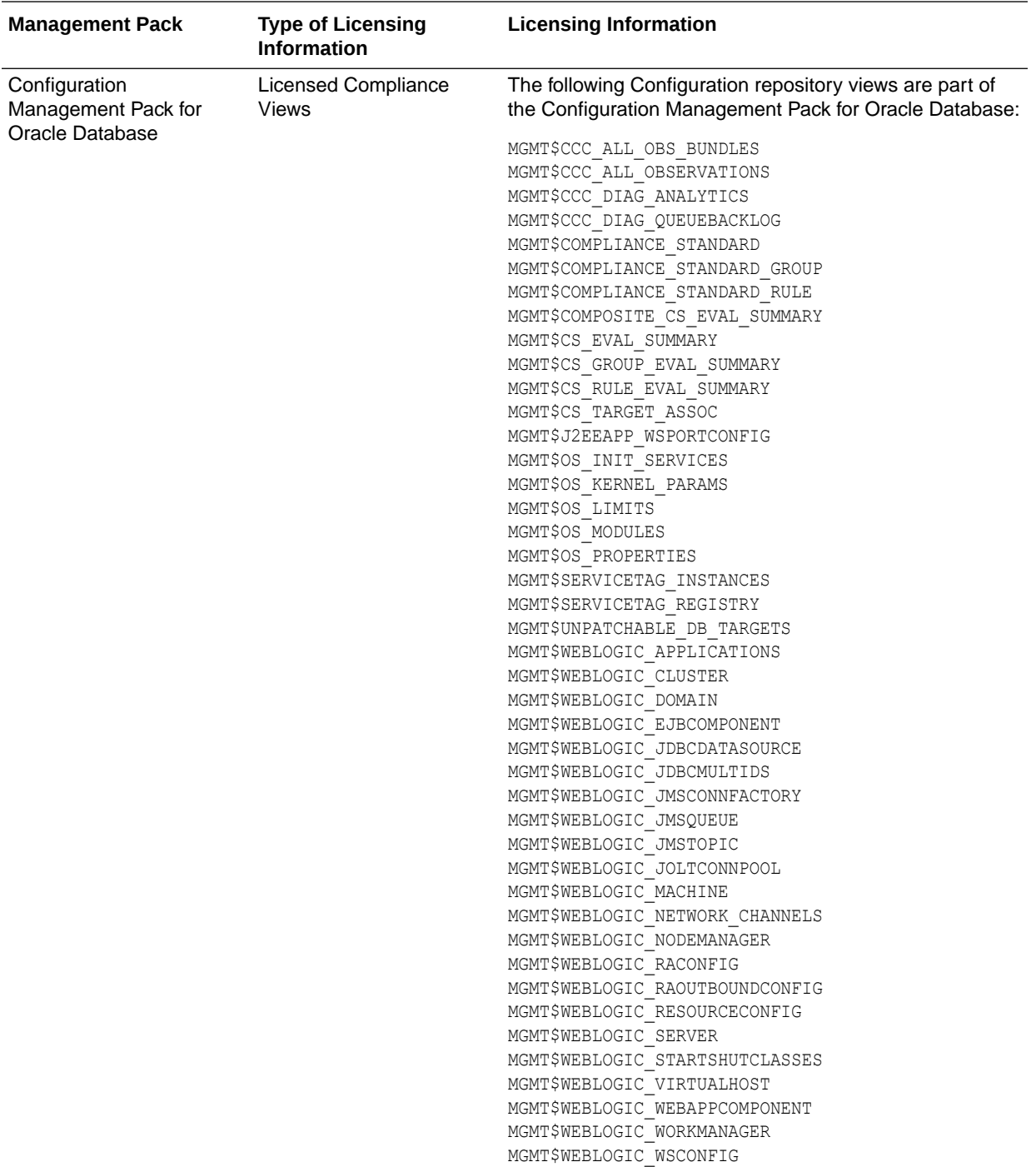

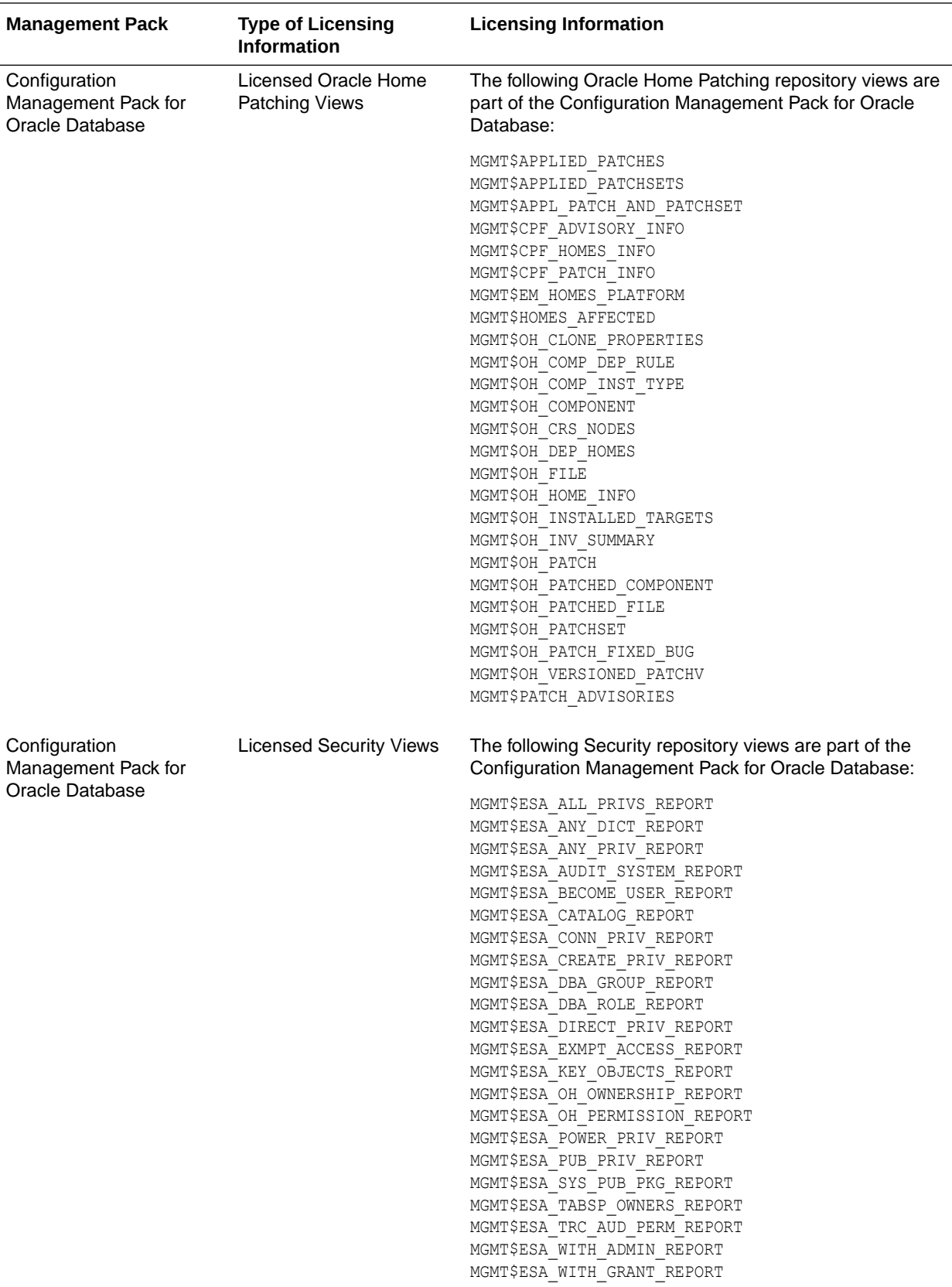

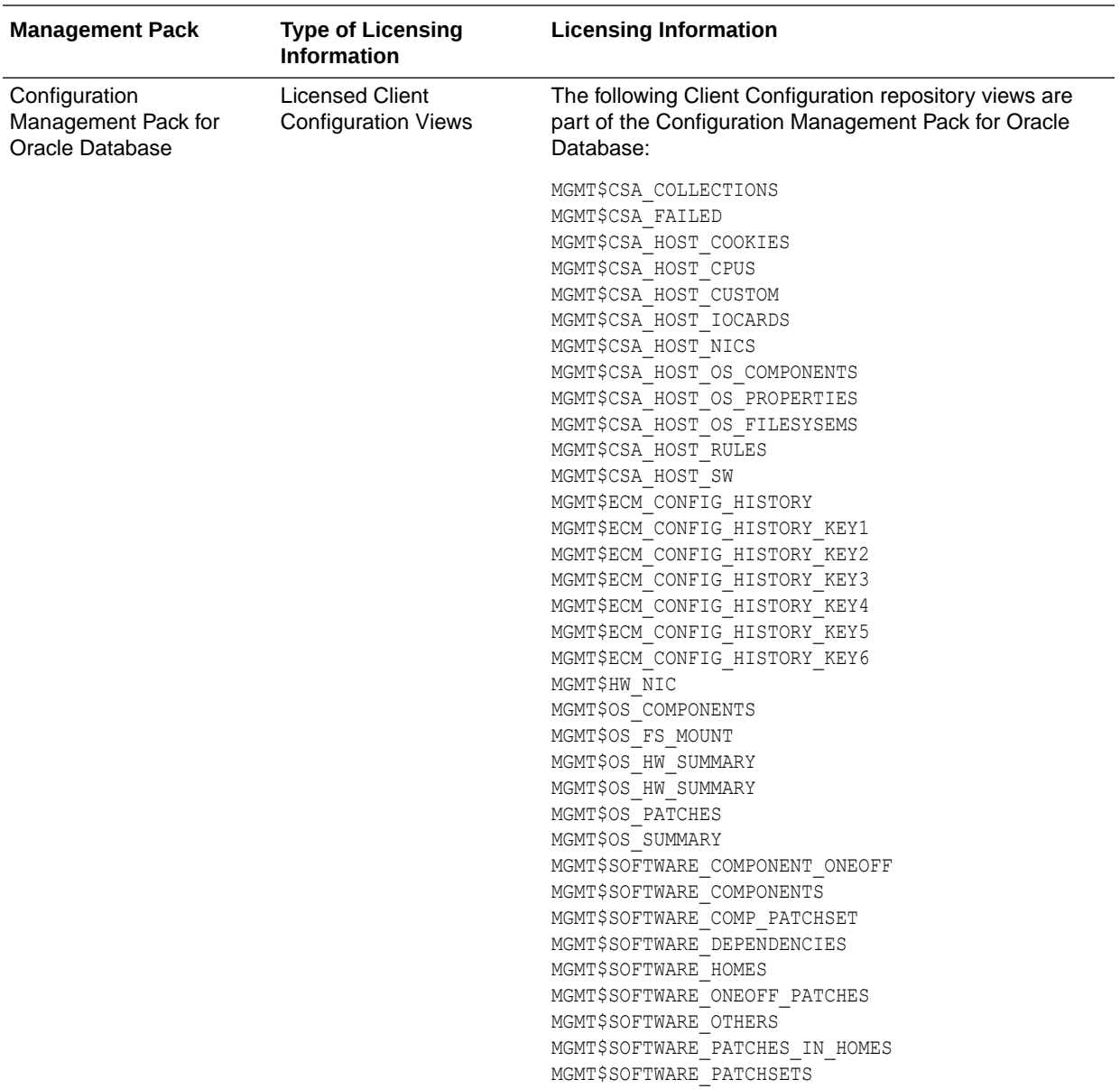

# Legacy: Change Management Pack for Oracle Database

Enterprise Manager Cloud Control no longer offers the Change Management Pack for Oracle Database. Enterprise Manager 10g and 11g Customers who purchased the Change Management Pack for Oracle Database can use the Change Management features in Enterprise Manager Cloud Control as described in the following table:

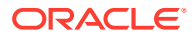

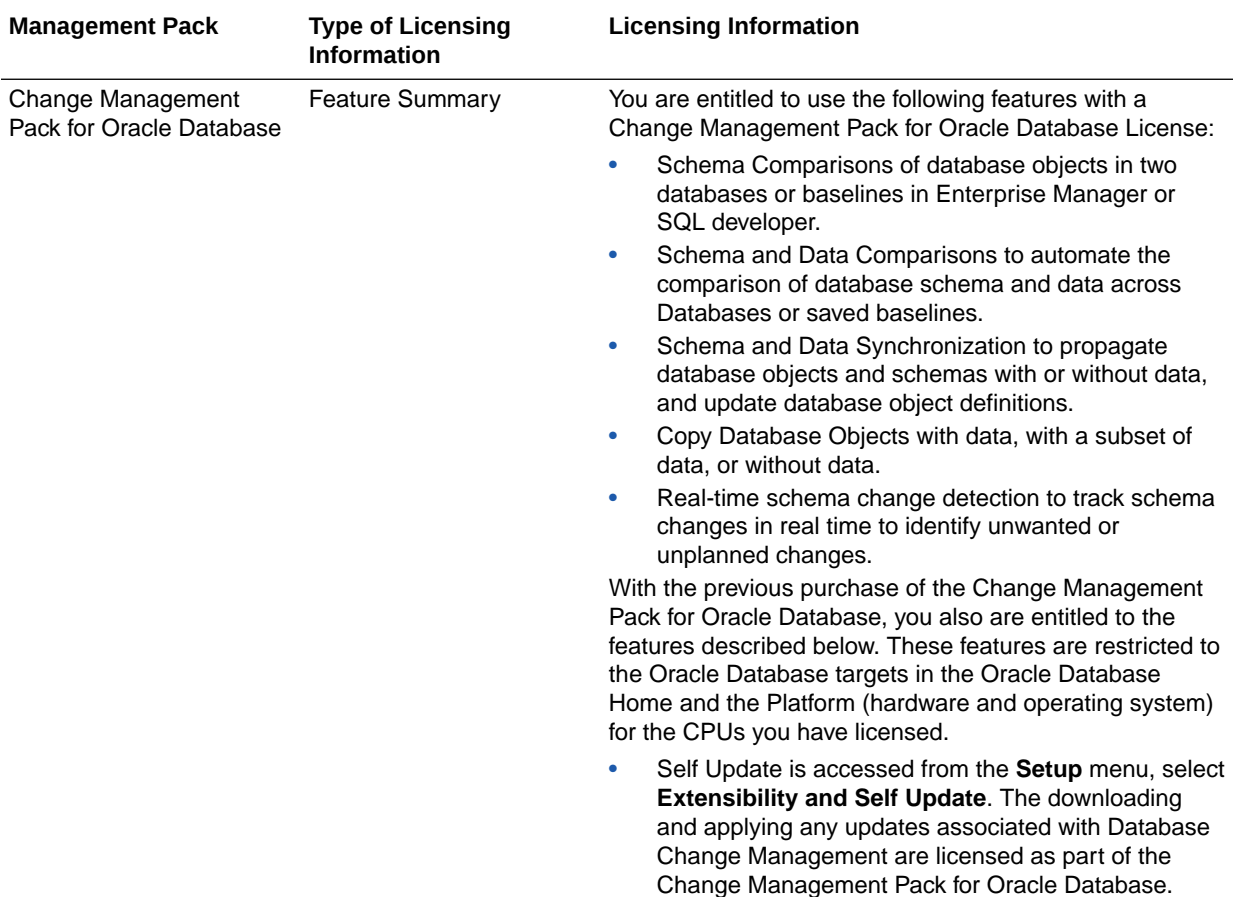

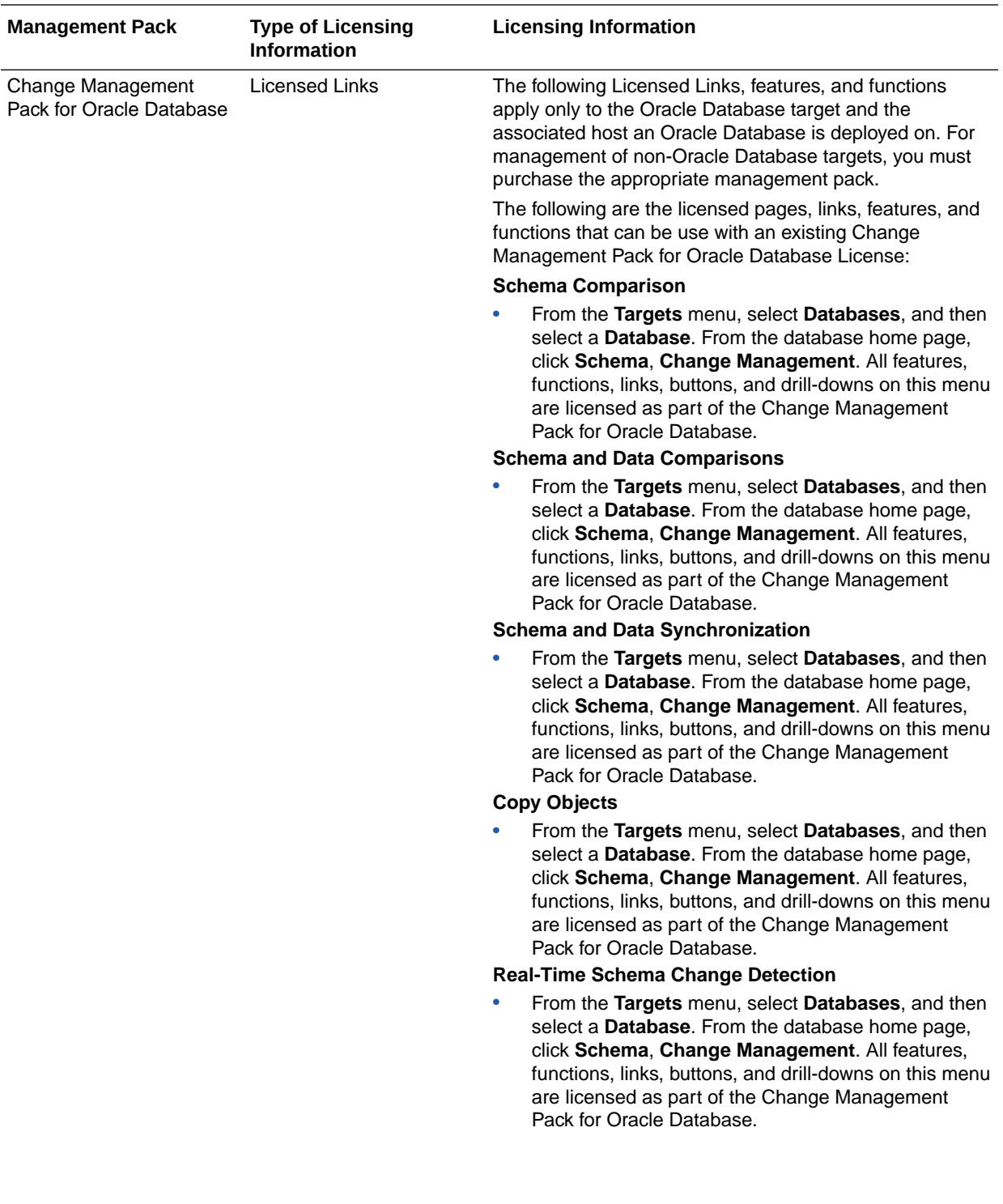

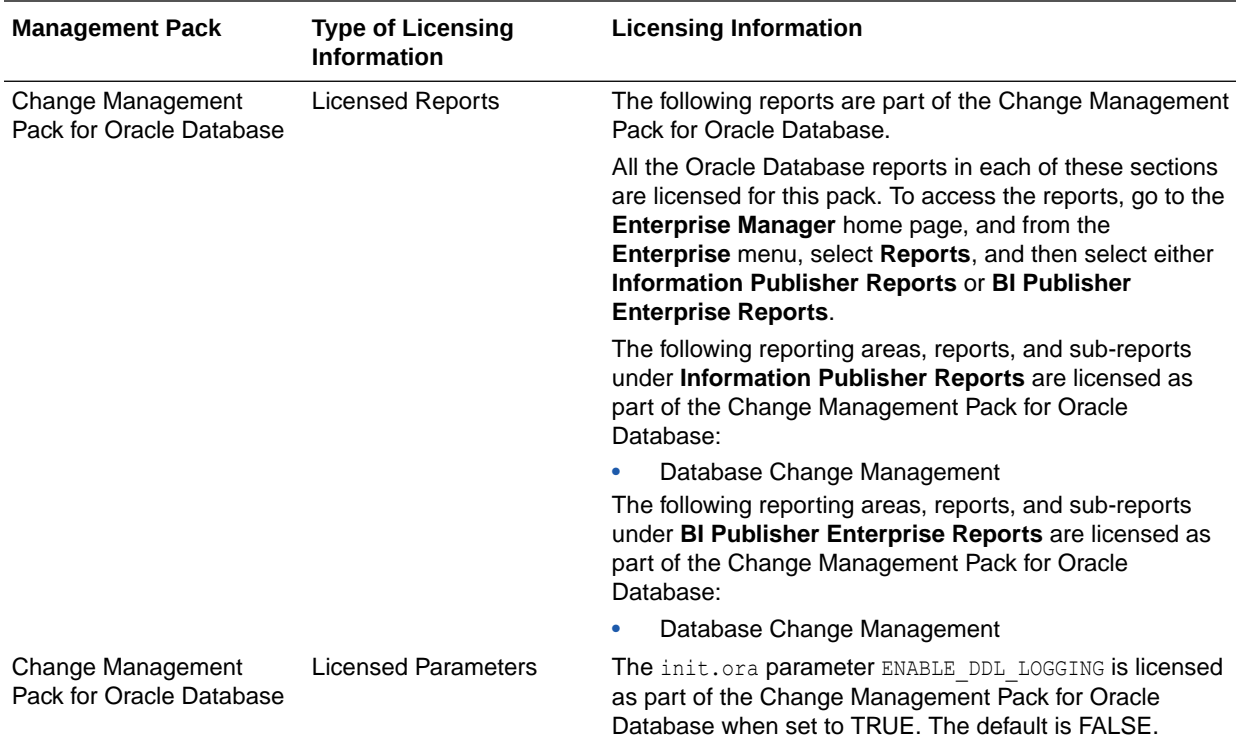

# Legacy: Provisioning and Patch Automation Pack for Oracle Database

Enterprise Manager Cloud Control no longer offers the Provisioning and Patch Automation Pack for Oracle Database. Enterprise Manager 10g and 11g customers who purchased the Provisioning and Patch Automation Pack for Oracle Database can use the Provisioning and Patch Automation features in Enterprise Manager Cloud Control as described in the following table:

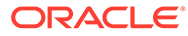

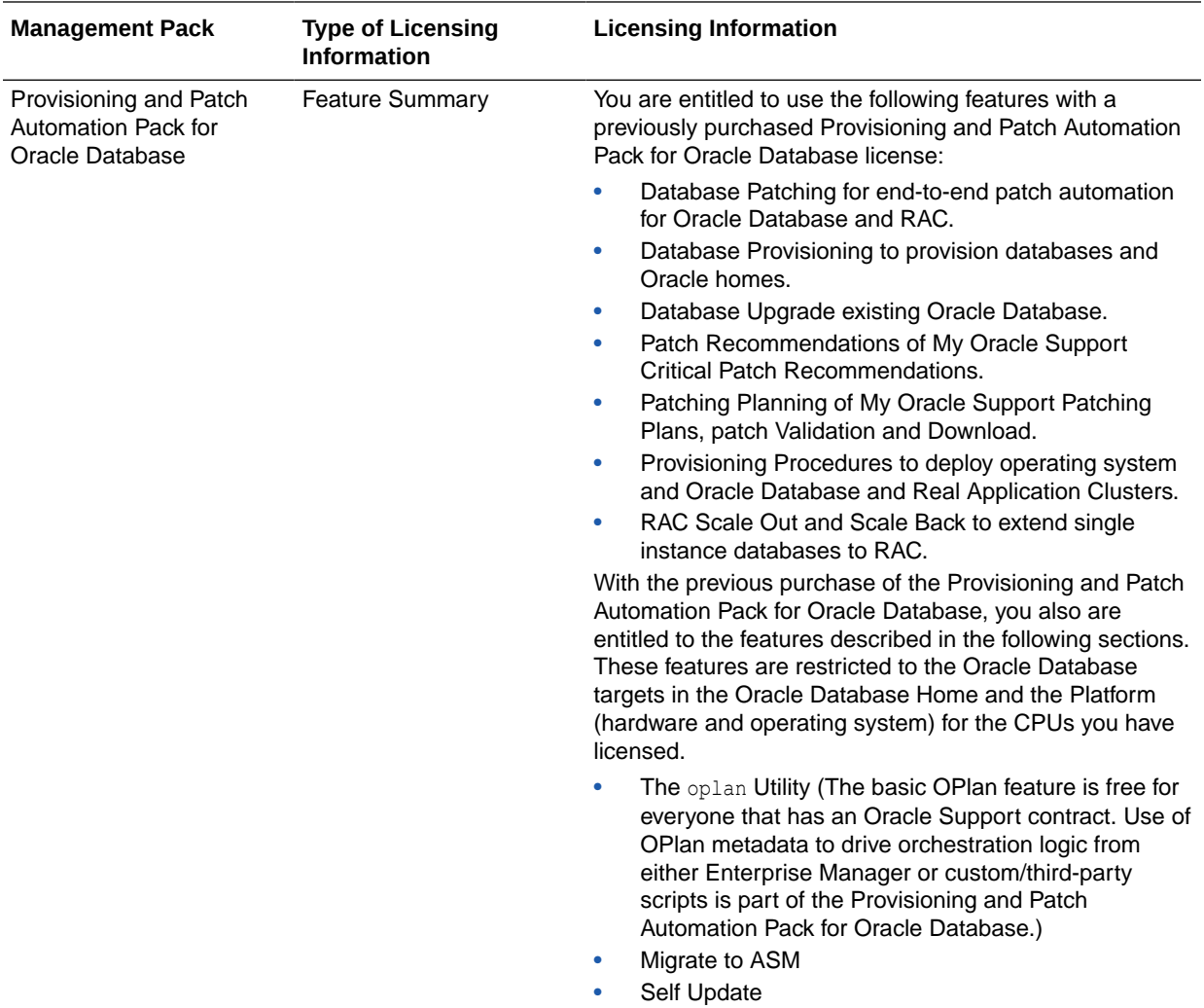

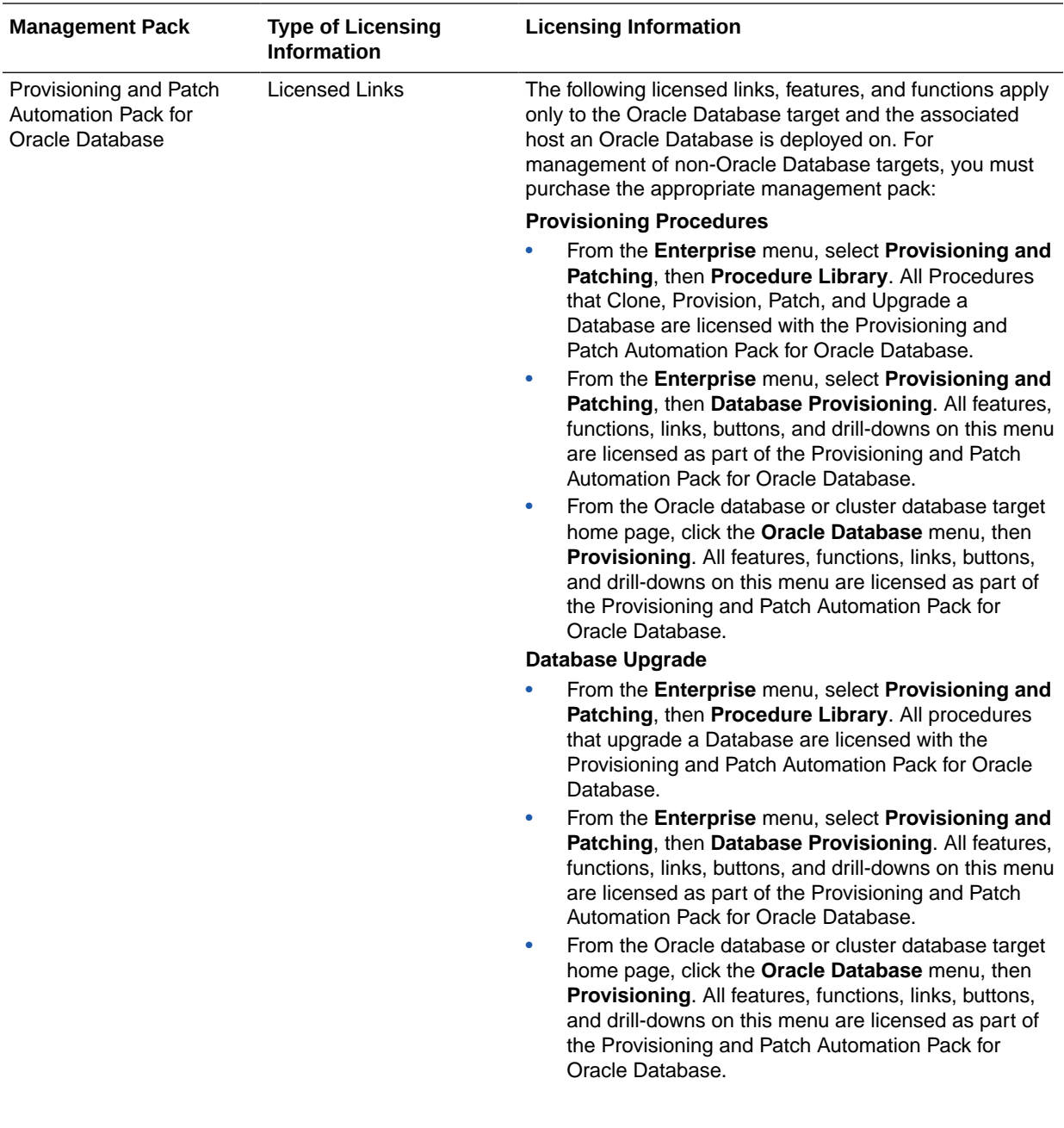

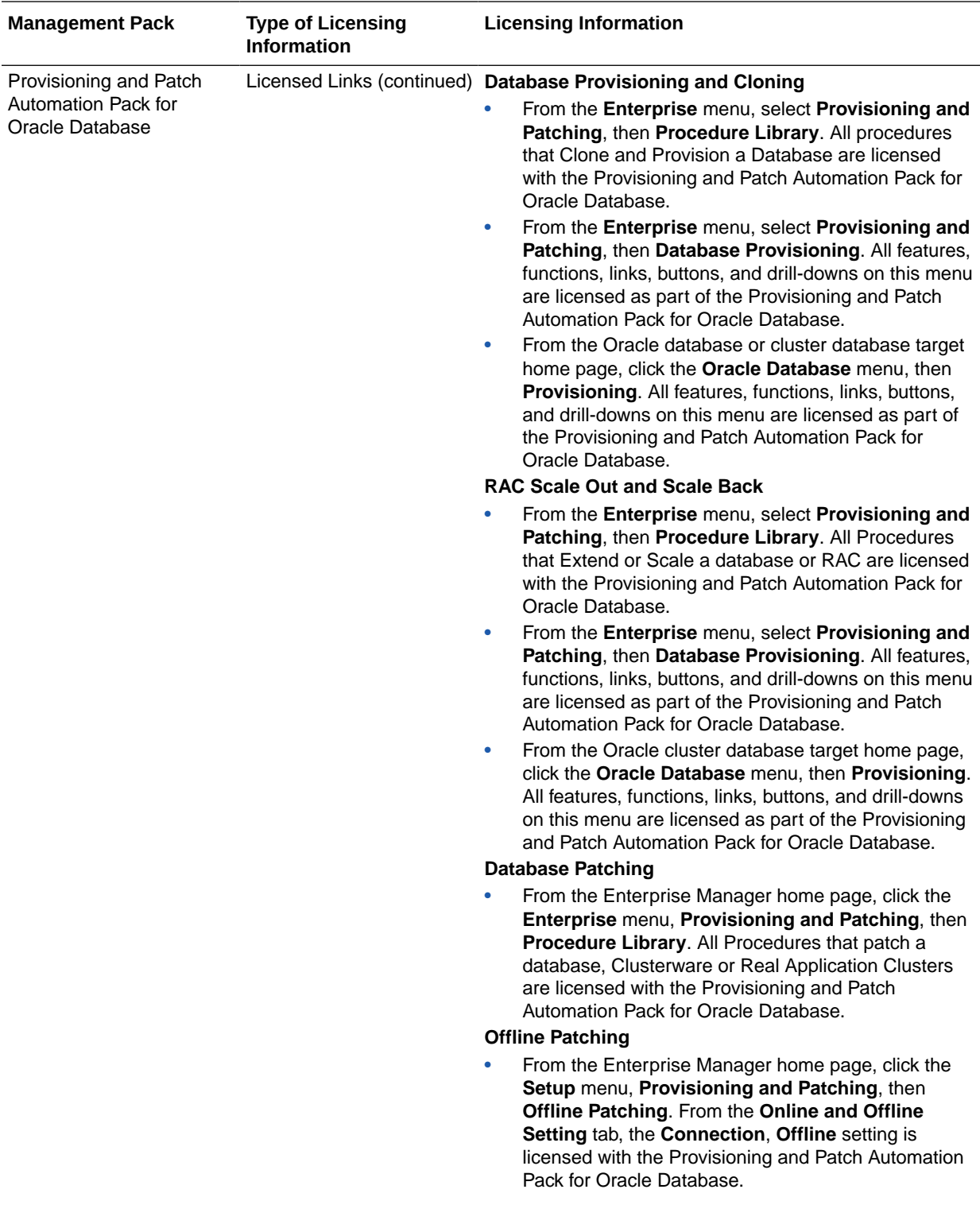

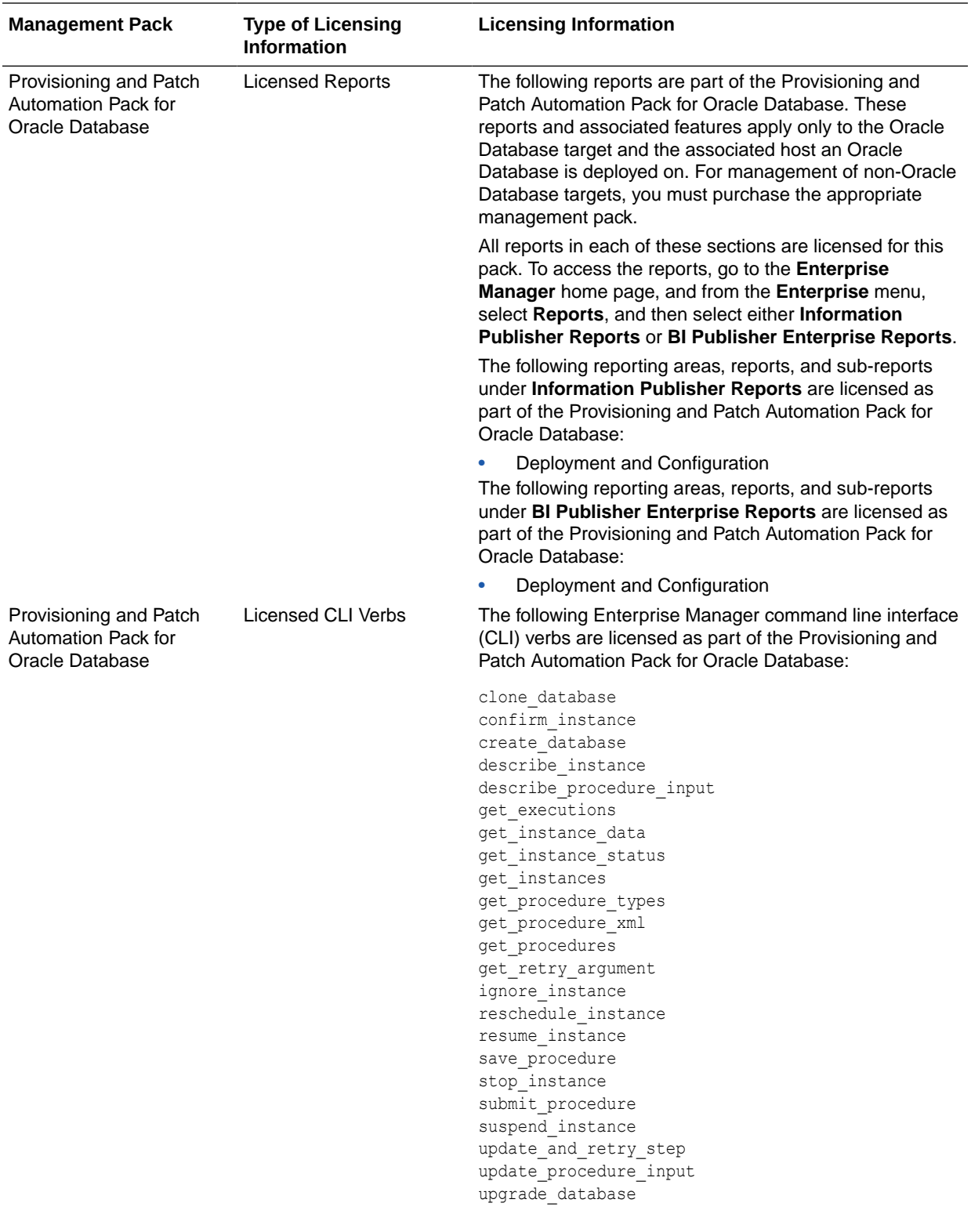

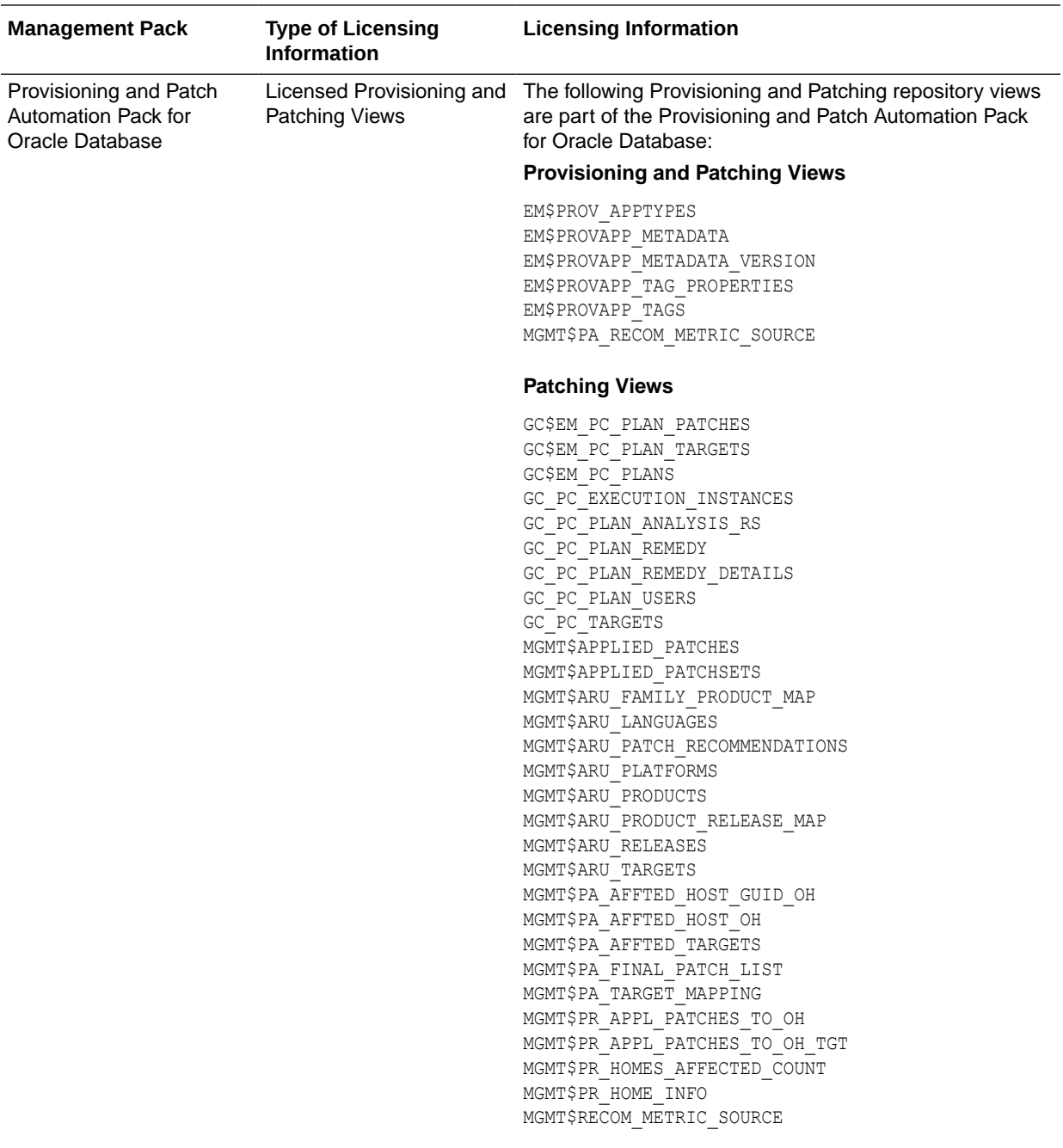

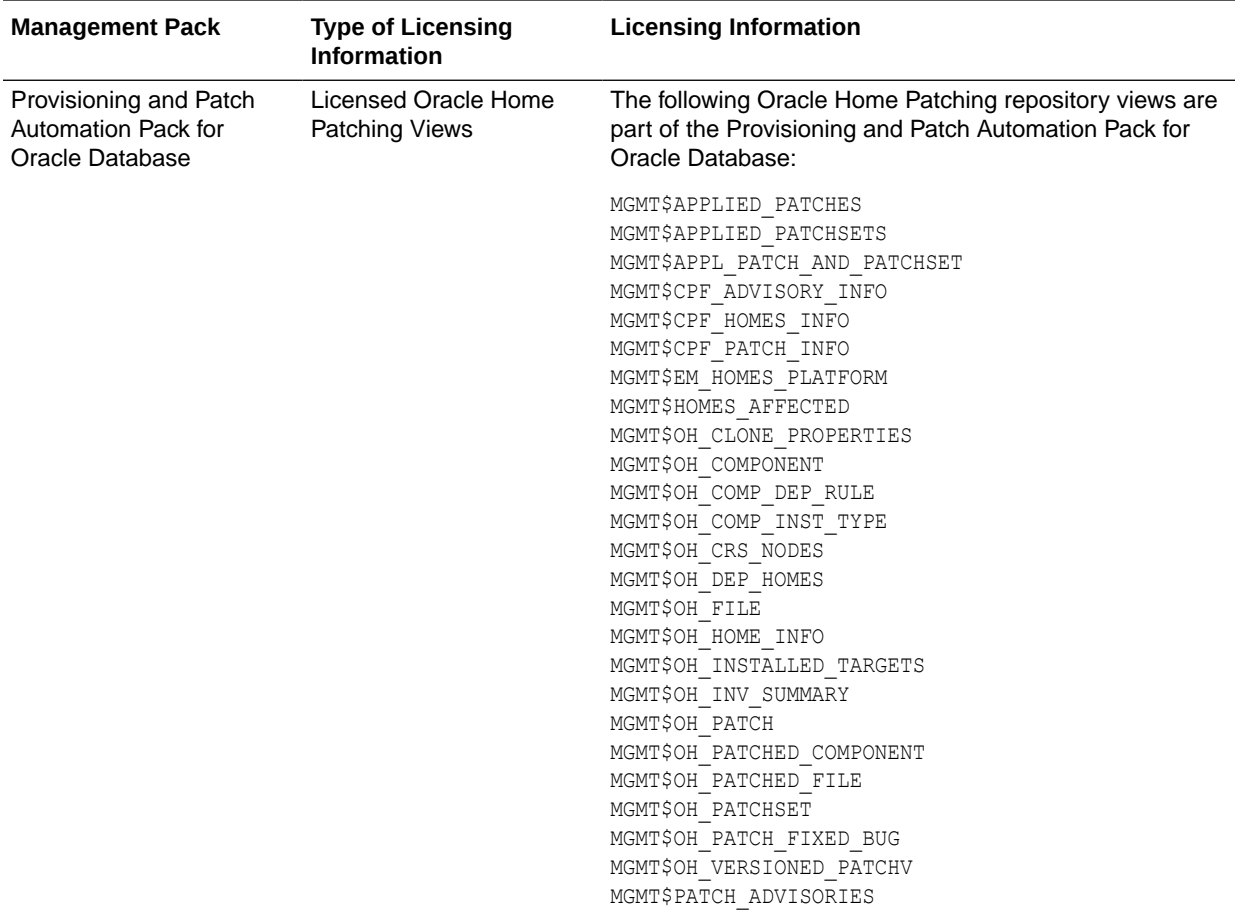

# 3 Oracle Middleware Enterprise Management

This chapter describes the licensed features and links about the management packs offered by Enterprise Manager in support of Oracle Middleware Enterprise Management:

- WebLogic Server Management Pack Enterprise Edition
- [SOA Management Pack Enterprise Edition](#page-79-0)
- [Management Pack for WebCenter](#page-83-0)
- [Management Pack for Oracle Coherence](#page-87-0)
- [Management Pack for Oracle Data Integrator](#page-89-0)
- [Business Intelligence Management Pack](#page-91-0)

### WebLogic Server Management Pack Enterprise Edition

The WebLogic Server Management Pack Enterprise Edition offers a solution for managing Oracle Fusion Middleware and Oracle WebLogic Server. This pack provides capabilities that span the solution areas of application performance management, administration, service level management and lifecycle management that span many of these products and components.

#### **Note:**

All Oracle Enterprise Manager Fusion Middleware Control 12c, Oracle Enterprise Manager Fusion Middleware Control 11g functionality is included with each edition of Oracle Fusion Middleware. The links and areas that require the WebLogic Server Management Pack Enterprise Edition are outside of Fusion Middleware Control.

The following table describes this management pack offered by Enterprise Manager:

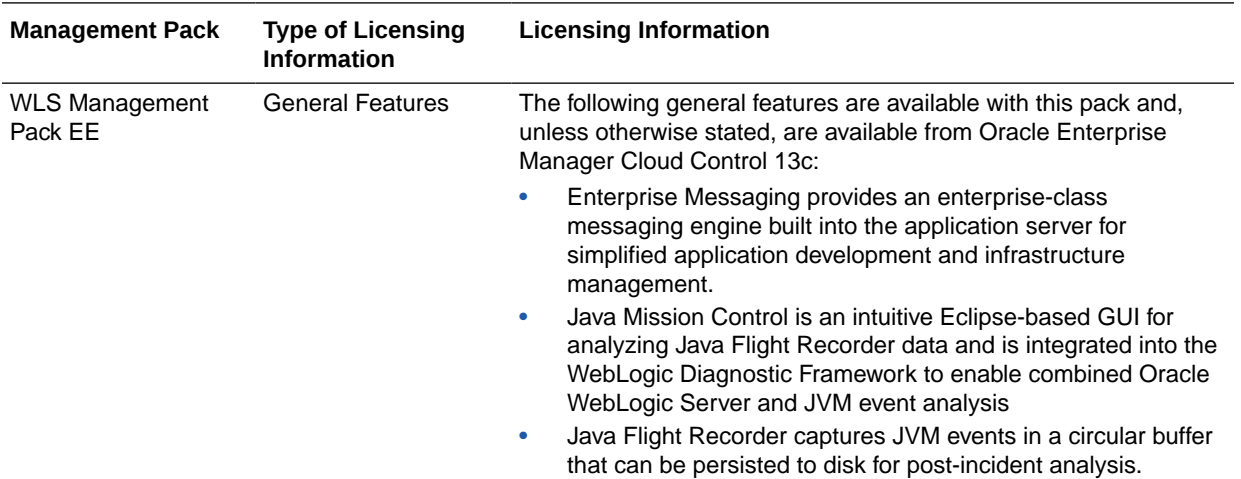

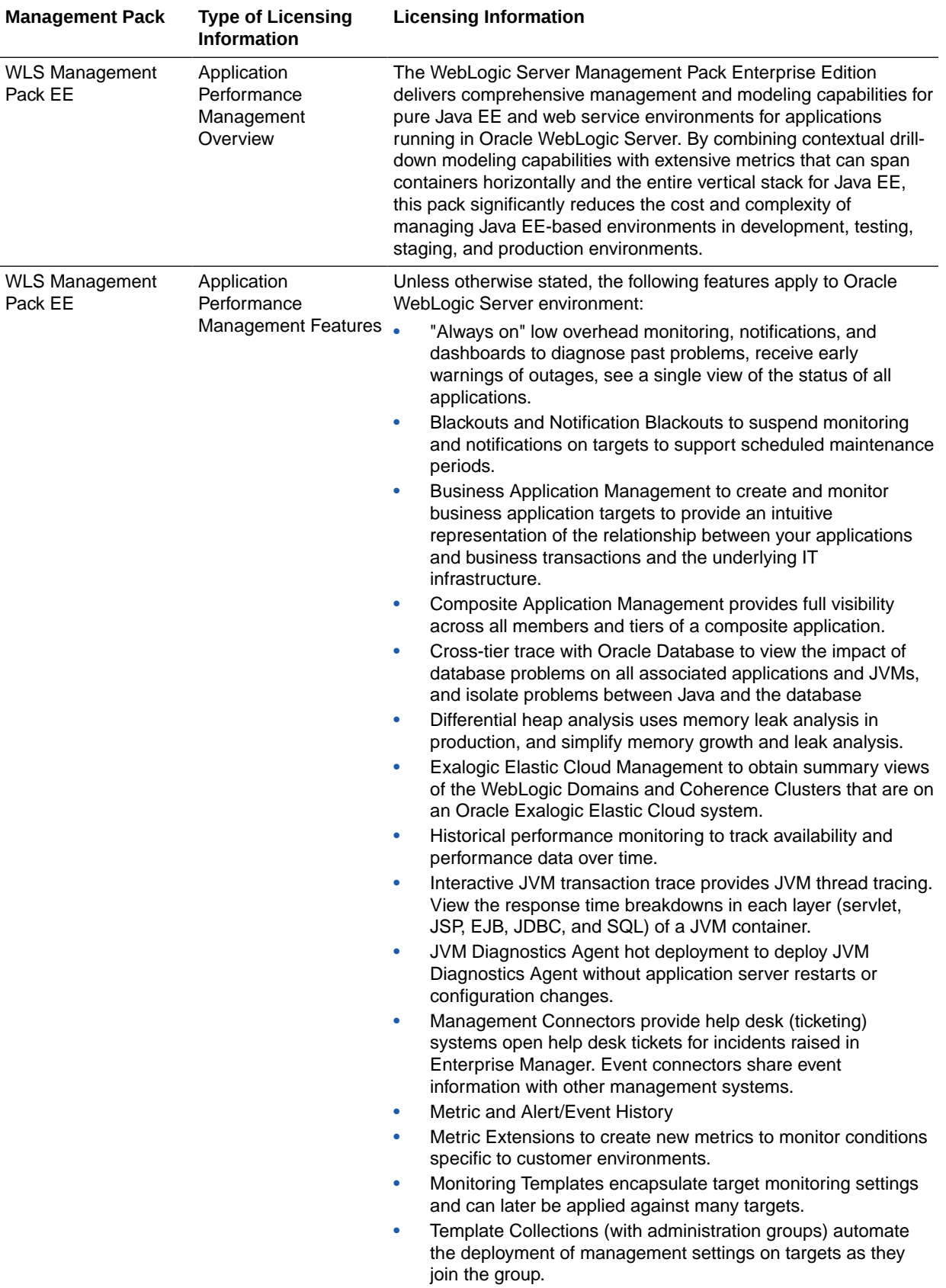

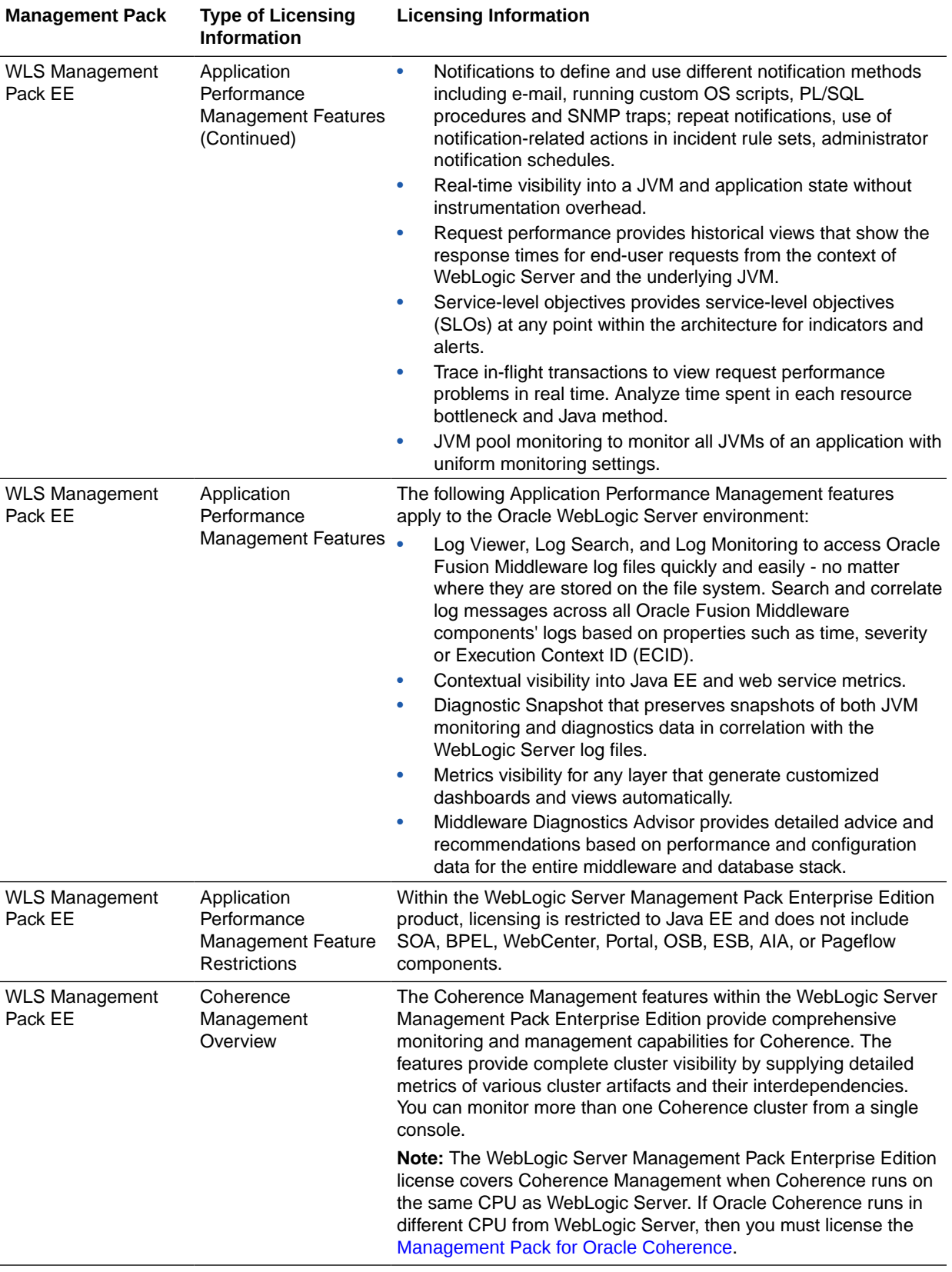

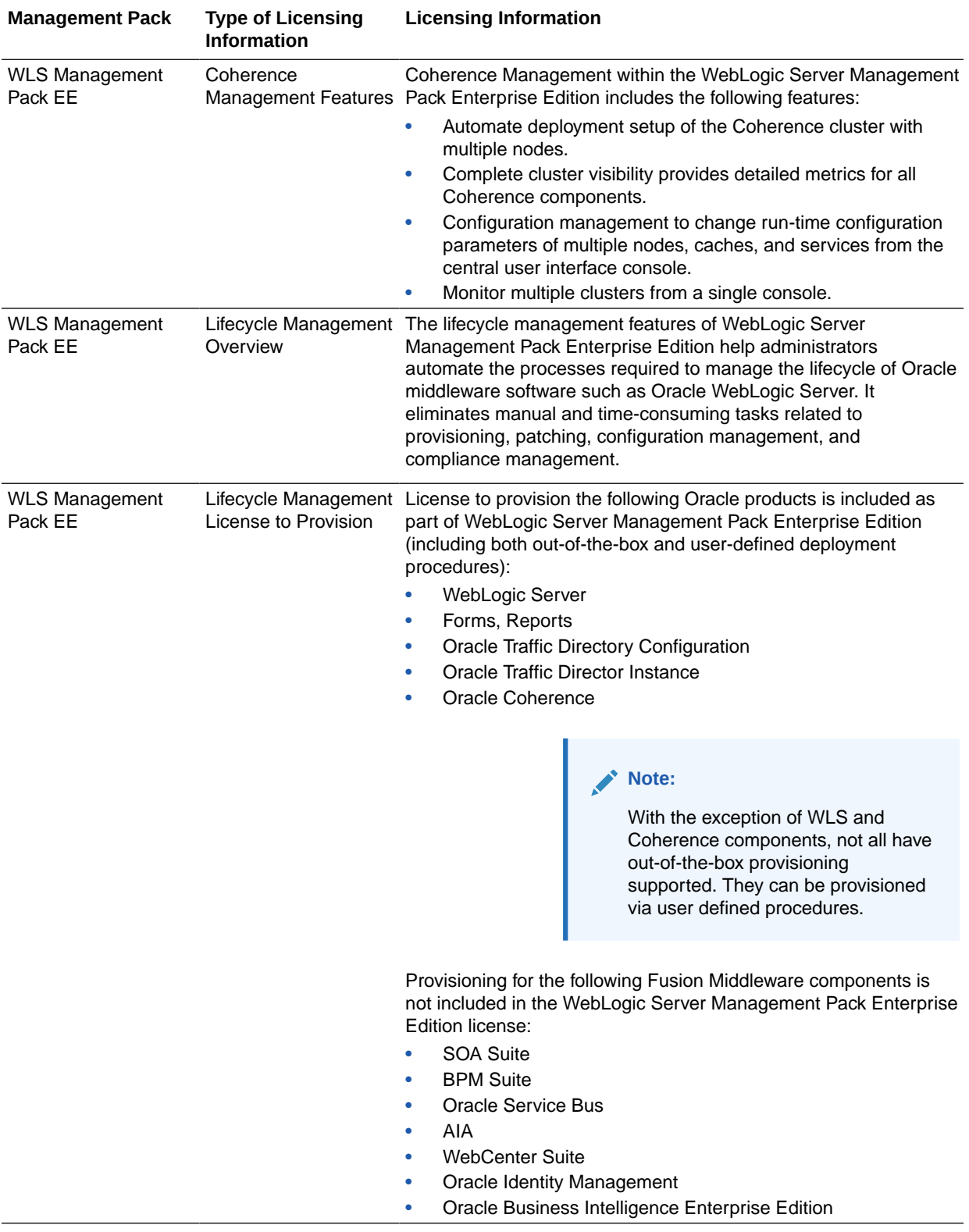

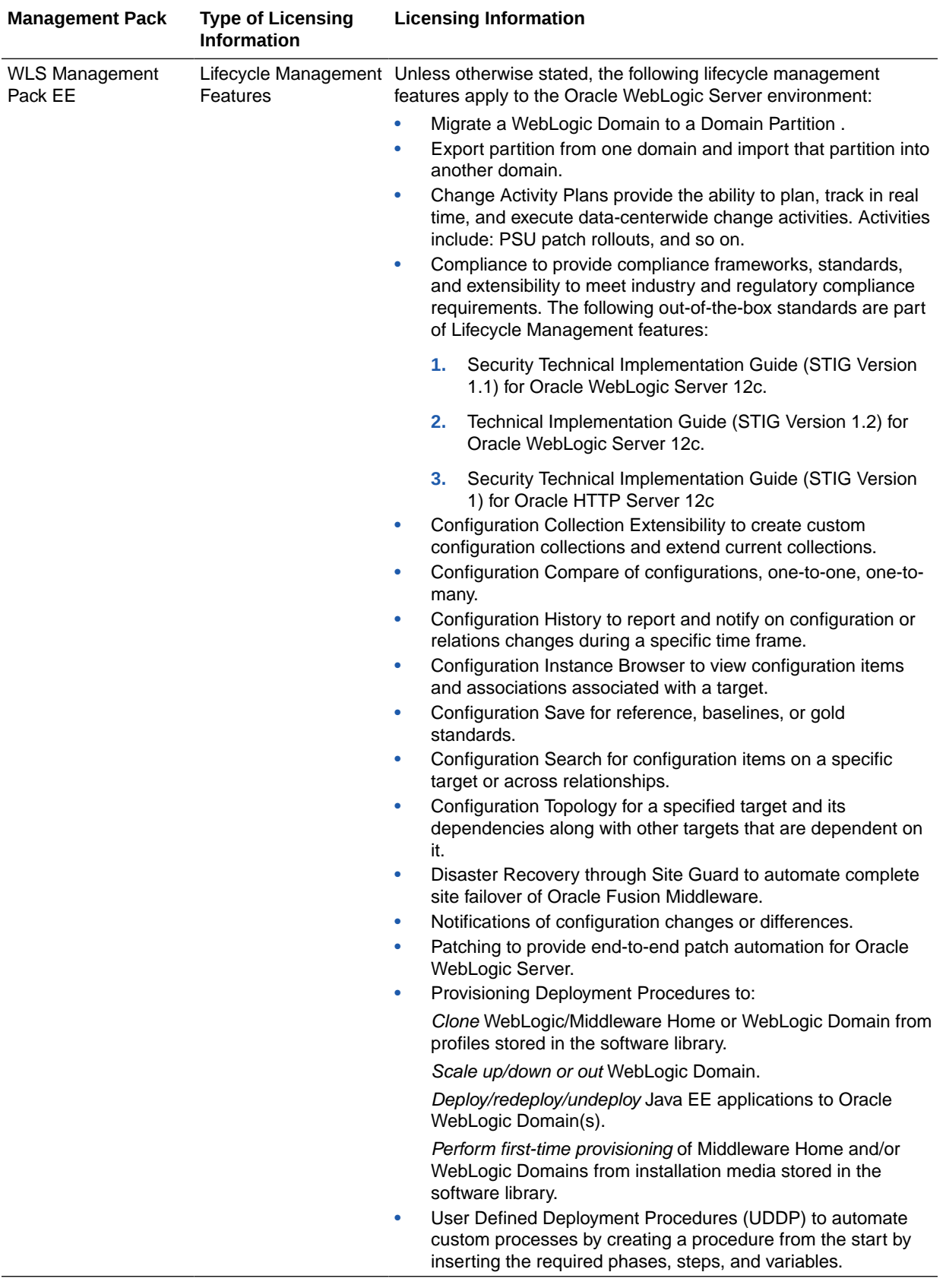

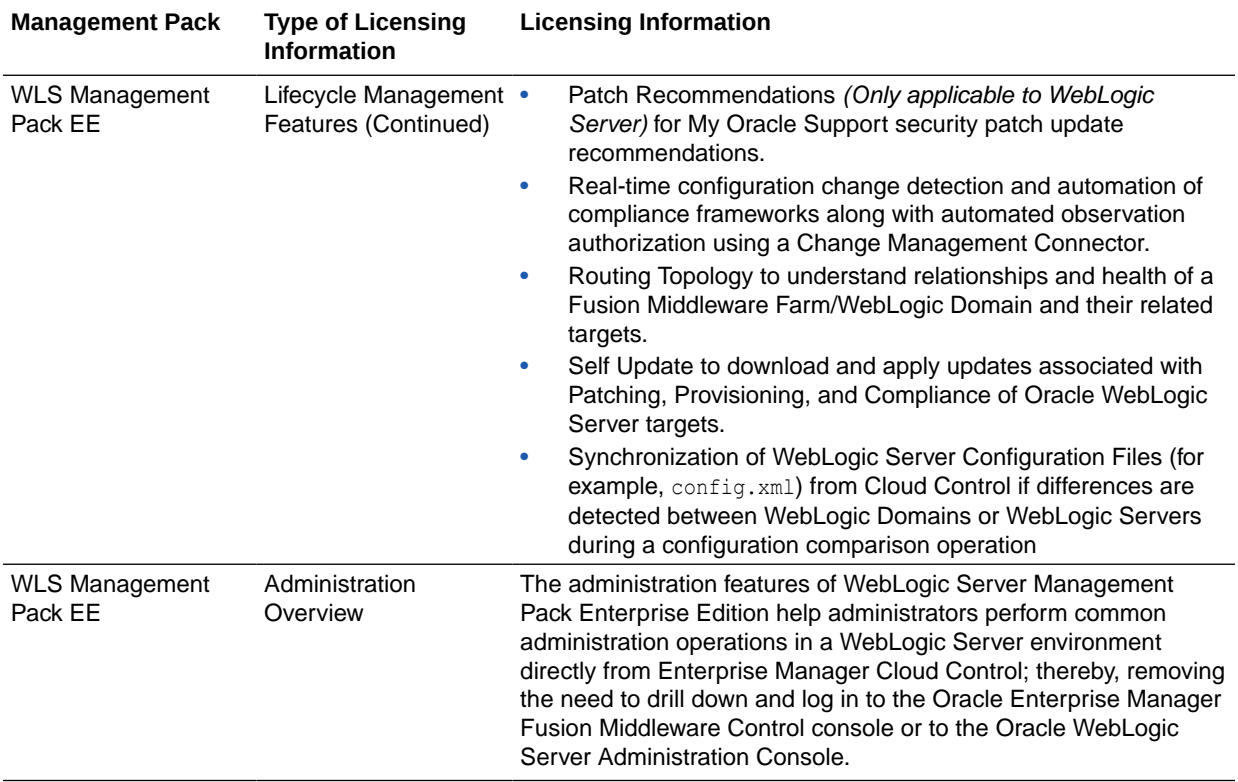

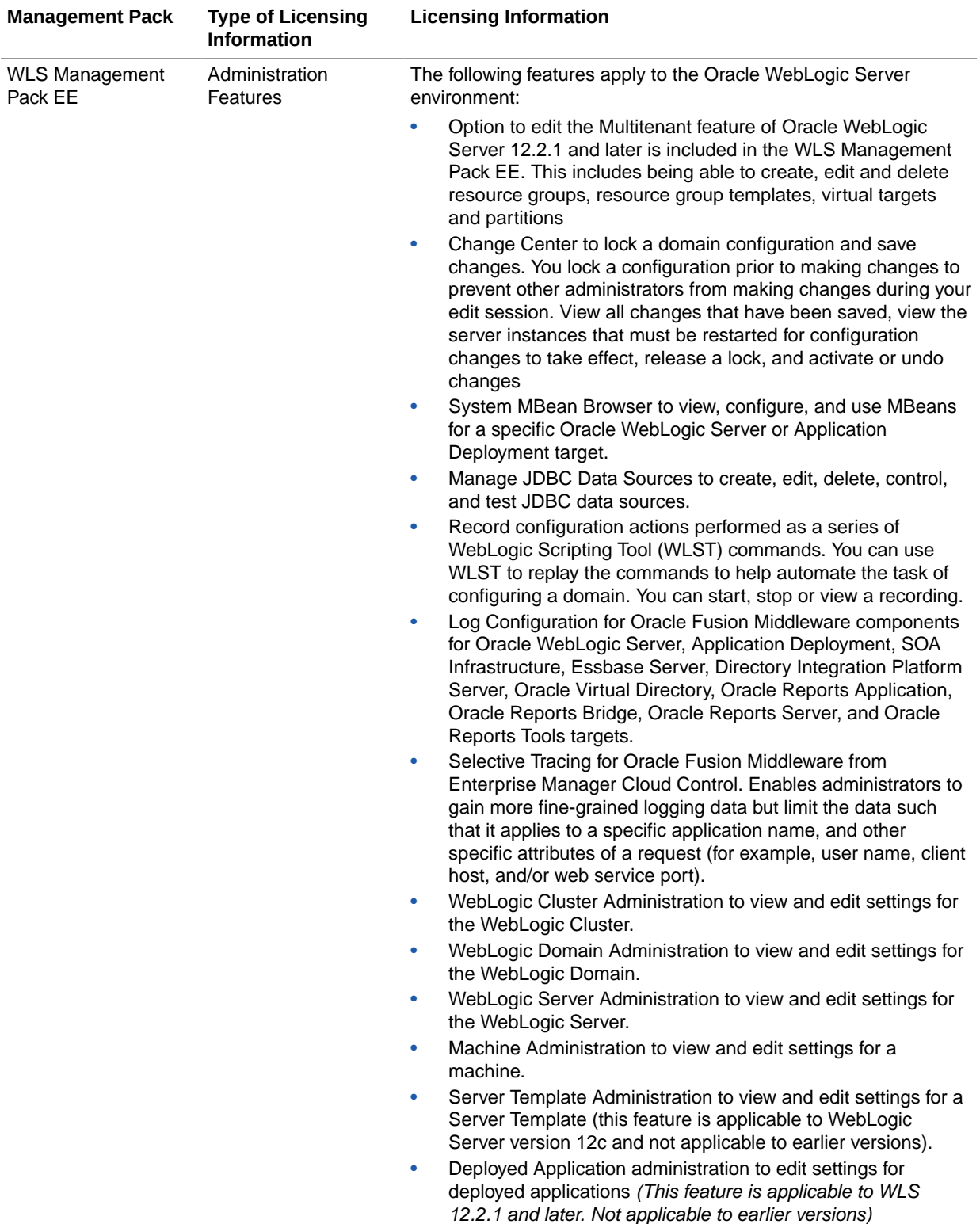

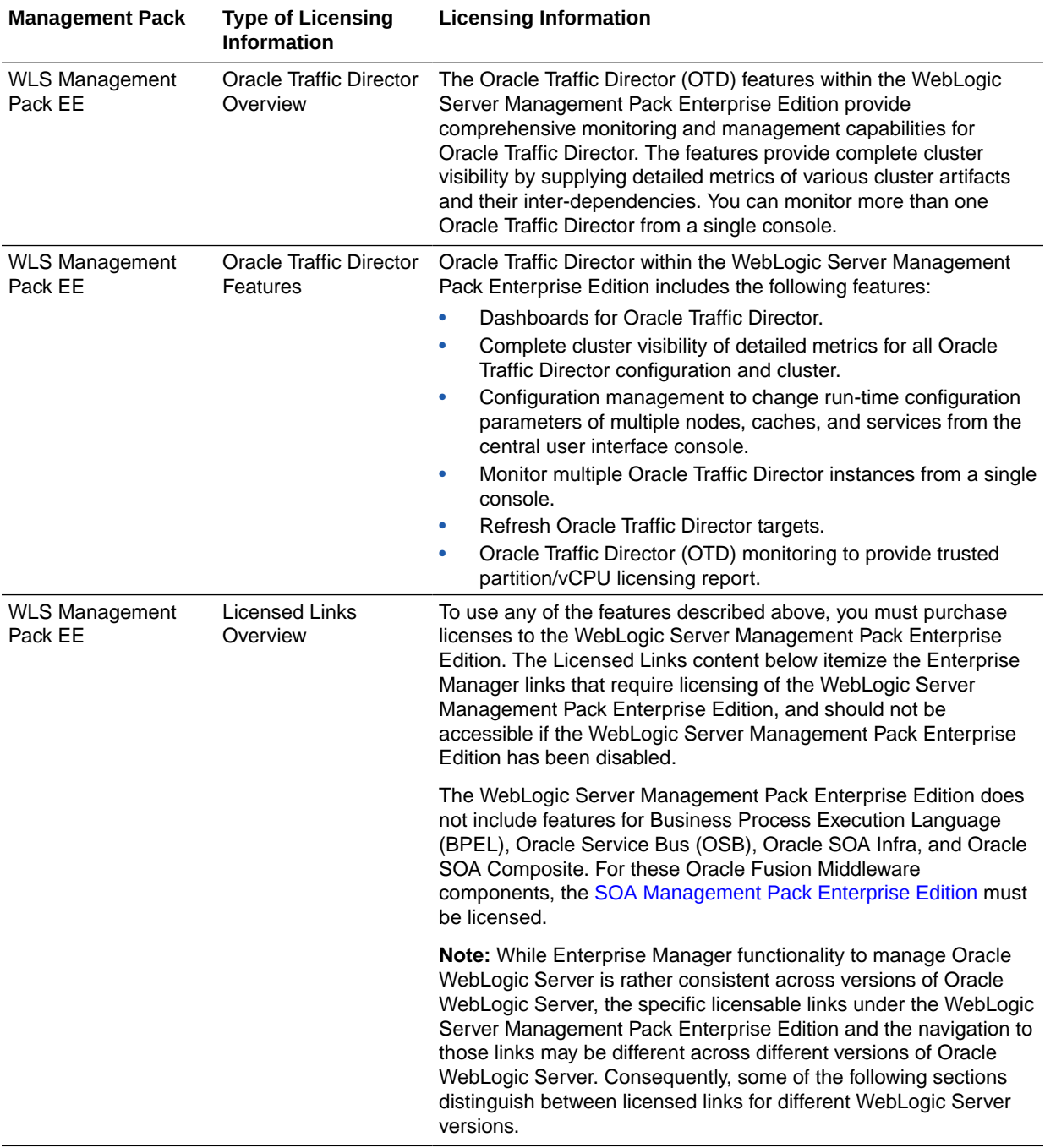

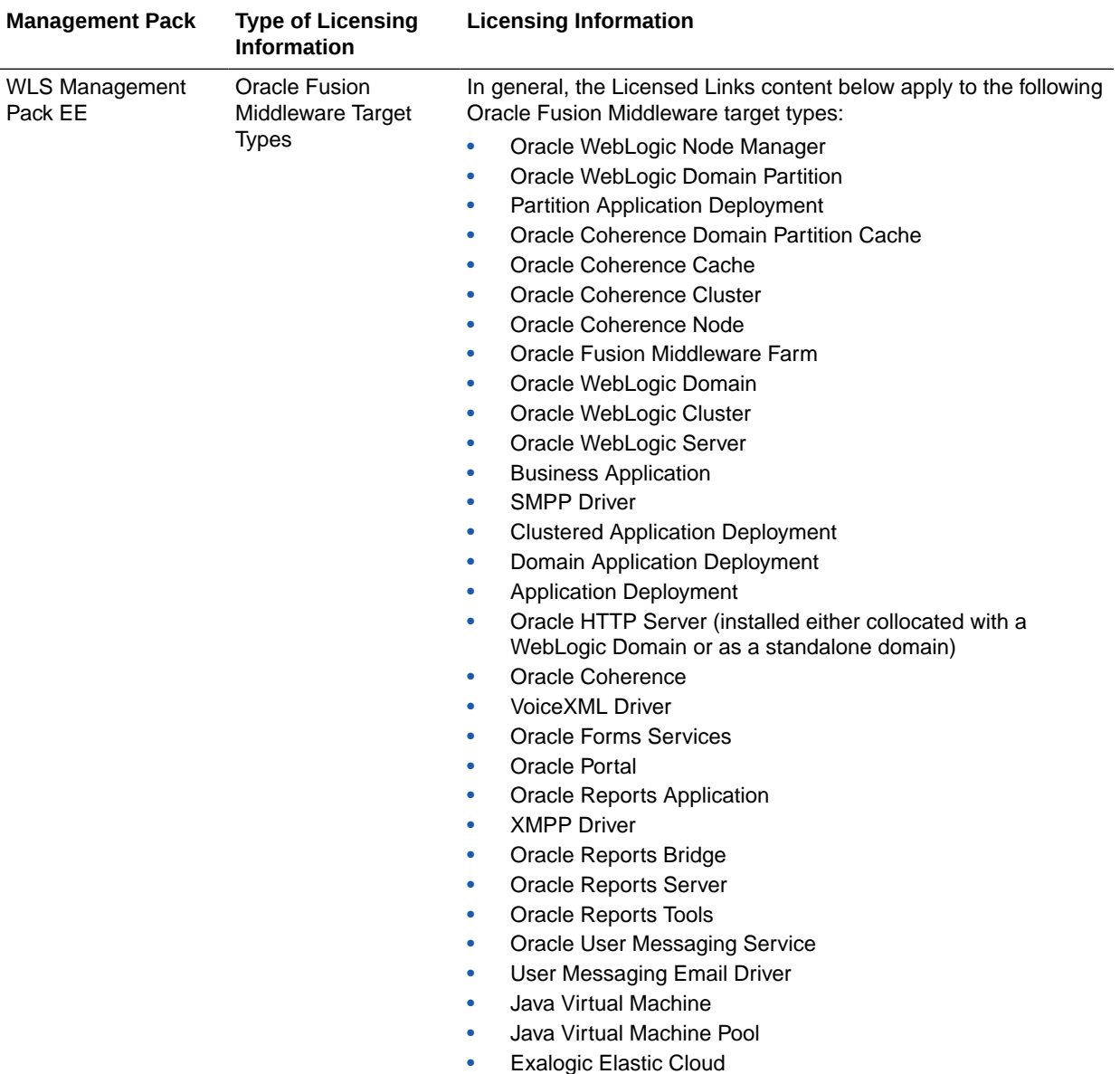

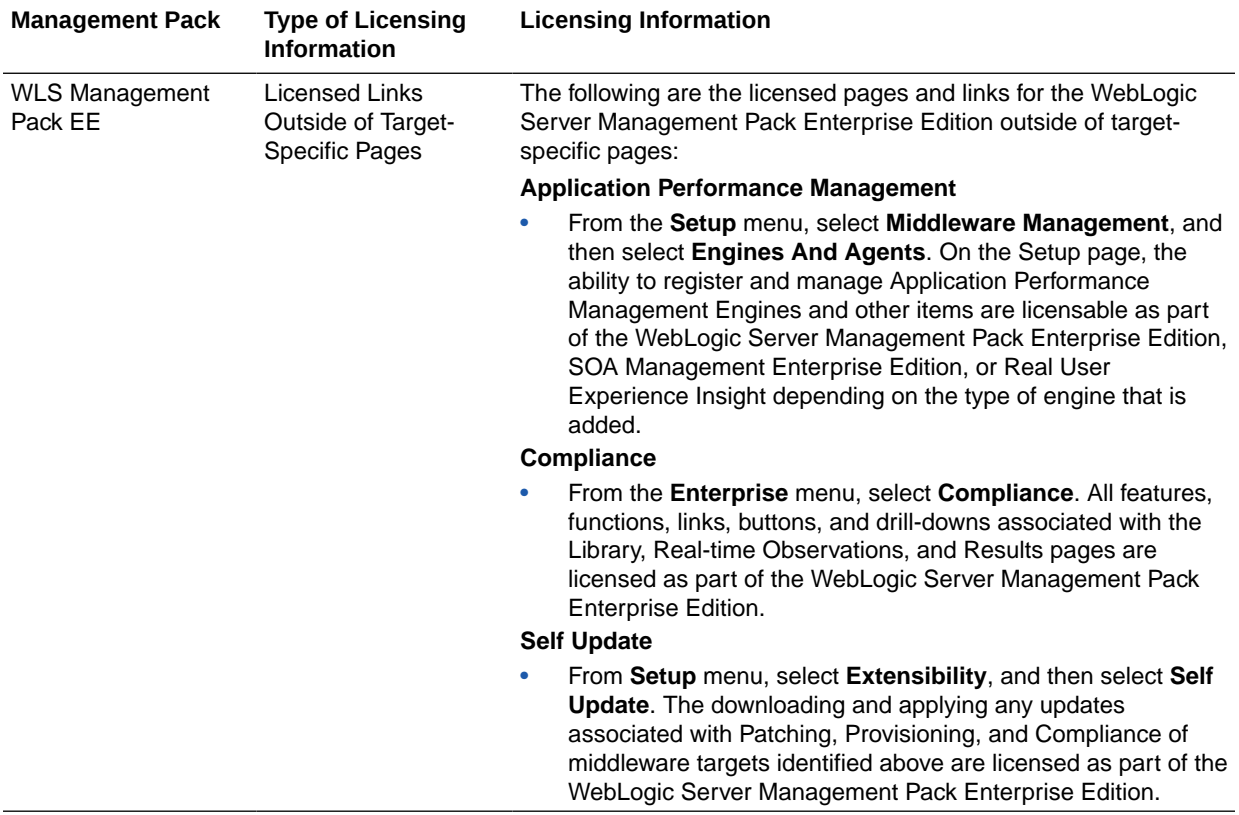

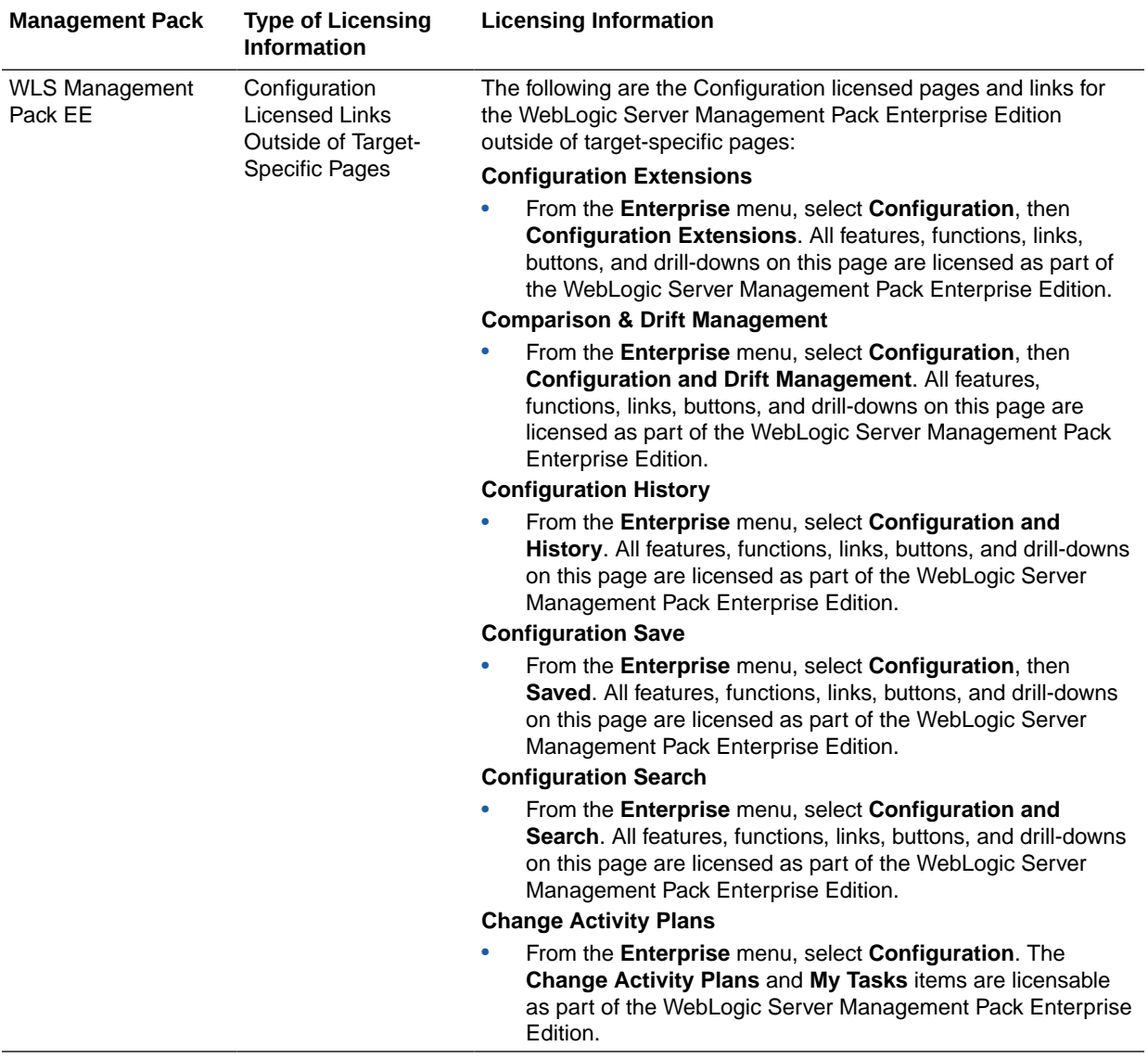

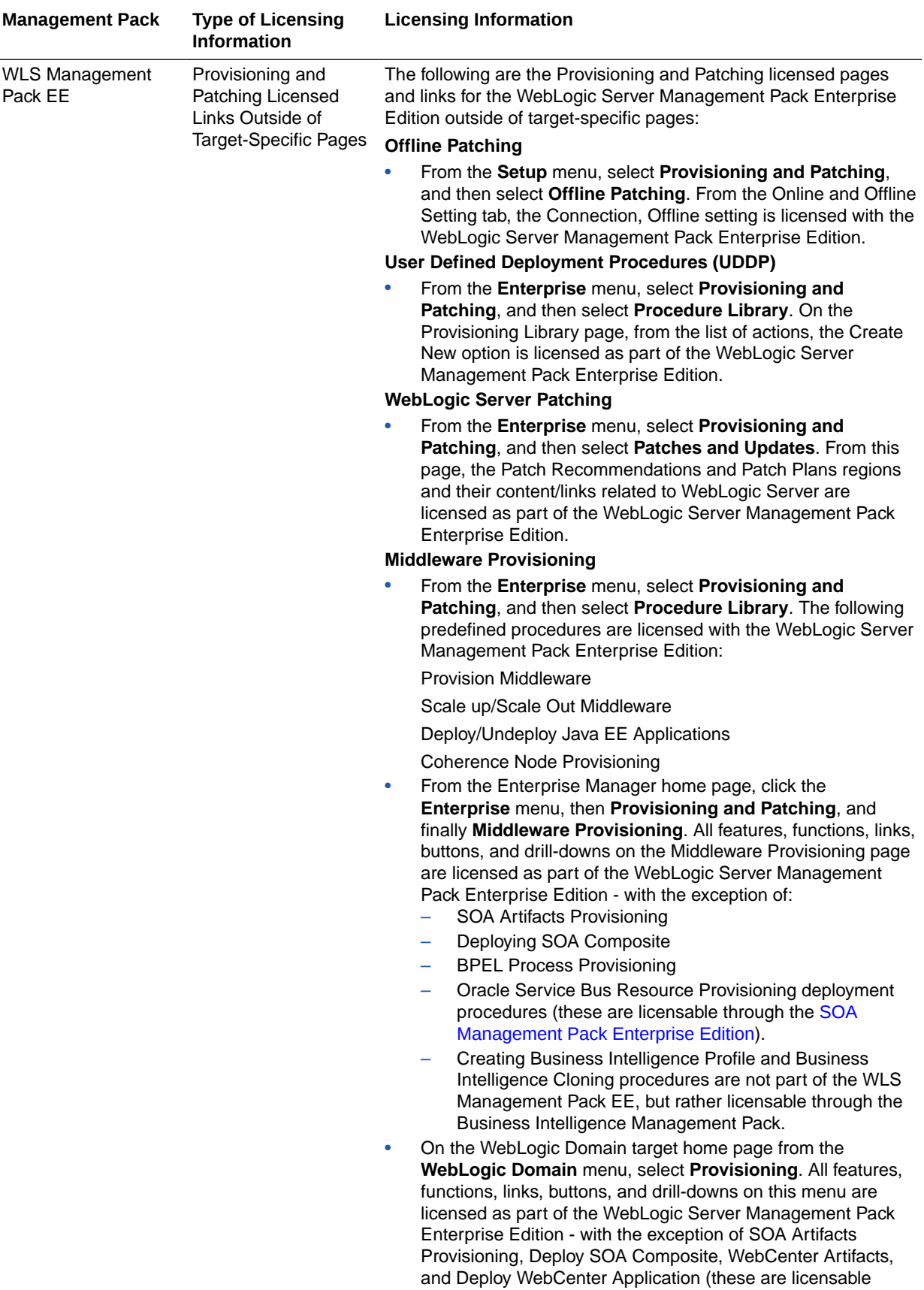

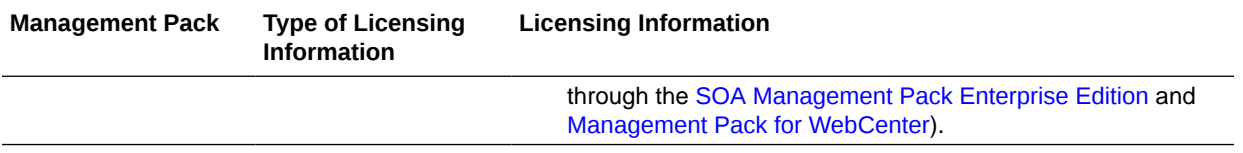

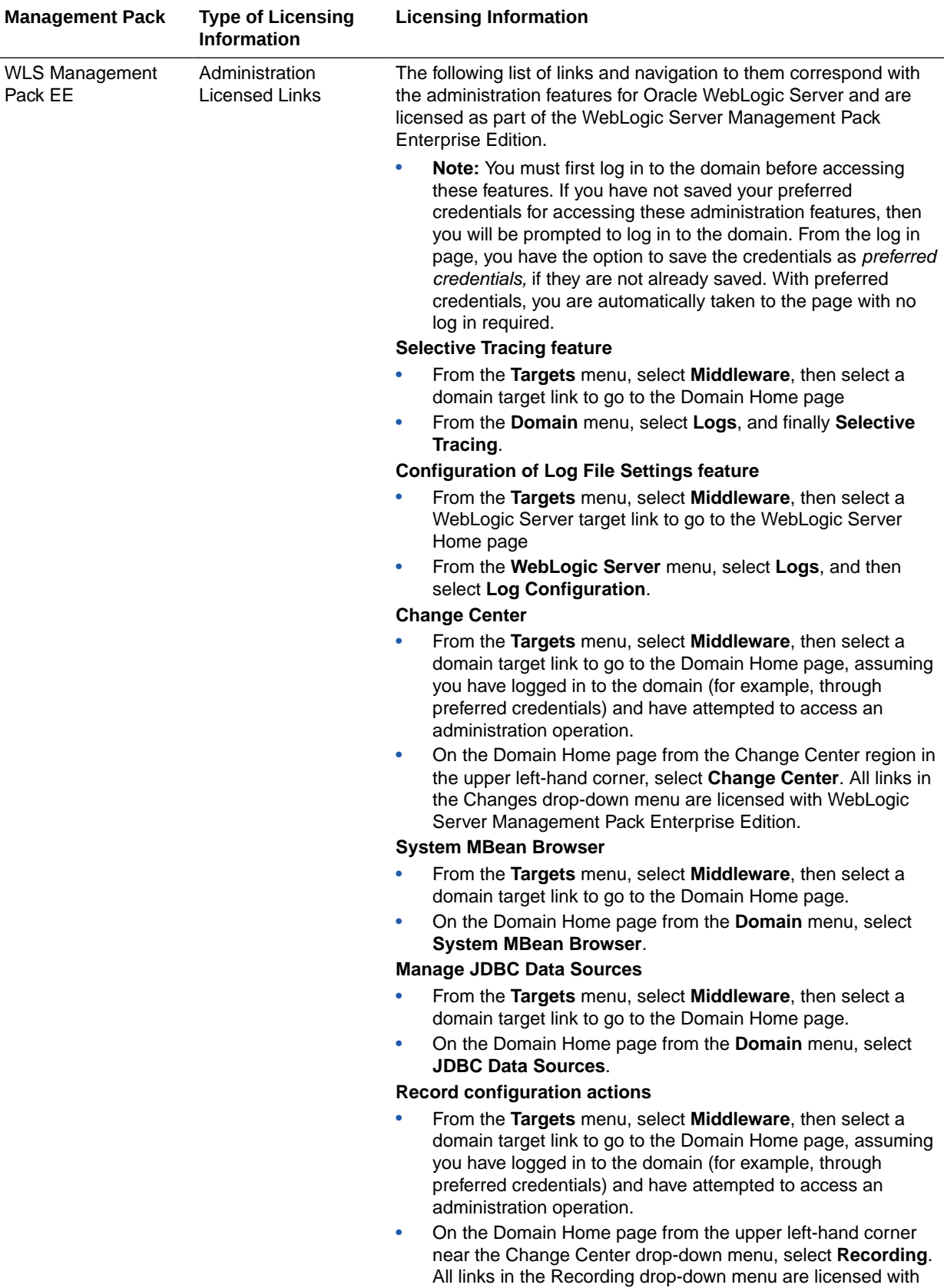

WebLogic Server Management Pack Enterprise Edition.

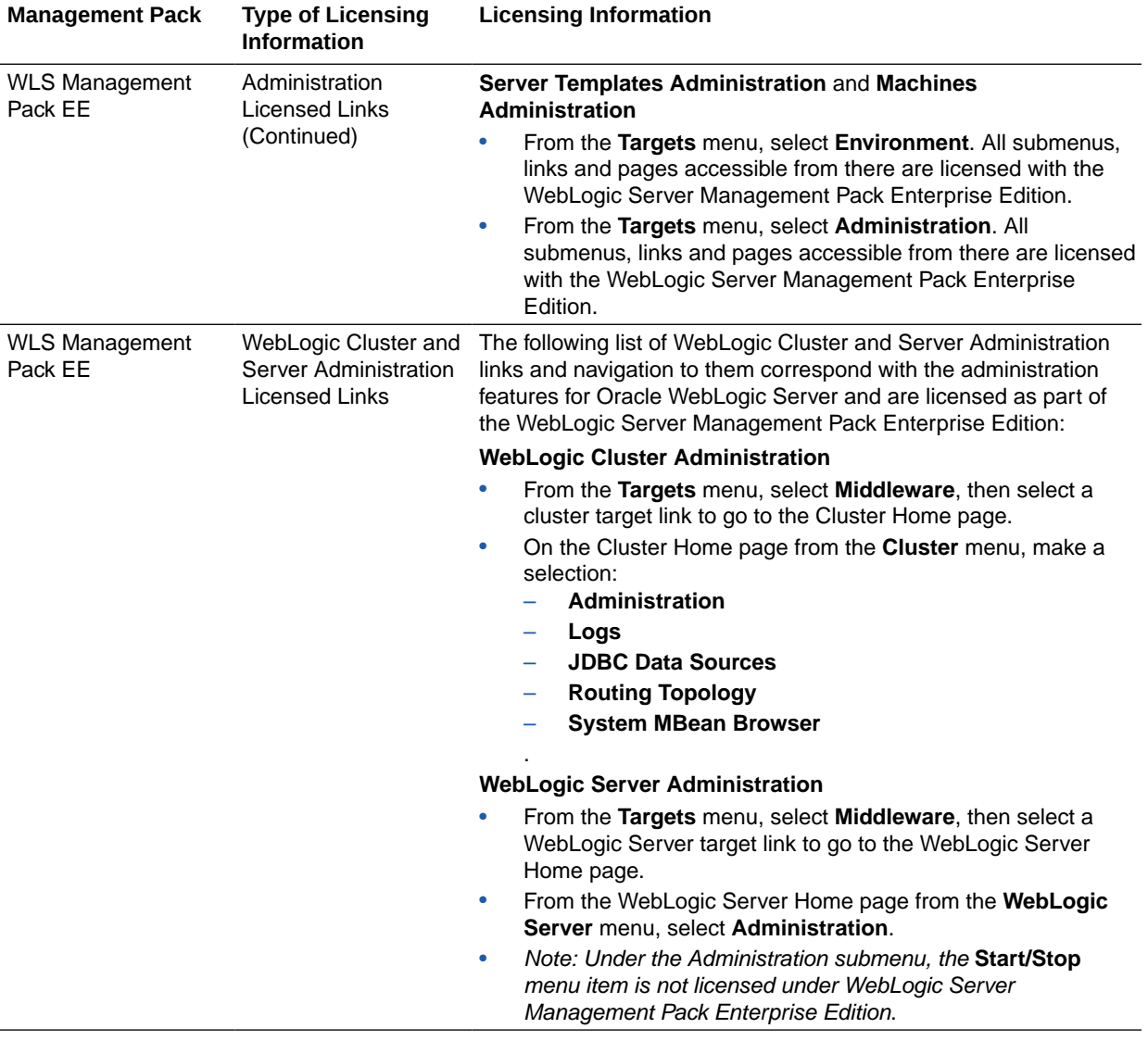

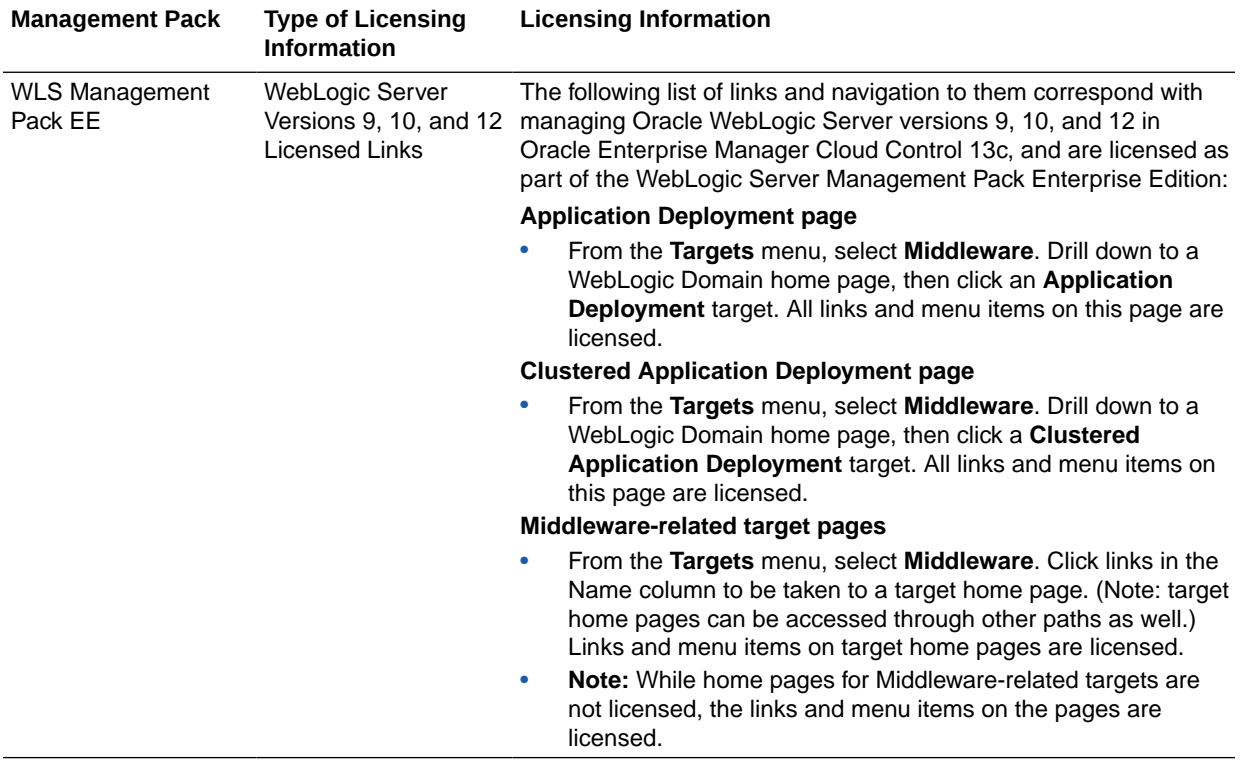
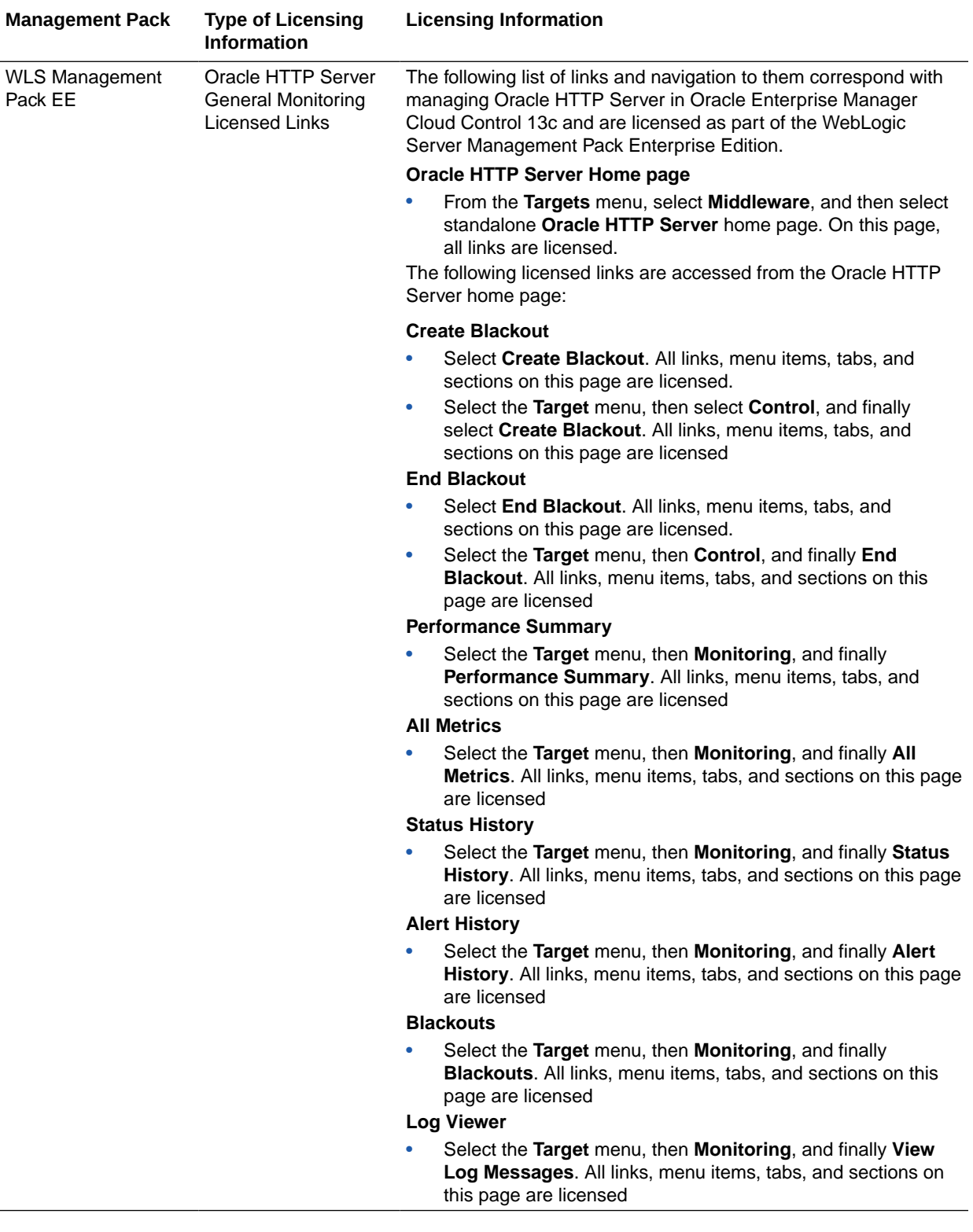

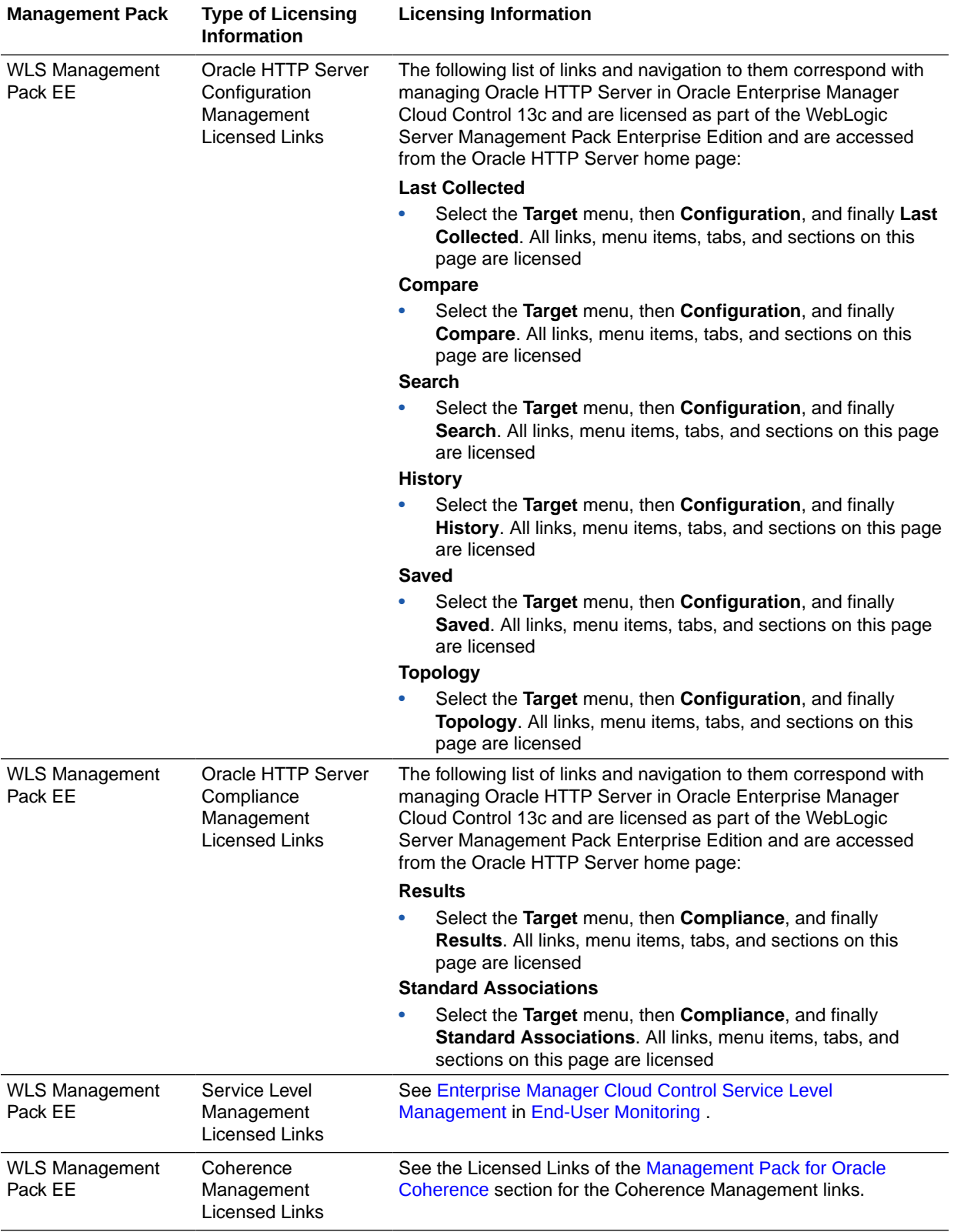

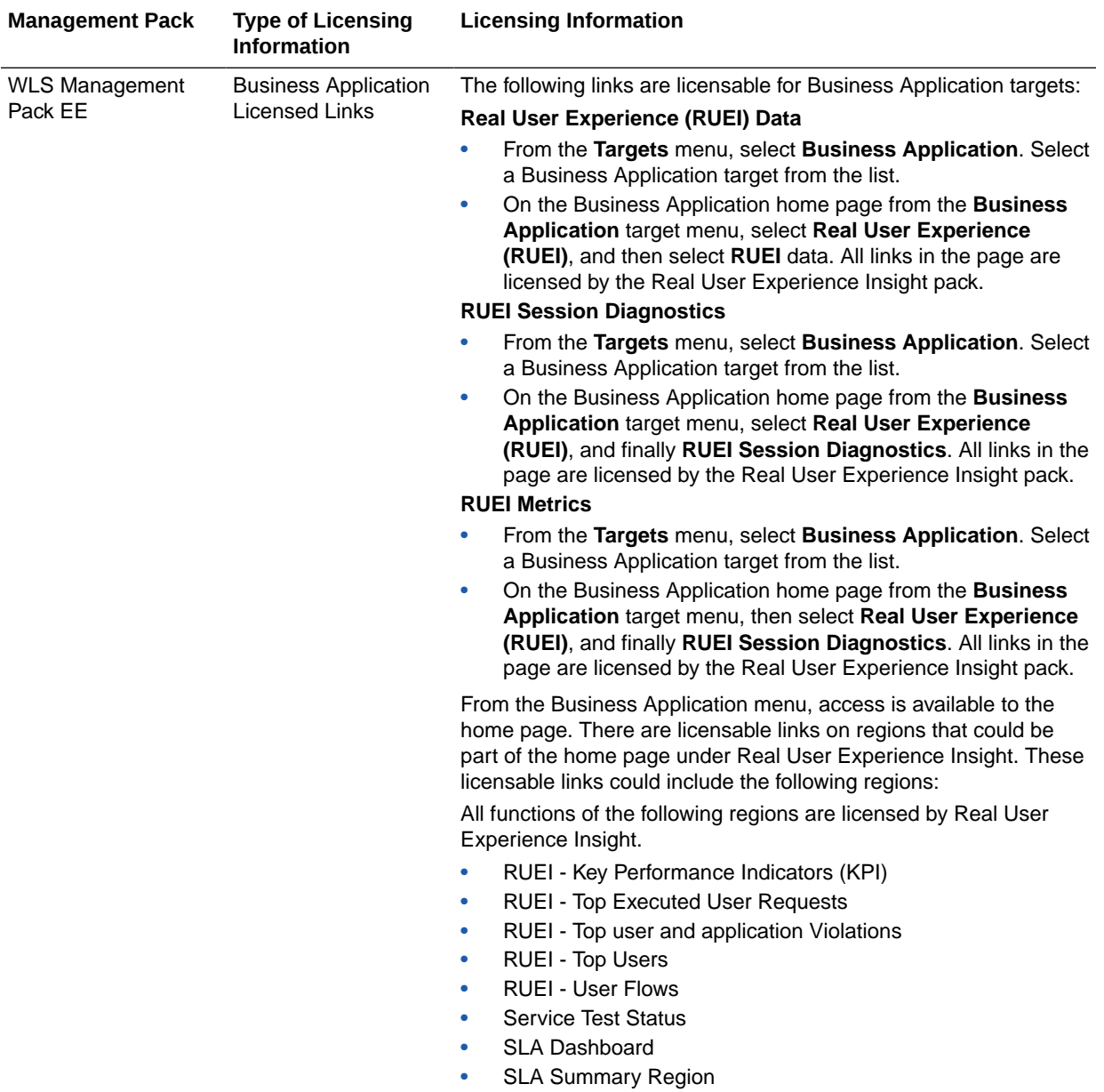

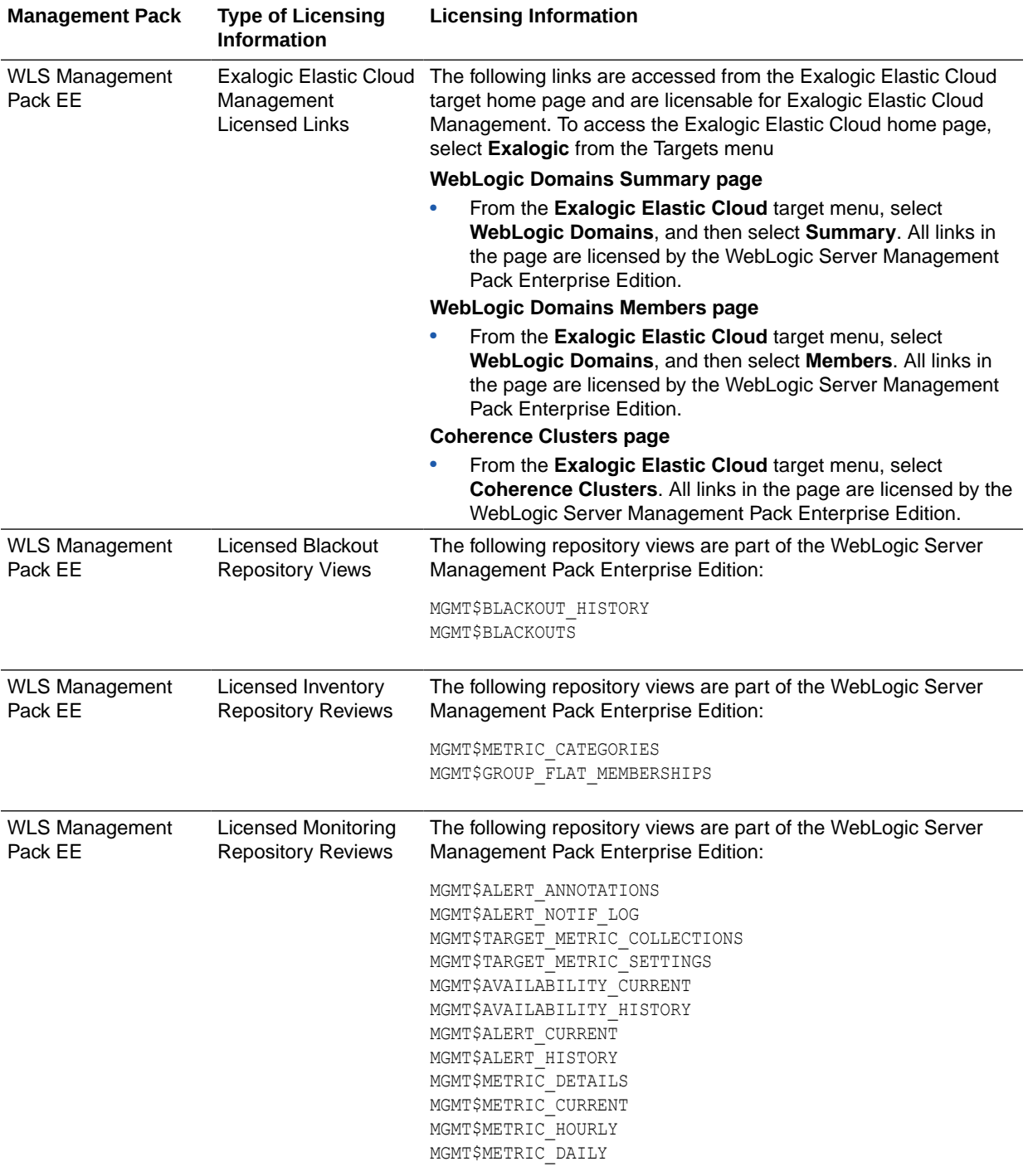

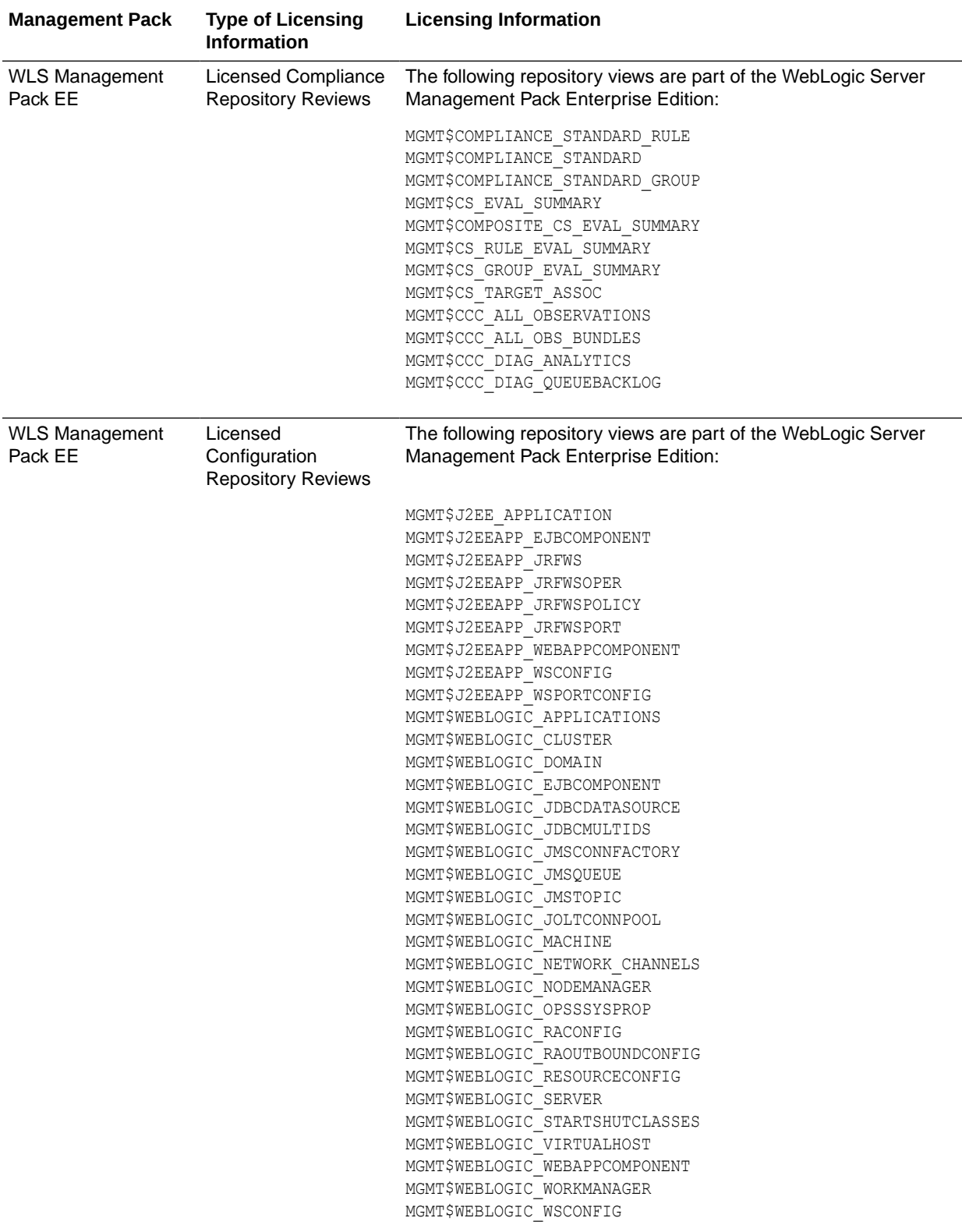

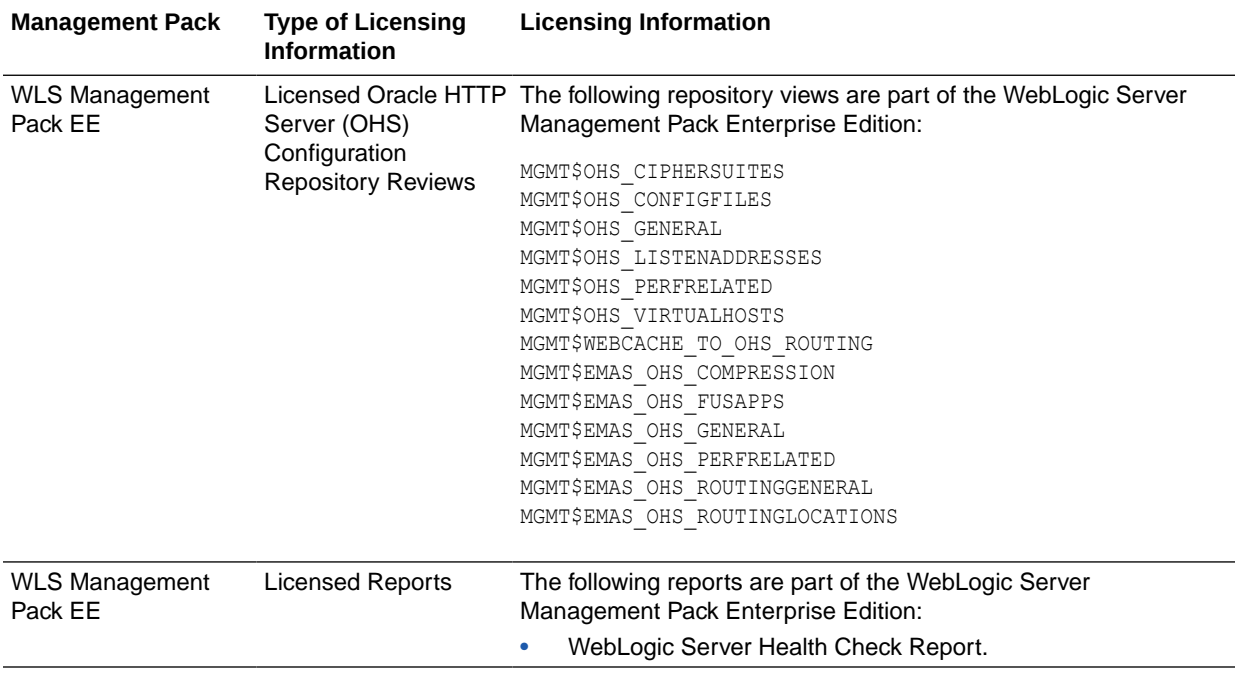

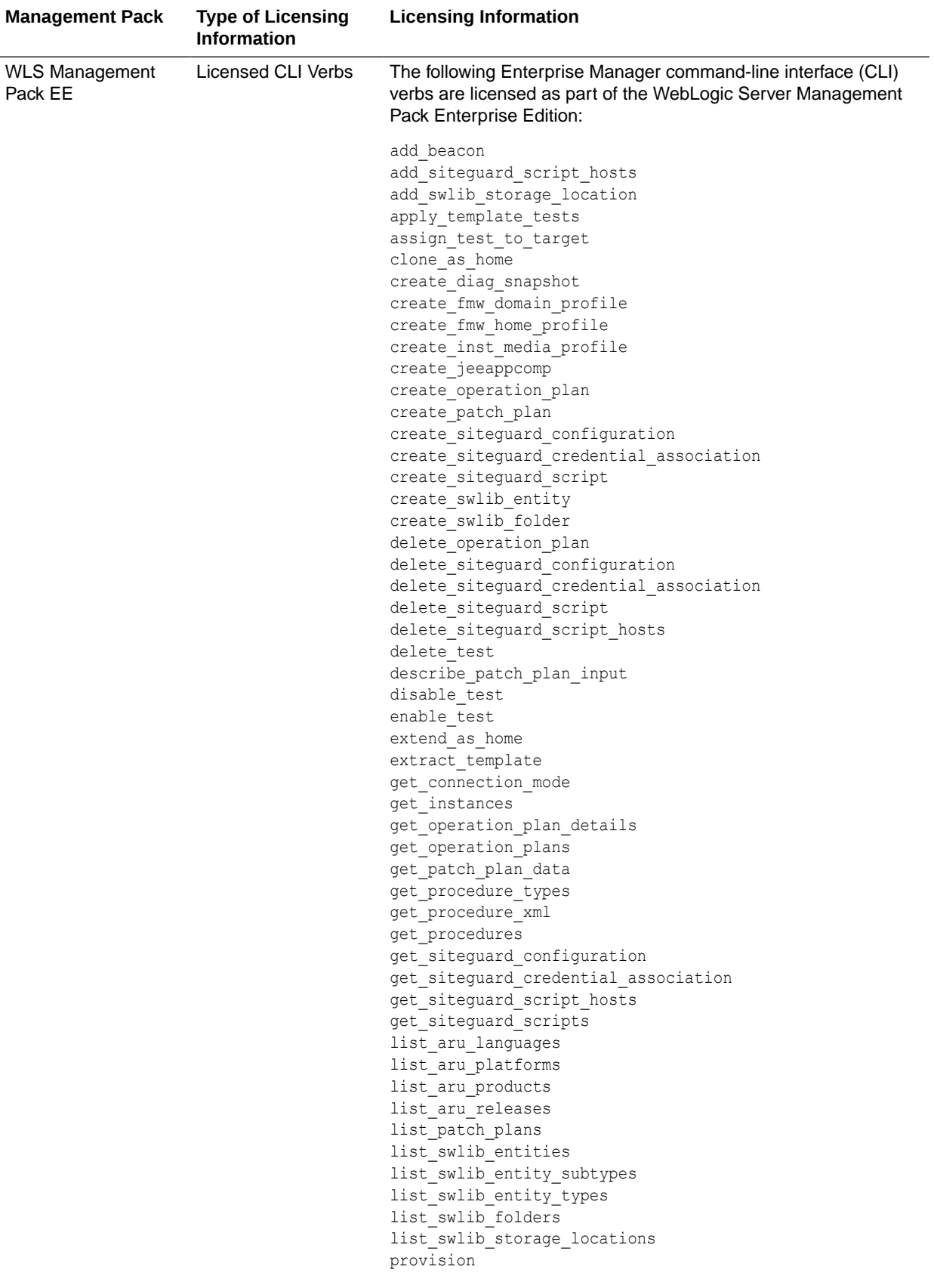

<span id="page-79-0"></span>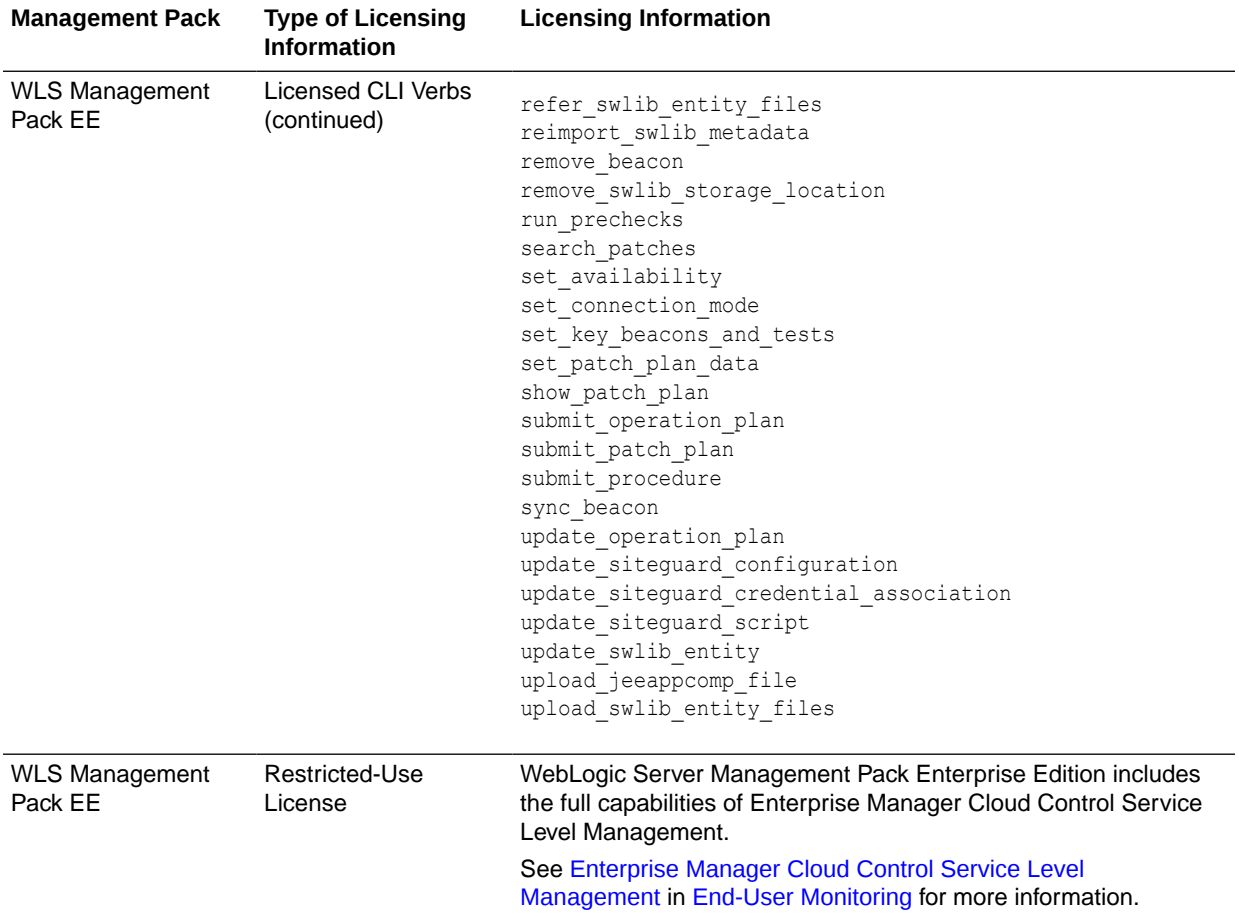

## SOA Management Pack Enterprise Edition

This pack delivers comprehensive management and modeling capabilities for a Service-Oriented Architecture (SOA)-based environment. By combining SOA run-time governance, business-IT alignment, model-driven metrics, and SOA infrastructure management with Oracle's system management solution, Enterprise Manager Cloud Control significantly reduces the cost and complexity of managing SOA-based environments.

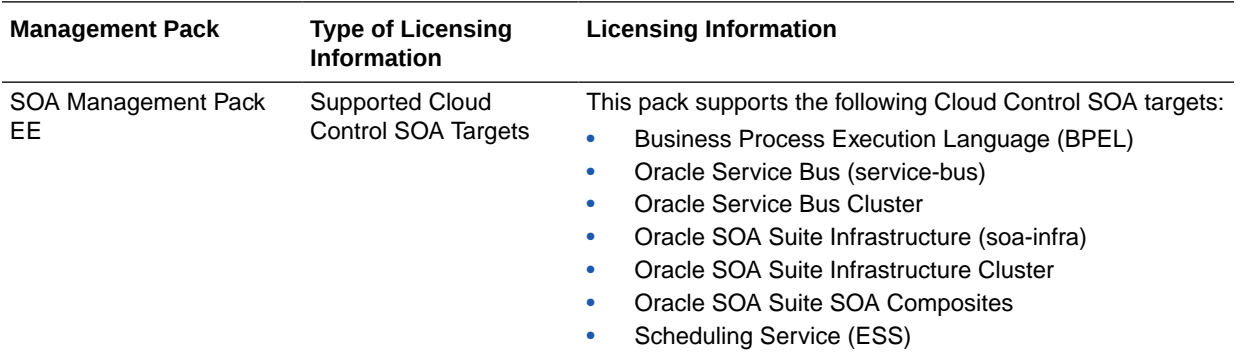

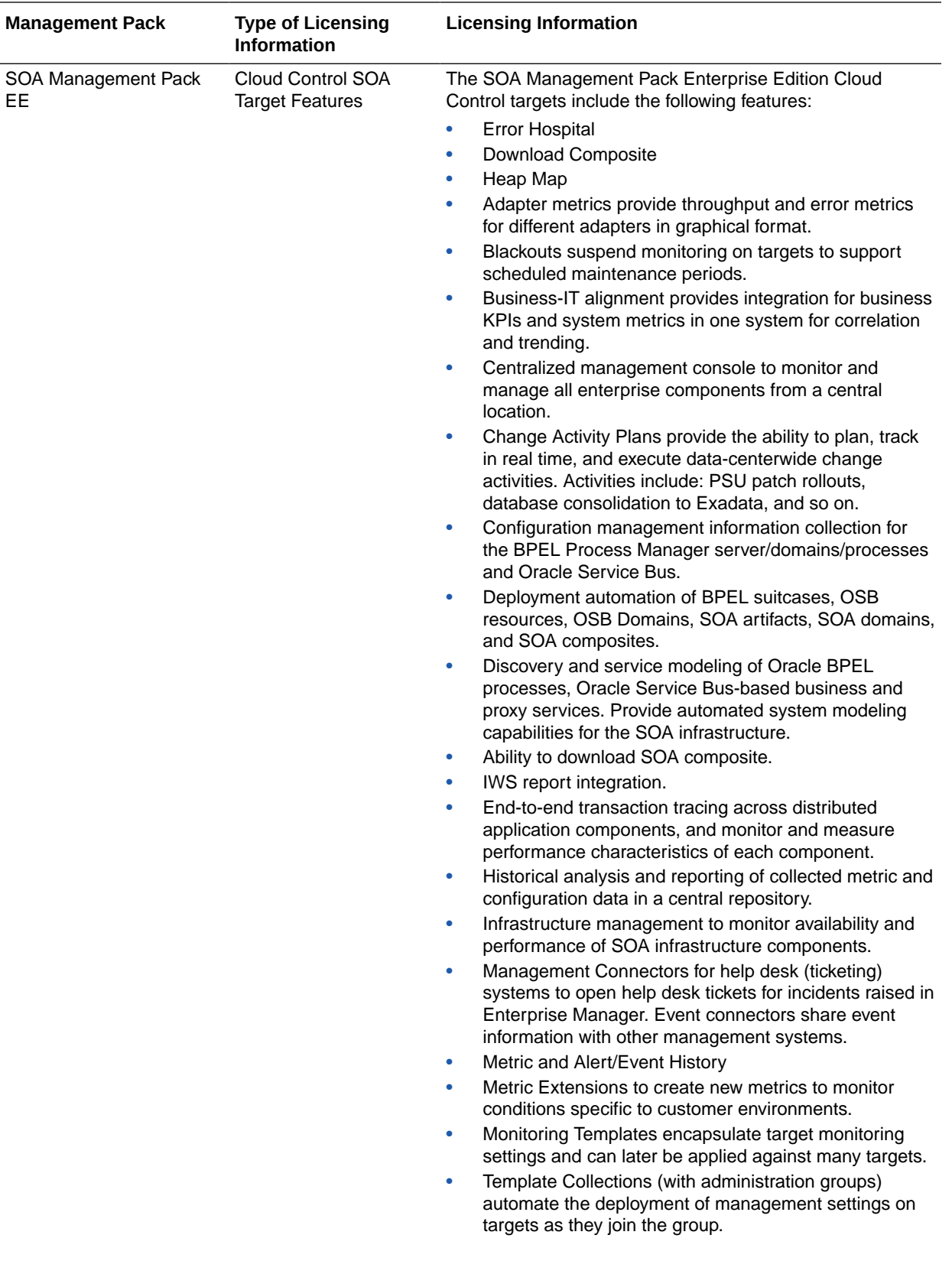

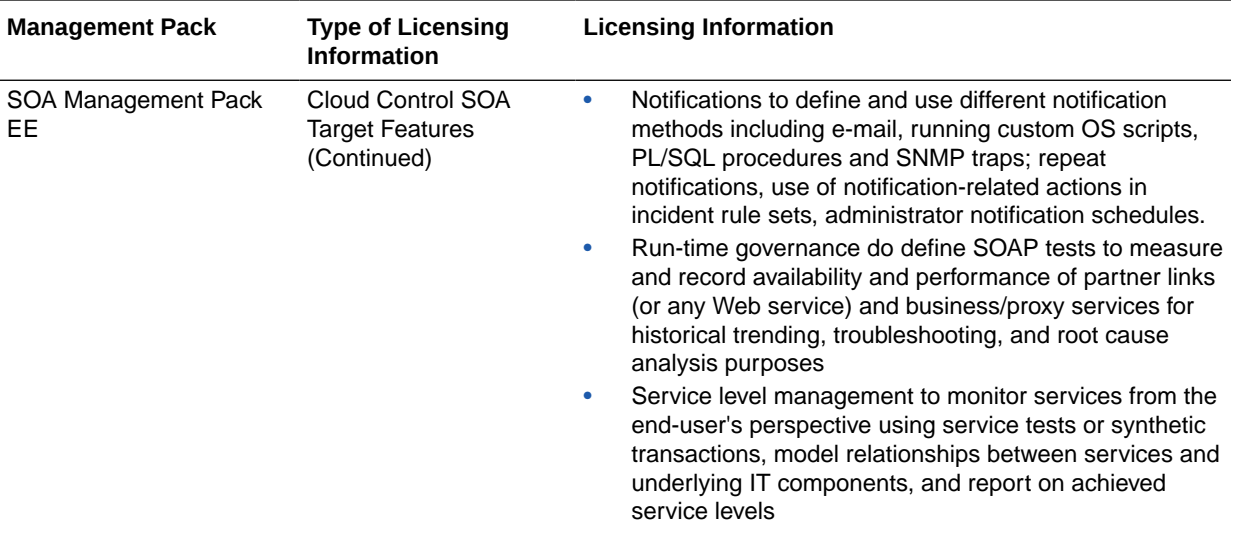

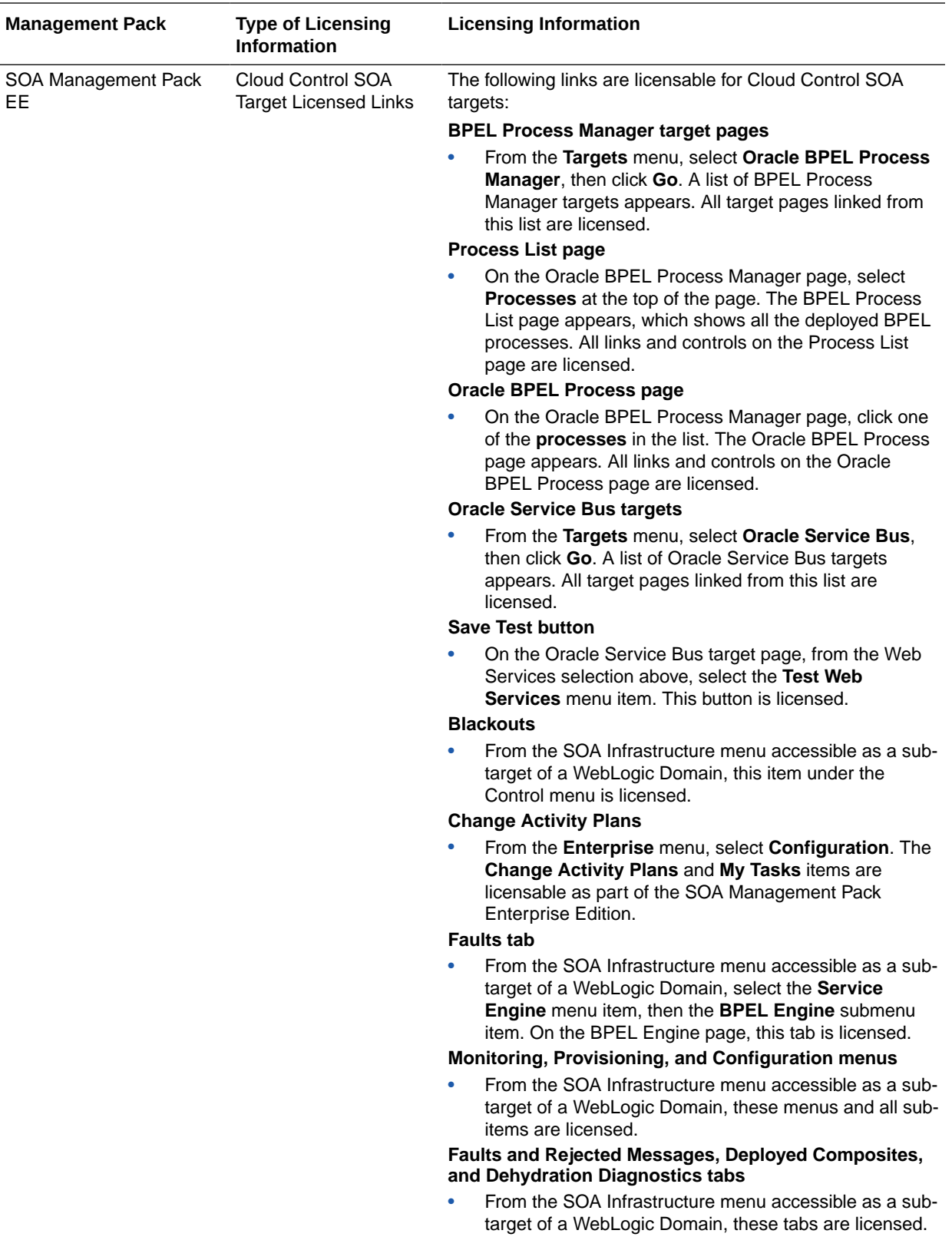

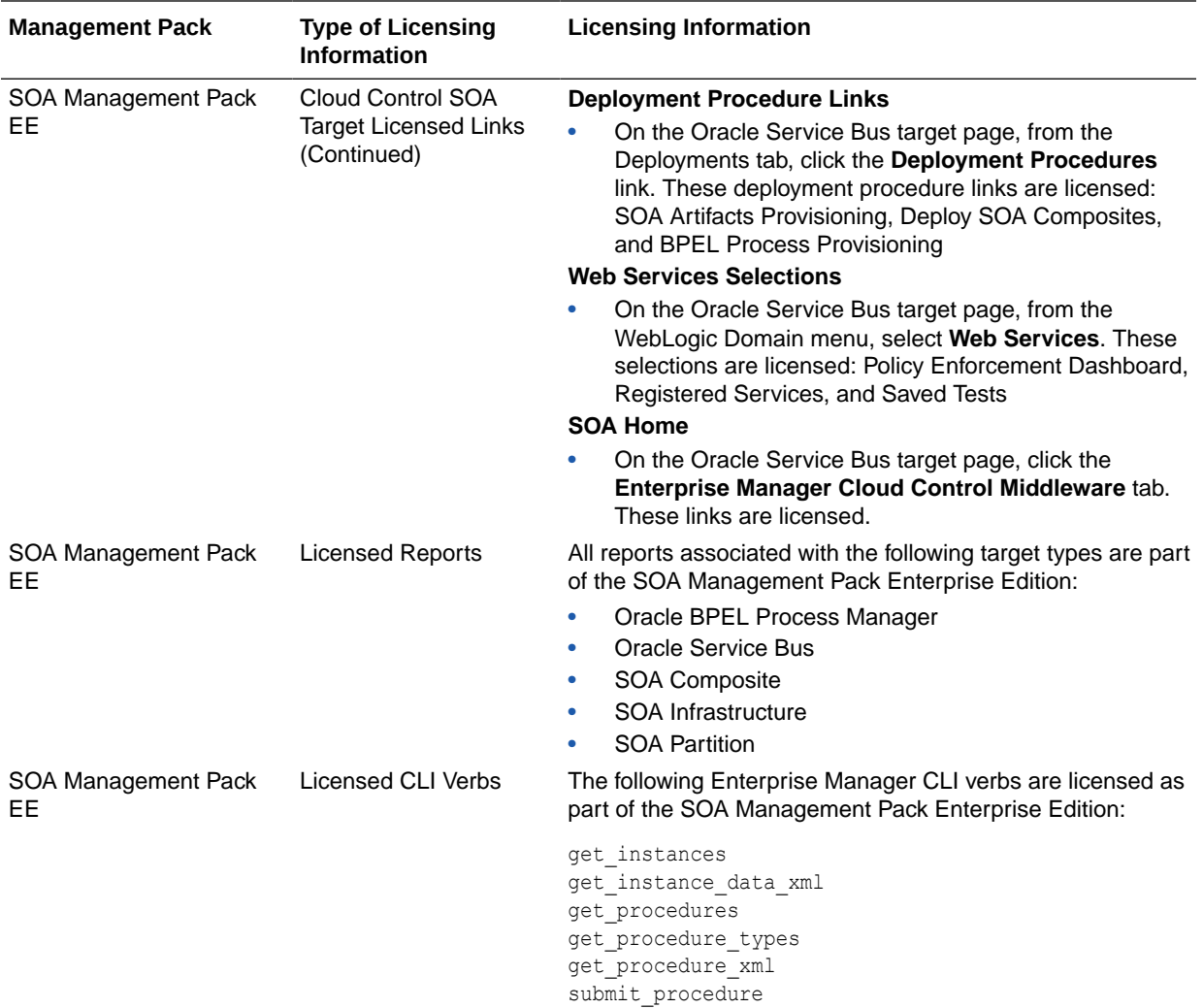

# Management Pack for WebCenter

The Management Pack for WebCenter provides monitoring and management for the WebCenter Content: Server, WebCenter Portal: Spaces, WebCenter Portal: Services, and WebCenter Portal: Framework.

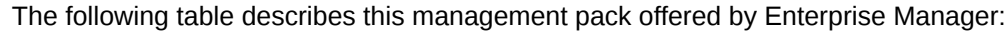

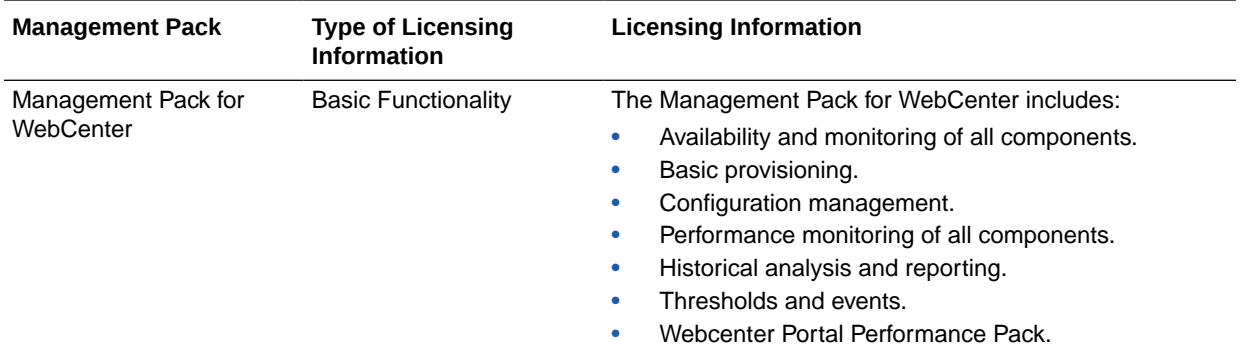

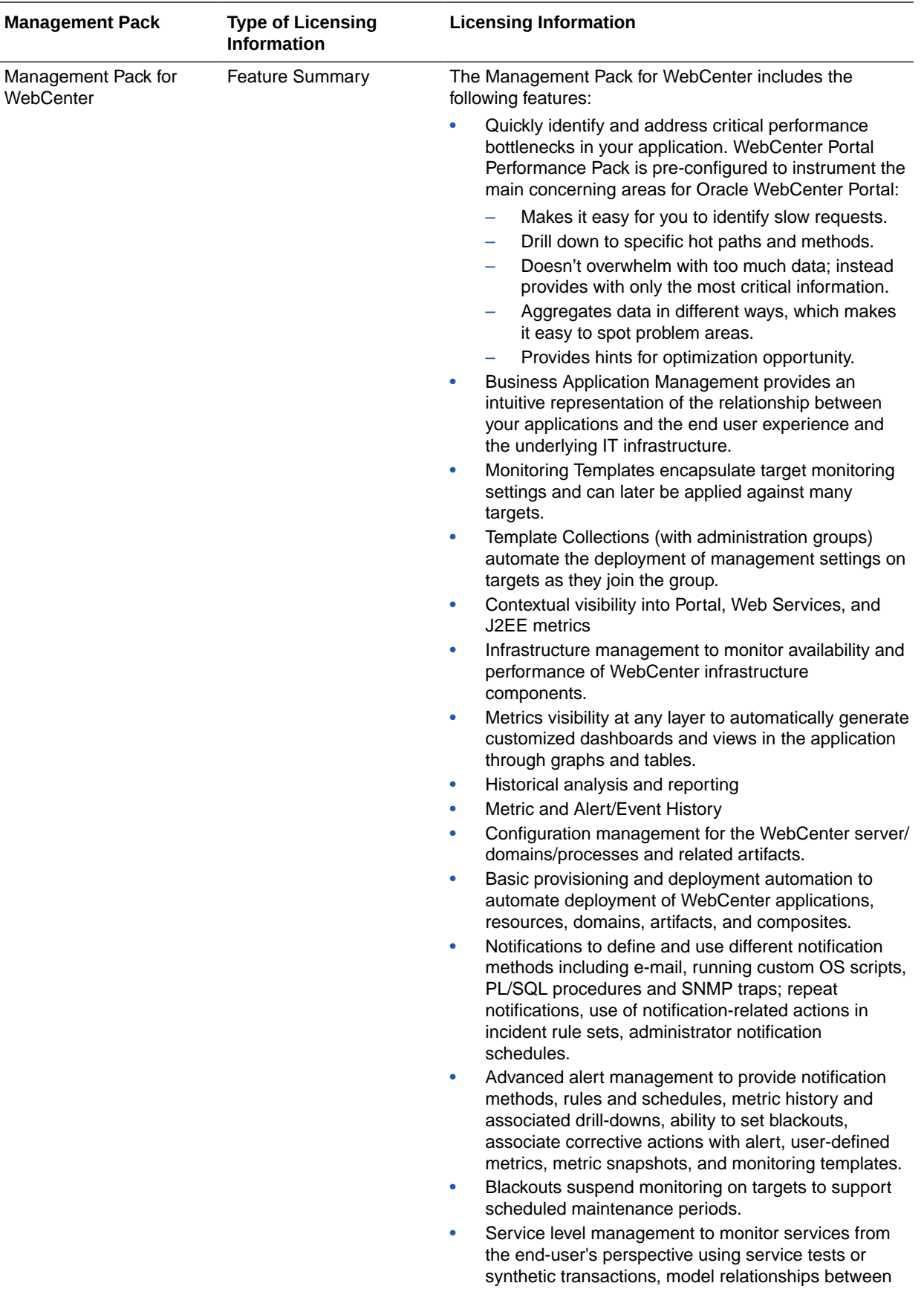

and historical links in these panes are licensed.

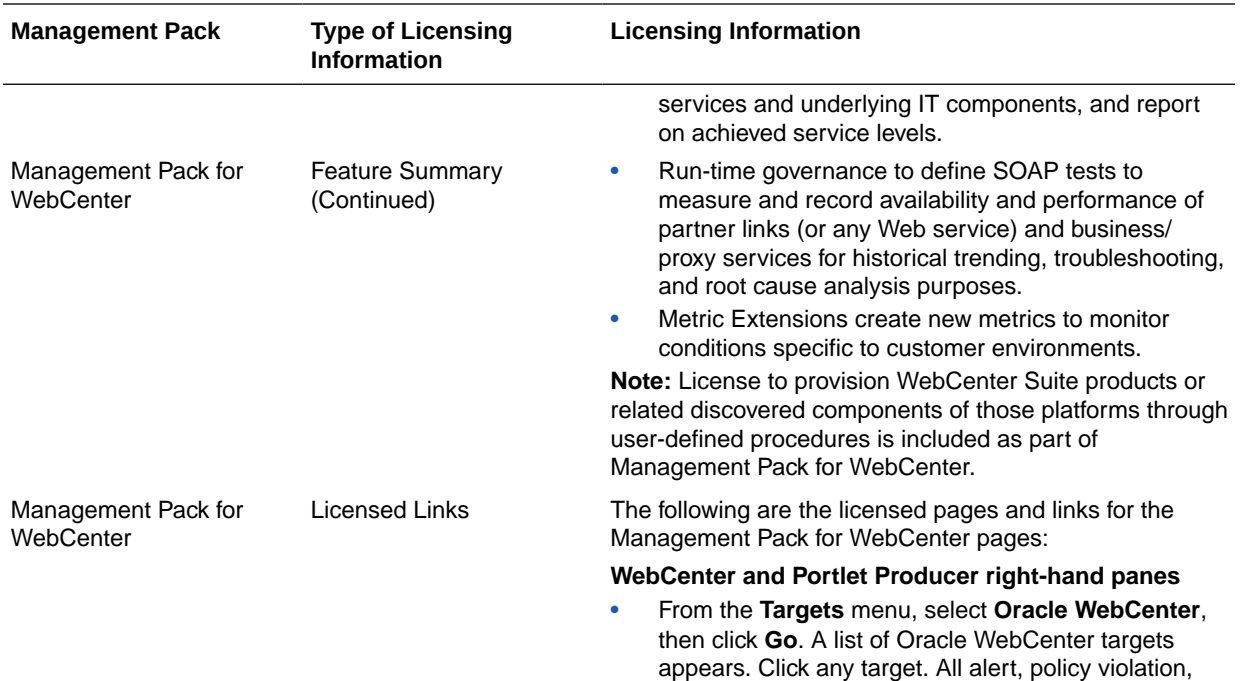

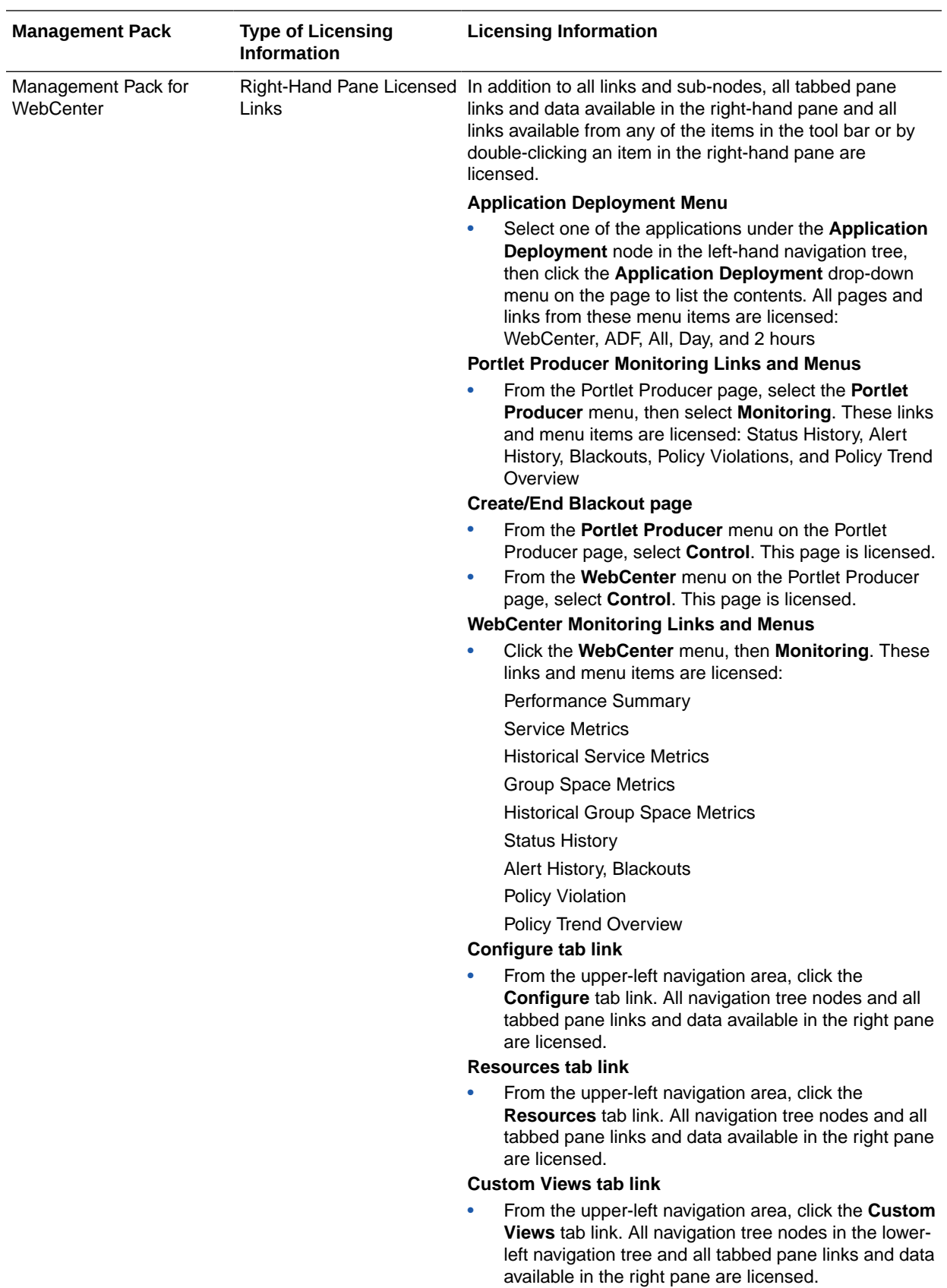

<span id="page-87-0"></span>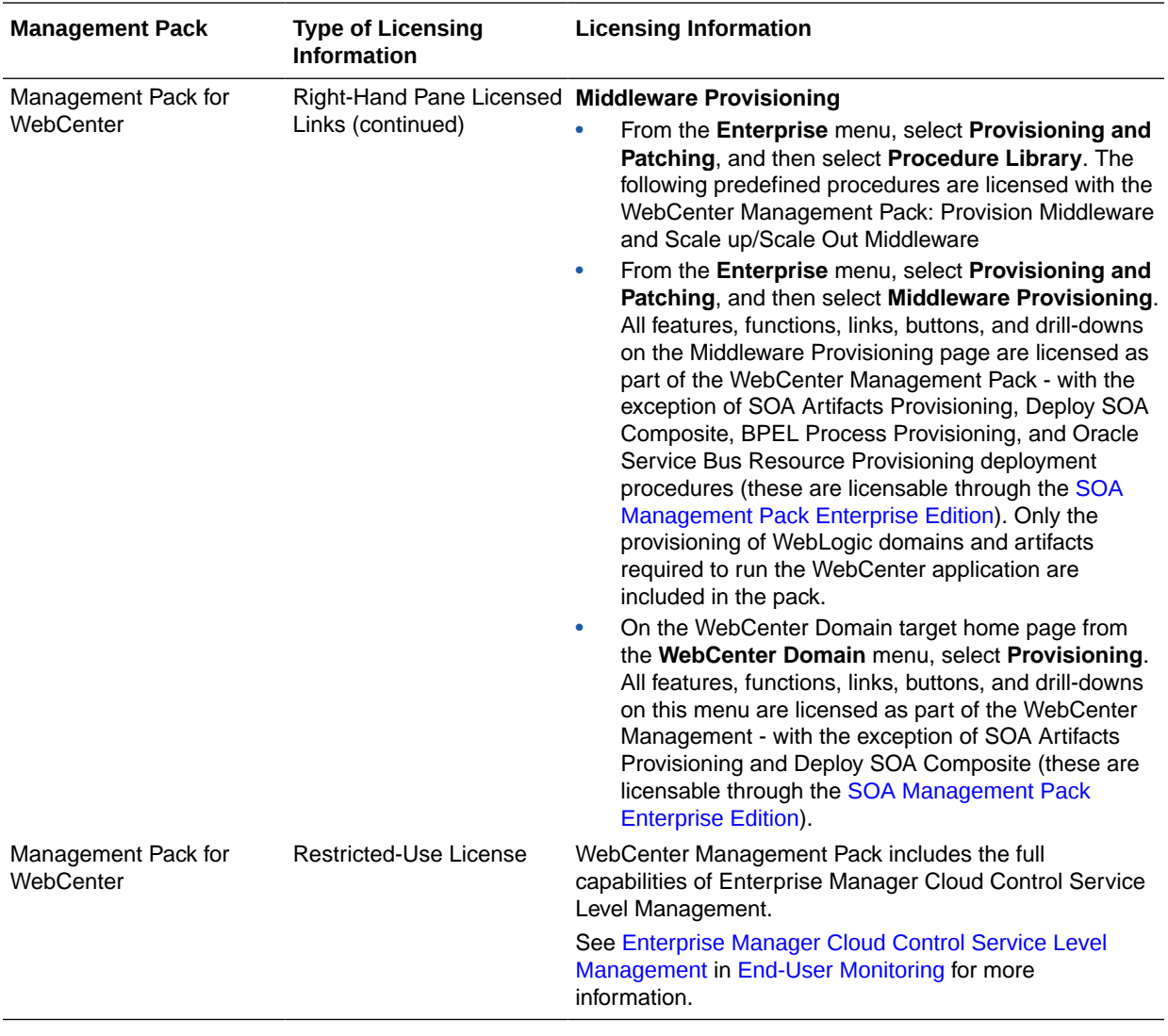

#### Management Pack for Oracle Coherence

The Management Pack for Oracle Coherence provides comprehensive monitoring, cluster management, cache management and configuration management capabilities for Coherence. This pack provides complete cluster visibility by supplying detailed metrics of various cluster artifacts and their interdependencies. The performance views can be completely customized and saved. The topology view gives graphical representation of dependencies of the components and performance hotspots. Enterprises can monitor more than one Coherence cluster from a single console. Organizations can keep track of node configuration over time and also change runtime configuration parameters for caches and nodes.

Enterprise Manager provides out-of-box support for metric alerts, enabling users to proactively monitor the cluster health. Various performance charts show real-time and historical performance trends. The cache data management features gives ability to perform several operations on any cache in the Coherence cluster (for example, view, import, export, purge, add index, remove index, and so on). Enterprise Manager automates the mundane tasks of setting up Coherence software and creating a cluster on distributed machines. Enterprise Manager also enables users to start and stop new

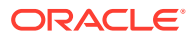

nodes in an already monitored Coherence cluster. Similarly, users can also start and stop the entire cluster. User can monitor the node log files by setting patterns. Enterprise Manager generates alert when the patterns are found matching.

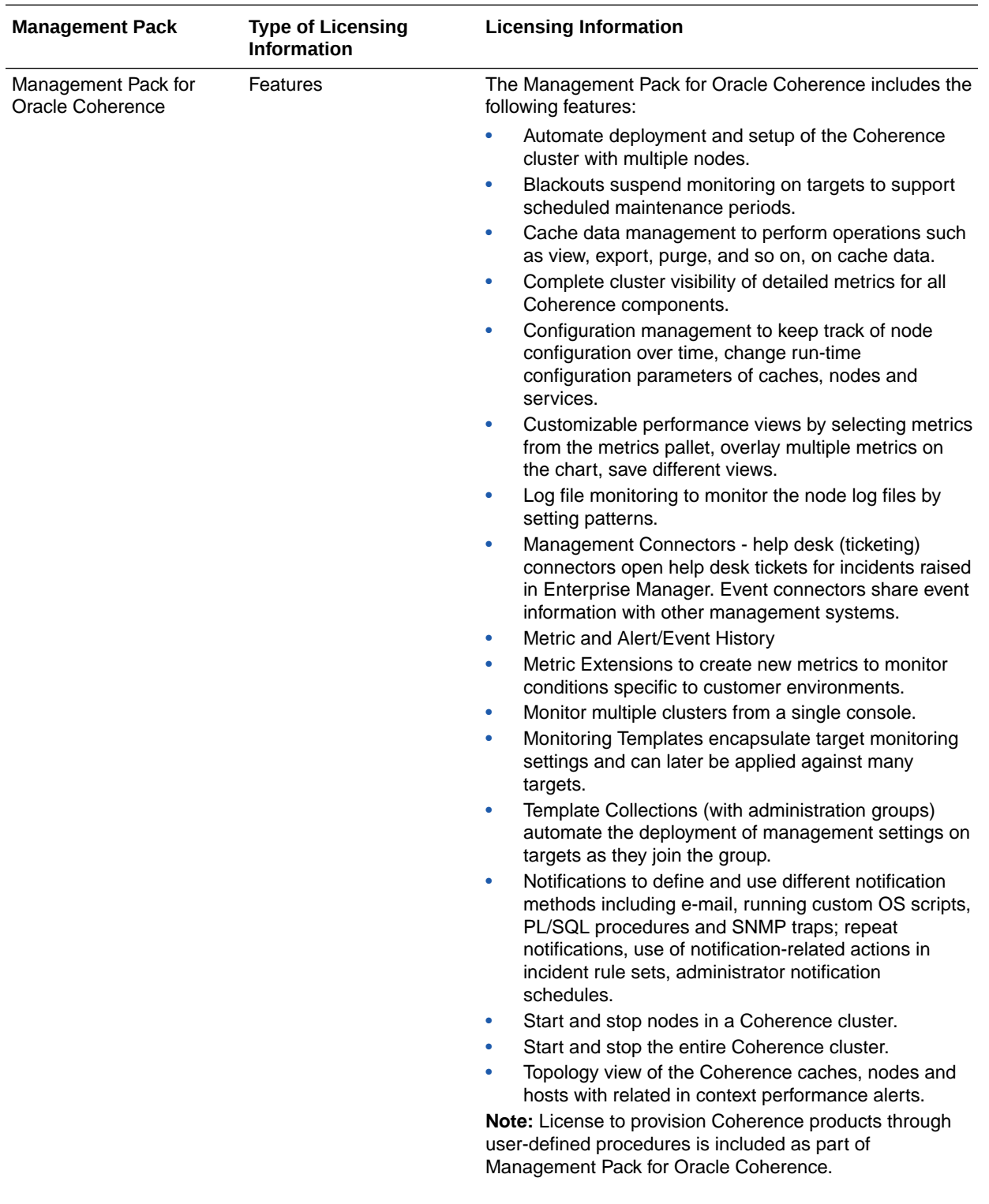

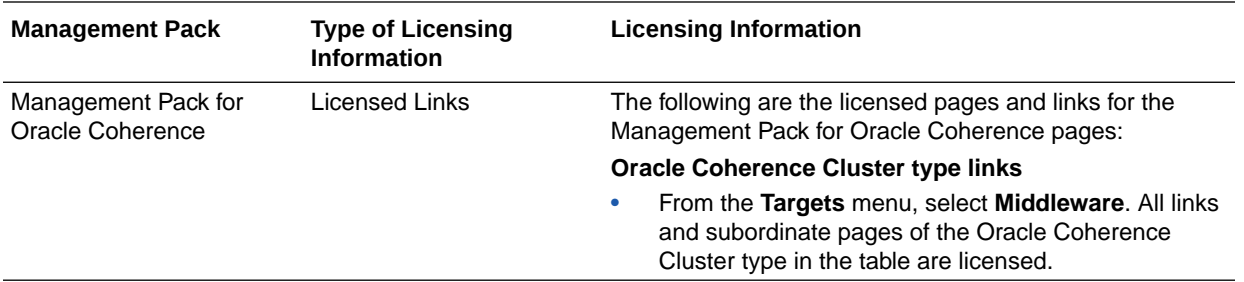

## Management Pack for Oracle Data Integrator

Management Pack for Oracle Data Integrator leverages Oracle Enterprise Manager Cloud Control best-in-class application performance management, service level management, and configuration management capabilities to provide a centralized management solution for Oracle Data Integrator Enterprise Edition.

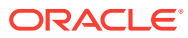

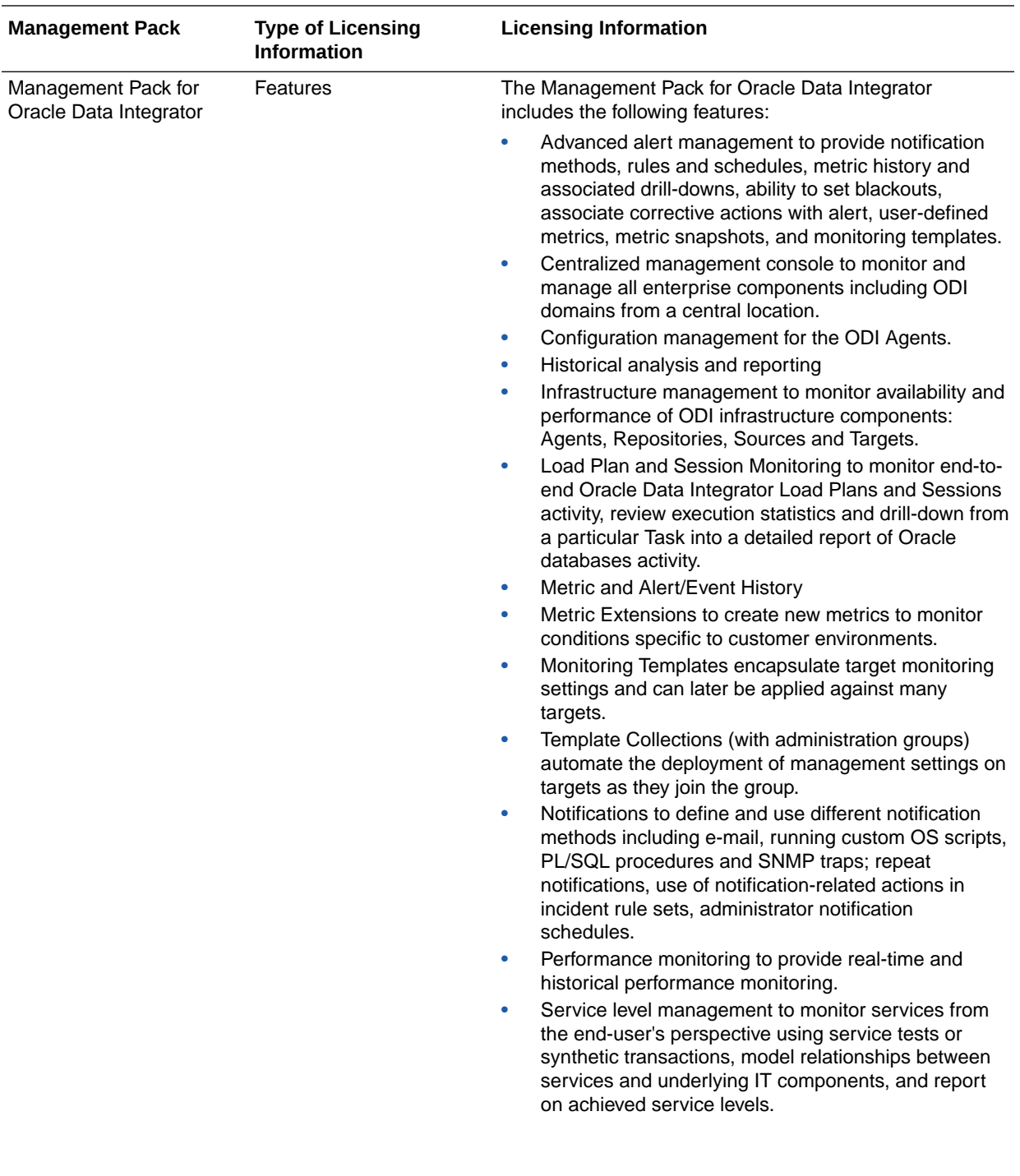

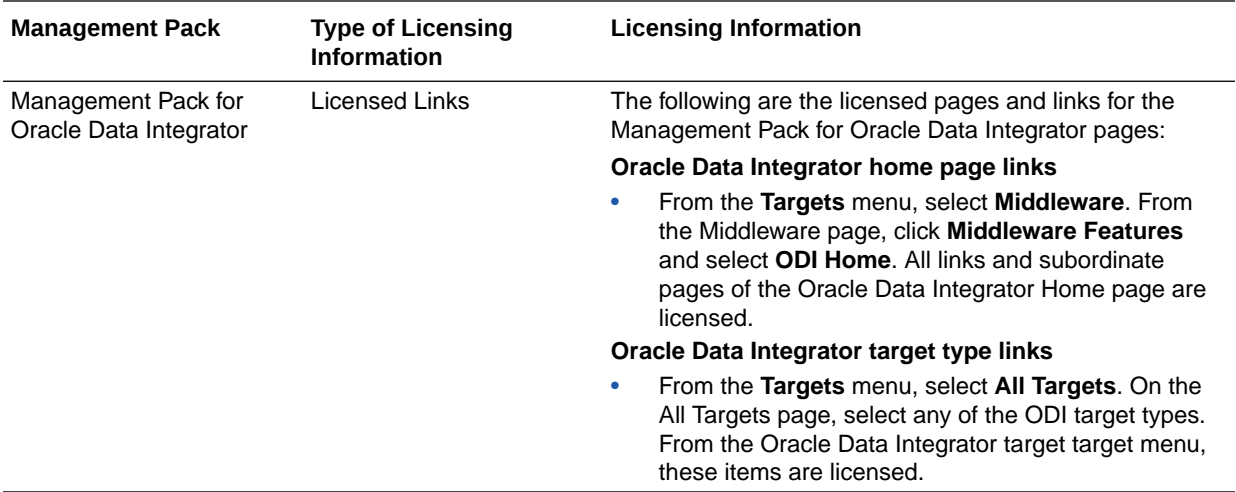

#### Business Intelligence Management Pack

This pack provides an integrated solution for ensuring the performance and availability of Oracle Business Intelligence Enterprise Edition (Oracle BI EE) for Release 11g, Release 10g, and BI 12c. Using the pack, you can receive proactive alerts on impending problems for the application, examine run-time statistics to troubleshoot and tune performance, compare configurations across different environments, and keep track of configuration changes to avoid configuration-related problems.

You can use the pack with other Oracle Enterprise Manager management packs and plug-ins to achieve end-to-end management of the entire application environment, including both Oracle and non-Oracle databases, operating systems, storage, and network devices.

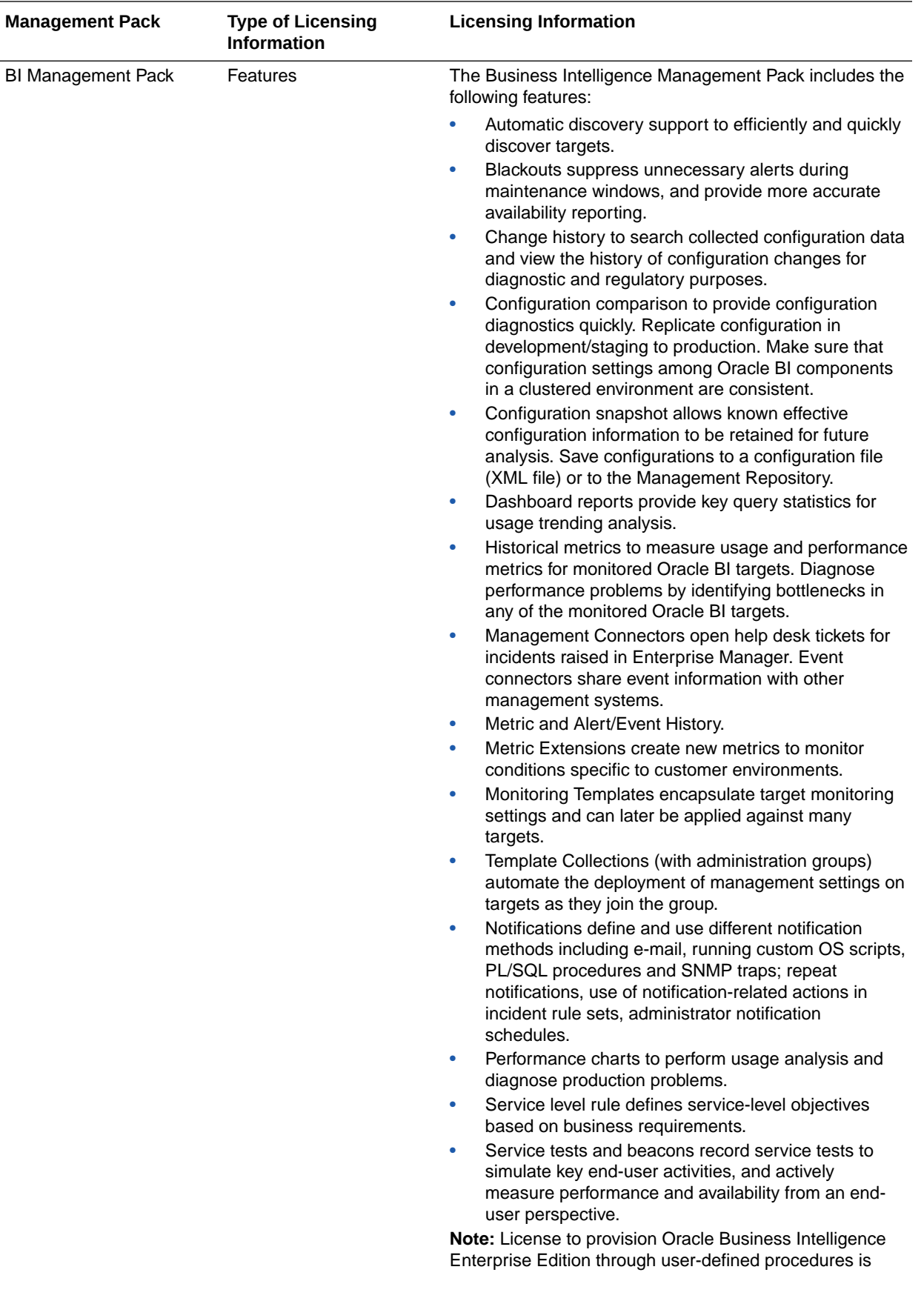

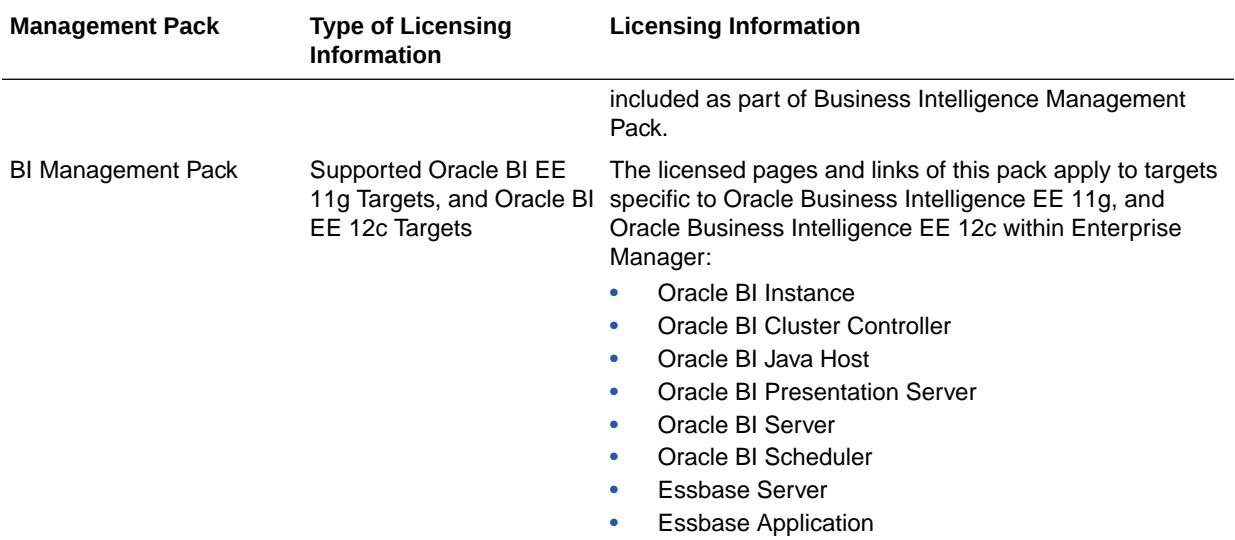

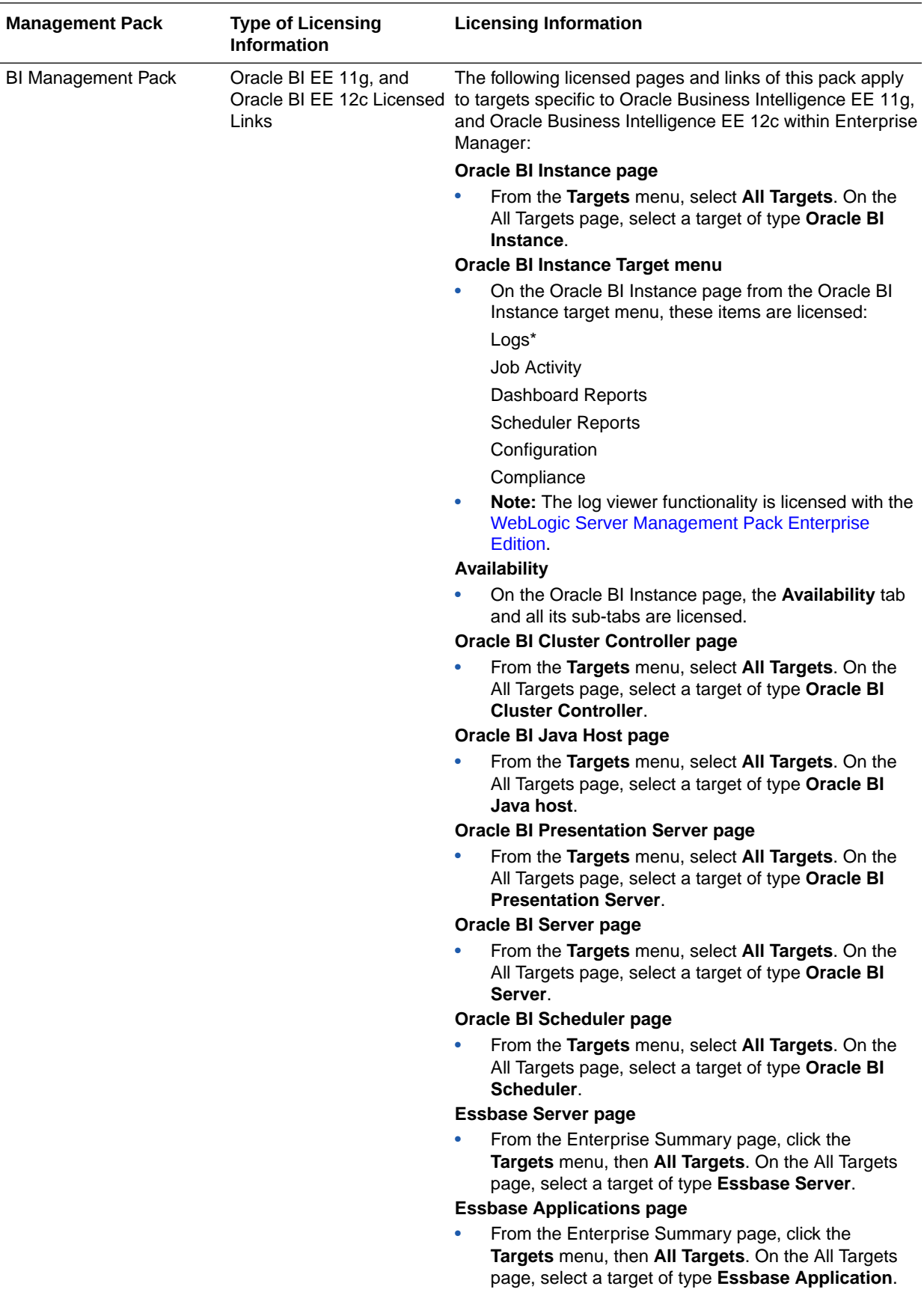

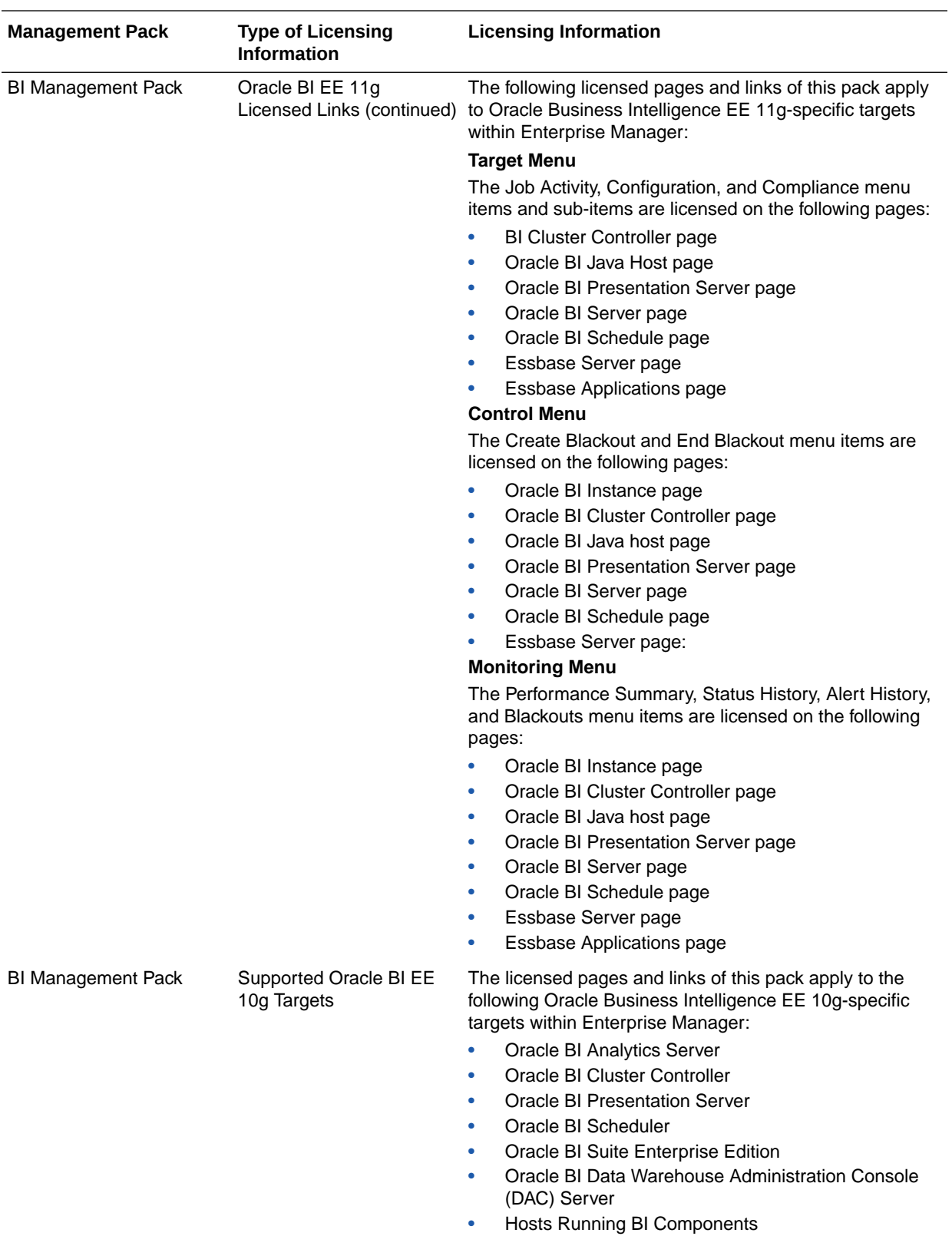

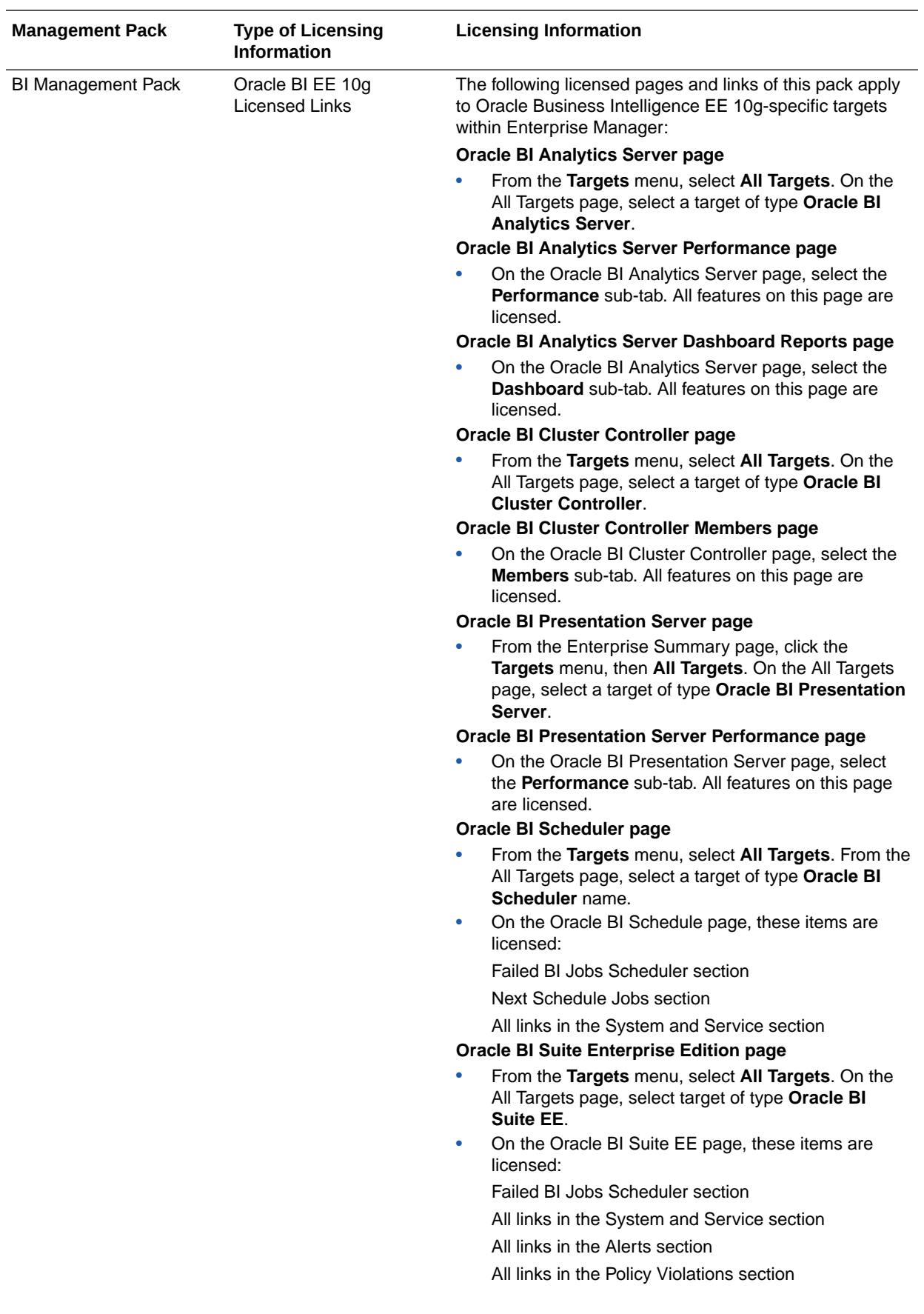

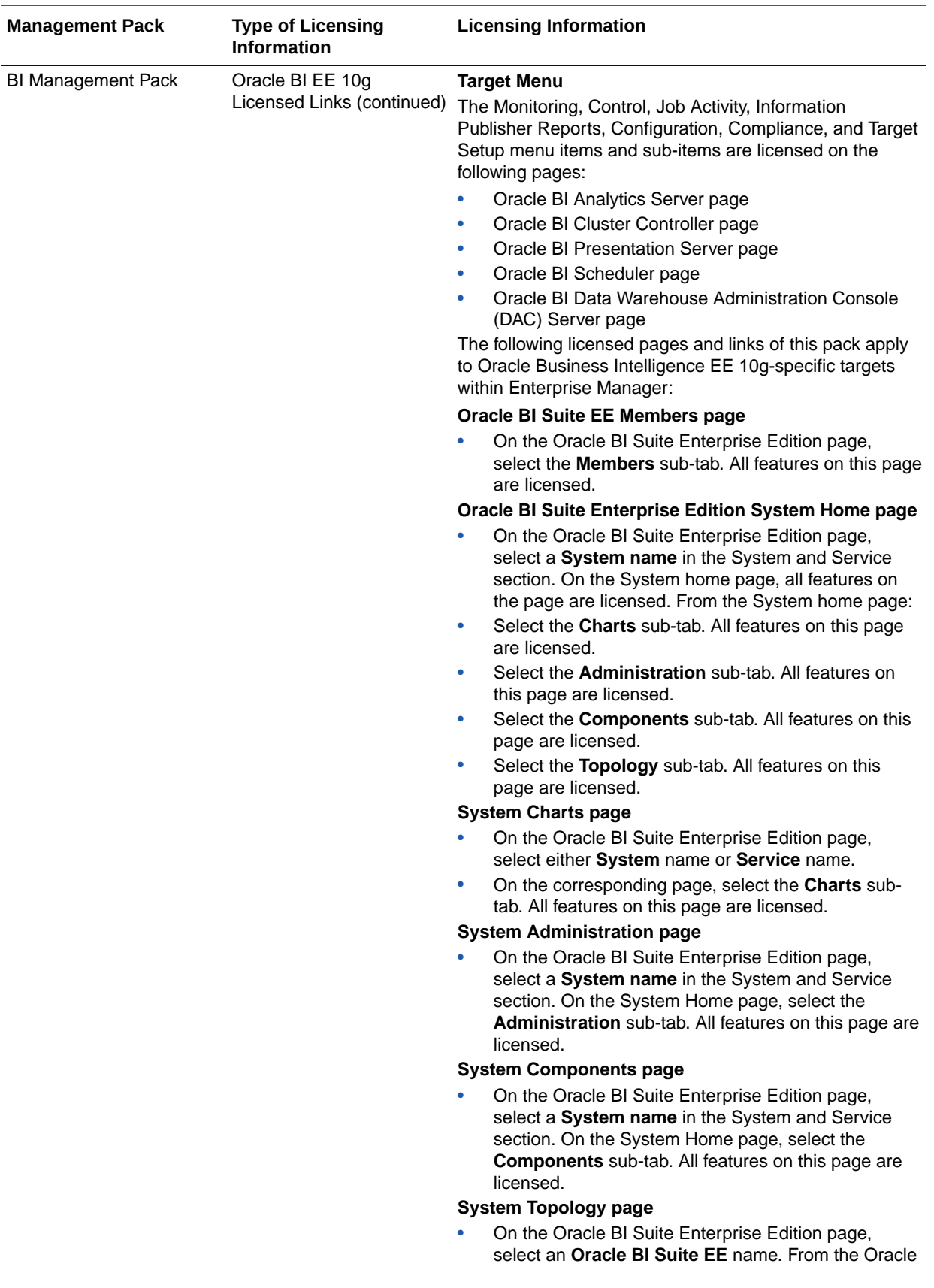

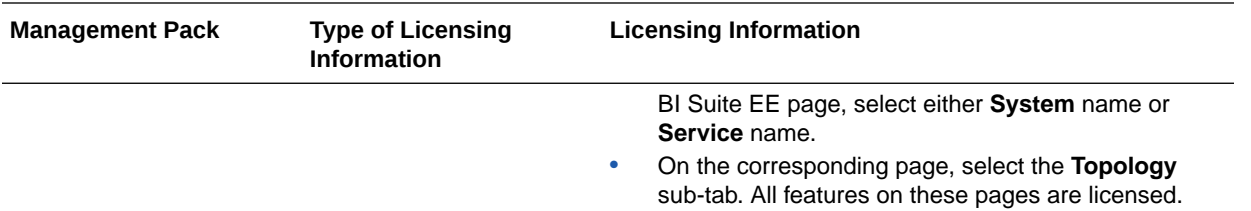

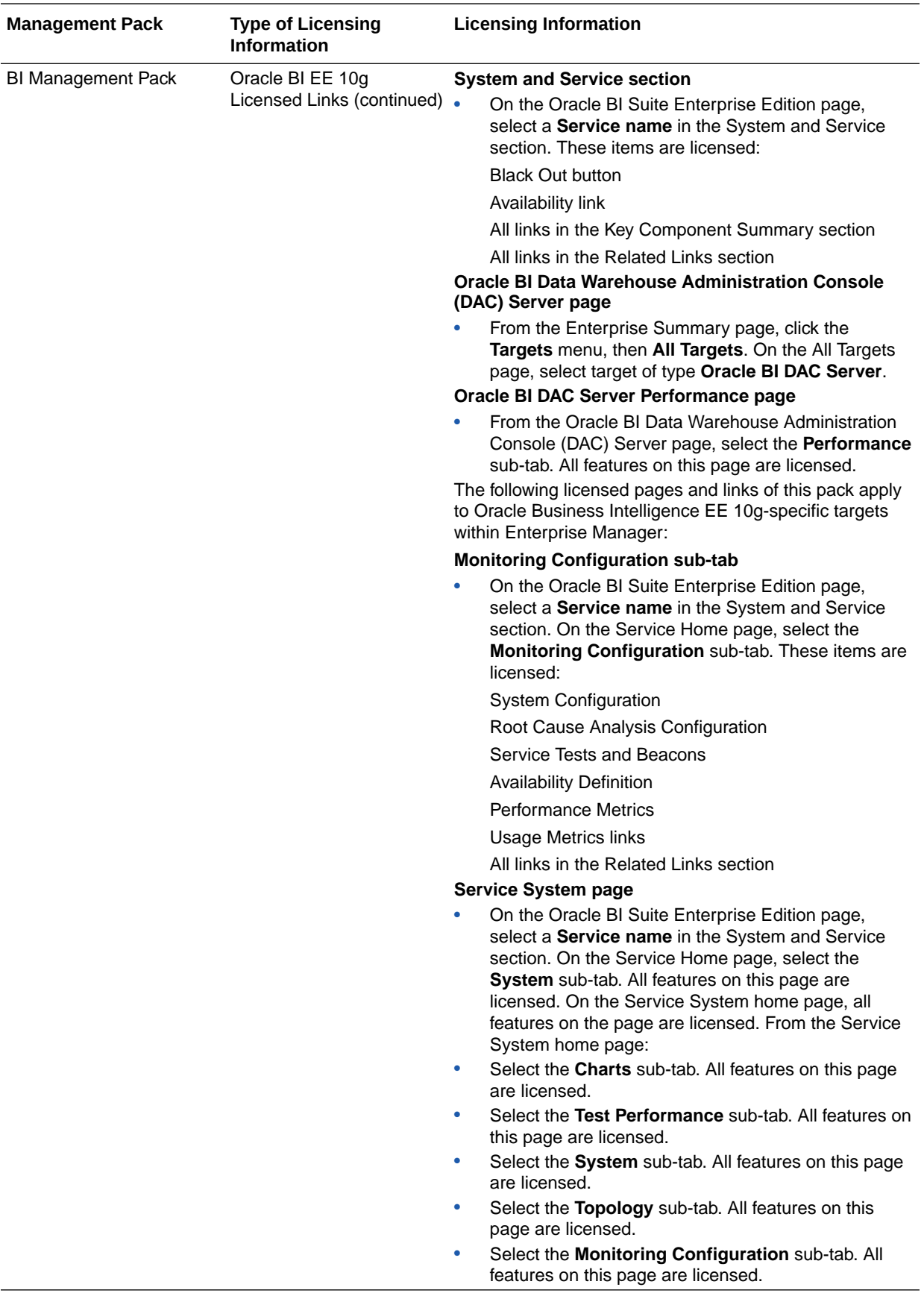

# $\Delta$ Cloud Management

This chapter describes the Cloud Management packs offered by Enterprise Manager. The following packs are included:

- Oracle Cloud Management Pack for Oracle Database
- [Oracle Cloud Management Pack for Oracle Fusion Middleware](#page-105-0)

Out-of-the-box cloud licenses are granted to already existing targets on which licenses are defined and whenever new targets are discovered the packs are granted automatically. Verify license access information by clicking **Setup**, **Management Packs**, then **Management Pack Access**.

### Oracle Cloud Management Pack for Oracle Database

Oracle Cloud Management Pack for Oracle Database helps to set up a Database Cloud and operate the Database as a Service model. The following table describes this management pack offered by Enterprise Manager:

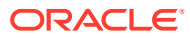

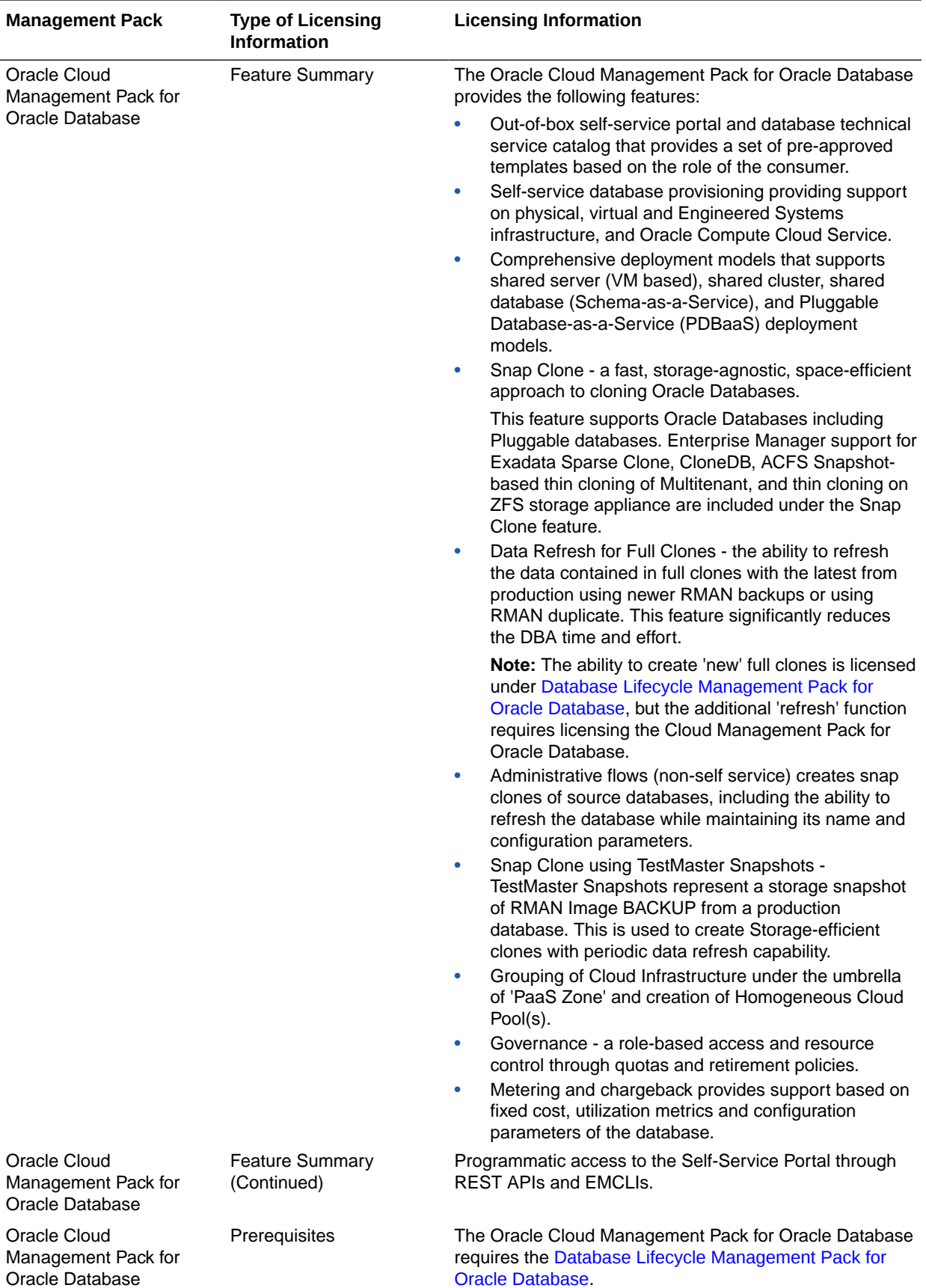

**ORACLE®** 

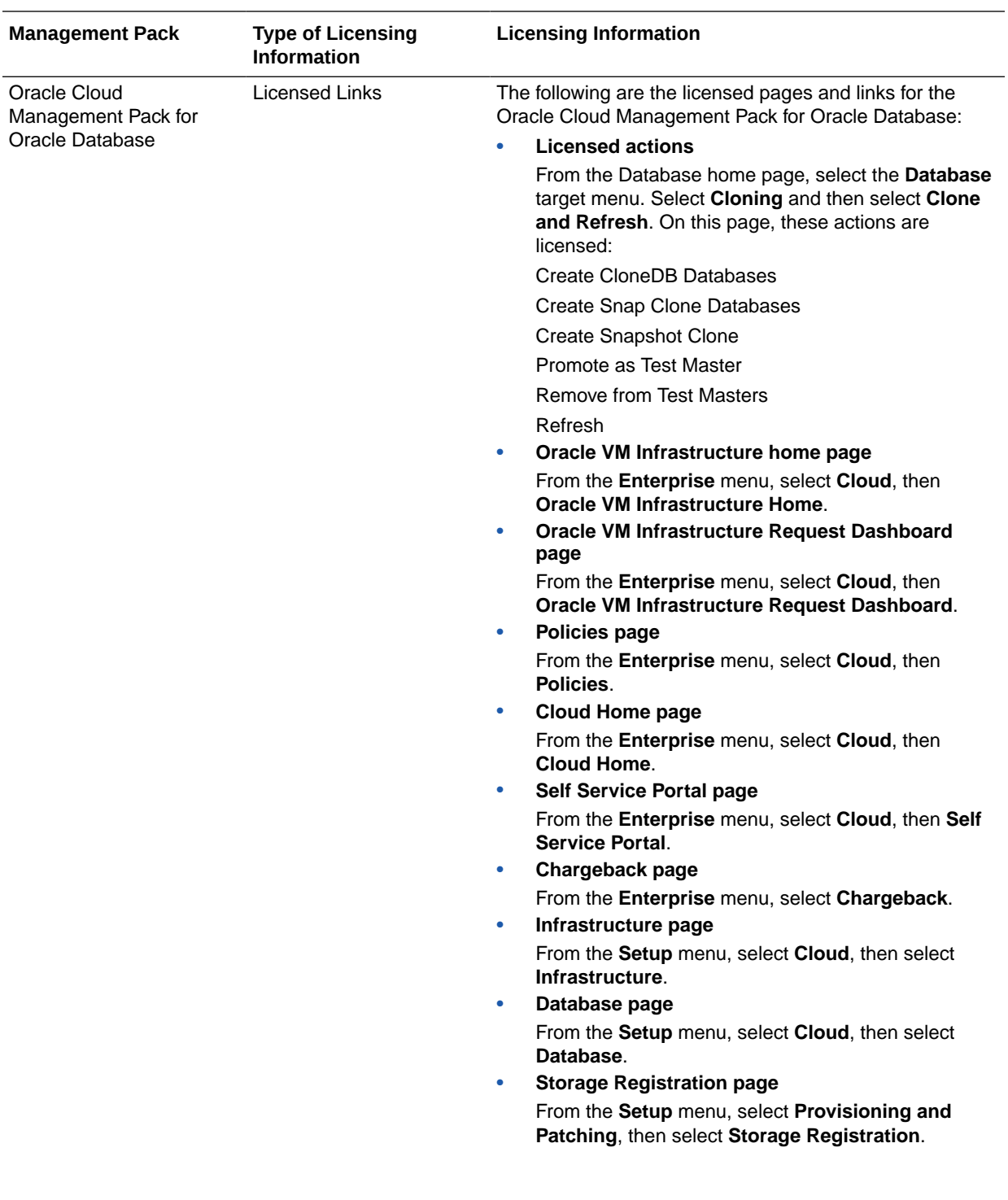

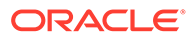

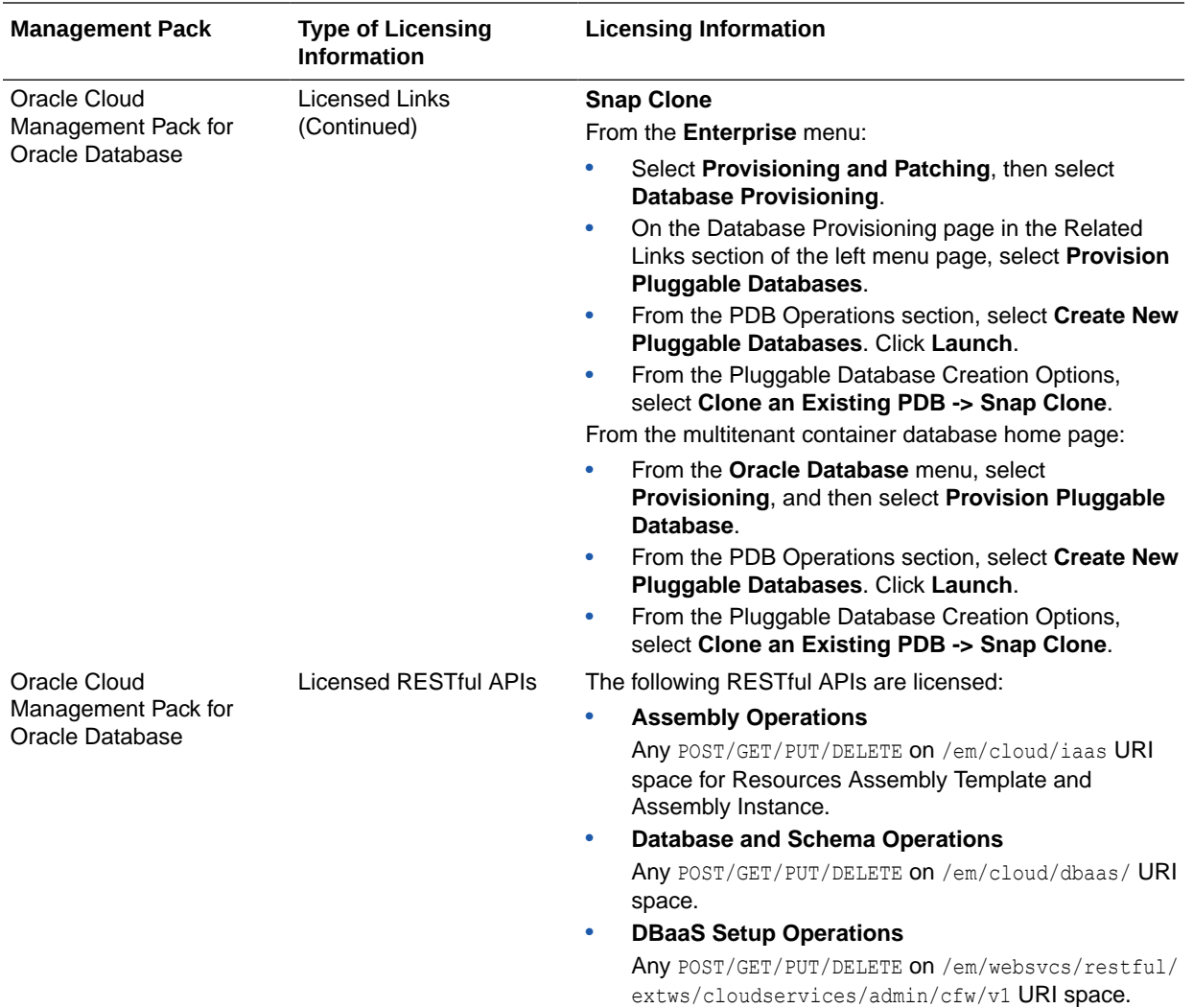

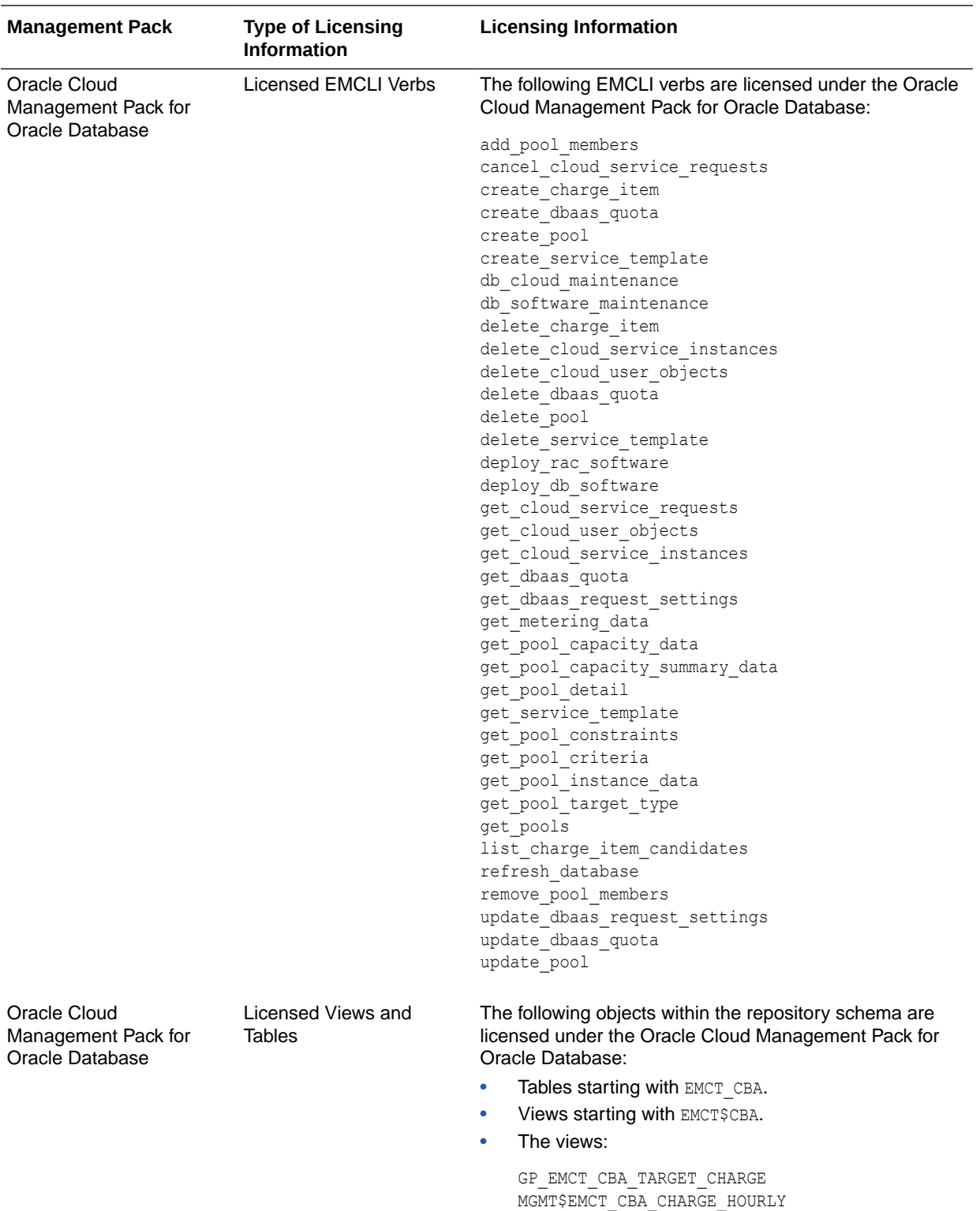

MGMT\$EMCT\_CBA\_CHARGE\_DAILY

<span id="page-105-0"></span>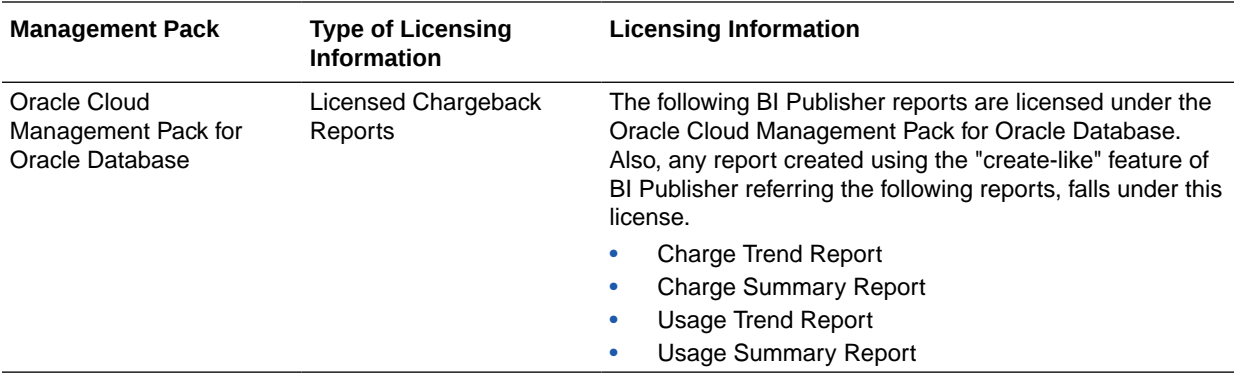

## Oracle Cloud Management Pack for Oracle Fusion **Middleware**

Cloud Management Pack for Oracle Fusion Middleware helps to set up a Middleware Cloud and operate the Middleware (or Platform) as a Service model. The following table describes this management pack offered by Enterprise Manager:

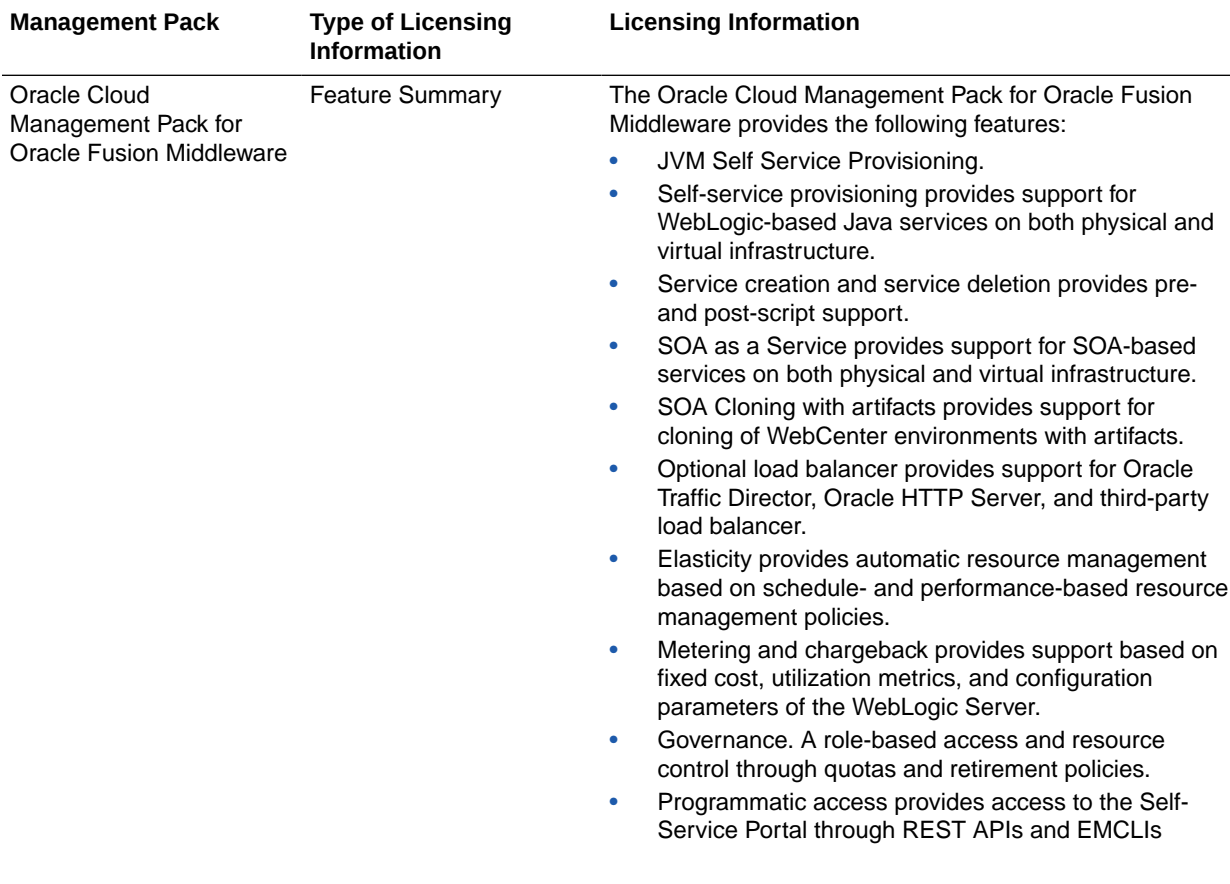

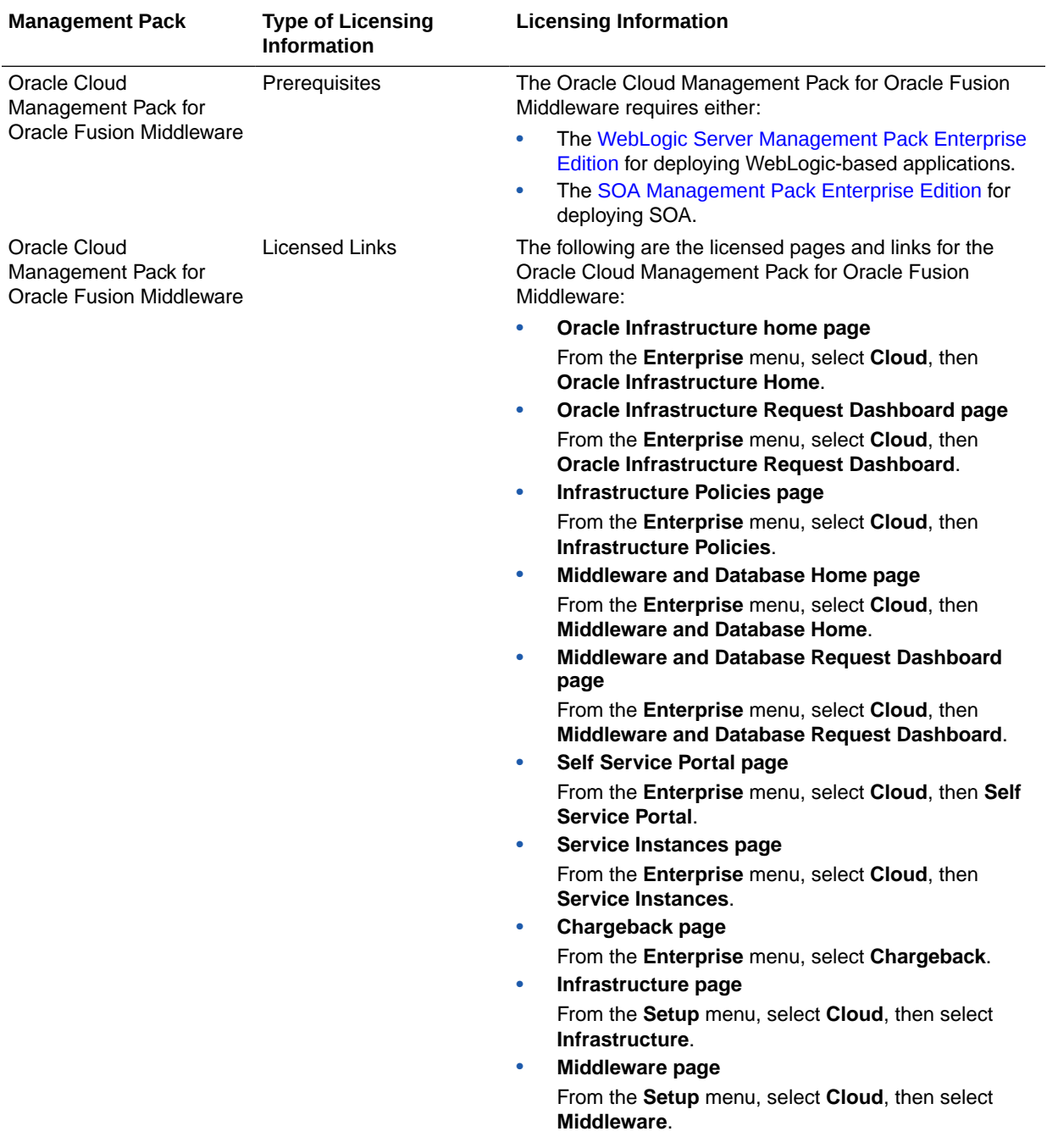

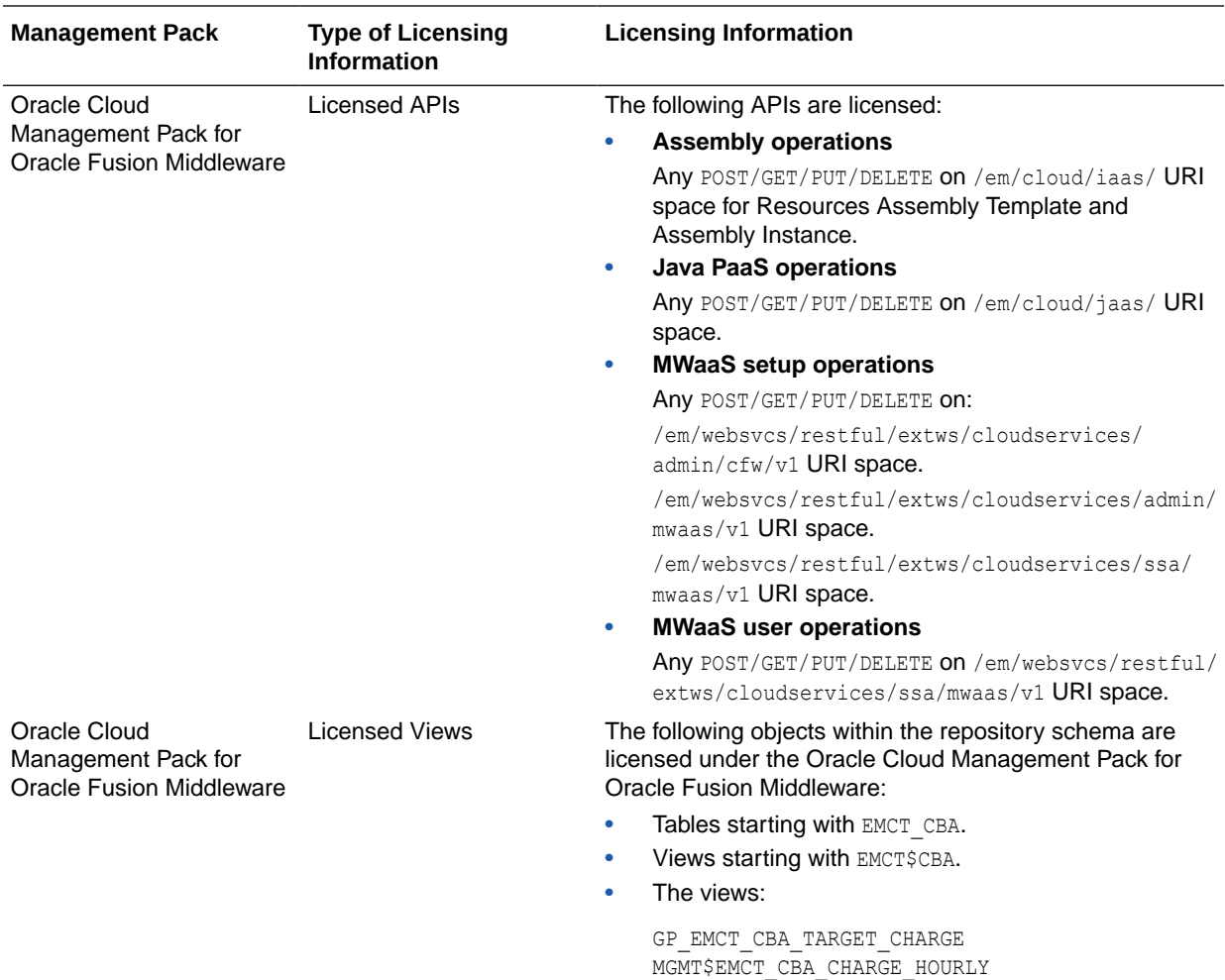

MGMT\$EMCT\_CBA\_CHARGE\_DAILY
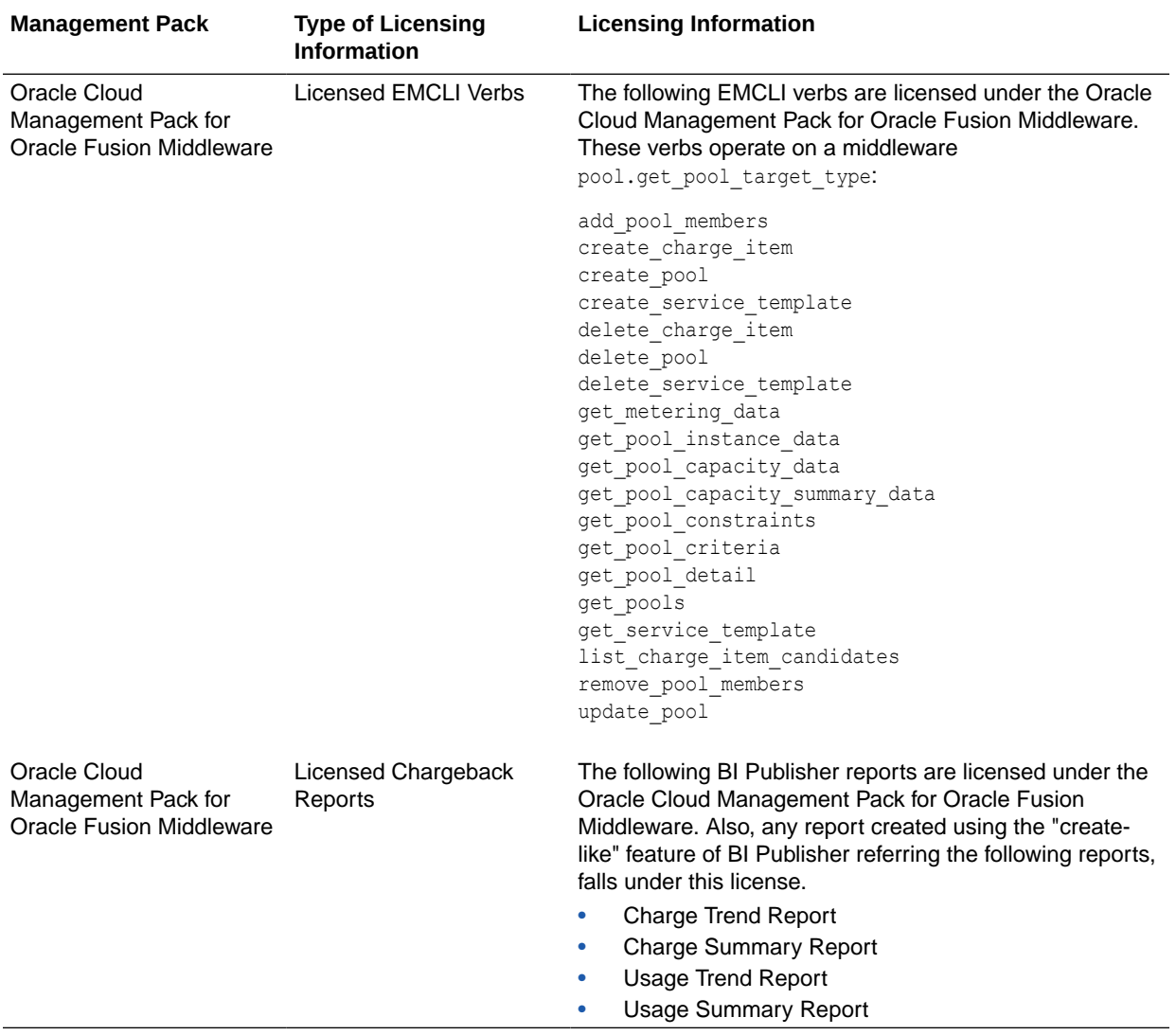

# 5 Identity Management Enterprise Management

This chapter describes the licensed features and links of the following management pack offered by Enterprise Manager in support of Identity Management:

• Management Pack Plus for Identity Management

#### Management Pack Plus for Identity Management

The Management Pack Plus for Identity Management enables enterprises to proactively monitor the availability, performance, load, and security metrics of various Identity Management components.

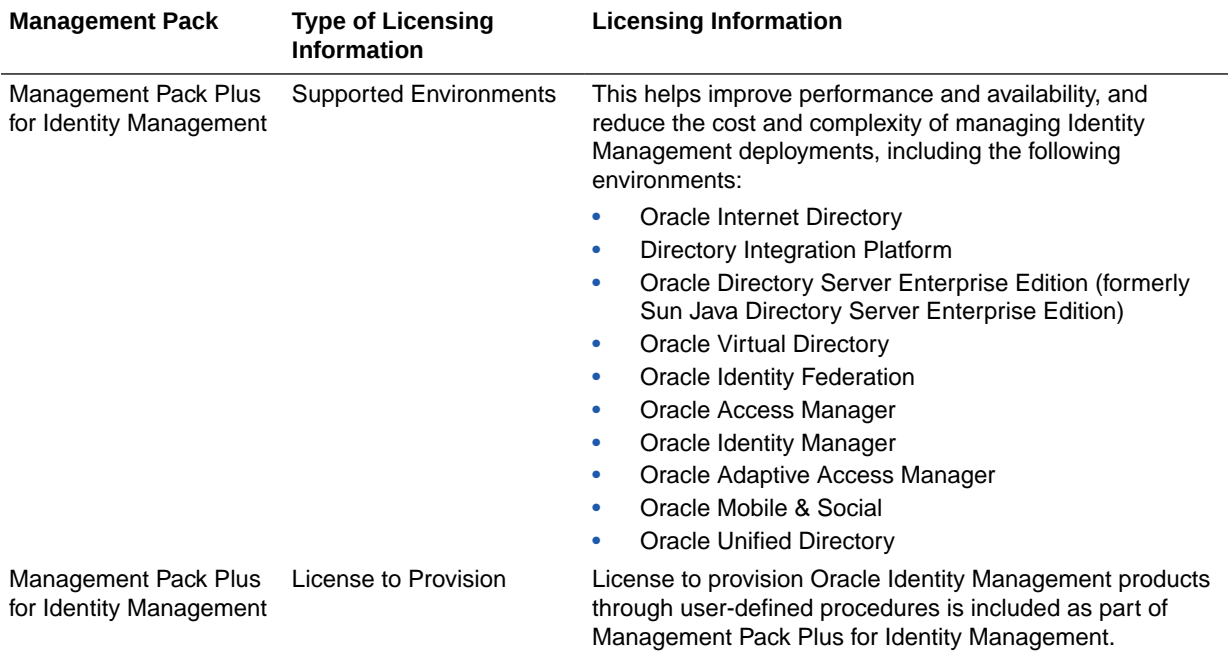

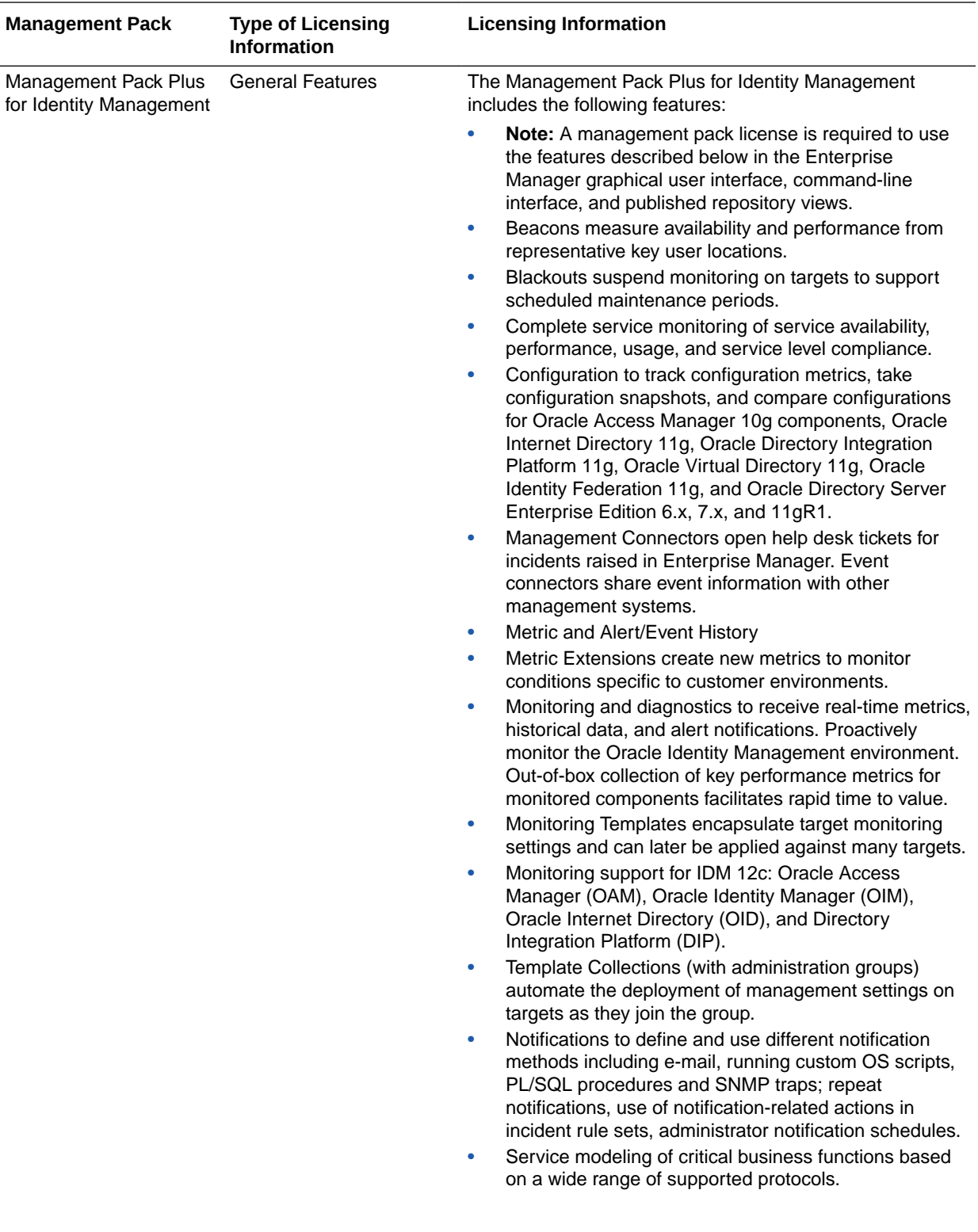

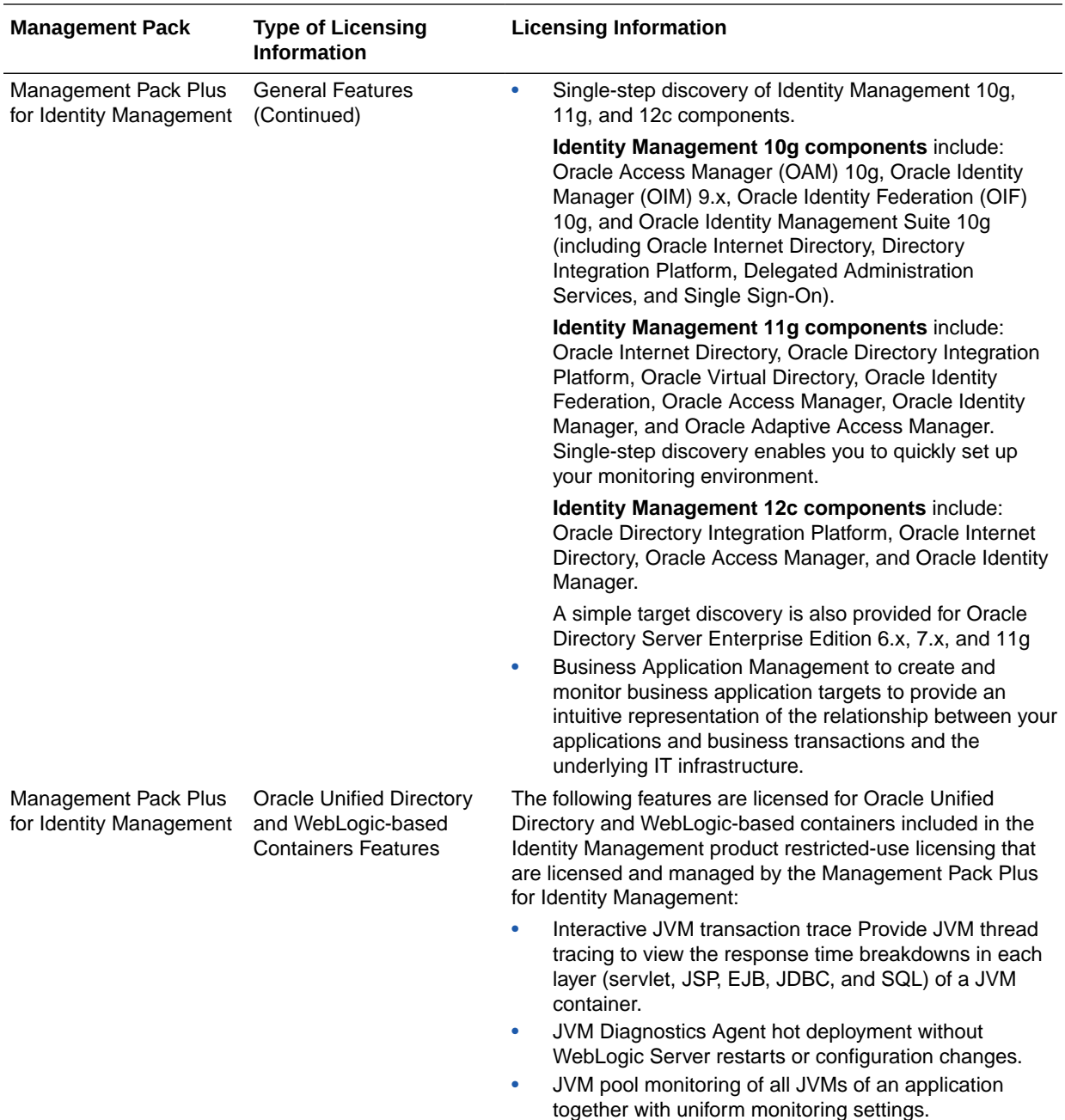

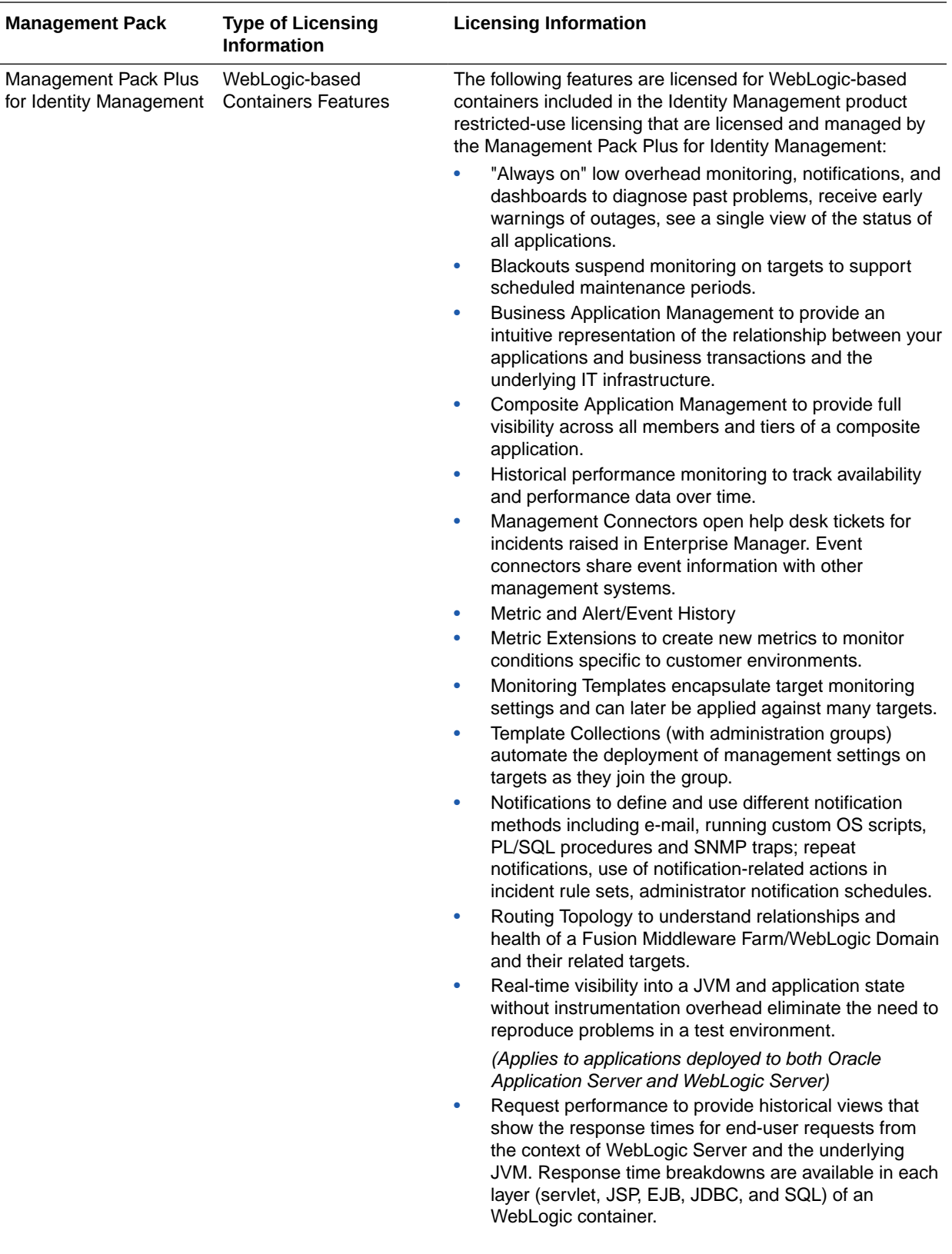

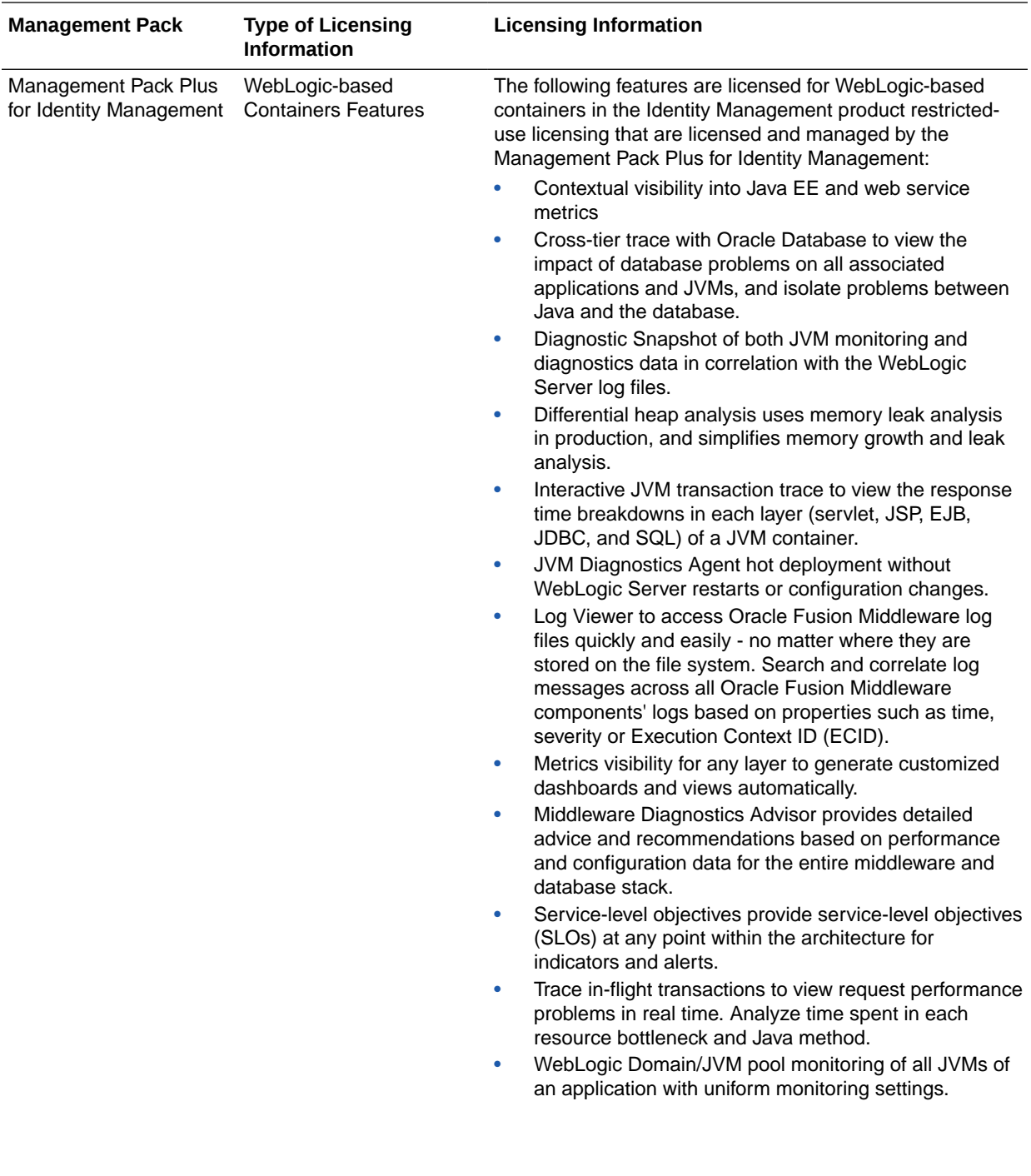

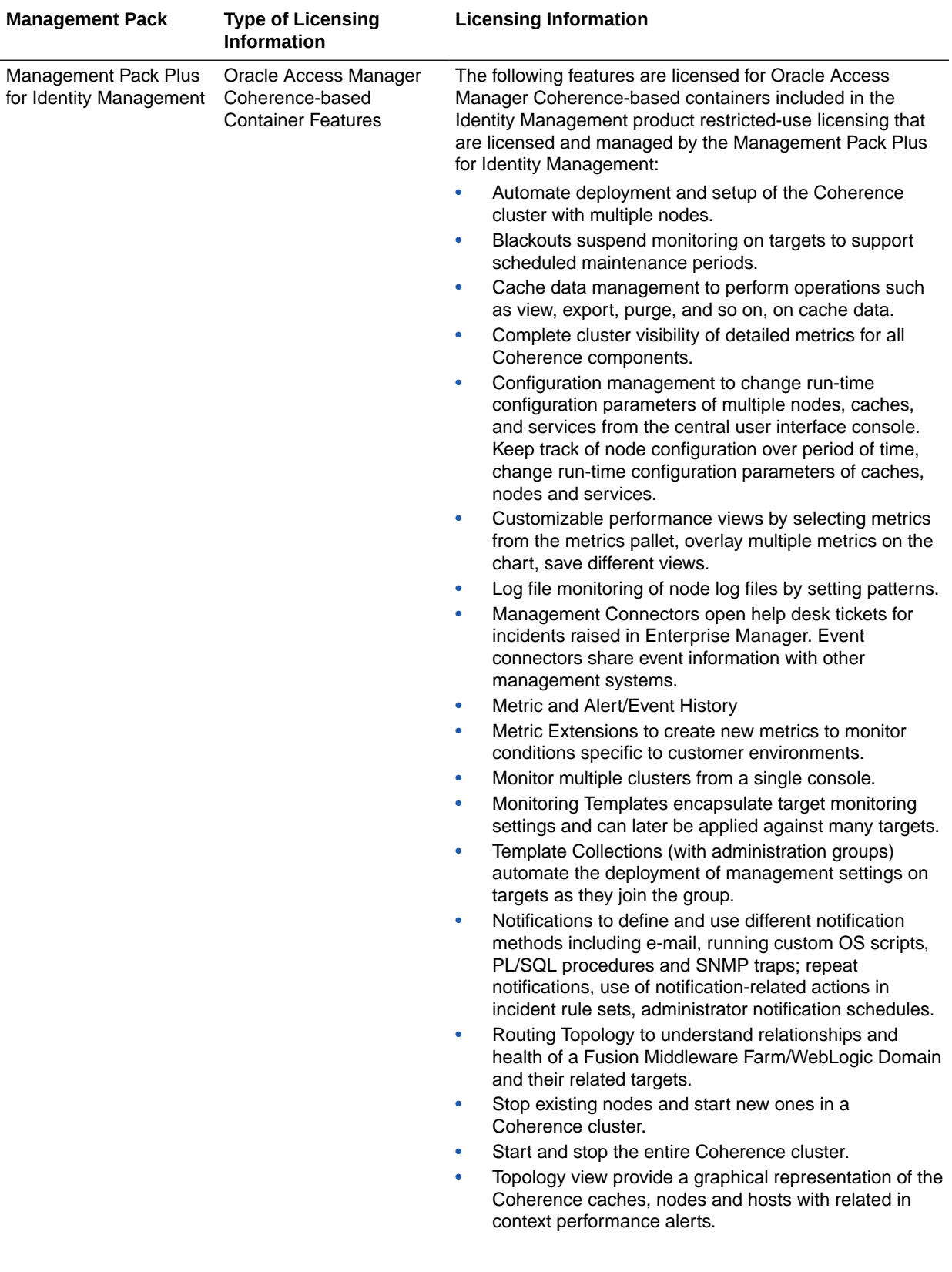

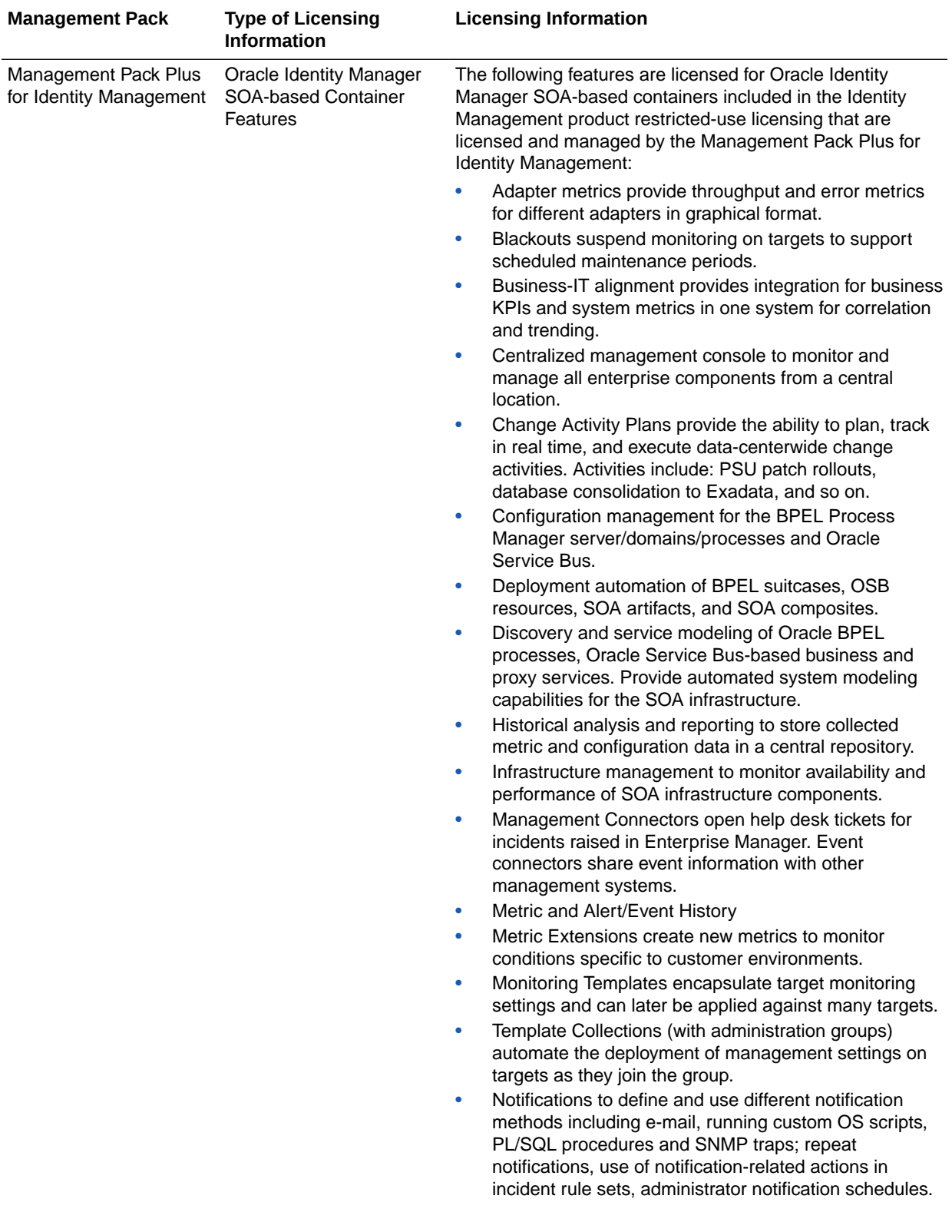

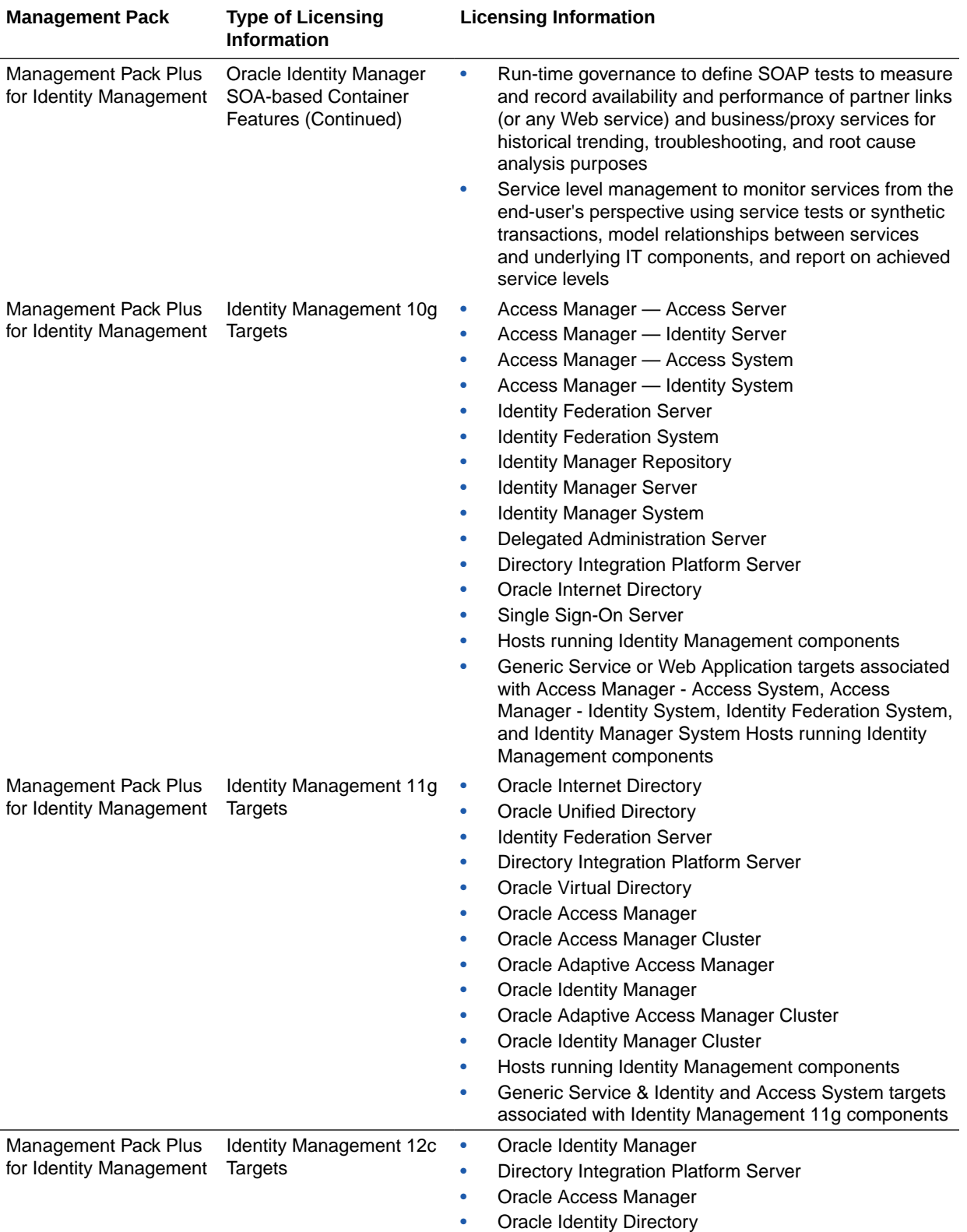

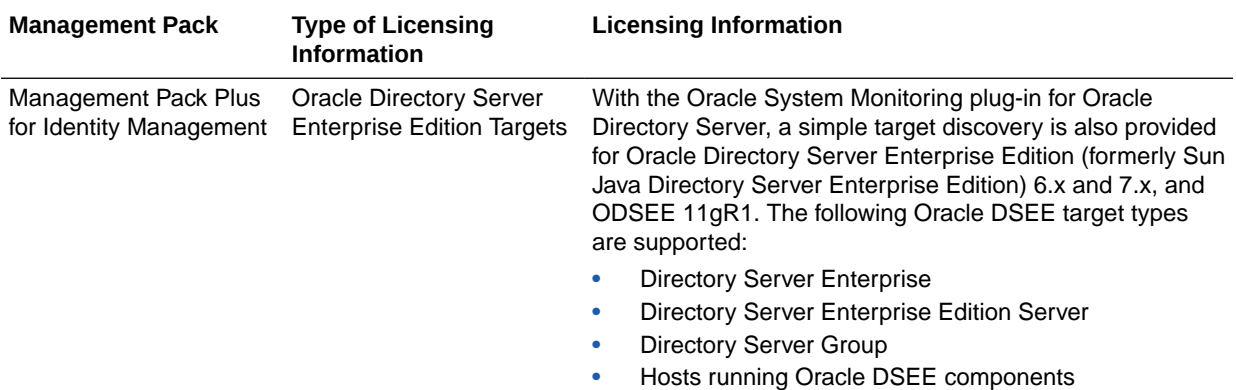

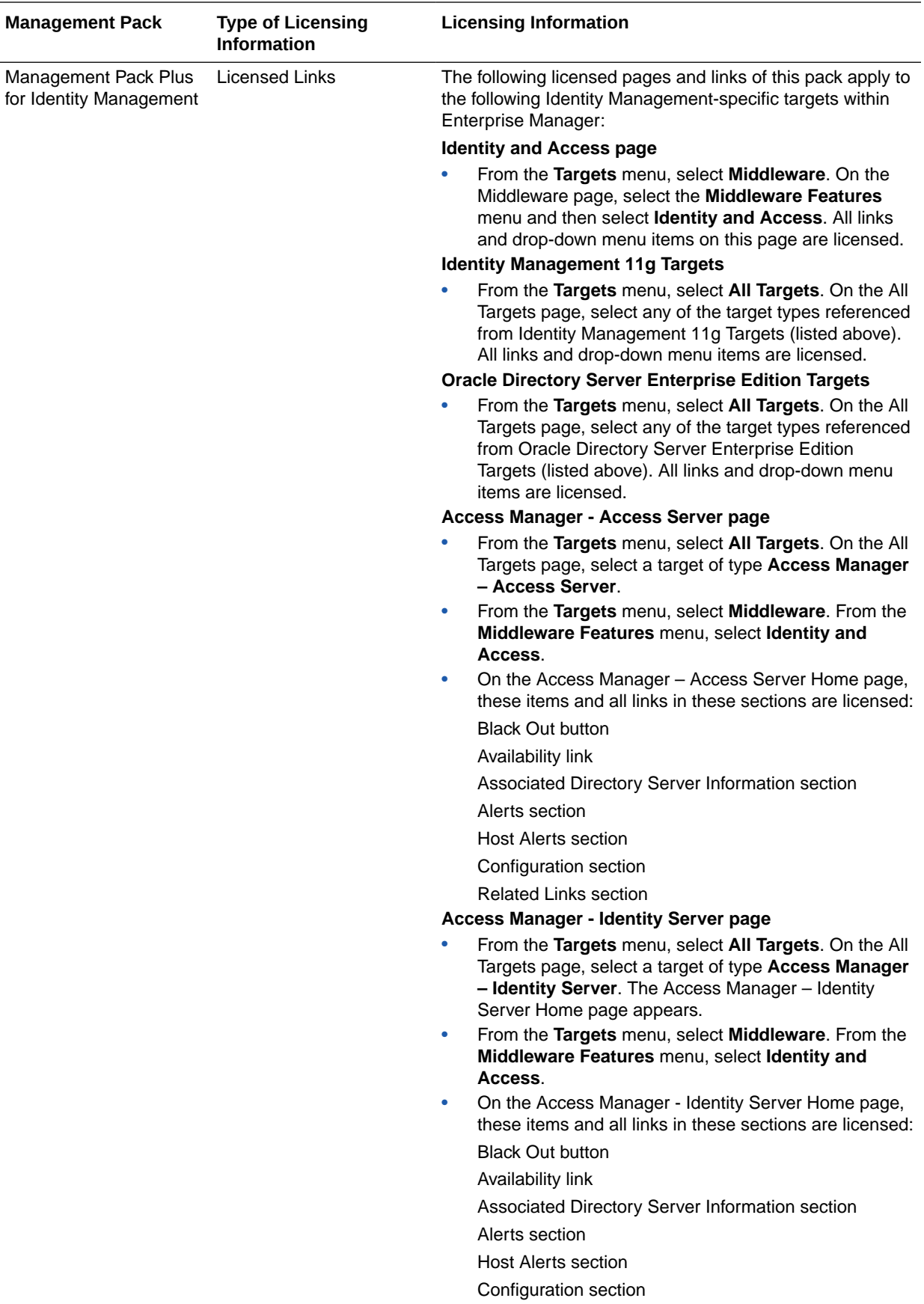

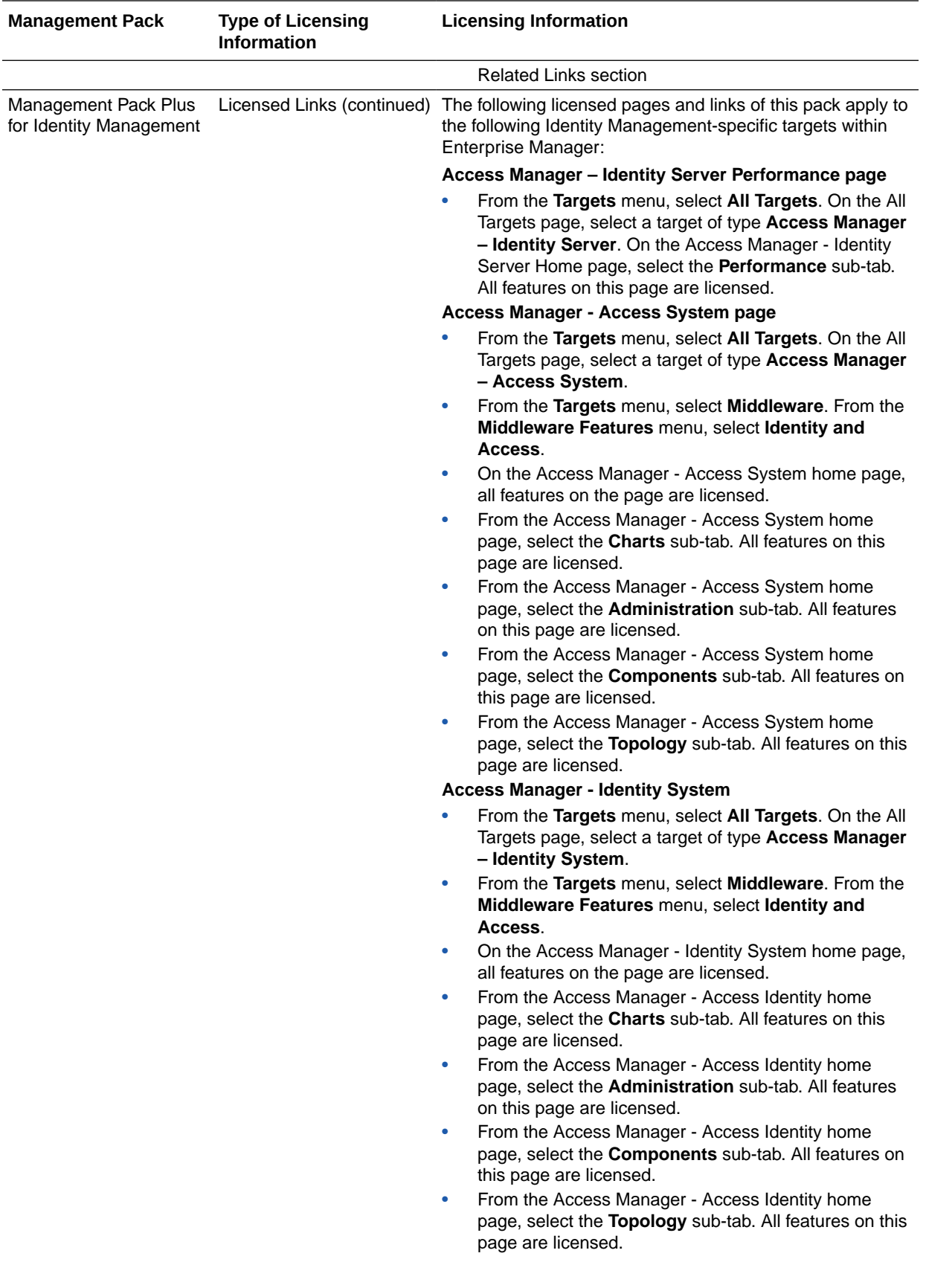

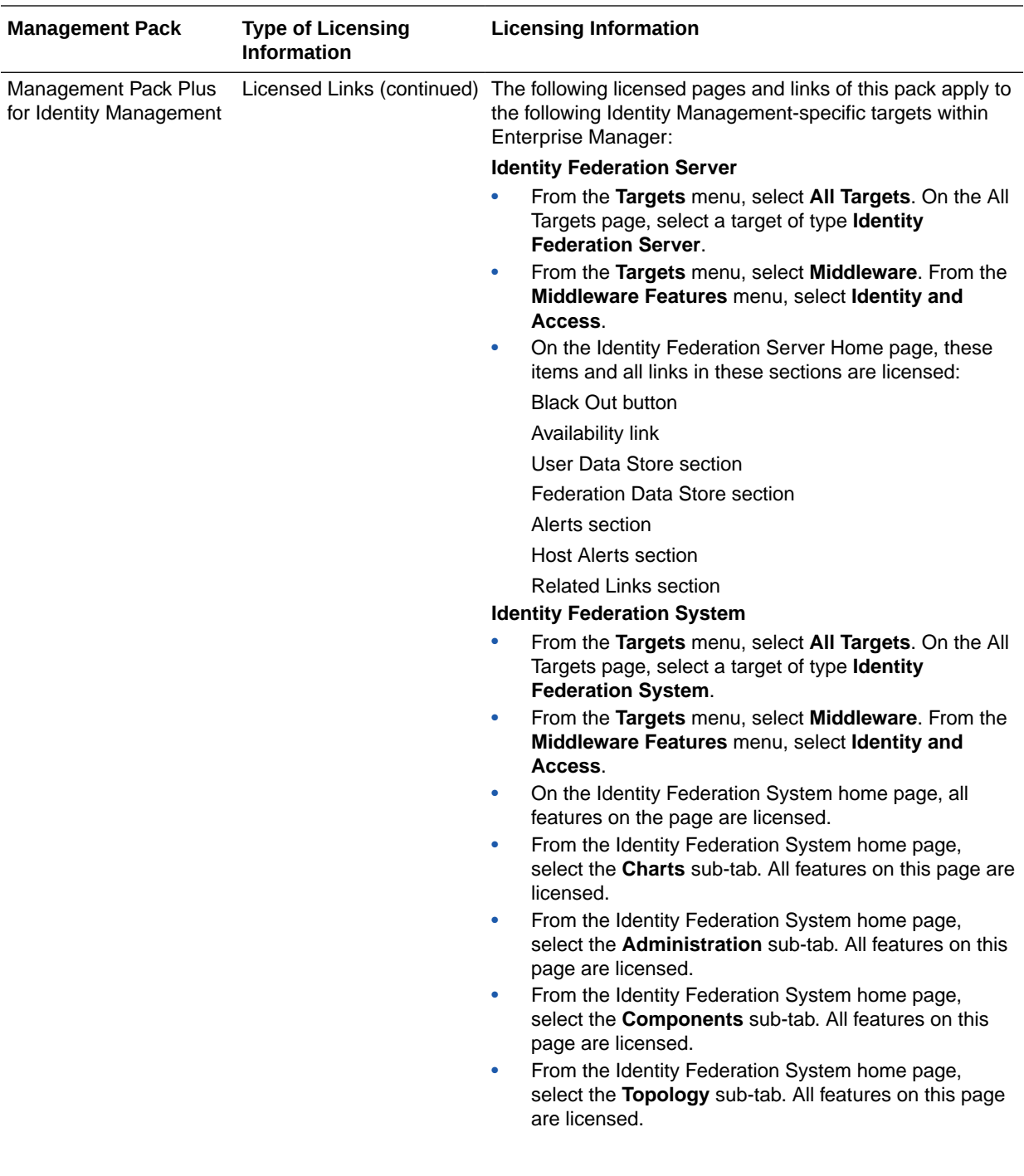

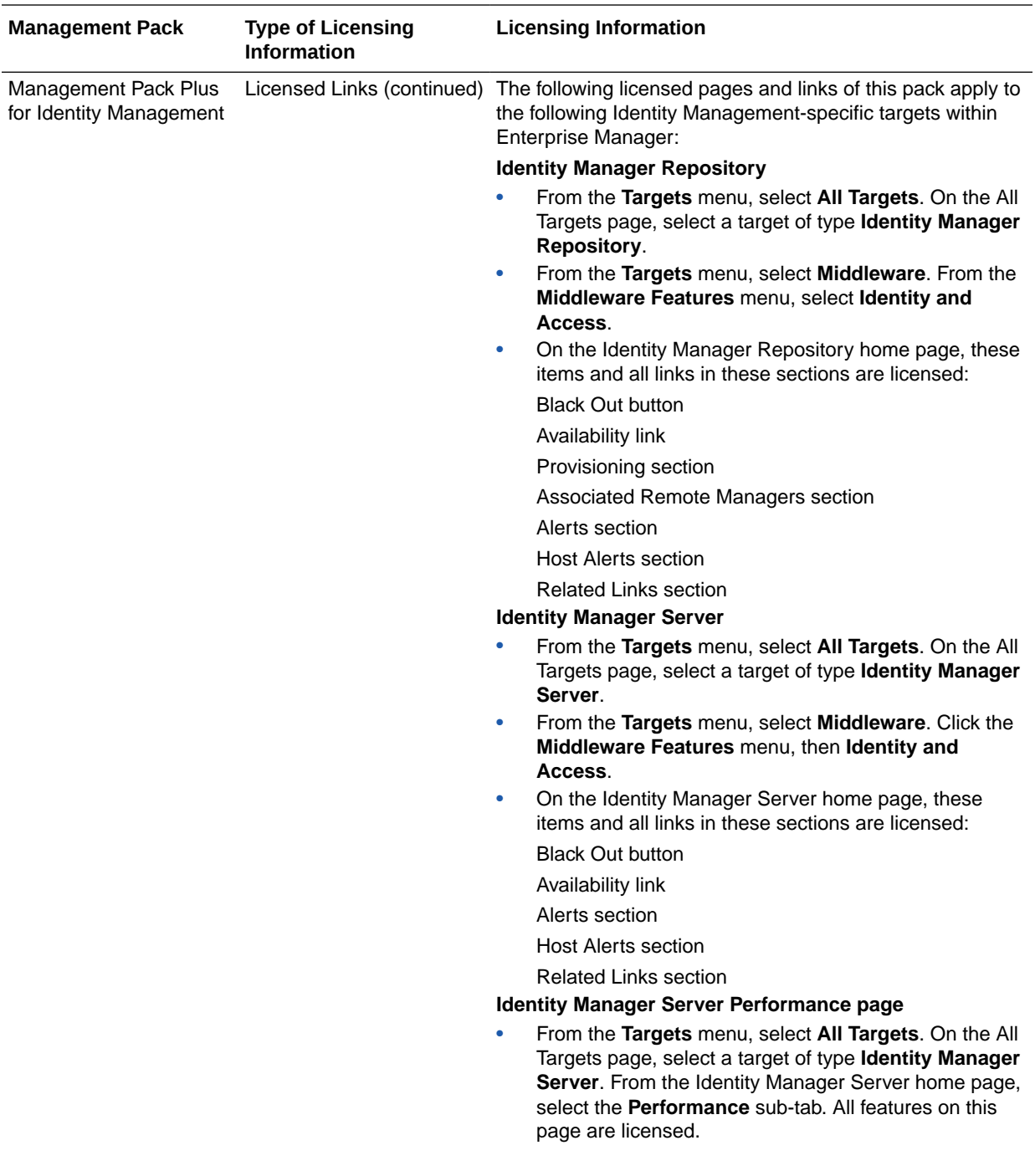

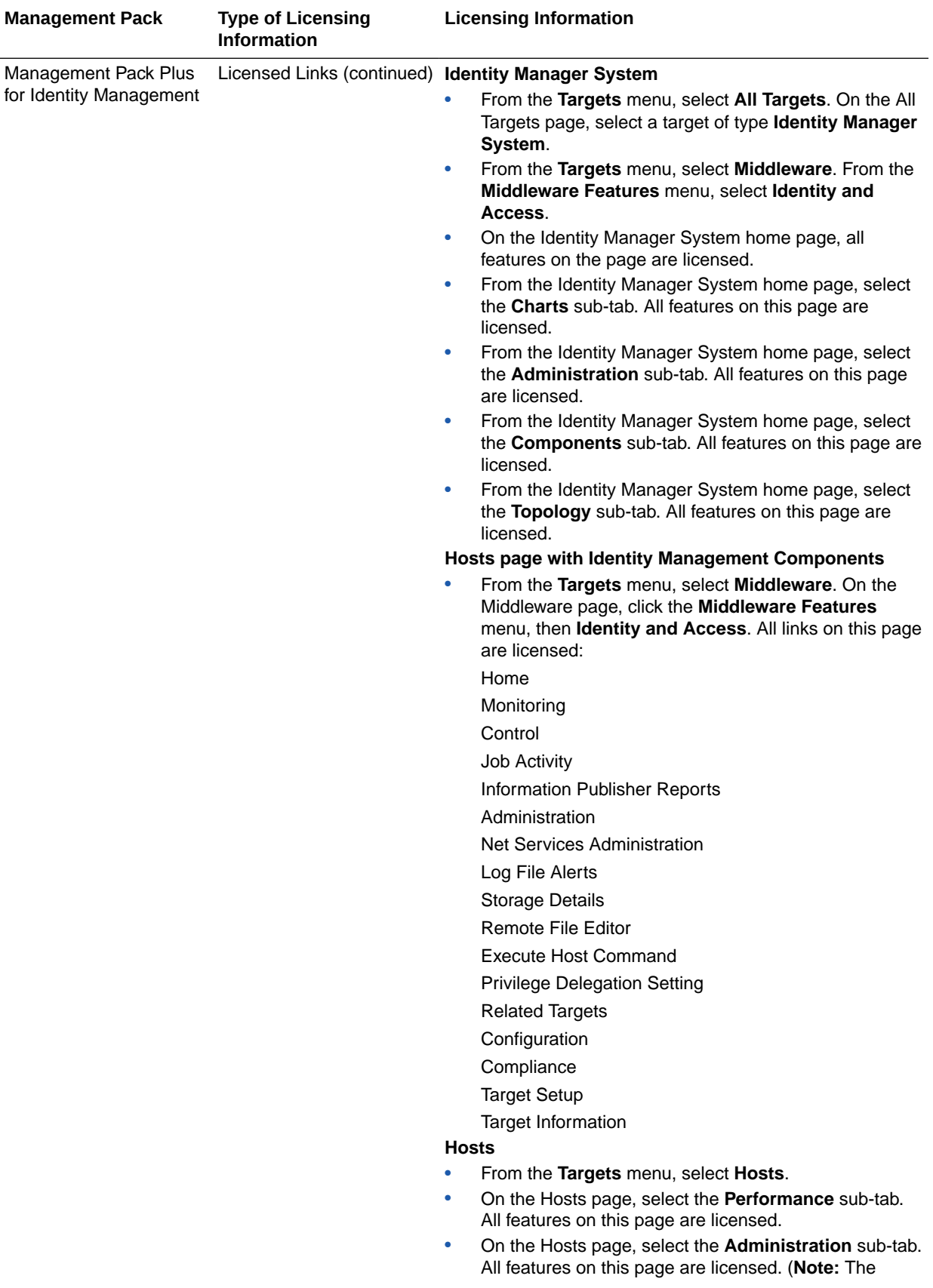

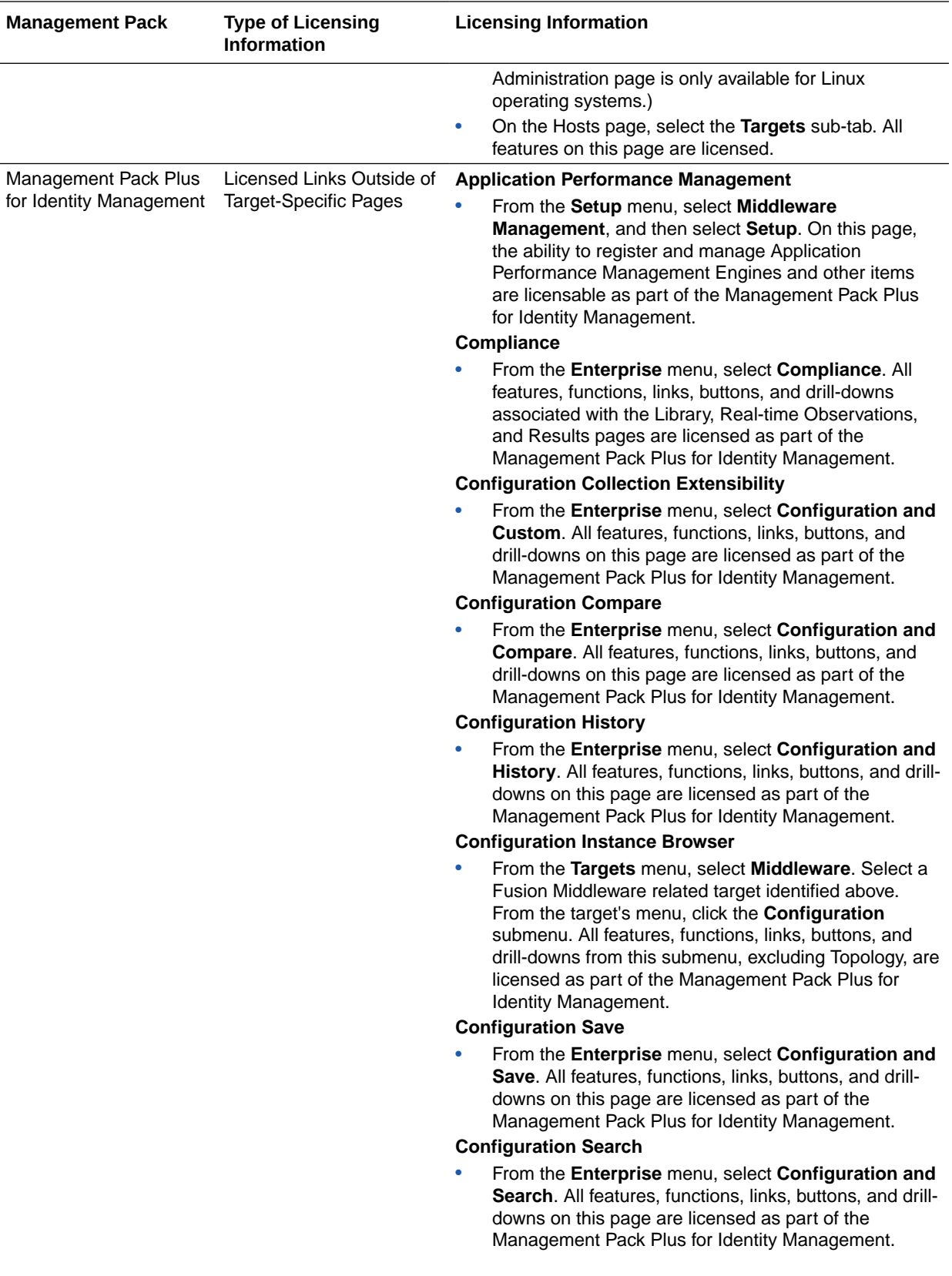

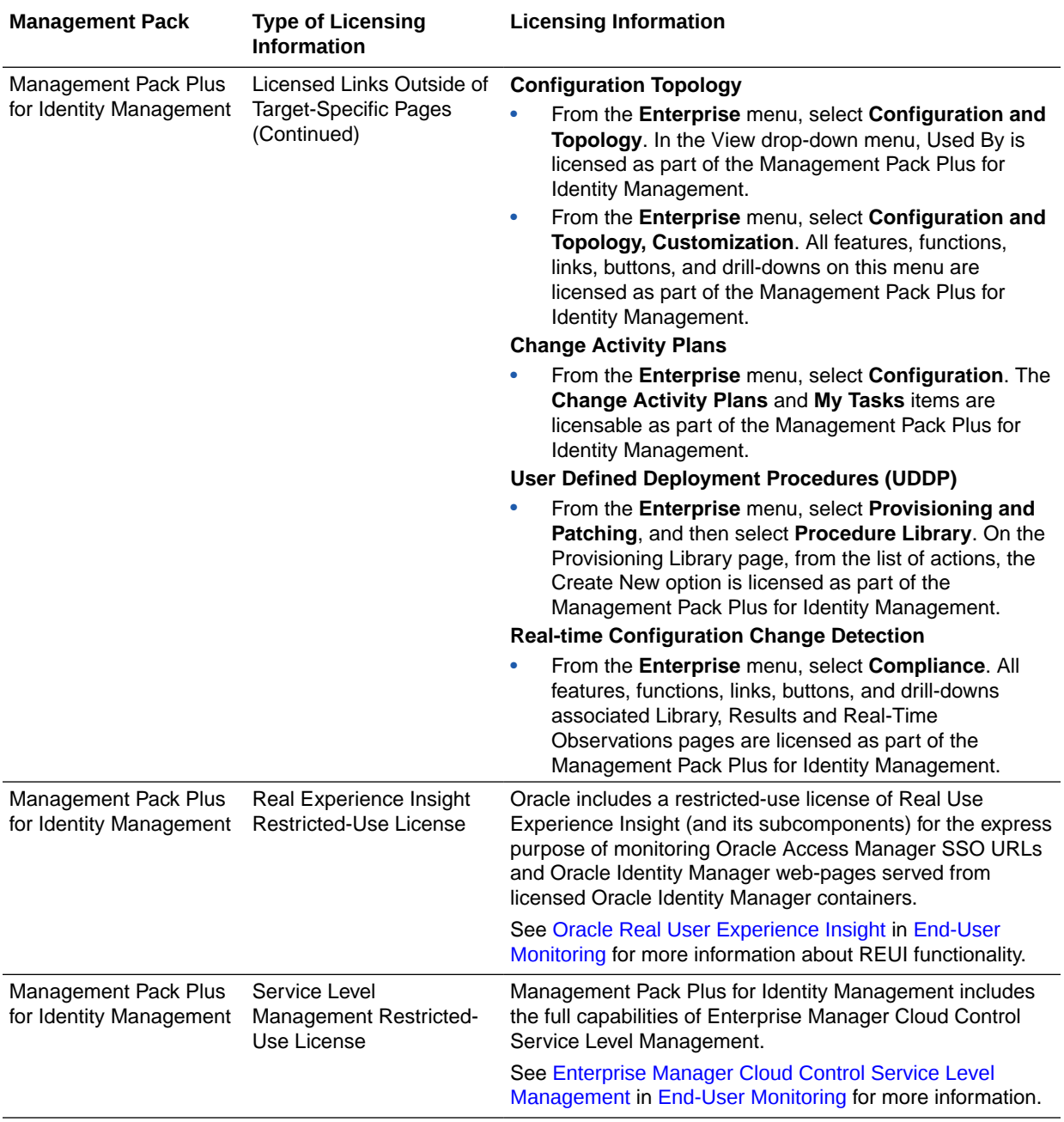

# 6 Other Infrastructure Management

This chapter describes the licensed features and access points for each of the following categories of other Enterprise Manager infrastructure management:

- Configuration Management Pack for Applications
- [Management Pack for Non-Oracle Middleware](#page-132-0)
- [System Monitoring Plug-ins for Non-Oracle Middleware](#page-135-0)
- [System Monitoring Plug-ins for Non-Oracle Databases](#page-136-0)

#### Configuration Management Pack for Applications

The Configuration Management Pack for Applications automates the time-consuming and often error-prone process of managing host software and hardware configurations and deployments for Oracle and non-Oracle software, excluding the Oracle Database. This pack provides capabilities such as search and compare across all systems, configuration monitoring, and compliance management, ensuring consistency across deployments.

You can access the Configuration Management Pack for Applications functionality through the following Enterprise Manager Cloud Control licensed links. These components comprise the features provided by the Configuration Management Pack for Applications.

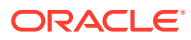

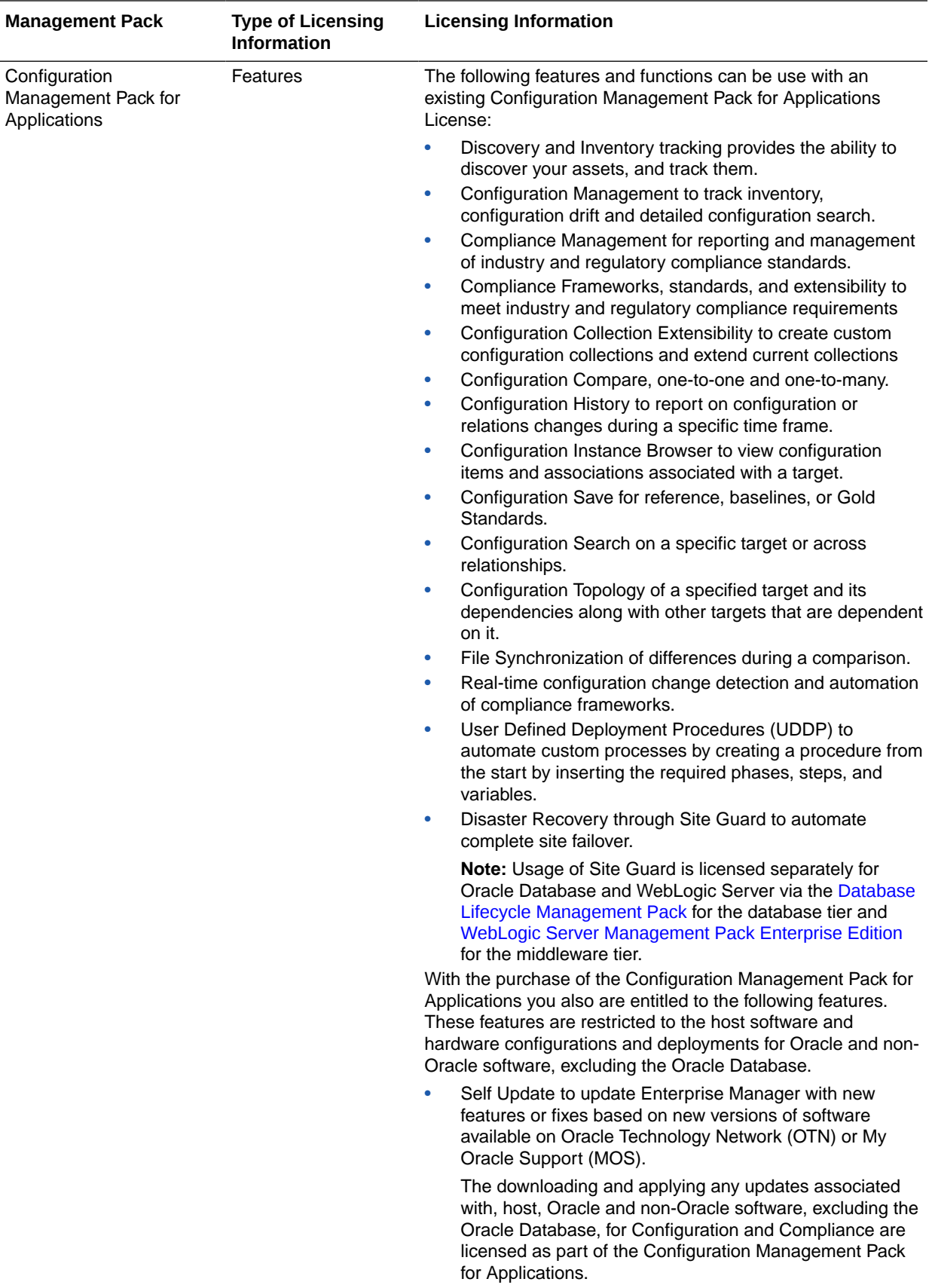

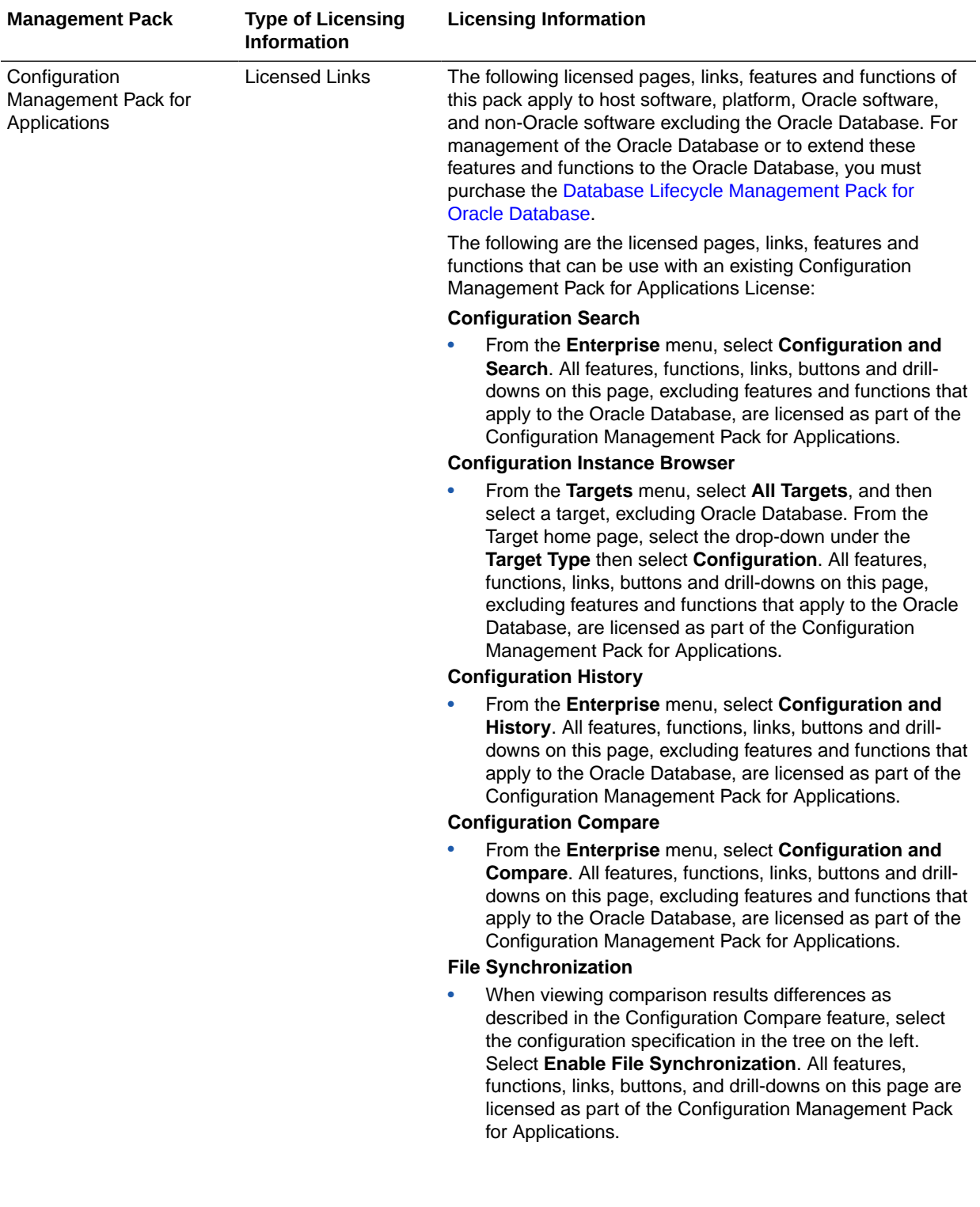

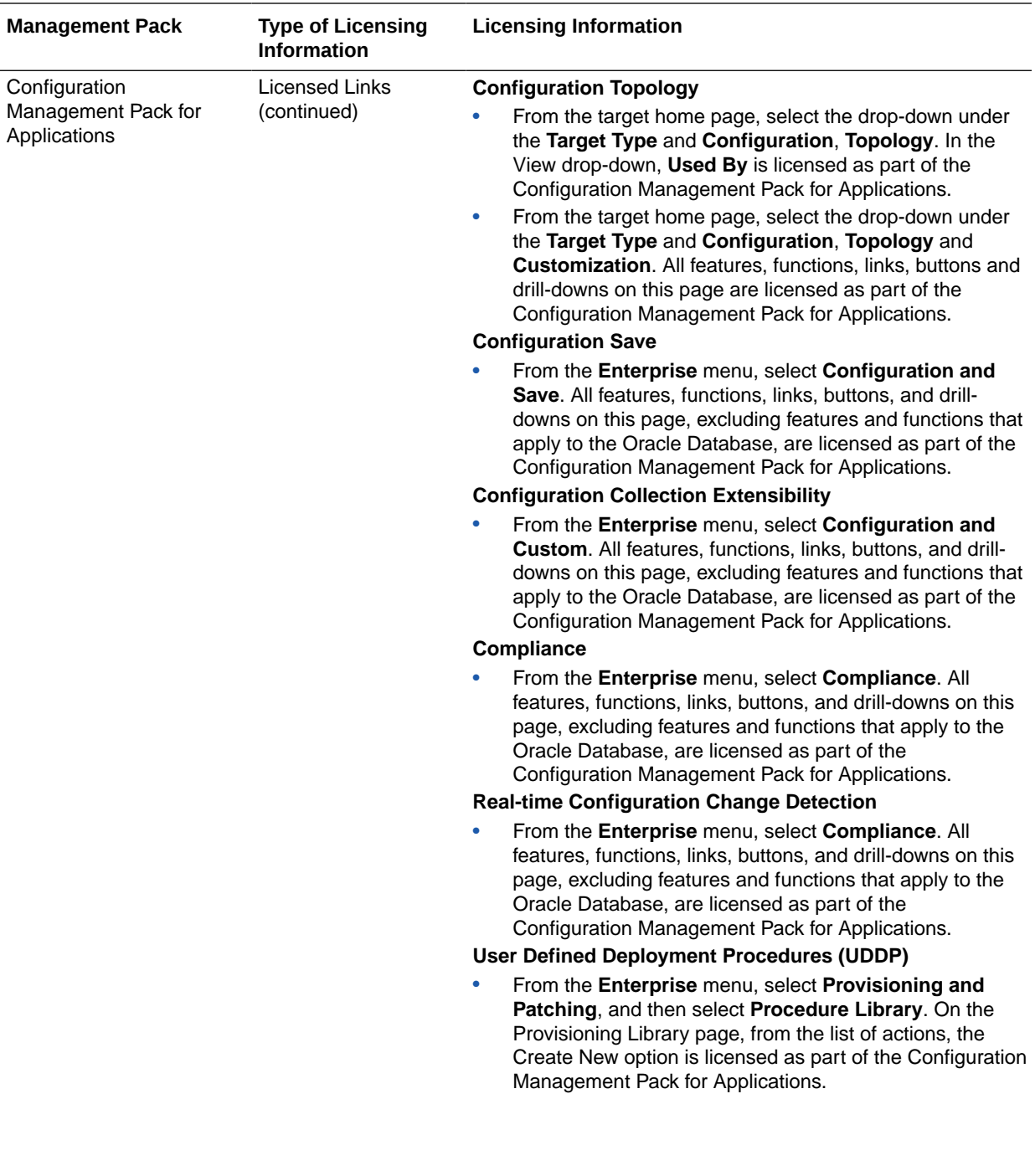

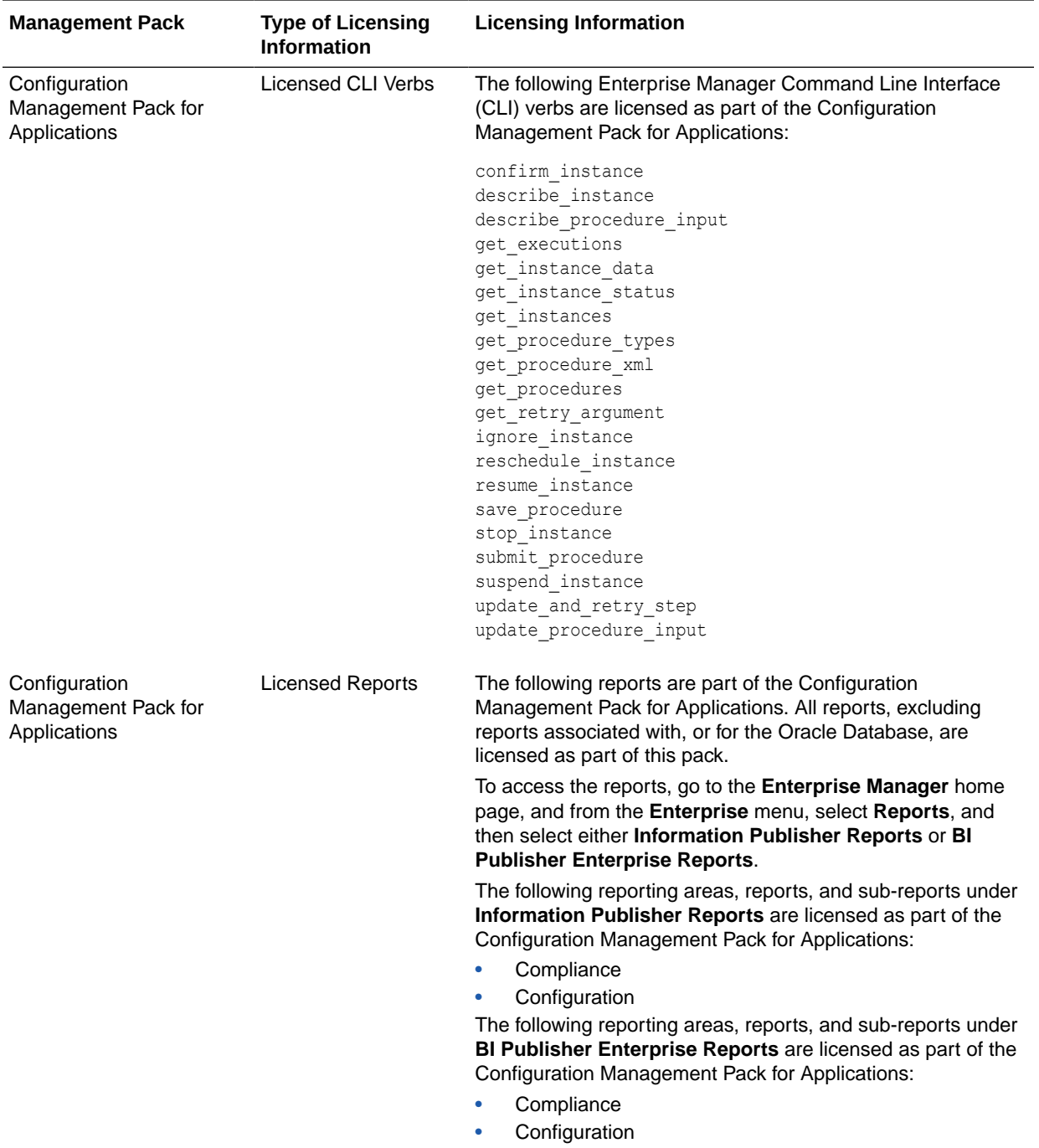

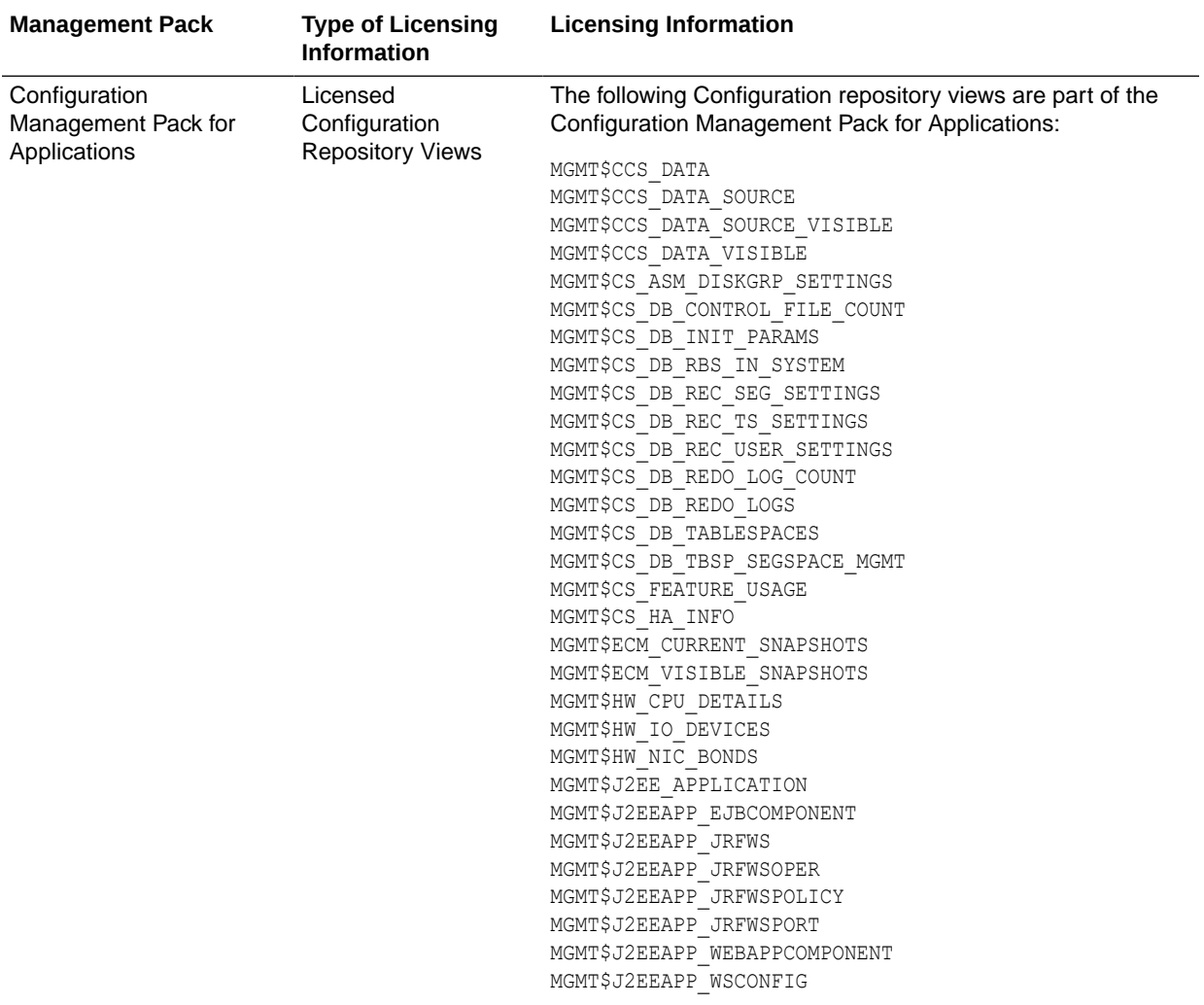

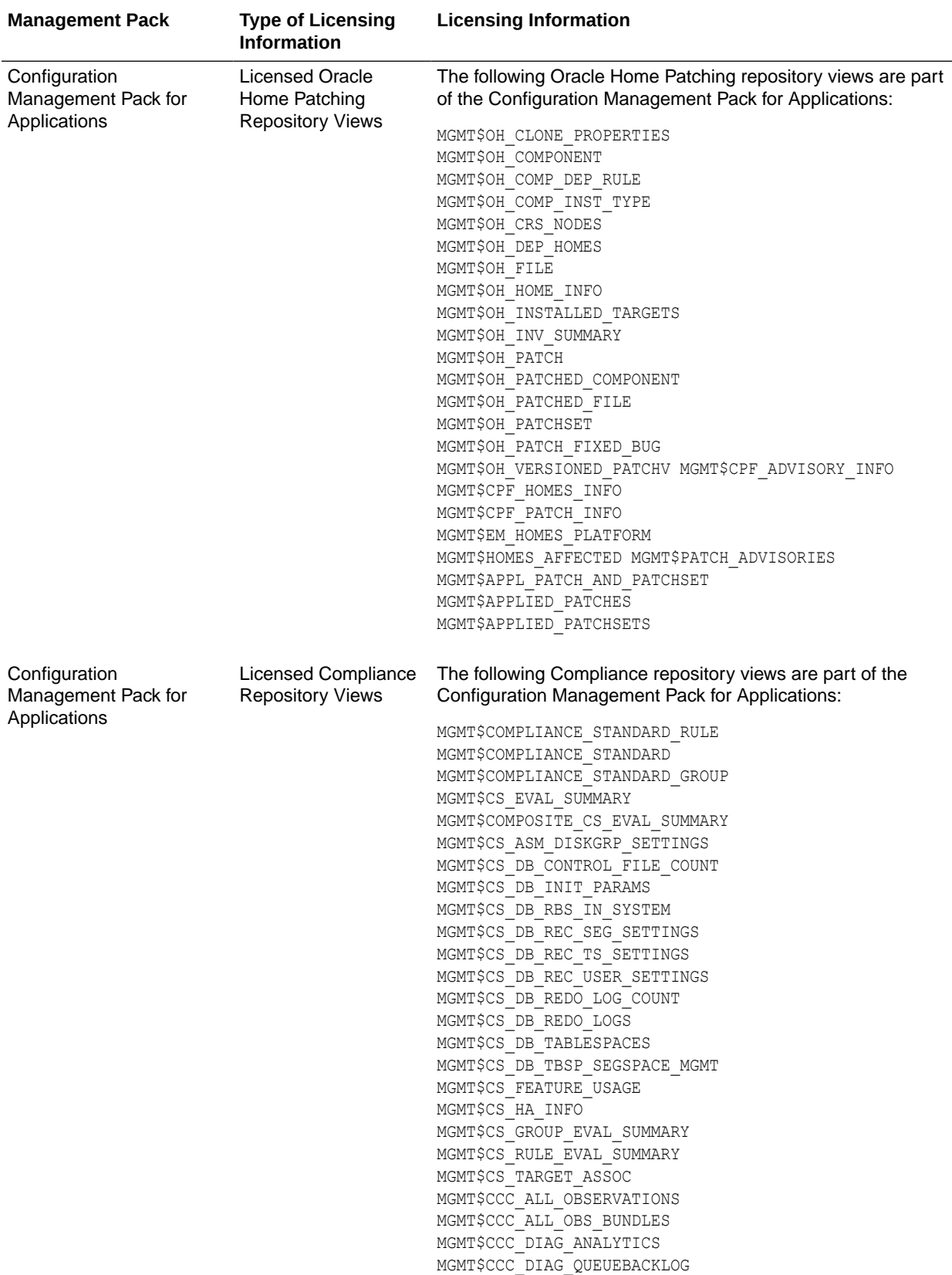

<span id="page-132-0"></span>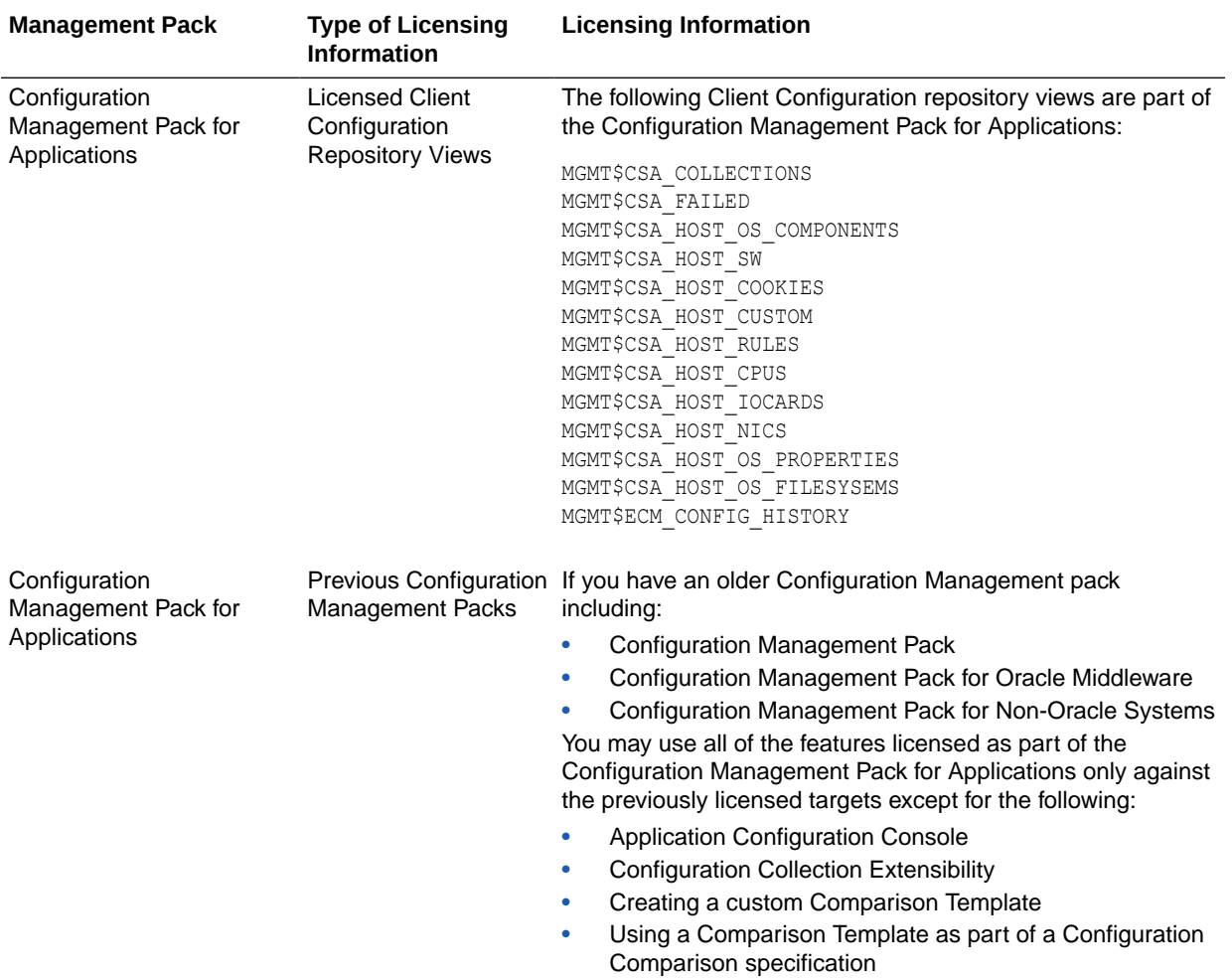

#### Management Pack for Non-Oracle Middleware

This pack improves the availability and performance of Java applications with low overhead deployed on Non-Oracle Middleware (such as, IBM WebSphere Application Server, JBoss Application Server, Apache HTTP Server and Apache Tomcat), and provides in-depth diagnostics.

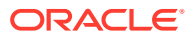

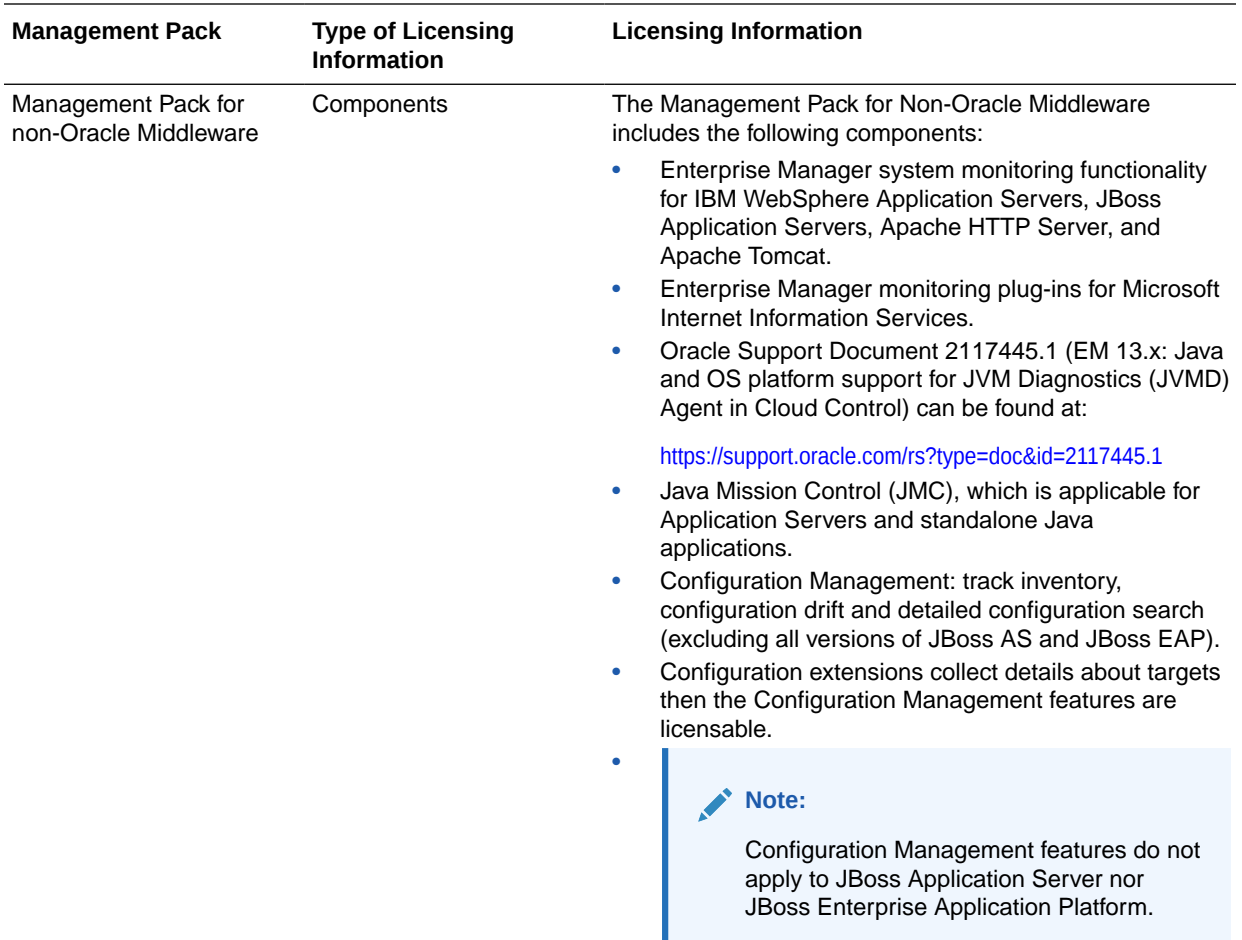

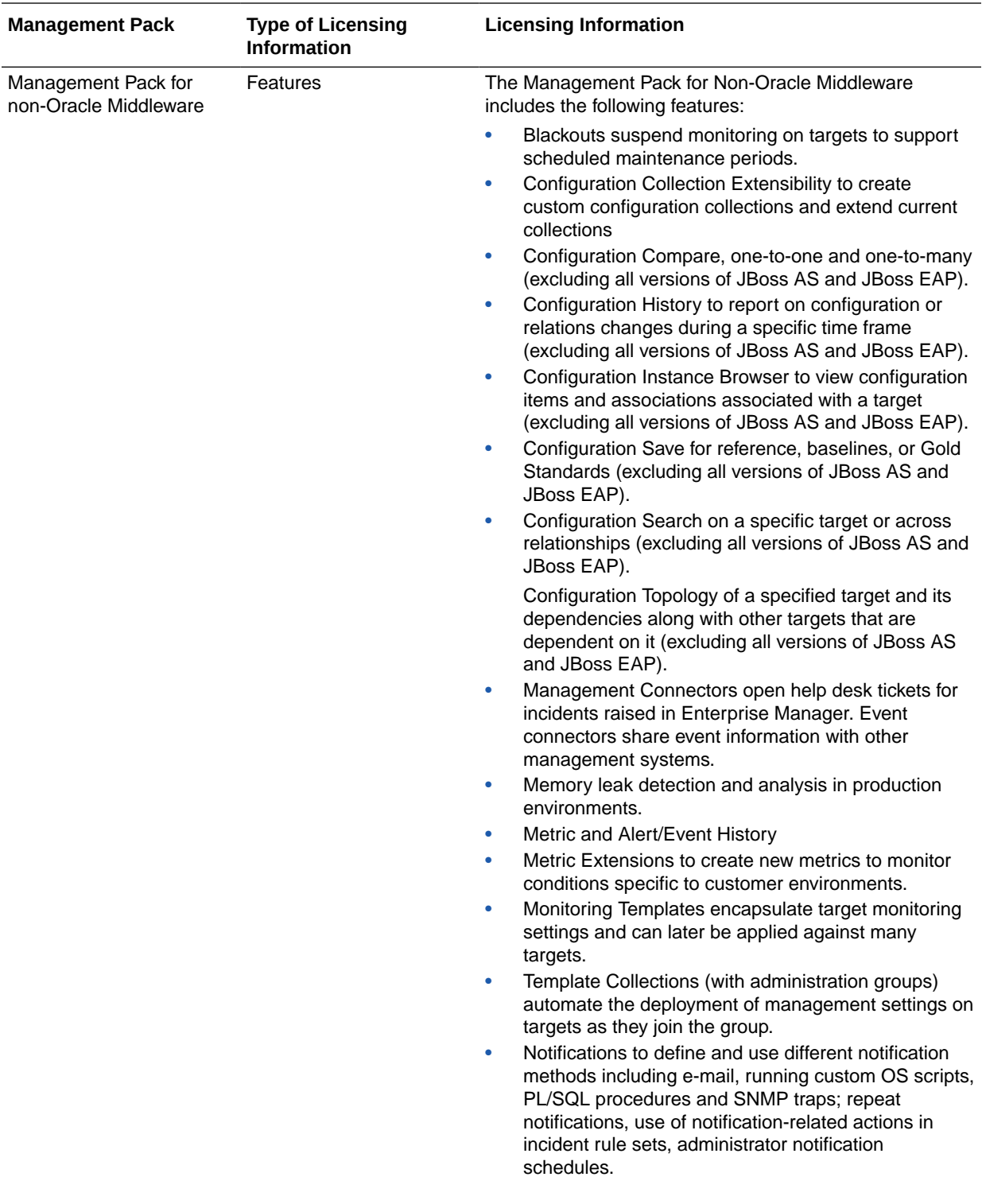

<span id="page-135-0"></span>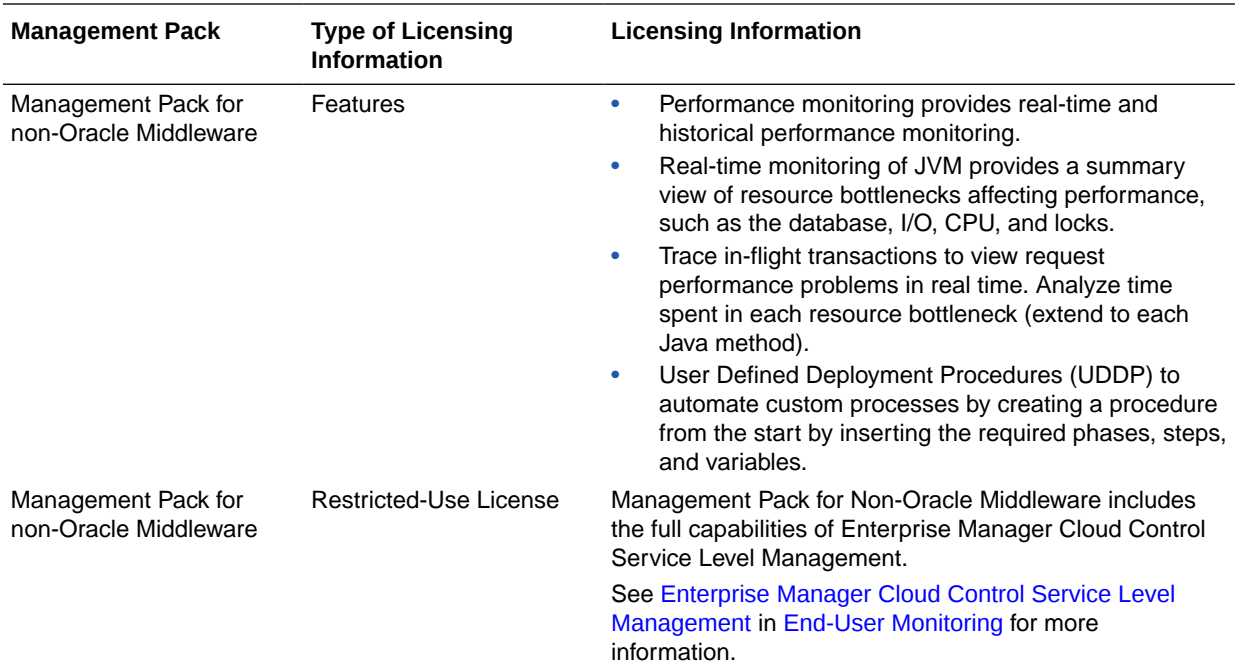

### System Monitoring Plug-ins for Non-Oracle Middleware

The Enterprise Manager System Monitoring Plug-ins for Non-Oracle Middleware provide performance and availability data collection, real-time and historical monitoring, event management/monitoring, notifications, and reporting for Non-Oracle Middleware.

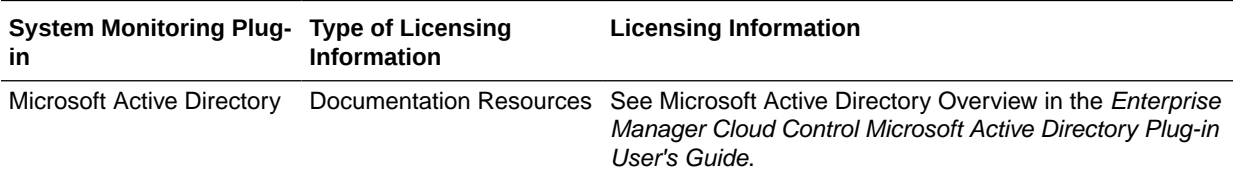

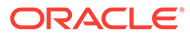

<span id="page-136-0"></span>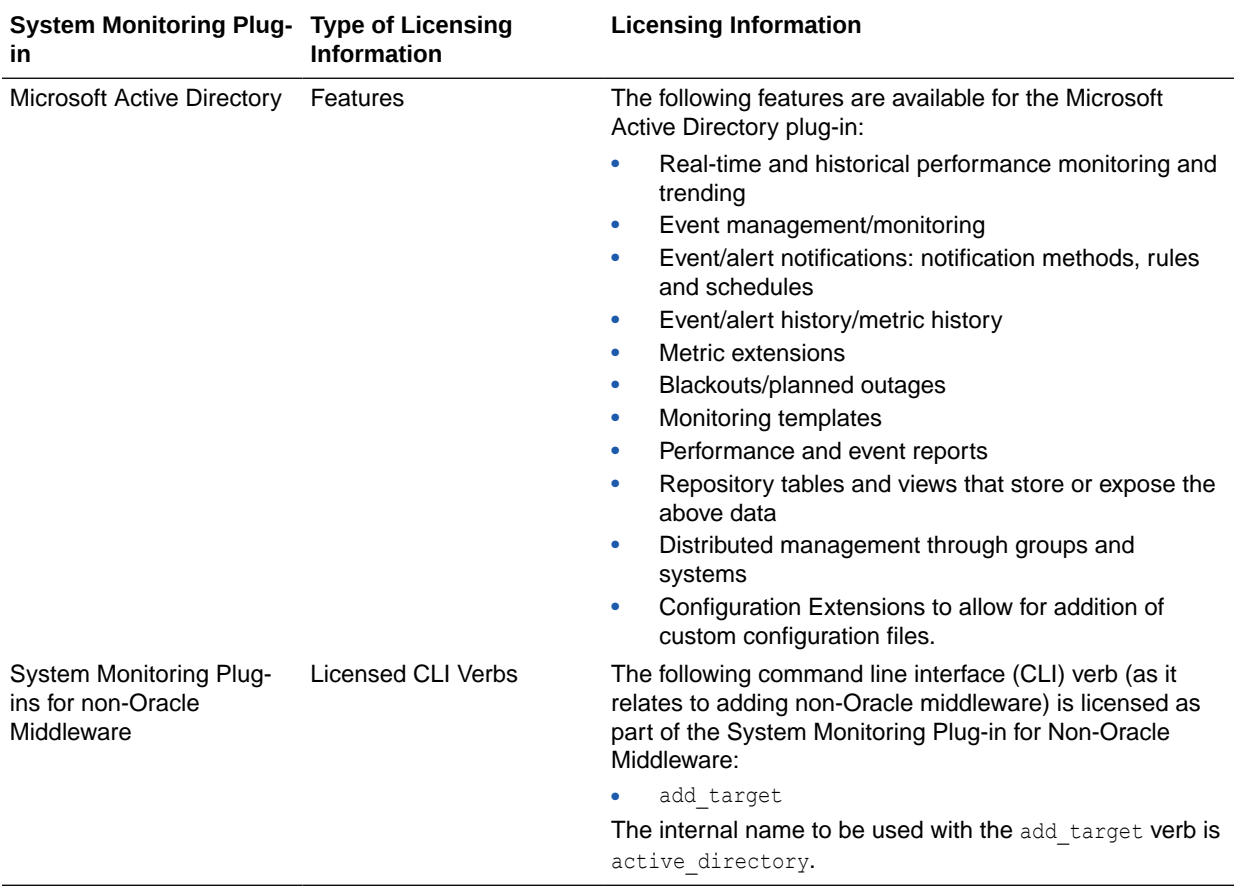

### System Monitoring Plug-ins for Non-Oracle Databases

The following plug-ins for non-Oracle databases are available:

- Oracle System Monitoring Plug-in for Microsoft SQL Server
- Oracle System Monitoring Plug-in for IBM DB2
- Oracle System Monitoring Plug-in for Sybase Adaptive Server Enterprise (ASE)

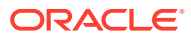

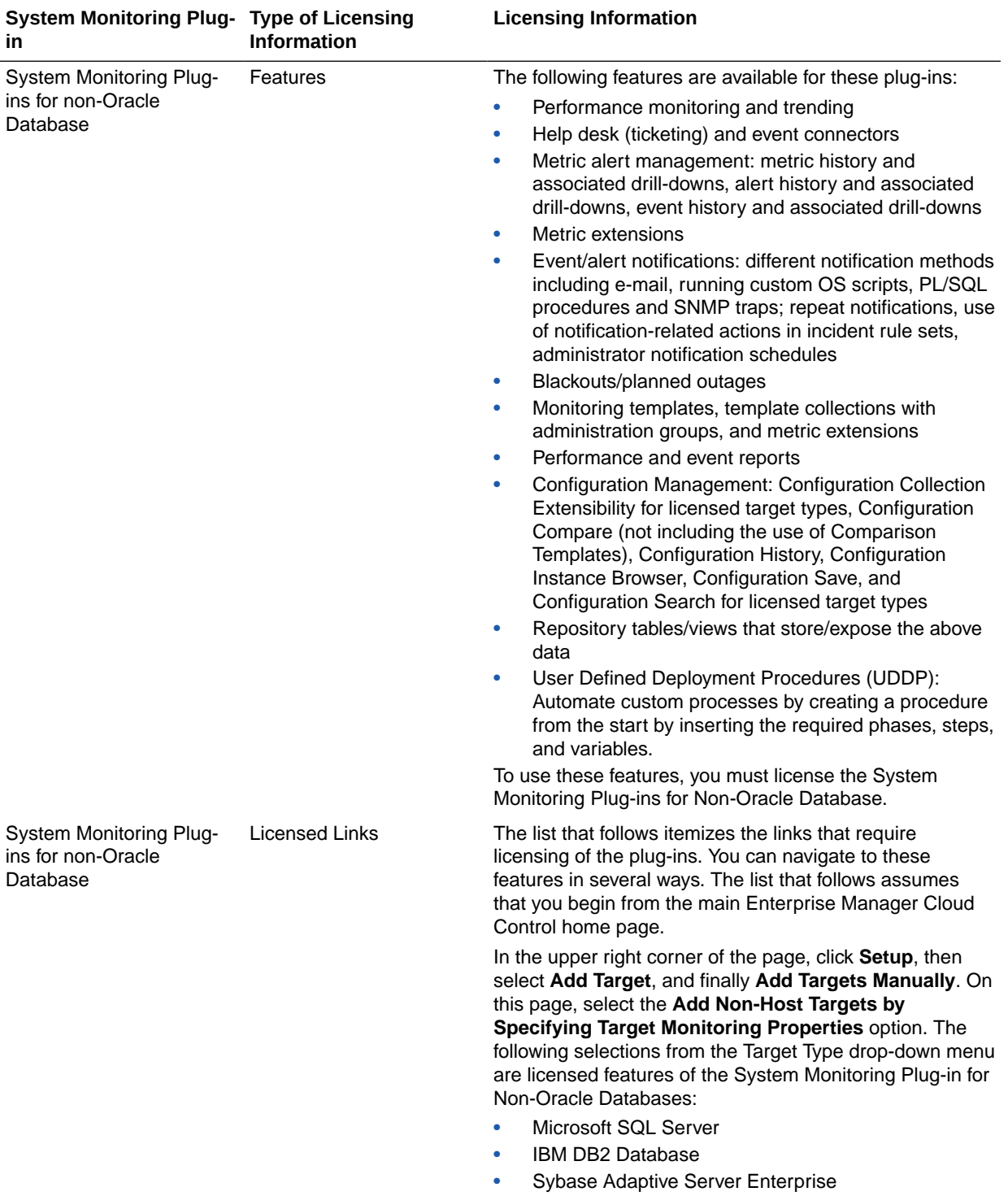

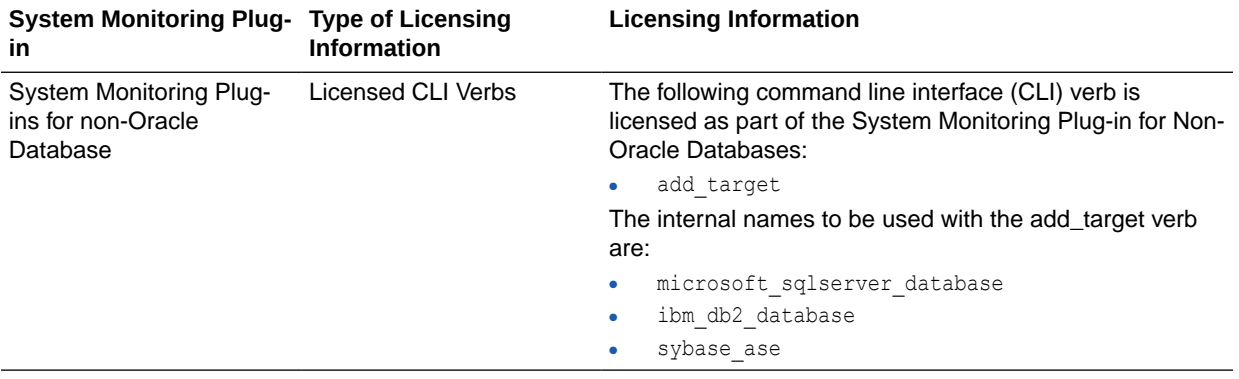

## 7 Packaged Application Management

This chapter describes the licensed features and access points of the Application products available for Oracle Enterprise Manager. The following management packs are included:

- Application Management Suite for Siebel
- [Application Management Pack for Fusion Applications](#page-150-0)
- [Application Management Suite for Fusion Applications](#page-160-0)
- [Application Management Suite for Oracle E-Business Suite](#page-161-0)
- [Application Management Suite for JD Edwards EnterpriseOne](#page-173-0)
- [Application Management Suite for PeopleSoft Enterprise](#page-182-0)

#### Application Management Suite for Siebel

This product offers comprehensive application management capabilities that help IT organizations simplify the administration and monitoring of their Siebel Enterprise environments. The Application Management Suite for Siebel is composed of the following physical components:

- Siebel Plug-in (built into Enterprise Manager Cloud Control 13c)
- Oracle Real User Experience Insight (RUEI)

Siebel Diagnostic Tool, a standalone utility released with the Siebel Media Pack since Siebel 8.0, is licensed as part of Oracle Application Management Suite for Siebel. All features and capabilities of this tool require the Oracle Application Management Suite for Siebel license.

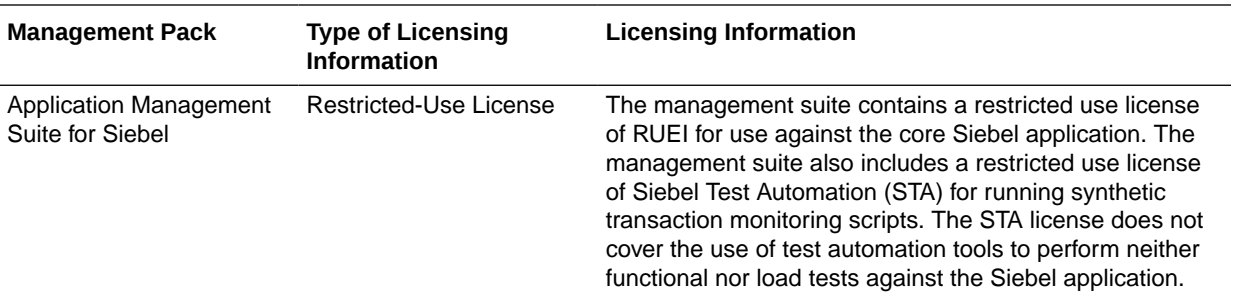

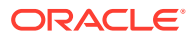

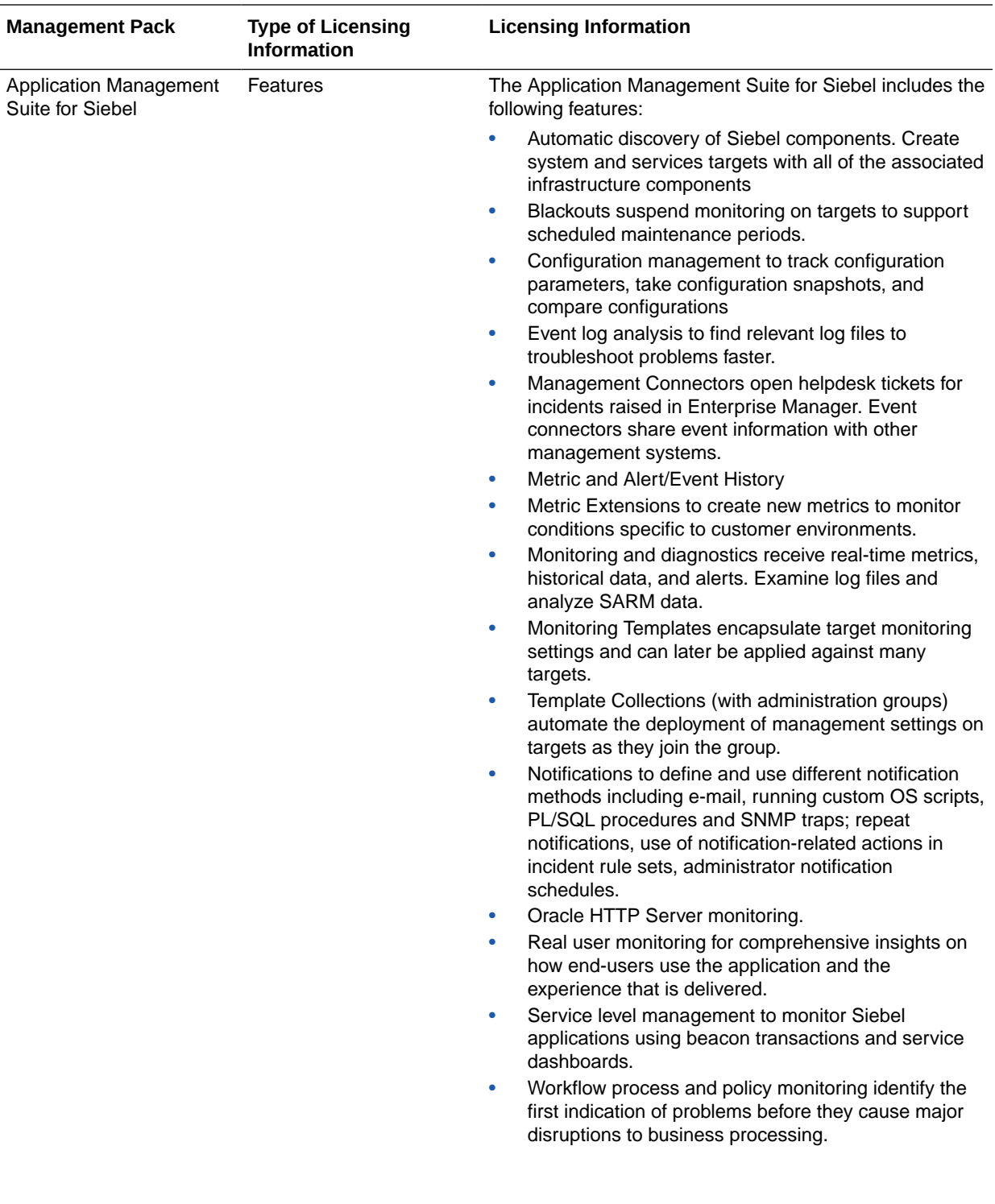

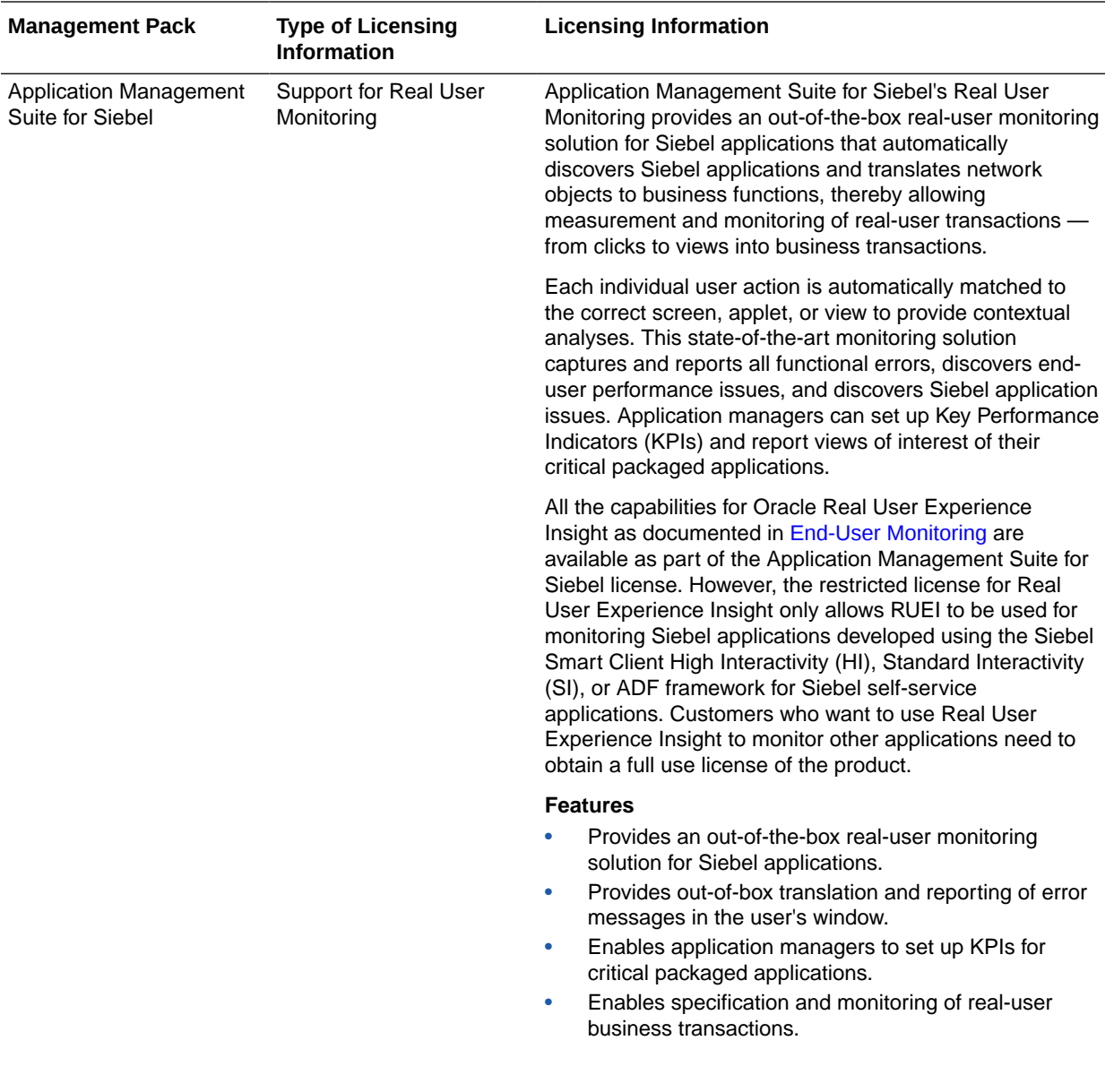

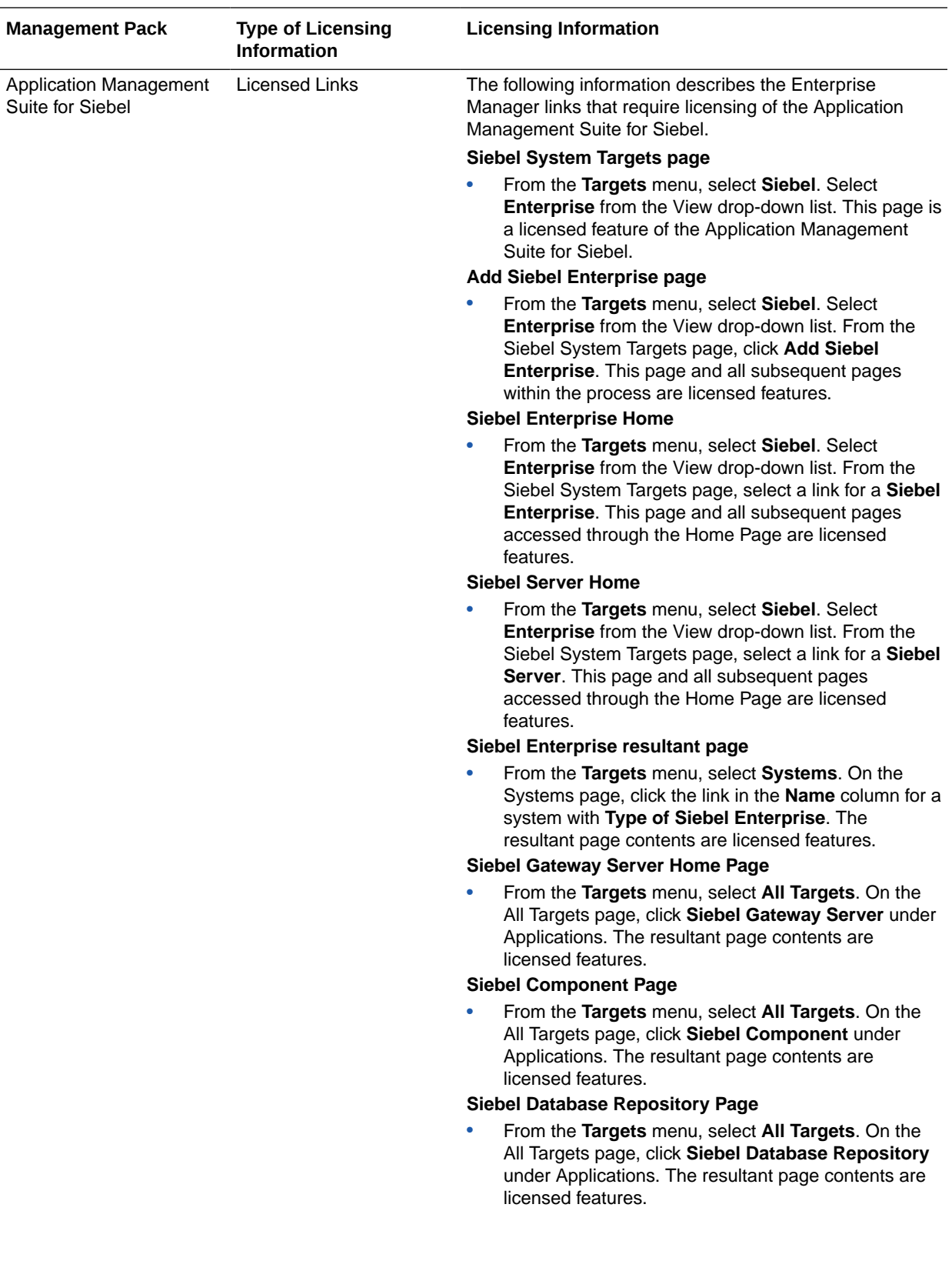

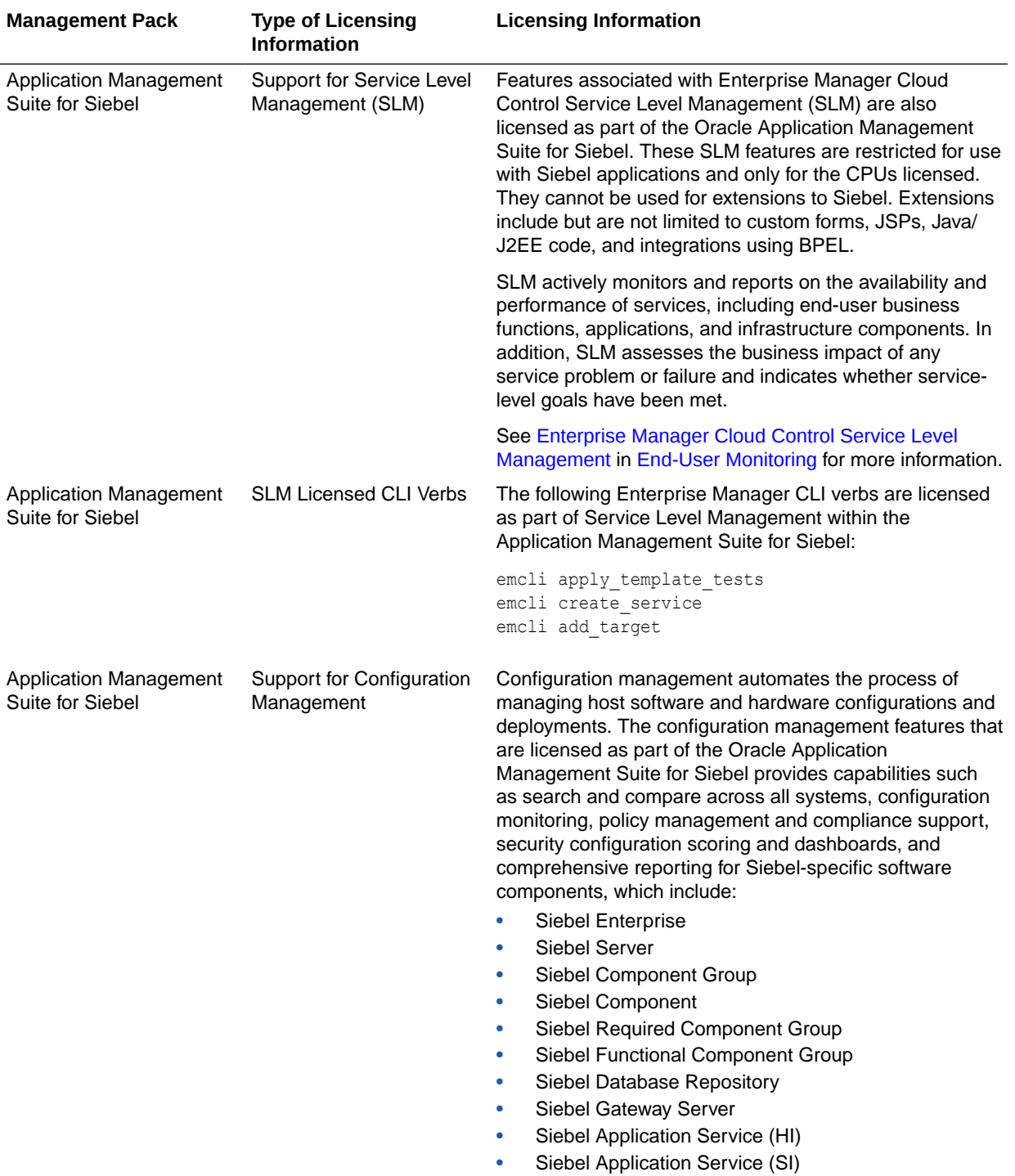
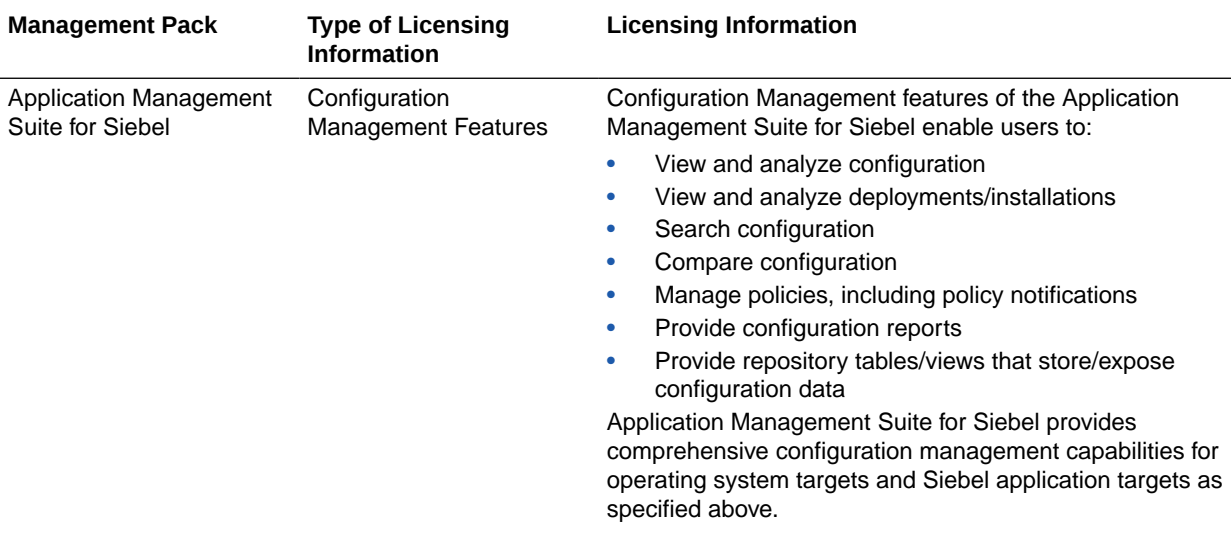

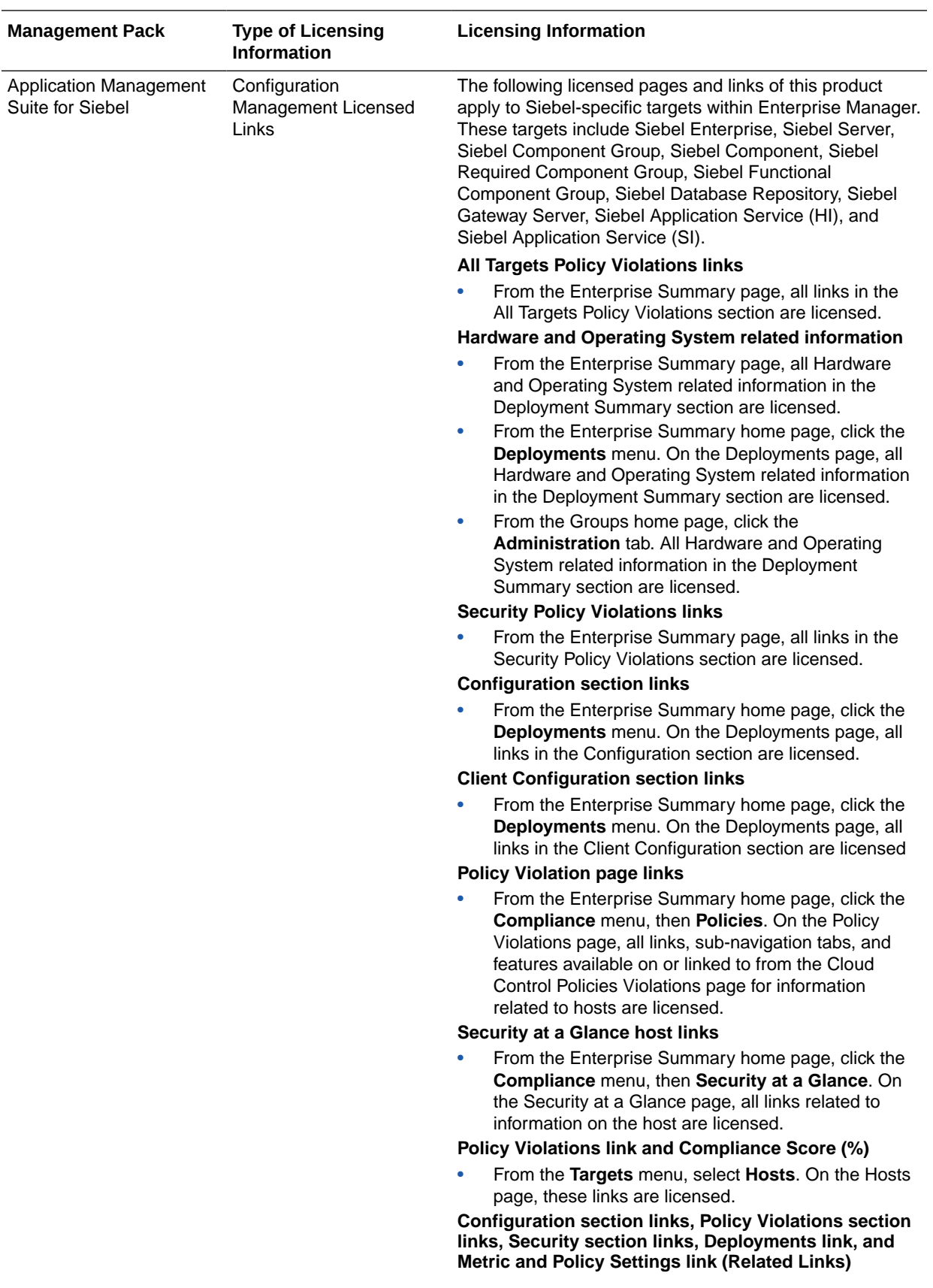

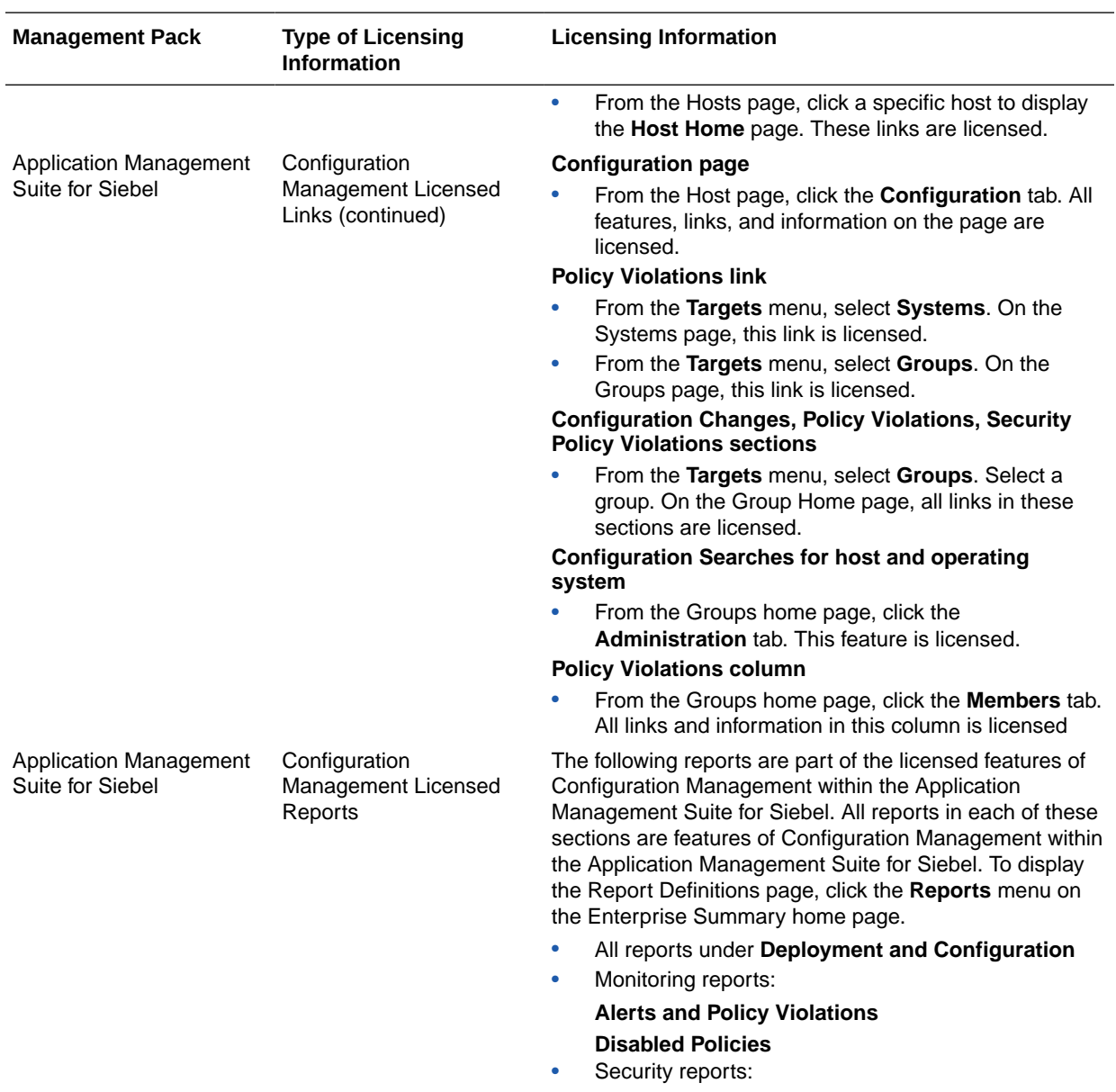

**Security Policy Overview**

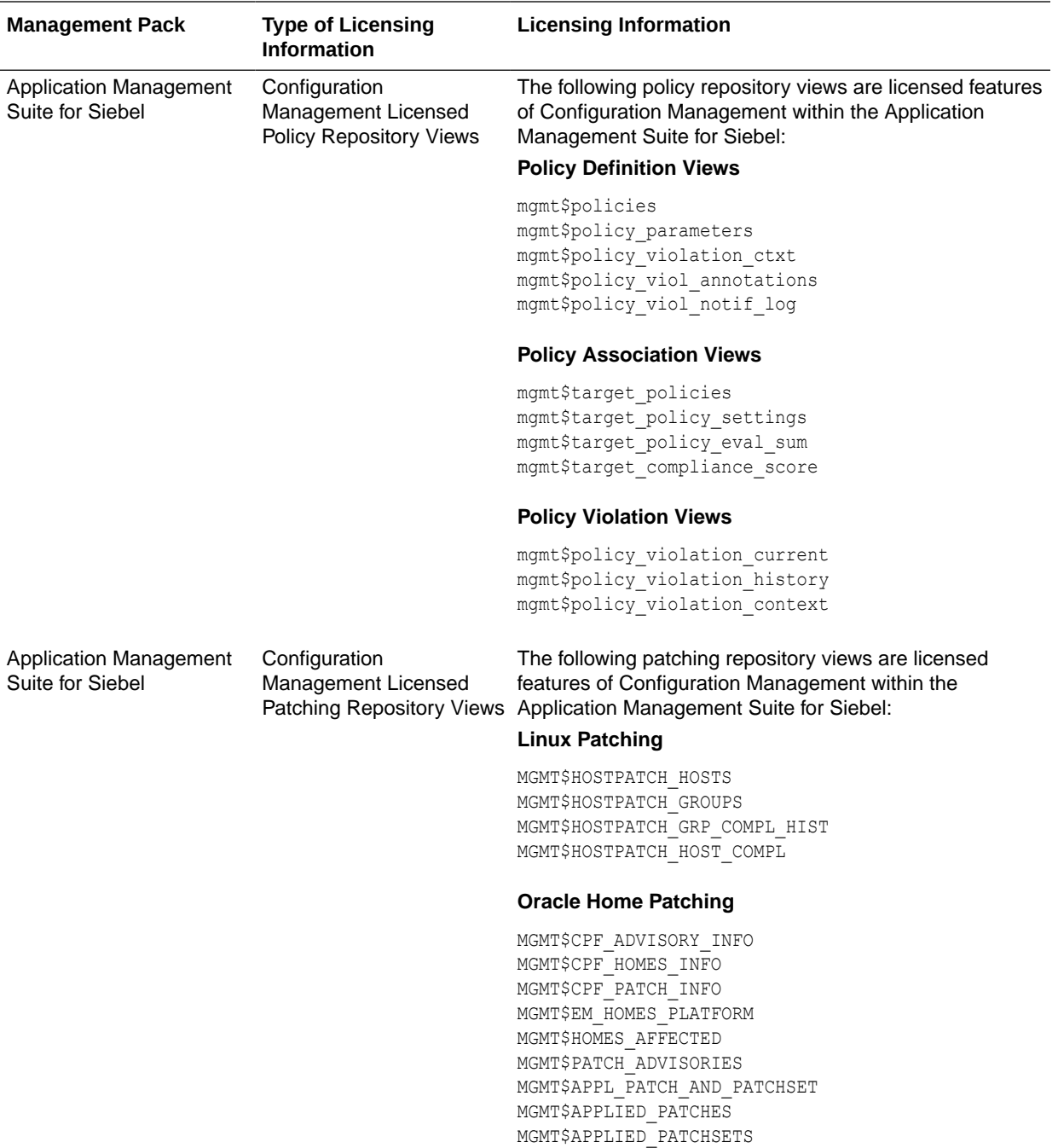

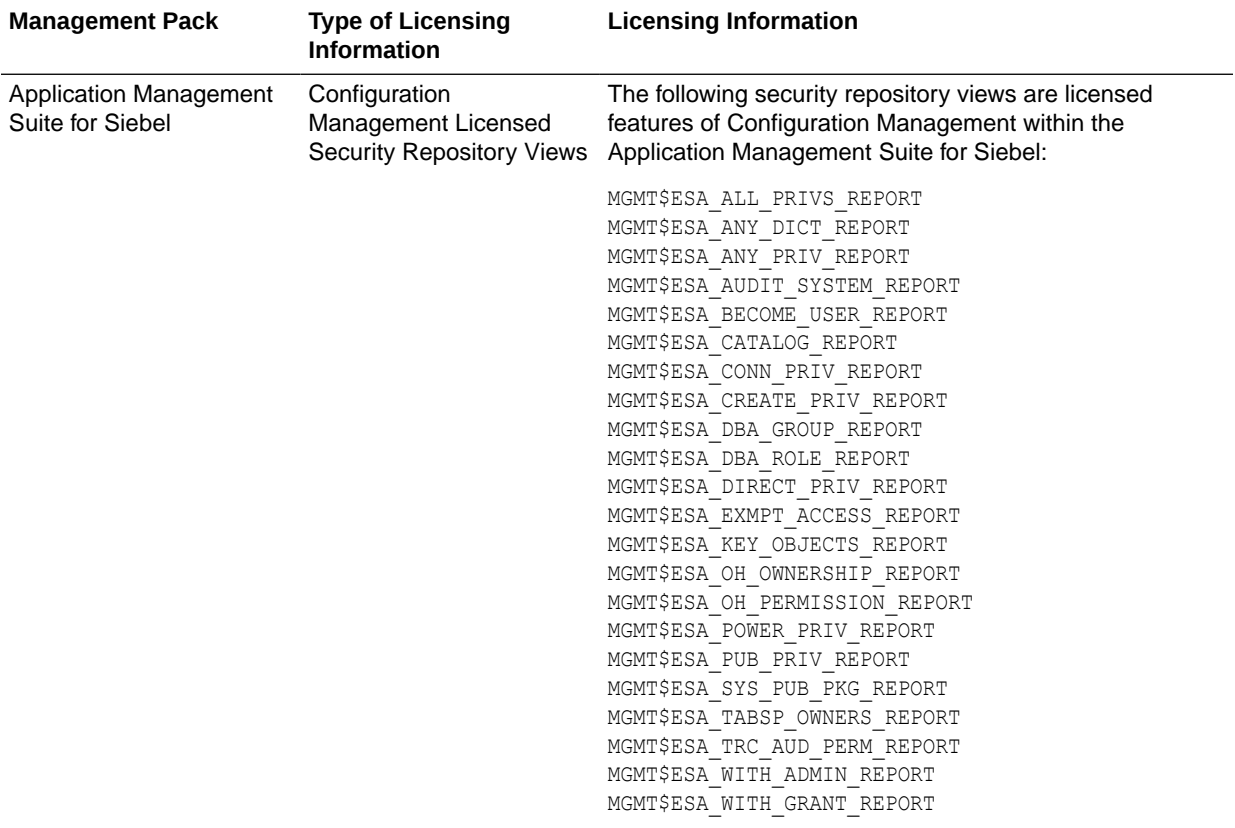

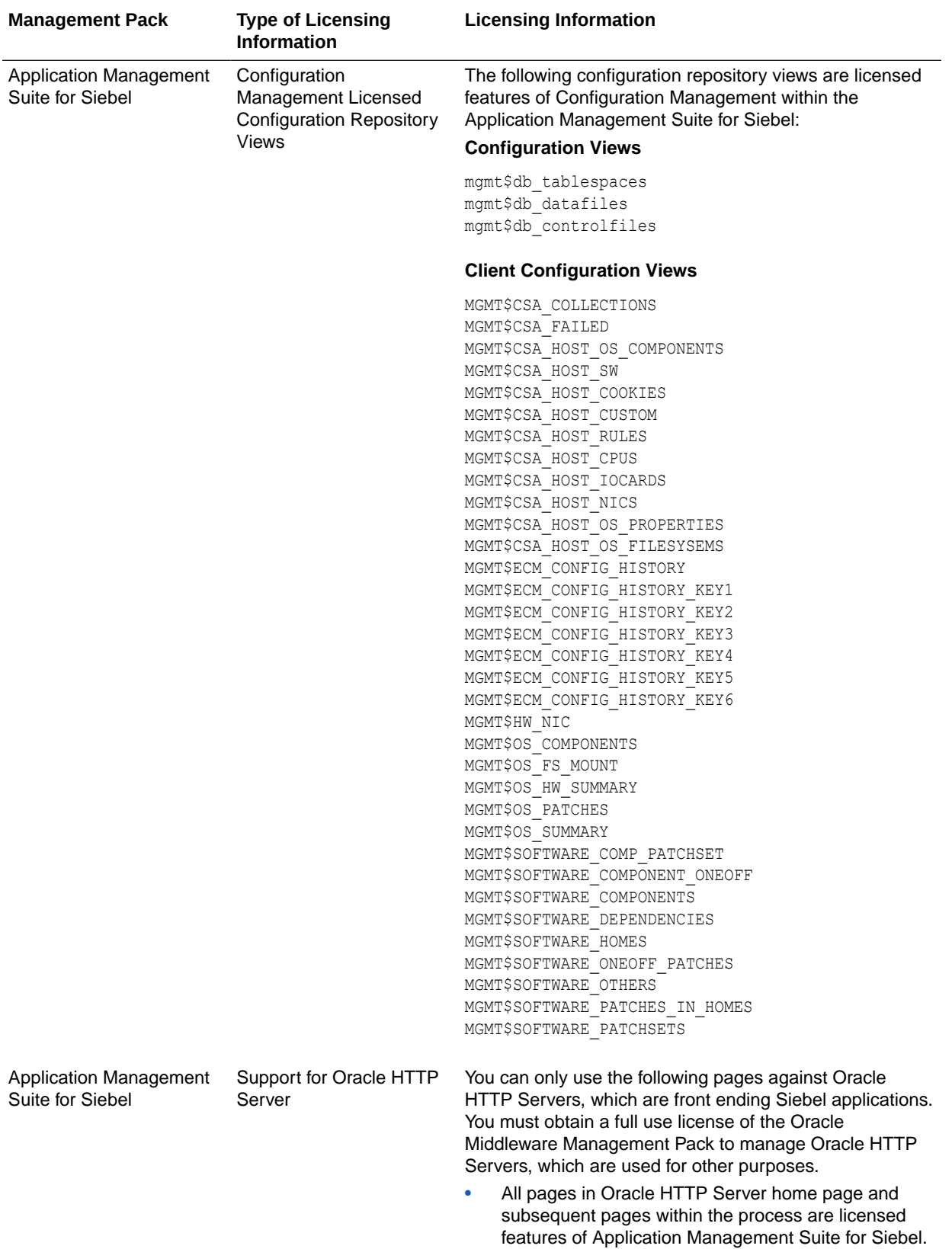

#### Application Management Pack for Fusion Applications

This product offers comprehensive application management capabilities that help IT organizations simplify the administration and monitoring of their Fusion Application environments.

Fusion Applications Control, a standalone utility released with the Fusion Applications, is licensed as part of Oracle Application Management Pack for Fusion Applications. All features and capabilities of this tool require the Oracle Application Management Pack for Fusion Applications.

The following table describes this management pack offered by Enterprise Manager:

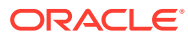

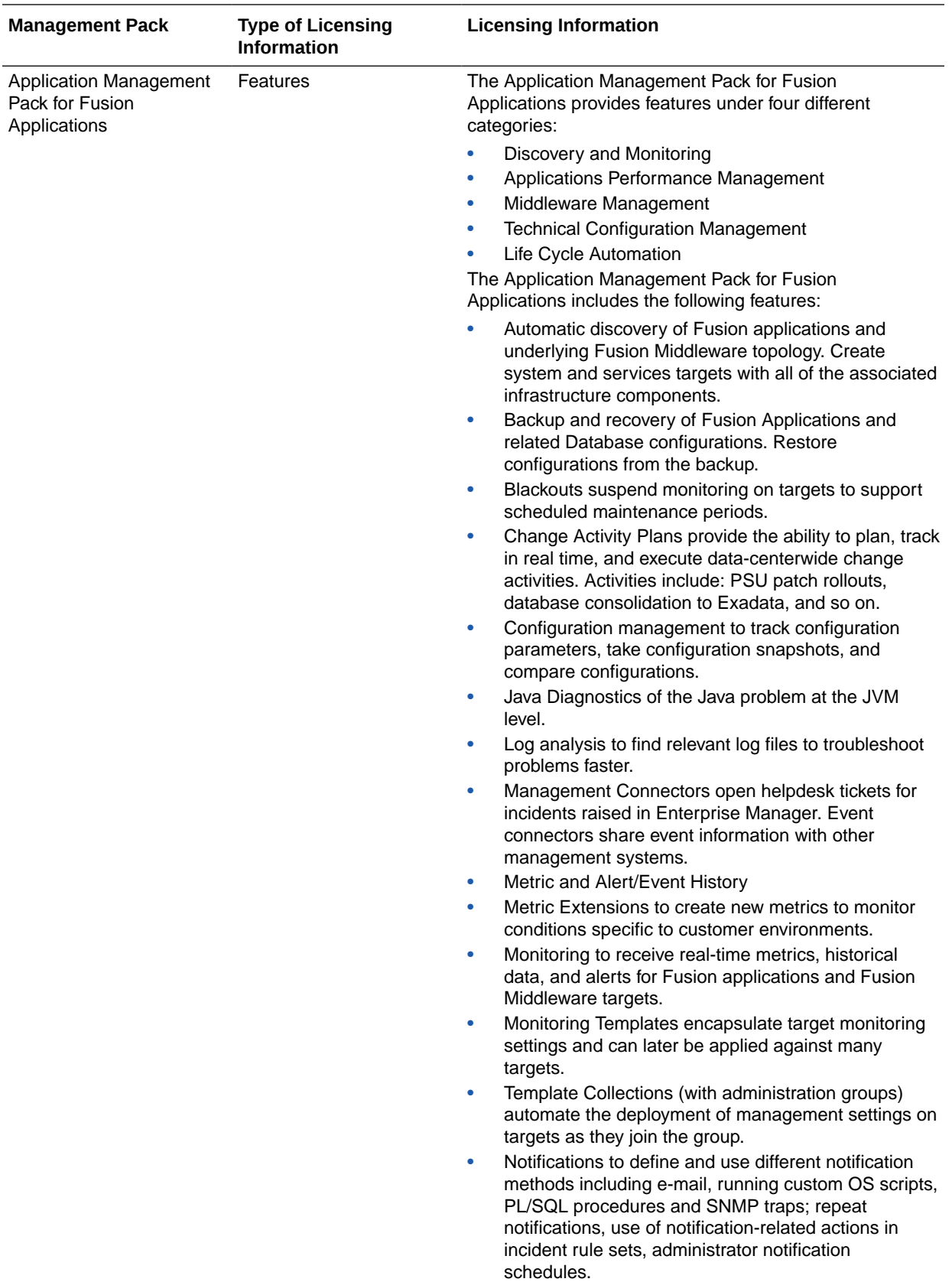

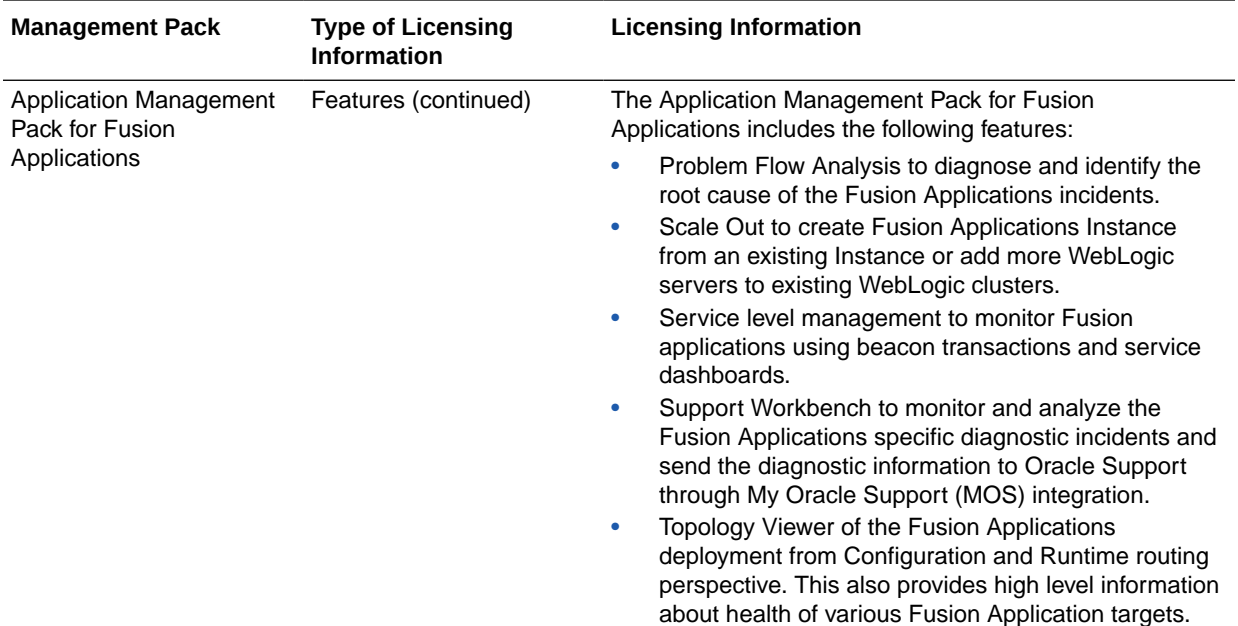

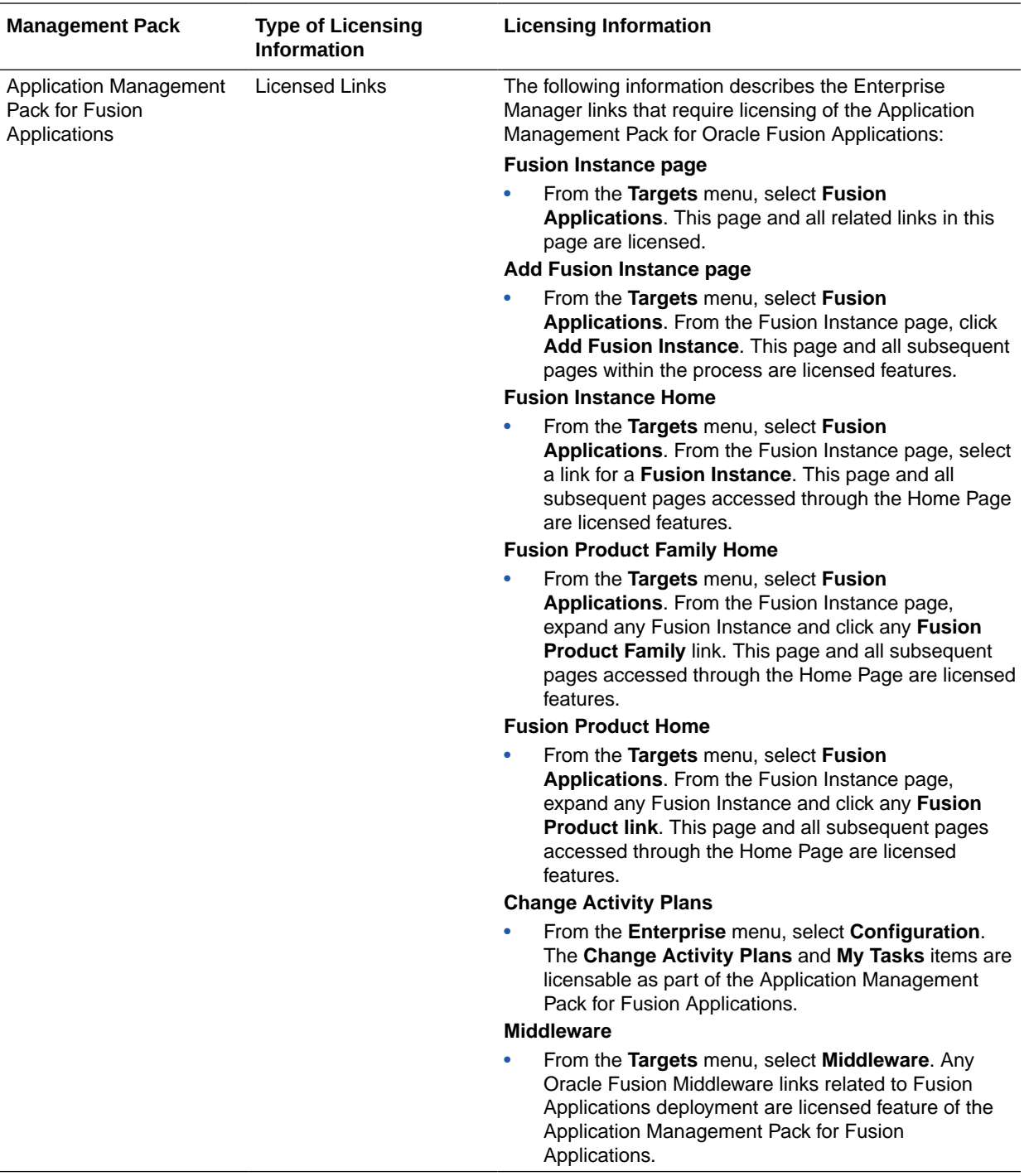

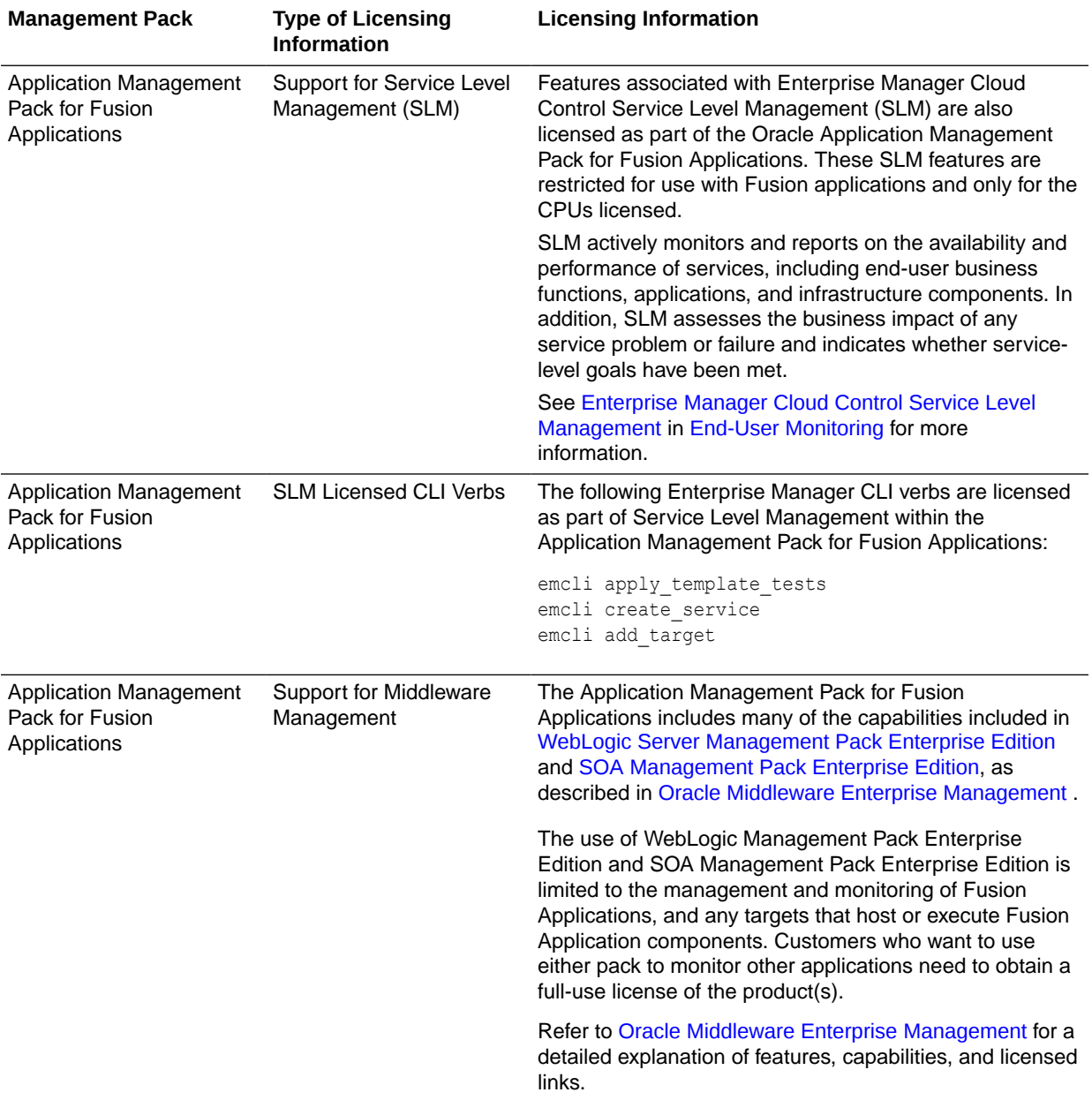

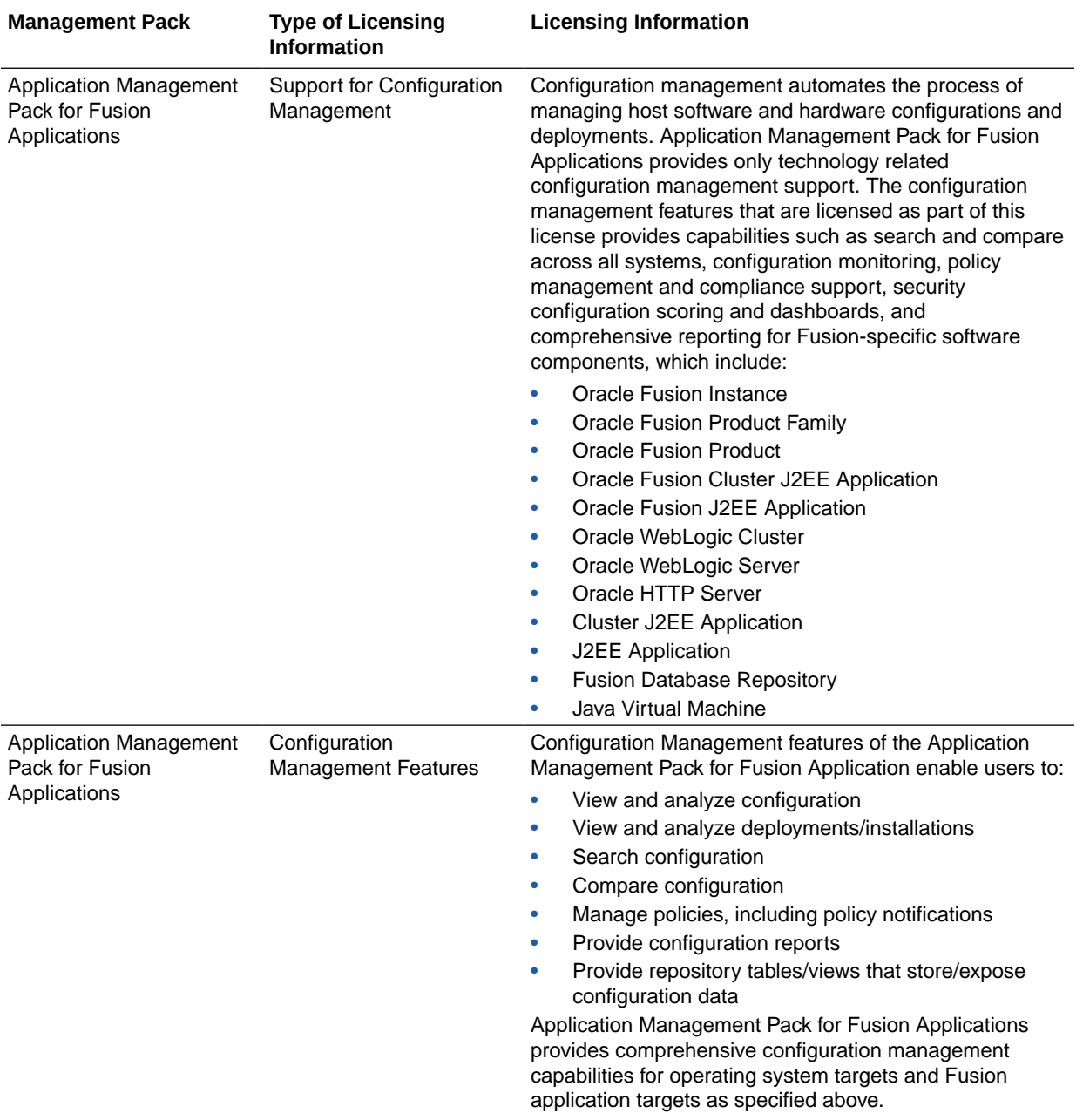

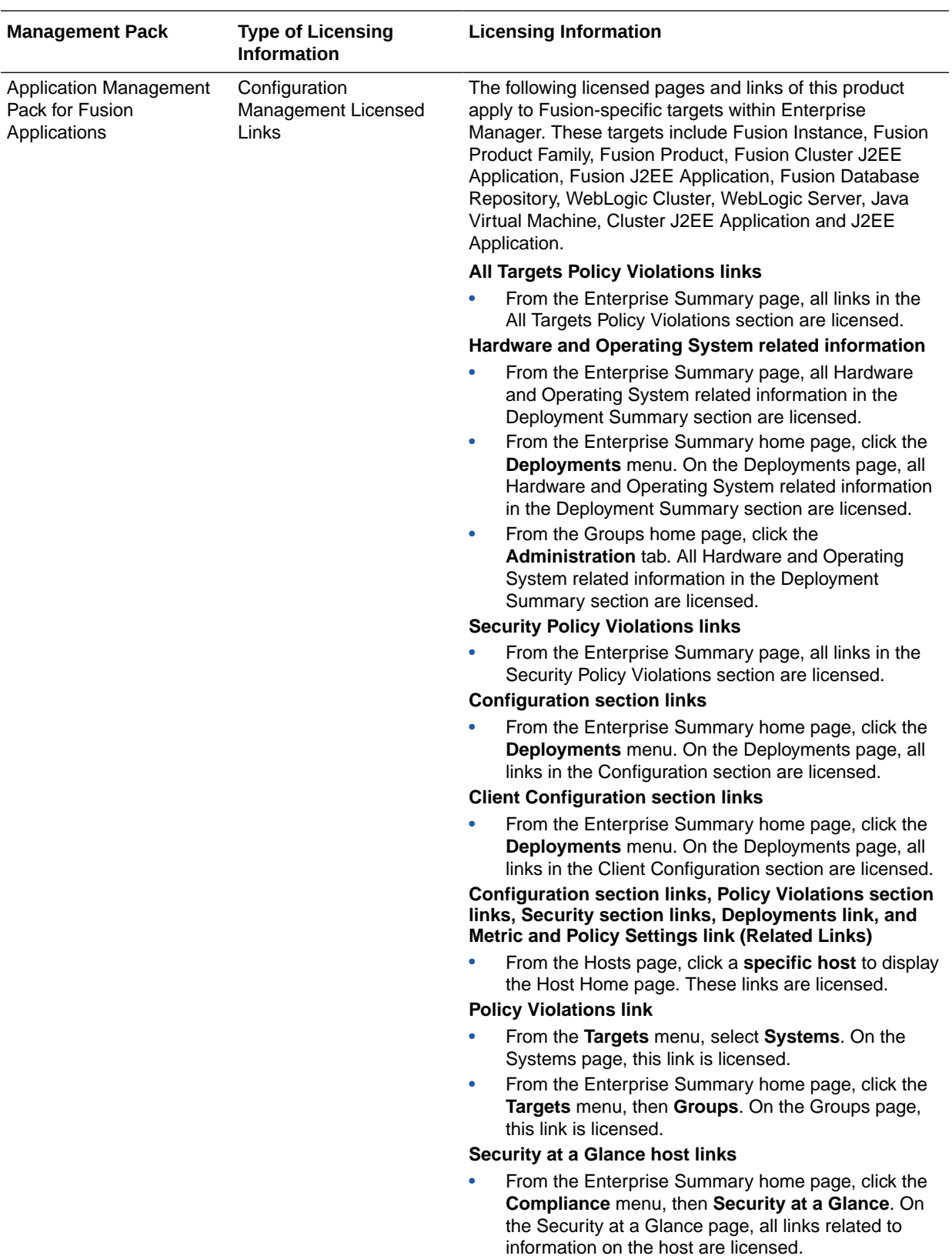

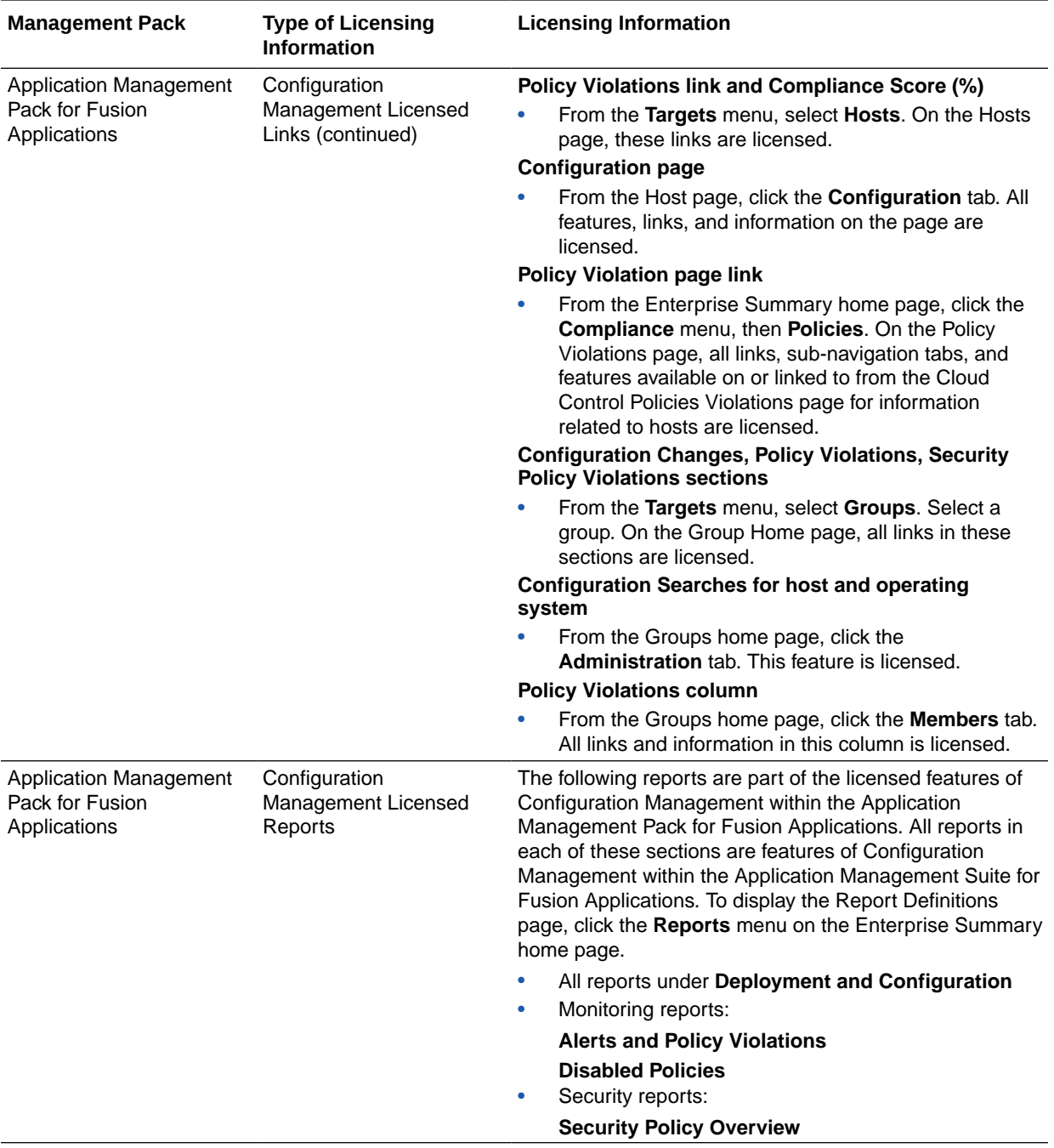

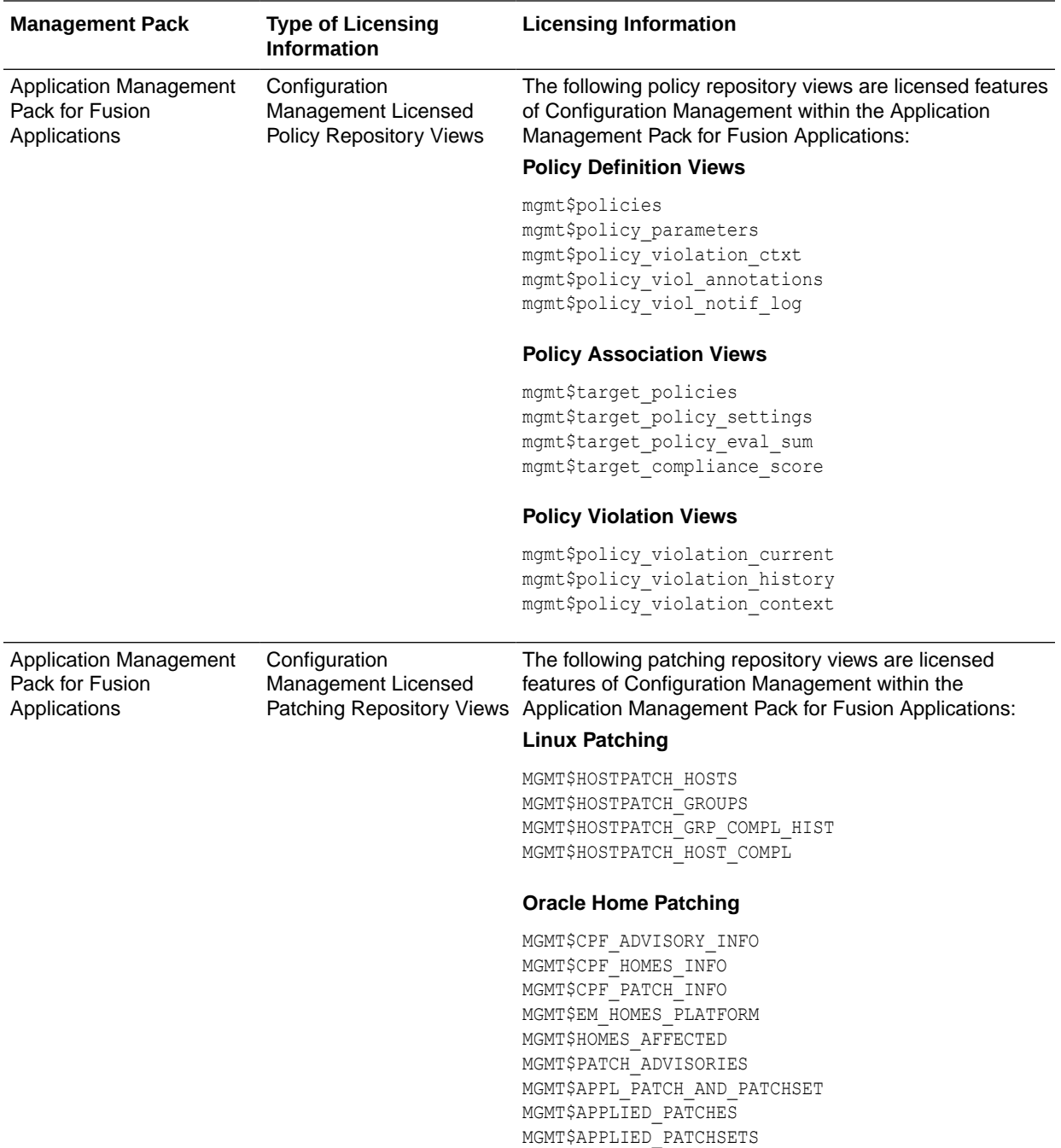

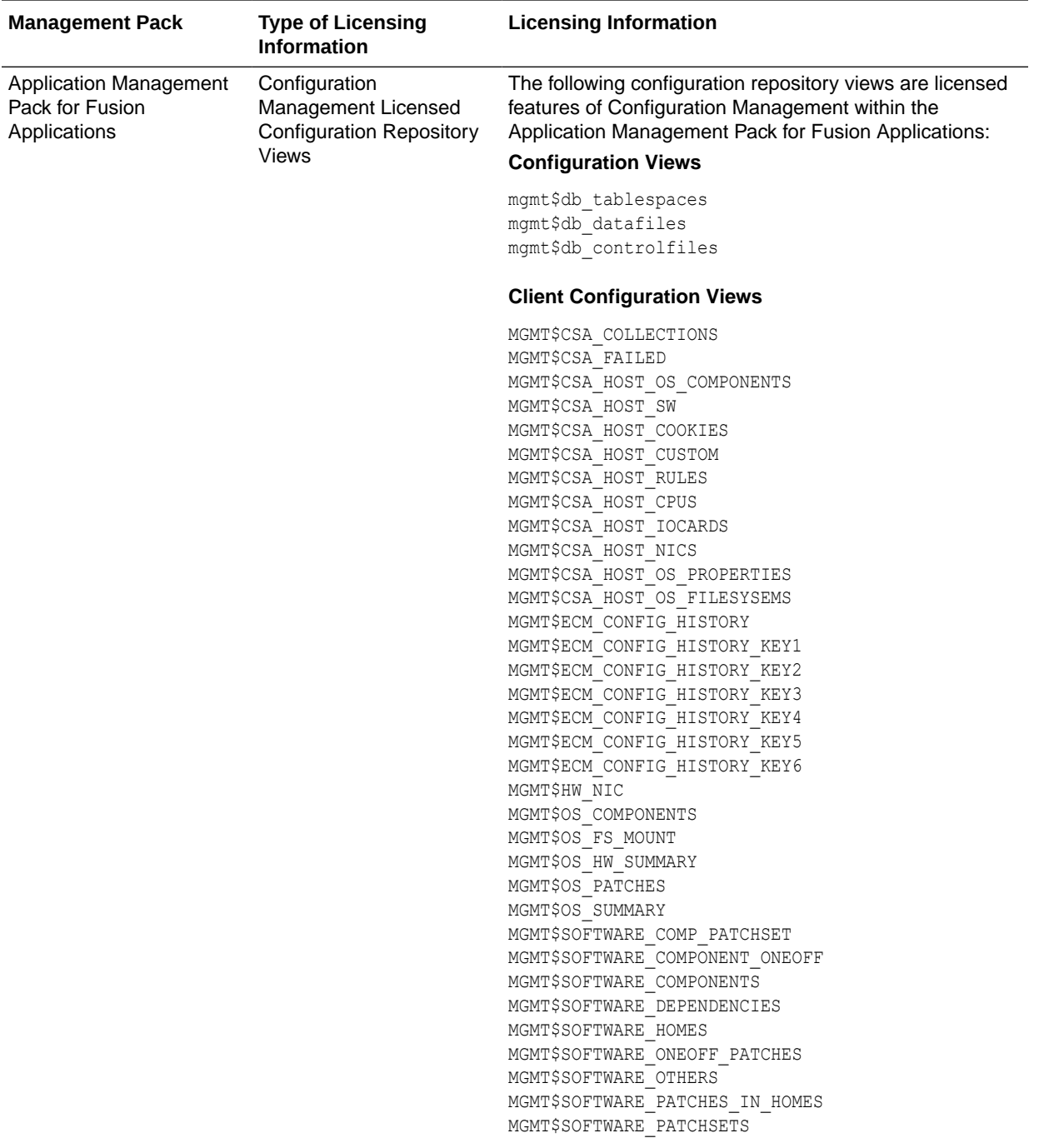

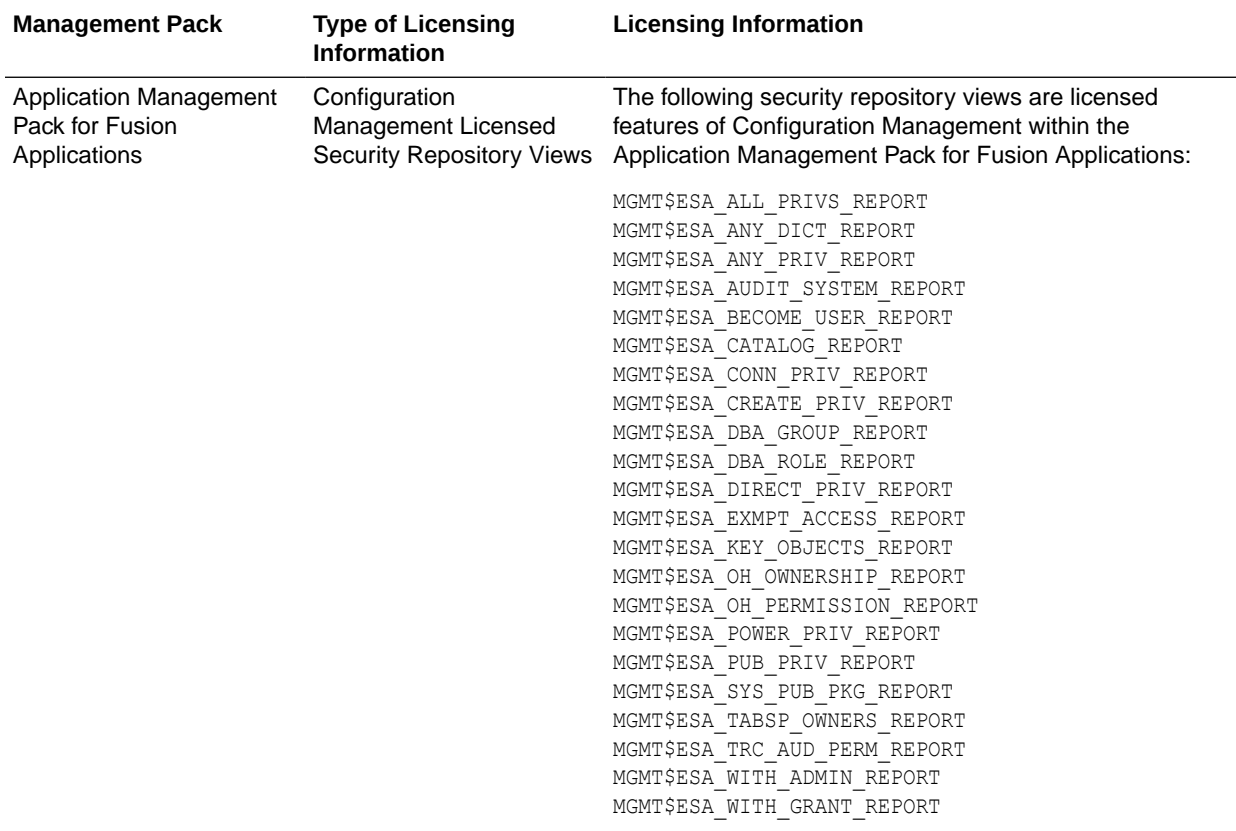

## Application Management Suite for Fusion Applications

The Application Management Suite for Fusion Applications (the "Suite") offers advanced application management capabilities that help IT organizations simplify the administration and monitoring of their Fusion Application environments.

The following table describes this management pack offered by Enterprise Manager:

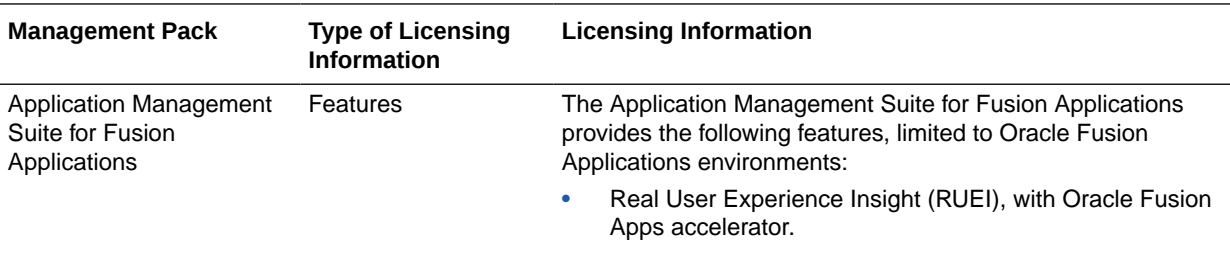

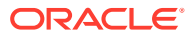

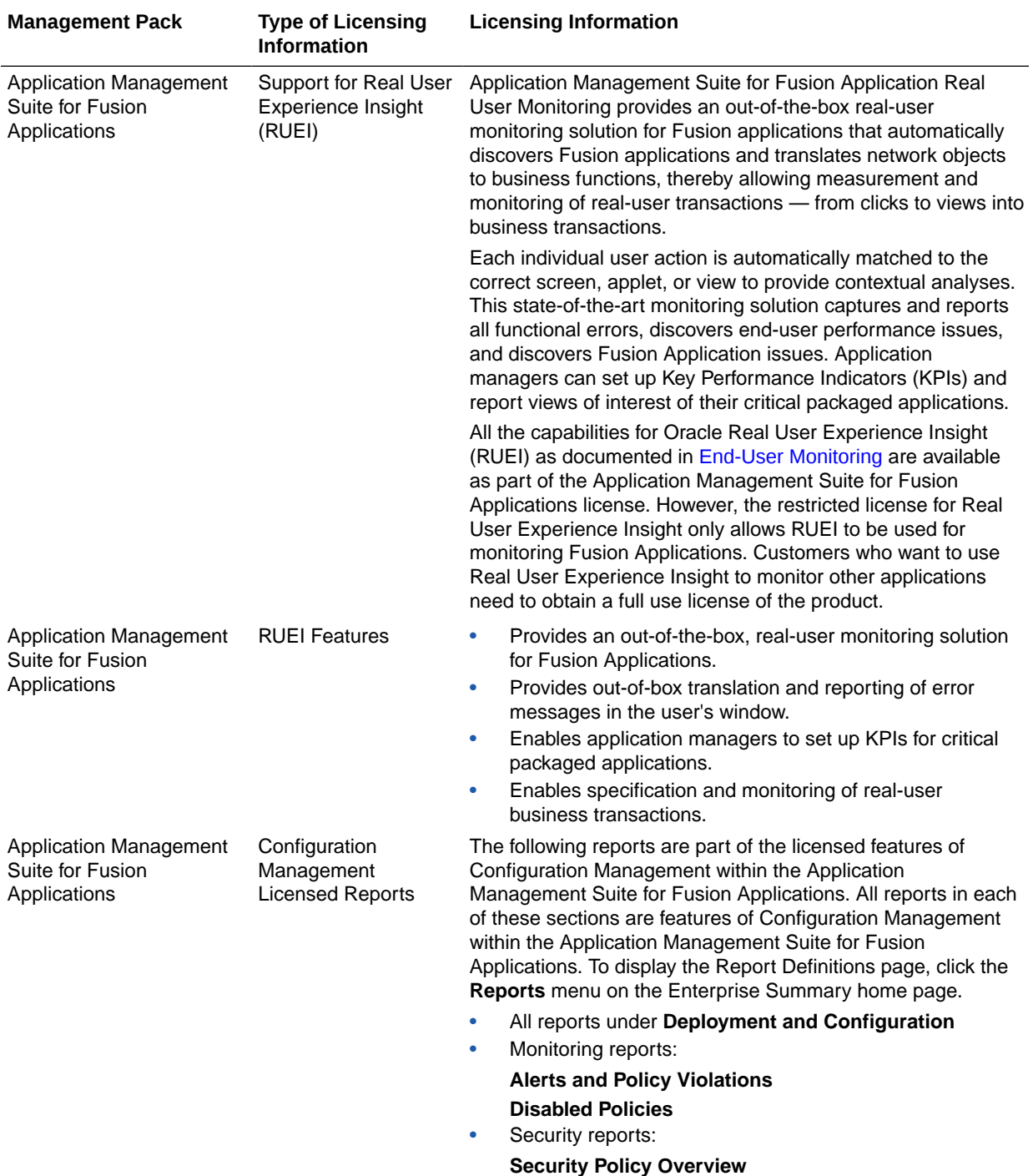

## Application Management Suite for Oracle E-Business Suite

This product offers capabilities to manage Oracle E-Business Suite environments on Oracle Cloud and/or on-premise including automation for provisioning new environments, lift & shift, backup, restore, and comprehensive change management functions.

The following table lists some of the key features of Application Management suite for Oracle E-Business suite:

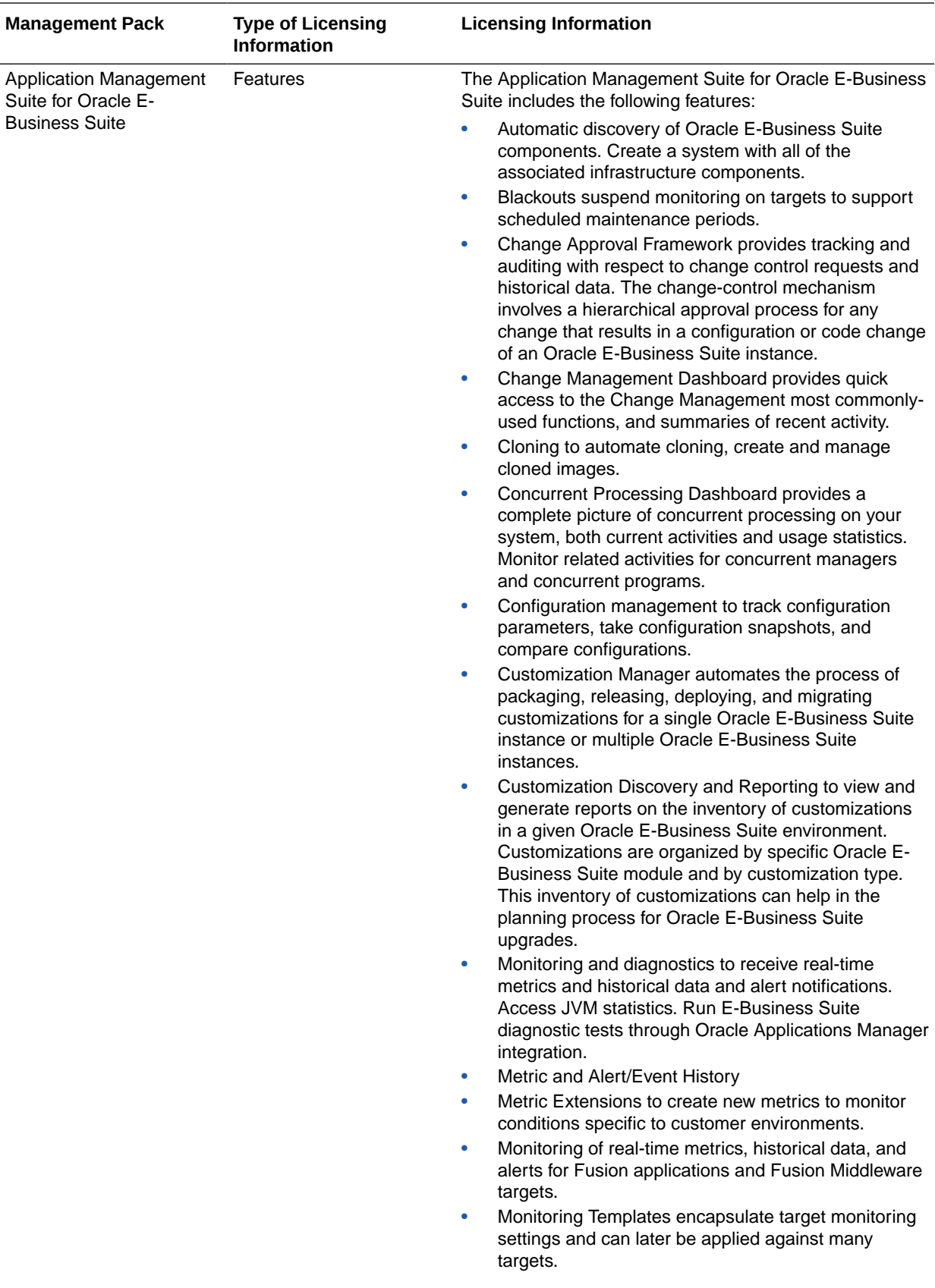

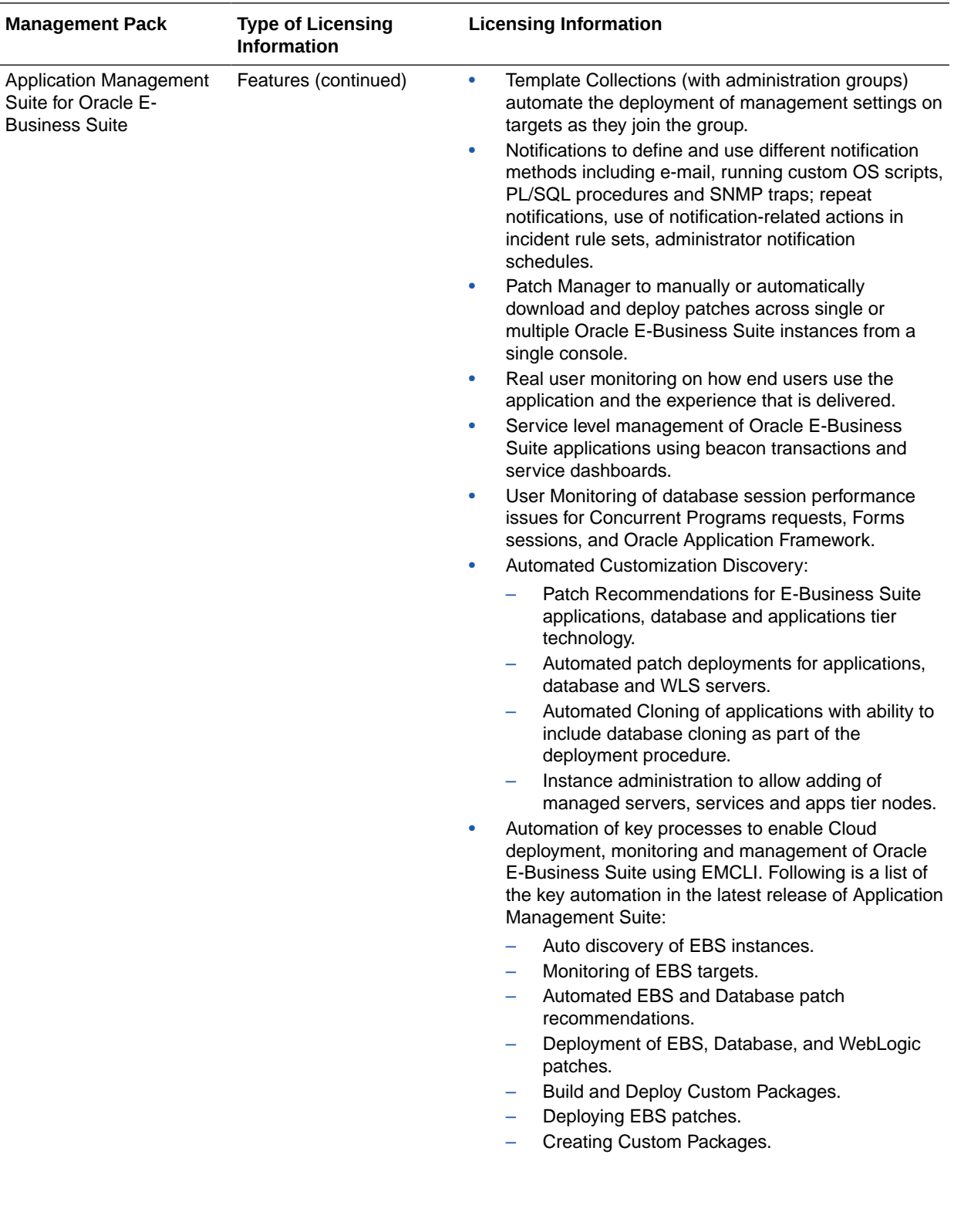

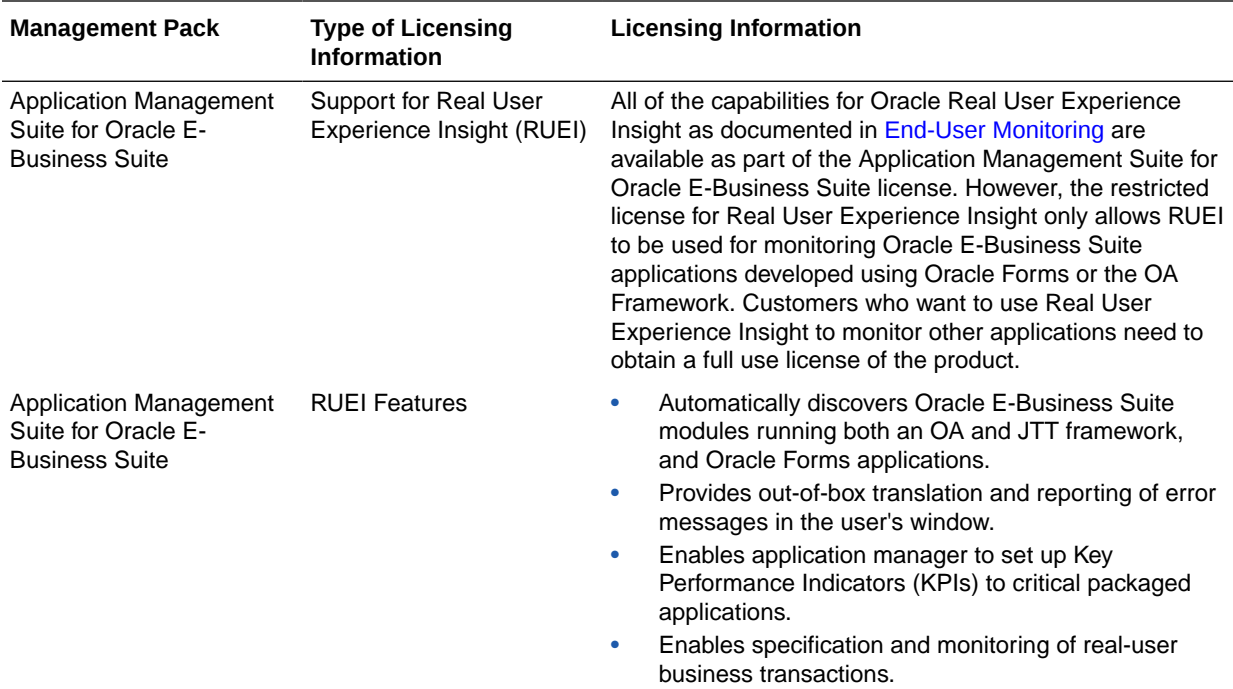

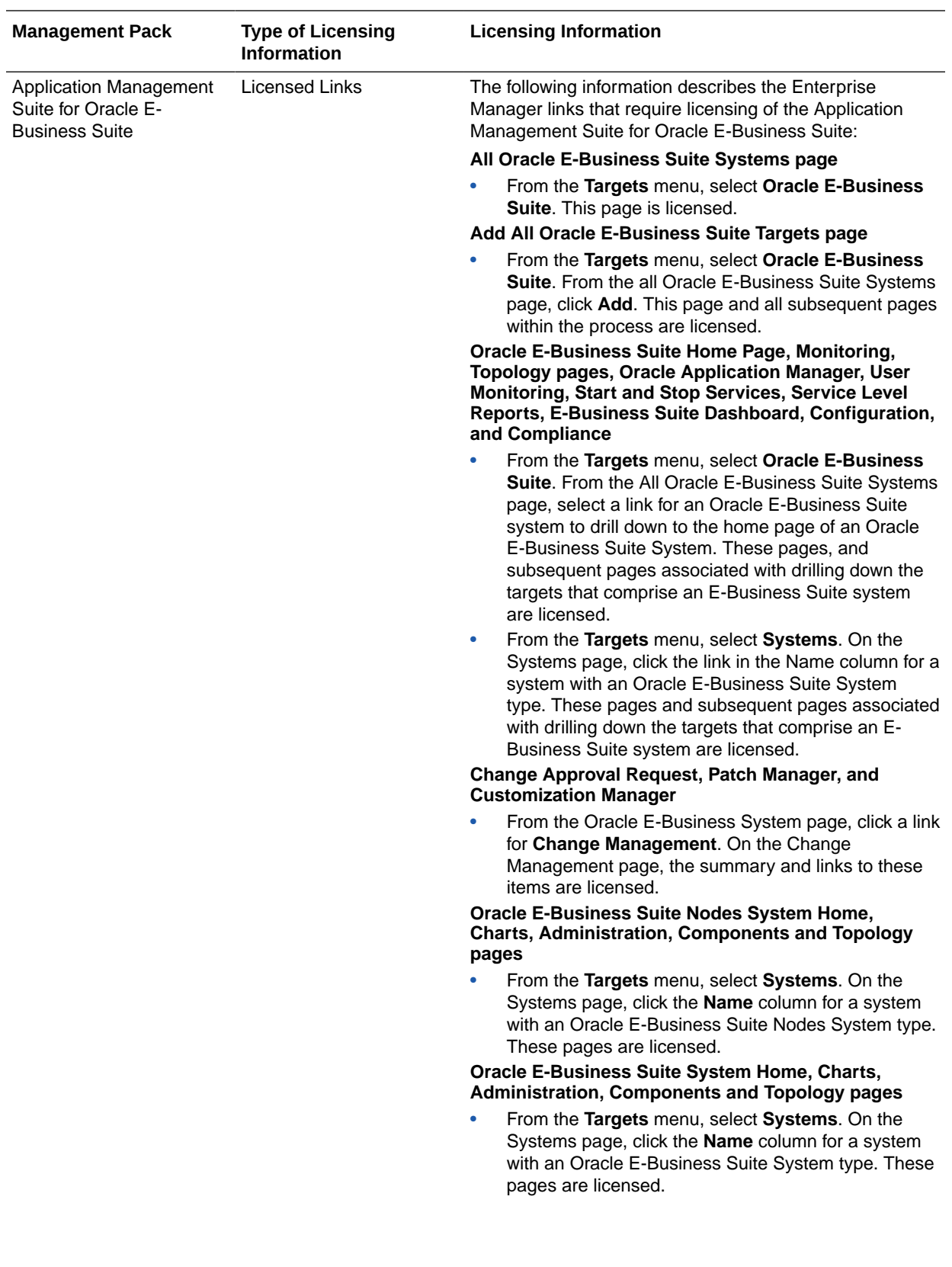

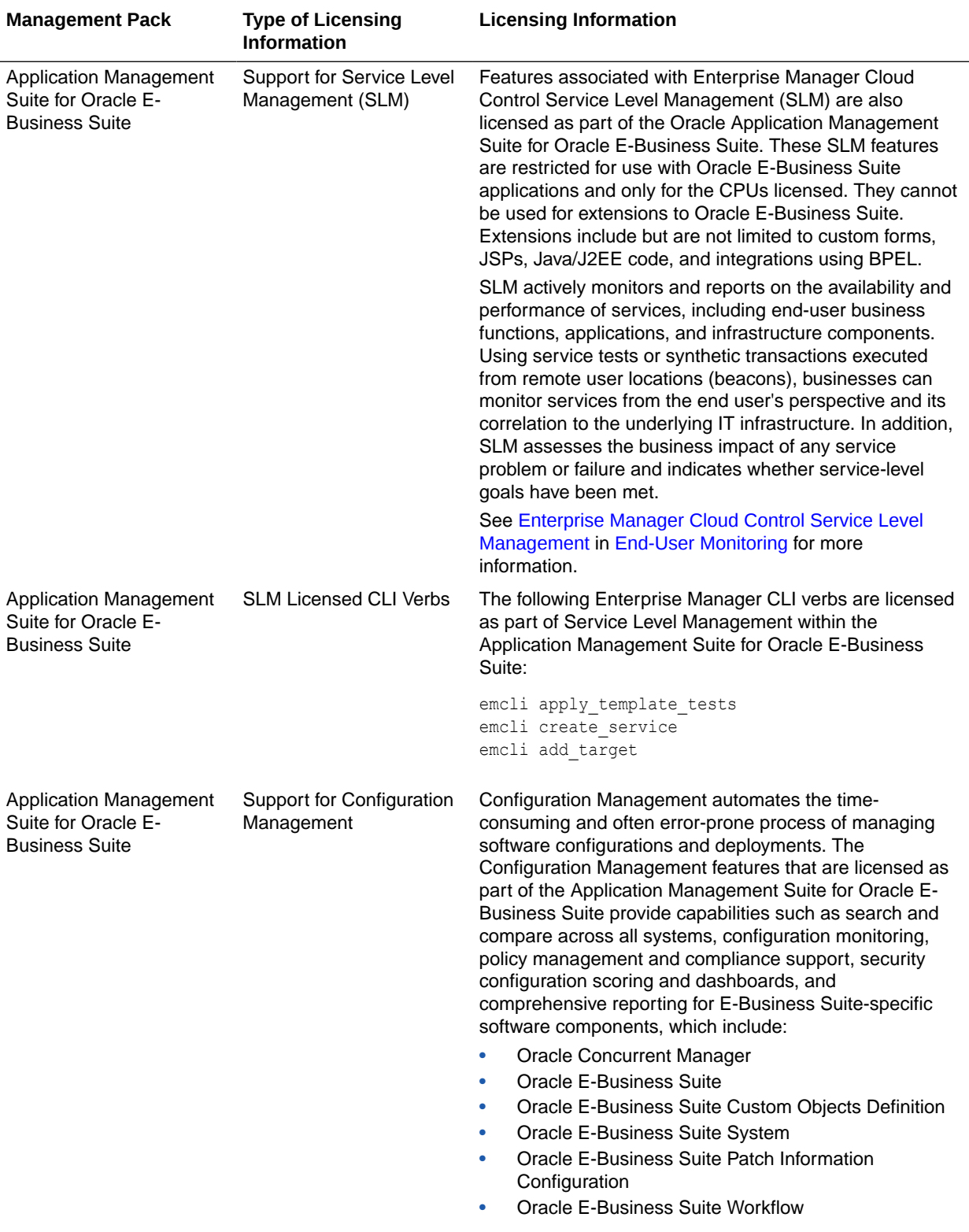

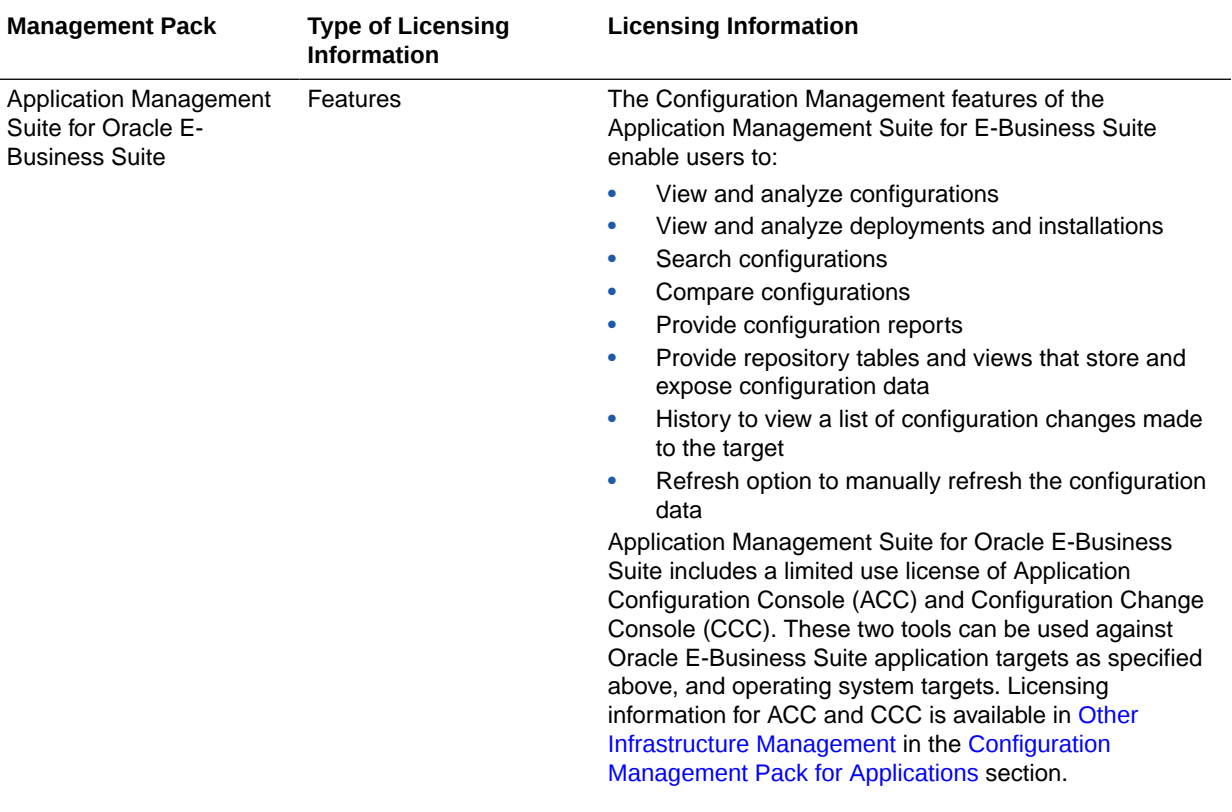

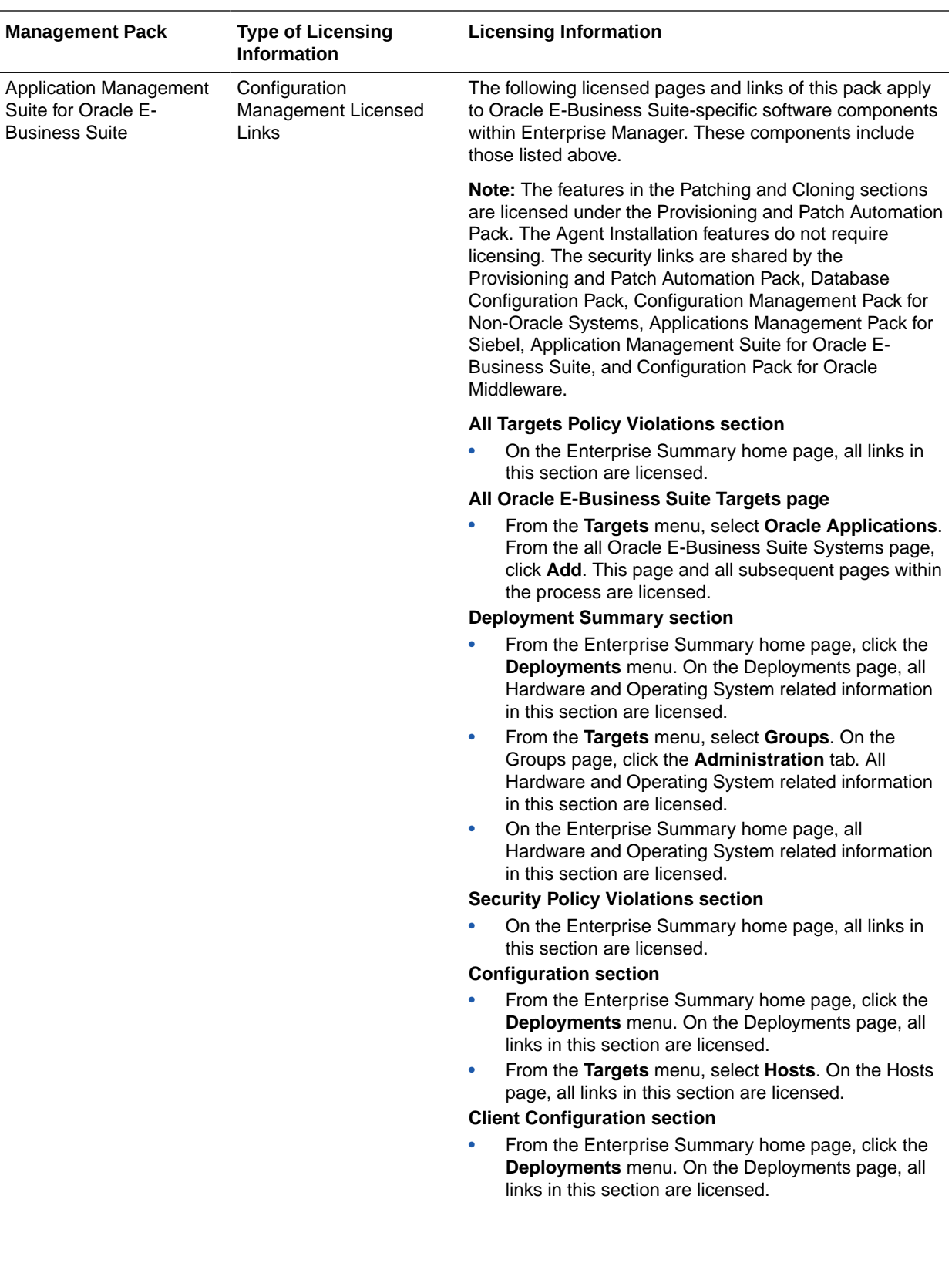

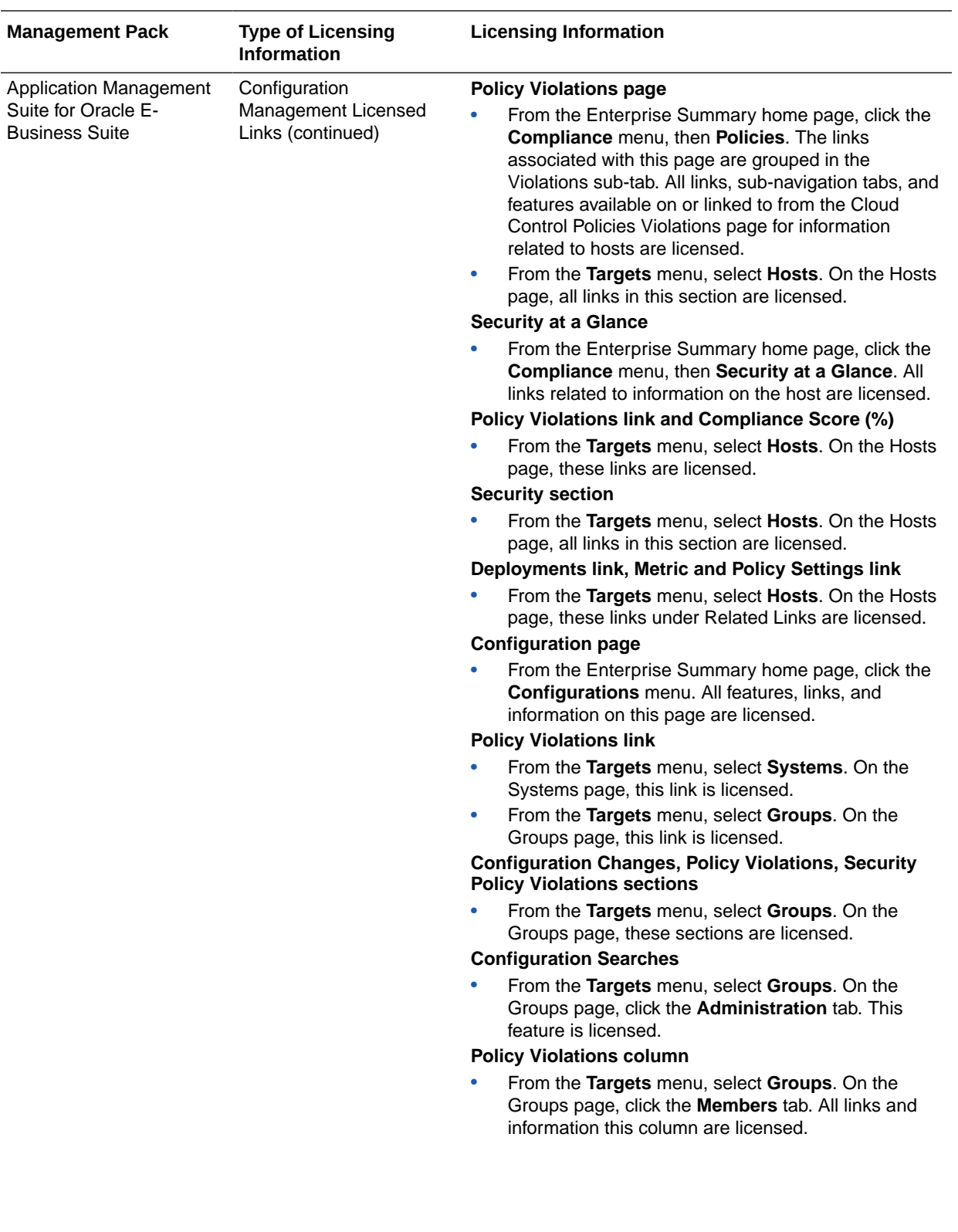

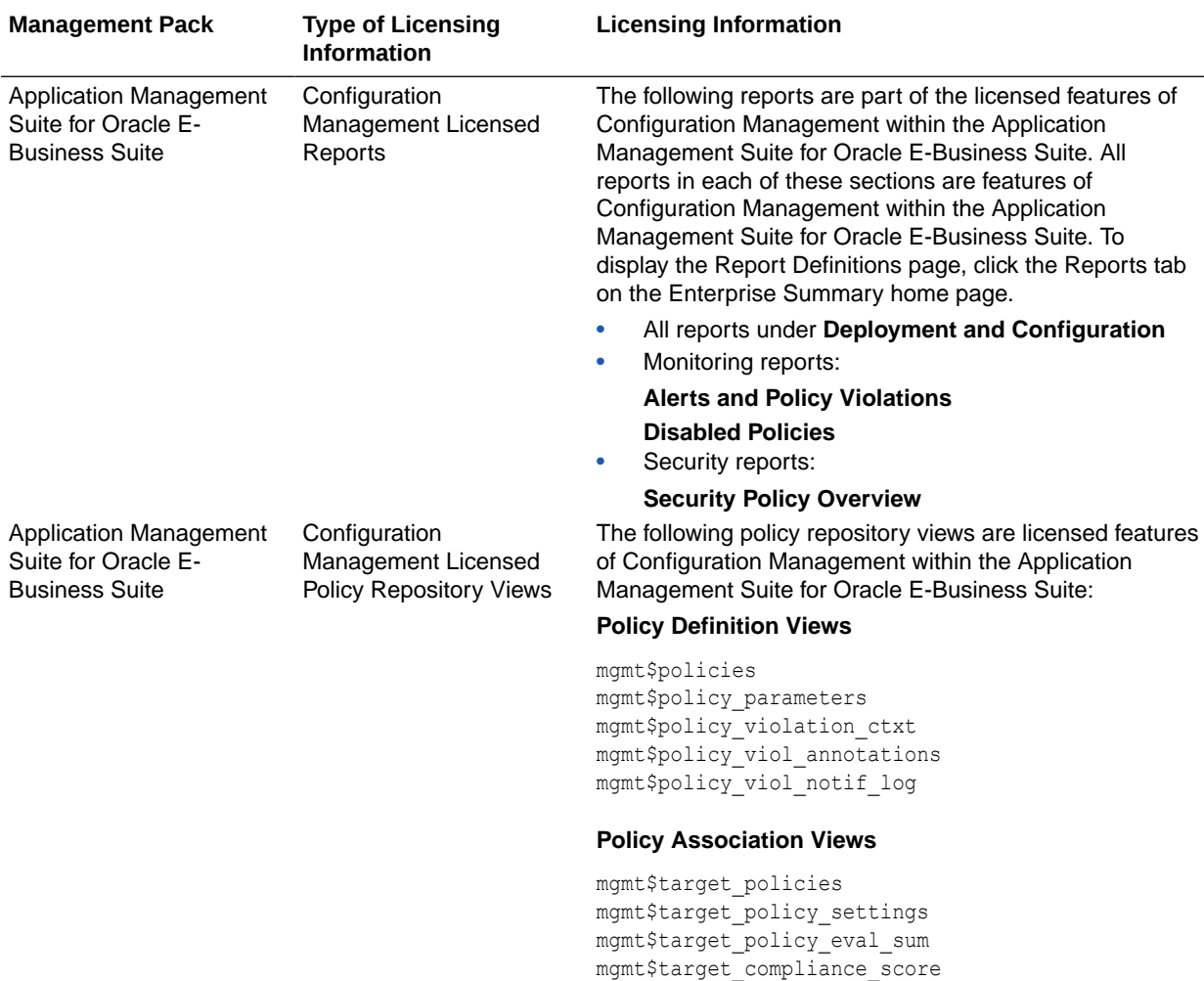

#### **Policy Violation Views**

mgmt\$policy\_violation\_current mgmt\$policy\_violation\_history mgmt\$policy\_violation\_context

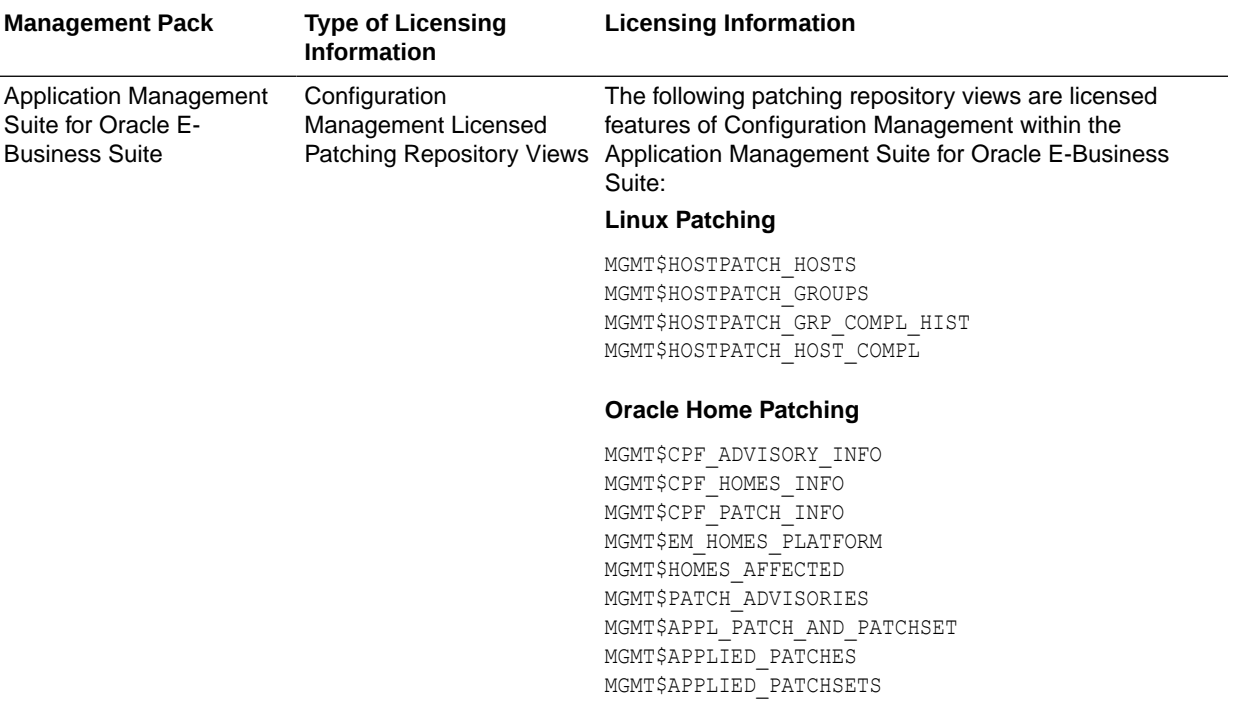

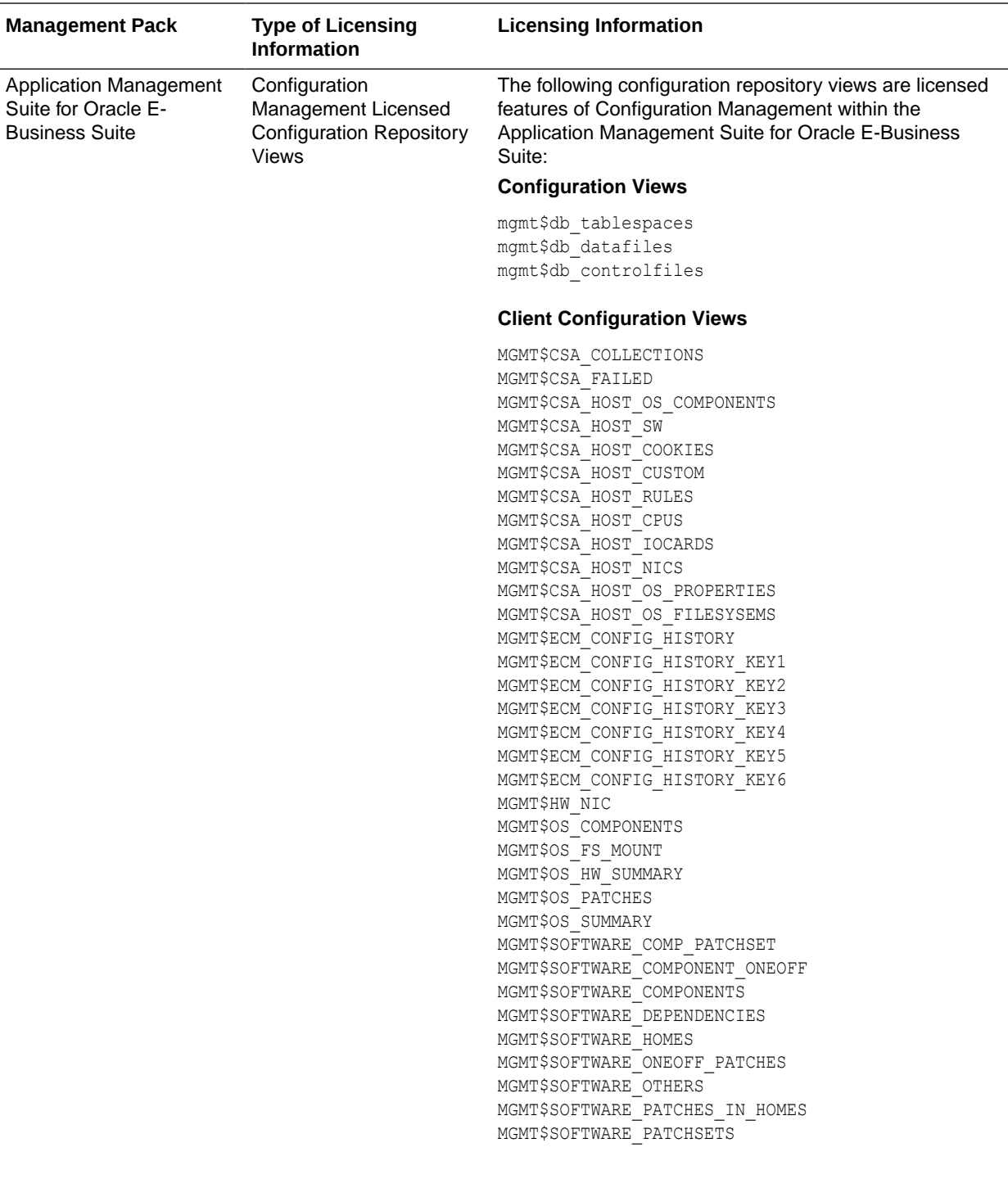

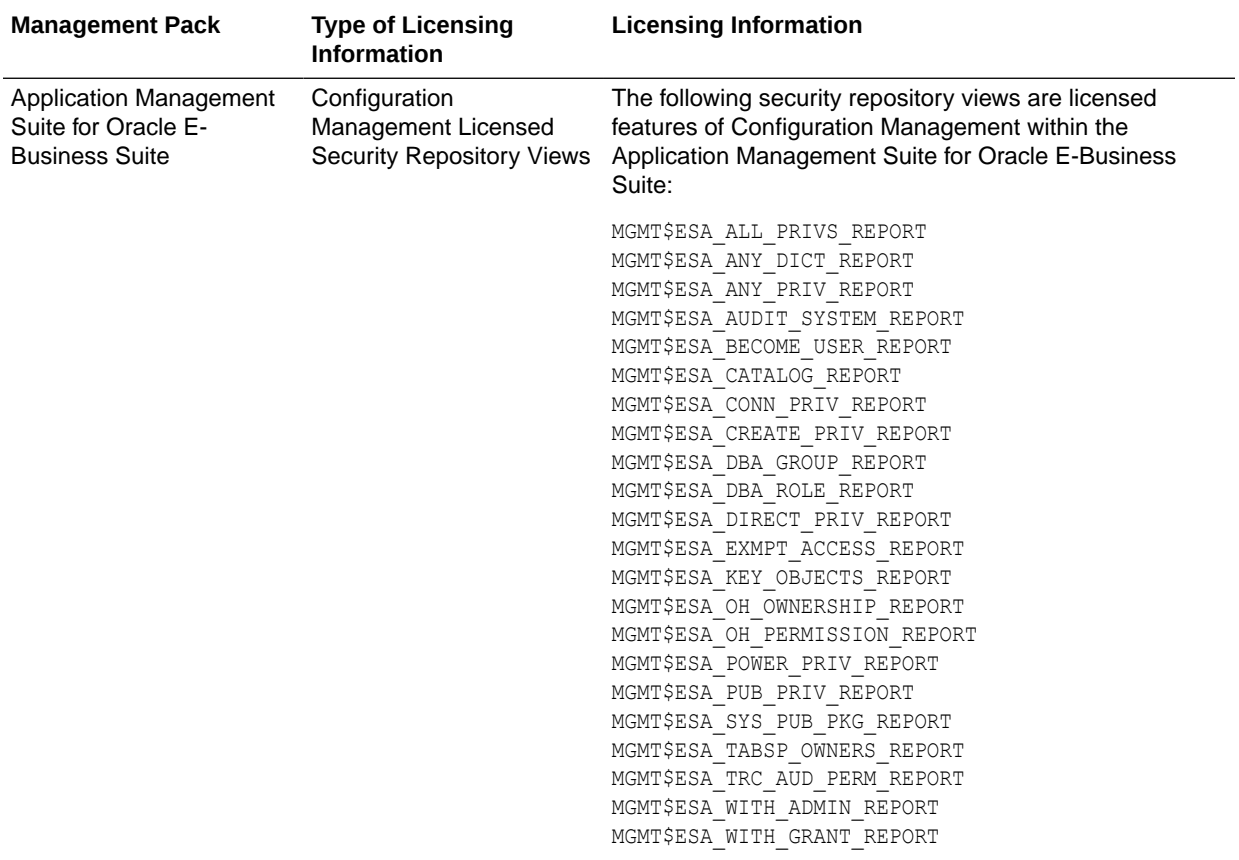

# Application Management Suite for JD Edwards EnterpriseOne

This product offers comprehensive application management capabilities that help IT organizations simplify the administration and monitoring of their JD Edwards EnterpriseOne environments. The Application Management Suite for JD Edwards EnterpriseOne is composed of the following physical components:

- JD Edwards EnterpriseOne Plug-in (built into Enterprise Manager Cloud Control 13c).
- Real User Experience Insight (RUEI).

The following table describes this management pack offered by Enterprise Manager:

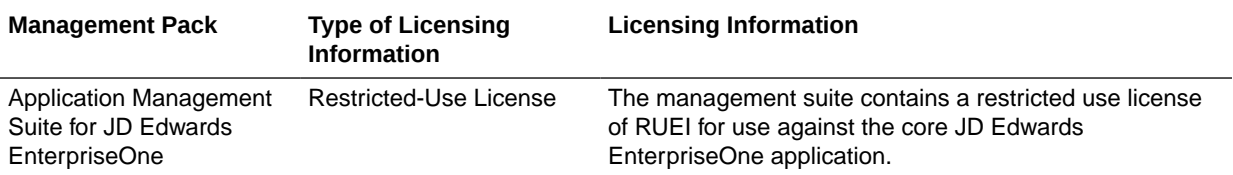

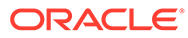

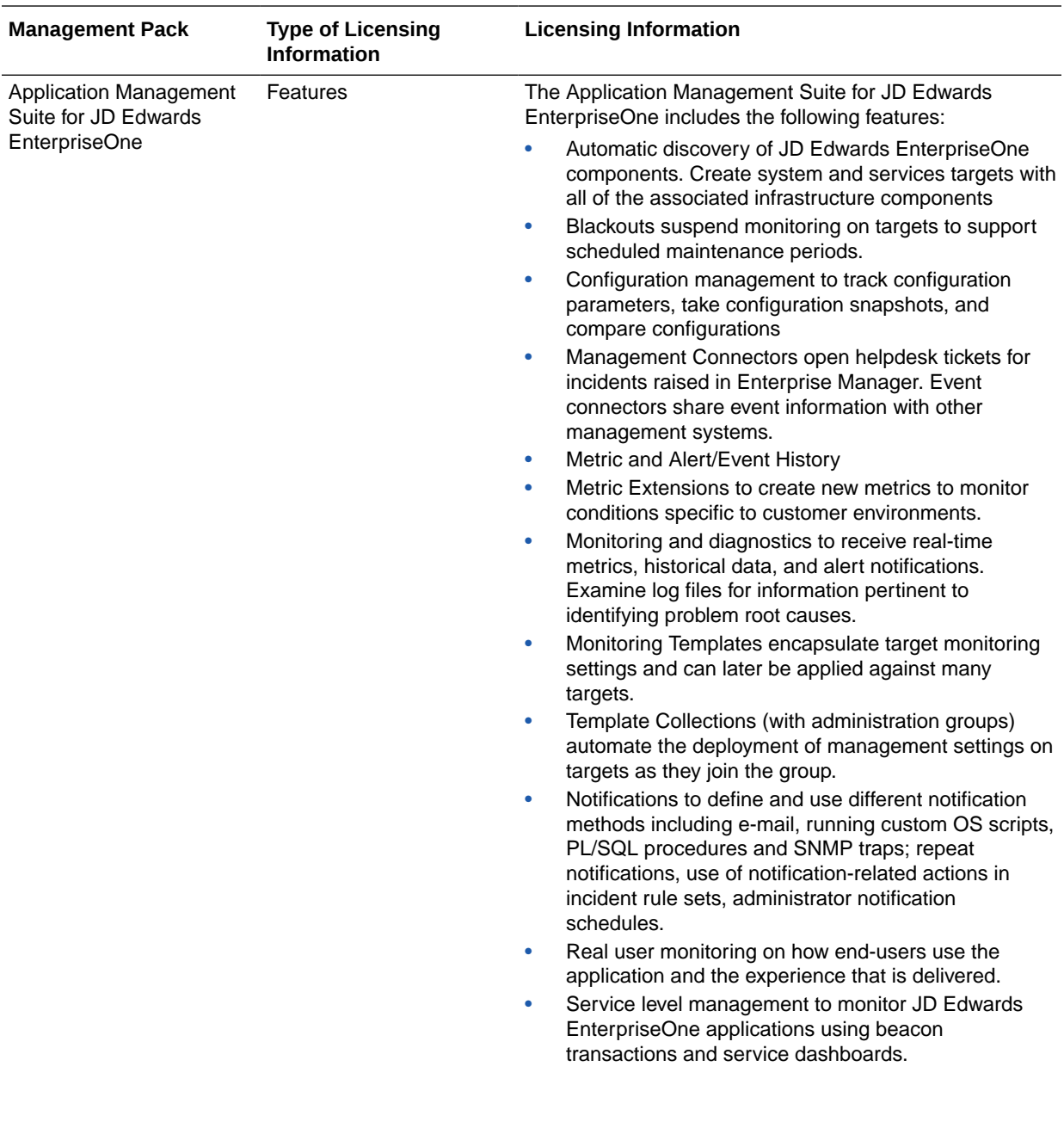

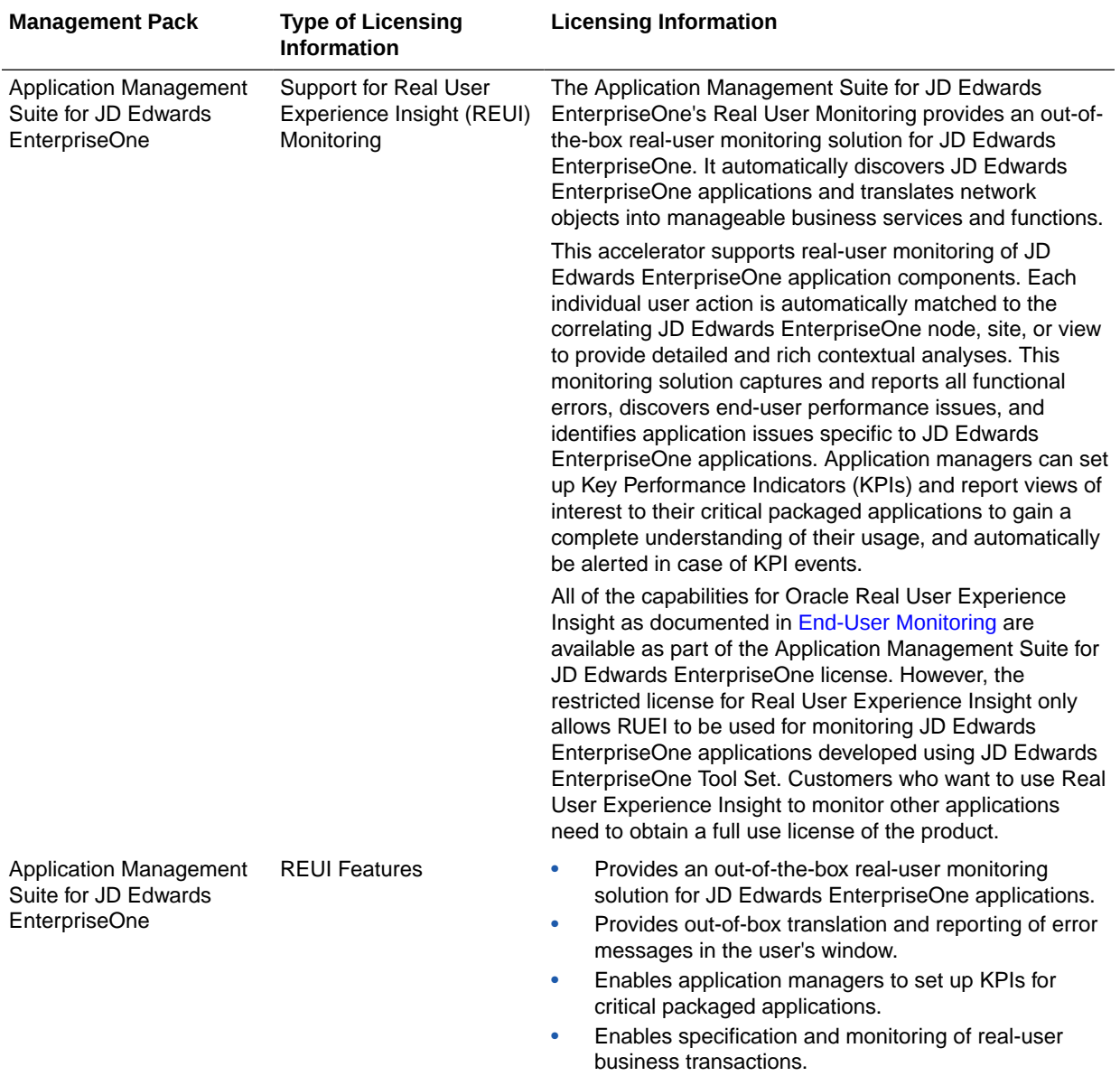

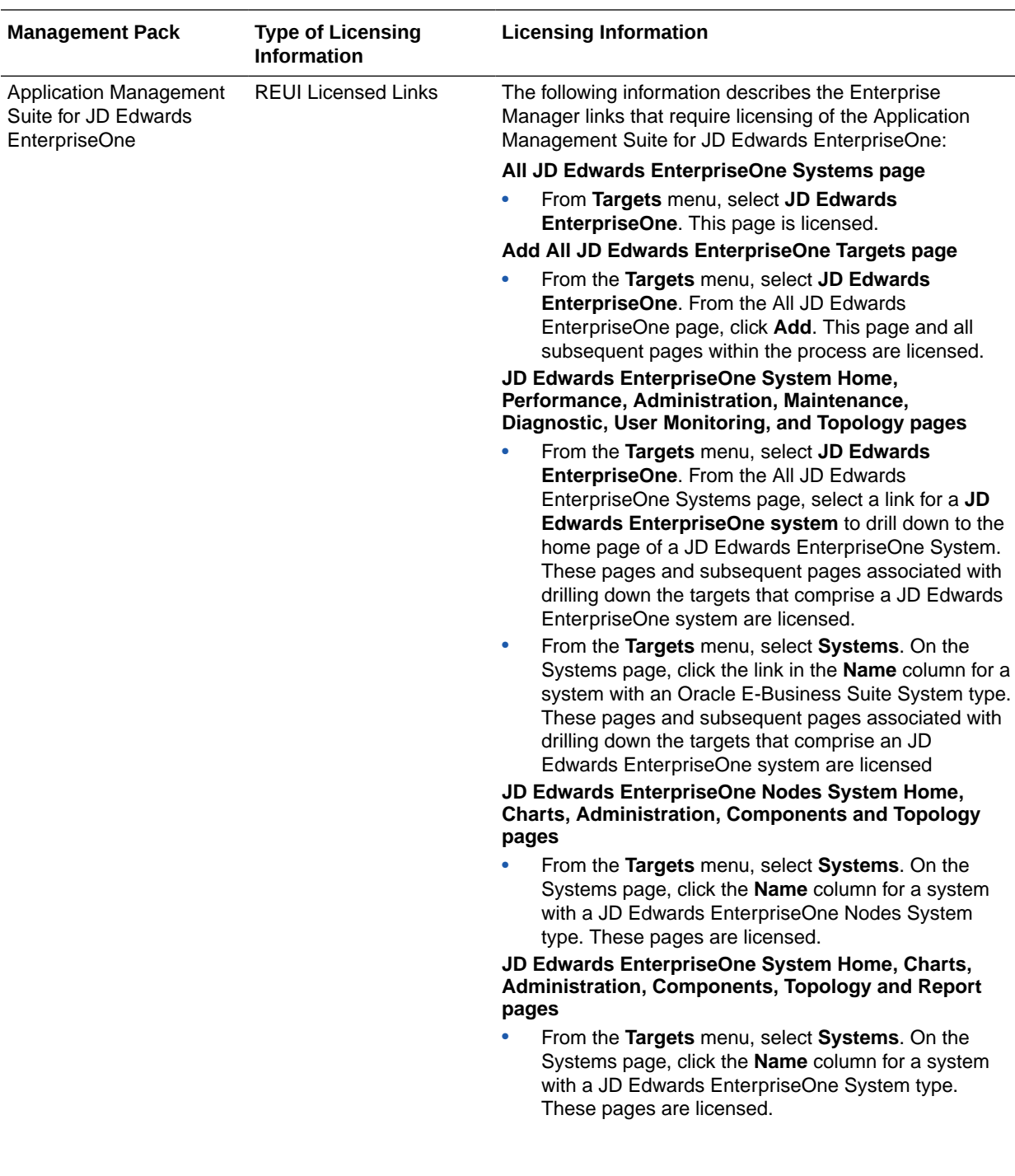

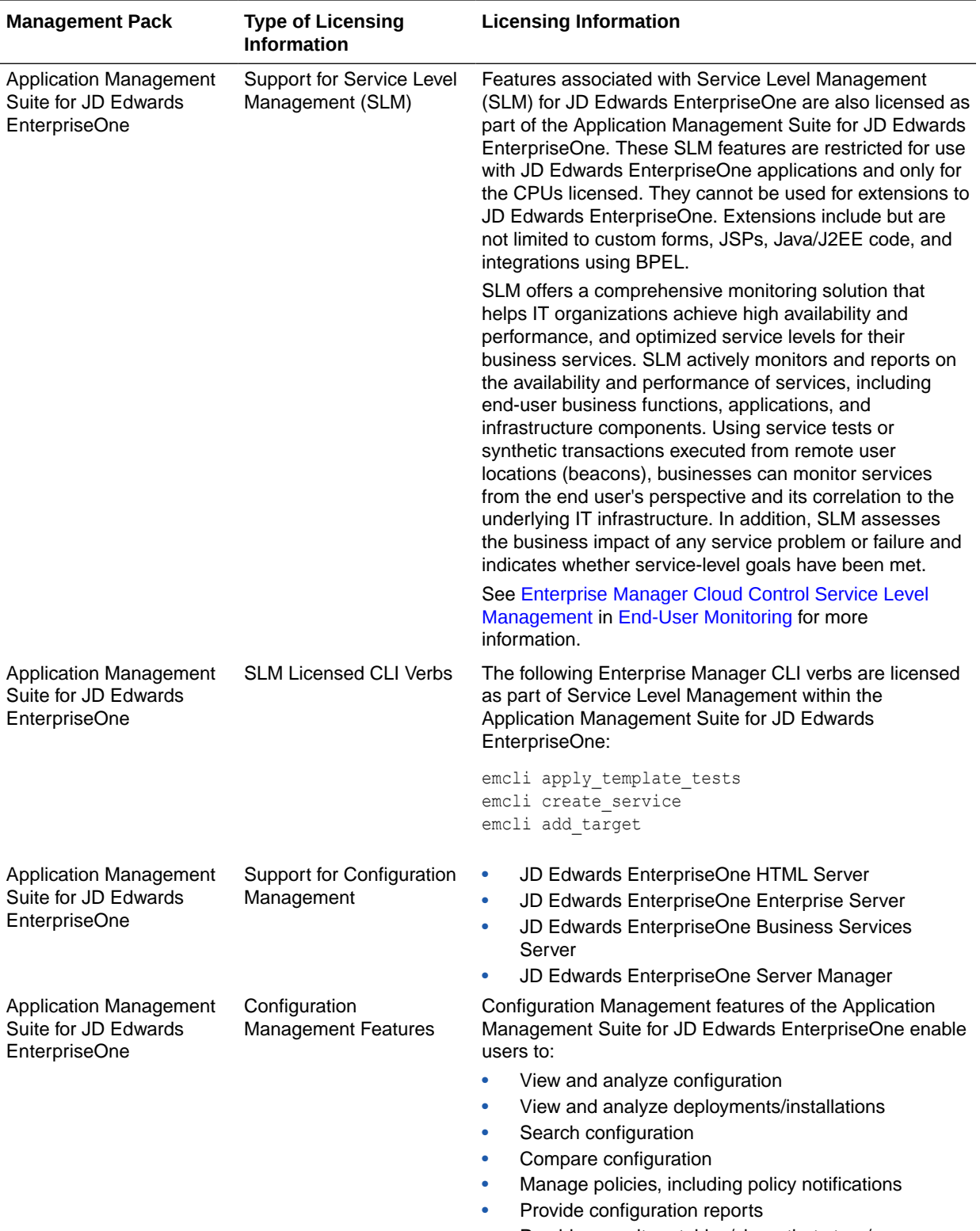

• Provide repository tables/views that store/expose configuration data

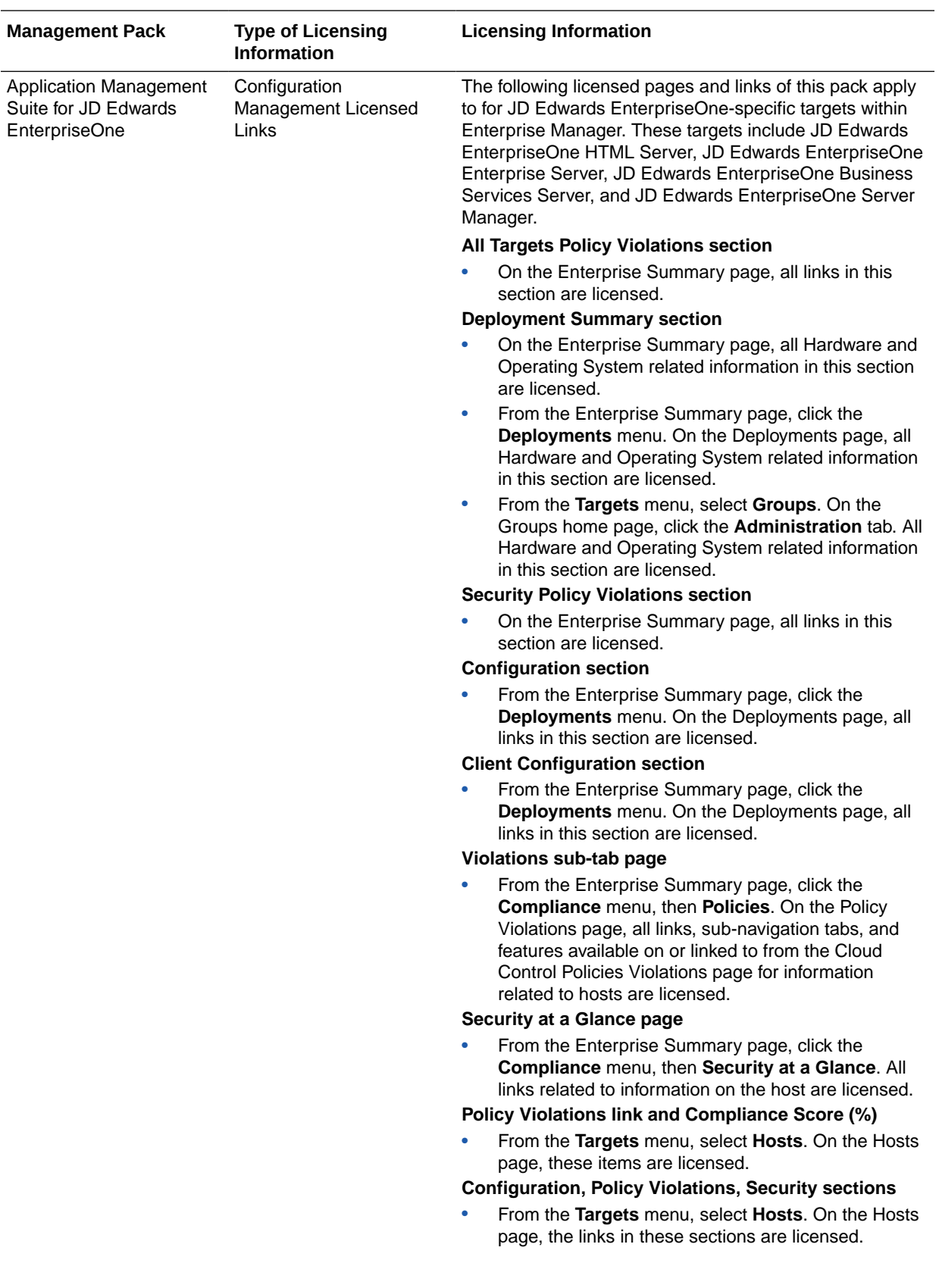

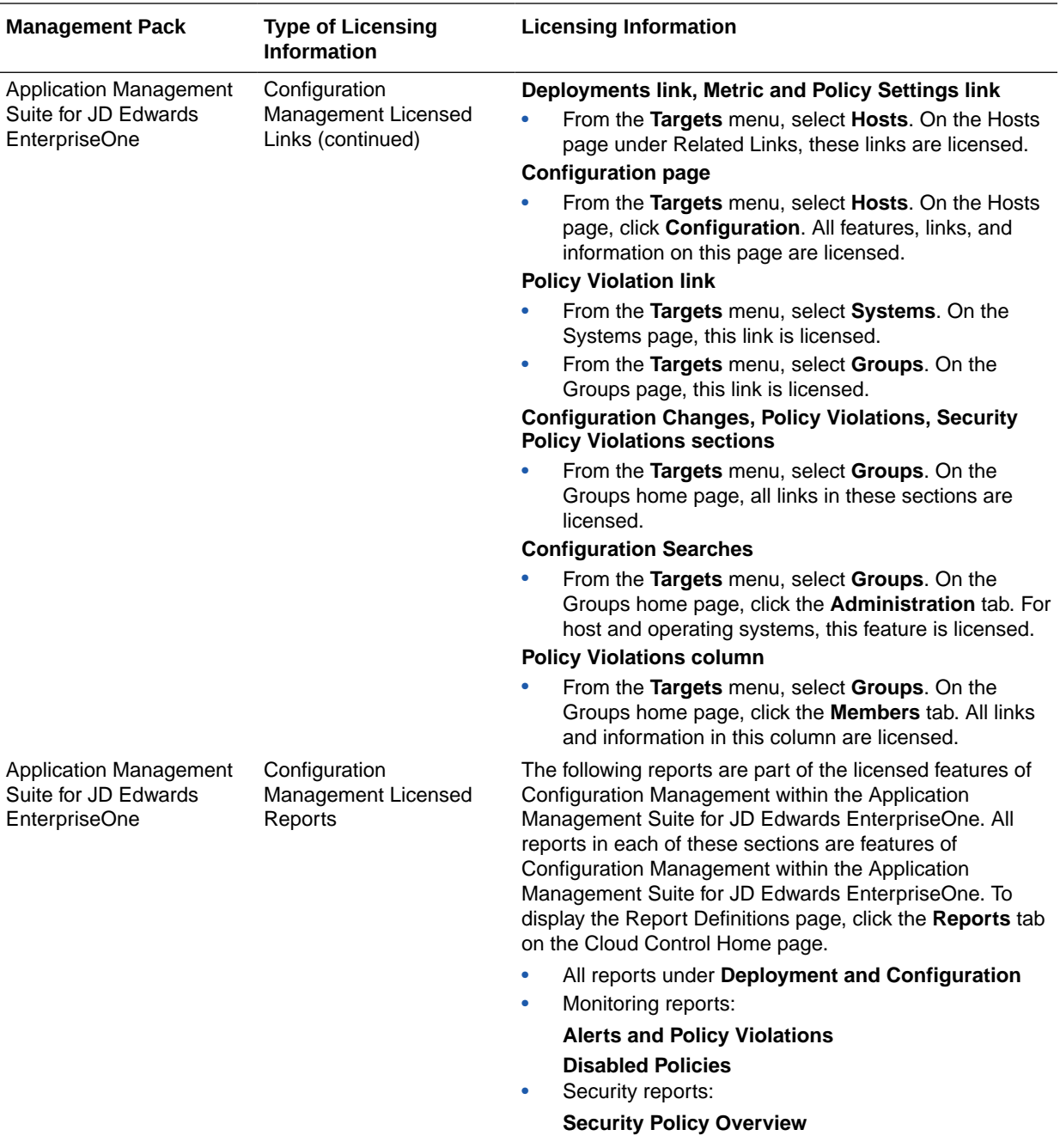
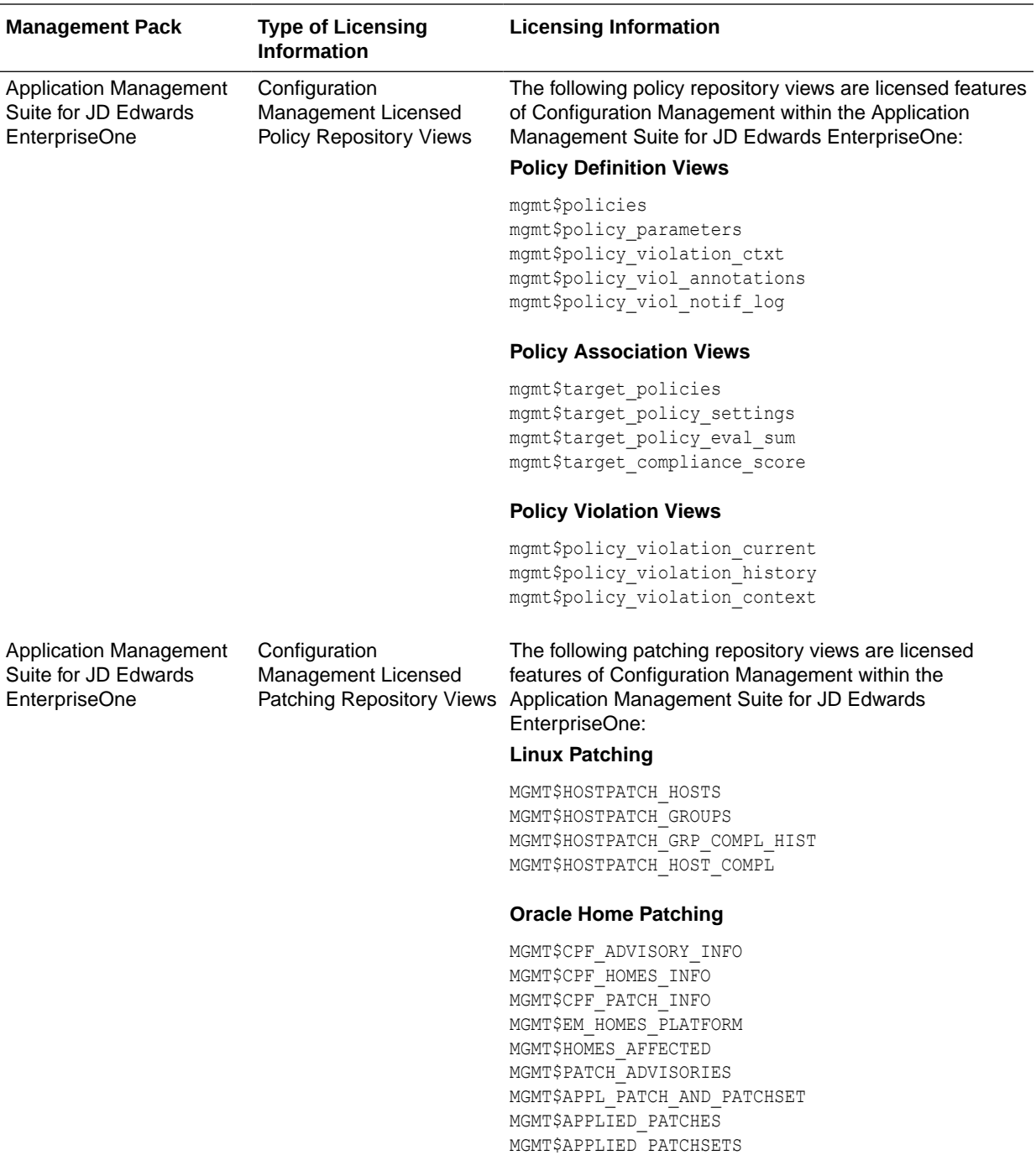

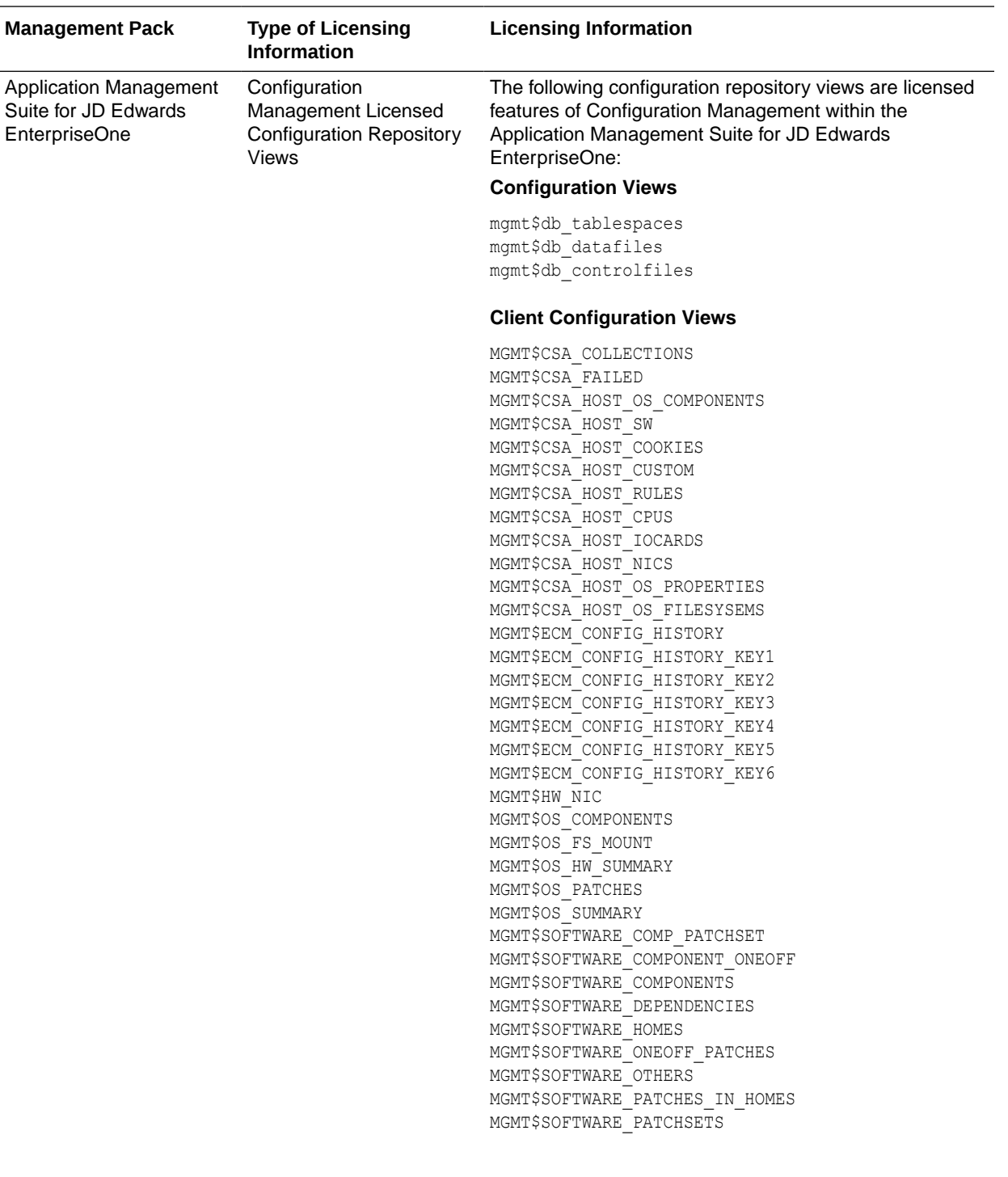

<span id="page-182-0"></span>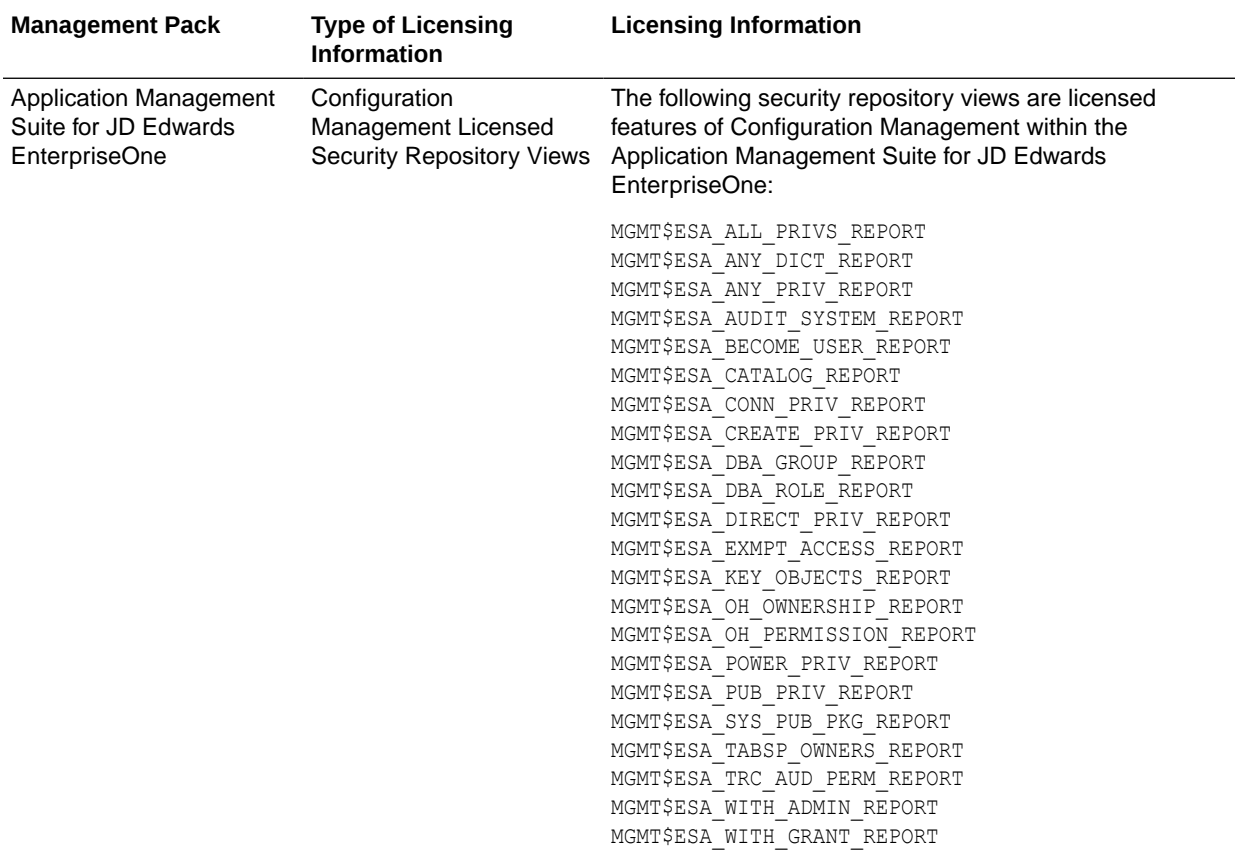

# Application Management Suite for PeopleSoft Enterprise

This product offers comprehensive applications management capabilities that help IT organizations simplify the administration and monitoring of their PeopleSoft Enterprise environments. By building PeopleSoft management and monitoring on top of Oracle's rich and comprehensive management solution, the Application Management Suite for PeopleSoft Enterprise significantly reduces the cost and complexity of managing PeopleSoft Enterprise environments.

The Application Management Suite for PeopleSoft Enterprise consists of the following physical components:

- PeopleSoft plug-in (built into Enterprise Manager Cloud Control)
- Real User Experience Insight (RUEI)

The following table describes this management pack offered by Enterprise Manager:

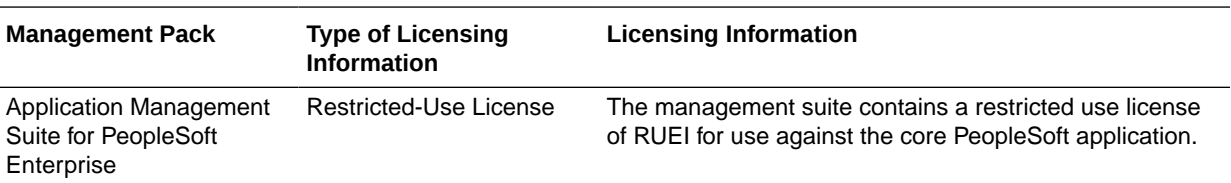

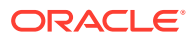

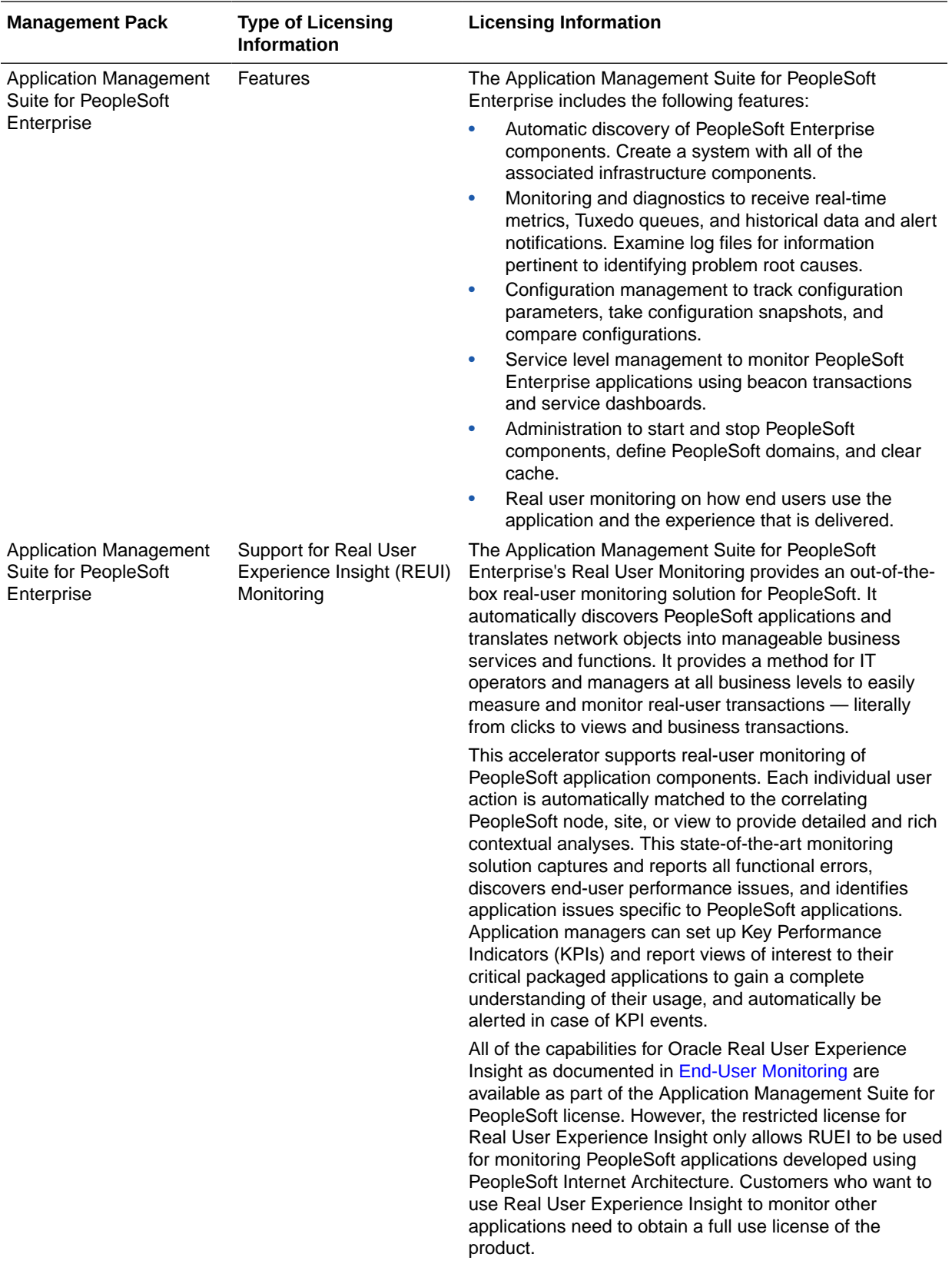

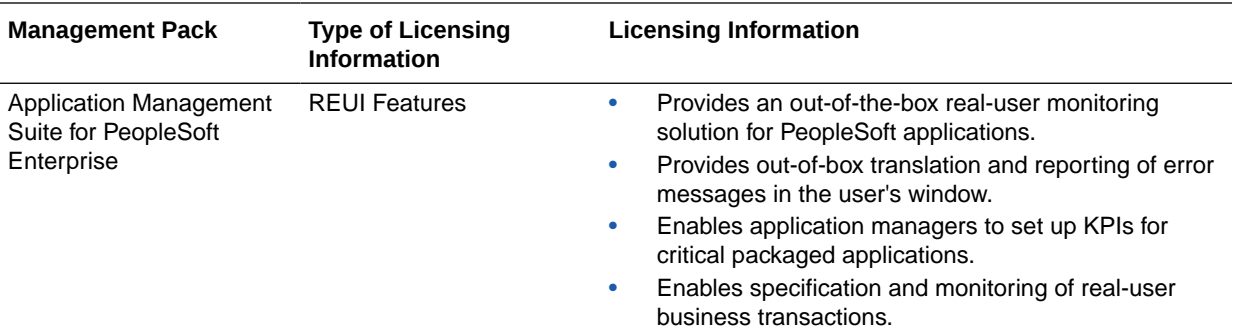

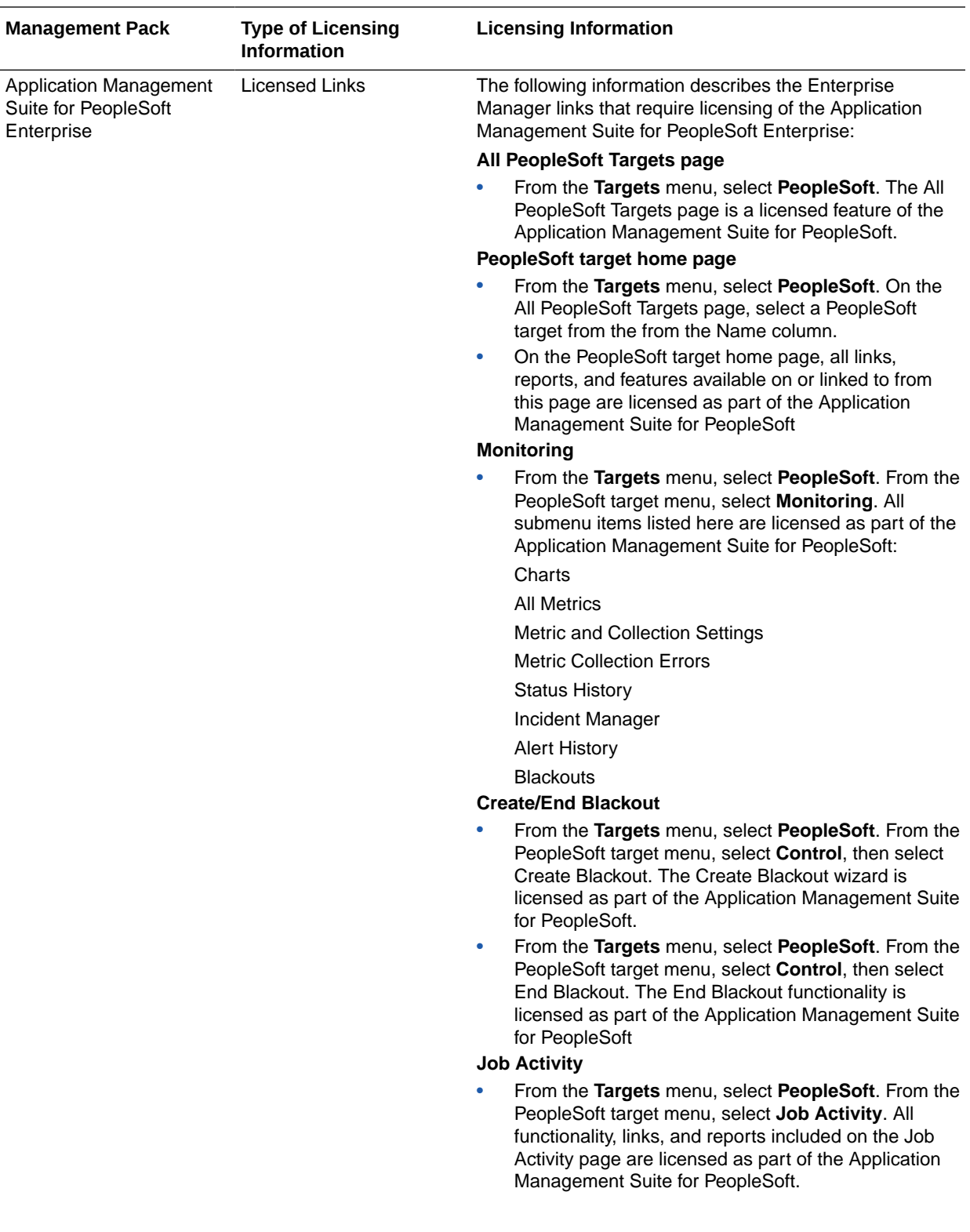

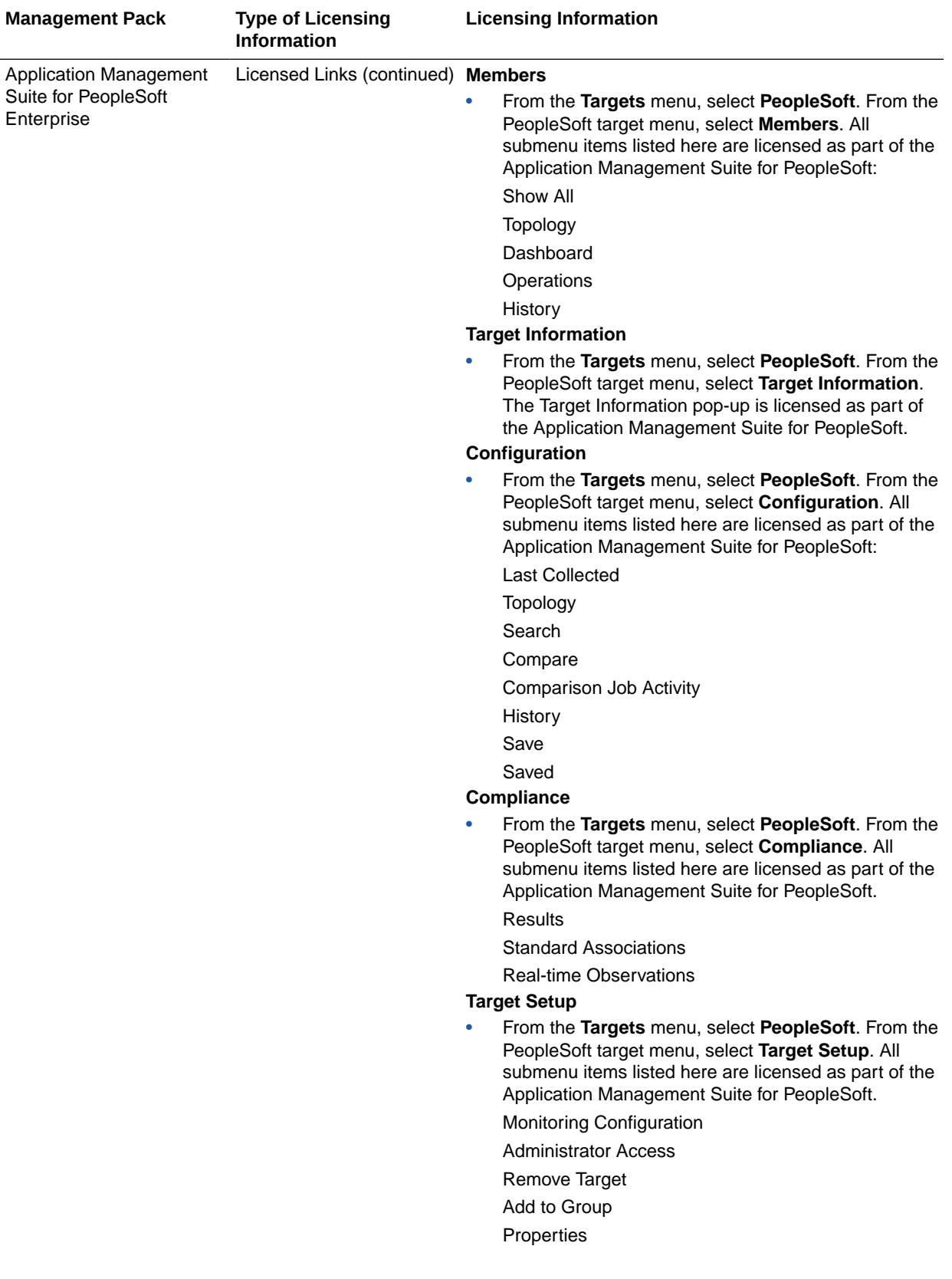

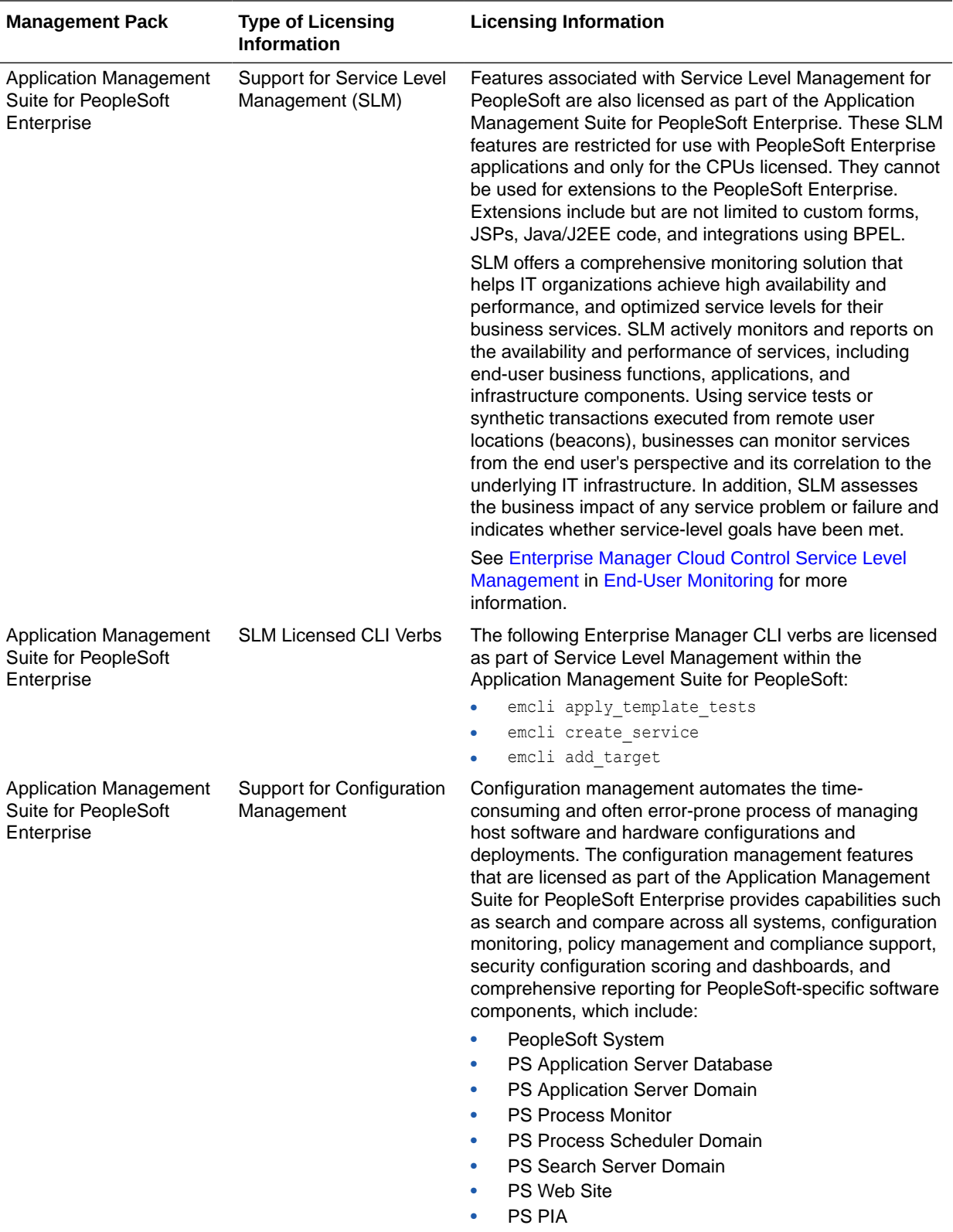

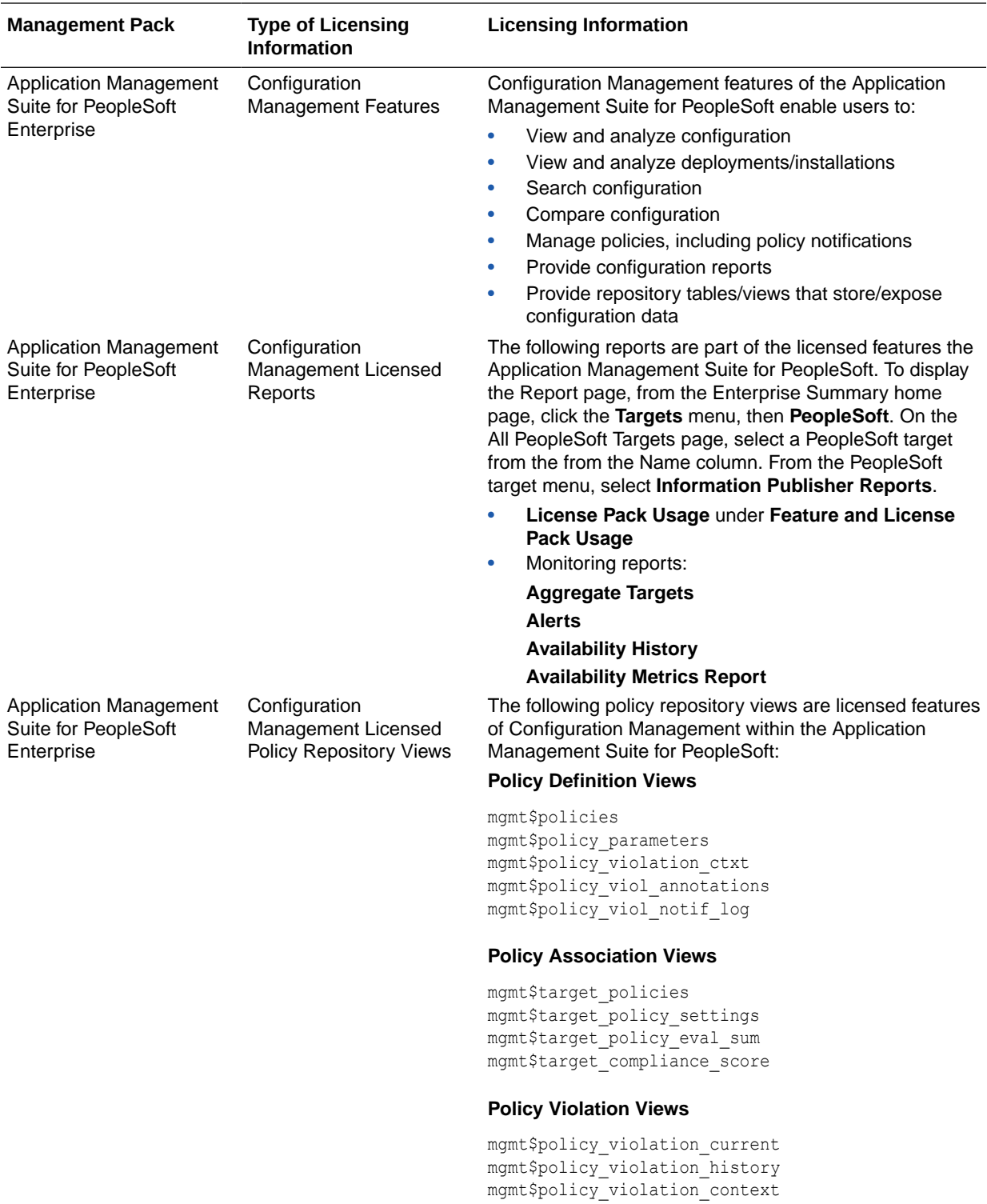

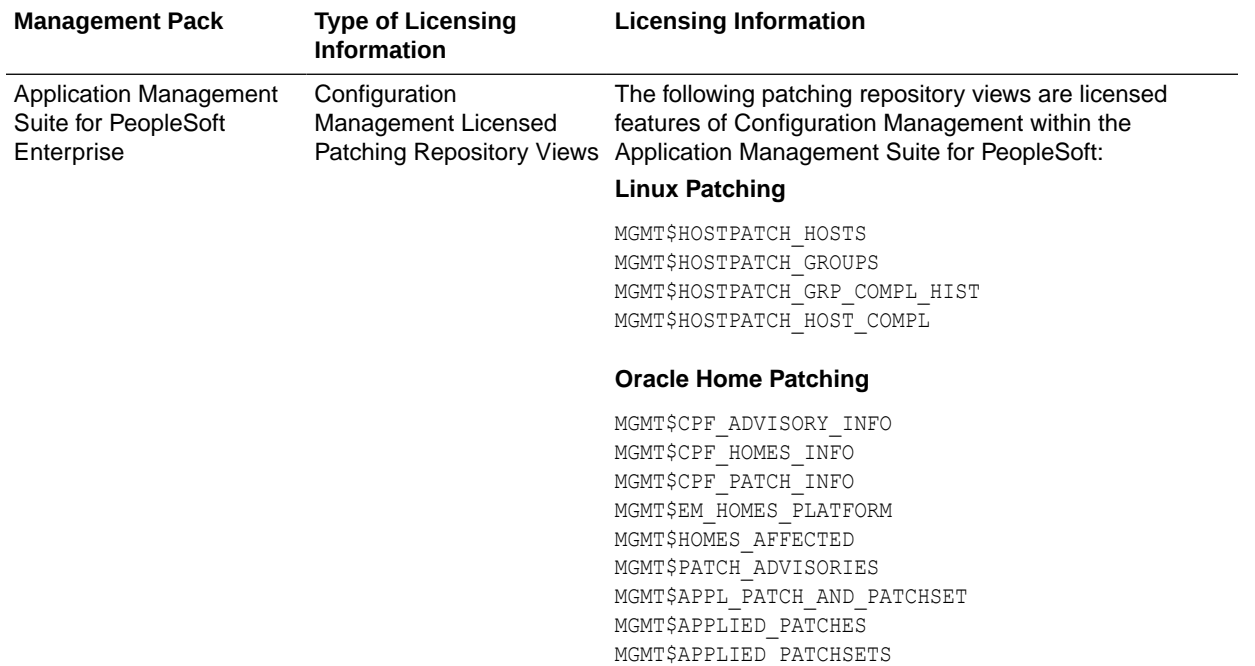

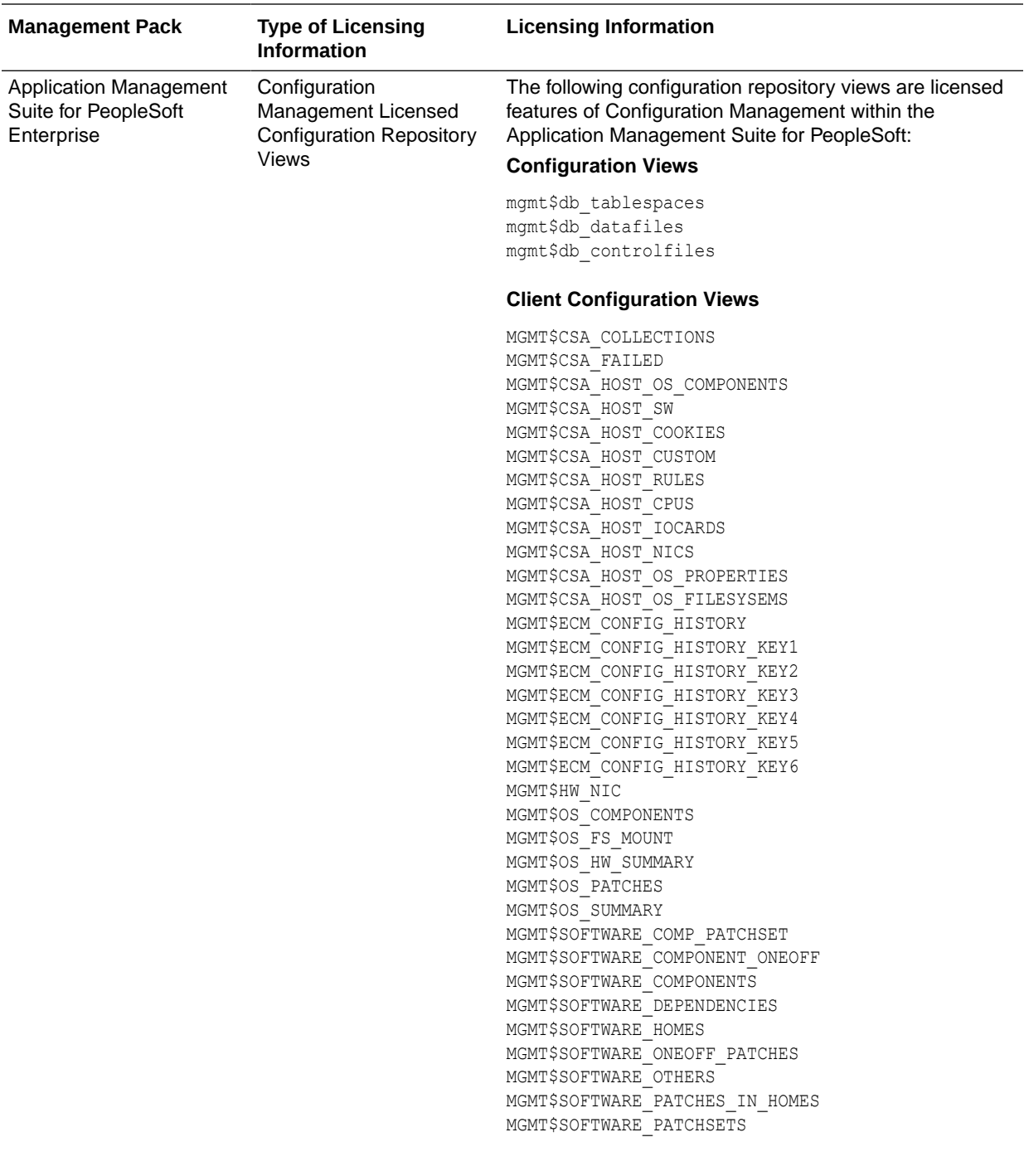

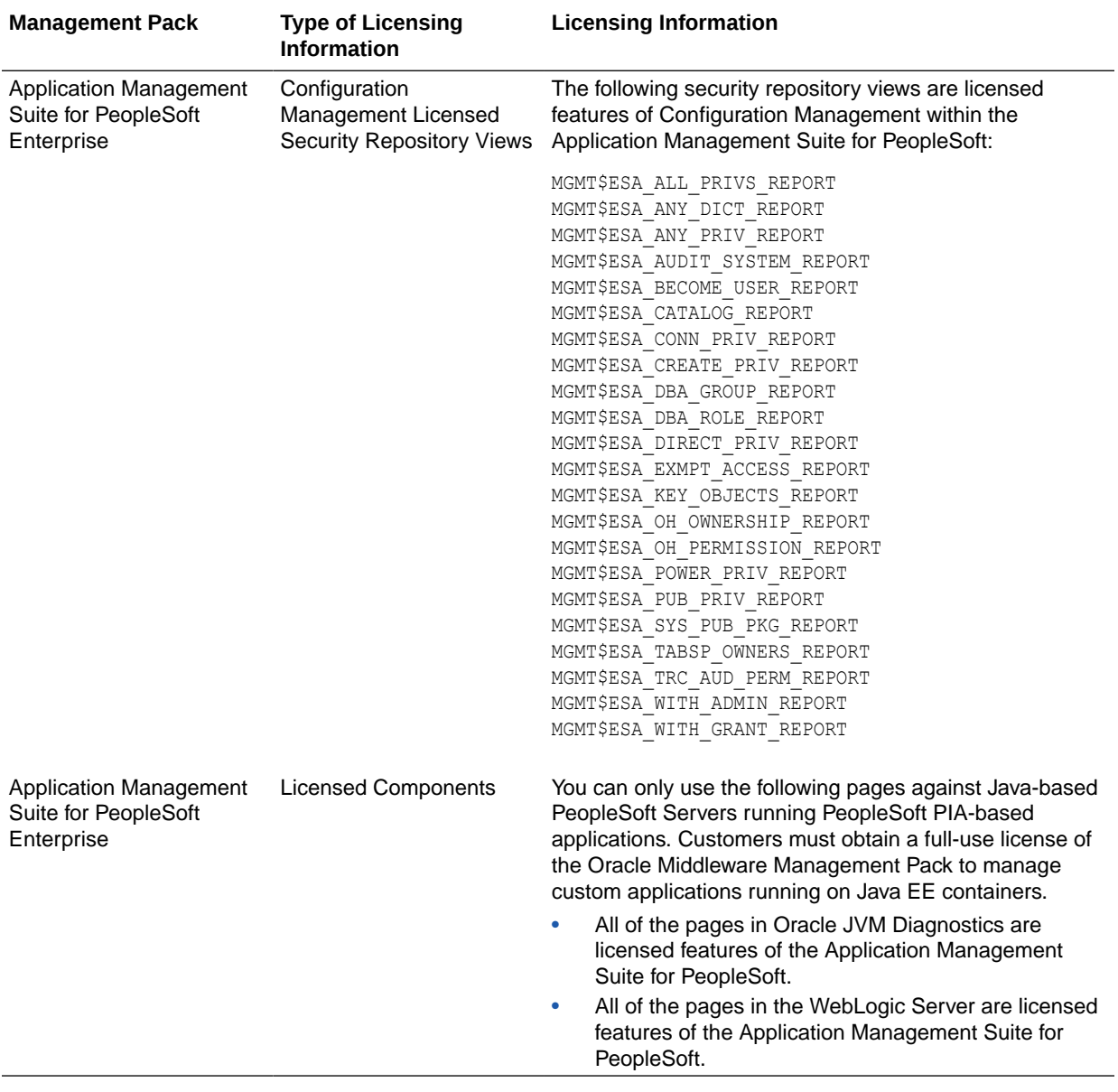

# <span id="page-192-0"></span>8 End-User Monitoring

This chapter describes the management packs offered by Enterprise Manager in support of end-user monitoring. The following management packs are included:

- **Oracle Real User Experience Insight**
- [Enterprise Manager Cloud Control Service Level Management](#page-196-0)

## Oracle Real User Experience Insight

Oracle Real User Experience Insight (RUEI) enables enterprises to maximize the value of their business-critical applications by delivering insight into real end-user experiences. It can help identify lost revenue from frustrated users, reduce support costs by lowering call center volumes, accelerate problem resolution of poorly performing applications, and help businesses adapt to changing needs by providing insight into business trends and user preferences. It integrates performance analysis and usage analysis into a single offering, enabling business and IT stakeholders to develop a shared understanding of their application users' insight experience.

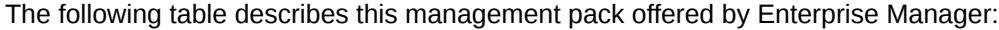

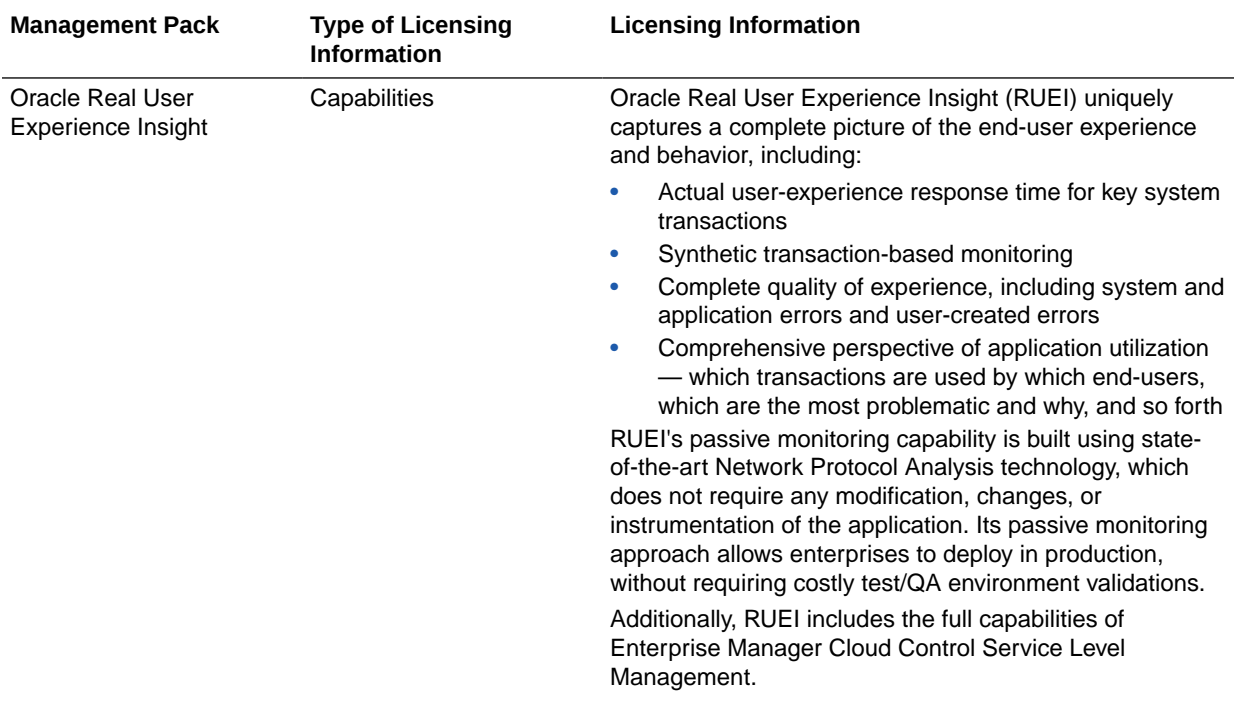

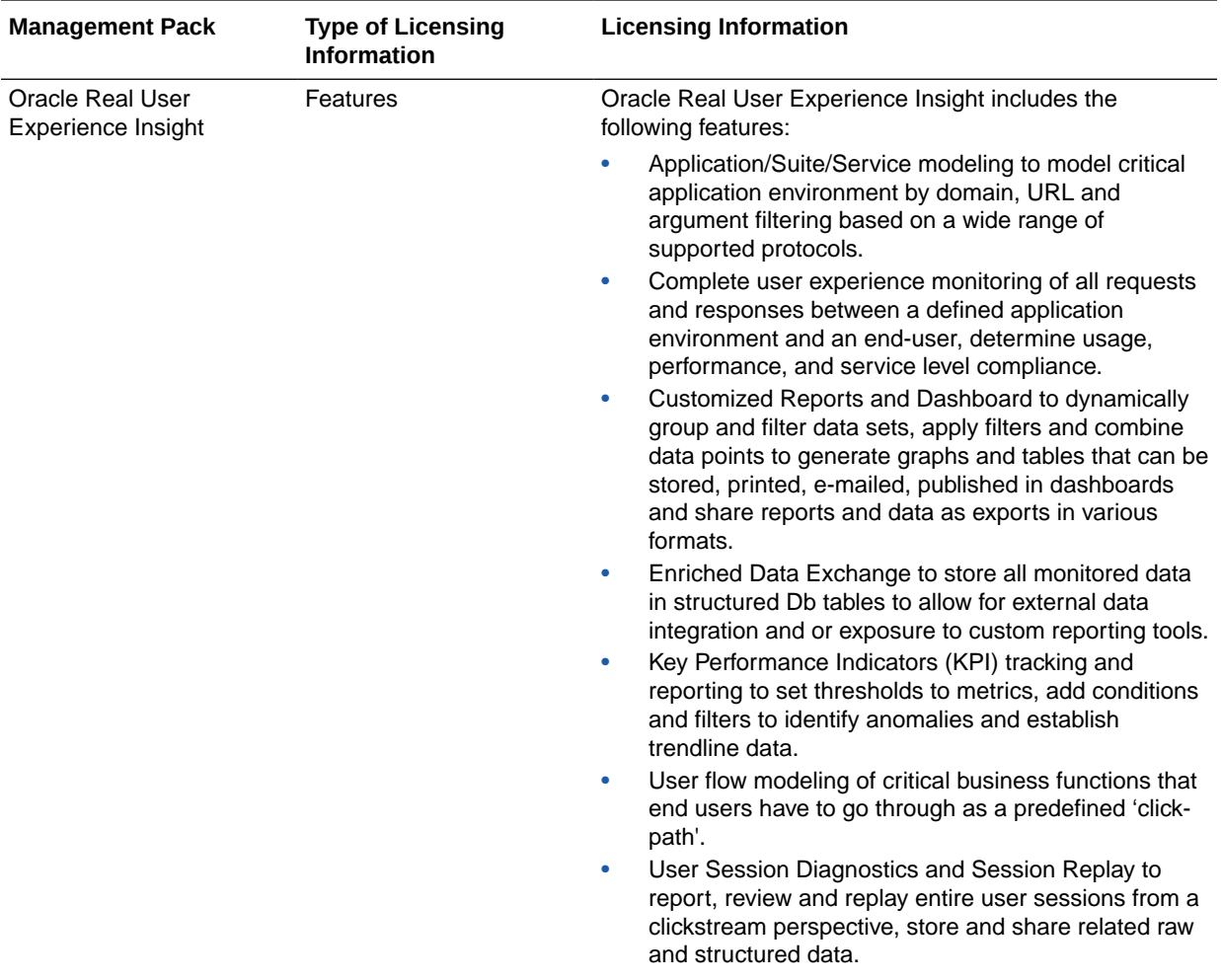

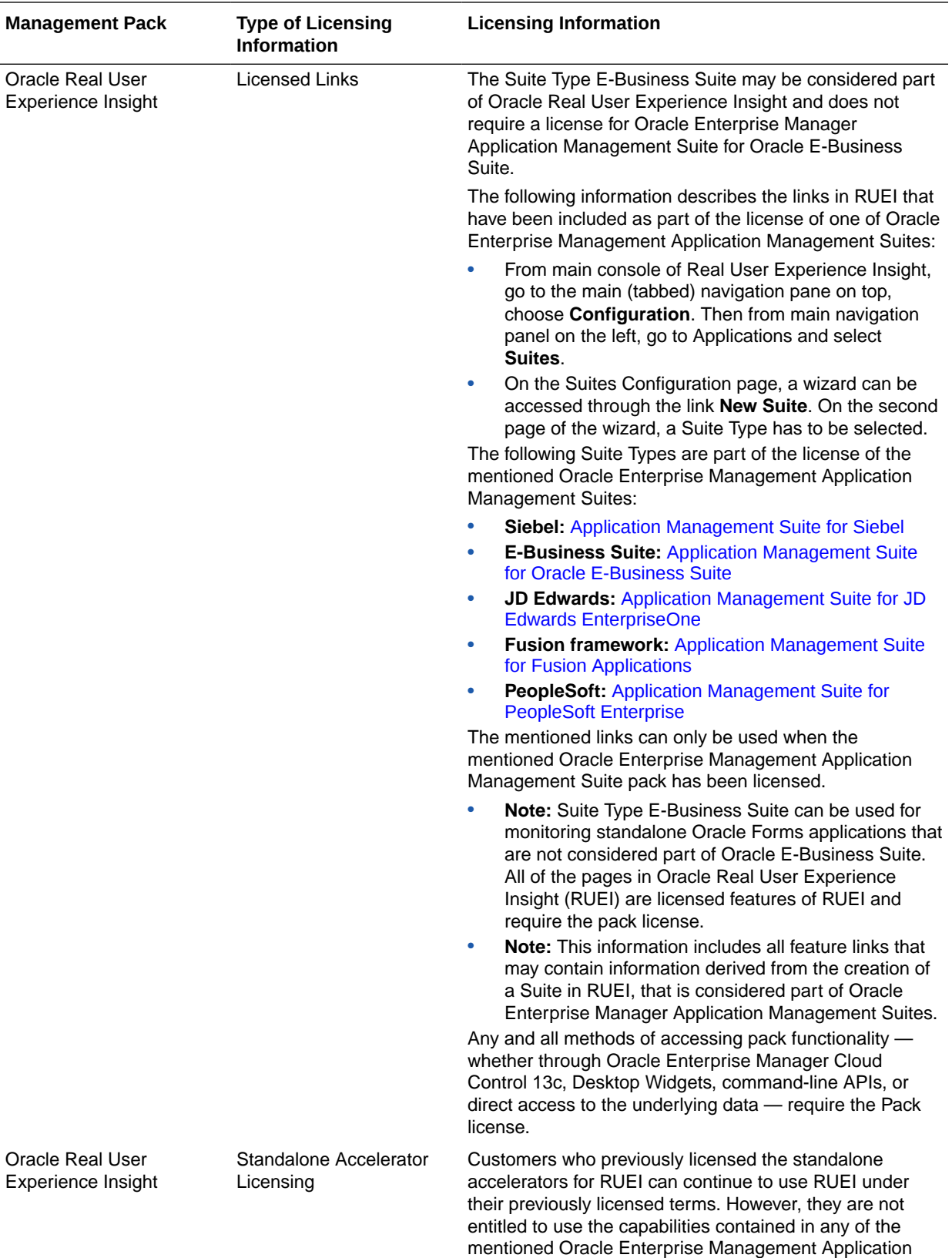

Management Suites.

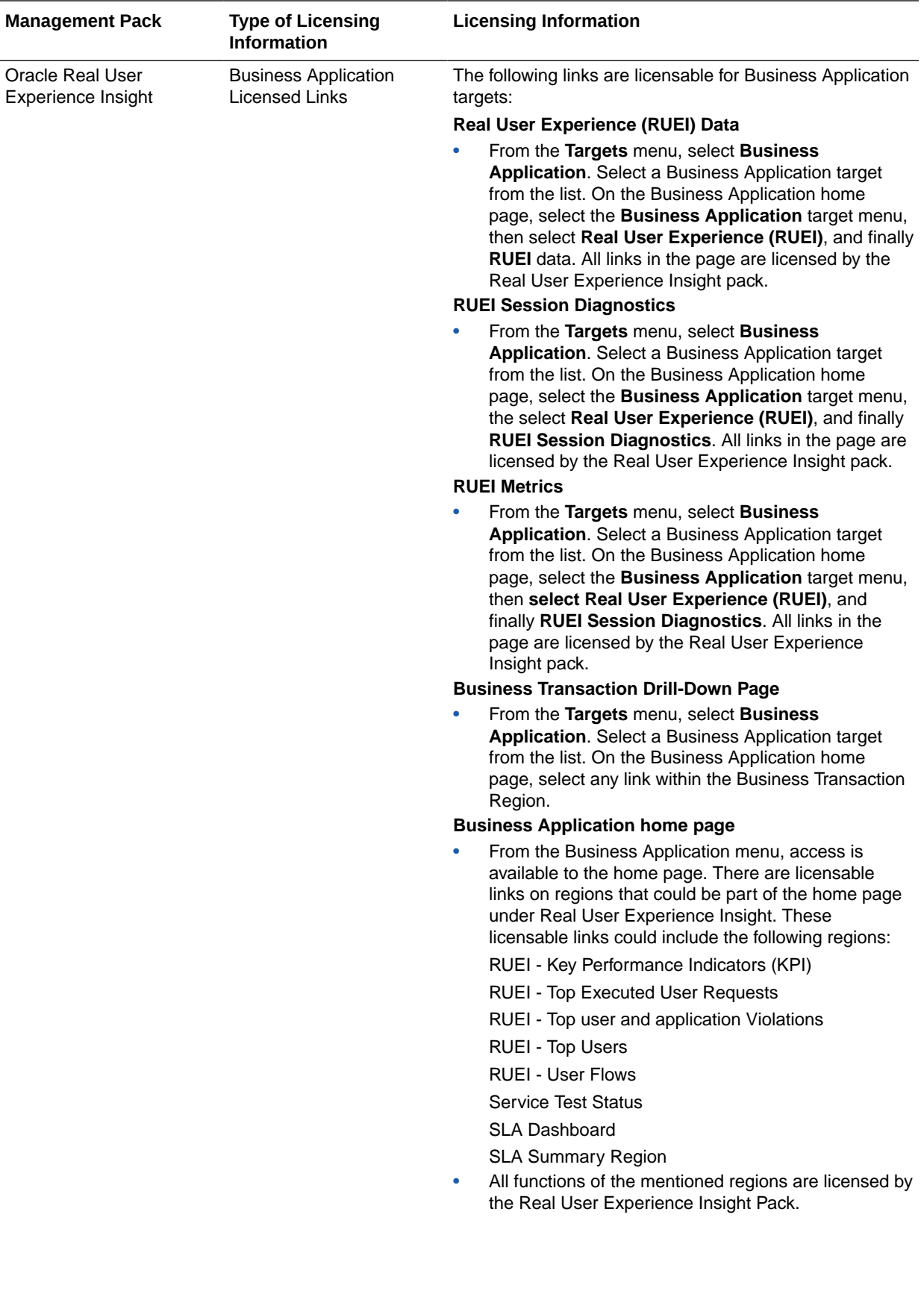

<span id="page-196-0"></span>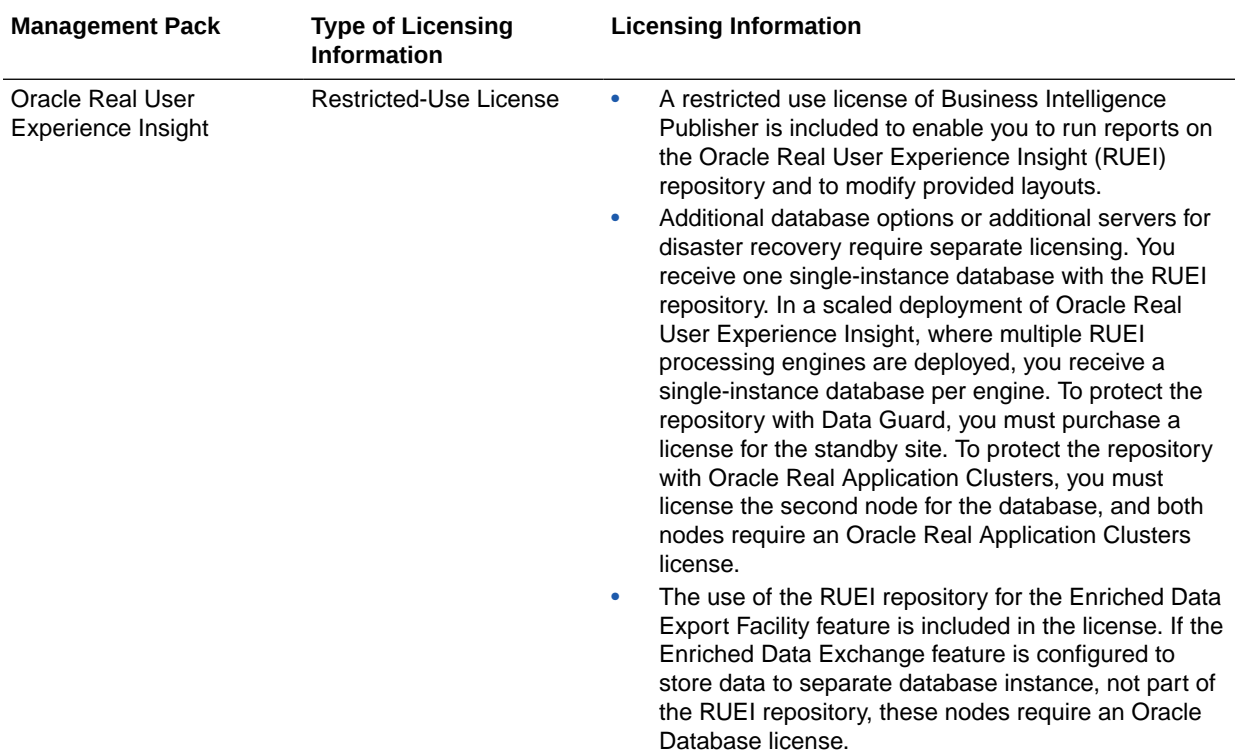

## Enterprise Manager Cloud Control Service Level Management

Enterprise Manager Cloud Control Service Level Management (SLM) offers a rich monitoring solution that helps IT organizations achieve high availability and performance, and optimized service levels for their business services. SLM actively monitors and reports on the availability and performance of services, including end-user business functions, Web applications, and infrastructure components. Using service tests or synthetic transactions executed from remote user locations (beacons), businesses can monitor services from the end-users' perspectives and the services' correlation to the underlying IT infrastructure. In addition, SLM assesses the business impact of any service problem or failure, and indicates whether service level goals have been met.

The following table describes this management pack offered by Enterprise Manager:

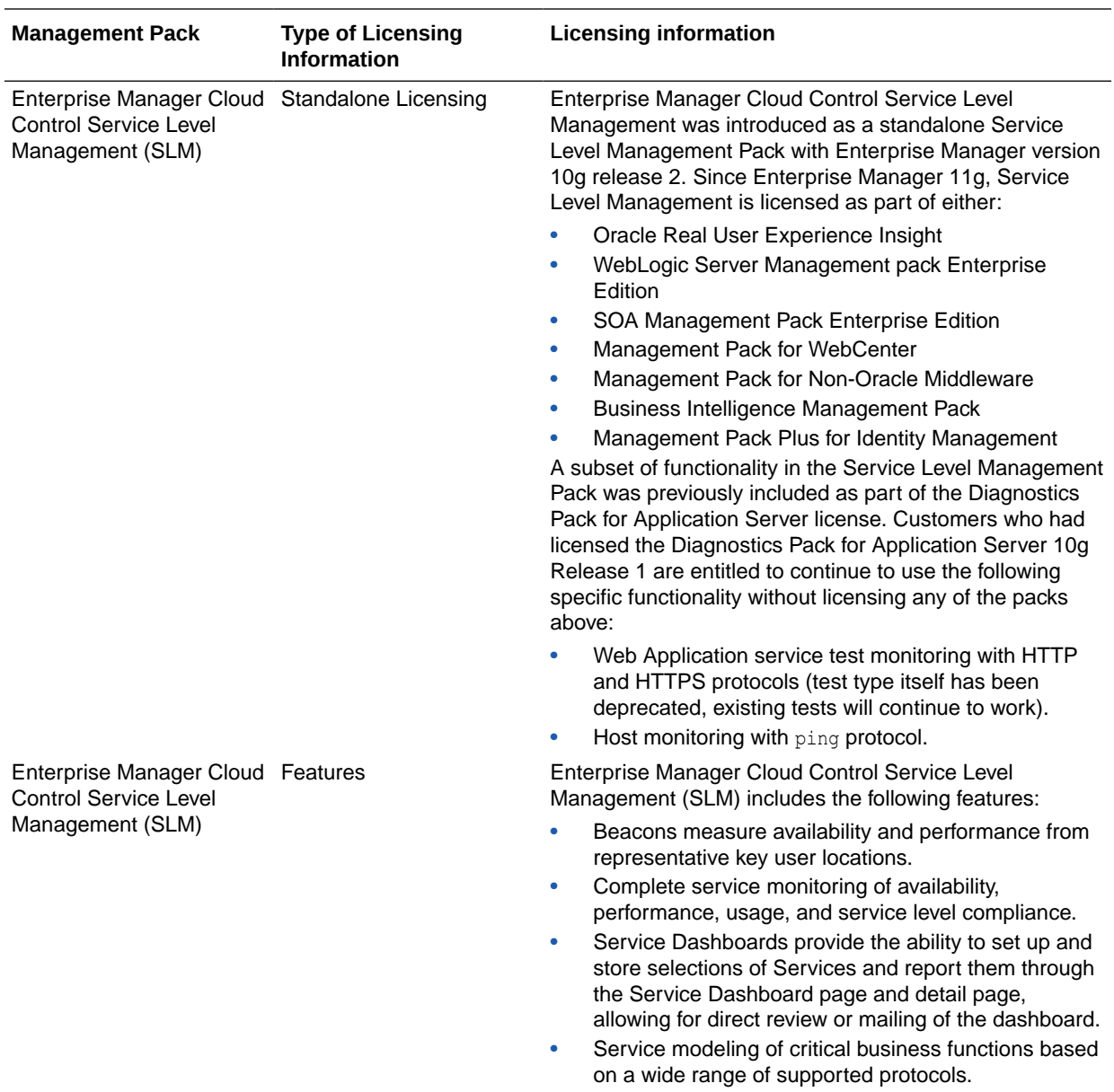

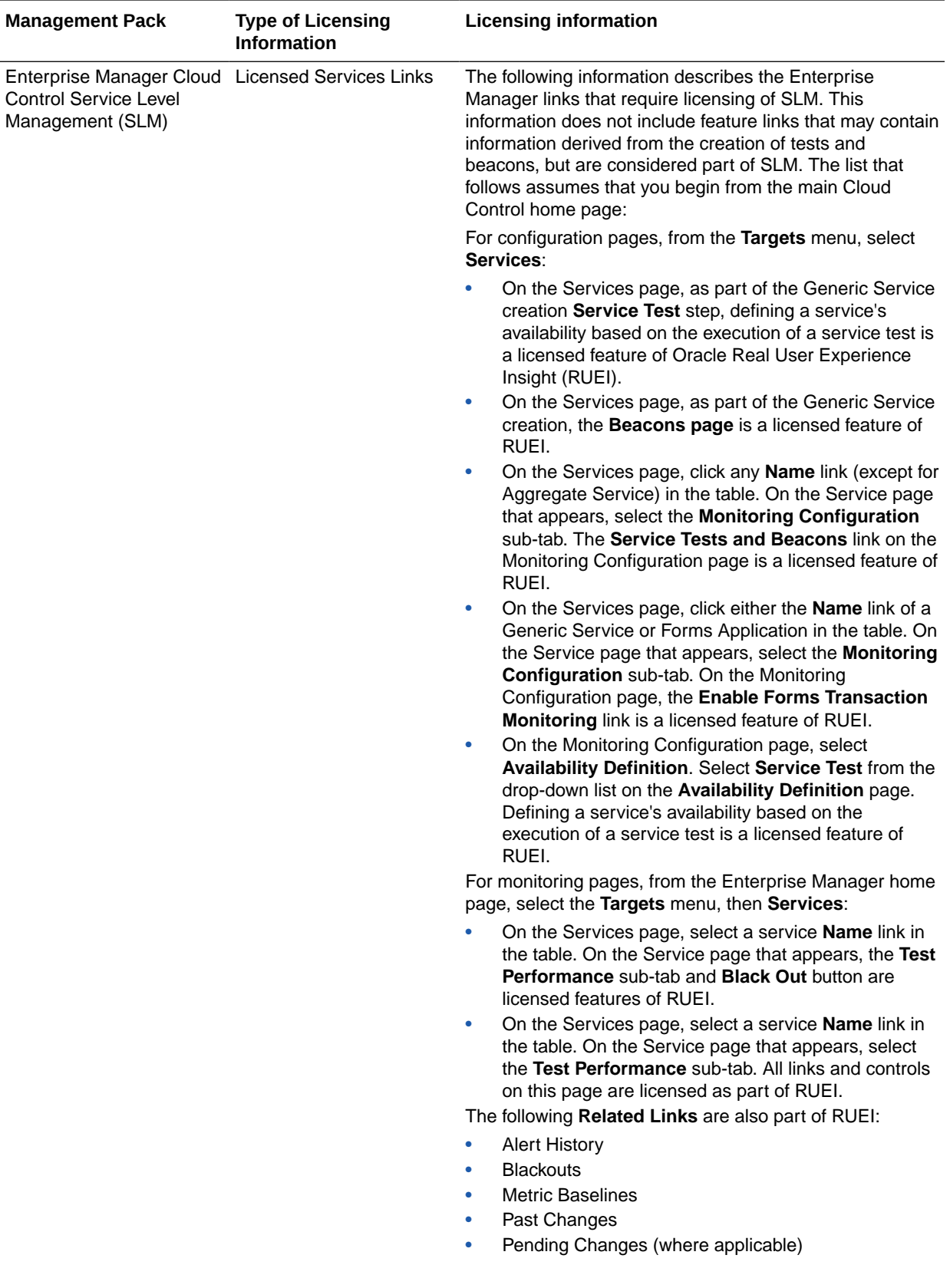

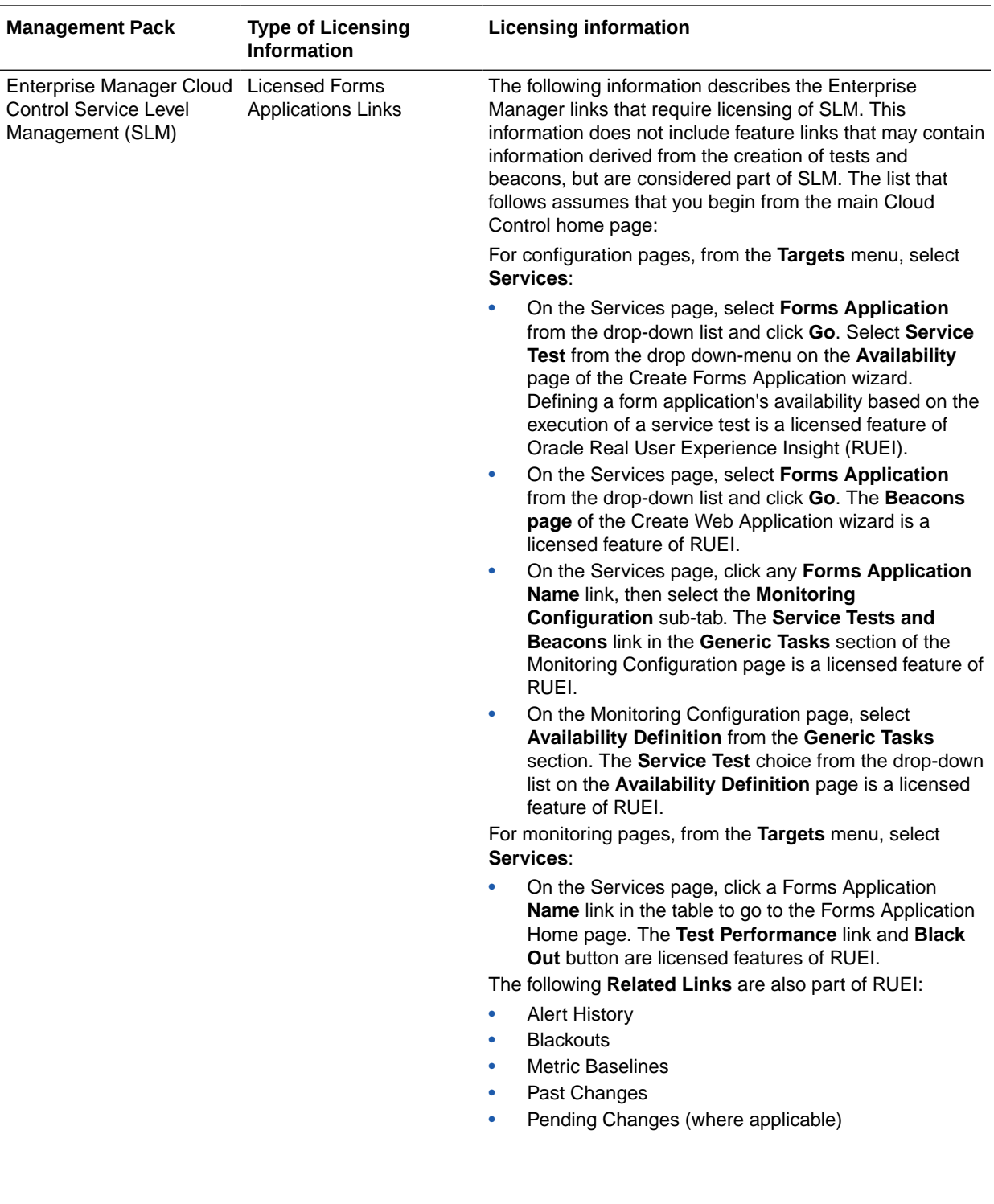

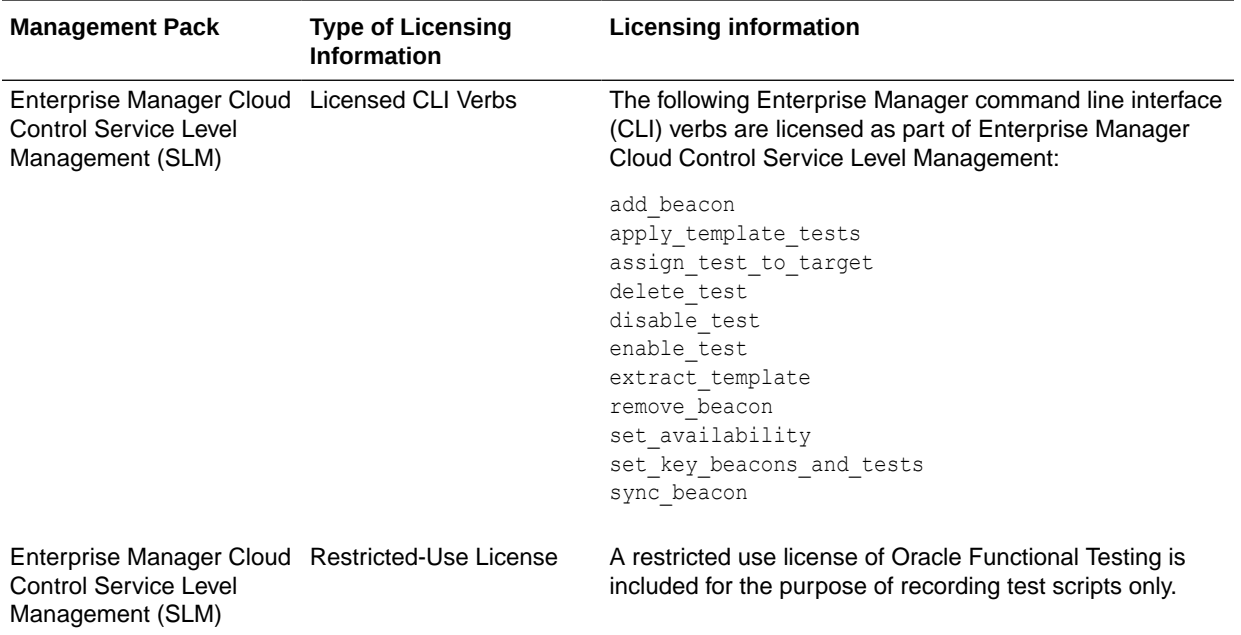

9

# Enterprise Manager Base Functionality

This chapter outlines the list of features that are included with the base functionality of Oracle Enterprise Manager:

- **Base Framework Feature Summary**
- [Base Database Management Feature Summary](#page-202-0)
- [Base Middleware Management Feature Summary](#page-204-0)
- [Base Engineered Systems Management Feature Summary](#page-204-0)
- [Server, Storage, and Virtualization Management Feature Summary](#page-206-0)

The base installation of Enterprise Manager Cloud Control 13c includes several features free of charge with the purchase of any Oracle software license or Support contract.

#### Base Framework Feature Summary

The following items are included as part of framework features of Oracle Enterprise Manager Cloud Control 13c:

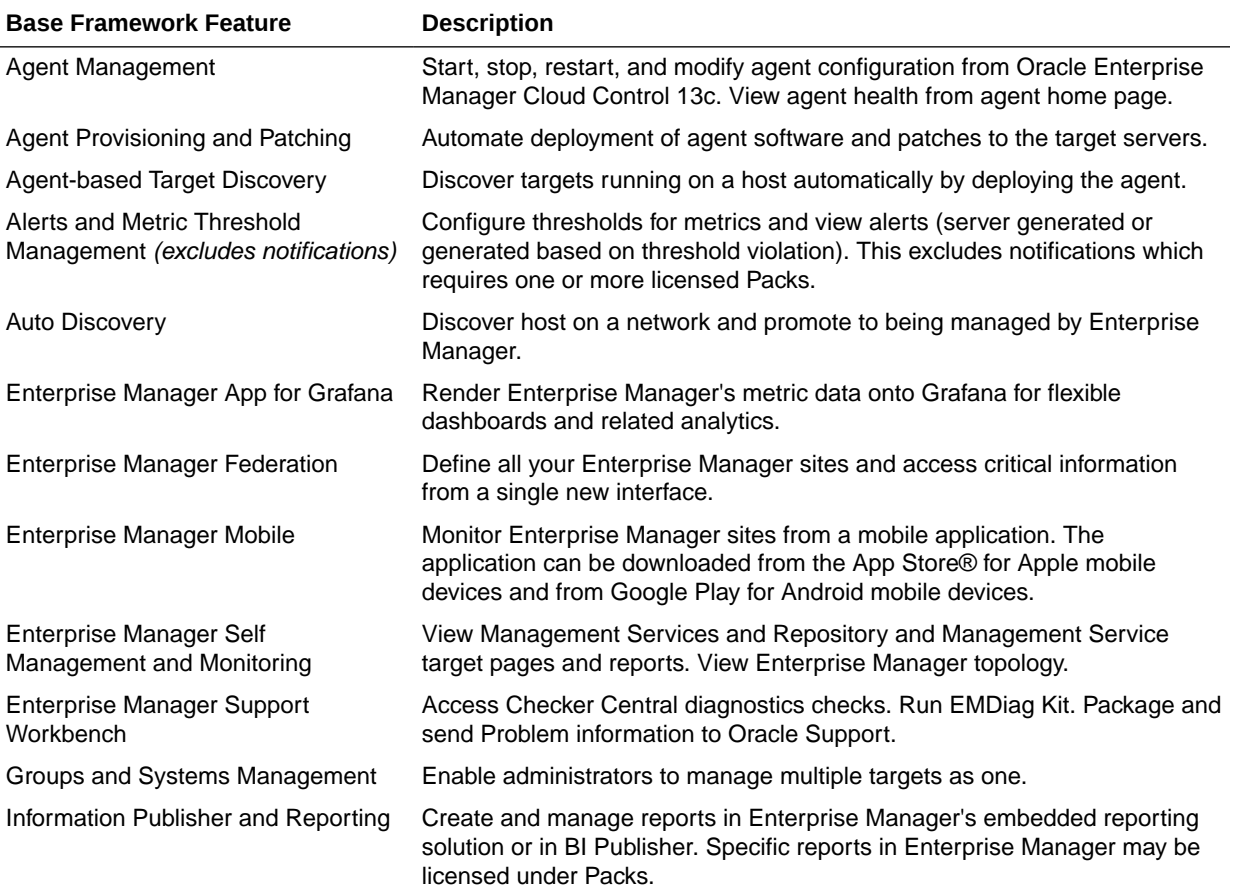

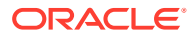

<span id="page-202-0"></span>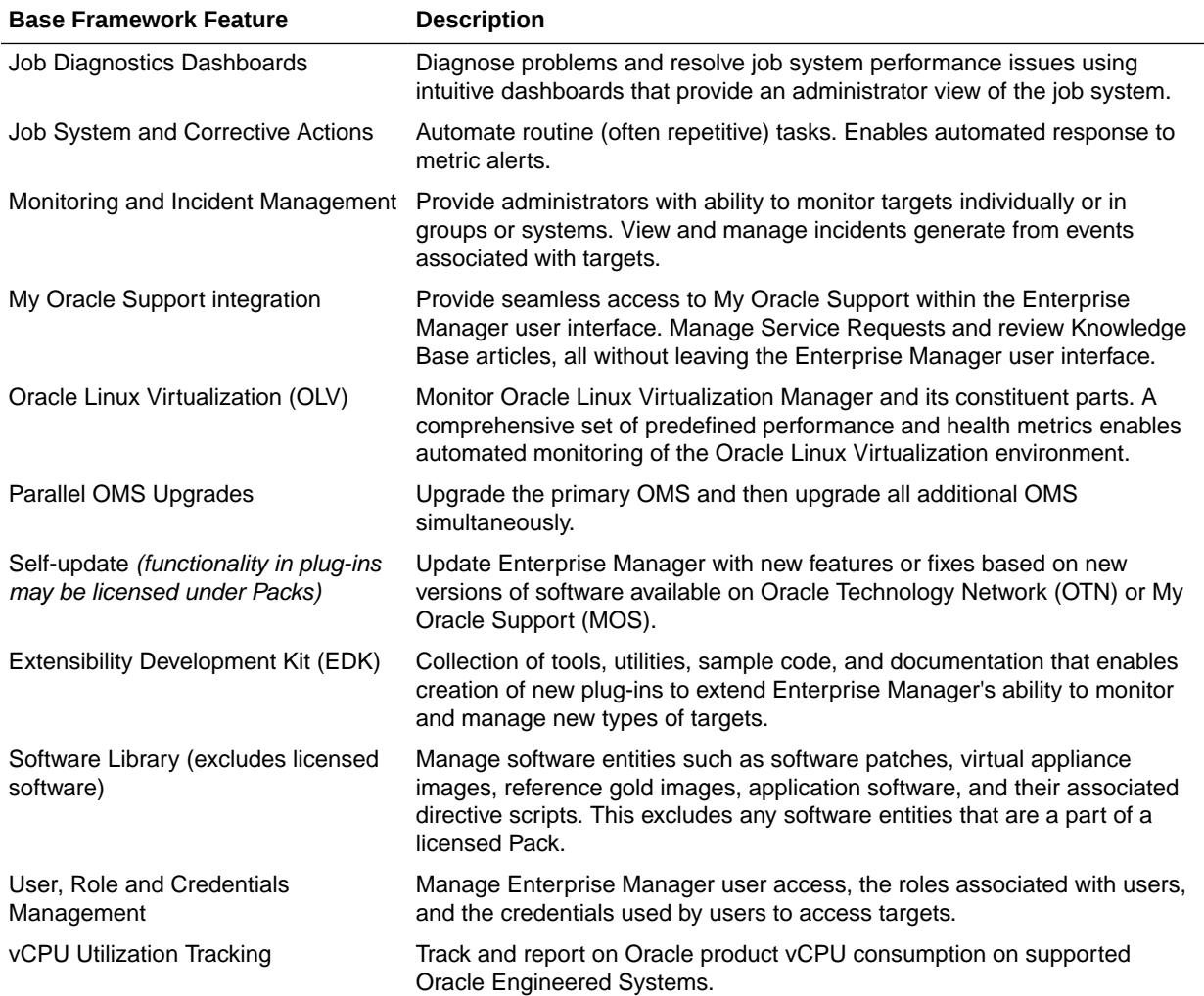

### Base Database Management Feature Summary

Users of Standard Edition and Enterprise Edition databases can use the Base Framework features and the Base Database Management Features. The following items are included as part of base database management features of Enterprise Manager Cloud Control 13c:

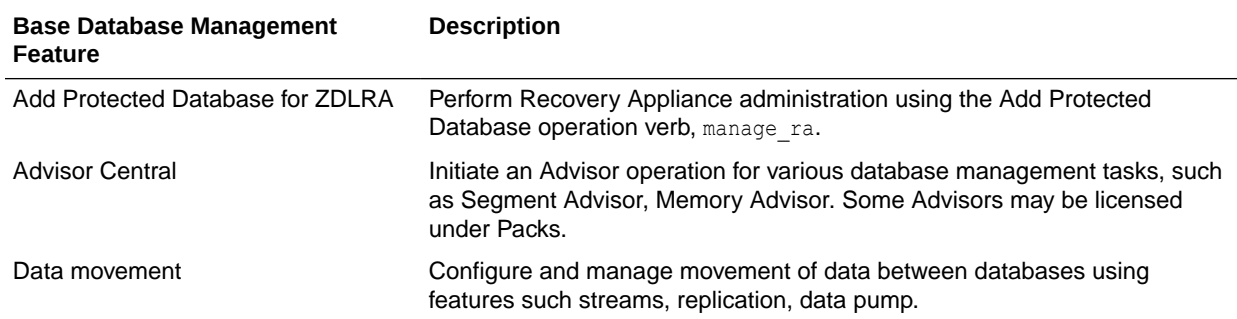

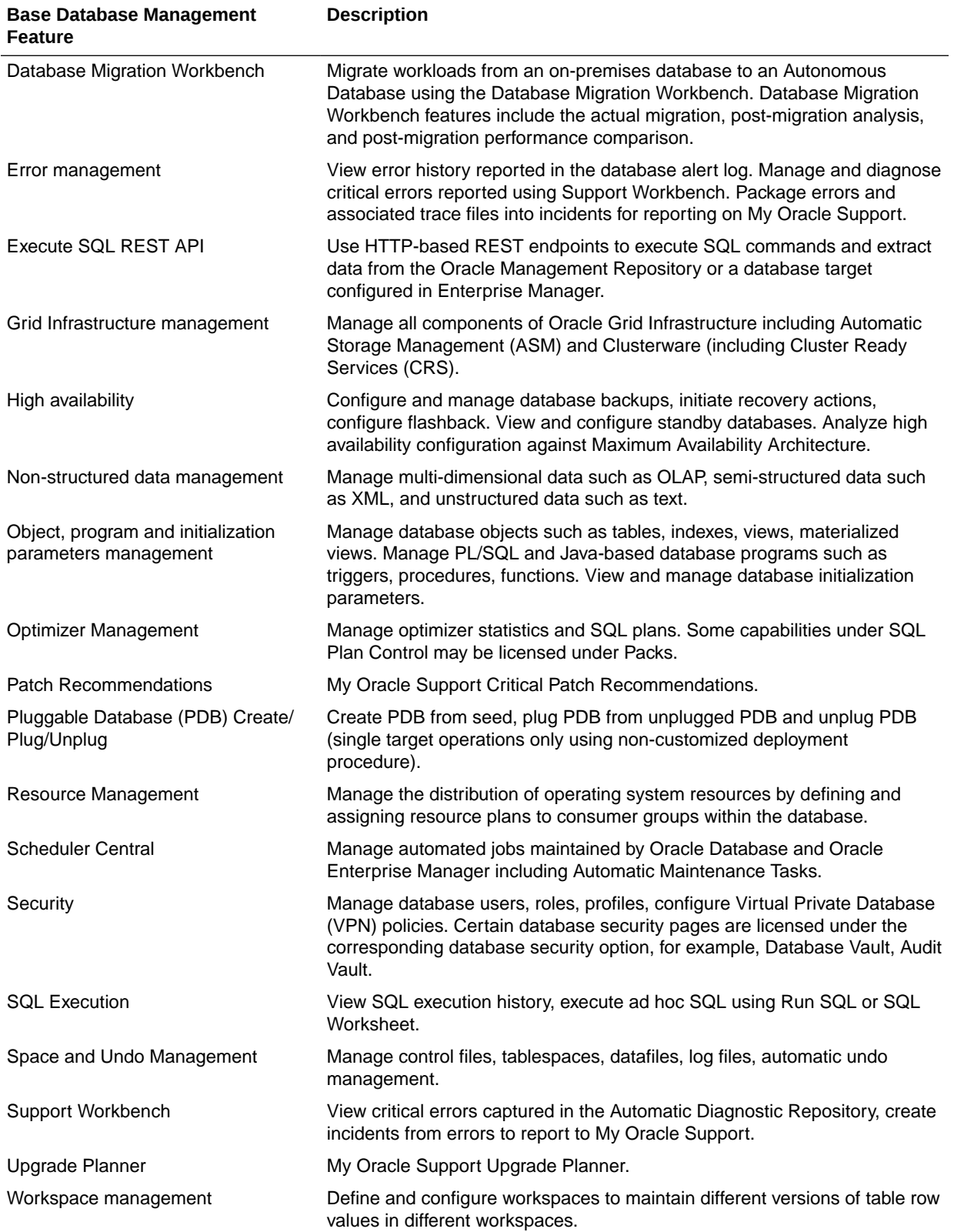

### <span id="page-204-0"></span>Base Middleware Management Feature Summary

The following items are included as part of Enterprise Manager Cloud Control 13c Middleware management:

#### **Note:**

Only the target home page itself is unlicensed. All links including metric links to look at historical metrics are part of the appropriate middleware management pack and require a license.

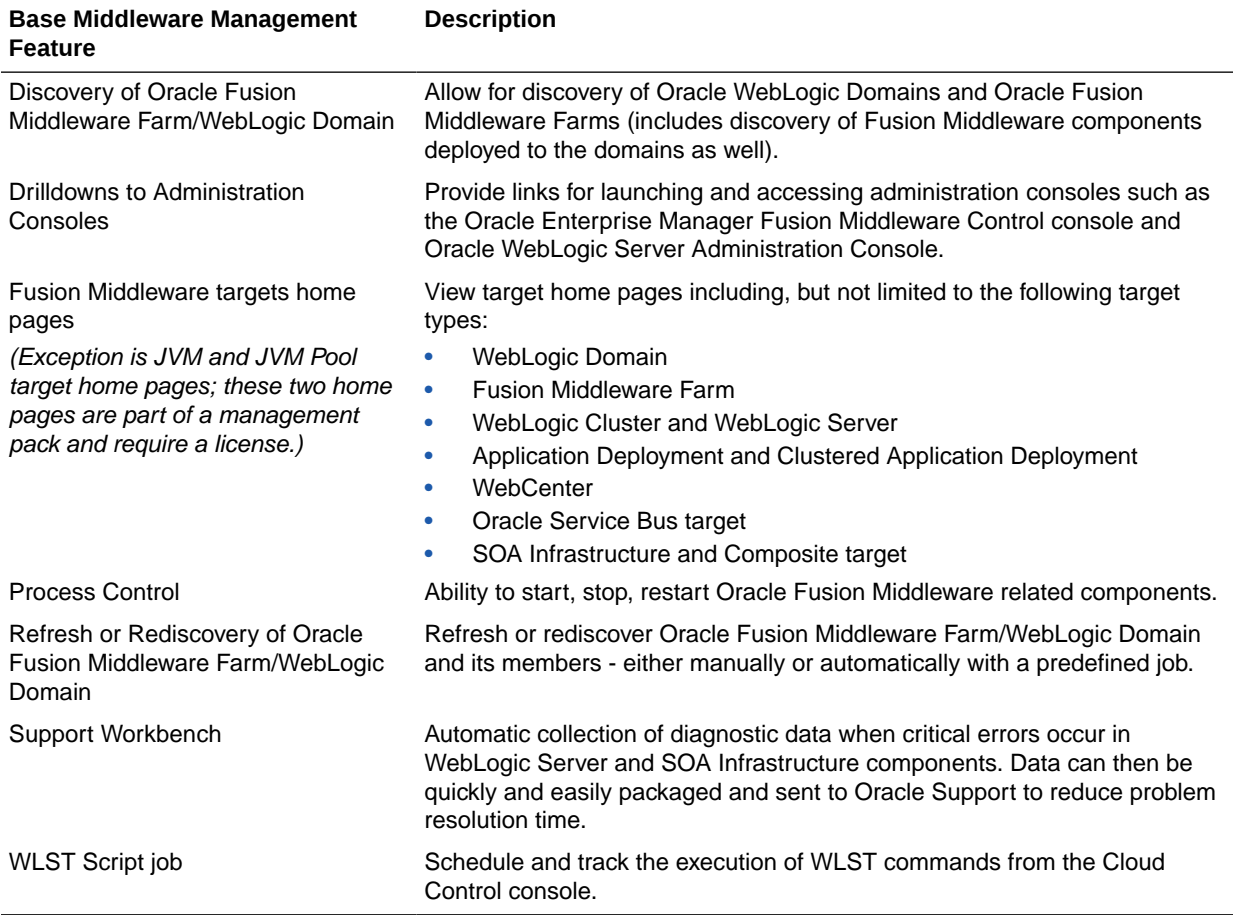

## Base Engineered Systems Management Feature Summary

Engineered Systems Management components include:

- [Exadata Management Features](#page-205-0)
- **[Exalogic Management Features](#page-205-0)**
- [Private Cloud Appliance Management Features](#page-205-0)

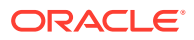

#### <span id="page-205-0"></span>Exadata Management Features

The following pages are included as part of Enterprise Manager Cloud Control 13c Exadata management:

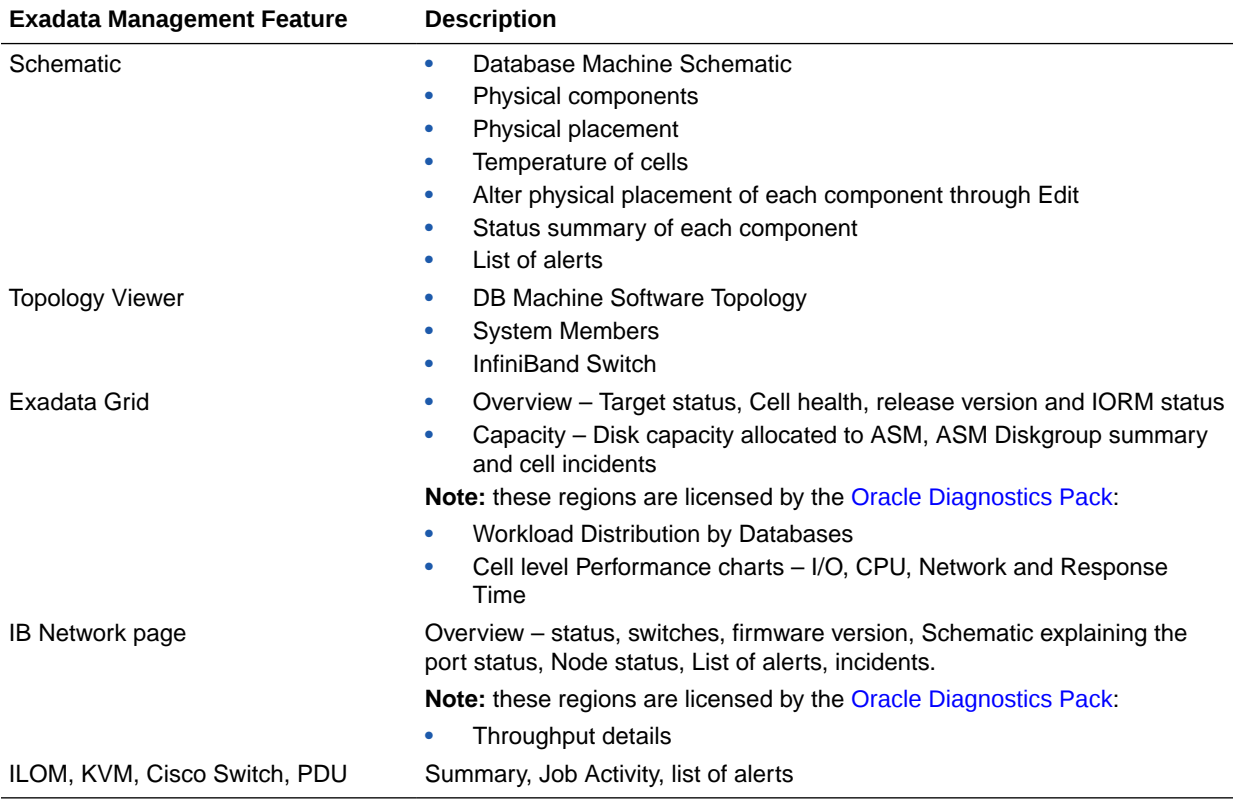

#### Exalogic Management Features

The following items are included as part of Enterprise Manager Cloud Control 13c Exalogic management:

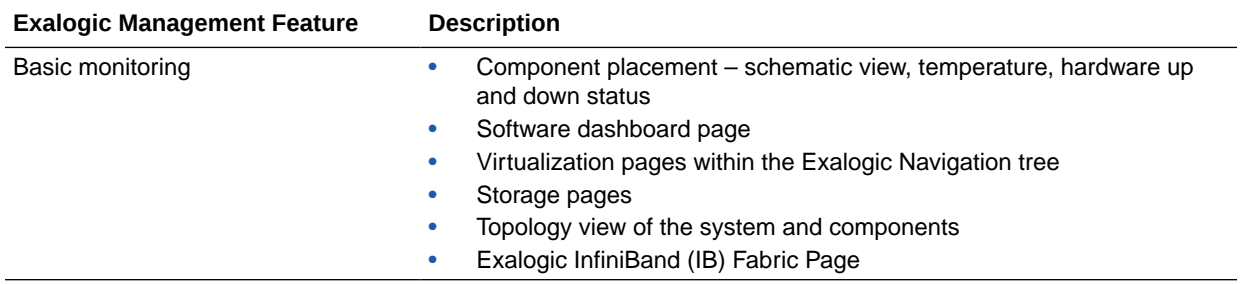

#### Private Cloud Appliance Management Features

The following items are included as part of Enterprise manager cloud control Private Cloud Appliance management:

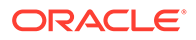

<span id="page-206-0"></span>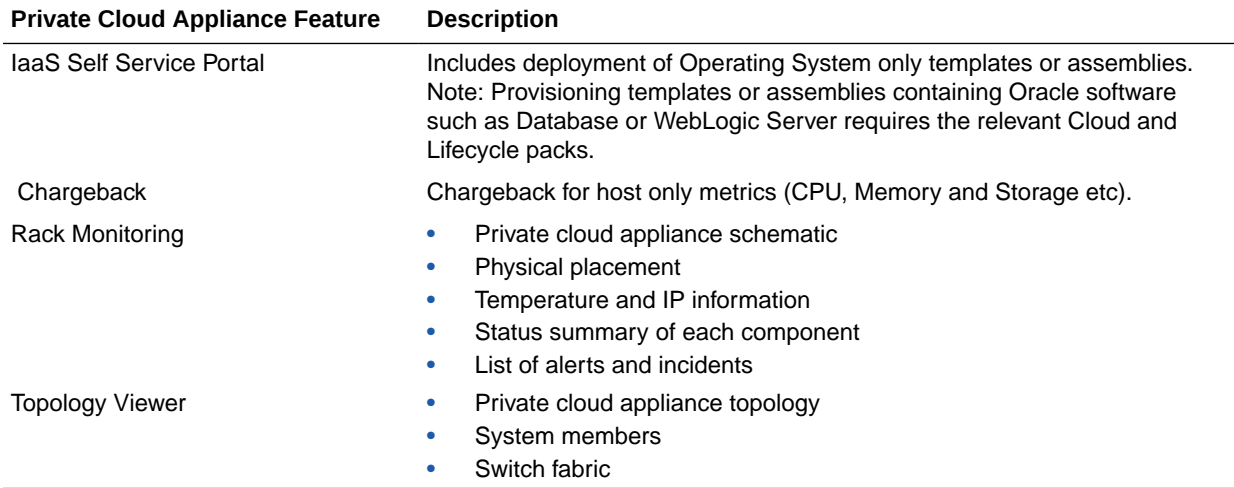

# Server, Storage, and Virtualization Management Feature **Summary**

The following items are included as part of Enterprise Manager Cloud Control 13c server and virtualization management. This also includes Oracle VM Server, Oracle VM Server for X86 with the Private Cloud Appliance and Oracle Linux Virtualization Manager.

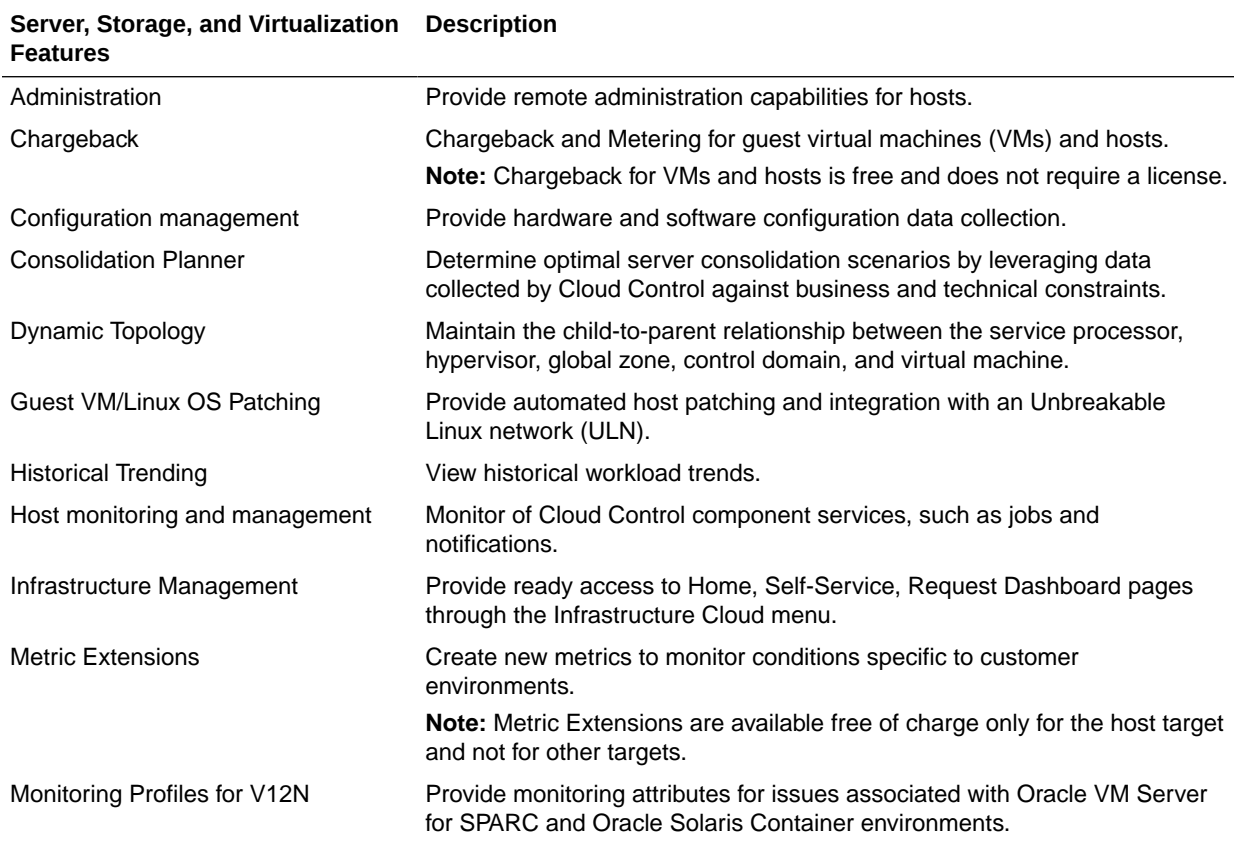

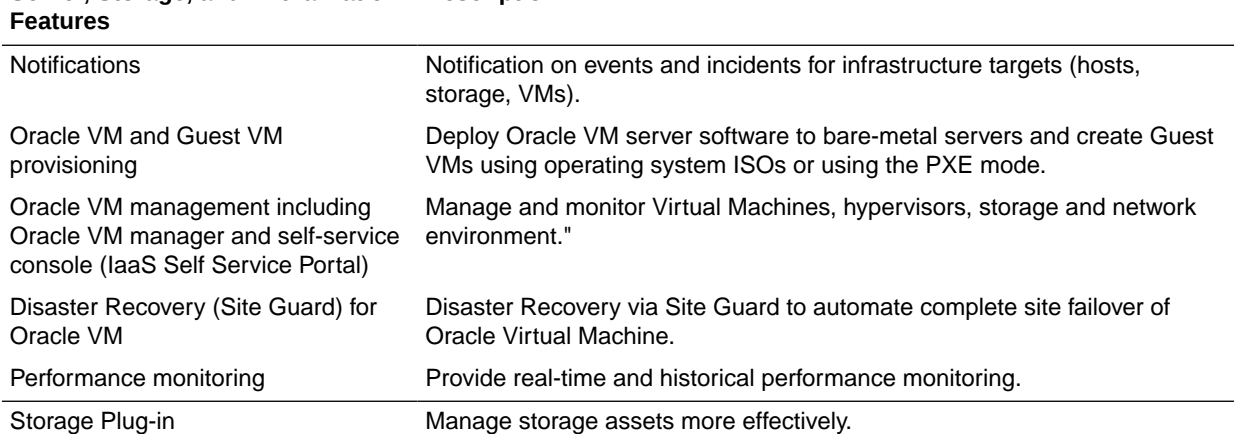

#### **Server, Storage, and Virtualization Description**

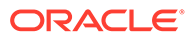

# A

# Third-Party Licenses for Enterprise Manager Cloud Control

This appendix contains licensing information about certain third-party products included with Enterprise Manager Cloud Control 13c. The following sections are provided:

- Open Source or Other Separately Licensed Software Distributed in Enterprise Manager Cloud Control
- [Apache Software Foundation Licenses, Version 2.0](#page-242-0)
- [Artistic License 1.0](#page-245-0)
- [Artistic License, Version 2.0](#page-247-0)
- [Eclipse Public License 1.0](#page-250-0)
- [GNU General Public License](#page-253-0)
- [Info-ZIP Licenses](#page-257-0)
- **[OpenSSL License](#page-259-0)**
- [Perl 5.28.1 License](#page-261-0)
- [The Jython License](#page-267-0)
- [Additional Licensing Information](#page-270-0)

# Open Source or Other Separately Licensed Software Distributed in Enterprise Manager Cloud Control

Required notices for open source software products or components distributed in Enterprise Manager Cloud Control 13c are identified in the following table along with the applicable licensing information. Additional notices and/or licenses may be found in the included documentation or readme files of the individual third party open source software.

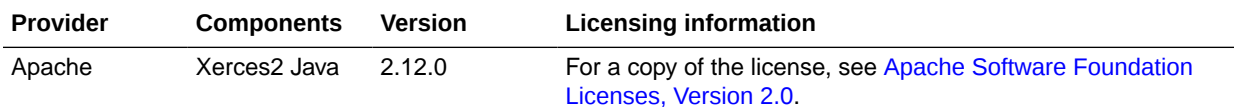

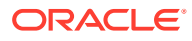

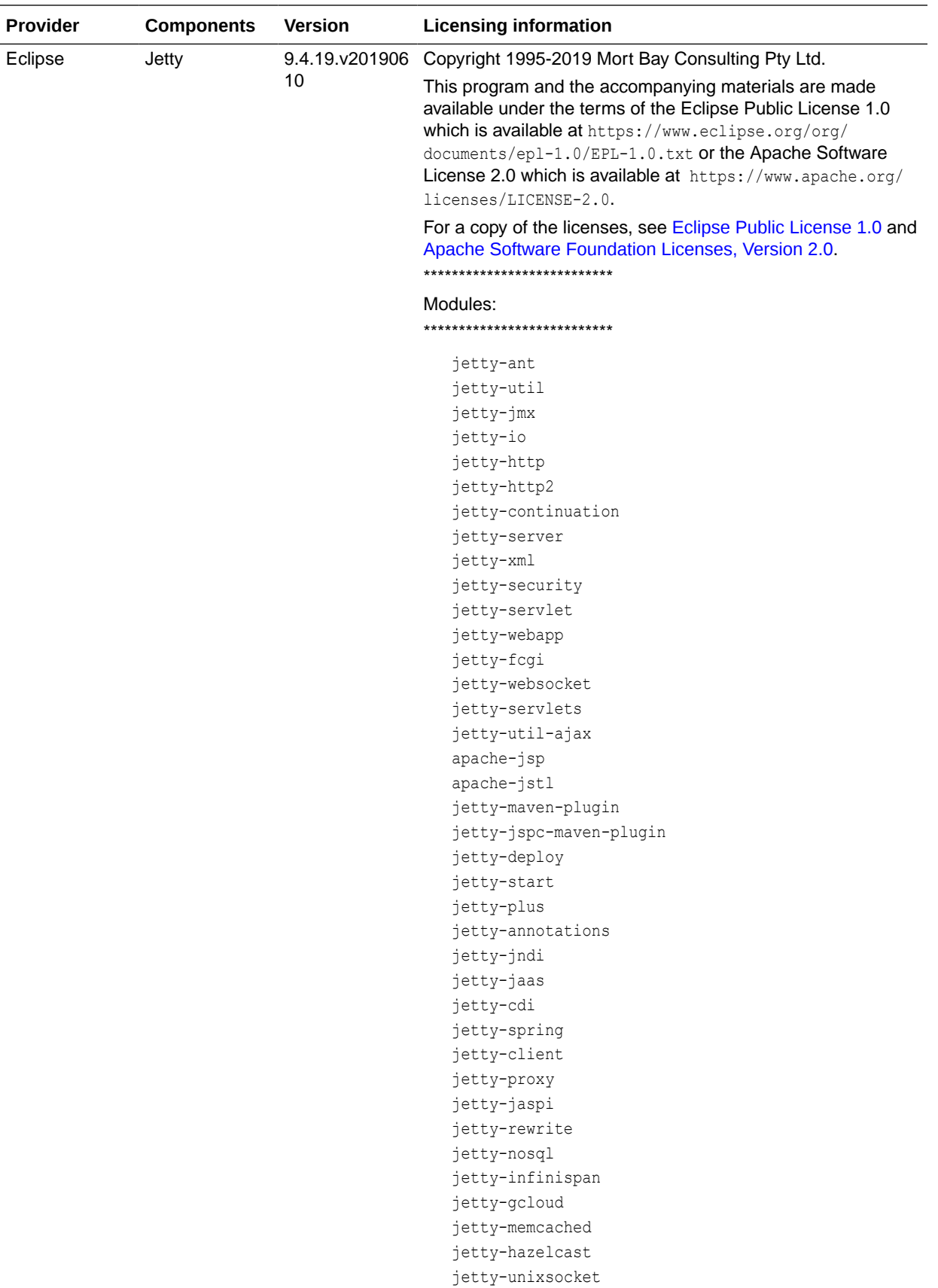

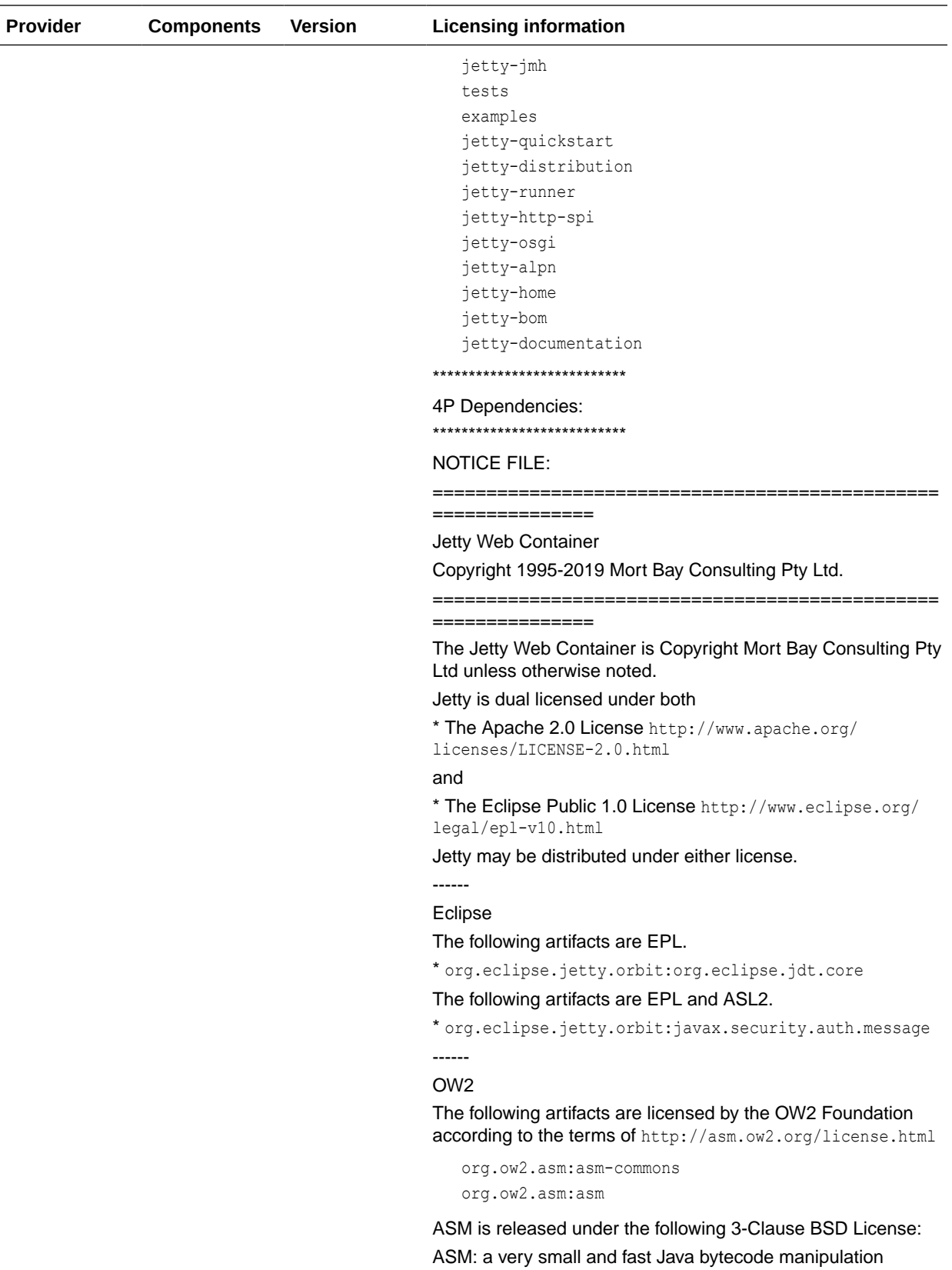

framework

Copyright (c) 2000-2011 INRIA, France Telecom

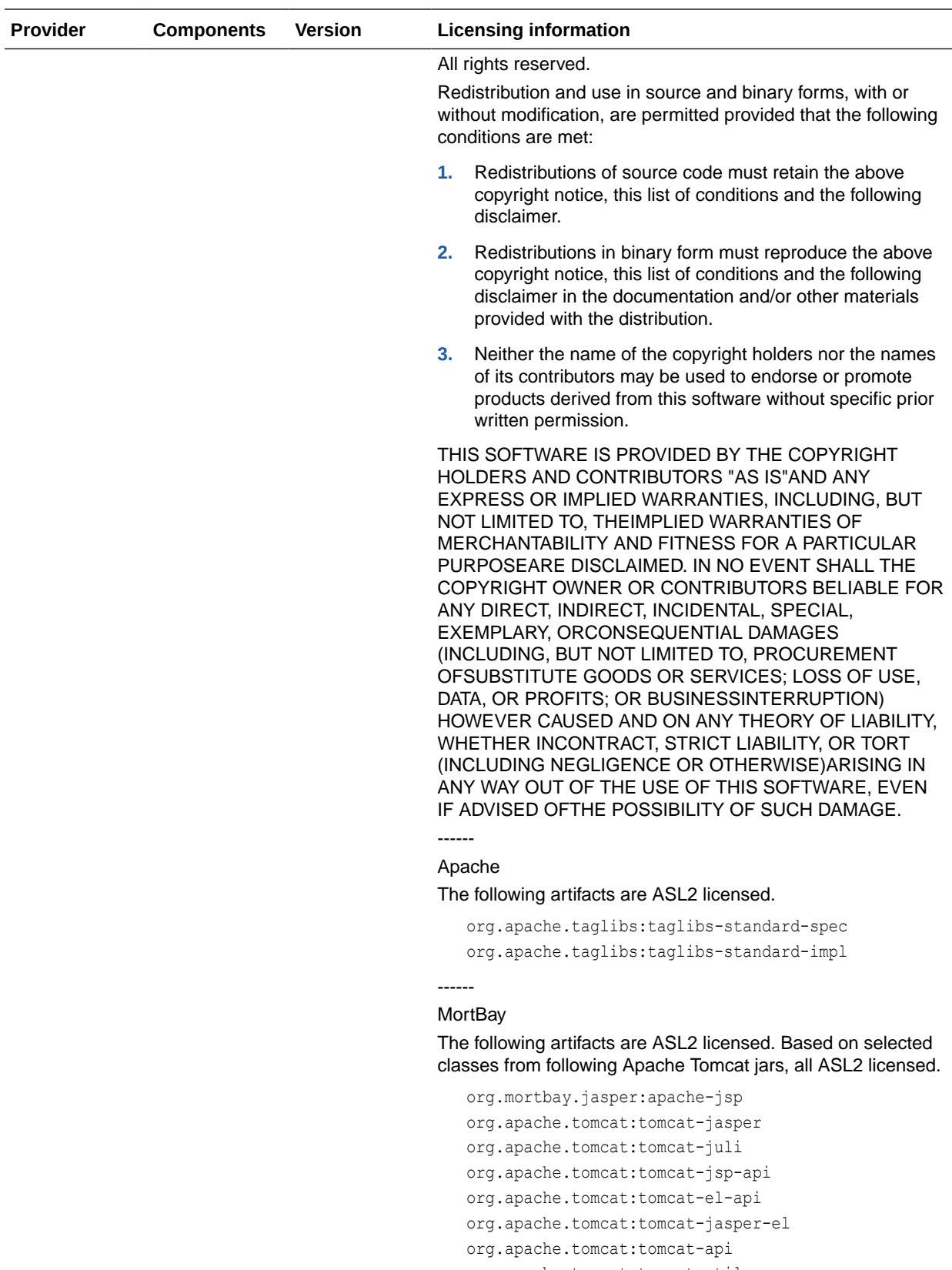

- org.apache.tomcat:tomcat-util-scan
- org.apache.tomcat:tomcat-util org.mortbay.jasper:apache-el

ORACLE<sup>®</sup>

IF ADVISED OFTHE POSSIBILITY OF SUCH DAMAGE.

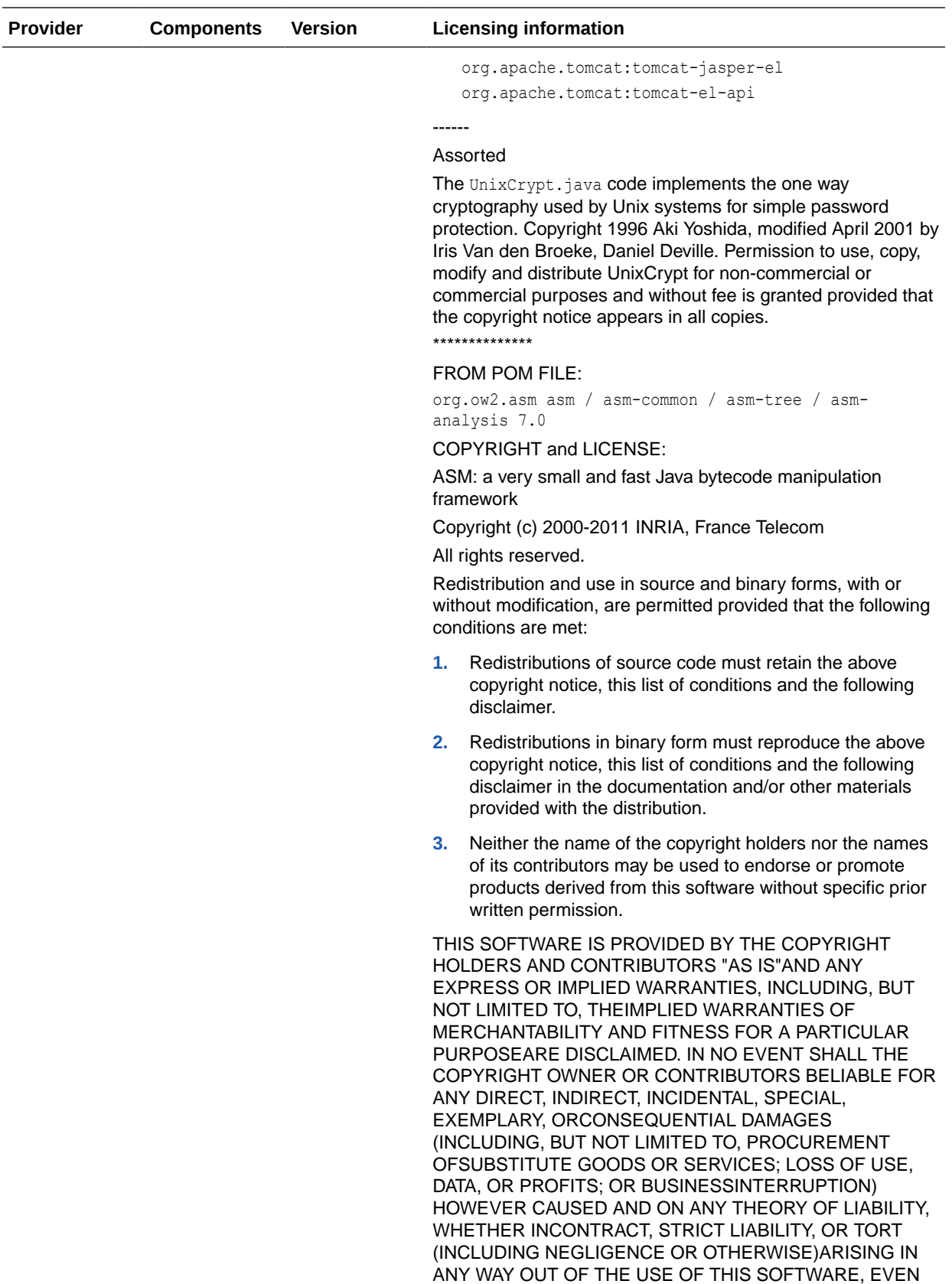

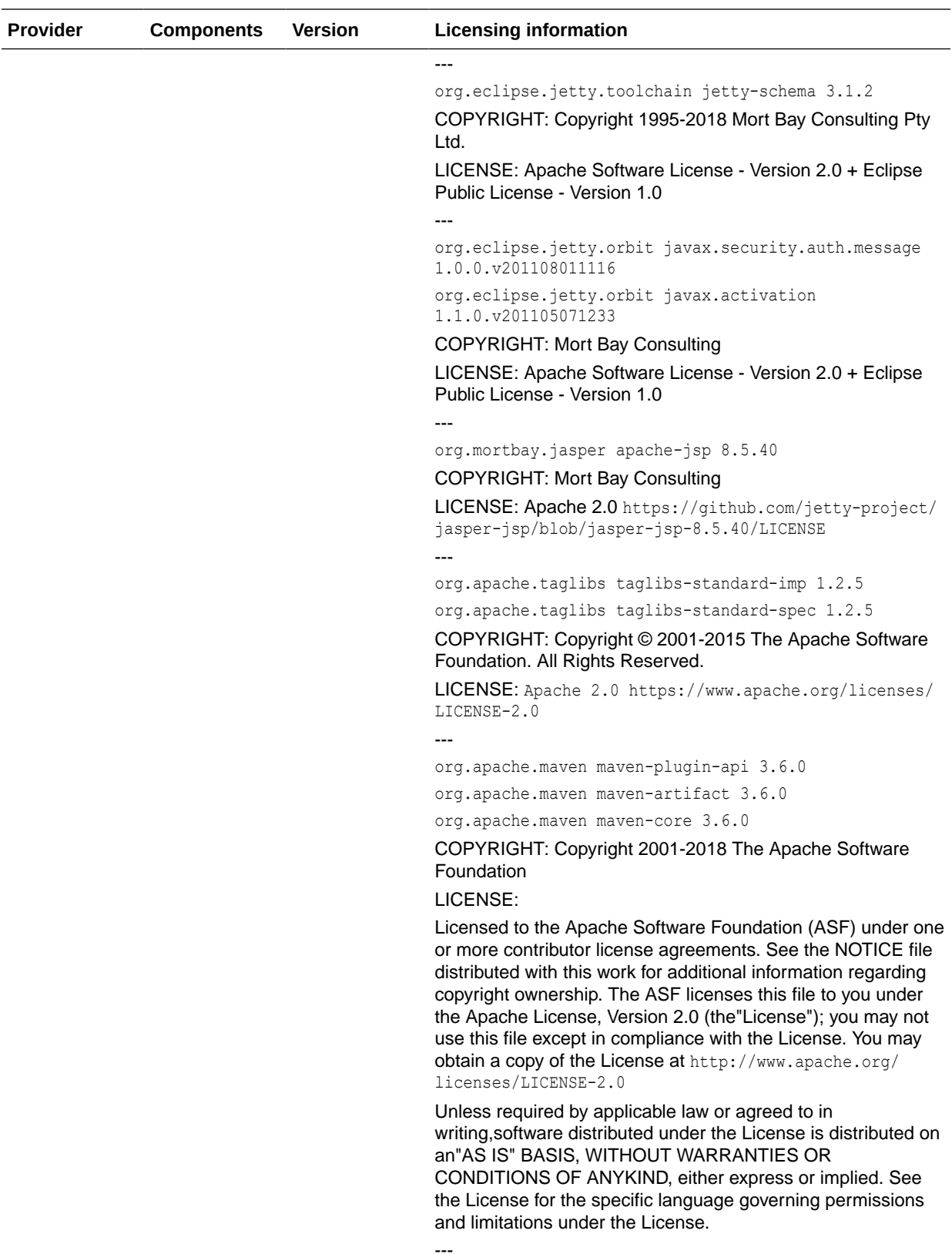

org.apache.maven.plugin-tools maven-plugin-tools-api 3.5.2

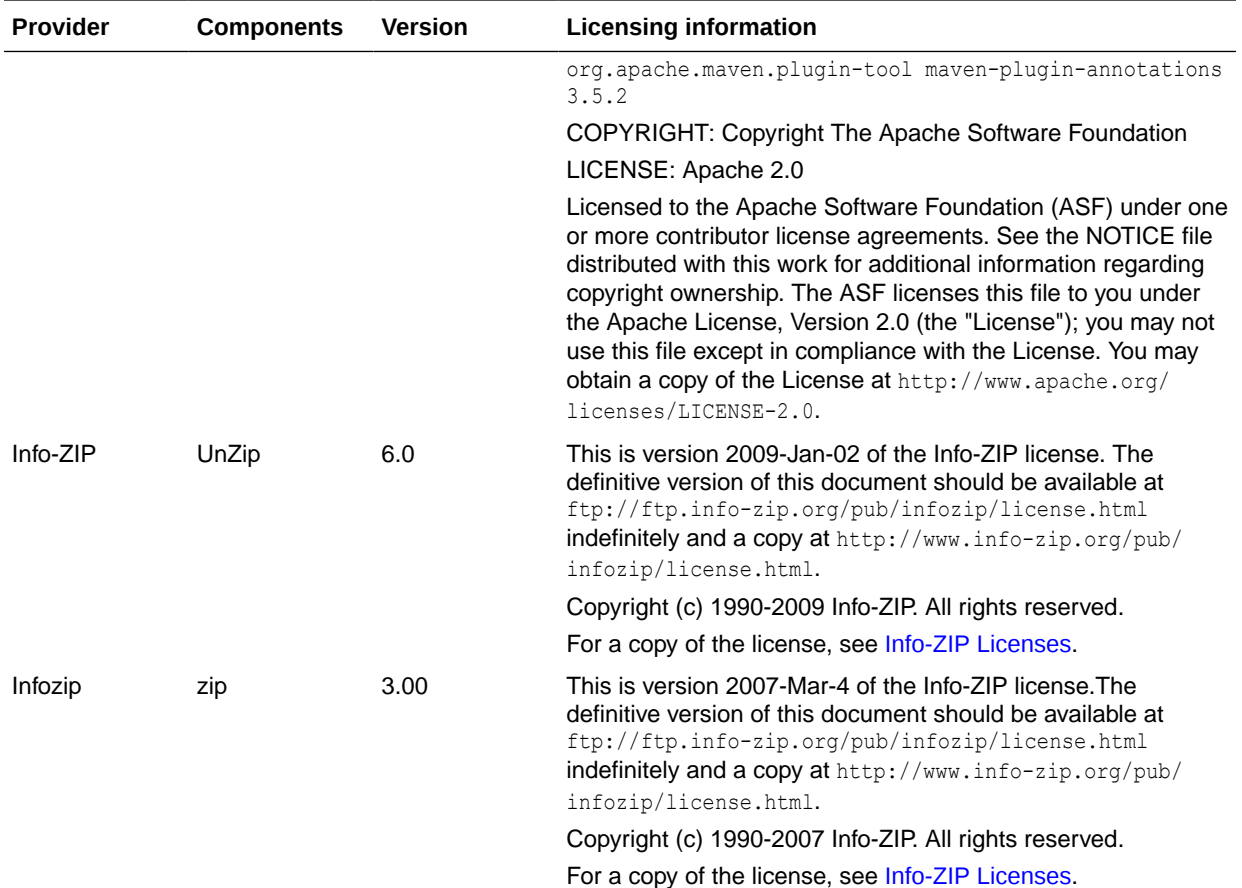

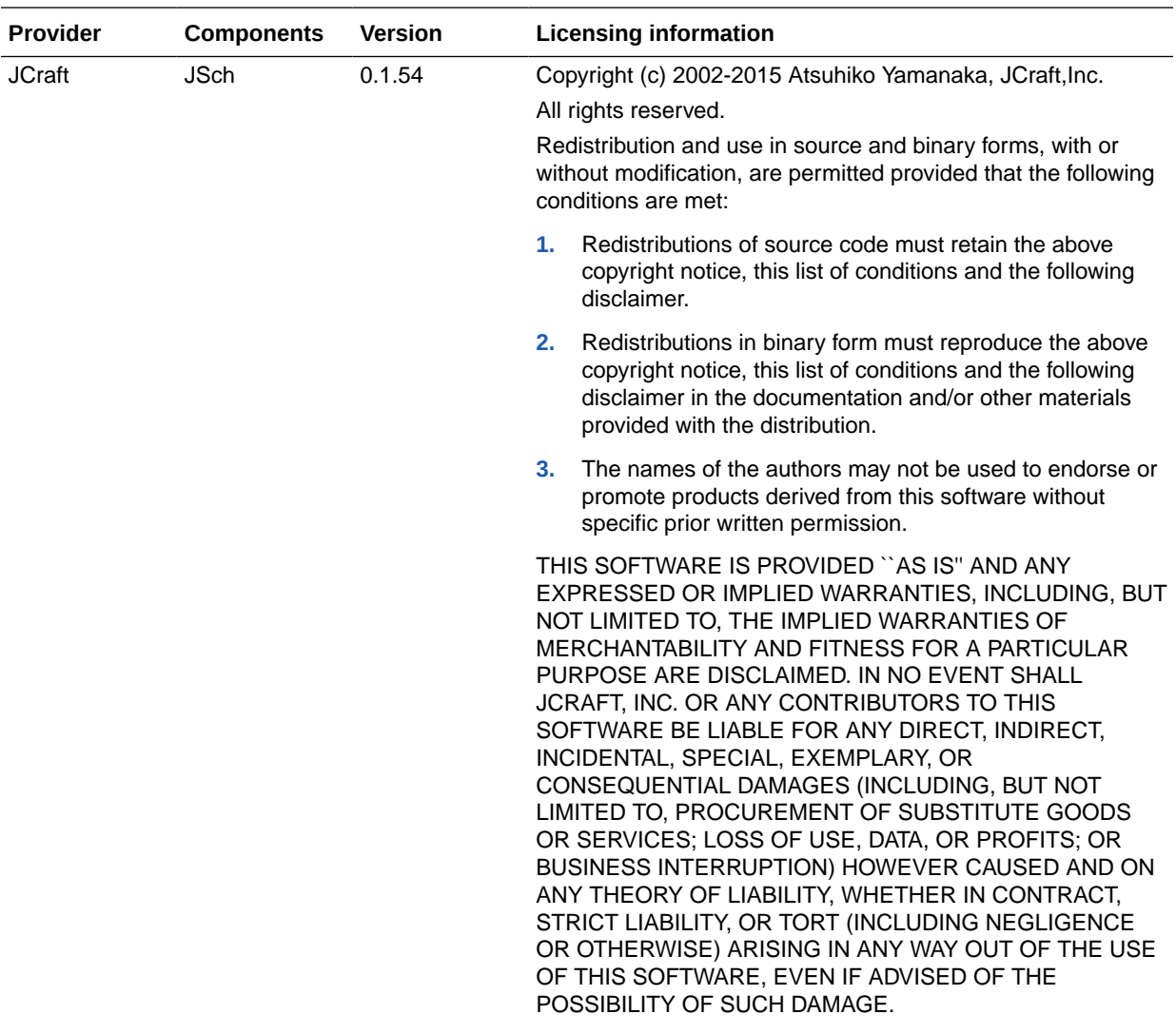
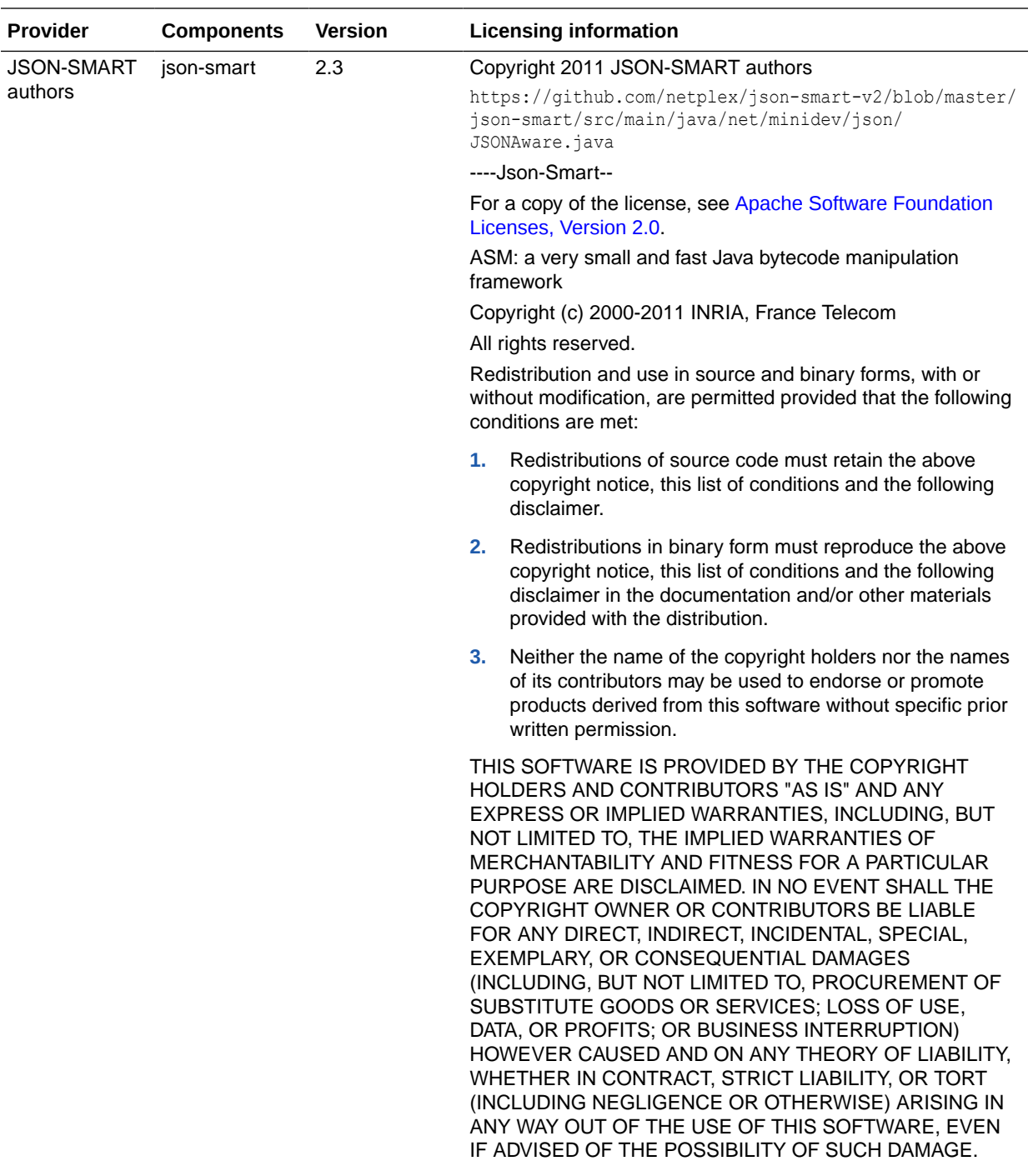

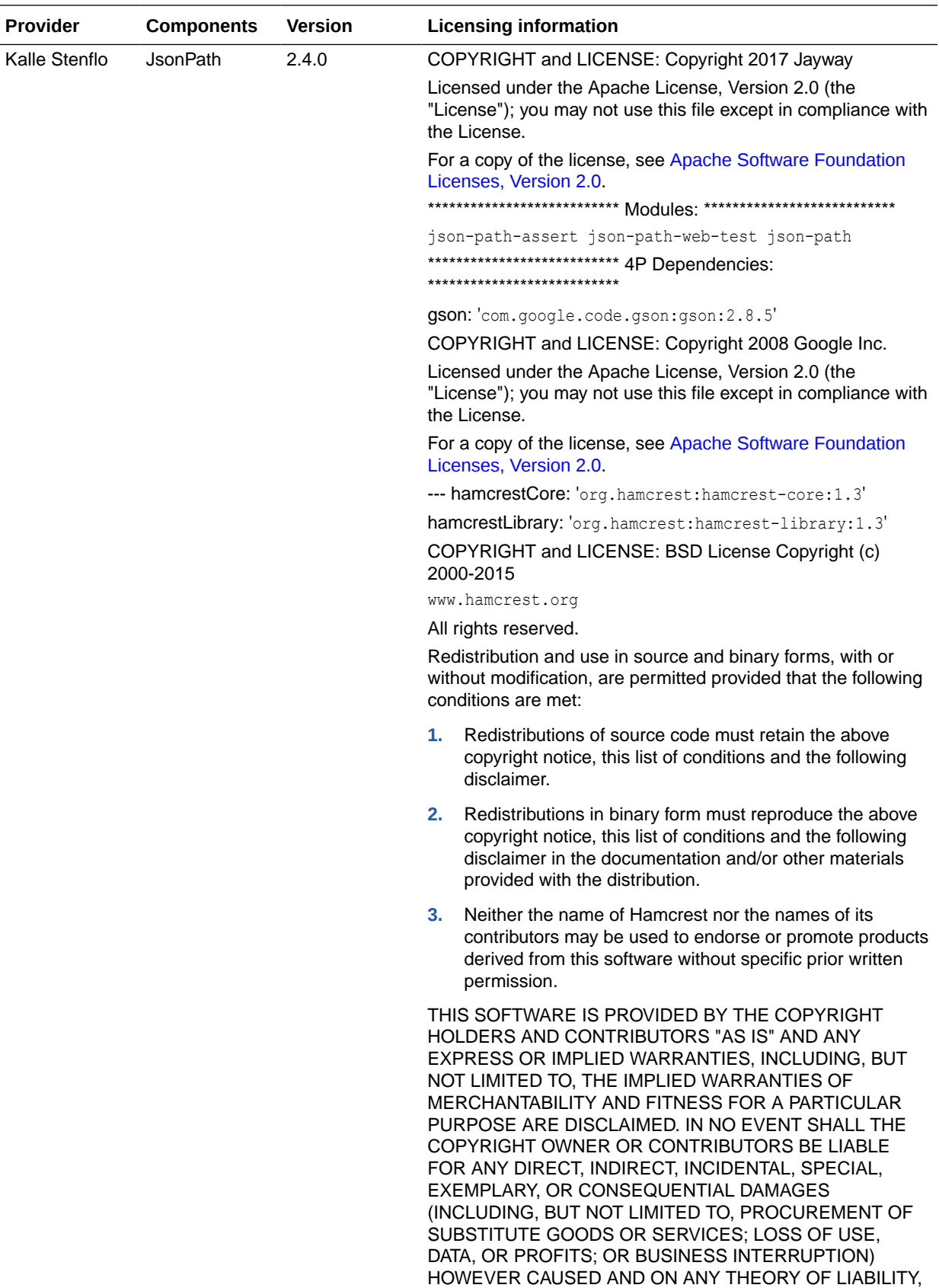

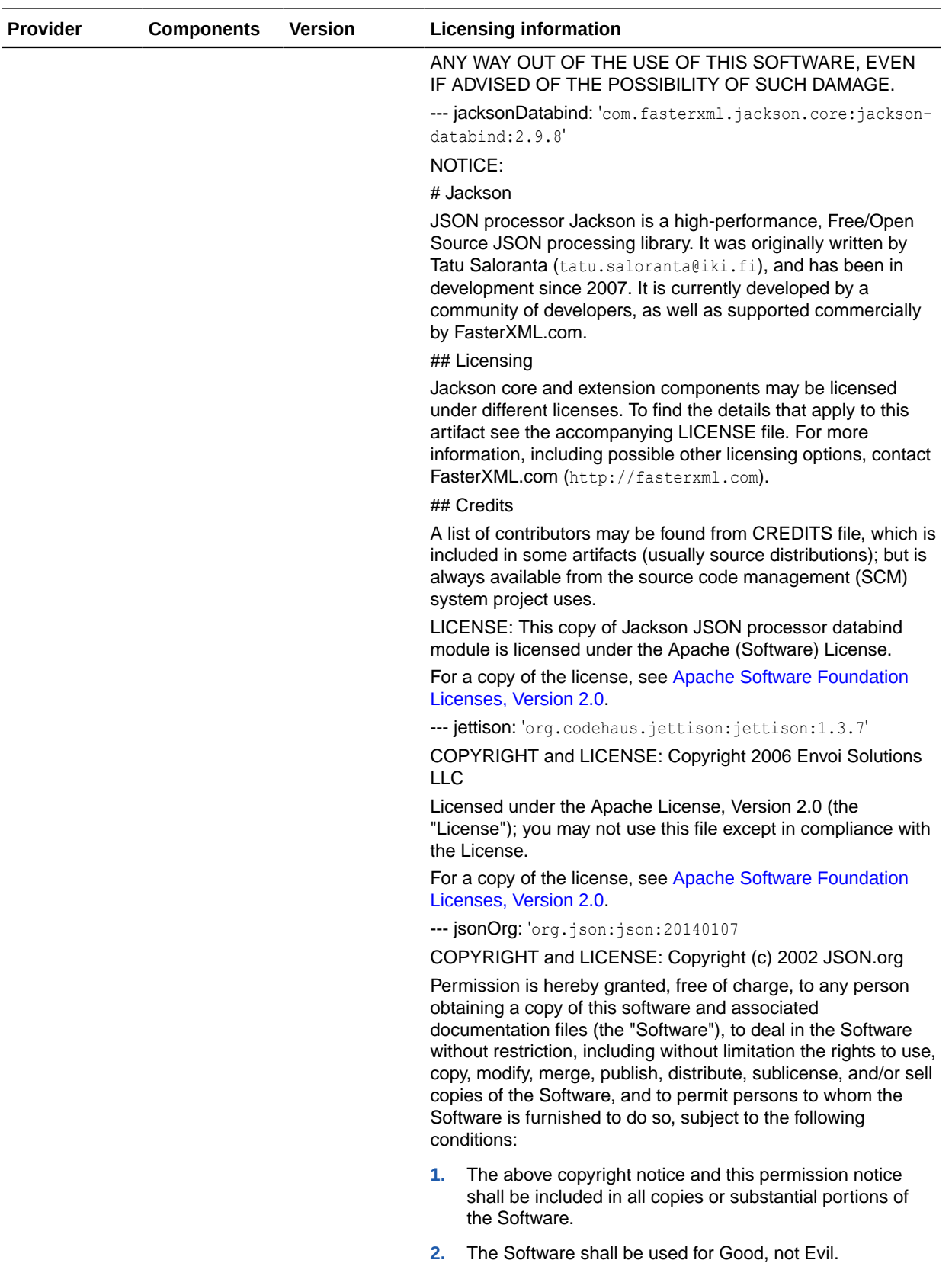

**3.** THE SOFTWARE IS PROVIDED "AS IS", WITHOUT WARRANTY OF ANY KIND, EXPRESS OR IMPLIED,

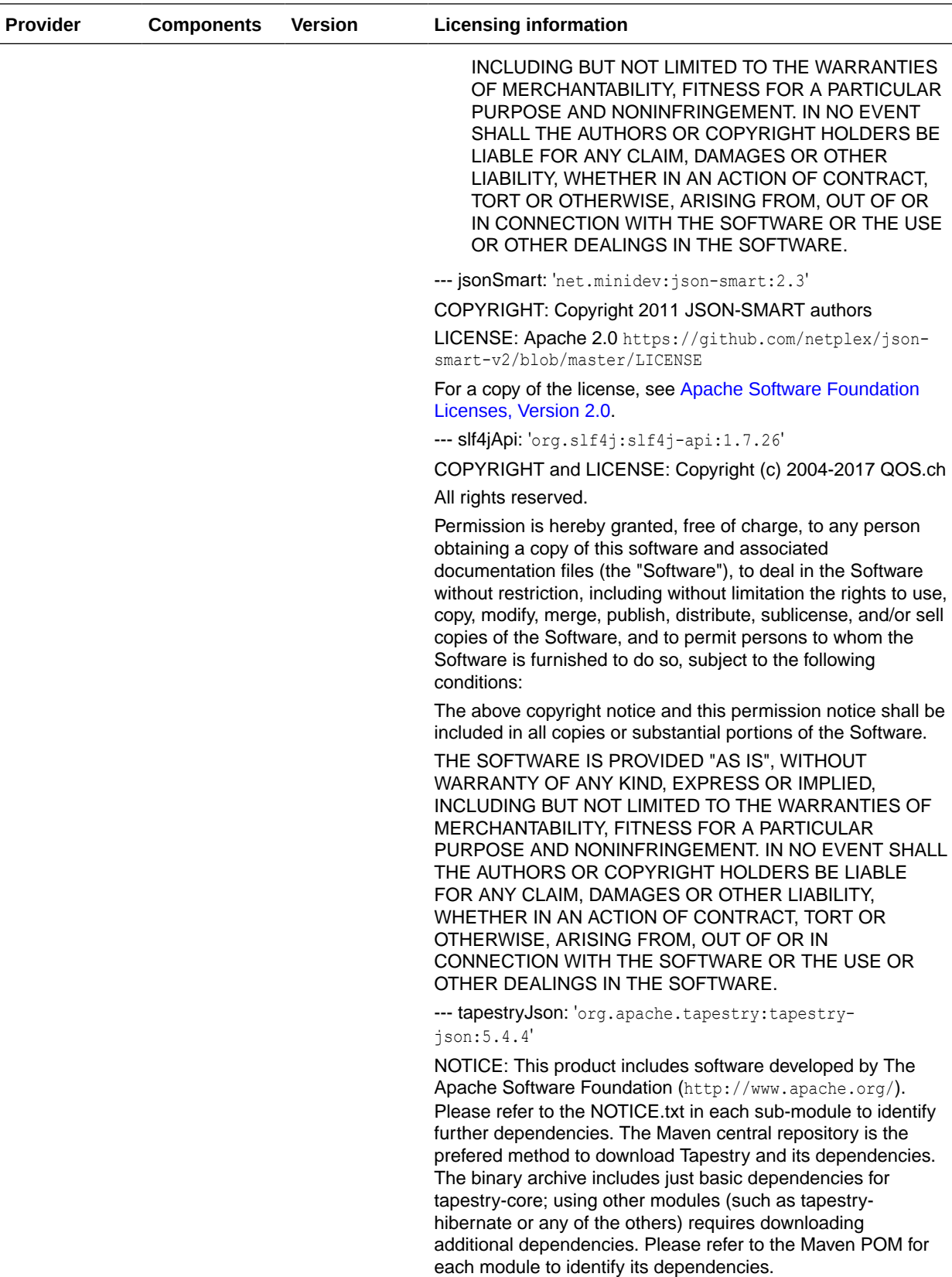

LICENSE: Apache 2.0 https://github.com/apache/ tapestry-5/blob/master/LICENSE.txt submodules

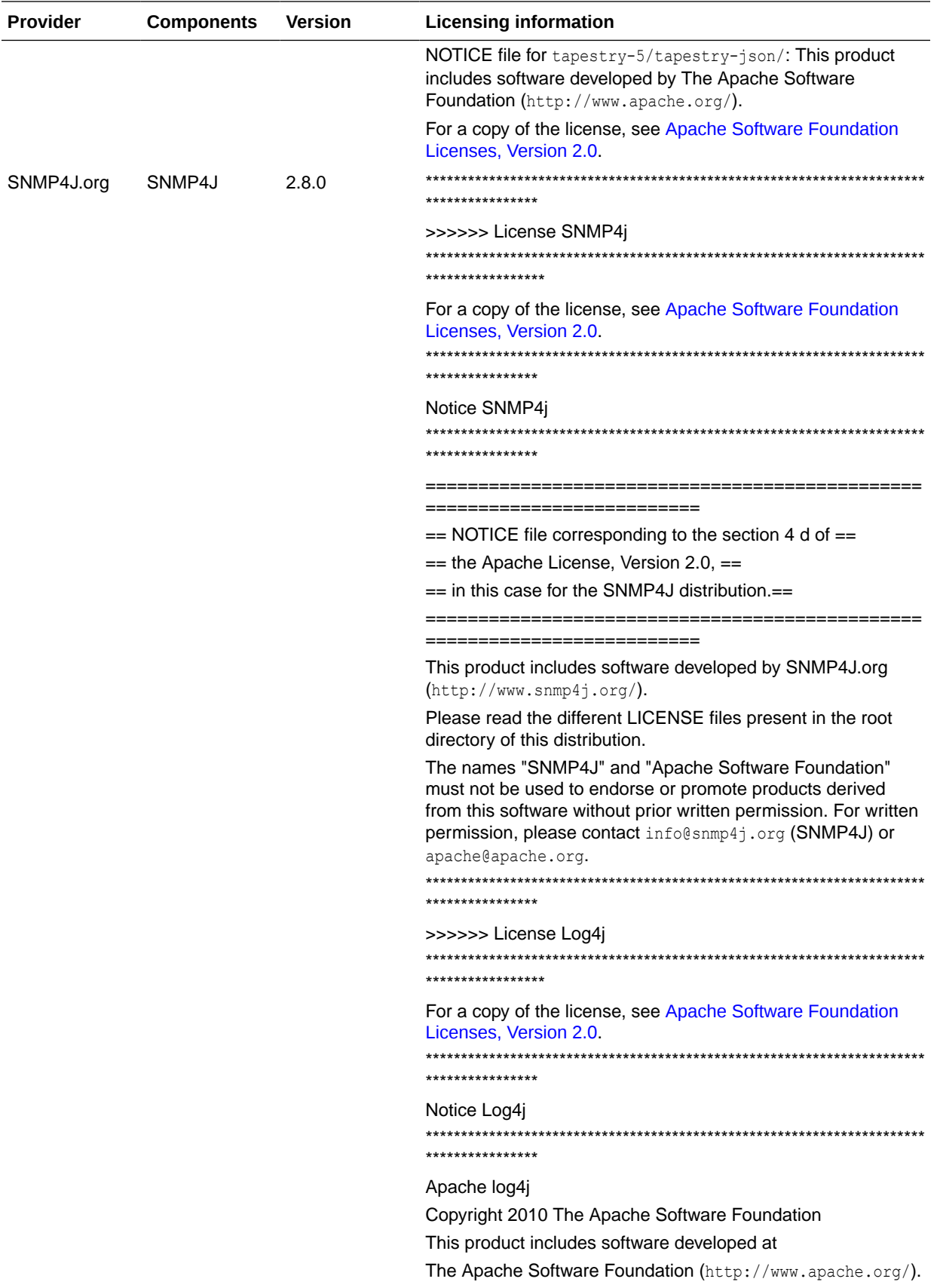

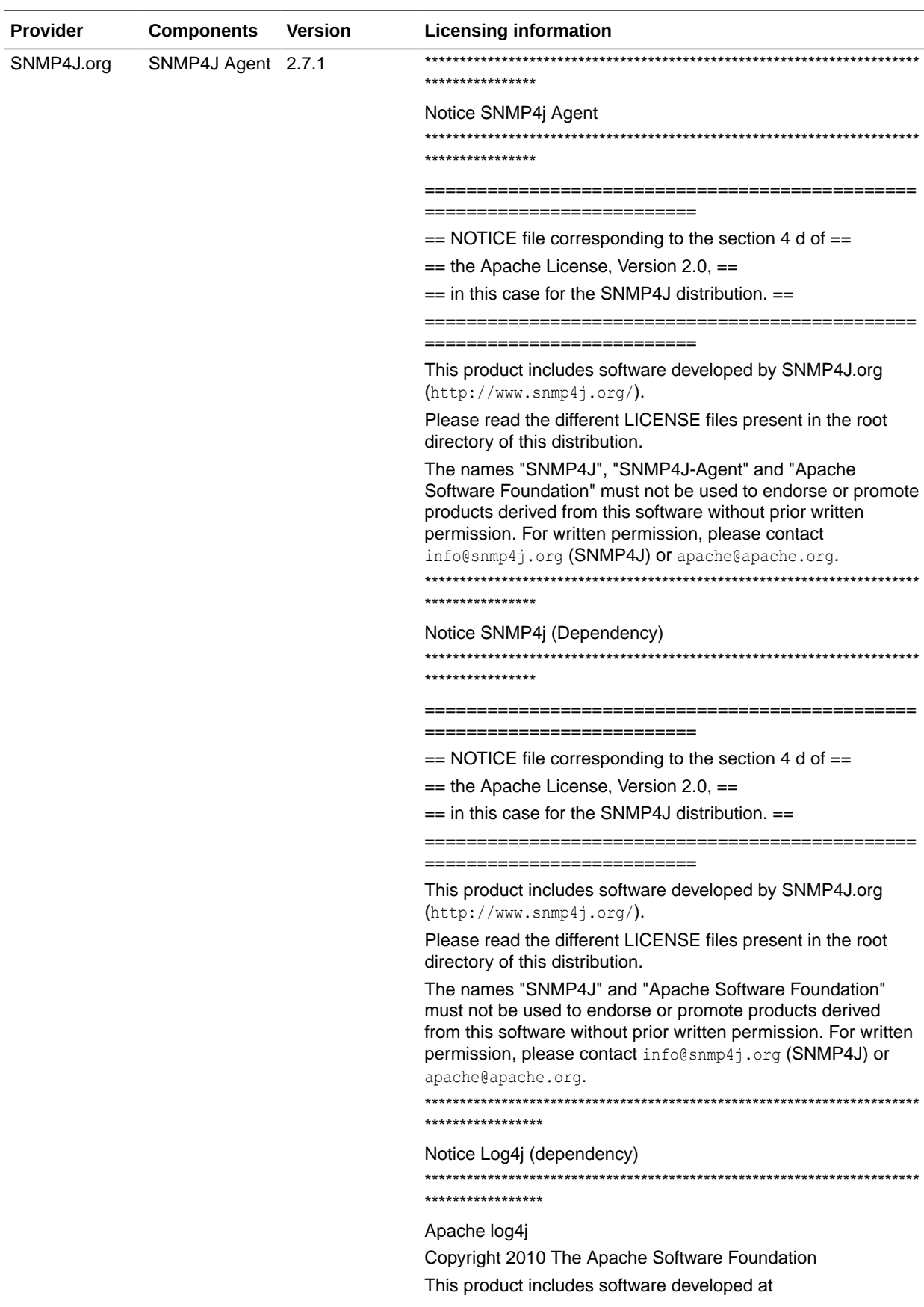

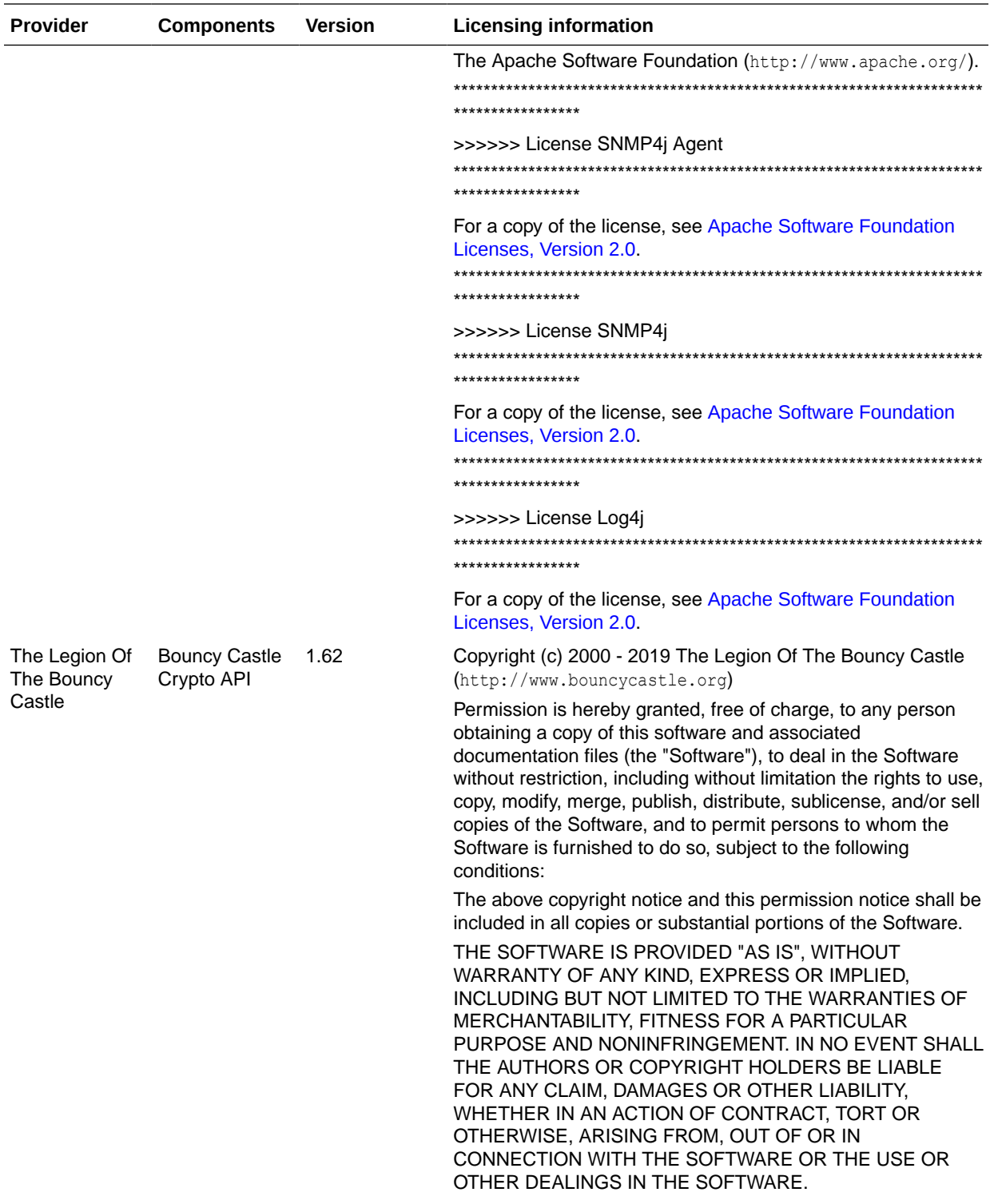

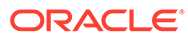

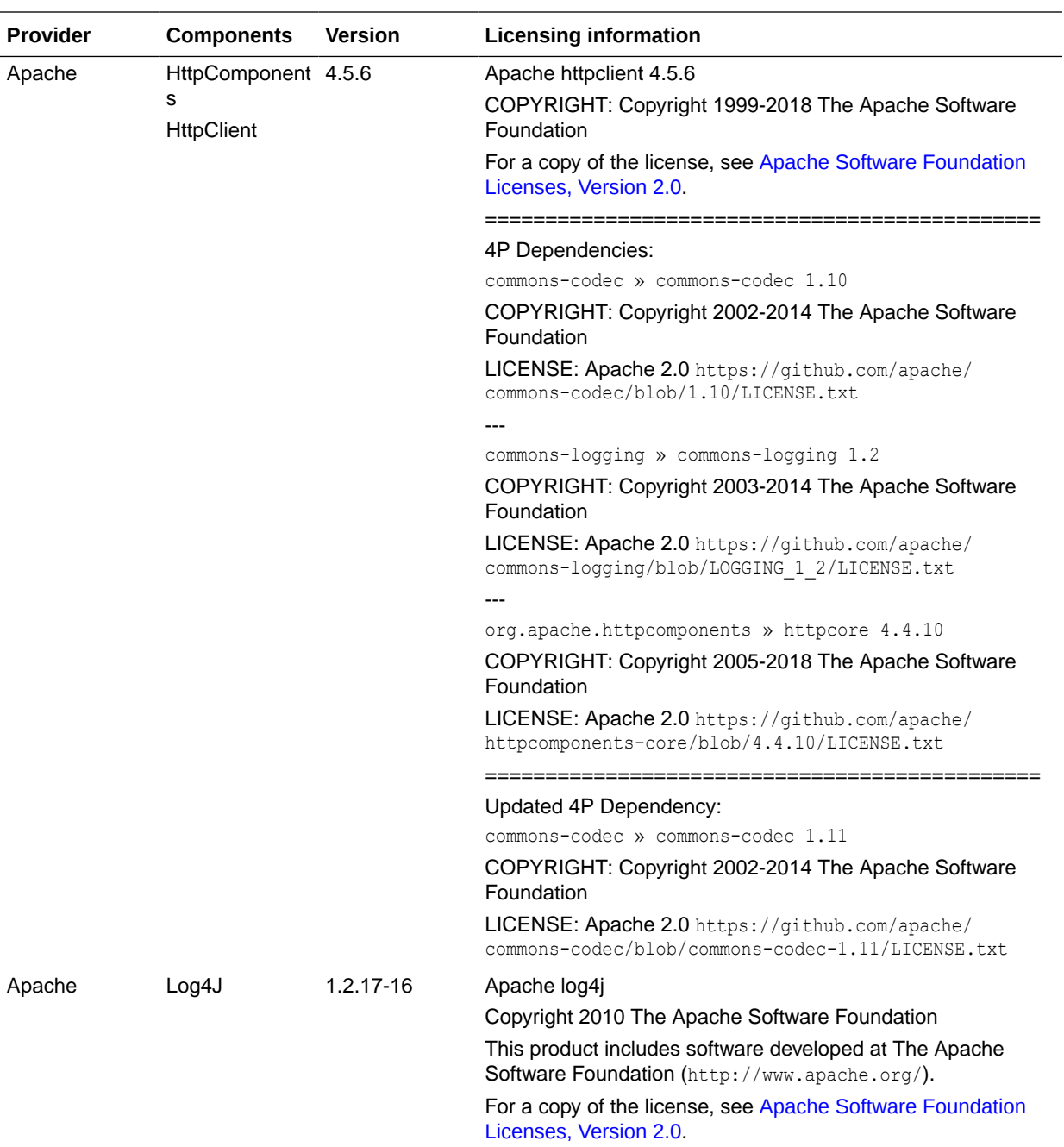

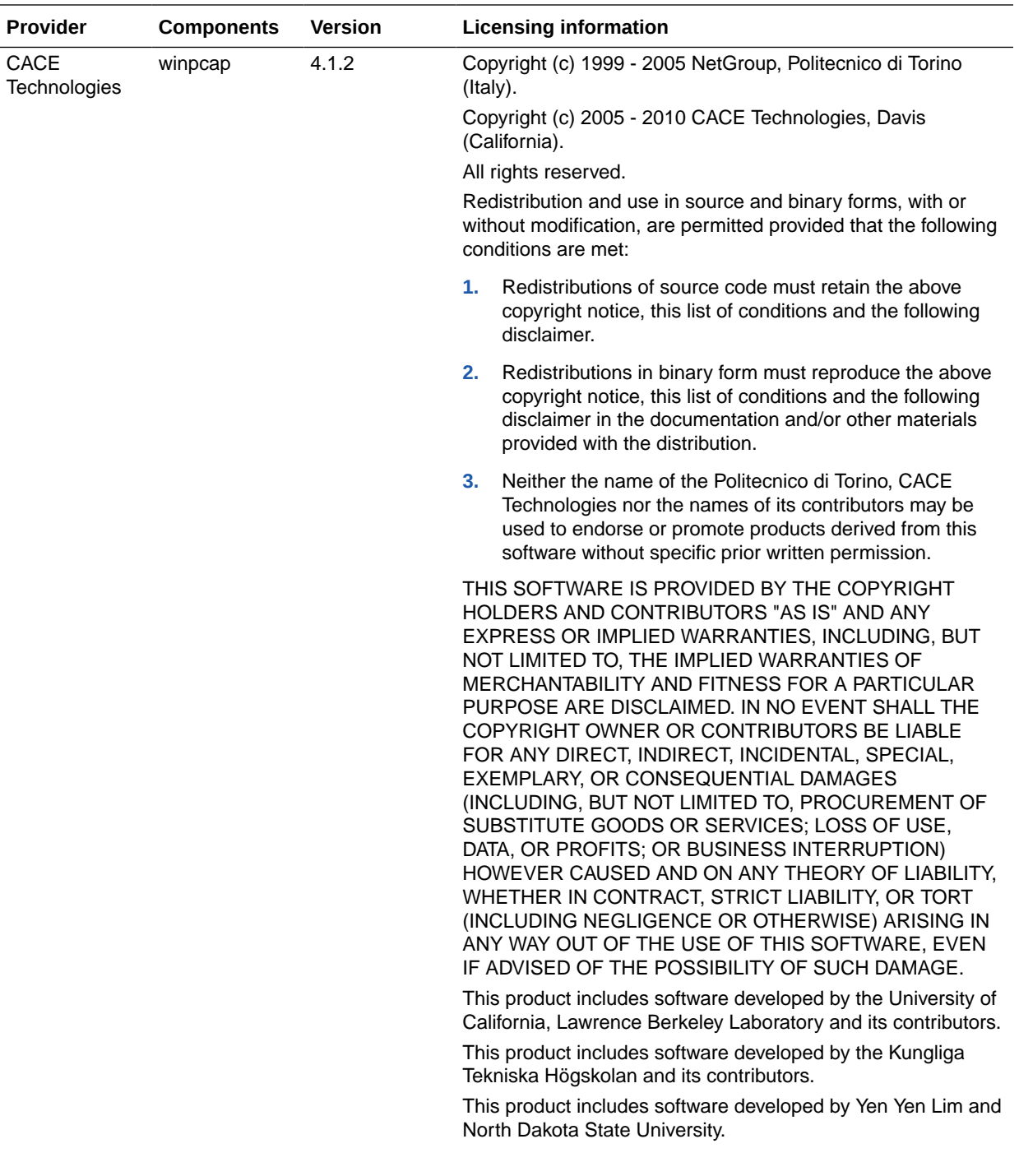

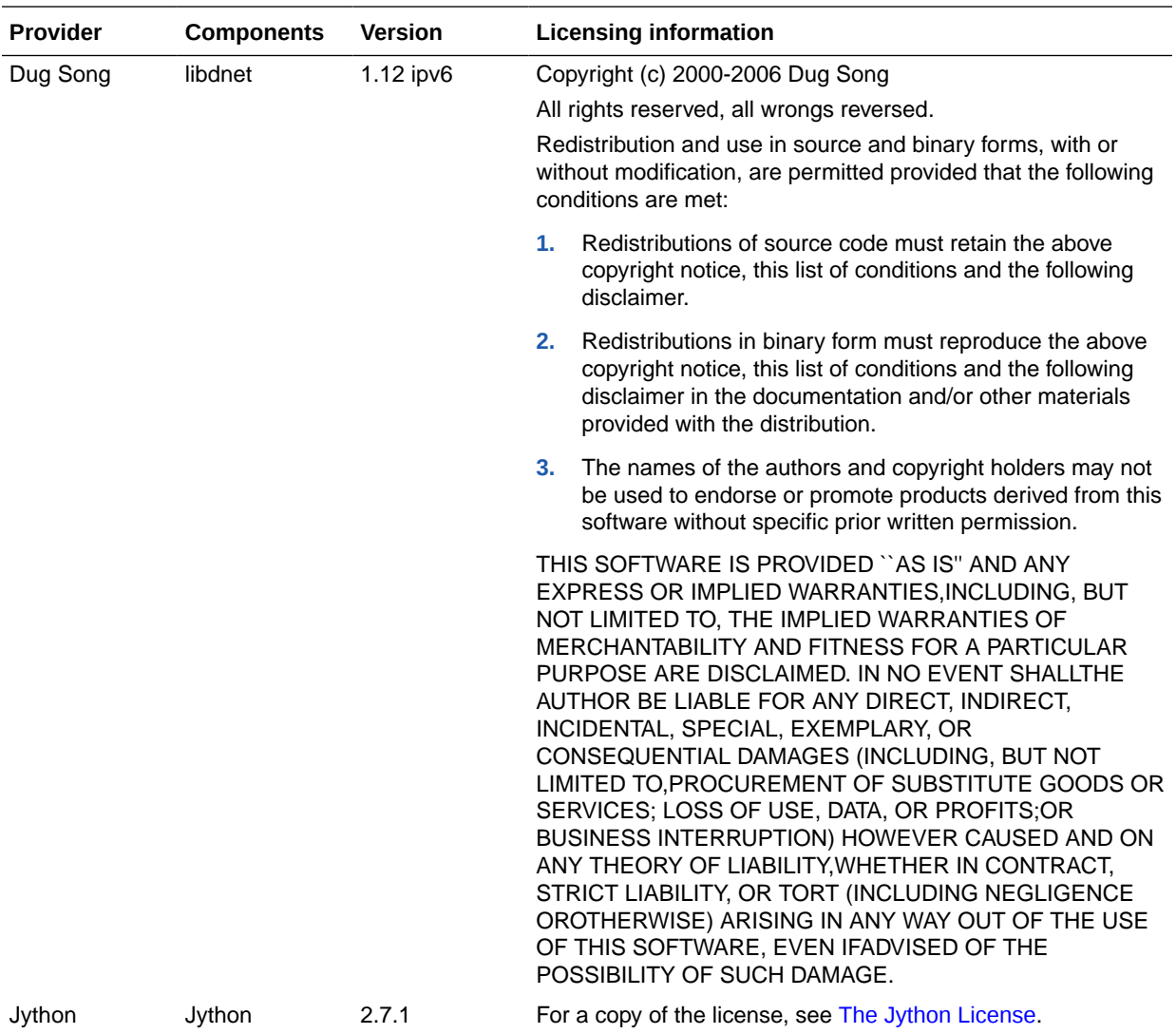

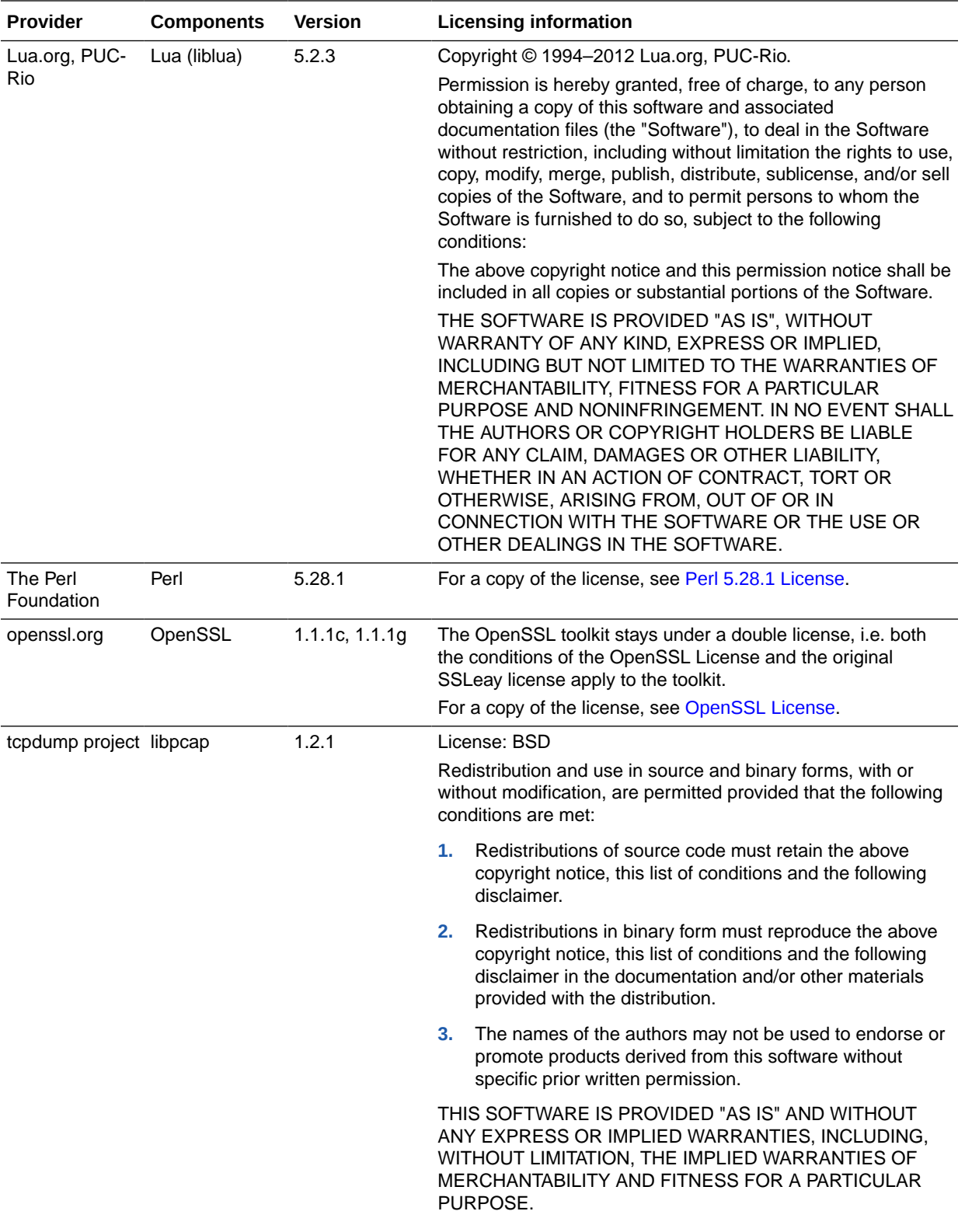

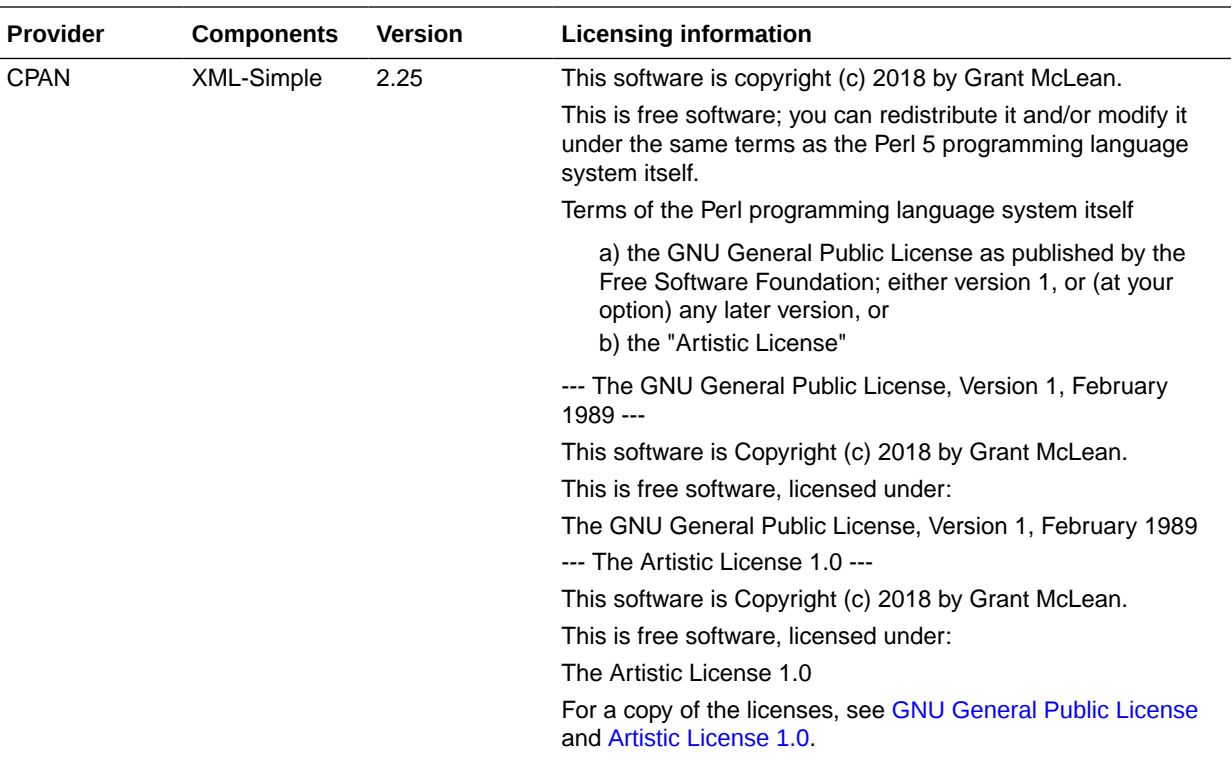

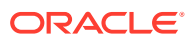

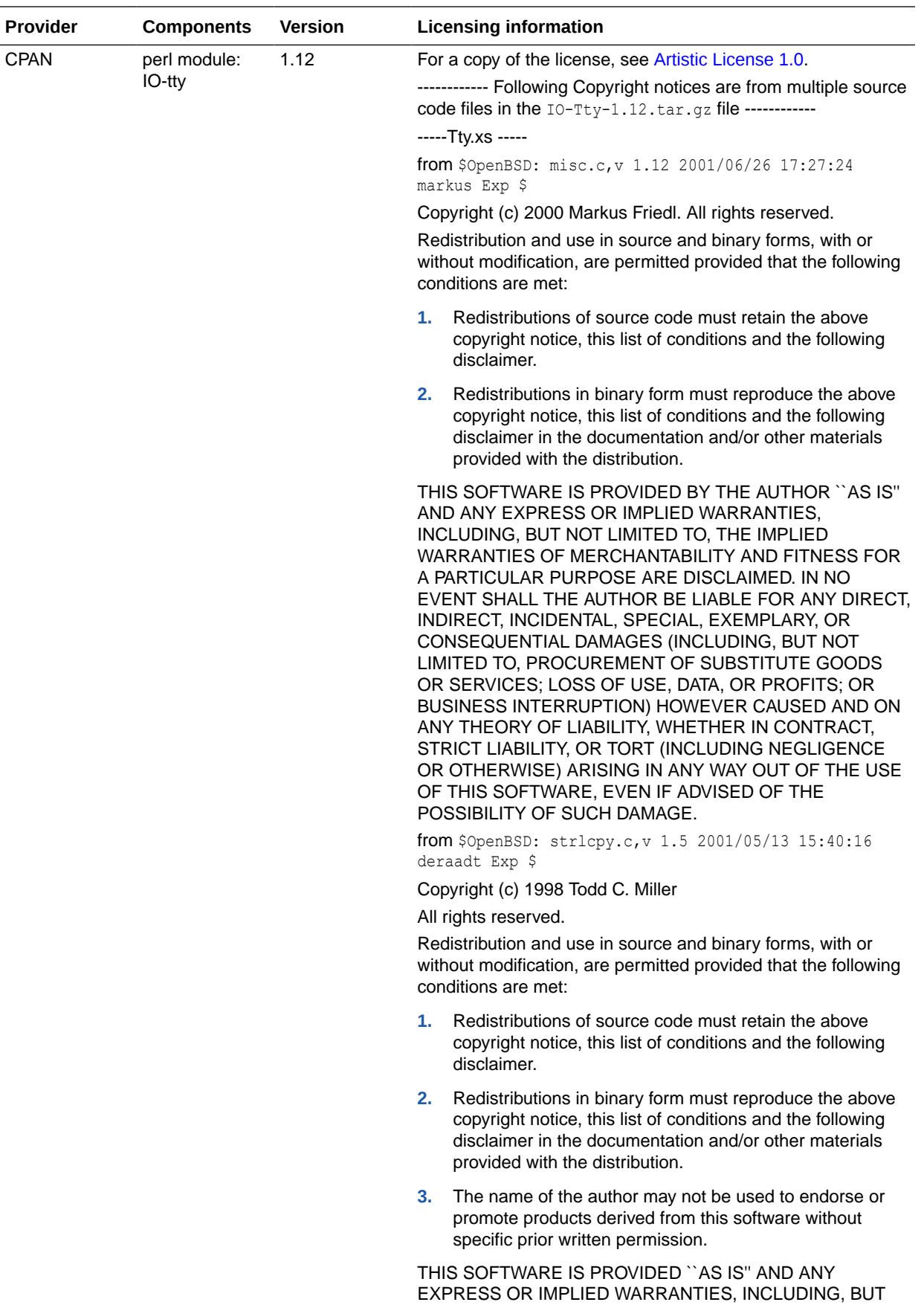

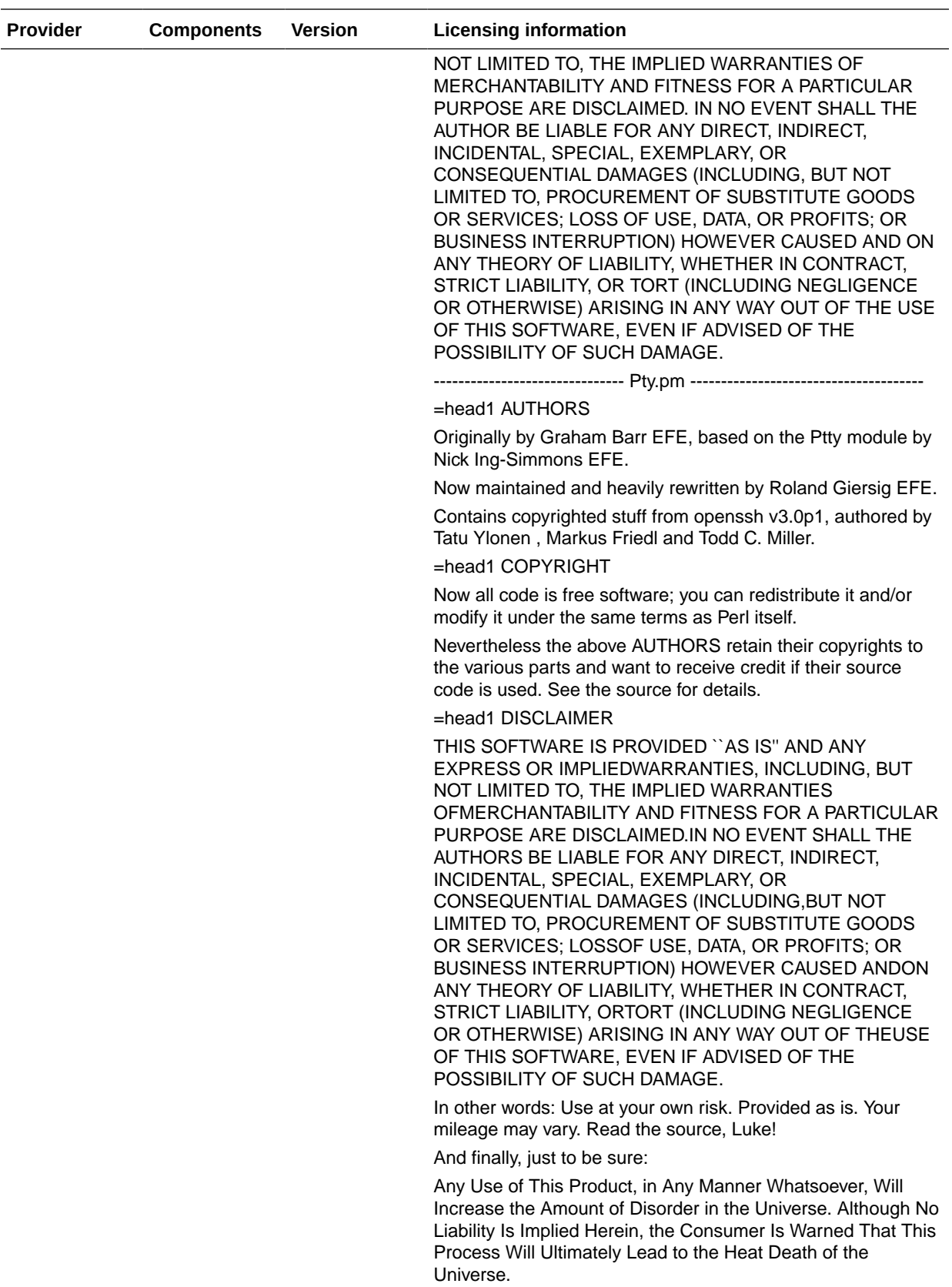

--------------------------------- Tty.pm -------------------------------------------------

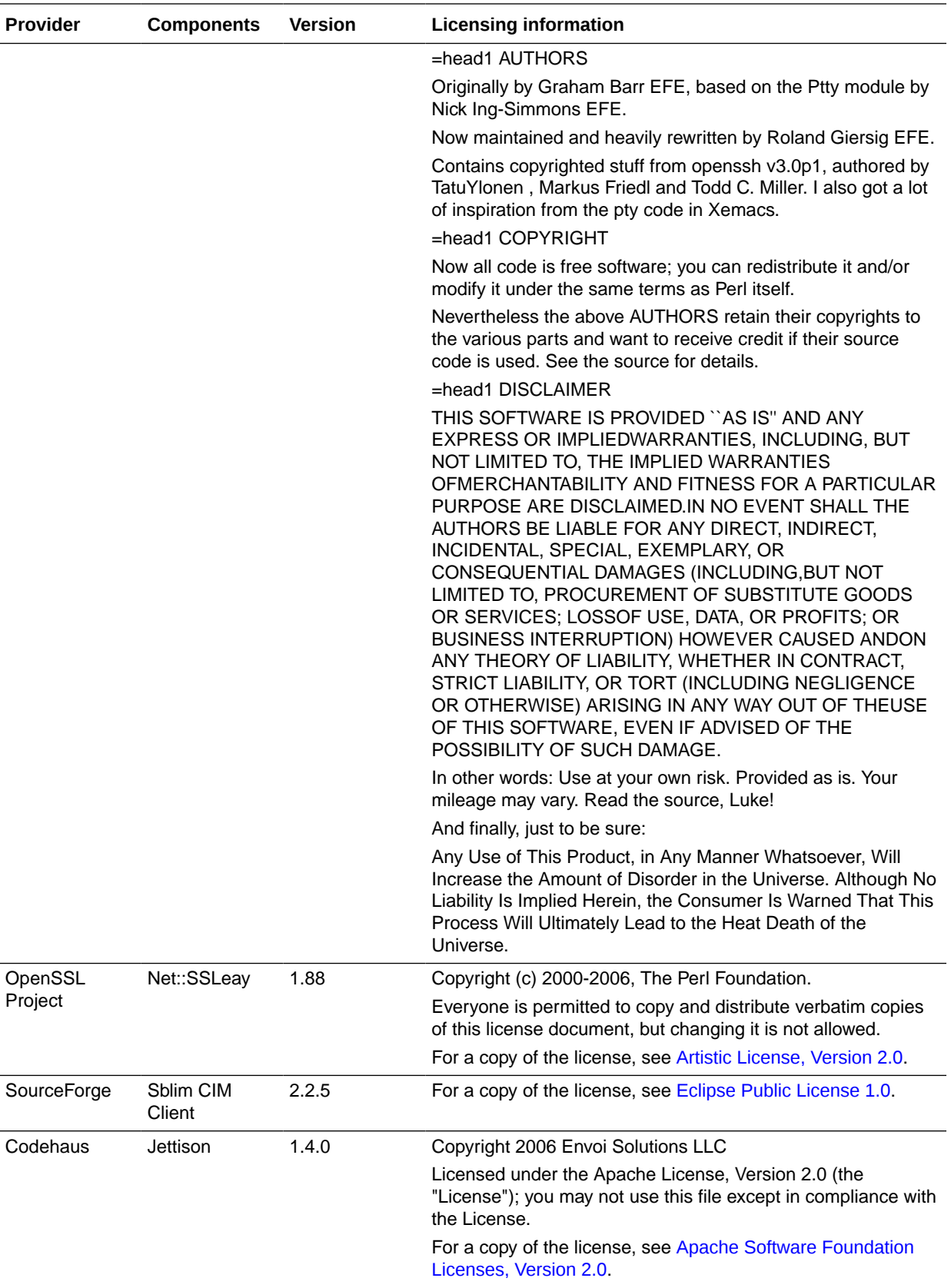

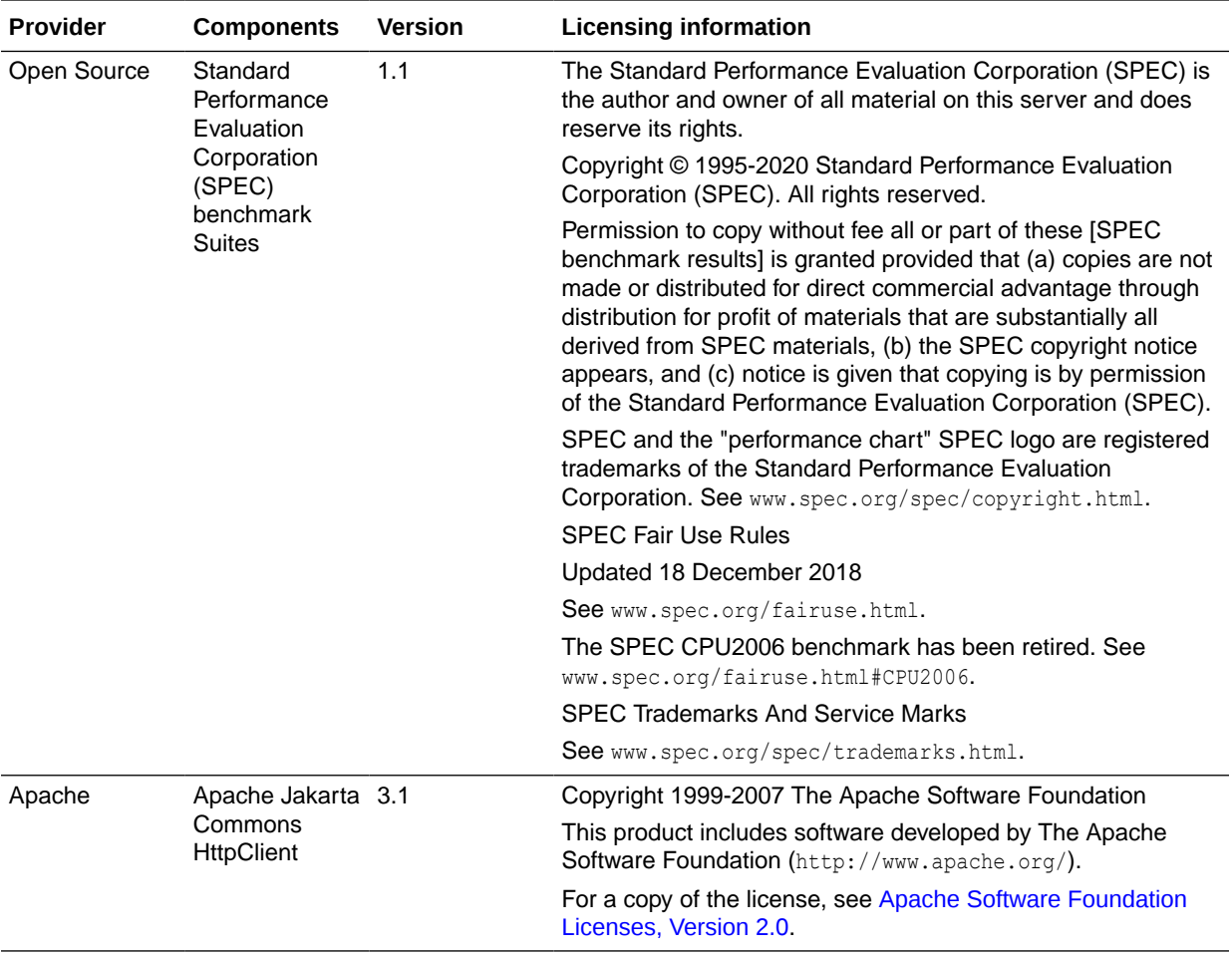

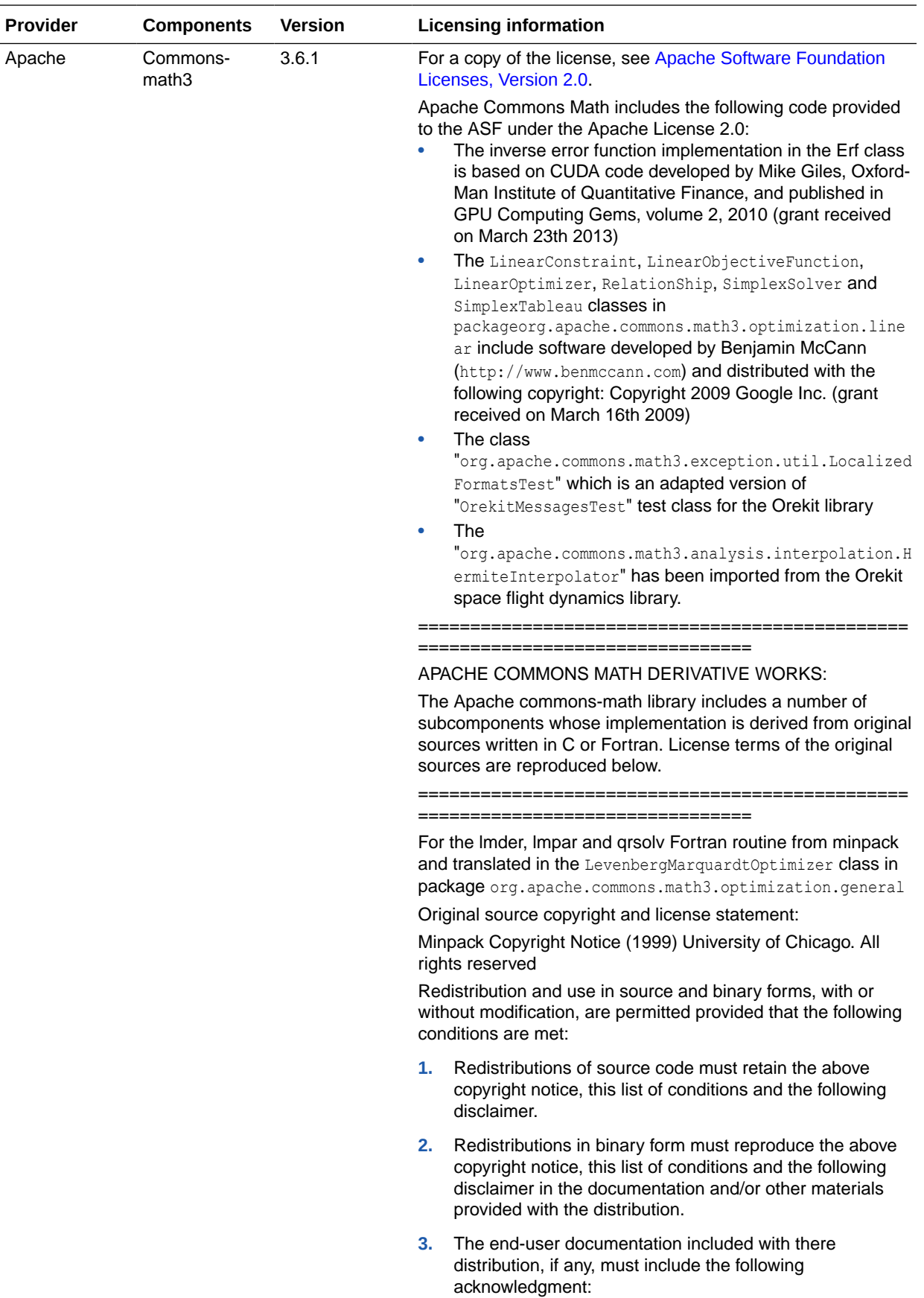

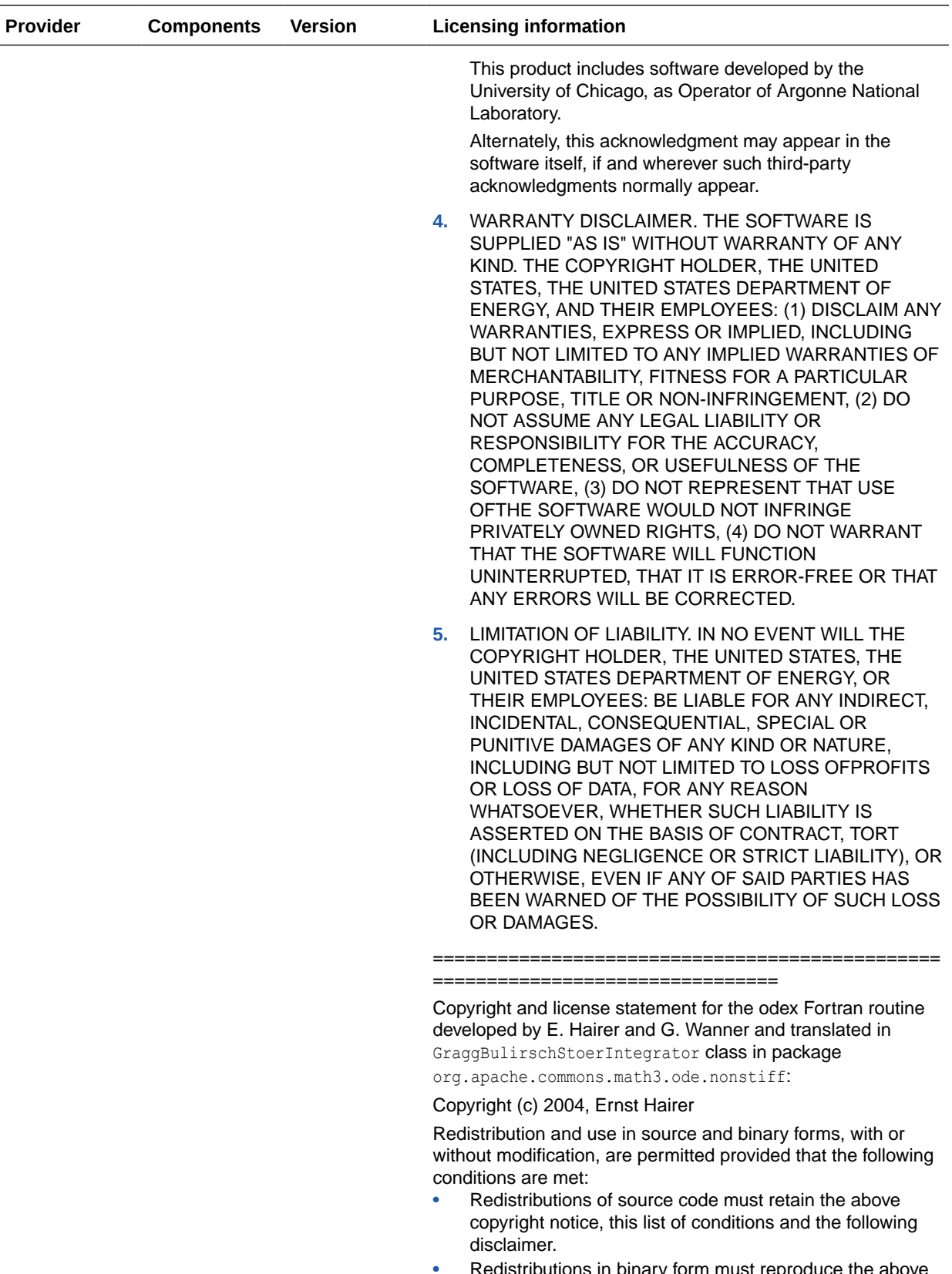

• Redistributions in binary form must reproduce the above copyright notice, this list of conditions and the following

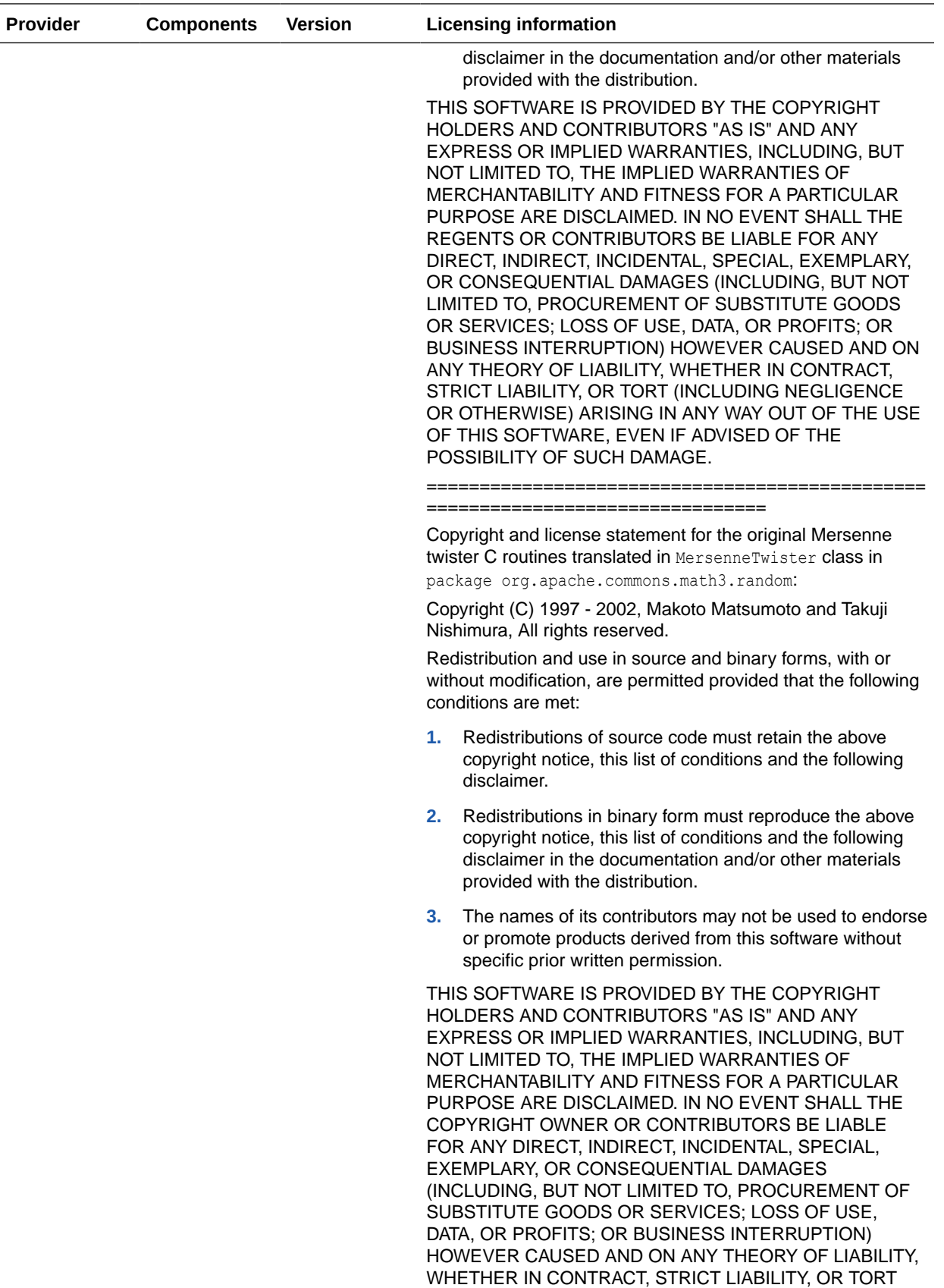

(INCLUDING NEGLIGENCE OR OTHERWISE) ARISING IN

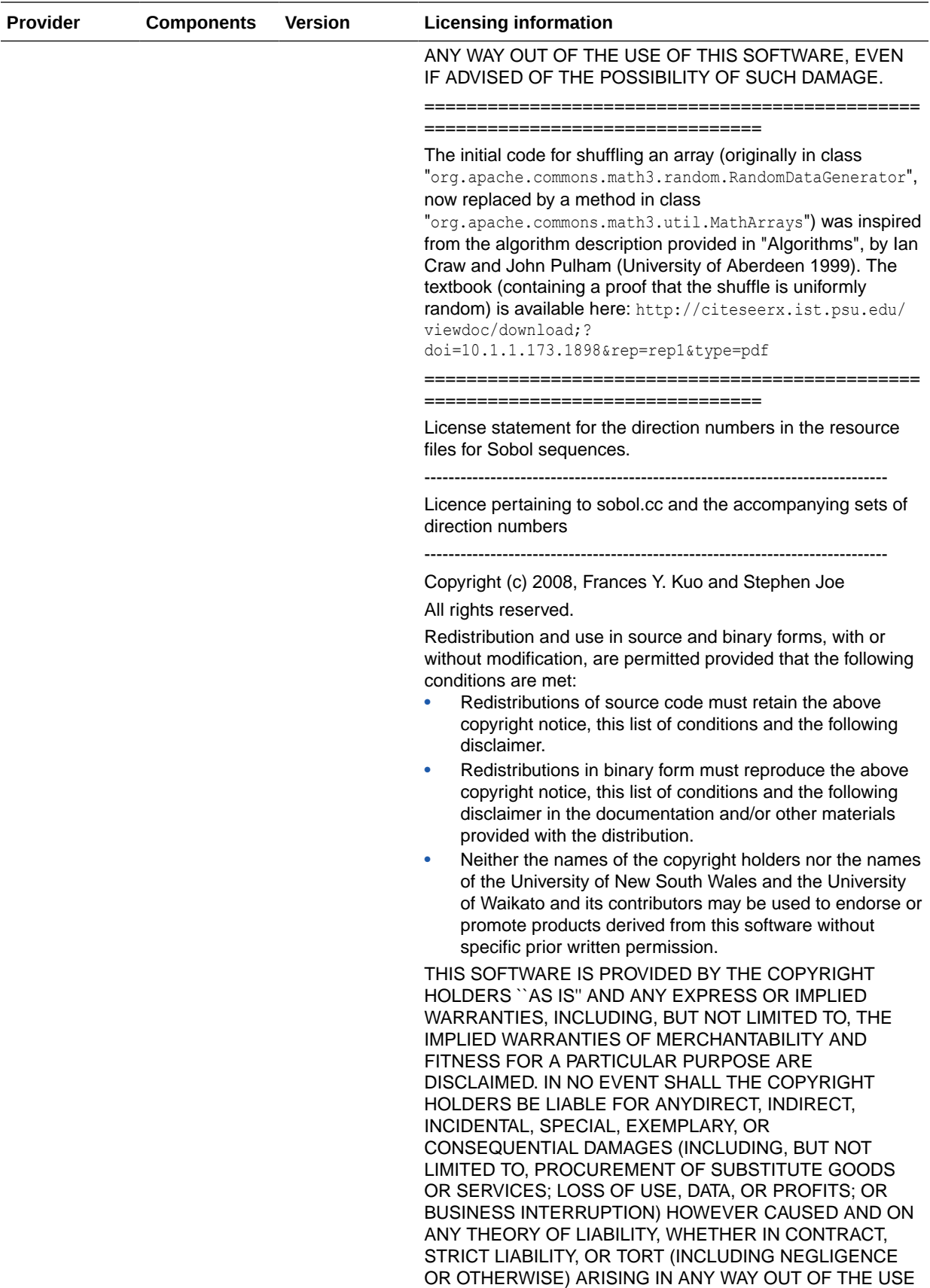

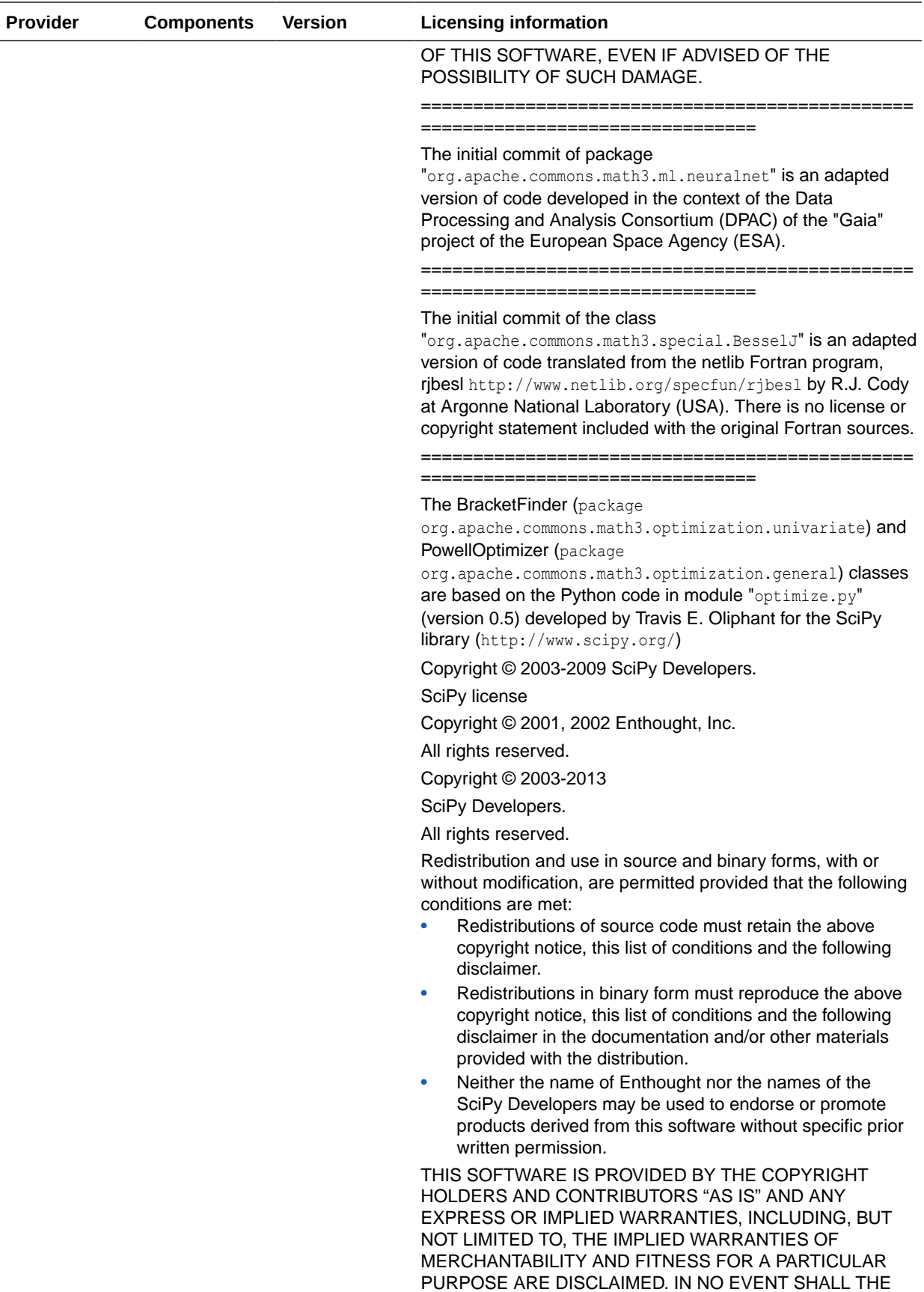

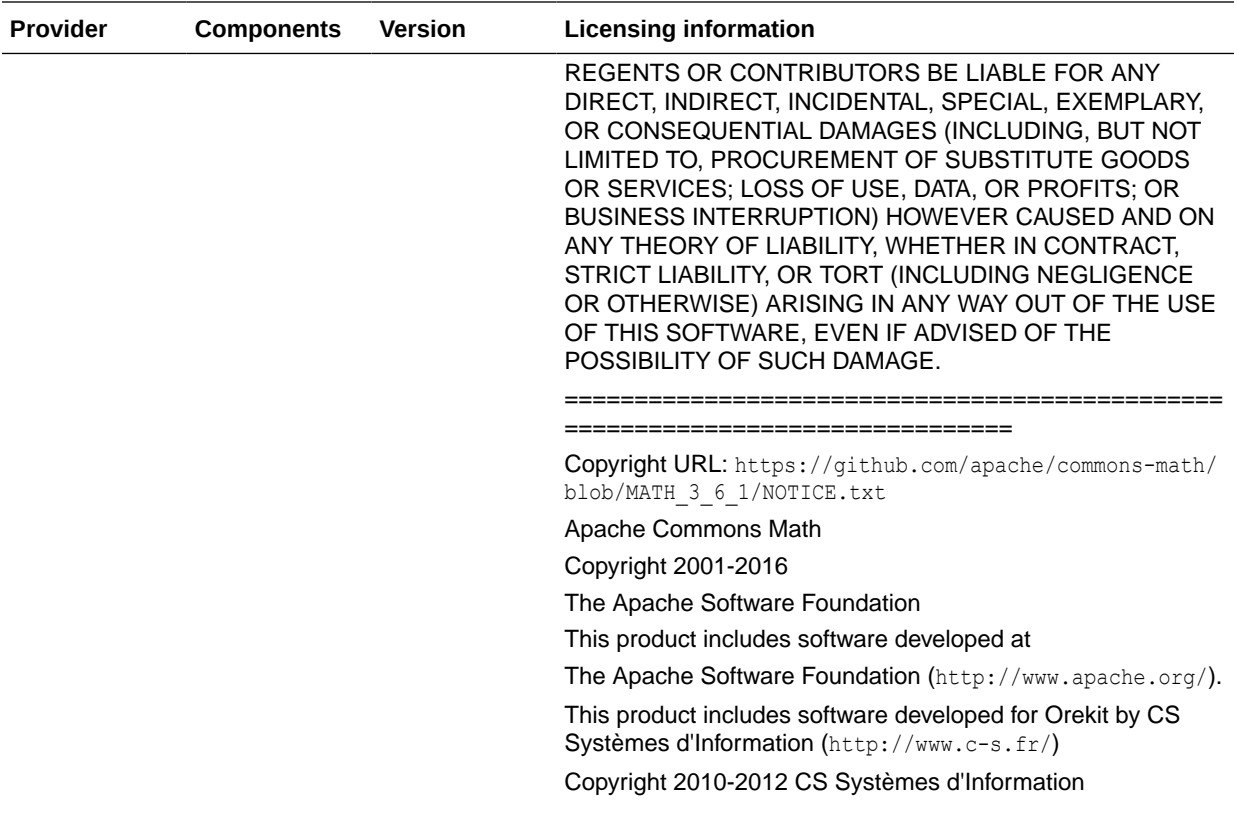

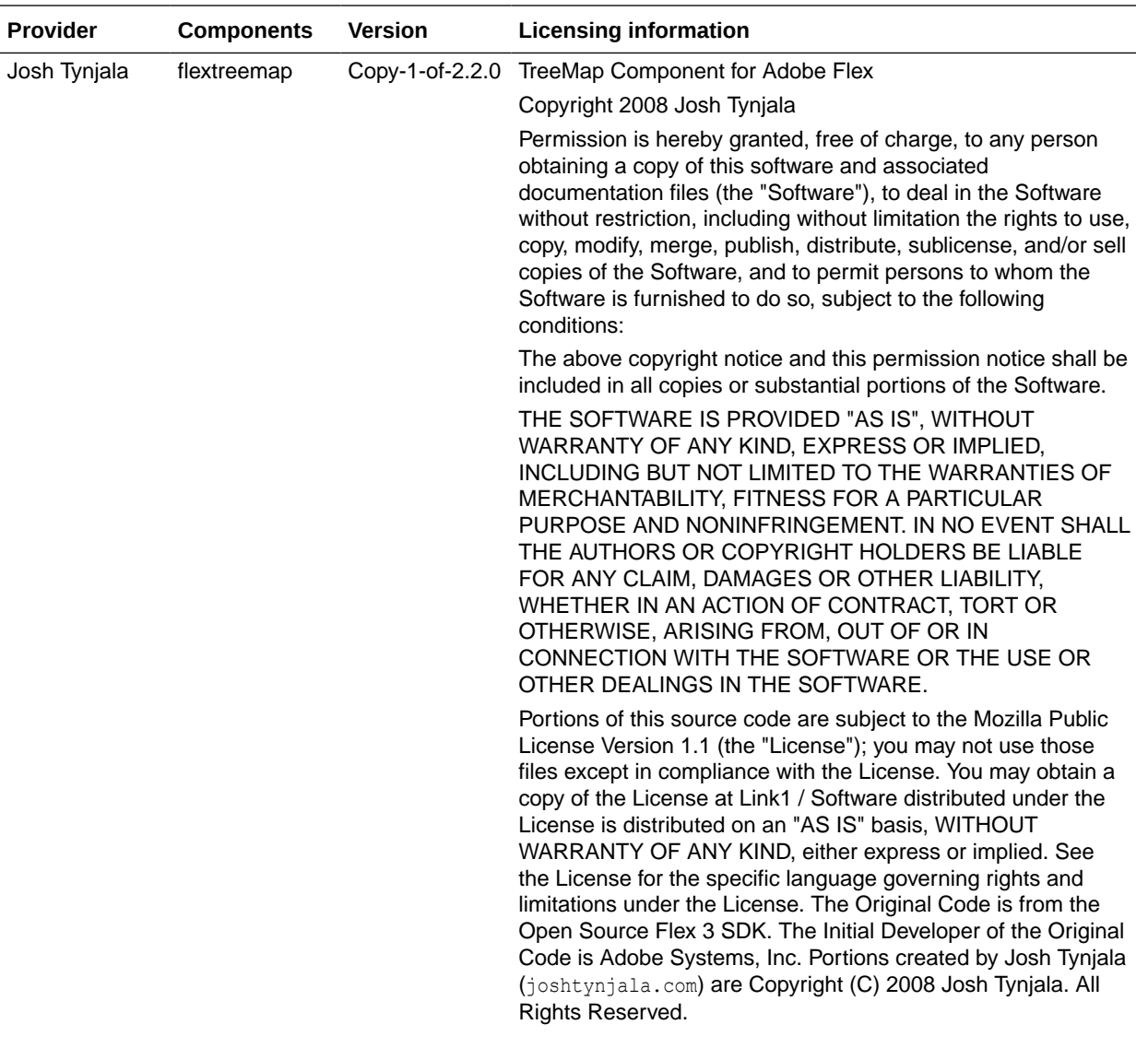

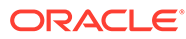

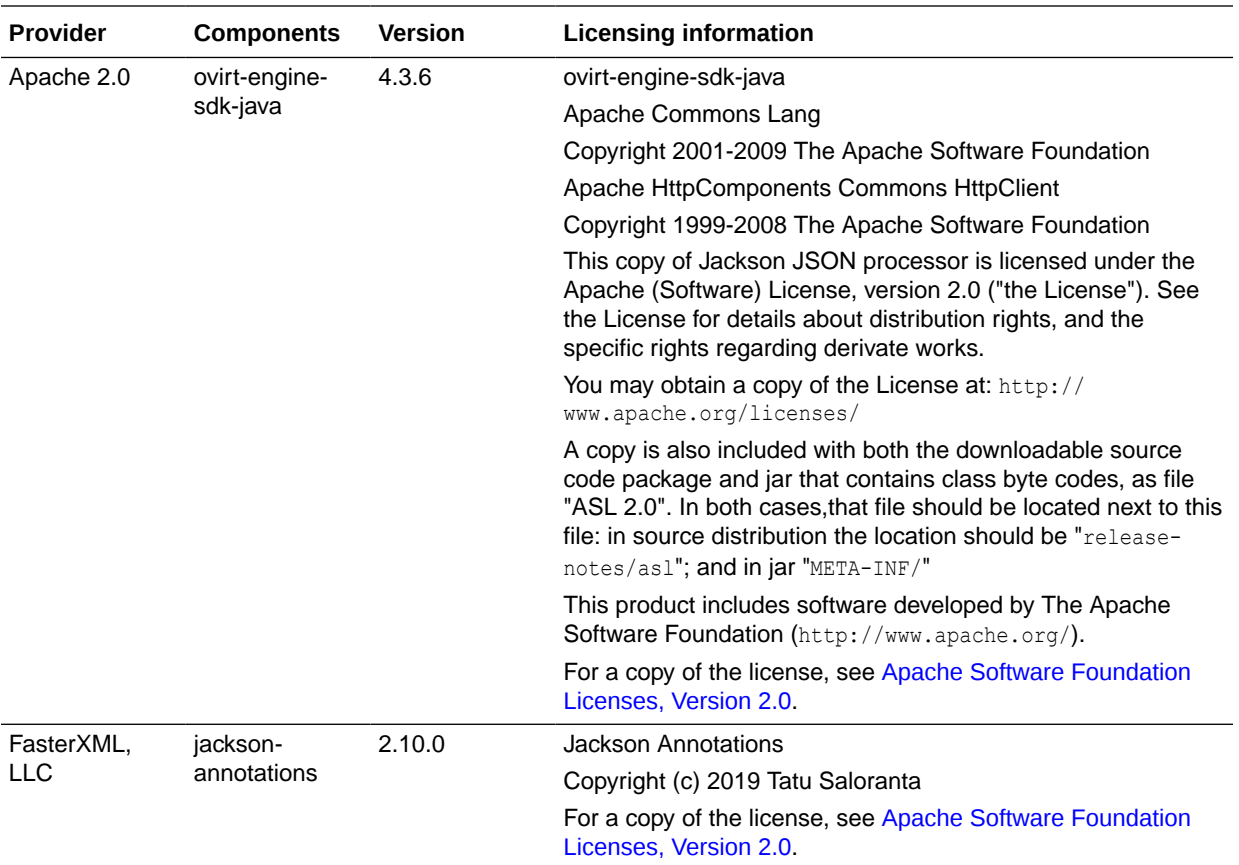

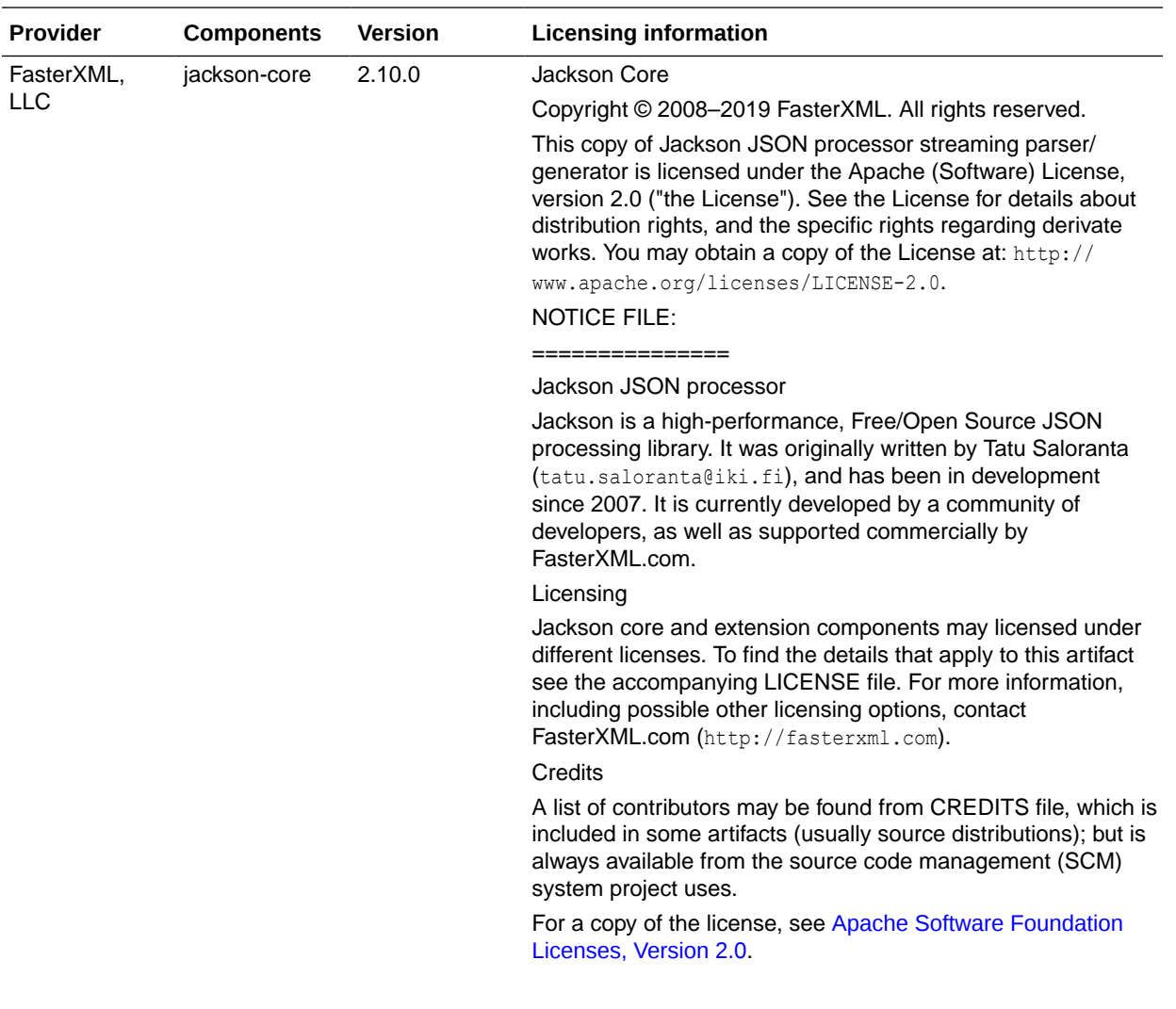

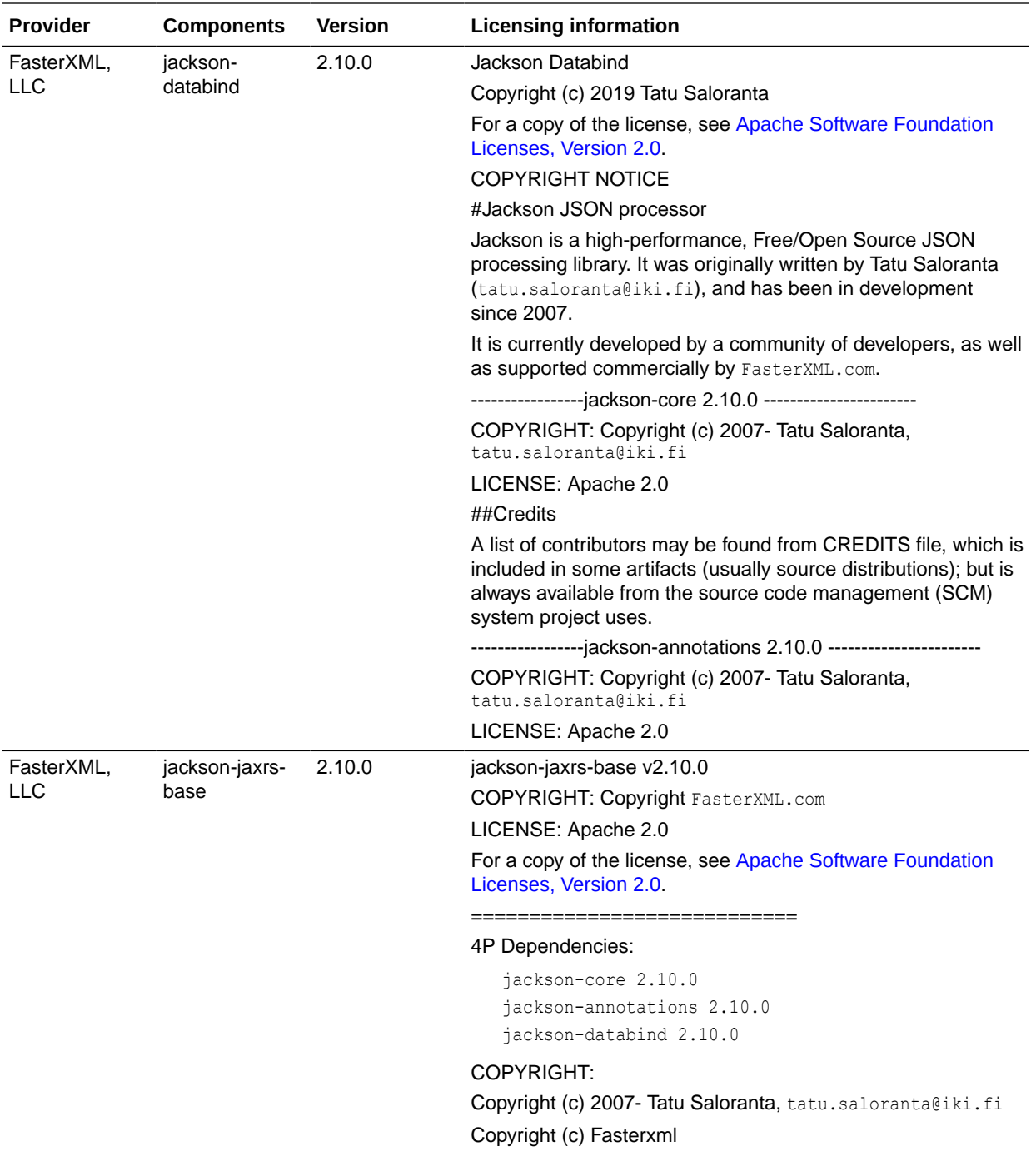

<span id="page-242-0"></span>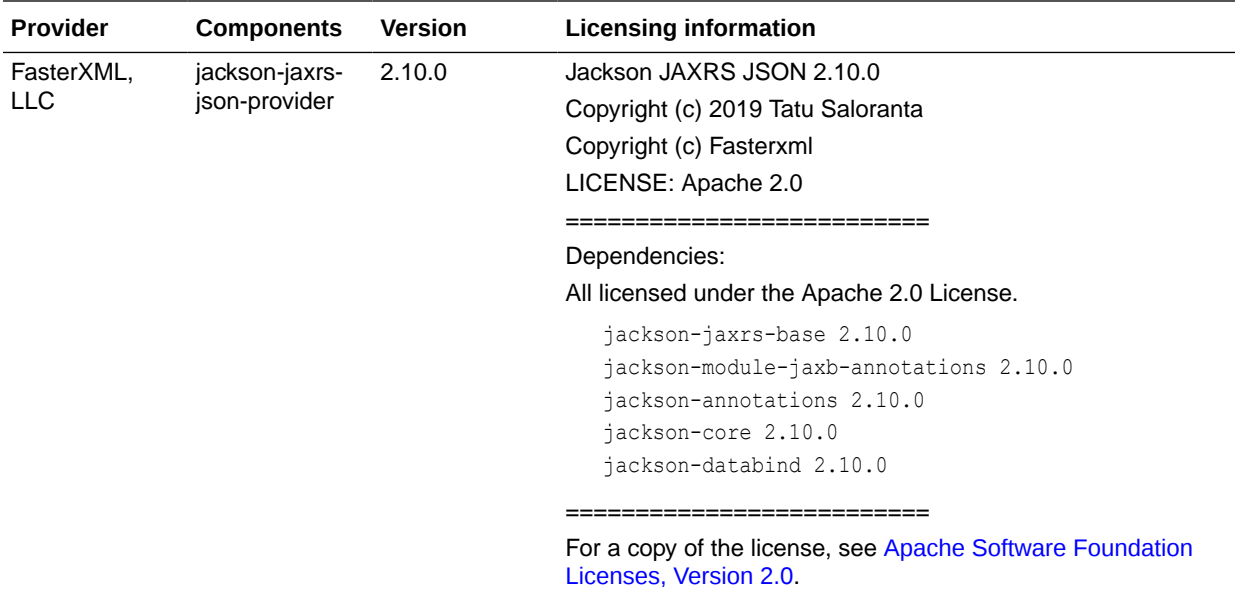

# Apache Software Foundation Licenses, Version 2.0

## Apache License

Version 2.0, January 2004

<http://www.apache.org/licenses/>

#### TERMS AND CONDITIONS FOR USE, REPRODUCTION, AND DISTRIBUTION

**1.** Definitions.

"License" shall mean the terms and conditions for use, reproduction, and distribution as defined by Sections 1 through 9 of this document.

"Licensor" shall mean the copyright owner or entity authorized by the copyright owner that is granting the License.

"Legal Entity" shall mean the union of the acting entity and all other entities that control, are controlled by, or are under common control with that entity. For the purposes of this definition, "control" means (i) the power, direct or indirect, to cause the direction or management of such entity, whether by contract or otherwise, or (ii) ownership of fifty percent (50%) or more of the outstanding shares, or (iii) beneficial ownership of such entity.

"You" (or "Your") shall mean an individual or Legal Entity exercising permissions granted by this License.

"Source" form shall mean the preferred form for making modifications, including but not limited to software source code, documentation source, and configuration files.

"Object" form shall mean any form resulting from mechanical transformation or translation of a Source form, including but not limited to compiled object code, generated documentation, and conversions to other media types.

"Work" shall mean the work of authorship, whether in Source or Object form, made available under the License, as indicated by a copyright notice that is included in or attached to the work (an example is provided in the Appendix below).

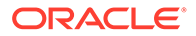

"Derivative Works" shall mean any work, whether in Source or Object form, that is based on (or derived from) the Work and for which the editorial revisions, annotations, elaborations, or other modifications represent, as a whole, an original work of authorship. For the purposes of this License, Derivative Works shall not include works that remain separable from, or merely link (or bind by name) to the interfaces of, the Work and Derivative Works thereof.

"Contribution" shall mean any work of authorship, including the original version of the Work and any modifications or additions to that Work or Derivative Works thereof, that is intentionally submitted to Licensor for inclusion in the Work by the copyright owner or by an individual or Legal Entity authorized to submit on behalf of the copyright owner. For the purposes of this definition, "submitted" means any form of electronic, verbal, or written communication sent to the Licensor or its representatives, including but not limited to communication on electronic mailing lists, source code control systems, and issue tracking systems that are managed by, or on behalf of, the Licensor for the purpose of discussing and improving the Work, but excluding communication that is conspicuously marked or otherwise designated in writing by the copyright owner as "Not a Contribution."

"Contributor" shall mean Licensor and any individual or Legal Entity on behalf of whom a Contribution has been received by Licensor and subsequently incorporated within the Work.

**2.** Grant of Copyright License.

Subject to the terms and conditions of this License, each Contributor hereby grants to You a perpetual, worldwide, non-exclusive, no-charge, royalty-free, irrevocable copyright license to reproduce, prepare Derivative Works of, publicly display, publicly perform, sublicense, and distribute the Work and such Derivative Works in Source or Object form.

**3.** Grant of Patent License.

Subject to the terms and conditions of this License, each Contributor hereby grants to You a perpetual, worldwide, non-exclusive, no-charge, royalty-free, irrevocable (except as stated in this section) patent license to make, have made, use, offer to sell, sell, import, and otherwise transfer the Work, where such license applies only to those patent claims licensable by such Contributor that are necessarily infringed by their Contribution(s) alone or by combination of their Contribution(s) with the Work to which such Contribution(s) was submitted. If You institute patent litigation against any entity (including a cross-claim or counterclaim in a lawsuit) alleging that the Work or a Contribution incorporated within the Work constitutes direct or contributory patent infringement, then any patent licenses granted to You under this License for that Work shall terminate as of the date such litigation is filed.

**4.** Redistribution.

You may reproduce and distribute copies of the Work or Derivative Works thereof in any medium, with or without modifications, and in Source or Object form, provided that You meet the following conditions:

- **a.** You must give any other recipients of the Work or Derivative Works a copy of this License; and
- **b.** You must cause any modified files to carry prominent notices stating that You changed the files; and
- **c.** You must retain, in the Source form of any Derivative Works that You distribute, all copyright, patent, trademark, and attribution notices from the

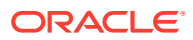

Source form of the Work, excluding those notices that do not pertain to any part of the Derivative Works; and

- **d.** If the Work includes a "NOTICE" text file as part of its distribution, then any Derivative Works that You distribute must include a readable copy of the attribution notices contained within such NOTICE file, excluding those notices that do not pertain to any part of the Derivative Works, in at least one of the following places: within a NOTICE text file distributed as part of the Derivative Works; within the Source form or documentation, if provided along with the Derivative Works; or, within a display generated by the Derivative Works, if and wherever such third-party notices normally appear. The contents of the NOTICE file are for informational purposes only and do not modify the License. You may add Your own attribution notices within Derivative Works that You distribute, alongside or as an addendum to the NOTICE text from the Work, provided that such additional attribution notices cannot be construed as modifying the License. You may add Your own copyright statement to Your modifications and may provide additional or different license terms and conditions for use, reproduction, or distribution of Your modifications, or for any such Derivative Works as a whole, provided Your use, reproduction, and distribution of the Work otherwise complies with the conditions stated in this License.
- **5.** Submission of Contributions.

Unless You explicitly state otherwise, any Contribution intentionally submitted for inclusion in the Work by You to the Licensor shall be under the terms and conditions of this License, without any additional terms or conditions. Notwithstanding the above, nothing herein shall supersede or modify the terms of any separate license agreement you may have executed with Licensor regarding such Contributions.

**6.** Trademarks.

This License does not grant permission to use the trade names, trademarks, service marks, or product names of the Licensor, except as required for reasonable and customary use in describing the origin of the Work and reproducing the content of the NOTICE file.

**7.** Disclaimer of Warranty.

Unless required by applicable law or agreed to in writing, Licensor provides the Work (and each Contributor provides its Contributions) on an "AS IS" BASIS, WITHOUT WARRANTIES OR CONDITIONS OF ANY KIND, either express or implied, including, without limitation, any warranties or conditions of TITLE, NON-INFRINGEMENT, MERCHANTABILITY, or FITNESS FOR A PARTICULAR PURPOSE. You are solely responsible for determining the appropriateness of using or redistributing the Work and assume any risks associated with Your exercise of permissions under this License.

**8.** Limitation of Liability.

In no event and under no legal theory, whether in tort (including negligence), contract, or otherwise, unless required by applicable law (such as deliberate and grossly negligent acts) or agreed to in writing, shall any Contributor be liable to You for damages, including any direct, indirect, special, incidental, or consequential damages of any character arising as a result of this License or out of the use or inability to use the Work (including but not limited to damages for loss of goodwill, work stoppage, computer failure or malfunction, or any and all other commercial damages or losses), even if such Contributor has been advised of the possibility of such damages.

**9.** Accepting Warranty or Additional Liability.

While redistributing the Work or Derivative Works thereof, You may choose to offer, and charge a fee for, acceptance of support, warranty, indemnity, or other liability obligations and/or rights consistent with this License. However, in accepting such obligations, You

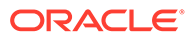

<span id="page-245-0"></span>may act only on Your own behalf and on Your sole responsibility, not on behalf of any other Contributor, and only if You agree to indemnify, defend, and hold each Contributor harmless for any liability incurred by, or claims asserted against, such Contributor by reason of your accepting any such warranty or additional liability.

### END OF TERMS AND CONDITIONS

APPENDIX: How to apply the Apache License to your work.

To apply the Apache License to your work, attach the following boilerplate notice, with the fields enclosed by brackets "[]"replaced with your own identifying information. (Don't include the brackets!) The text should be enclosed in the appropriate comment syntax for the file format. We also recommend that a file or class name and description of purpose be included on the same "printed page" as the copyright notice for easier identification within third-party archives.

Copyright [yyyy] [name of copyright owner]

Licensed under the Apache License, Version 2.0 (the "License"); you may not use this file except in compliance with the License. You may obtain a copy of the License at http://www.apache.org/licenses/LICENSE-2.0

Unless required by applicable law or agreed to in writing, software distributed under the License is distributed on an "AS IS" BASIS, WITHOUT WARRANTIES OR CONDITIONS OF ANY KIND, either express or implied. See the License for the specific language governing permissions and limitations under the License.

## Artistic License 1.0

The Artistic License

#### Preamble

The intent of this document is to state the conditions under which a Package may be copied, such that the Copyright Holder maintains some semblance of artistic control over the development of the package, while giving the users of the package the right to use and distribute the Package in a more-or-less customary fashion, plus the right to make reasonable modifications.

#### Definitions:

"Package" refers to the collection of files distributed by the Copyright Holder, and derivatives of that collection of files created through textual modification.

"Standard Version" refers to such a Package if it has not been modified, or has been modified in accordance with the wishes of the Copyright Holder as specified below.

"Copyright Holder" is whoever is named in the copyright or copyrights for the package.

"You" is you, if you're thinking about copying or distributing this Package.

"Reasonable copying fee" is whatever you can justify on the basis of media cost, duplication charges, time of people involved, and so on. (You will not be required to justify it to the Copyright Holder, but only to the computing community at large as a market that must bear the fee.)

"Freely Available" means that no fee is charged for the item itself, though there may be fees involved in handling the item. It also means that recipients of the item may redistribute it under the same conditions they received it.

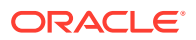

- **1.** You may make and give away verbatim copies of the source form of the Standard Version of this Package without restriction, provided that you duplicate all of the original copyright notices and associated disclaimers.
- **2.** You may apply bug fixes, portability fixes and other modifications derived from the Public Domain or from the Copyright Holder. A Package modified in such a way shall still be considered the Standard Version.
- **3.** You may otherwise modify your copy of this Package in any way, provided that you insert a prominent notice in each changed file stating how and when you changed that file, and provided that you do at least ONE of the following:
	- **a.** place your modifications in the Public Domain or otherwise make them Freely Available, such as by posting said modifications to Usenet or an equivalent medium, or placing the modifications on a major archive site such as uunet.uu.net, or by allowing the Copyright Holder to include your modifications in the Standard Version of the Package.
	- **b.** use the modified Package only within your corporation or organization.
	- **c.** rename any non-standard executables so the names do not conflict with standard executables, which must also be provided, and provide a separate manual page for each non-standard executable that clearly documents how it differs from the Standard Version.
	- **d.** make other distribution arrangements with the Copyright Holder.
- **4.** You may distribute the programs of this Package in object code or executable form, provided that you do at least ONE of the following:
	- **a.** distribute a Standard Version of the executables and library files, together with instructions (in the manual page or equivalent) on where to get the Standard Version.
	- **b.** accompany the distribution with the machine-readable source of the Package with your modifications.
	- **c.** give non-standard executables non-standard names, and clearly document the differences in manual pages (or equivalent), together with instructions on where to get the Standard Version.
	- **d.** make other distribution arrangements with the Copyright Holder.
- **5.** You may charge a reasonable copying fee for any distribution of this Package. You may charge any fee you choose for support of this Package. You may not charge a fee for this Package itself. However, you may distribute this Package in aggregate with other (possibly commercial) programs as part of a larger (possibly commercial) software distribution provided that you do not advertise this Package as a product of your own. You may embed this Package's interpreter within an executable of yours (by linking); this shall be construed as a mere form of aggregation, provided that the complete Standard Version of the interpreter is so embedded.
- **6.** The scripts and library files supplied as input to or produced as output from the programs of this Package do not automatically fall under the copyright of this Package, but belong to whoever generated them, and may be sold commercially, and may be aggregated with this Package. If such scripts or library files are aggregated with this Package via the socalled "undump" or "unexec" methods of producing a binary executable image, then distribution of such an image shall neither be construed as a distribution of this Package nor shall it fall under the restrictions of Paragraphs 3 and 4, provided that you do not represent such an executable image as a Standard Version of this Package.
- **7.** C subroutines (or comparably compiled subroutines in other languages) supplied by you and linked into this Package in order to emulate subroutines and variables of the

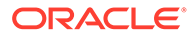

<span id="page-247-0"></span>language defined by this Package shall not be considered part of this Package, but are the equivalent of input as in Paragraph 6, provided these subroutines do not change the language in any way that would cause it to fail the regression tests for the language.

- **8.** Aggregation of this Package with a commercial distribution is always permitted provided that the use of this Package is embedded; that is, when no overt attempt is made to make this Package's interfaces visible to the end user of the commercial distribution. Such use shall not be construed as a distribution of this Package.
- **9.** The name of the Copyright Holder may not be used to endorse or promote products derived from this software without specific prior written permission.
- **10.** THIS PACKAGE IS PROVIDED "AS IS" AND WITHOUT ANY EXPRESS OR IMPLIED WARRANTIES, INCLUDING, WITHOUT LIMITATION, THE IMPLIED WARRANTIES OF MERCHANTIBILITY AND FITNESS FOR A PARTICULAR PURPOSE.

The End

## Artistic License, Version 2.0

## Preamble

This license establishes the terms under which a given free software Package may be copied, modified, distributed, and/or redistributed. The intent is that the Copyright Holder maintains some artistic control over the development of that Package while still keeping the Package available as open source and free software.

You are always permitted to make arrangements wholly outside of this license directly with the Copyright Holder of a given Package. If the terms of this license do not permit the full use that you propose to make of the Package, you should contact the Copyright Holder and seek a different licensing arrangement.

## Definitions:

"Copyright Holder" means the individual(s) or organization(s) named in the copyright notice for the entire Package.

"Contributor" means any party that has contributed code or other material to the Package, in accordance with the Copyright Holder's procedures.

"You" and "your" means any person who would like to copy, distribute, or modify the Package.

"Package" means the collection of files distributed by the Copyright Holder, and derivatives of that collection and/or of those files. A given Package may consist of either the Standard Version, or a Modified Version.

"Distribute" means providing a copy of the Package or making it accessible to anyone else, or in the case of a company or organization, to others outside of your company or organization.

"Distributor Fee" means any fee that you charge for Distributing this Package or providing support for this Package to another party. It does not mean licensing fees.

"Standard Version" refers to the Package if it has not been modified, or has been modified only in ways explicitly requested by the Copyright Holder.

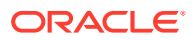

"Modified Version" means the Package, if it has been changed, and such changes were not explicitly requested by the Copyright Holder.

"Original License" means this Artistic License as Distributed with the Standard Version of the Package, in its current version or as it may be modified by The Perl Foundation in the future.

"Source" form means the source code, documentation source, and configuration files for the Package.

"Compiled" form means the compiled bytecode, object code, binary,or any other form resulting from mechanical transformation or translation of the Source form.

Permission for Use and Modification Without Distribution

(1) You are permitted to use the Standard Version and create and use Modified Versions for any purpose without restriction, provided that you do not Distribute the Modified Version.

Permissions for Redistribution of the Standard Version

(2) You may Distribute verbatim copies of the Source form of the Standard Version of this Package in any medium without restriction,either gratis or for a Distributor Fee, provided that you duplicate all of the original copyright notices and associated disclaimers. At your discretion, such verbatim copies may or may not include a Compiled form of the Package.

(3) You may apply any bug fixes, portability changes, and other modifications made available from the Copyright Holder. The resulting Package will still be considered the Standard Version, and as such will be subject to the Original License.

Distribution of Modified Versions of the Package as Source

(4) You may Distribute your Modified Version as Source (either gratis or for a Distributor Fee, and with or without a Compiled form of the Modified Version) provided that you clearly document how it differs from the Standard Version, including, but not limited to, documenting any non-standard features, executables, or modules, and provided that you do at least ONE of the following:

(a.) make the Modified Version available to the Copyright Holder of the Standard Version, under the Original License, so that the Copyright Holder may include your modifications in the Standard Version.

(b.) ensure that installation of your Modified Version does not prevent the user installing or running the Standard Version. In addition, the Modified Version must bear a name that is different from the name of the Standard Version.

(c.) allow anyone who receives a copy of the Modified Version to make the Source form of the Modified Version available to others under

#### (i) the Original License or

(ii) a license that permits the licensee to freely copy,modify and redistribute the Modified Version using the same licensing terms that apply to the copy that the licensee received, and requires that the Source form of the Modified Version, and of any works derived from it, be made freely available in that license fees are prohibited but Distributor Fees are allowed.

Distribution of Compiled Forms of the Standard Version or Modified Versions without the **Source** 

(5) You may Distribute Compiled forms of the Standard Version without the Source, provided that you include complete instructions on how to get the Source of the Standard Version. Such instructions must be valid at the time of your distribution. If these instructions, at

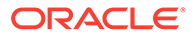

anytime while you are carrying out such distribution, become invalid, you must provide new instructions on demand or cease further distribution. If you provide valid instructions or cease distribution within thirty days after you become aware that the instructions are invalid, then you do not forfeit any of your rights under this license.

(6) You may Distribute a Modified Version in Compiled form without the Source, provided that you comply with Section 4 with respect to the Source of the Modified Version.

### Aggregating or Linking the Package

(7) You may aggregate the Package (either the Standard Version or Modified Version) with other packages and Distribute the resulting aggregation provided that you do not charge a licensing fee for the Package. Distributor Fees are permitted, and licensing fees for other components in the aggregation are permitted. The terms of this license apply to the use and Distribution of the Standard or Modified Versions as included in the aggregation.

(8) You are permitted to link Modified and Standard Versions with other works, to embed the Package in a larger work of your own, or to build stand-alone binary or bytecode versions of applications that include the Package, and Distribute the result without restriction,provided the result does not expose a direct interface to the Package.

Items That are Not Considered Part of a Modified Version

(9) Works (including, but not limited to, modules and scripts) that merely extend or make use of the Package, do not, by themselves, cause the Package to be a Modified Version. In addition, such works are not considered parts of the Package itself, and are not subject to the terms of this license.

## General Provisions

(10) Any use, modification, and distribution of the Standard or Modified Versions is governed by this Artistic License. By using,modifying or distributing the Package, you accept this license. Do not use, modify, or distribute the Package, if you do not accept this license.

(11) If your Modified Version has been derived from a Modified Version made by someone other than you, you are nevertheless required to ensure that your Modified Version complies with the requirements of this license.

(12) This license does not grant you the right to use any trademark,service mark, trade name, or logo of the Copyright Holder.

(13) This license includes the non-exclusive, worldwide, free-of-charge patent license to make, have made, use, offer to sell, sell, import and otherwise transfer the Package with respect to any patent claims licensable by the Copyright Holder that are necessarily infringed by the Package. If you institute patent litigation (including a cross-claim or counterclaim) against any party alleging that the Package constitutes direct or contributory patent infringement, then this Artistic License to you shall terminate on the date that such litigation is filed.

(14) Disclaimer of Warranty:

THE PACKAGE IS PROVIDED BY THE COPYRIGHT HOLDER AND CONTRIBUTORS "AS IS" AND WITHOUT ANY EXPRESS OR IMPLIED WARRANTIES. THE IMPLIED WARRANTIES OF MERCHANTABILITY, FITNESS FOR A PARTICULAR PURPOSE, OR NON-INFRINGEMENT ARE DISCLAIMED TO

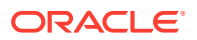

<span id="page-250-0"></span>THE EXTENT PERMITTED BY YOUR LOCAL LAW. UNLESS REQUIRED BY LAW, NO COPYRIGHT HOLDER OR CONTRIBUTOR WILL BE LIABLE FOR ANY DIRECT, INDIRECT, INCIDENTAL, OR CONSEQUENTIAL DAMAGES ARISING IN ANY WAY OUT OF THE USE OF THE PACKAGE, EVEN IF ADVISED OF THE POSSIBILITY OF SUCH DAMAGE.

The licence and distribution terms for any publicly available version or derivative of this code cannot be changed. i.e. this code cannot simply be copied and put under another distribution licence [including the GNU Public Licence.]

# Eclipse Public License 1.0

THE ACCOMPANYING PROGRAM IS PROVIDED UNDER THE TERMS OF THIS ECLIPSE PUBLIC LICENSE ("AGREEMENT"). ANY USE, REPRODUCTION OR DISTRIBUTION OF THE PROGRAM CONSTITUTES RECIPIENT'S ACCEPTANCE OF THIS AGREEMENT.

## **1. DEFINITIONS**

"Contribution" means:

- **1.** in the case of the initial Contributor, the initial code and documentation distributed under this Agreement, and
- **2.** in the case of each subsequent Contributor:

i) changes to the Program, and

ii) additions to the Program;

where such changes and/or additions to the Program originate from and are distributed by that particular Contributor. A Contribution 'originates' from a Contributor if it was added to the Program by such Contributor itself or anyone acting on such Contributor's behalf. Contributions do not include additions to the Program which: (i) are separate modules of software distributed in conjunction with the Program under their own license agreement, and (ii) are not derivative works of the Program.

"Contributor" means any person or entity that distributes the Program.

"Licensed Patents" mean patent claims licensable by a Contributor which are necessarily infringed by the use or sale of its Contribution alone or when combined with the Program.

"Program" means the Contributions distributed in accordance with this Agreement.

"Recipient" means anyone who receives the Program under this Agreement, including all Contributors.

## **2. GRANT OF RIGHTS**

- **1.** Subject to the terms of this Agreement, each Contributor hereby grants Recipient a nonexclusive, worldwide, royalty-free copyright license to reproduce, prepare derivative works of, publicly display, publicly perform, distribute and sublicense the Contribution of such Contributor, if any, and such derivative works, in source code and object code form.
- **2.** Subject to the terms of this Agreement, each Contributor hereby grants Recipient a nonexclusive, worldwide, royalty-free patent license under Licensed Patents to make, use, sell, offer to sell, import and otherwise transfer the Contribution of such Contributor, if any, in source code and object code form. This patent license shall apply to the combination of the Contribution and the Program if, at the time the Contribution is added by the Contributor, such addition of the Contribution causes such combination to be covered by

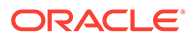

the Licensed Patents. The patent license shall not apply to any other combinations which include the Contribution. No hardware per se is licensed hereunder.

- **3.** Recipient understands that although each Contributor grants the licenses to its Contributions set forth herein, no assurances are provided by any Contributor that the Program does not infringe the patent or other intellectual property rights of any other entity. Each Contributor disclaims any liability to Recipient for claims brought by any other entity based on infringement of intellectual property rights or otherwise. As a condition to exercising the rights and licenses granted hereunder, each Recipient hereby assumes sole responsibility to secure any other intellectual property rights needed, if any. For example, if a third party patent license is required to allow Recipient to distribute the Program, it is Recipient's responsibility to acquire that license before distributing the Program.
- **4.** Each Contributor represents that to its knowledge it has sufficient copyright rights in its Contribution, if any, to grant the copyright license set forth in this Agreement.

### **3. REQUIREMENTS**

A Contributor may choose to distribute the Program in object code form under its own license agreement, provided that:

a) it complies with the terms and conditions of this Agreement; and

b) its license agreement:

i) effectively disclaims on behalf of all Contributors all warranties and conditions, express and implied, including warranties or conditions of title and non-infringement, and implied warranties or conditions of merchantability and fitness for a particular purpose;

ii) effectively excludes on behalf of all Contributors all liability for damages, including direct, indirect, special, incidental and consequential damages, such as lost profits;

iii) states that any provisions which differ from this Agreement are offered by that Contributor alone and not by any other party; and

iv) states that source code for the Program is available from such Contributor, and informs licensees how to obtain it in a reasonable manner on or through a medium customarily used for software exchange.

When the Program is made available in source code form:

a) it must be made available under this Agreement; and

b) a copy of this Agreement must be included with each copy of the Program.

Contributors may not remove or alter any copyright notices contained within the Program.

Each Contributor must identify itself as the originator of its Contribution, if any, in a manner that reasonably allows subsequent Recipients to identify the originator of the Contribution.

### **4. COMMERCIAL DISTRIBUTION**

Commercial distributors of software may accept certain responsibilities with respect to end users, business partners and the like. While this license is intended to facilitate the commercial use of the Program, the Contributor who includes the Program in a commercial product offering should do so in a manner which does not create potential liability for other Contributors. Therefore, if a Contributor includes the Program in a

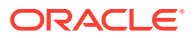
commercial product offering, such Contributor ("Commercial Contributor") hereby agrees to defend and indemnify every other Contributor ("Indemnified Contributor") against any losses, damages and costs (collectively "Losses") arising from claims, lawsuits and other legal actions brought by a third party against the Indemnified Contributor to the extent caused by the acts or omissions of such Commercial Contributor in connection with its distribution of the Program in a commercial product offering. The obligations in this section do not apply to any claims or Losses relating to any actual or alleged intellectual property infringement. In order to qualify, an Indemnified Contributor must: a) promptly notify the Commercial Contributor in writing of such claim, and b) allow the Commercial Contributor to control, and cooperate with the Commercial Contributor in, the defense and any related settlement negotiations. The Indemnified Contributor may participate in any such claim at its own expense.

For example, a Contributor might include the Program in a commercial product offering, Product X. That Contributor is then a Commercial Contributor. If that Commercial Contributor then makes performance claims, or offers warranties related to Product X, those performance claims and warranties are such Commercial Contributor's responsibility alone. Under this section, the Commercial Contributor would have to defend claims against the other Contributors related to those performance claims and warranties, and if a court requires any other Contributor to pay any damages as a result, the Commercial Contributor must pay those damages.

#### **5. NO WARRANTY**

EXCEPT AS EXPRESSLY SET FORTH IN THIS AGREEMENT, THE PROGRAM IS PROVIDED ON AN "AS IS" BASIS, WITHOUT WARRANTIES OR CONDITIONS OF ANY KIND, EITHER EXPRESS OR IMPLIED INCLUDING, WITHOUT LIMITATION, ANY WARRANTIES OR CONDITIONS OF TITLE, NON-INFRINGEMENT, MERCHANTABILITY OR FITNESS FOR A PARTICULAR PURPOSE. Each Recipient is solely responsible for determining the appropriateness of using and distributing the Program and assumes all risks associated with its exercise of rights under this Agreement , including but not limited to the risks and costs of program errors, compliance with applicable laws, damage to or loss of data, programs or equipment, and unavailability or interruption of operations.

#### **6. DISCLAIMER OF LIABILITY**

EXCEPT AS EXPRESSLY SET FORTH IN THIS AGREEMENT, NEITHER RECIPIENT NOR ANY CONTRIBUTORS SHALL HAVE ANY LIABILITY FOR ANY DIRECT, INDIRECT, INCIDENTAL, SPECIAL, EXEMPLARY, OR CONSEQUENTIAL DAMAGES (INCLUDING WITHOUT LIMITATION LOST PROFITS), HOWEVER CAUSED AND ON ANY THEORY OF LIABILITY, WHETHER IN CONTRACT, STRICT LIABILITY, OR TORT (INCLUDING NEGLIGENCE OR OTHERWISE) ARISING IN ANY WAY OUT OF THE USE OR DISTRIBUTION OF THE PROGRAM OR THE EXERCISE OF ANY RIGHTS GRANTED HEREUNDER, EVEN IF ADVISED OF THE POSSIBILITY OF SUCH DAMAGES.

#### **7. GENERAL**

If any provision of this Agreement is invalid or unenforceable under applicable law, it shall not affect the validity or enforceability of the remainder of the terms of this Agreement, and without further action by the parties hereto, such provision shall be reformed to the minimum extent necessary to make such provision valid and enforceable.

If Recipient institutes patent litigation against any entity (including a cross-claim or counterclaim in a lawsuit) alleging that the Program itself (excluding combinations of the Program with other software or hardware) infringes such Recipient's patent(s), then such Recipient's rights granted under Section 2(b) shall terminate as of the date such litigation is filed.

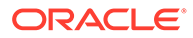

All Recipient's rights under this Agreement shall terminate if it fails to comply with any of the material terms or conditions of this Agreement and does not cure such failure in a reasonable period of time after becoming aware of such noncompliance. If all Recipient's rights under this Agreement terminate, Recipient agrees to cease use and distribution of the Program as soon as reasonably practicable. However, Recipient's obligations under this Agreement and any licenses granted by Recipient relating to the Program shall continue and survive.

Everyone is permitted to copy and distribute copies of this Agreement, but in order to avoid inconsistency the Agreement is copyrighted and may only be modified in the following manner. The Agreement Steward reserves the right to publish new versions (including revisions) of this Agreement from time to time. No one other than the Agreement Steward has the right to modify this Agreement. The Eclipse Foundation is the initial Agreement Steward. The Eclipse Foundation may assign the responsibility to serve as the Agreement Steward to a suitable separate entity. Each new version of the Agreement will be given a distinguishing version number. The Program (including Contributions) may always be distributed subject to the version of the Agreement under which it was received. In addition, after a new version of the Agreement is published, Contributor may elect to distribute the Program (including its Contributions) under the new version. Except as expressly stated in Sections 2(a) and 2(b) above, Recipient receives no rights or licenses to the intellectual property of any Contributor under this Agreement, whether expressly, by implication, estoppel or otherwise. All rights in the Program not expressly granted under this Agreement are reserved.

This Agreement is governed by the laws of the State of New York and the intellectual property laws of the United States of America. No party to this Agreement will bring a legal action under this Agreement more than one year after the cause of action arose. Each party waives its rights to a jury trial in any resulting litigation.

## GNU General Public License

Version 1, February 1989

Copyright (C) 1989 Free Software Foundation, Inc.

51 Franklin St, Fifth Floor, Boston, MA 02110-1301 USA

Everyone is permitted to copy and distribute verbatim copies of this license document, but changing it is not allowed.

#### Preamble

The license agreements of most software companies try to keep users at the mercy of those companies. By contrast, our General Public License is intended to guarantee your freedom to share and change free software--to make sure the software is free for all its users. The General Public License applies to the Free Software Foundation's software and to any other program whose authors commit to using it. You can use it for your programs, too.

When we speak of free software, we are referring to freedom, not price. Specifically, the General Public License is designed to make sure that you have the freedom to give away or sell copies of free software, that you receive source code or can get it if you want it, that you can change the software or use pieces of it in new free programs; and that you know you can do these things.

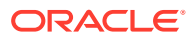

To protect your rights, we need to make restrictions that forbid anyone to deny you these rights or to ask you to surrender the rights. These restrictions translate to certain responsibilities for you if you distribute copies of the software, or if you modify it.

For example, if you distribute copies of a such a program, whether gratis or for a fee, you must give the recipients all the rights that you have. You must make sure that they, too, receive or can get the source code. And you must tell them their rights.

We protect your rights with two steps: (1) copyright the software, and (2) offer you this license which gives you legal permission to copy, distribute and/or modify the software.

Also, for each author's protection and ours, we want to make certain that everyone understands that there is no warranty for this free software. If the software is modified by someone else and passed on, we want its recipients to know that what they have is not the original, so that any problems introduced by others will not reflect on the original authors' reputations.

The precise terms and conditions for copying, distribution and modification follow.

GNU GENERAL PUBLIC LICENSE

TERMS AND CONDITIONS FOR COPYING, DISTRIBUTION AND MODIFICATION

0. This License Agreement applies to any program or other work which contains a notice placed by the copyright holder saying it may be distributed under the terms of this General Public License. The "Program", below, refers to any such program or work, and a "work based on the Program" means either the Program or any work containing the Program or a portion of it, either verbatim or with modifications. Each licensee is addressed as "you".

1. You may copy and distribute verbatim copies of the Program's source code as you receive it, in any medium, provided that you conspicuously and appropriately publish on each copy an appropriate copyright notice and disclaimer of warranty; keep intact all the notices that refer to this General Public License and to the absence of any warranty; and give any other recipients of the Program a copy of this General Public License along with the Program. You may charge a fee for the physical act of transferring a copy.

2. You may modify your copy or copies of the Program or any portion of it, and copy and distribute such modifications under the terms of Paragraph 1 above, provided that you also do the following:

a) cause the modified files to carry prominent notices stating that you changed the files and the date of any change; and

b) cause the whole of any work that you distribute or publish, that in whole or in part contains the Program or any part thereof, either with or without modifications, to be licensed at no charge to all third parties under the terms of this General Public License (except that you may choose to grant warranty protection to some or all third parties, at your option).

c) If the modified program normally reads commands interactively when run, you must cause it, when started running for such interactive use in the simplest and most usual way, to print or display an announcement including an appropriate copyright notice and a notice that there is no warranty (or else, saying that you provide a warranty) and that users may redistribute the program under these conditions, and telling the user how to view a copy of this General Public License.

d) You may charge a fee for the physical act of transferring a copy, and you may at your option offer warranty protection in exchange for a fee.

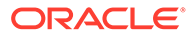

Mere aggregation of another independent work with the Program (or its derivative) on a volume of a storage or distribution medium does not bring the other work under the scope of these terms.

3. You may copy and distribute the Program (or a portion or derivative of it, under Paragraph 2) in object code or executable form under the terms of Paragraphs 1 and 2 above provided that you also do one of the following:

a) accompany it with the complete corresponding machine-readable source code, which must be distributed under the terms of Paragraphs 1 and 2 above; or,

b) accompany it with a written offer, valid for at least three years, to give any third party free (except for a nominal charge for the cost of distribution) a complete machinereadable copy of the corresponding source code, to be distributed under the terms of Paragraphs 1 and 2 above; or,

c) accompany it with the information you received as to where the corresponding source code may be obtained. (This alternative is allowed only for noncommercial distribution and only if you received the program in object code or executable form alone.)

Source code for a work means the preferred form of the work for making modifications to it. For an executable file, complete source code means all the source code for all modules it contains; but, as a special exception, it need not include source code for modules which are standard libraries that accompany the operating system on which the executable file runs, or for standard header files or definitions files that accompany that operating system.

4. You may not copy, modify, sublicense, distribute or transfer the Program except as expressly provided under this General Public License. Any attempt otherwise to copy, modify, sublicense, distribute or transfer the Program is void, and will automatically terminate your rights to use the Program under this License. However, parties who have received copies, or rights to use copies, from you under this General Public License will not have their licenses terminated so long as such parties remain in full compliance.

5. By copying, distributing or modifying the Program (or any work based on the Program) you indicate your acceptance of this license to do so, and all its terms and conditions.

6. Each time you redistribute the Program (or any work based on the Program), the recipient automatically receives a license from the original licensor to copy, distribute or modify the Program subject to these terms and conditions. You may not impose any further restrictions on the recipients' exercise of the rights granted herein.

7. The Free Software Foundation may publish revised and/or new versions of the General Public License from time to time. Such new versions will be similar in spirit to the present version, but may differ in detail to address new problems or concerns.

Each version is given a distinguishing version number. If the Program specifies a version number of the license which applies to it and "any later version", you have the option of following the terms and conditions either of that version or of any later version published by the Free Software Foundation. If the Program does not specify a version number of the license, you may choose any version ever published by the Free Software Foundation.

8. If you wish to incorporate parts of the Program into other free programs whose distribution conditions are different, write to the author to ask for permission. For software which is copyrighted by the Free Software Foundation, write to the Free

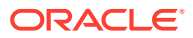

Software Foundation; we sometimes make exceptions for this. Our decision will be guided by the two goals of preserving the free status of all derivatives of our free software and of promoting the sharing and reuse of software generally.

#### NO WARRANTY

9. BECAUSE THE PROGRAM IS LICENSED FREE OF CHARGE, THERE IS NO WARRANTY FOR THE PROGRAM, TO THE EXTENT PERMITTED BY APPLICABLE LAW. EXCEPT WHEN OTHERWISE STATED IN WRITING THE COPYRIGHT HOLDERS AND/OR OTHER PARTIES PROVIDE THE PROGRAM "AS IS" WITHOUT WARRANTY OF ANY KIND, EITHER EXPRESSED OR IMPLIED, INCLUDING, BUT NOT LIMITED TO, THE IMPLIED WARRANTIES OF MERCHANTABILITY AND FITNESS FOR A PARTICULAR PURPOSE. THE ENTIRE RISK AS TO THE QUALITY AND PERFORMANCE OF THE PROGRAM IS WITH YOU. SHOULD THE PROGRAM PROVE DEFECTIVE, YOU ASSUME THE COST OF ALL NECESSARY SERVICING, REPAIR OR CORRECTION.

10. IN NO EVENT UNLESS REQUIRED BY APPLICABLE LAW OR AGREED TO IN WRITING WILL ANY COPYRIGHT HOLDER, OR ANY OTHER PARTY WHO MAY MODIFY AND/OR REDISTRIBUTE THE PROGRAM AS PERMITTED ABOVE, BE LIABLE TO YOU FOR DAMAGES, INCLUDING ANY GENERAL, SPECIAL, INCIDENTAL OR CONSEQUENTIAL DAMAGES ARISING OUT OF THE USE OR INABILITY TO USE THE PROGRAM (INCLUDING BUT NOT LIMITED TO LOSS OF DATA OR DATA BEING RENDERED INACCURATE OR LOSSES SUSTAINED BY YOU OR THIRD PARTIES OR A FAILURE OF THE PROGRAM TO OPERATE WITH ANY OTHER PROGRAMS), EVEN IF SUCH HOLDER OR OTHER PARTY HAS BEEN ADVISED OF THE POSSIBILITY OF SUCH DAMAGES.

END OF TERMS AND CONDITIONS

Appendix: How to Apply These Terms to Your New Programs

If you develop a new program, and you want it to be of the greatest possible use to humanity, the best way to achieve this is to make it free software which everyone can redistribute and change under these terms.

To do so, attach the following notices to the program. It is safest to attach them to the start of each source file to most effectively convey the exclusion of warranty; and each file should have at least the "copyright" line and a pointer to where the full notice is found.

Copyright (C) 19yy <name of author>

This program is free software; you can redistribute it and/or modify it under the terms of the GNU General Public License as published by the Free Software Foundation; either version 1, or (at your option) any later version.

This program is distributed in the hope that it will be useful, but WITHOUT ANY WARRANTY; without even the implied warranty of MERCHANTABILITY or FITNESS FOR A PARTICULAR PURPOSE. See the GNU General Public License for more details.

You should have received a copy of the GNU General Public License along with this program; if not, write to the Free Software Foundation, Inc., 51 Franklin Street, Fifth Floor, Boston MA 02110-1301 USA

Also add information on how to contact you by electronic and paper mail.

If the program is interactive, make it output a short notice like this when it starts in an interactive mode:

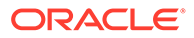

Gnomovision version 69, Copyright (C) 19xx name of author Gnomovision comes with ABSOLUTELY NO WARRANTY; for details type 'show w'. This is free software, and you are welcome to redistribute it under certain conditions; type 'show c' for details.

The hypothetical commands 'show w' and 'show c' should show the appropriate parts of the General Public License. Of course, the commands you use may be called something other than 'show w' and 'show c'; they could even be mouse-clicks or menu items--whatever suits your program.

You should also get your employer (if you work as a programmer) or your school, if any, to sign a "copyright disclaimer" for the program, if necessary. Here a sample; alter the names:

Yoyodyne, Inc., hereby disclaims all copyright interest in the program 'Gnomovision' (a program to direct compilers to make passes at assemblers) written by James Hacker.

<signature of Ty Coon>, 1 April 1989

Ty Coon, President of Vice

That's all there is to it!

## Info-ZIP Licenses

#### **Info-ZIP - UnZip - 6.0**

This is version 2009-Jan-02 of the Info-ZIP license. The definitive version of this document should be available at ftp://ftp.info-zip.org/pub/infozip/ license.html indefinitely and a copy at http://www.info-zip.org/pub/infozip/ license.html.

Copyright (c) 1990-2009 Info-ZIP. All rights reserved.

For the purposes of this copyright and license, "Info-ZIP" is defined as the following set of individuals:

Mark Adler, John Bush, Karl Davis, Harald Denker, Jean-Michel Dubois, Jean-loup Gailly, Hunter Goatley, Ed Gordon, Ian Gorman, Chris Herborth, Dirk Haase, Greg Hartwig, Robert Heath, Jonathan Hudson, Paul Kienitz, David Kirschbaum, Johnny Lee, Onno van der Linden, Igor Mandrichenko, Steve P. Miller, Sergio Monesi, Keith Owens, George Petrov, Greg Roelofs, Kai Uwe Rommel, Steve Salisbury, Dave Smith, Steven M. Schweda, Christian Spieler, Cosmin Truta, Antoine Verheijen, Paul von Behren, Rich Wales, Mike White.

This software is provided "as is," without warranty of any kind, express or implied. In no event shall Info-ZIP or its contributors be held liable for any direct, indirect, incidental, special or consequential damages arising out of the use of or inability to use this software.

Permission is granted to anyone to use this software for any purpose, including commercial applications, and to alter it and redistribute it freely, subject to the above disclaimer and the following restrictions:

- **1.** Redistributions of source code (in whole or in part) must retain the above copyright notice, definition, disclaimer, and this list of conditions.
- **2.** Redistributions in binary form (compiled executables and libraries) must reproduce the above copyright notice, definition, disclaimer, and this list of conditions in documentation and/or other materials provided with the distribution. Additional

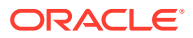

documentation is not needed for executables where a command line license option provides these and a note regarding this option is in the executable's startup banner. The sole exception to this condition is redistribution of a standard UnZipSFX binary (including SFXWiz) as part of a self-extracting archive; that is permitted without inclusion of this license, as long as the normal SFX banner has not been removed from the binary or disabled.

- **3.** Altered versions--including, but not limited to, ports to new operating systems, existing ports with new graphical interfaces, versions with modified or added functionality, and dynamic, shared, or static library versions not from Info-ZIP--must be plainly marked as such and must not be misrepresented as being the original source or, if binaries, compiled from the original source. Such altered versions also must not be misrepresented as being Info-ZIP releases--including, but not limited to, labeling of the altered versions with the names "Info-ZIP" (or any variation thereof, including, but not limited to, different capitalizations), "Pocket UnZip," "WiZ" or "MacZip" without the explicit permission of Info-ZIP. Such altered versions are further prohibited from misrepresentative use of the Zip-Bugs or Info-ZIP e-mail addresses or the Info-ZIP URL(s), such as to imply Info-ZIP will provide support for the altered versions.
- **4.** Info-ZIP retains the right to use the names "Info-ZIP," "Zip," "UnZip," "UnZipSFX," "WiZ," "Pocket UnZip," "Pocket Zip," and "MacZip" for its own source and binary releases.

#### **Infozip - zip - 3.00**

This is version 2007-Mar-4 of the Info-ZIP license.The definitive version of this document should be available at ftp://ftp.info-zip.org/pub/infozip/license.html indefinitely and a copy at http://www.info-zip.org/pub/infozip/license.html.

Copyright (c) 1990-2007 Info-ZIP. All rights reserved.

For the purposes of this copyright and license, "Info-ZIP" is defined as the following set of individuals:

Mark Adler, John Bush, Karl Davis, Harald Denker, Jean-Michel Dubois, Jean-loup Gailly, Hunter Goatley, Ed Gordon, Ian Gorman, Chris Herborth, Dirk Haase, Greg Hartwig, Robert Heath, Jonathan Hudson, Paul Kienitz, David Kirschbaum, Johnny Lee, Onno van der Linden, Igor Mandrichenko, Steve P. Miller, Sergio Monesi, Keith Owens, George Petrov, Greg Roelofs, Kai Uwe Rommel, Steve Salisbury, Dave Smith, Steven M. Schweda, Christian Spieler, Cosmin Truta, Antoine Verheijen, Paul von Behren, Rich Wales, Mike White.

This software is provided "as is," without warranty of any kind, express or implied. In no event shall Info-ZIP or its contributors be held liable for any direct, indirect, incidental, special or consequential damages arising out of the use of or inability to use this software.

Permission is granted to anyone to use this software for any purpose, including commercial applications, and to alter it and redistribute it freely, subject to the above disclaimer and the following restrictions:

- **1.** Redistributions of source code (in whole or in part) must retain the above copyright notice, definition, disclaimer, and this list of conditions.
- **2.** Redistributions in binary form (compiled executables and libraries) must reproduce the above copyright notice, definition, disclaimer, and this list of conditions in documentation and/or other materials provided with the distribution. The sole exception to this condition is redistribution of a standard UnZipSFX binary (including SFXWiz) as part of a selfextracting archive; that is permitted without inclusion of this license, as long as the normal SFX banner has not been removed from the binary or disabled.

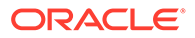

- **3.** Altered versions--including, but not limited to, ports to new operating systems, existing ports with new graphical interfaces, versions with modified or added functionality, and dynamic, shared, or static library versions not from Info-ZIP- must be plainly marked as such and must not be misrepresented as being the original source or, if binaries, compiled from the original source. Such altered versions also must not be misrepresented as being Info-ZIP releases--including, but not limited to, labeling of the altered versions with the names "Info-ZIP" (or any variation thereof, including, but not limited to, different capitalizations), "Pocket UnZip," "WiZ" or "MacZip" without the explicit permission of Info-ZIP. Such altered versions are further prohibited from misrepresentative use of the Zip-Bugs or Info-ZIP e-mail addresses or the Info-ZIP URL(s), such as to imply Info-ZIP will provide support for the altered versions.
- **4.** Info-ZIP retains the right to use the names "Info-ZIP," "Zip," "UnZip," "UnZipSFX," "WiZ," "Pocket UnZip," "Pocket Zip," and "MacZip" for its own source and binary releases.

## OpenSSL License

Copyright (c) 1998-2019 The OpenSSL Project. All rights reserved.

Redistribution and use in source and binary forms, with or without modification, are permitted provided that the following conditions are met:

- **1.** Redistributions of source code must retain the above copyright notice, this list of conditions and the following disclaimer.
- **2.** Redistributions in binary form must reproduce the above copyright notice, this list of conditions and the following disclaimer in the documentation and/or other materials provided with the distribution.
- **3.** All advertising materials mentioning features or use of this software must display the following acknowledgment: "This product includes software developed by the OpenSSL Project for use in the OpenSSL Toolkit. (http://www.openssl.org/)"
- **4.** The names "OpenSSL Toolkit" and "OpenSSL Project" must not be used to endorse or promote products derived from this software without prior written permission. For written permission, please contact openssl-core@openssl.org.
- **5.** Products derived from this software may not be called "OpenSSL" nor may "OpenSSL" appear in their names without prior written permission of the OpenSSL Project.
- **6.** Redistributions of any form whatsoever must retain the following acknowledgment: "This product includes software developed by the OpenSSL Project for use in the OpenSSL Toolkit (http://www.openssl.org/)"

THIS SOFTWARE IS PROVIDED BY THE OpenSSL PROJECT "AS IS" AND ANY EXPRESSED OR IMPLIED WARRANTIES, INCLUDING, BUT NOT LIMITED TO, THE IMPLIED WARRANTIES OF MERCHANTABILITY AND FITNESS FOR A PARTICULAR PURPOSE ARE DISCLAIMED. IN NO EVENT SHALL THE OpenSSL PROJECT OR ITS CONTRIBUTORS BE LIABLE FOR ANY DIRECT, INDIRECT, INCIDENTAL, SPECIAL, EXEMPLARY, OR CONSEQUENTIAL DAMAGES (INCLUDING, BUT NOT LIMITED TO, PROCUREMENT OF SUBSTITUTE GOODS OR SERVICES; LOSS OF USE, DATA, OR PROFITS; OR BUSINESS INTERRUPTION) HOWEVER CAUSED AND ON ANY THEORY OF LIABILITY, WHETHER IN CONTRACT, STRICT LIABILITY, OR TORT (INCLUDING

#### NEGLIGENCE OR OTHERWISE) ARISING IN ANY WAY OUT OF THE USE OF THIS SOFTWARE, EVEN IF ADVISED OF THE POSSIBILITY OF SUCH DAMAGE.

#### ============================================================

This product includes cryptographic software written by Eric Young (eay@cryptsoft.com). This product includes software written by Tim Hudson (tih@cryptsoft.com).

Original SSLeay License

Copyright (c) 1995-1998 Eric Young (eay@cryptsoft.com)

All rights reserved.

This package is an SSL implementation written by Eric Young (eay@cryptsoft.com). The implementation was written so as to conform with Netscapes SSL.

This library is free for commercial and non-commercial use as long as the following conditions are adhered to. The following conditions apply to all code found in this distribution, be it the RC4, RSA, lhash, DES, etc., code; not just the SSL code. The SSL documentation included with this distribution is covered by the same copyright terms except that the holder is Tim Hudson (tjh@cryptsoft.com).

Copyright remains Eric Young's, and as such any Copyright notices in the code are not to be removed.

If this package is used in a product, Eric Young should be given attribution as the author of the parts of the library used.

This can be in the form of a textual message at program startup or in documentation (online or textual) provided with the package.

Redistribution and use in source and binary forms, with or without modification, are permitted provided that the following conditions are met:

- **1.** Redistributions of source code must retain the copyright notice, this list of conditions and the following disclaimer.
- **2.** Redistributions in binary form must reproduce the above copyright notice, this list of conditions and the following disclaimer in the documentation and/or other materials provided with the distribution.
- **3.** All advertising materials mentioning features or use of this software must display the following acknowledgment:

"This product includes cryptographic software written by Eric Young (eay@cryptsoft.com)"

The word 'cryptographic' can be left out if the routines from the library being used are not cryptographic related :-).

**4.** If you include any Windows specific code (or a derivative thereof) from the apps directory (application code) you must include an acknowledgment:

"This product includes software written by Tim Hudson (tih@cryptsoft.com)"

THIS SOFTWARE IS PROVIDED BY ERIC YOUNG "AS IS" AND ANY EXPRESS OR IMPLIED WARRANTIES, INCLUDING, BUT NOT LIMITED TO, THE IMPLIED WARRANTIES OF MERCHANTABILITY AND FITNESS FOR A PARTICULAR PURPOSE ARE DISCLAIMED. IN NO EVENT SHALL THE AUTHOR OR CONTRIBUTORS BE LIABLE FOR ANY DIRECT, INDIRECT, INCIDENTAL, SPECIAL, EXEMPLARY, OR CONSEQUENTIAL DAMAGES (INCLUDING, BUT NOT LIMITED TO, PROCUREMENT OF

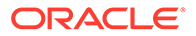

SUBSTITUTE GOODS OR SERVICES; LOSS OF USE, DATA, OR PROFITS; OR BUSINESS INTERRUPTION) HOWEVER CAUSED AND ON ANY THEORY OF LIABILITY, WHETHER IN CONTRACT, STRICT LIABILITY, OR TORT (INCLUDING NEGLIGENCE OR OTHERWISE) ARISING IN ANY WAY OUT OF THE USE OF THIS SOFTWARE, EVEN IF ADVISED OF THE POSSIBILITY OF SUCH DAMAGE.

The licence and distribution terms for any publicly available version or derivative of this code cannot be changed. i.e. this code cannot simply be copied and put under another distribution licence [including the GNU Public Licence].

## Perl 5.28.1 License

Perl5 is Copyright (C) 1993-2017, by Larry Wall and others. It is free software; you can redistribute it and/or modify it under the terms of either:

- **1.** The GNU General Public License as published by the Free Software Foundation (http://www.fsf.org/). You can opt to use either version 1 (http:// dev.perl.org/licenses/gpl1.html), or any later version (http://www.fsf.org/ licensing/licenses/#GNUGPL).
- **2.** The "Artistic License" (http://dev.perl.org/licenses/artistic.html)

The DBI module is Copyright (c) 1994-2000 Tim Bunce. England.

All rights reserved.

You may distribute under the terms of either the GNU General Public License or the Artistic License, as specified in the Perl README file. For the most recent license agreement terms, see http://dev.perl.org/licenses/.

================================================

This product is licensed under the Artistic License. For a copy of the license, see [Artistic License 1.0.](#page-245-0)

================================================

Perl5 is Copyright (C) 1993-2005, by Larry Wall and others. It is free software; you can redistribute it and/or modify it under the terms of either:

- **1.** The GNU General Public License as published by the Free Software Foundation (http://www.fsf.org/). You can opt to use either version 1 (http:// dev.perl.org/licenses/gpl1.html), or any later version (http://www.fsf.org/ licensing/licenses/#GNUGPL).
- **2.** The "Artistic License" (http://dev.perl.org/licenses/artistic.html)

The DBI module is Copyright (c) 1994-2000 Tim Bunce. England.

All rights reserved.

You may distribute under the terms of either the GNU General Public License or the Artistic License, as specified in the Perl README file. For the most recent license agreement terms, see http://dev.perl.org/licenses/.

"Apache" License in source files

1. Build Modules (Module-Build)

The distribution is licensed under the Apache License, Version 2.0

The distribution is licensed under the Apache Software License, Version 1.1

Instances of "Artistic"

Perl most modules The "Artistic License" the "Artistic License" which comes with this Kit. the GNU General Public License or the Artistic License for more details.

#### Instances of "Berkeley"

File-Glob module This code is derived from software contributed to Berkeley This code is derived from software contributed to Berkeley This code is derived from software contributed to Berkeley

#### Instances of "BSD"

CPAN modules - internal, File-Temp, CPAN-Meta Dist module

Instances of "CDDL"

None

Instances of "Common Public"

None

Instances of "Copyright"

Symbian Module "Copyright (c) 2004-2005 Nokia. All rights reserved." "Copyright 1987-2005 Larry Wall and others, Symbian port Copyright Nokia 2004-2005"

Unicode module Copyright (c) 1991-2012 Unicode, Inc.

Netware module Copyright © 2001 Novell, Inc. All Rights Reserved.

Porting module Copyright (C) 2005-2012 by H.Merijn Brand (m)'12 [22-09-2012]

Pod module Copyright (C) 1989 Free Software Foundation, Inc. Richard Foley <richard.foley@rfi.net> Copyright (c) 2000

cpan/Text-Soundex module (c) Copyright 1998-2007 by Mark Mielke

cpan/libnet module Copyright (c) 1995-2006 Graham Barr <gbarr@pobox.com>. All rights reserved.

cpan/memoize module Copyright 1998, 1999, 2000, 2001, 2012 M. J. Dominus.

cpan/CGI module Copyright 1995-2000, Lincoln D. Stein. All rights reserved.

cpan/Digest-SHA module Copyright (C) 2003-2013 Mark Shelor, All Rights Reserved

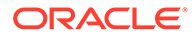

cpan/Perl-OSType module This software is copyright (c) 2013 by David Golden.

cpan/Digest module Copyright 1998-2006 Gisle Aas. Copyright 1995,1996 Neil Winton.

cpan/Text-Balanced module Copyright 1997 - 2001 Damian Conway. All Rights Reserved. Some (minor) parts copyright 2009 Adam Kennedy.

cpan/Term-ANSIColor Copyright 1996 Zenin Copyright 2012 Kurt Starsinic <kstarsinic@gmail.com> Copyright 2011 Revilo Reegiles Copyright 2012, 2013 Russ Allbery <rra@stanford.edu>

cpan/Time-HiRes module Copyright (c) 1996-2002 Douglas E. Wegscheid. All rights reserved. Copyright (c) 2002-2010 Jarkko Hietaniemi. Copyright (C) 2011, 2012 Andrew Main (Zefram) <zefram@fysh.org>

cpan/Locale-Maketext-Simple module Copyright (C) All Perl Hackers everywhere

cpan/Pod-Checker module Copyright (C) 1994-2000 by Bradford Appleton. All rights reserved.

cpan/Devel-PPPort module Version 3.x, Copyright (C) 2004-2010, Marcus Holland-Moritz. Version 2.x, Copyright (C) 2001, Paul Marquess. Version 1.x, Copyright (C) 1999, Kenneth Albanowski.

cpan/Time-Piece module Copyright (c) 1994 Powerdog Industries. All rights reserved.

cpan/Locale-Codes module Copyright (C) 2001 Canon Research Centre Europe (CRE). Copyright (c) 2010-2013 Sullivan Beck Copyright (c) 2001-2010 Neil Bowers Copyright (c) 1997-2001 Canon Research Centre Europe (CRE). Copyright (c) 2001 Michael Hennecke

cpan/List-Util module Copyright (c) 1997-2007 Graham Barr <gbarr@pobox.com>. All rights reserved.

cpan/MIME-Base64 module Copyright (c) 1991 Bell Communications Research, Inc. (Bellcore)

cpan/Pod-Usage module Copyright (c) 1996-2000 by Bradford Appleton. All rights reserved.

cpan/Digest-MD5 Copyright 1998-2000 Gisle Aas. Copyright 1995-1996 Neil Winton. Copyright 1991-1992 RSA Data Security, Inc.

cpan/CPAN-Meta-Requirements module

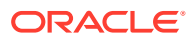

This software is copyright (c) 2010 by David Golden and Ricardo Signes.

cpan/Filter-Util-Call module Copyright (c) 1995-2011 Paul Marquess. All rights reserved.

cpan/GetOpt-Long module This program is Copyright 1990,2010 by Johan Vromans.

cpan/Pod-Parser module

Copyright (c) 1996-2000 by Bradford Appleton. All rights reserved. Copyright (C) 1999-2000 by Marek Rouchal (and borrowing code Copyright 1999-2000 by Russ Allbery <rra@stanford.edu> Copyright (C) 2005 Joshua Hoblitt

cpan/Test-Harness module Portions copyright 2006-2008 Adam Kennedy.

cpan/CPAN-Meta-YAML module This software is copyright (c) 2010 by Adam Kennedy.

cpan/IO-Zlib module Copyright (c) 1998-2004 Tom Hughes <tom@compton.nu>.

cpan/Compress-Raw-Bzip2 module Copyright (c) 2005-2013 Paul Marquess. All rights reserved. Copyright (C) 1996-2010 Julian Seward <jseward@bzip.org> Copyright (c) 1995-2012 Paul Marquess. All rights reserved.

cpan/CPAN-Meta module This software is copyright (c) 2010 by David Golden and Ricardo Signes.

cpan/IPC-SysV module Version 2.x, Copyright (C) 2007-2010, Marcus Holland-Moritz <mhx@cpan.org>. Version 1.x, Copyright (C) 1997, Graham Barr <gbarr@pobox.com>.

cpan/podlators module Copyright 2002, 2004, 2006, 2008, 2009, 2012 Russ Allbery <rra@stanford.edu> Copyright 2000 Joe Smith <Joe.Smith@inwap.com>.

cpan/IO-compress module Copyright (c) 1995-2013 Paul Marquess. All rights reserved.

cpan/Unicode-Collate module Copyright (c) 2001-2012 Unicode, Inc.

cpan/Module-Metadata module Original code Copyright (c) 2001-2011 Ken Williams. Additional code Copyright (c) 2010-2011 Matt Trout and David Golden. Copyright 1997 Christopher J. Madsen This module is copyright (c) 2002 - 2009 Jos Boumans

cpan/Module-Build module This documentation is Copyright (C) 2009 by David Golden. You can redistribute

cpan/Sys-Syslog module Copyright (C) 1990-2012 by Larry Wall and others.

cpan/NEXT module Copyright (c) 2000-2001, Damian Conway. All Rights Reserved.

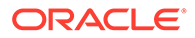

cpan/HTTP-Tiny module This software is copyright (c) 2012 by Christian Hansen.

cpan/Compress-Raw-Zlib module Copyright (C) 1995-2006, 2010, 2011, 2012 Mark Adler Copyright (C) 1995-2012 Jean-loup Gailly. Copyright (C) 1995-2003, 2010 Jean-loup Gailly.

Perly header

Copyright (C) 1984, 1989-1990, 2000-2012 Free Software Foundation, Inc.

vms module Symbol shortening Copyright (c) 2012 Craig A. Berry Copyright (C) 1993-2013 by Charles Bailey and others. Copyright 1996 by Charles Bailey <br/>bailey@newman.upenn.edu>

PerlIO module Copyright (c) 1996-2006, Nick Ing-Simmons Copyright (c) 2006, 2007, 2008, 2009, 2010, 2011 Larry Wall and others

ext/DynaLoader

This is an unpublished work copyright (c) 1992 Helios Software GmbH Copyright (c) 1994, Larry Wall

ext/Win32CORE module Copyright (C) 2007 by Larry Wall and others

ext/B module Copyright (c) 1996, 1997, 1998 Malcolm Beattie Copyright (C) 2000-2003 Stephen McCamant. All rights reserved.

ext/mro module Copyright (c) 2007 Brandon L Black Copyright (c) 2008,2009 Larry Wall and others

ext/XS-Typemap module Copyright (C) 2001 Tim Jenness.

ext/File-Glob module Copyright (c) 1989, 1993 The Regents of the University of California.

dist/Filer-Simple module Copyright (c) 2000-2008, Damian Conway. All Rights Reserved.

dist/IO module

Copyright (c) 1997-8 Graham Barr <gbarr@pobox.com>. All rights reserved. The atmark() implementation: Copyright 2001, Lincoln Stein <lstein@cshl.org>.

dist/Storable module Copyright (c) 1995-2000, Raphael Manfredi Copyright (c) 2001-2004, Larry Wall Copyright 2005, Adam Kennedy. Copyright 2002, Larry Wall. Copyright (c) 2002 Slaven Rezic Copyright (c) 1995-2000, Raphael Manfredi

dist/Attribute-Handlers module Copyright (c) 2001-2009, Damian Conway. All Rights Reserved.

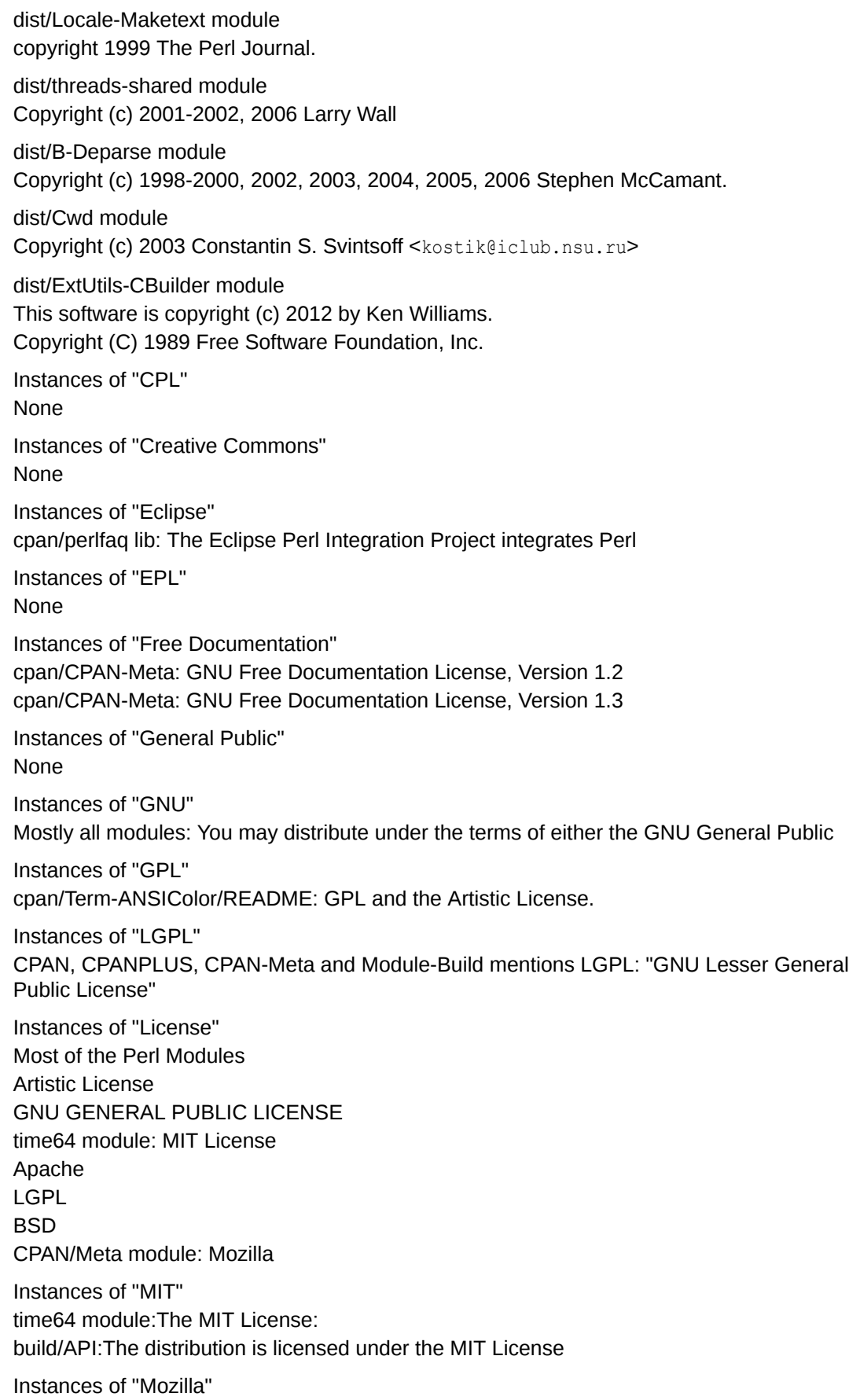

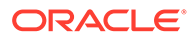

cpan/CPAN-Meta: mozilla\_1\_0 Mozilla Public License, Version 1.0 cpan/CPAN-Meta: mozilla\_1\_1 Mozilla Public License, Version 1.1

Instances of "MPL" None..

Instances of "Share Alike" None

README:

Perl is Copyright (C) 1993, 1994, 1995, 1996, 1997, 1998, 1999, 2000, 2001, 2002, 2003, 2004, 2005, 2006, 2007, 2008, 2009, 2010, 2011, 2012 by Larry Wall and others. All rights reserved.

ABOUT PERL

==========

Perl is a general-purpose programming language originally developed for text manipulation and now used for a wide range of tasks including system administration, web development, network programming, GUI development, and more.

The language is intended to be practical (easy to use, efficient, complete) rather than beautiful (tiny, elegant, minimal). Its major features are that it's easy to use, supports both procedural and object-oriented (OO) programming, has powerful built-in support for text processing, and has one of the world's most impressive collections of thirdparty modules.

For an introduction to the language's features, see pod/perlintro.pod.

For a discussion of the important changes in this release, see pod/perldelta.pod.

There are also many Perl books available, covering a wide variety of topics, from various publishers. See pod/perlbook.pod for more information.

LICENSING

=========

This program is free software; you can redistribute it and/or modify it under the terms of either:

a) the GNU General Public License as published by the Free Software Foundation; either version 1, or (at your option) any later version, or

b) the "Artistic License" which comes with this Kit.

This program is distributed in the hope that it will be useful, but WITHOUT ANY WARRANTY; without even the implied warranty of MERCHANTABILITY or FITNESS FOR A PARTICULAR PURPOSE. See either the GNU General Public License or the Artistic License for more details.

## The Jython License

A. TERMS AND CONDITIONS FOR ACCESSING OR OTHERWISE USING JYTHON

PYTHON SOFTWARE FOUNDATION LICENSE VERSION 2

- **1.** This LICENSE AGREEMENT is between the Python Software Foundation ("PSF"), and the Individual or Organization ("Licensee") accessing and otherwise using this software ("Jython") in source or binary form and its associated documentation.
- **2.** Subject to the terms and conditions of this License Agreement, PSF hereby grants Licensee a nonexclusive, royalty-free, world-wide license to reproduce, analyze, test, perform and/or display publicly, prepare derivative works, distribute, and otherwise use Jython alone or in any derivative version, provided, however, that PSF's License Agreement and PSF's notice of copyright, i.e., "Copyright (c) 2007 Python Software Foundation; All Rights Reserved" are retained in Jython alone or in any derivative version prepared by Licensee.
- **3.** In the event Licensee prepares a derivative work that is based on or incorporates Jython or any part thereof, and wants to make the derivative work available to others as provided herein, then Licensee hereby agrees to include in any such work a brief summary of the changes made to Jython.
- **4.** PSF is making Jython available to Licensee on an "AS IS" basis. PSF MAKES NO REPRESENTATIONS OR WARRANTIES, EXPRESS OR IMPLIED. BY WAY OF EXAMPLE, BUT NOT LIMITATION, PSF MAKES NO AND DISCLAIMS ANY REPRESENTATION OR WARRANTY OF MERCHANTABILITY OR FITNESS FOR ANY PARTICULAR PURPOSE OR THAT THE USE OF JYTHON WILL NOT INFRINGE ANY THIRD PARTY RIGHTS.
- **5.** PSF SHALL NOT BE LIABLE TO LICENSEE OR ANY OTHER USERS OF JYTHON FOR ANY INCIDENTAL, SPECIAL, OR CONSEQUENTIAL DAMAGES OR LOSS AS A RESULT OF MODIFYING, DISTRIBUTING, OR OTHERWISE USING JYTHON, OR ANY DERIVATIVE THEREOF, EVEN IF ADVISED OF THE POSSIBILITY THEREOF.
- **6.** This License Agreement will automatically terminate upon a material breach of its terms and conditions.
- **7.** Nothing in this License Agreement shall be deemed to create any relationship of agency, partnership, or joint venture between PSF and Licensee. This License Agreement does not grant permission to use PSF trademarks or trade name in a trademark sense to endorse or promote products or services of Licensee, or any third party.
- **8.** By copying, installing or otherwise using Jython, Licensee agrees to be bound by the terms and conditions of this License Agreement.

#### **Jython 2.0, 2.1 License**

Jython Copyright (c) 2000, 2001, 2002, 2003, 2004, 2005, 2006, 2007 Jython Developers. All rights reserved.

Redistribution and use in source and binary forms, with or without modification, are permitted provided that the following conditions are met:

- Redistributions of source code must retain the above copyright notice, this list of conditions and the following disclaimer.
- Redistributions in binary form must reproduce the above copyright notice, this list of conditions and the following disclaimer in the documentation and/or other materials provided with the distribution.
- Neither the name of the Jython Developers nor the names of its contributors may be used to endorse or promote products derived from this software without specific prior written permission.

THIS SOFTWARE IS PROVIDED BY THE COPYRIGHT HOLDERS AND CONTRIBUTORS "AS IS'' AND ANY EXPRESS OR IMPLIED WARRANTIES, INCLUDING, BUT NOT LIMITED TO, THE IMPLIED WARRANTIES OF MERCHANTABILITY AND FITNESS FOR A

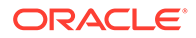

PARTICULAR PURPOSE ARE DISCLAIMED. IN NO EVENT SHALL THE REGENTS OR CONTRIBUTORS BE LIABLE FOR ANY DIRECT, INDIRECT, INCIDENTAL, SPECIAL, EXEMPLARY, OR CONSEQUENTIAL DAMAGES (INCLUDING, BUT NOT LIMITED TO, PROCUREMENT OF SUBSTITUTE GOODS OR SERVICES; LOSS OF USE, DATA, OR PROFITS; OR BUSINESS INTERRUPTION) HOWEVER CAUSED AND ON ANY THEORY OF LIABILITY, WHETHER IN CONTRACT, STRICT LIABILITY, OR TORT (INCLUDING NEGLIGENCE OR OTHERWISE) ARISING IN ANY WAY OUT OF THE USE OF THIS SOFTWARE, EVEN IF ADVISED OF THE POSSIBILITY OF SUCH DAMAGE.

#### **JPython 1.1.x Software License**

- **1.** This LICENSE AGREEMENT is between the Corporation for National Research Initiatives, having an office at 1895 Preston White Drive, Reston, VA20191 ("CNRI"), and the Individual or Organization ("Licensee") accessing and using JPython version 1.1.x in source or binary form and its associated documentation as provided herein ("Software").
- **2.** Subject to the terms and conditions of this License Agreement, CNRI hereby grants Licensee a non-exclusive, non-transferable, royalty-free,world-wide license to reproduce, analyze, test, perform and/or display publicly, prepare derivative works, distribute, and otherwise use the Software alone or in any derivative version, provided, however, that CNRI's License Agreement and CNRI's notice of copyright, i.e., "Copyright (c) 1996-1999 Corporation for National Research Initiatives; All Rights Reserved" are both retained in the Software, alone or in any derivative version prepared by Licensee.

Alternatively, in lieu of CNRI's License Agreement, Licensee may substitute the following text (omitting the quotes), provided, however,that such text is displayed prominently in the Software alone or in any derivative version prepared by Licensee: "JPython (Version 1.1.x) is made available subject to the terms and conditions in CNRI's License Agreement. This Agreement may be located on the Internet using the following unique, persistent identifier (known as a handle):1895.22/1006. The License may also be obtained from a proxy server on the Web using the following URL: http://hdl.handle.net/1895.22/1006."

- **3.** In the event Licensee prepares a derivative work that is based on or incorporates the Software or any part thereof, and wants to make the derivative work available to the public as provided herein, then Licensee hereby agrees to indicate in any such work, in a prominently visible way, the nature of the modifications made to CNRI's Software.
- **4.** Licensee may not use CNRI trademarks or trade name, including JPython or CNRI, in a trademark sense to endorse or promote products or services of Licensee, or any third party. Licensee may use the mark JPython in connection with Licensee's derivative versions that are based on or incorporate the Software, but only in the form"JPython-based entity and the form of the form of the set of the set of the set of the set o
- **5.** CNRI is making the Software available to Licensee on an "AS IS" basis. CNRI MAKES NO REPRESENTATIONS OR WARRANTIES, EXPRESS OR IMPLIED. BY WAYOF EXAMPLE, BUT NOT LIMITATION, CNRI MAKES NO AND DISCLAIMS ANYREPRESENTATION OR WARRANTY OF MERCHANTABILITY OR FITNESS FOR ANYPARTICULAR PURPOSE OR THAT THE USE OF THE SOFTWARE WILL NOT INFRINGEANY THIRD PARTY RIGHTS.
- **6.** CNRI SHALL NOT BE LIABLE TO LICENSEE OR OTHER USERS OF THE SOFTWARE FORANY INCIDENTAL, SPECIAL OR CONSEQUENTIAL DAMAGES OR LOSS AS A RESULT OFUSING, MODIFYING OR DISTRIBUTING THE SOFTWARE, OR ANY DERIVATIVETHEREOF, EVEN IF ADVISED OF THE

POSSIBILITY THEREOF. SOME STATES DO NOTALLOW THE LIMITATION OR EXCLUSION OF LIABILITY SO THE ABOVE DISCLAIMERMAY NOT APPLY TO LICENSEE.

- **7.** This License Agreement may be terminated by CNRI (i) immediately upon written notice from CNRI of any material breach by the Licensee, if the nature of the breach is such that it cannot be promptly remedied; or(ii) sixty (60) days following notice from CNRI to Licensee of a material remediable breach, if Licensee has not remedied such breach within that sixty-day period.
- **8.** This License Agreement shall be governed by and interpreted in all respects by the law of the State of Virginia, excluding conflict of law provisions. Nothing in this Agreement shall be deemed to create any relationship of agency, partnership, or joint venture between CNRI and Licensee.
- **9.** By clicking on the "ACCEPT" button where indicated, or by installing,copying or otherwise using the Software, Licensee agrees to be bound by the terms and conditions of this License Agreement.
- B. HISTORY OF THE SOFTWARE

JPython was created in late 1997 by Jim Hugunin. Jim was also the primary developer while he was at CNRI. In February 1999 Barry Warsaw took over as primary developer and released JPython version 1.1.

In October 2000 Barry helped move the software to SourceForge where it was renamed to Jython. Jython 2.0 and 2.1 were developed under the Jython specific license below.

From the 2.2 release on, Jython contributors have signed Python Software Foundation contributor agreements and releases are covered under the Python Software Foundation license version 2.

The standard library is covered by the Python Software Foundation license as well. See the Lib/LICENSE file for details.

The zxJDBC package was written by Brian Zimmer and originally licensed under the GNU Public License. The package is now covered by the Jython Software License.

The command line interpreter is covered by the Apache Software License. See the org/ apache/LICENSE file for details.

## Additional Licensing Information

For additional licensing information about other third party products included with Oracle Database, which is distributed with Enterprise Manager, go to [Oracle Database](https://docs.oracle.com/en/database/oracle/oracle-database/index.html) [documentation,](https://docs.oracle.com/en/database/oracle/oracle-database/index.html) select the Oracle Database release version, and access the Oracle Database bookshelf by clicking **Browse**. The *Oracle Database Licensing Information User Manual* for the selected release is available on the Books page.

For additional licensing information about other third party products included with JDK 7, which is distributed with Enterprise Manager, go to: [https://www.oracle.com/downloads/](https://www.oracle.com/downloads/licenses/terms-thirdpartyreadme-java-license.html) [licenses/terms-thirdpartyreadme-java-license.html](https://www.oracle.com/downloads/licenses/terms-thirdpartyreadme-java-license.html)

This documentation is in prerelease status and is intended for demonstration and preliminary use only. It may not be specific to the hardware on which you are using the software. Oracle Corporation and its affiliates are not responsible for and expressly disclaim all warranties of any kind with respect to this documentation and will not be responsible for any loss, costs, or damages incurred due to the use of this documentation.

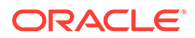

# Index

## A

Active Session History (ASH), *[2-2](#page-12-0)* Adapter metrics, *[3-25](#page-80-0)* Add Protected Database for ZDLRA, *[9-2](#page-202-0)* Administration, *[7-45](#page-183-0)* Administrative flows, *[4-2](#page-101-0)* Advanced alert management, *[3-29](#page-84-0)*, *[3-35](#page-90-0)* Advisor Central, *[9-2](#page-202-0)* Agent Management, *[9-1](#page-201-0)* Agent Provisioning and Patching, *[9-1](#page-201-0)* Agent-based Target Discovery, *[9-1](#page-201-0)* Alerts and Metric Threshold Management, *[9-1](#page-201-0)* Application Management Suite for JD Edwards EnterpriseOne, *[7-35](#page-173-0)* Application Management Suite for PeopleSoft Enterprise, *[7-44](#page-182-0)* Application Management Suite for Siebel, *[7-1](#page-139-0)* Application/Suite/Service modeling, *[8-2](#page-193-0)* ASH analytics, *[2-2](#page-12-0)* Auto Discovery, *[9-1](#page-201-0)* Auto Licensing, *[1-2](#page-8-0)* Automate deployment, *[3-4](#page-59-0)*, *[3-33](#page-88-0)*, *[5-6](#page-114-0)* Automatic Database Diagnostic Monitor (ADDM), *[2-2](#page-12-0)* Automatic discovery, *[3-37](#page-92-0)*, *[7-2](#page-140-0)*, *[7-13](#page-151-0)*, *[7-24](#page-162-0)*, *[7-36](#page-174-0)*, *[7-45](#page-183-0)* Automatic SQL Tuning, *[2-7](#page-17-0)* Automatic Workload Repository (AWR), *[2-2](#page-12-0)* AWR Warehouse, *[2-2](#page-12-0)* AWR Warehouse Diagnosability, *[2-2](#page-12-0)*

### B

Backup and recovery, *[7-13](#page-151-0)* Beacons, *[5-2](#page-110-0)*, *[8-6](#page-197-0)* Blackouts, *[2-2](#page-12-0)*, *[3-2](#page-57-0)*, *[3-25](#page-80-0)*, *[3-29](#page-84-0)*, *[3-33](#page-88-0)*, *[3-37](#page-92-0)*, *[5-2](#page-110-0)*, *[5-4](#page-112-0)*, *[5-6](#page-114-0)*, *[6-10](#page-134-0)*, *[6-12](#page-136-0)*, *[6-13](#page-137-0)*, *[7-2](#page-140-0)*, *[7-13](#page-151-0)*, *[7-24](#page-162-0)*, *[7-36](#page-174-0)* Bottleneck detection, *[2-3](#page-13-0)* Business Application Management, *[3-2](#page-57-0)*, *[3-29](#page-84-0)*, *[5-3](#page-111-0)*, *[5-4](#page-112-0)* Business Intelligence Management Pack, *[3-36](#page-91-0)*

## C

Cache data management, *[3-33](#page-88-0)*, *[5-6](#page-114-0)* Centralized management console, *[3-25](#page-80-0)*, *[3-35](#page-90-0)* Change Activity Plans, *[2-10](#page-20-0)*, *[3-5](#page-60-0)*, *[3-25](#page-80-0)*, *[7-13](#page-151-0)* Change Approval Framework, *[7-24](#page-162-0)* Change Center, *[3-7](#page-62-0)* Change history, *[3-37](#page-92-0)* Change Management Dashboard, *[7-24](#page-162-0)* Chargeback, *[9-6](#page-206-0)* Cloning, *[7-24](#page-162-0)* cluster visibility, *[3-4](#page-59-0)* Coherence Management, *[3-3](#page-58-0)* Complete cluster visibility, *[3-8](#page-63-0)*, *[3-33](#page-88-0)* Complete service monitoring, *[8-6](#page-197-0)* Complete user experience monitoring, *[8-2](#page-193-0)* Compliance, *[2-11](#page-21-0)*, *[2-29](#page-39-0)*, *[3-5](#page-60-0)*, *[6-2](#page-126-0)* Component top wait event analysis, *[2-3](#page-13-0)* Composite Application Management, *[3-2](#page-57-0)*, *[5-4](#page-112-0)* Concurrent Processing Dashboard, *[7-24](#page-162-0)* Configuration, *[5-2](#page-110-0)* Configuration Collection Extensibility, *[2-11](#page-21-0)*, *[2-29](#page-39-0)*, *[3-5](#page-60-0)*, *[6-2](#page-126-0)*, *[6-10](#page-134-0)* Configuration Compare, *[2-11](#page-21-0)*, *[2-29](#page-39-0)*, *[3-5](#page-60-0)*, *[6-2](#page-126-0)*, *[6-10](#page-134-0)* Configuration comparison, *[3-37](#page-92-0)* Configuration drift management, *[2-11](#page-21-0)* Configuration Extensions, *[6-12](#page-136-0)* Configuration History, *[2-11](#page-21-0)*, *[2-29](#page-39-0)*, *[3-5](#page-60-0)*, *[6-2](#page-126-0)*, *[6-10](#page-134-0)* Configuration Instance Browser, *[2-11](#page-21-0)*, *[2-29](#page-39-0)*, *[3-5](#page-60-0)*, *[6-2](#page-126-0)*, *[6-10](#page-134-0)* Configuration management, *[3-4](#page-59-0)*, *[3-8](#page-63-0)*, *[3-25](#page-80-0)*, *[3-29](#page-84-0)*, *[3-33](#page-88-0)*, *[3-35](#page-90-0)*, *[6-13](#page-137-0)*, *[7-2](#page-140-0)*, *[7-13](#page-151-0)*, *[7-24](#page-162-0)*, *[7-36](#page-174-0)*, *[7-45](#page-183-0)*, *[9-6](#page-206-0)* Configuration Management Pack for Applications, *[6-1](#page-125-0)* Configuration Save, *[2-11](#page-21-0)*, *[2-29](#page-39-0)*, *[3-5](#page-60-0)*, *[6-2](#page-126-0)*, *[6-10](#page-134-0)* Configuration Search, *[2-11](#page-21-0)*, *[2-29](#page-39-0)*, *[3-5](#page-60-0)*, *[6-2](#page-126-0)*, *[6-10](#page-134-0)* Configuration snapshot, *[3-37](#page-92-0)* Configuration Topology, *[2-11](#page-21-0)*, *[2-29](#page-39-0)*, *[3-5](#page-60-0)*, *[6-2](#page-126-0)*, *[6-10](#page-134-0)* Consolidation Planner, *[9-6](#page-206-0)* CONTROL\_MANAGEMENT\_PACK\_ACCESS initialization parameter, *[2-3](#page-13-0)* Copy Objects, *[2-10](#page-20-0)*, *[2-37](#page-47-0)* Customization Discovery and Reporting, *[7-24](#page-162-0)* Customization Manager, *[7-24](#page-162-0)*

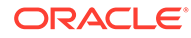

Customized Reports and Dashboard, *[8-2](#page-193-0)*

### D

Dashboard reports, *[3-37](#page-92-0)* Dashboards, *[3-8](#page-63-0)* Data movement, *[9-2](#page-202-0)* Database Lifecycle Management Pack for Oracle Database, *[2-8](#page-18-0)* database management, *[2-1](#page-11-0)* patching, *[2-10](#page-20-0)*, *[2-40](#page-50-0)* provisioning, *[2-10](#page-20-0)*, *[2-40](#page-50-0)* upgrade, *[2-40](#page-50-0)* Database Migration Workbench, *[9-3](#page-203-0)* Deployment automation, *[3-25](#page-80-0)* deployment models, *[4-2](#page-101-0)* Diagnostic Snapshot, *[3-3](#page-58-0)*, *[5-5](#page-113-0)* Differential heap analysis, *[3-2](#page-57-0)*, *[5-5](#page-113-0)* Disaster Recovery via Site Guard, *[2-10](#page-20-0)*, *[3-5](#page-60-0)*, *[6-2](#page-126-0)*, *[9-7](#page-207-0)* Discovery and service modeling, *[3-25](#page-80-0)* Dynamic metric baselines and Adaptive metric thresholds, *[2-2](#page-12-0)* Dynamic Topology, *[9-6](#page-206-0)*

#### E

Elasticity, *[4-6](#page-105-0)* End-to-end transaction tracing, *[3-25](#page-80-0)* Enriched Data Exchange, *[8-2](#page-193-0)* Enterprise Data Governance, *[2-10](#page-20-0)* Enterprise Manager restricted-use license, *[1-3](#page-9-0)* Enterprise Manager App for Grafana, *[9-1](#page-201-0)* Enterprise Manager Cloud Control Service Level Management, *[8-5](#page-196-0)* Enterprise Manager Federation, *[9-1](#page-201-0)* Enterprise Manager Mobile, *[9-1](#page-201-0)* Enterprise Manager Self Management and Monitoring, *[9-1](#page-201-0)* Enterprise Manager Support Workbench, *[9-1](#page-201-0)* Enterprise Messaging, *[3-1](#page-56-0)* Error management, *[9-3](#page-203-0)* Event log analysis, *[7-2](#page-140-0)* Event management/monitoring, *[6-12](#page-136-0)* Exadata Cell Grid Administration, *[2-2](#page-12-0)* Cell Grid Performance, *[2-2](#page-12-0)* Cell Group Health, *[2-2](#page-12-0)* Database Machine Configuration, *[2-29](#page-39-0)* Grid, *[9-5](#page-205-0)* Exadata Resource Utilization, *[2-2](#page-12-0)* Exalogic Elastic Cloud Management, *[3-2](#page-57-0)* Execute SQL REST API, *[9-3](#page-203-0)* Extensibility Development Kit (EDK), *[9-2](#page-202-0)*

#### F

File Synchronization, *[2-10](#page-20-0)*, *[2-29](#page-39-0)*, *[6-2](#page-126-0)* Fleet Maintenance, *[2-10](#page-20-0)* Fleet Patching & Provisioning, *[2-12](#page-22-0)*

#### G

Governance, *[4-2](#page-101-0)*, *[4-6](#page-105-0)* Grid Infrastructure management, *[9-3](#page-203-0)* Groups and Systems Management, *[9-1](#page-201-0)* Guest VM/Linux OS Patching, *[9-6](#page-206-0)*

#### $H$

High availability, *[9-3](#page-203-0)* Historical analysis and reporting, *[3-25](#page-80-0)*, *[3-29](#page-84-0)*, *[3-35](#page-90-0)* Historical metrics, *[3-37](#page-92-0)* Historical performance monitoring, *[3-2](#page-57-0)* Historical Trending, *[9-6](#page-206-0)* Host monitoring and management, *[9-6](#page-206-0)*

#### I

IB Network, *[9-5](#page-205-0)* ILOM, KVM, Cisco Switch, PDU, *[9-5](#page-205-0)* In-Memory Advisor, *[2-7](#page-17-0)* Information Publisher and Reporting, *[9-1](#page-201-0)* Infrastructure management, *[3-25](#page-80-0)*, *[3-29](#page-84-0)*, *[3-35](#page-90-0)* Infrastructure Management, *[9-6](#page-206-0)* Interactive JVM transaction trace, *[3-2](#page-57-0)*, *[5-5](#page-113-0)*

## J

Java Diagnostics, *[7-13](#page-151-0)* Java Flight Recorder, *[3-1](#page-56-0)* Java Mission Control, *[3-1](#page-56-0)* Job Diagnostics Dashboards, *[9-2](#page-202-0)* Job System and Corrective Actions, *[9-2](#page-202-0)* JVM Diagnostics Agent hot deployment, *[3-2](#page-57-0)*, *[5-3](#page-111-0)* JVM pool monitoring, *[3-3](#page-58-0)*, *[5-3](#page-111-0)*

### K

KPI tracking and reporting, *[8-2](#page-193-0)*

## L

Legacy Management Packs Change Management Pack for Oracle Database, *[2-36](#page-46-0)* Configuration Management Pack for Oracle Database, *[2-28](#page-38-0)*

Legacy Management Packs *(continued)* Provisioning and Patch Automation Pack for Oracle Database, *[2-39](#page-49-0)* license authorization requirement, *[1-1](#page-7-0)* load balancer support, *[4-6](#page-105-0)* Load Plan and Session Monitoring, *[3-35](#page-90-0)* Log analysis, *[7-13](#page-151-0)* Log Configuration, *[3-7](#page-62-0)* Log file monitoring, *[3-33](#page-88-0)*, *[5-6](#page-114-0)* Log Viewer, *[3-3](#page-58-0)*, *[5-5](#page-113-0)*

#### M

Machine Administration, *[3-7](#page-62-0)* Manage JDBC Data Sources, *[3-7](#page-62-0)* Management Connectors, *[2-2](#page-12-0)*, *[3-2](#page-57-0)*, *[3-25](#page-80-0)*, *[3-33](#page-88-0)*, *[3-37](#page-92-0)*, *[5-2](#page-110-0)*, *[5-4](#page-112-0)*, *[5-6](#page-114-0)*, *[6-10](#page-134-0)*, *[7-2](#page-140-0)*, *[7-13](#page-151-0)*, *[7-36](#page-174-0)* Management Pack for Non-Oracle Middleware, *[6-8](#page-132-0)* Management Pack for Oracle Coherence, *[3-32](#page-87-0)* Management Pack for Oracle Data Integrator, *[3-34](#page-89-0)* Management Pack for WebCenter, *[3-28](#page-83-0)* management pack information displaying in Enterprise Manager, *[1-3](#page-9-0)* Management Pack Plus for Identity Management, *[5-1](#page-109-0)* management packs enable and disable, *[1-1](#page-7-0)* Memory access mode, *[2-3](#page-13-0)* Memory leak detection and analysis, *[6-10](#page-134-0)* Metering and chargeback, *[4-2](#page-101-0)*, *[4-6](#page-105-0)* Metric alert management, *[6-13](#page-137-0)* Metric and Alert/Event History, *[2-2](#page-12-0)*, *[3-2](#page-57-0)*, *[3-25](#page-80-0)*, *[3-29](#page-84-0)*, *[3-33](#page-88-0)*, *[3-35](#page-90-0)*, *[3-37](#page-92-0)*, *[5-2](#page-110-0)*, *[5-4](#page-112-0)*, *[5-6](#page-114-0)*, *[6-10](#page-134-0)*, *[7-2](#page-140-0)*, *[7-13](#page-151-0)*, *[7-24](#page-162-0)*, *[7-36](#page-174-0)* Metric extensions, *[6-12](#page-136-0)*, *[6-13](#page-137-0)* Metric Extensions, *[3-2](#page-57-0)*, *[3-25](#page-80-0)*, *[3-30](#page-85-0)*, *[3-33](#page-88-0)*, *[3-35](#page-90-0)*, *[3-37](#page-92-0)*, *[5-2](#page-110-0)*, *[5-4](#page-112-0)*, *[5-6](#page-114-0)*, *[6-10](#page-134-0)*, *[7-2](#page-140-0)*, *[7-13](#page-151-0)*, *[7-24](#page-162-0)*, *[7-36](#page-174-0)*, *[9-6](#page-206-0)* Middleware Diagnostics Advisor, *[3-3](#page-58-0)*, *[5-5](#page-113-0)* Monitor multiple clusters, *[3-4](#page-59-0)*, *[3-33](#page-88-0)* Monitoring, *[7-13](#page-151-0)*, *[7-24](#page-162-0)* Monitoring and diagnostics, *[5-2](#page-110-0)*, *[7-2](#page-140-0)*, *[7-24](#page-162-0)*, *[7-36](#page-174-0)*, *[7-45](#page-183-0)* Monitoring and Incident Management, *[9-2](#page-202-0)* Monitoring Profiles for V12N, *[9-6](#page-206-0)* Monitoring templates, *[6-12](#page-136-0)*, *[6-13](#page-137-0)* Monitoring Templates, *[2-2](#page-12-0)*, *[3-2](#page-57-0)*, *[3-25](#page-80-0)*, *[3-29](#page-84-0)*, *[3-33](#page-88-0)*, *[3-35](#page-90-0)*, *[3-37](#page-92-0)*, *[5-2](#page-110-0)*, *[5-4](#page-112-0)*, *[5-6](#page-114-0)*, *[6-10](#page-134-0)*, *[7-2](#page-140-0)*, *[7-13](#page-151-0)*, *[7-24](#page-162-0)*, *[7-36](#page-174-0)* My Oracle Support integration, *[9-2](#page-202-0)*

### N

Non-structured data management, *[9-3](#page-203-0)* notifications, *[6-12](#page-136-0)*, *[6-13](#page-137-0)* Notifications, *[2-2](#page-12-0)*, *[2-10](#page-20-0)*, *[3-3](#page-58-0)*, *[3-5](#page-60-0)*, *[3-26](#page-81-0)*, *[3-29](#page-84-0)*, *[3-33](#page-88-0)*, *[3-35](#page-90-0)*, *[3-37](#page-92-0)*, *[5-2](#page-110-0)*, *[5-4](#page-112-0)*, *[5-6](#page-114-0)*, *[6-10](#page-134-0)*, *[7-2](#page-140-0)*, *[7-13](#page-151-0)*, *[7-25](#page-163-0)*, *[7-36](#page-174-0)*, *[9-7](#page-207-0)*

## O

Object, program and initialization parameters management, *[9-3](#page-203-0)* Optimizer Management, *[9-3](#page-203-0)* Oracle Cloud Management Pack for Oracle Database, *[4-1](#page-100-0)* Oracle Cloud Management Pack for Oracle Fusion Middleware, *[4-6](#page-105-0)* Oracle Data Masking and Subsetting Pack, *[2-24](#page-34-0)* Oracle HTTP Server, *[7-2](#page-140-0)* Oracle Linux Virtualization (OLV), *[9-2](#page-202-0)* Oracle Real User Experience Insight, *[8-1](#page-192-0)* Oracle Traffic Director, *[3-8](#page-63-0)* Oracle Tuning Pack, *[2-6](#page-16-0)* Oracle VM and Guest VM provisioning, *[9-7](#page-207-0)* Oracle VM management, *[9-7](#page-207-0)*

### P

Parallel OMS Upgrades, *[9-2](#page-202-0)* Patch Manager, *[7-25](#page-163-0)* Patch Recommendations, *[2-40](#page-50-0)*, *[3-6](#page-61-0)*, *[9-3](#page-203-0)* Patching, *[3-5](#page-60-0)* Patching Planning, *[2-40](#page-50-0)* PDB Clone, *[2-12](#page-22-0)* PDB Migrate, *[2-12](#page-22-0)* Performance and event reports, *[6-12](#page-136-0)*, *[6-13](#page-137-0)* Performance charts, *[3-37](#page-92-0)* Performance Hub, *[2-2](#page-12-0)* performance monitoring, *[6-11](#page-135-0)*, *[9-7](#page-207-0)* and trending, *[6-12](#page-136-0)*, *[6-13](#page-137-0)* Performance monitoring, *[3-35](#page-90-0)* and diagnostics, *[2-2](#page-12-0)* PL/SQL Monitoring, *[2-7](#page-17-0)* Pluggable Database (PDB) Create/Plug/Unplug, *[2-12](#page-22-0)*, *[9-3](#page-203-0)* Problem Flow Analysis, *[7-14](#page-152-0)* Process Control, *[9-4](#page-204-0)* Provisioning Deployment Procedures, *[3-5](#page-60-0)* Provisioning Procedures, *[2-40](#page-50-0)*

#### R

RAC Scale Back, *[2-10](#page-20-0)* RAC *(continued)* Scale Out, *[2-10](#page-20-0)* RAC Scale Out and Scale Back, *[2-40](#page-50-0)* Real Time ADDM, *[2-2](#page-12-0)* Real user monitoring, *[7-2](#page-140-0)*, *[7-25](#page-163-0)*, *[7-36](#page-174-0)*, *[7-45](#page-183-0)* Real-time configuration change detection, *[2-11](#page-21-0)*, *[2-29](#page-39-0)*, *[3-6](#page-61-0)*, *[6-2](#page-126-0)* Real-time Database Operations Monitoring, *[2-7](#page-17-0)* Real-time monitoring of JVM, *[6-11](#page-135-0)* Real-time schema change detection, *[2-12](#page-22-0)*, *[2-37](#page-47-0)* Real-time SQL Monitoring, *[2-7](#page-17-0)* Record configuration actions, *[3-7](#page-62-0)* Reorganize objects, *[2-7](#page-17-0)* Replay Compare Period Report, *[2-2](#page-12-0)* Request performance, *[3-3](#page-58-0)* Resource Management, *[9-3](#page-203-0)* Restricted-use License, *[1-3](#page-9-0)* Routing Topology, *[3-6](#page-61-0)*, *[5-4](#page-112-0)*, *[5-6](#page-114-0)* RUEI, *[8-1](#page-192-0)* Run-time governance, *[3-26](#page-81-0)*, *[3-30](#page-85-0)*

## S

Scale Out, *[7-14](#page-152-0)* Scheduler Central, *[9-3](#page-203-0)* Schema and Data Comparisons, *[2-12](#page-22-0)*, *[2-37](#page-47-0)* Schema and Data Synchronization, *[2-12](#page-22-0)*, *[2-37](#page-47-0)* Schema Change Plans, *[2-12](#page-22-0)* Schema Comparisons, *[2-12](#page-22-0)*, *[2-37](#page-47-0)* Schematic, *[9-5](#page-205-0)* Security, *[9-3](#page-203-0)* Selective Tracing, *[3-7](#page-62-0)* Self Update, *[2-37](#page-47-0)*, *[3-6](#page-61-0)* Self-service database provisioning, *[4-2](#page-101-0)* Self-service provisioning, *[4-6](#page-105-0)* Self-update, *[9-2](#page-202-0)* Server Template Administration, *[3-7](#page-62-0)* Service Dashboards, *[8-6](#page-197-0)* Service level management, *[3-26](#page-81-0)*, *[3-29](#page-84-0)*, *[3-35](#page-90-0)*, *[7-2](#page-140-0)*, *[7-14](#page-152-0)*, *[7-25](#page-163-0)*, *[7-36](#page-174-0)*, *[7-45](#page-183-0)* Service modeling, *[5-2](#page-110-0)*, *[8-6](#page-197-0)* Service tests and beacons, *[3-37](#page-92-0)* Service-level objectives, *[3-3](#page-58-0)* Session Replay, *[8-2](#page-193-0)* Single-step discovery, *[5-3](#page-111-0)* Site Guard, *[2-10](#page-20-0)*, *[3-5](#page-60-0)*, *[6-2](#page-126-0)* Snap Clone, *[4-2](#page-101-0)* SOA as a Service, *[4-6](#page-105-0)* SOA Cloning with artifacts, *[4-6](#page-105-0)* SOA Management Pack EE, *[3-24](#page-79-0)* SOA Management Pack Enterprise Edition SOA targets, *[3-24](#page-79-0)* Software Library, *[9-2](#page-202-0)* Space and Undo Management, *[9-3](#page-203-0)*

SQL Access Advisor, *[2-7](#page-17-0)* SQL Execution, *[9-3](#page-203-0)* SQL Profiles, *[2-7](#page-17-0)* SQL Tuning Advisor, *[2-7](#page-17-0)* Storage Plug-in, *[9-7](#page-207-0)* Support Workbench, *[7-14](#page-152-0)*, *[9-3](#page-203-0)*, *[9-4](#page-204-0)* Synchronization of WebLogic Server Configuration Files, *[3-6](#page-61-0)* System MBean Browser, *[3-7](#page-62-0)* System Monitoring Plug-ins for Non-Oracle Databases, *[6-12](#page-136-0)* System Monitoring Plug-ins for Non-Oracle Middleware, *[6-11](#page-135-0)*

## T

Template Collections, *[2-2](#page-12-0)*, *[3-2](#page-57-0)*, *[3-25](#page-80-0)*, *[3-29](#page-84-0)*, *[3-33](#page-88-0)*, *[3-35](#page-90-0)*, *[3-37](#page-92-0)*, *[5-2](#page-110-0)*, *[5-4](#page-112-0)*, *[5-6](#page-114-0)*, *[6-10](#page-134-0)*, *[7-2](#page-140-0)*, *[7-13](#page-151-0)*, *[7-25](#page-163-0)*, *[7-36](#page-174-0)* TestMaster Snapshots, *[4-2](#page-101-0)* third-party licensing, *[A-1](#page-208-0)* Topology view, *[3-33](#page-88-0)*, *[5-6](#page-114-0)* Topology Viewer, *[7-14](#page-152-0)*, *[9-5](#page-205-0)*, *[9-6](#page-206-0)* Trace in-flight transactions, *[3-3](#page-58-0)*, *[6-11](#page-135-0)*

### U

Upgrade existing Oracle Grid Infrastructure, *[2-10](#page-20-0)* Upgrade Planner, *[9-3](#page-203-0)* User Defined Deployment Procedures (UDDP), *[2-11](#page-21-0)*, *[3-5](#page-60-0)*, *[6-2](#page-126-0)*, *[6-11](#page-135-0)*, *[6-13](#page-137-0)* User flow modeling, *[8-2](#page-193-0)* User Monitoring, *[7-25](#page-163-0)* User Session Diagnostics, *[8-2](#page-193-0)* User-Defined Metrics and Metric Extensions, *[2-2](#page-12-0)* User, Role and Credentials Management, *[9-2](#page-202-0)*

## V

vCPU Utilization Tracking, *[9-2](#page-202-0)*

### W

WebLogic Cluster Administration, *[3-7](#page-62-0)* WebLogic Domain Administration, *[3-7](#page-62-0)* WebLogic Server Administration, *[3-7](#page-62-0)* WebLogic Server Management Pack EE, *[3-1](#page-56-0)* WebLogic Server Management Pack Enterprise Edition provisioning, *[3-4](#page-59-0)* WLST Script job, *[9-4](#page-204-0)* Workflow process and policy monitoring, *[7-2](#page-140-0)* Workspace management, *[9-3](#page-203-0)*